МИНОБРНАУКИ РОССИИ

Министерство образования Саратовской области Саратовский национальный исследовательский государственный университет имени Н.Г. Чернышевского Саратовский областной институт развития образования Автономная некоммерческая организация «Научно-исследовательский центр «Образование. Качество. Отрасль»»

# X Всероссийская научно-практическая конференция «Информационные технологии в образовании» «ИТО-Саратов-2018»

1-2 ноября 2018 г. Саратов

УДК [37.01:002.66](470)(063) В 85

Информационные технологии в образовании: Материалы X Всероссийск. научно-практ. конф. – Саратов: ООО «Издательский центр «Наука»», 2018.  $-452$  c.

ISBN 978-5-9758-1703-7

Сборник содержит доклады и сообщения, представляющие основные направления работы конференции: цели, содержание и методика преподавания информатики и ИКТ; информационные технологии в образовании: начальном, среднем, высшем и дополнительном; информационные технологии в работе с одаренными детьми; проектная деятельность; информационная образовательная среда учебного заведения, ИКТ в управлении образованием; открытое образование и дистанционное обучение.

Для научных сотрудников, преподавателей информационных технологий, учителей.

Печатается по решению Программного комитета конференции

Работа издана в авторской редакции. Мнения программного комитета и авторов статей могут не совпадать.

ISBN 978-5-9758-1703-7 Саратовский университет, 2018

# ПРОГРАММНЫЙ КОМИТЕТ

Григорьев Сергей Георгиевич – председатель программного комитета, д.т.н., член-корреспондент РАО, заведующий кафедрой информатики и прикладной математики института информатики и математики Московского городского педагогического университета.

Федорова Антонина Гавриловна – к.ф.-м.н., доцент, декан факультета компьютерных наук и информационных технологий ФГБОУ ВО «СГУ имени Н.Г. Чернышевского» – заместитель председателя.

Александрова Наталья Алексеевна – к.п.н., заведующая кафедрой информационных систем и технологий в обучении факультета компьютерных наук и информационных технологий ФГБОУ ВО «СГУ имени Н.Г. Чернышевского».

Александрова Екатерина Александровна – д.п.н., профессор, заведующая кафедрой методологии образования ФГБОУ ВО «СГУ имени Н.Г. Чернышевского».

Босова Людмила Леонидовна – д.п.н., заведующая кафедрой теории и методики обучения математике и информатике Московского педагогического государственного университета.

Дмитриева Ольга Ивановна – д.фил.н., заведующая кафедрой русской филологии и медиаобразования на базе МОУ ГЭЛ ФГБОУ ВО «СГУ имени Н.Г. Чернышевского».

**Поляков Константин Юрьевич** – д.т.н., профессор кафедры судовой автоматики и измерений СПбГМТУ.

Сергеев Алексей Николаевич – д.п.н., доцент, профессор РАО, профессор, заведующий кафедрой информатики и методики преподавания информатики ВГСПУ, декан факультета математики, информатики и

физики Волгоградского государственного социально-педагогического университета.

Фалькович Александр Савельевич – д.т.н., профессор кафедры информатики и программирования факультета компьютерных наук и информационных технологий ФГБОУ ВО «СГУ имени Н.Г. Чернышевского».

Храмова Марина Викторовна – к.п.н., доцент кафедры информационных систем и технологий в обучении факультета компьютерных наук и информационных технологий ФГБОУ ВО «СГУ имени Н.Г. Чернышевского».

Чванова Марина Сергеевна – д.п.н., профессор Московского государственного университета технологий и управления им. К.Г. Разумовского (Первый казачий университет).

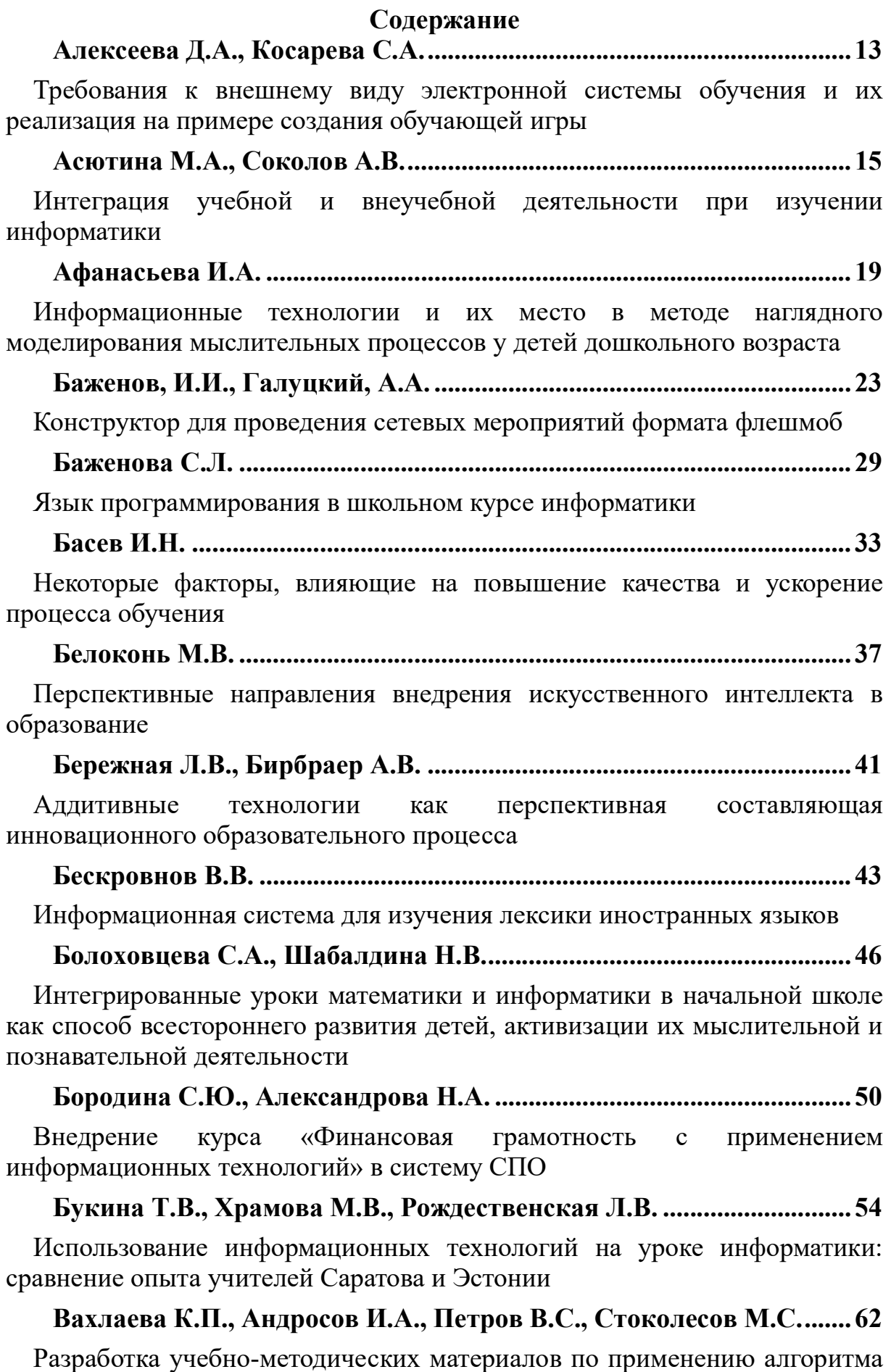

5

быстрого преобразования Фурье на параллельных вычислительных

системах

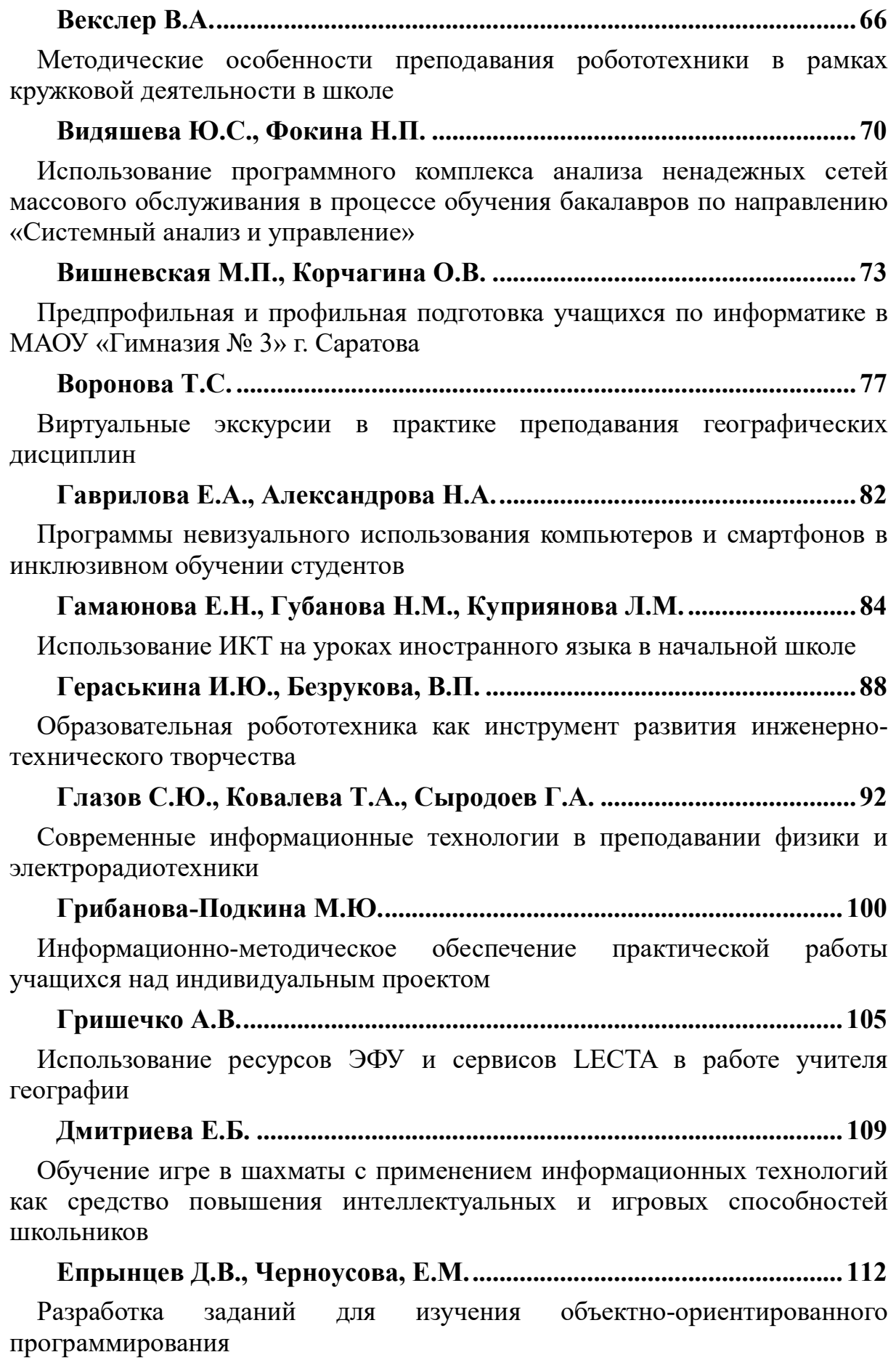

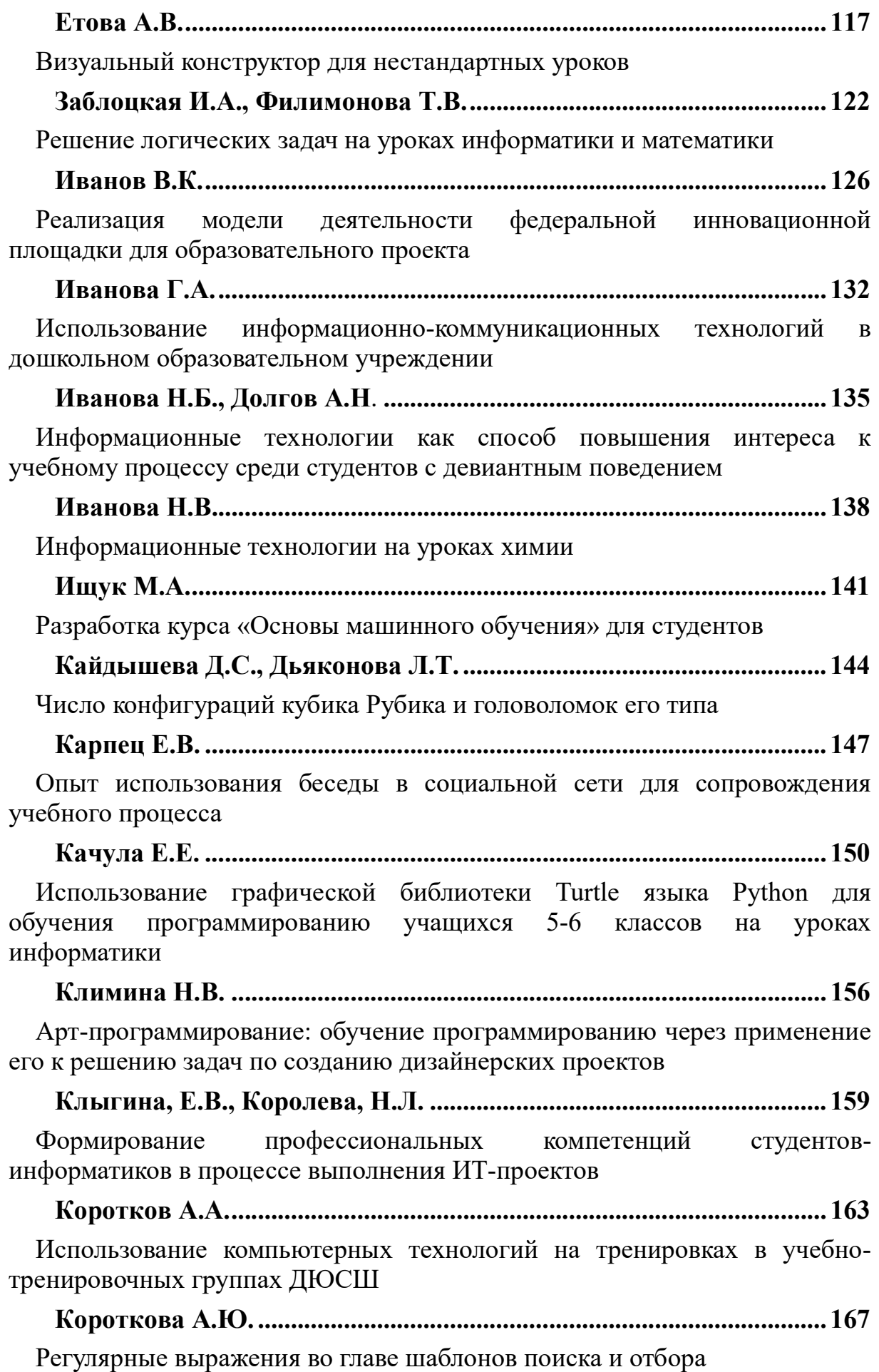

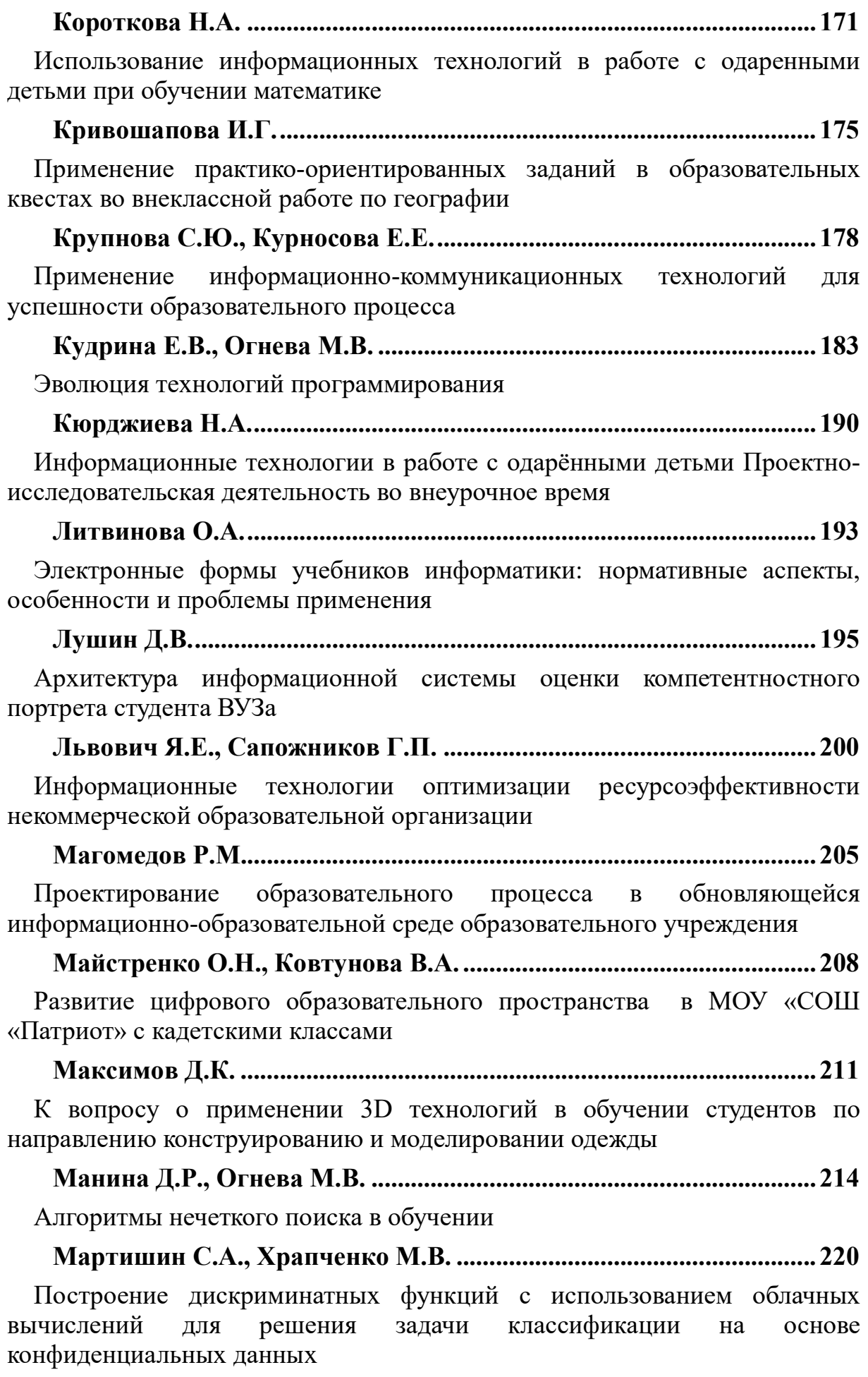

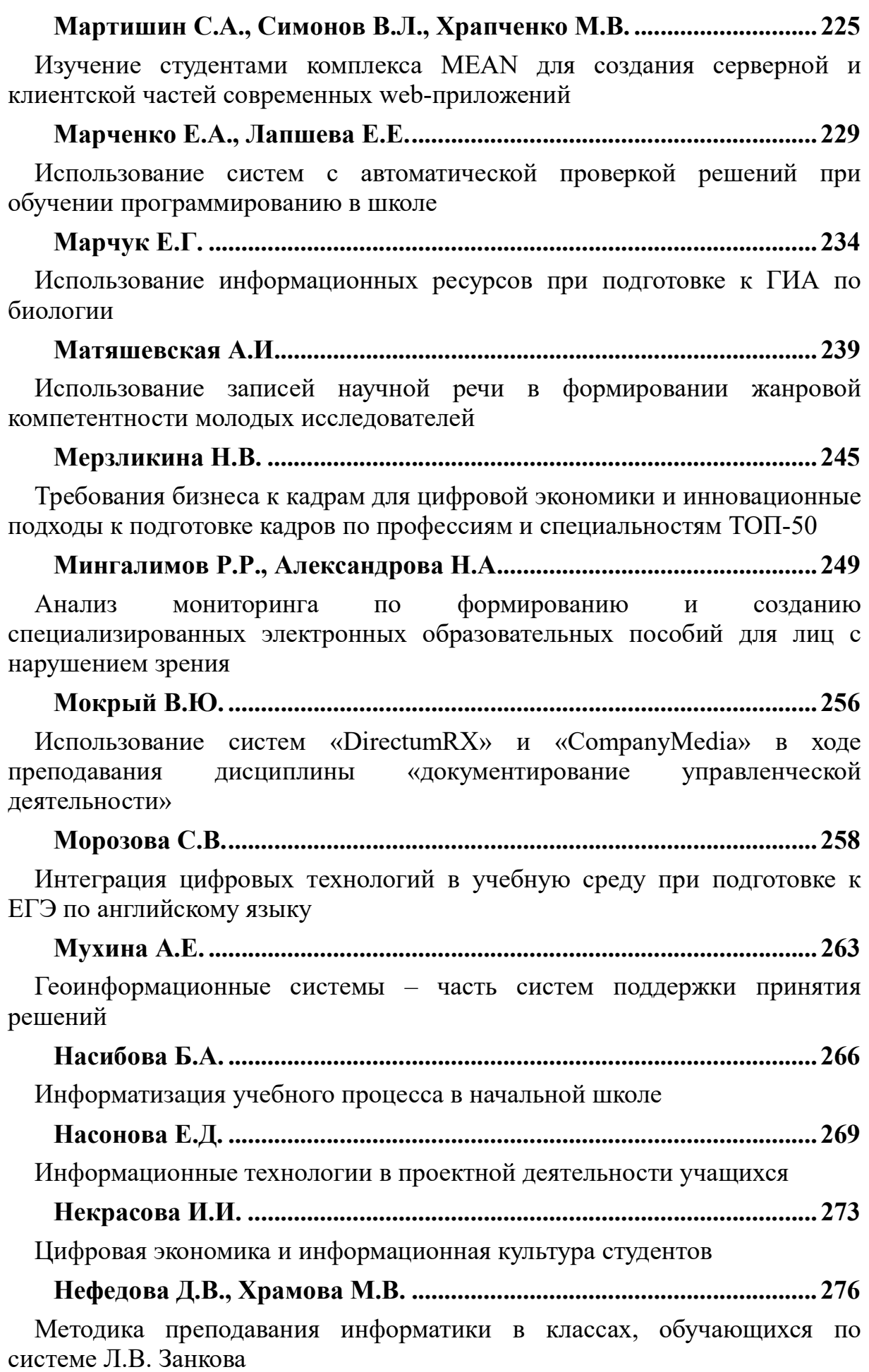

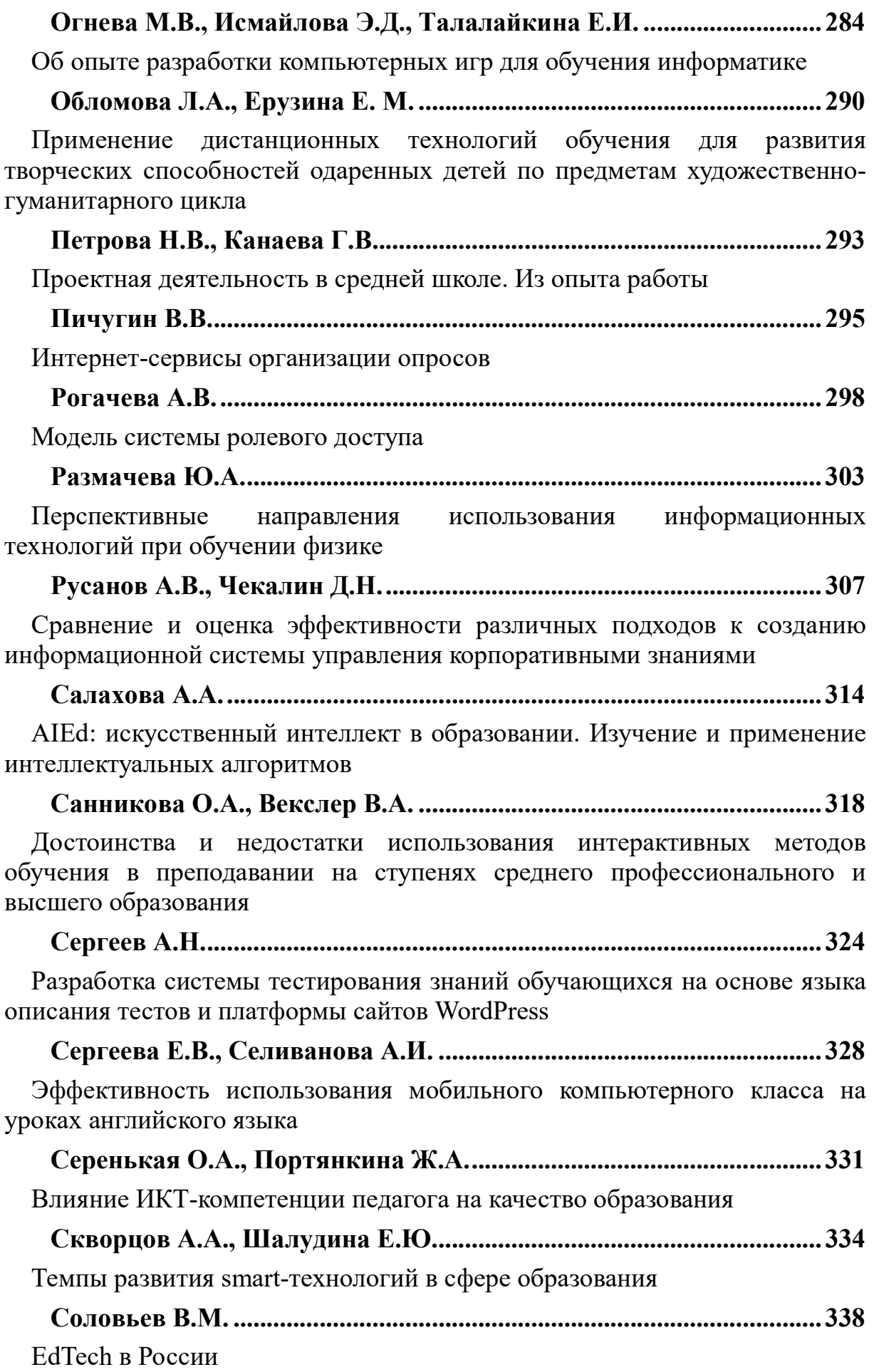

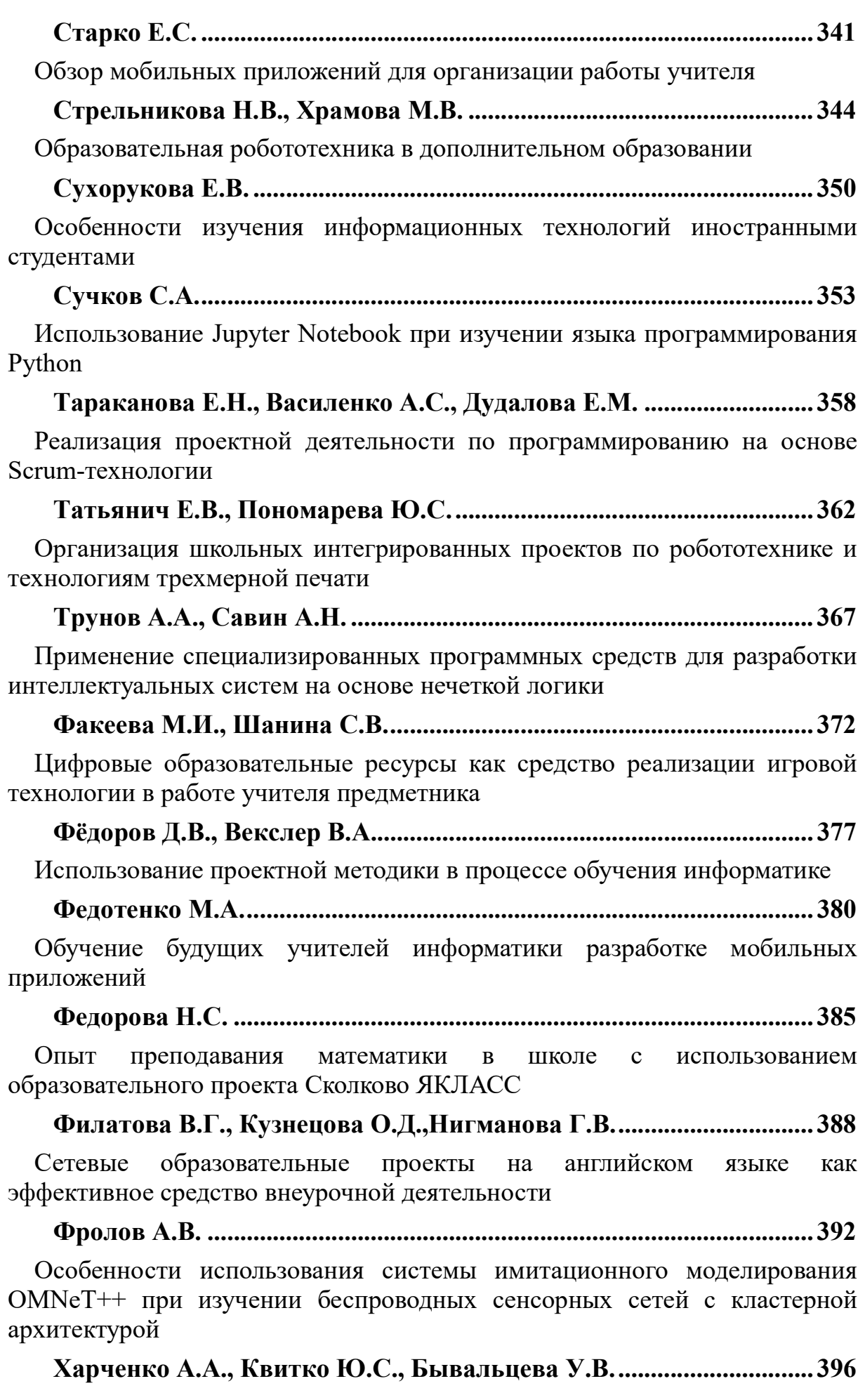

Организация совместной деятельности учащихся в малых группах на уроках с использованием ИКТ

Хасиева Р.В. ............................................................................................. 401

Применение инструментов разработчика браузера при изучении языков HTMLи CSS

# Шабунин А.В., Слепнев А.В., Семенов В.В. ...................................... 408

Практикум по информационным технологиям в обработке сигналов и анализе радиосистем

## Шаповалова Л.И., Хоруженко, Н.А. ................................................... 411

E-Mail-проект на уроках иностранного языка в средней школе

Шаронина В.А. ........................................................................................ 416

Использование образовательной робототехники в работе с одарёнными детьми

Штода В.Н. ............................................................................................... 419

Можно ли повысить качество естественнонаучного и инженерноматематического образования, используя квантум – технологии дополнительного образования?

Шевченко А.С. ........................................................................................ 423

Платформа для конструирования и создания электронных учебных пособий

# Шубин А.Д., Осипов, О.А. ..................................................................... 427

Имитационное моделирование как эффективное средство решения задач, возникающих в нефтегазовой промышленности

Щаулова Д.А. ........................................................................................... 429

Применение новых педагогических и информационных технологий в работе с одаренными детьми

Щербакова К.А. ...................................................................................... 435

Формирование и развитие познавательного интереса студентов к webпрограммированию при помощи образовательной технологии модульного обучения

Югринова В.В. ........................................................................................ 442

Развитие творческой и исследовательской деятельности посредством интерактивных и информационных технологий на уроках МХК и технологии

Attia Mohamed Ramadan, Aleksandrova E.A……………………….446

Computerized Adaptive Testing

# Требования к внешнему виду электронной системы обучения и их реализация на примере создания обучающей игры

Алексеева Д.А.<sup>1</sup>, Косарева С.А.<sup>2</sup>

 $\frac{1}{2}$  alexeeva.collect@gmail.com  $\frac{2}{2}$ MSvetlana-08@mail.ru Саратовский государственный университет имени Н.Г. Чернышевского

В статье рассматриваются вопросы создания электронной системы обучения. в том числе эргономические требования к ее оформлению в соответствии со значением применения такой системы в образовательном процессе. Приведен опыт создания и апробирования компьютерной обучающей игры.

Ключевые слова: компьютерная обучающая игра, дизайн, интерфейс.

Помимо работы над функционированием электронной системы уделять обучения, необходимо внимание созданию грамотного интерфейса. Основная цель создания обучающего продукта – облегчение усвоения учащимися сложного материала и повышение их мотивации к аудиторной и самостоятельной работе.

По очевидным причинам, в первую очередь, коммерческим, дизайну игр вообще уделяется огромное внимание  $[1, 2, 3, 4]$ , чего нельзя сказать о прикладных особенностях разработки обучающих игр.

В связи с этим, нам хочется отметить, что при создании электронного учебного пособия или игры следует придерживаться нескольких требований.

Во-первых, главы (или разделы) должны быть разбиты на дискретные фрагменты, каждый из которых содержит один узкий вопрос. Должно быть представлено минимум текстовой информации, учитывая сложность ее восприятия с экрана. Оформление текста должно быть простым; контрастность текста инструкций относительно **фона** приоритетна.

Во-вторых, в одном из фреймов постоянно должно быть оглавление для того, чтобы студент в любой момент мог быстро перейти к нужному ему разделу и вернуться назад.

В-третьих, необходимо использовать заголовки на каждой электронной странице, чтобы учащийся не терял ориентации в учебнике [5].

Существует ряд эргономических требований к пользовательскому интерфейсу, касающихся в основном расположения объектов на экране, шрифта текста и выбора цвета.

обобщенном виде, требования к расположению объектов B – включают в себя, с одной стороны, плотность расположения текста: обязательным является наличие полей и абзацев в тексте. Текстовую информацию можно выделить, применяя такие способы, как место ее расположения, фон, шрифт.

Что касается шрифта, то следует учитывать, что размер символа влияет на качество восприятия информации, поэтому он должен быть не менее 12 пунктов.

Не менее значительны требования по цвету:

1. Для выделения фрагментов текста используется контраст цветов с

основным текстом.

2. Оптимальное количество основных выделяющих цветов на одной web-странице – 4, при этом возможно использование различных оттенков одного цвета.

3. Для электронного учебного пособия или учебной игры черный текст на белом фоне не является оптимальным вариантом, поскольку сильный контраст цветов вызывает дополнительную утомляемость учащегося. Избежать этого можно с помощью правильного подбора цветов текста и фона.

4. Для фона следует использовать мягкие пастельные тона, причем лучший эффект достигается с помощью мягкого расфокусированного текстурного фона (по сравнению со сплошной заливкой фона каким-либо цветом) [6].

Ввод в эксплуатацию готового обучающего продукта подразумевает возможность его дальнейшей доработки, в связи с чем, необходимо получить обратную связь от студентов и скорректировать электронную систему обучения в соответствии с выявленными недостатками.

Реализованный нами проект предназначен для базового изучения отдельных аспектов курса английского языка для студентов 1-ого курса, на данный момент – простых времен. Он задуман как вводная часть, необходимая для облегчения дальнейшего изучения языка.

Сам дизайн и концепция создавалась с расчетом на целевую аудиторию 17-18 лет. Разработанную игру следует включать в учебный процесс в начале учебного года как вводную часть. Связано это с тем, что одна из основных задач игры – заинтересовать студентов в изучении языка (эффективность игры подтверждает социальный эксперимент, проведённый нами в рамках апробации). Применение разработанной игры показало свою эффективность в выявлении лакун в знаниях студента без обращения к разделу Study Guide сборников грамматических упражнений, которые выполняют ту же функцию, однако являются при этом объёмными и не вызывают у студентов подобной положительной мотивации решить все задания максимально быстро и эффективно. Таким образом, игра позволяет преподавателю в самом начале учебного процесса оценить базовые знания языка студента без проведения повторного тестирования.

Сценарий игры следующий: студент-первокурсник Фёдор видит кошмарный сон в связи с предстоящей сдачей экзамена по иностранному языку. Помимо Фёдора, ключевая роль в игре отводится книге. Этот элемент присутствует в фоне игры как атрибут рабочего места студента; в дорожке, по которой движется персонаж. Ещё один главный персонаж игры – босс, монстр, облик которого меняется в зависимости от уровня сложности вопросов, которые он задает Фёдору в конце каждого уровня.

Для персонажа прорисовывались отдельно движения (бег, прыжки, дыхание). В прорисовке персонажа учитывается светотень. Фон создан в приглушенных золотисто-коричневых цветах, намеренно не используются

яркие цвета для «увода» заднего фона вглубь и создания плановости в игре. Учебники, которые служат платформой для передвижения персонажа, выполнены в более ярких тонах, чтобы пользователю было удобнее ориентироваться в пространстве игры.

Работа выполнялась в графическом редакторе Adobe Photoshop CS3 и в программе Pro Motion NG. Первоначальный образ персонажа, предметов, фона обрисовывался именно в Adobe Photoshop CS3, также в этом редакторе производилось создание фор-эскизов, подборка цветов и тонов общей картины. Затем при помощи Pro Motion NG проект переводился в пиксельный вид. Pro Motion NG представляет собой не только практичный инструмент для создания пиксельных проектов и анимации в целом, он ещё предлагает множество функций, которые помогают найти идеальные сочетания цветов, подобрать расширение и устранить графические недостатки классических игр.

Для популяризации игры среди студентов был создан трейлер, который демонстрирует механику и сам игровой процесс. Помимо трейлера был отснят дополнительный материал, на основе которого был смонтирован отчёт об эксперименте по результатам проекта. Эмоциональная заставка, качество монтажа, видеоряд, музыка и, самое главное, живые эмоции учащихся, продемонстрированные на видео, рассчитаны на привлечение новой аудитории в лице студентовпервокурсников для их дальнейшего самостоятельного изучения грамматики английского языка посредством разработанной игры.

#### Список литературы

- [1] Fullerton, T., Swain, C., Hoffman, S. Game design workshop. San Francisco, CA: CMP books, 2004.
- [2] Habgood, J., Overmars, M. The game maker's apprentice: Game development for beginners. Apress, 2006.
- [3] Salen, K., Zimmerman, E. Rules of play: Game design fundamentals. Cambridge, MA: MIT Press, 2003.
- [4] Schell, J. The art of game design: A book of lenses. Morgan Kaufmann, 2008.
- [5] Родин В. П. Создание электронного учебника: Учебное пособие. Ульяновск: УлГТУ, 2003. 30 с.
- [6] Демидова А. Г., Смирнов С. А. Учет психологии пользователя в требованиях к электронному учебнику // Известия ТулГУ. Гуманитарные науки. 2011. №3–1. С. 342–357.

# Интеграция учебной и внеучебной деятельности при изучении информатики

## Асютина М.А.<sup>1</sup>, Соколов А.В.<sup>2</sup>

 $\frac{1}{2}$ asutina@inbox.ru, <sup>2</sup>sokolow\_artem@list.ru Муниципальное общеобразовательное учреждение «Лицей № 10 Кировского района Волгограда», Волгоград

В статье обосновывается актуальность формирования деятельности по самообразованию как требования нового времени, информационного общества. Доказывается необходимость интеграции в образовании в предметной области «Информатика и ИКТ» как средства развития интеллектуальной сферы обучающихся, обновления узкой специализации в обучении информатике и информационным технологиям. Описывается внутрипредметной интеграции внеучебной и учебной деятельности в изучении информатики с использованием технологий робототехники, конструирования, основ программирования и алгоритмизации.

Ключевые слова: интеграция, кванториум, внеучебная деятельность.

Современный этап развития информационных технологий в России заключается в увеличении роли знаний, информации, информационнотехнического образования для воспитания личности, готовой к успешной реализации социальных функций, владеющей компетенциями в области применения современных технологий и к непрерывному самообразованию на протяжении всей своей жизни. Активная деятельность по самообразованию – необходимый атрибут успешности индивида, ориентированного на профессиональный и личностный рост. Уровень образования является более развитым в той степени, в какой более широко в его структуре представлено самообразование [1].

Концептуальное содержание Федеральных государственных образовательных стандартов развивает идеи воспитания «осознанной мотивации, умения учиться, формирования готовности к продолжению образования и самообразования» [2]. Таким образом, смещается акцент с накопления определенных объемов информации к овладению способами самостоятельного обучения, приобретения новых умений и знаний. В связи с этим меняются функции школы и работы педагогов в ней: теперь учитель выступает в роли наставника, содержательного консультанта, руководителя учебных проектов.

Информатика как один из базисных учебных предметов в современном информационно-ориентированном обществе способствует усвоению законов и принципов его развития, формированию навыков творческой, коммуникативной, проектной и самообразовательной деятельности. Потенциал содержания данной учебной дисциплины позволяет учитывать интересы, способности и возможности учащихся, то есть личностно ориентированный подход в образовании. Однако, знания, полученные самостоятельно в ходе самообразовательной деятельности по информатике, носят зачастую стихийный и несистематизированный характер. Напротив, содержание учебной дисциплины «Информатика и ИКТ» в школе отличается преобладанием теоретических ограниченностью практических навыков. Данное противоречие порождает проблему интеграции учебной и внеучебной деятельности при изучении информатики как способа повышения качества информационного образования в средней школе.

Термин «интеграция» происходит от латинского «integration» – «восполнение, восстановление» («inter» – «целый, целостный») – взято из теории систем, и трактуется в ней с онтологической (состояния целостности, связности отдельных частей и функций системы) и с

процессуальной (объединение разрозненных частей в одно целое) точек зрения. По точному замечанию С.Ю. Полянкиной, интеграция в образовании является реализацией «как внутрипредметных, так и межпредметных связей в педагогическом процессе, обоснованной всеобщностью и единством законов природы, а также целостностью восприятия субъектом окружающего мира» [3, с.78].

Интеграция учебных дисциплин может иметь объектный или понятийный характер, то есть группировать учебные предметы вокруг общественно значимых проблем и понятий; или же предметный характер, связывая несколько учебных дисциплин в рамках одного цикла для создания учебных курсов; или, наконец, внутрипредметных связей между отдельными темами в рамках курса одной учебной дисциплины. Основное функциональное назначение интеграции в образовании - компенсировать образовательной имеюшиеся недостатки системы, сокращая многопредметность и дублирование учебного материала, снижающего мотивацию и увеличивающего психофизиологическую нагрузку на интеграция учебной и внеучебной обучающихся. Полагаем, что деятельности при изучении информатики может рассматриваться как предметной интеграции, позволяющей получить средство новые представления на основе знаний. Внутрипредметная традиционных интеграция на интеллектуальной направлена развитие  $c$ феры обучающихся, обновление узкой специализации в обучении информатике и информационным технологиям. Интеграция внеучебной деятельности с учебной не должна служить способом расширения количества учебных часов за счет дополнительных, а призвана объединить получаемые знания в единую систему.

Внеучебная леятельности  $\overline{B}$ школе. согласно положениям Федерального государственного стандарта основного общего образования, - неотъемлемая часть образовательного процесса, которая отличается от урочной деятельности формой обучения [4]. Она может быть представлена в виде экскурсий, диспутов, кружков, секций, школьных научных сообществ, соревнований, олимпиад, проектных, поисковых научных исследований и прочего [5].

Д.В. Григорьев, П.В. Степанов выделяют следующие доступные в современной школе виды внеучебной деятельности [6]:

1) познавательная деятельность;

2) игровая деятельность;

3) проблемно-поисковая и проблемно-ценностная деятельность;

4) креативно-художественная деятельность;

5) социально-преобразующая деятельность;

6) производственно-трудовая деятельность;

7) спортивно-оздоровительная деятельность;

8) туристическая, краеведческая деятельность.

Отличительная особенность внеурочной (внеучебной) деятельности заключается в следующих аспектах:

 добровольное и целенаправленное использование учащимися своего свободного от урочных занятий времени для саморазвития и самообразования;

 свобода выбора рода и характера деятельности, педагога, коллектива;

 креативно-творческий характер учебного процесса на основе программ дополнительного образования;

 особые взаимоотношения обучающегося и педагога на основе концепции сотрудничества, сотворчества, наставничества, индивидуального подхода;

 возможность получить первичные основы дополнительной профессиональной подготовки.

Таким образом, самообразование обучающихся реализуется в ходе интеграции учебной и внеучебной деятельности при изучении информатики.

На базе образовательного учреждения МОУ Лицей №10 на протяжении нескольких лет реализуются инновационные для города Волгограда программы дополнительного образования по информатике и информационно-коммуникационным технологиям. Накапливается и описывается опыт использования различных видов и форм использования самообразовательной деятельности, которая инициирует познавательные мотивы и потребности. Внеурочная деятельность позволяет наиболее эффективно усваивать часть теоретического и практического учебного материала из традиционного курса информатики.

Внеучебная деятельность по информатике реализуется в направлении естественнонаучного и инженерно-технического образования в рамках квантум-центра «Поколение науки». Концепция проекта заключается в создании высокотехнологичной воспитательной и образовательной среды, объединяющей потенциал учреждений общего, дополнительного, среднего и высшего профессионального образования в сетевом комплексе «лицей – вуз», с целью повышения качества естественнонаучного и инженерно-технического образования.

МОУ Лицей №10 выступает дистанционной площадкой проекта волгоградского квантум-центра «Поколение науки». В предметной области «Информатика и ИКТ» работают направления «Квантум-инфо» и «Квантум-робот». В основу направления «Квантум-робот» легла разработка по организации внеурочной деятельности «Робототехника». Программа разработана как самостоятельная дисциплина, являющаяся компонентом общего среднего образования, интегрирующая содержание многих других предметов. Структура и содержание курса «Робототехника» направлена на формирование устойчивых представлений о робототехнических устройствах как единых целостных изделиях с определенными техническими характеристиками и функциональным назначением.

Программа «Робототехника» по направлению «Квантум-робот» призвана интегрировать возможности внеурочной и учебной деятельности в обучении информатике посредством реализации непрерывного и систематизированного курса, индивидуальных образовательных маршрутов обучающихся. Программа расширяет традиционный курс информатики и ИКТ с учетом актуальных тенденций времени, требований Федерального государственного стандарта, имеющегося познавательного интереса обучающихся.

Основным критерием успешности интеграции учебной и внеучебной деятельности является способность к самообразованию, выбору наиболее результативных методов и средств информационных технологий для решения прикладных задач, самостоятельной практикопреобразовательской деятельности за компьютером.

#### Список литературы

- [1] Перевозчикова М.С. Интеграция учебной и внеучебной деятельности как условие развития самообразования учащихся по информатике: диссертация ... кандидата педагогических наук: 13.00.02 [Текст]/ М.С. Перевозчикова; [Место защиты: Вят. гос. гуманитар. ун-т].- Киров, 2011.- 200 с.: ил. РГБ ОД, 61 11-13/1604.
- [2] Федеральный государственный стандарт основного общего образования [Электронный ресурс]/ ФГОС. – Режим доступа: http://fgos.ru/ (Дата обращения: 12.09.2018).
- [3] Полянкина С.Ю. Понятие интеграции в категориальном аппарате философии образования [Текст]/ С.Ю. Полянкина// Интеграция образования. Философия образования, 2013. – №2. – С.76-81.
- [4] Квантум-центр «Поколение науки» [Электронный ресурс]/ Дистанционная площадка проекта// Режим доступа: https://www.vlg-lyceum10.com/ (Дата обращения: 22.09.2018).
- [5] Перевозчикова М.С. О возможности интеграции учебной и внеучебной деятельности при изучении информатике [Текст]/ М.С. Перевозчикова// Общая и социальная педагогика. Вестник ВятГУ, 2011. – №1-3. – С.10-13.
- [6] Григорьев Д.В., Степанов П.В. Внеурочная деятельность школьников. Методический конструктор: пособие для учителя [Текст]/ Д.В. Григорьев, П.В. Степанов// Стандарты второго поколения. – М.: Просвещение, 2017. – 230 с.
- [7] Федеральная сеть детских технопарков «Кванториум» [Электронный ресурс]/ Дистанционная площадка проекта// Режим доступа: http://www.kvantorium34.ru/ (Дата обращения: 22.09.2018).

## Информационные технологии и их место в методе наглядного моделирования мыслительных процессов у детей дошкольного возраста

## Афанасьева И.А.

ir-kashuba@yandex.ru

МДОУ «Детский сад общеразвивающего вида № 139» Волжского района г. Саратова Основное внимание в работе автор акцентирует на применении моделей (метода моделирования) как средства обучения дошкольника. Далее проводится анализ, как при использовании моделей (посредством информационных технологий) изменяется уровень умственных способностей детей, как формируются у дошкольников умения анализировать, сравнивать,

обобщать.

Ключевые слова: информационные технологии, метод наглядного моделирования, мыслительные процессы дошкольников.

На сегодняшний день, пожалуй, во всех сферах деятельности применяются информационные технологии. Это также находит отражение и в системе образования. Проникновение современных информационных технологий в сферу образования позволяет педагогам качественно изменить содержание, методы и организационные формы обучения. Целью этих технологий в образовании является усиление интеллектуальных возможностей учащихся, а также гуманизация, индивидуализация, интенсификация процесса обучения и повышение качества обучения на всех ступенях образовательной системы. Информационные технологии позволяют реализовать инновационные подходы и методы на всех уровнях образования. Наилучшим образом они обеспечивают наглядность, что так важно для мышления ребенка-дошкольника – наглядно-действенного, далее наглядно-образного и далее логического. Таким образом, актуальность применения информационных технологий в дошкольном образовании – это развитие личности обучаемого:

развитие различных видов мышления;

 эстетическое воспитание за счет использования компьютерной графики, технологии мультимедиа;

развитие умений моделировать задачу или ситуацию;

 формирование умений осуществлять экспериментальноисследовательскую деятельность и др.

В исследовании, которое проводилось нами, мы пытались выяснить, как метод наглядного моделирования развивает мыслительные процессы у детей дошкольного возраста и какое влияние информационные технологии оказывают на конечный результат.

Прежде чем анализировать полученные результаты, необходимо рассмотреть сам метод моделирования в обучении.

Под «моделью» в педагогике и психологии понимается система объектов или знаков, воспроизводящая некоторые существенные свойства, качества и связи предметов [1]. При экспериментальном обследовании дошкольников (П.Я. Гальперин, А.В. Запорожец, С.Н. Карпова, Д.Б. Эльконин) выяснилось, что многие знания, которые ребёнок не может усвоить на основе словесного объяснения взрослого или в процессе организованных взрослым действий с предметами, он легко усваивает, если эти знания дают ему в виде действий с моделями, отражающими существенные черты изучаемых явлений [4]. В дидактике выделяют три вида моделей, которые представлены на схеме (рис.1).

Моделирование как наглядно-практический метод получает всё большее распространение в обучении детей дошкольного возраста. Под моделированием понимается процесс создания моделей (вместе с детьми) и их использования в целях формирования знаний о свойствах, структуре, отношениях, связях объектов [6]. Информационные технологии в дошкольном образовании (мультимедийные средства, проекционная доска и пр.) реализуют максимальную доступность метода моделирования для дошкольников, а также раскрывают функцию модели, как наглядно практического средства познания. Доступность еще определяется тем, что в основе моделирования лежит принцип замещения: реальный предмет может быть замещён в деятельности детей другим предметом, изображением, знаком [5].

На примере воспитанников МДОУ г Саратова было проведено исследование в изменении развития мышления воспитанников старших возрастных групп. Воспитанники контрольной группы в течение учебного 2017-2018 года получали дополнительные занятия, направленные на развитие мышления, с использованием традиционных методов обучения, а воспитанники экспериментальной группы с использованием метода моделирования мышления посредством информационных технологий.

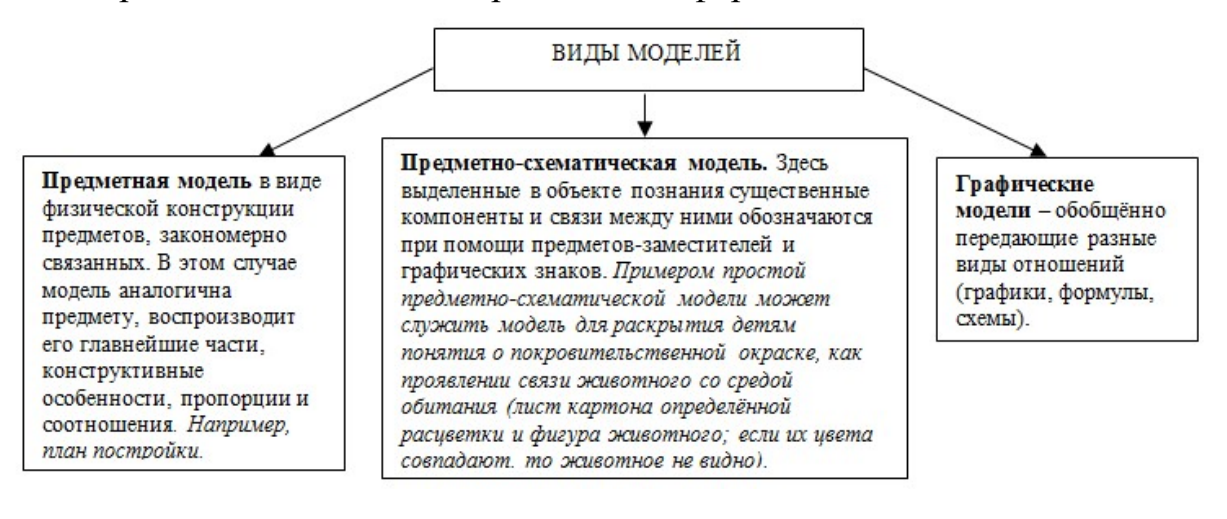

Рис.1. Виды моделей в дидактике

Результаты диагностики развития мышления воспитанников контрольной и экспериментальной групп в относительных единицах представлены на графиках (рис. 2). Методики исследования – «Нелепицы», «Определение понятий».

Цель методики «Определение понятий»: изучение уровня развития мыслительных операций анализа и конкретизации у старших дошкольников; у методики «Нелепицы» - оценка элементарных образных представлений ребенка об окружающем мире и о логических связях и отношения, существующих между некоторыми объектами этого мира; определение умения ребенка рассуждать логически и грамматически правильно выражать свою мысль.

Таким образом, результаты исследования наглядно демонстрируют, что использование метода моделирования в обучении детей помогает им легче усвоить понятия, приводит детей к пониманию существенных связей и зависимостей вещей, совершенствует наглядно-образное мышление и

формирует предпосылки развития логического мышления, т.к. развитое наглядно-образное мышление подводит ребёнка к порогу логики, позволяет ему создавать обобщённые модельные представления, на которых в значительной мере строится затем формирование понятий, т.е. является прочным фундаментом логического мышления [3].

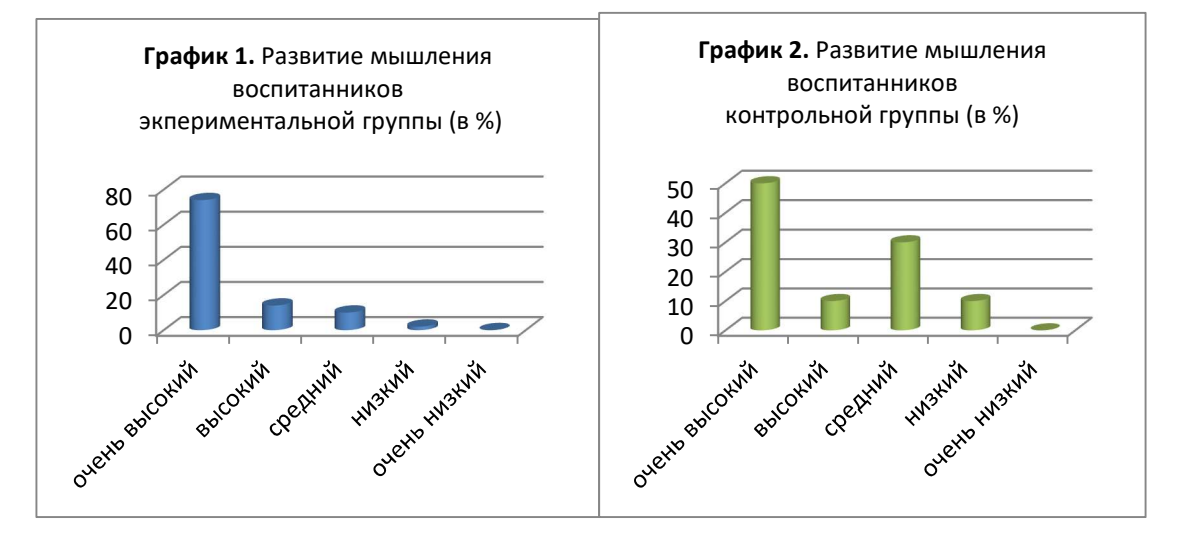

Рис.2. Результаты диагностики развития мышления воспитанников контрольной и экспериментальной групп

В рамках данной темы исследование может быть продолжено. Представляет большой интерес, как будет изменяться развитие мышления и других психических процессов на протяжении всего дошкольного детства с использование предложенного метода обучения – моделирования. Значение информационных технологий в подаче материала на занятиях для дошкольников показало положительную динамику.

#### Список литературы

- [1] Борякова Н. Ю. Моделирование в детском саду: методическое пособие /Н. Ю. Борякова. – М.: Изд – во Владос, 2003. – 66 с.
- [2] Венгер, Л. А. Психология: Учеб. пособие для учащихся пед. уч-щ / Л. А. Венгер, В. С. Мухина. – М.: Просвещение, 1988. – 366 с.
- [3] Жигалик, М. А. Формирование у детей способов наглядного моделирования. Великий Новгород, 2008.
- [4] Князева, О. Л. Занятия в детском саду с использованием наглядного моделирования: Книга для воспитателя дет. сада / О. С. Князева. – М.: Просвещение, 1999. – 150 с.
- [5] Клюкина, О. М. Модели в детском саду: Книга для воспитателя дет. сада / О. М. Клюкина. – М.: Детство – Пресс, 2002. – 78с.
- [6] Панфилова А. П. Игровое моделирование в деятельности педагога: учебник для студ. проф. учеб. заведений / А. П. Панфилова. – Изд-й центр «Академия», 2006. - 368 с.

#### Конструктор для проведения сетевых мероприятий формата флешмоб

Баженов, И. И.<sup>1</sup>, Галуцкий, А. А.<sup>2</sup> <sup>1</sup> iibazhenov@gmail.com, <sup>2</sup> galutsky@bk.ru Сыктывкарский государственный университет имени Питирима Сорокина

В работе описывается готовый программный продукт, с помощью которого можно проводить массовое мероприятие в формате виртуального флешмоба. Участники мероприятия отправляют модератору графические файлы, которые конструктор объединяет в единый html-файл в соответствии со сценарием, придуманном модератором. В работе приводится описание конструктора, а также ссылка на его загрузку и подробная инструкция пользователя.

Ключевые слова: виртуальный флешмоб, конструктор, интерактивные методы.

Формат проведения массового сетевого мероприятия, о котором пойдет речь в настоящей работе, был впервые использован на портале «Образовательная галактика Intel» в 2014-2015 году. Флешмоб был предложен одним из модераторов портала – Андреем Рожковым. Участником мероприятия мог стать любой пользователь, достаточно было выполнить определенные действия, соблюдая правила флешмоба. Мероприятие проводилось в канун Нового года, и по сценарию его участники должны были сформировать «виртуальный хоровод». Для этого требовалось скачать готовый шаблон графического файла и поработать с ним. На прозрачном фоне шаблона (рисунок в Рисунки Google) были изображены две варежки по краям слева и справа. Требовалось дорисовать на этом листе новогодний костюм и поместить свое фото, предварительно обработанное с помощью предлагавшихся сервисов. Выполненный рисунок отсылался модератору. Результатом стал html-файл, где работы были объединены в общий web-продукт. Листы с работами участников перемещались, варежки на соседних листах примыкали друг к другу, и создавалось впечатление массового хоровода. Используя представленный код готового файла, желающие могли повторить это мероприятие в своем коллективе пользователей.

Представленная форма мероприятия неоднократно использовалась авторами настоящей статьи с различными сценариями и анимационными сюжетами. Каждый раз участники флешмоба параллельно знакомились с онлайн сервисами обработки графических объектов. Эффект достигался массовостью мероприятия и вызывал интерес участников. Каждый раз формирование нового сценария требовало тщательной подгонки графических объектов, подготовку моделей и затем их стыковку. Поэтому процесс подготовки и проведения флешмоба был трудоемким, требовал специальных знаний, в частности, понимания кода в html. Желание упростить работу модератора и автоматизировать некоторые операции по формированию финального html-файла привело авторов этой работы к идее создания конструктора. Программный продукт, называемый конструктором, должен был создавать финальный анимационный htmlфайл, допуская корректировку всех используемых моделей и общего сценария. Вариант такого конструктора и презентуется в настоящей работе.

Конструктор представляет собой готовый программный продукт для проведения массовых виртуальных флешмобов [1]. Флешмоб организуется и проводится модератором. Тематика мероприятия может быть произвольной. Модератор заранее определяет сценарий флешмоба, выделяет используемые графические модели участников. Затем для участников флешмоба формулируется тема графического объекта, который они должны подготовить (например, свое фото), формат представления (шаблон) и срок отправки материалов на адрес модератора или в облачное хранилище.

Пользователи, являющиеся участниками флешмоба, отправляют модератору графические объекты, согласно сформулированной в правилах теме. Полученные работы обрабатываются модератором с помощью конструктора. Входными данными для конструктора являются графические файлы, присылаемые пользователями. Коллекция входных данных помещается модератором в отдельной папке. Модератор добавляет дополнительные (фоновые) графические файлы в соответствии со придуманным им сценарием. Конструктор позволяет создавать и редактировать виртуальную модель, наблюдая за результатом изменений в реальном времени.

Результатом обработки входных данных является html-файл, который позволяет вписать коллекцию входных файлов в задаваемый модератором анимационный сценарий. Сценарий предполагает, что:

 имеется готовая фоновая модель, которую можно редактировать;

 в фоновую модель вставляются динамические объекты, движущиеся по определенной траектории;

 движущиеся объекты могут быть комбинациями различных графических файлов из входных файлов, а также заготовок сценария.

В качестве сценария может использоваться любой поток из движущихся моделей со встроенными в них портретными файлами участников флешмоба. В качестве моделей могут быть автомобили, кораблики, животные или другие объекты, которые выбираются модератором по задуманному сценарию. Вместо портретных файлов пользователям можно предложить отправлять любые графические файлы в соответствии с шаблоном и сценарием мероприятия. Например, графические модели участников могут быть фотографиями различных объектов (фотографии известных достопримечательностей или фотографии с примерами экологически неблагоприятных зон и т.п.).

Конструктор имеет простой интерфейс и позволяет создавать сценарии, а также решать проблемы с масштабированием и позиционированием графических файлов для корректного их отображения в готовой форме. Модератор может изменять основные параметры всех

движущихся объектов: размер фотографии, ее положение и скорость. Можно также индивидуально менять параметры выбранных объектов. Конструктор сопровождает подробная инструкция для модератора. Отметим, что работа в конструкторе не требует от модератора владения навыками программирования.

Результатом работы конструктора является файл формата html, готовый к просмотру в сетевом варианте в любом браузере.

Для реализации конструктора были использованы языки C++, HTML, JavaScript, а также среда разработки приложений Embarcadero RAD Studio C++ Builder.

Ядром конструктора является программный код, который описывает поведение объектов и отображает их на форме (Рисунок 1). На этой форме существует 4 типа объектов:

1) body – движущийся объект, который является телом персонажа,

2) head - движущийся объект, который привязан к объекту body. Предполагается что именно этот объект участники флешмоба отправляют модератору. Например, это может быть фотография персонажа с прозрачным фоном.

3) foreground – статичный объект, находящийся на переднем плане.

4) background – статичный объект, находящийся за всеми объектами на заднем плане.

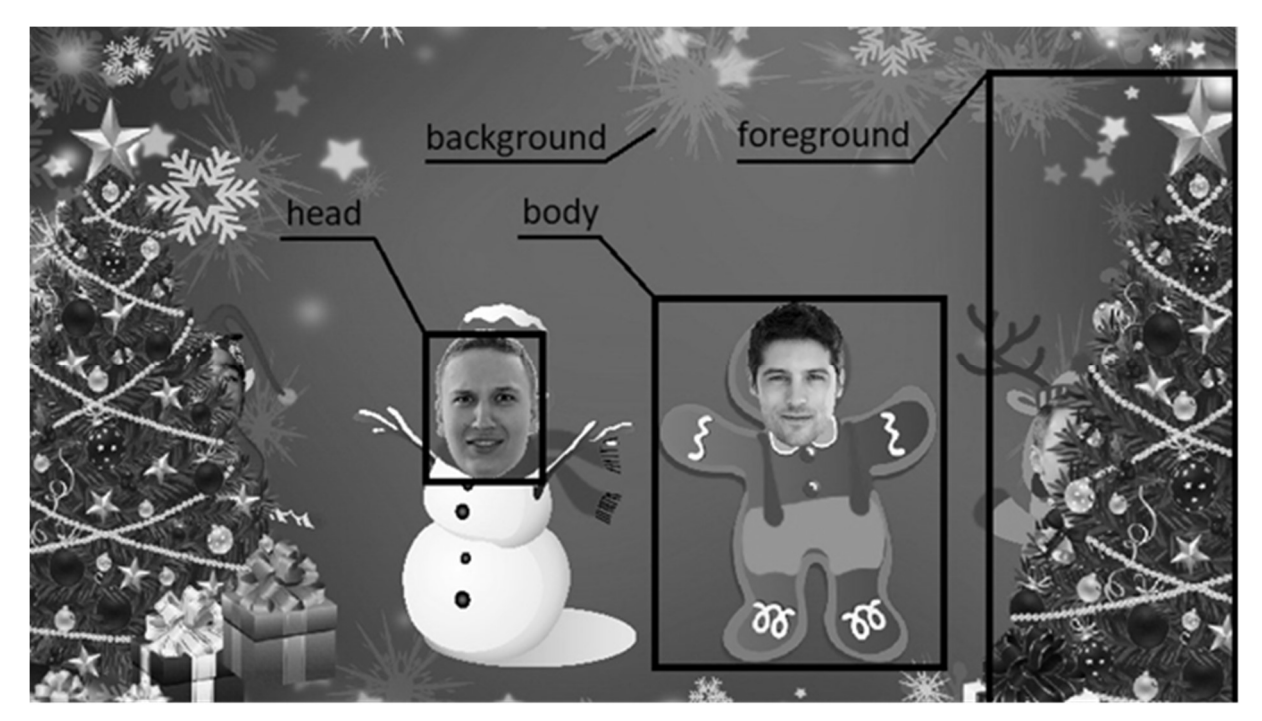

Рис. 1. Форма модели с выделенными типами объектов

Объектов типа body, head и foreground может быть множество, а объект типа background может быть только один. Для удобства загрузки конченого результата в интернет все графические файлы располагаются в папках с названиями своих типов.

При запуске конструктора программа считывает содержание папок body, head, foreground и background, где располагаются графические файлы, и записывает их в специальный компонент Memo. В Memo хранится расположение графических объектов. При создании предварительного отображения модели программа будет ссылаться на этот компонент.

При переходе в режим редактирования (по кнопке «СОЗДАТЬ») в окне конструктора появляется панель, верхняя часть которого содержит предварительный просмотр формы с отображением редактируемых настроек (Рисунок 2). Нижняя часть панели содержит меню с элементами настроек всех объектов формируемой модели. Меню разбито на отдельные разделы, каждый из которых определяет разный режим редактирования формы. Так, в разделе редактирования всех объектов модератор может редактировать размеры и расположение объектов типа head и body, а также их скорость движения по форме. При этом изменяемые параметры распространяются на все объекты. В разделе индивидуального редактирования объектов модератор может выбрать отдельный объект для редактирования и изменять его размер, взаимное расположение составляющих его деталей типа head и body. В разделе редактирования объектов переднего плана пользователь может выбрать объект для редактирования типа foreground и редактировать его размер и расположение. Также он может отключить видимость этого объекта и в конечной форме он не будет отображаться. После нажатия кнопки «СОХРАНИТЬ» создается файл game.html, в который вписывается программный код JavaScript. В нем содержатся все изменения, сделанные в режиме редактирования.

Версия представленного конструктора готова к использованию, авторы предлагают скачать и проверить его работу [1]. В настоящей инструкции содержится последовательность действий, которую нужно выполнить, чтобы, используя конструктор, получить готовый файл в формате html. Для настоящей версии используется следующий сценарий: на фоновой модели организуется движение объектов, состоящих из двух частей, называемых условно «тело» (изображение или фигура тела) и «голова» (изображение лица).

1) Сохраните (скачайте) папку с конструктором на свой компьютер. Адрес папки - https://yadi.sk/d/y3ogfbOt3YmR49

2) Скопируйте файлы с входными данными (фотографии лиц) в папку head. Файлы должны использовать растровую графику в форматах bmp, jpg, png. Размер изображений может быть любым. Если хотите использовать альфа-канал, то используйте формат png. Фотографии лиц (изображение головы) автоматически привязывается к изображению тела. В дальнейшем размер изображения головы можно будет изменить, но только пропорционально.

3) Скопируйте файлы с изображением тела в папку body. Рекомендации к формату изображения такие же, как в пункте 2. По умолчанию в эту папку уже загружены некоторые файлы, их следует заранее удалить.

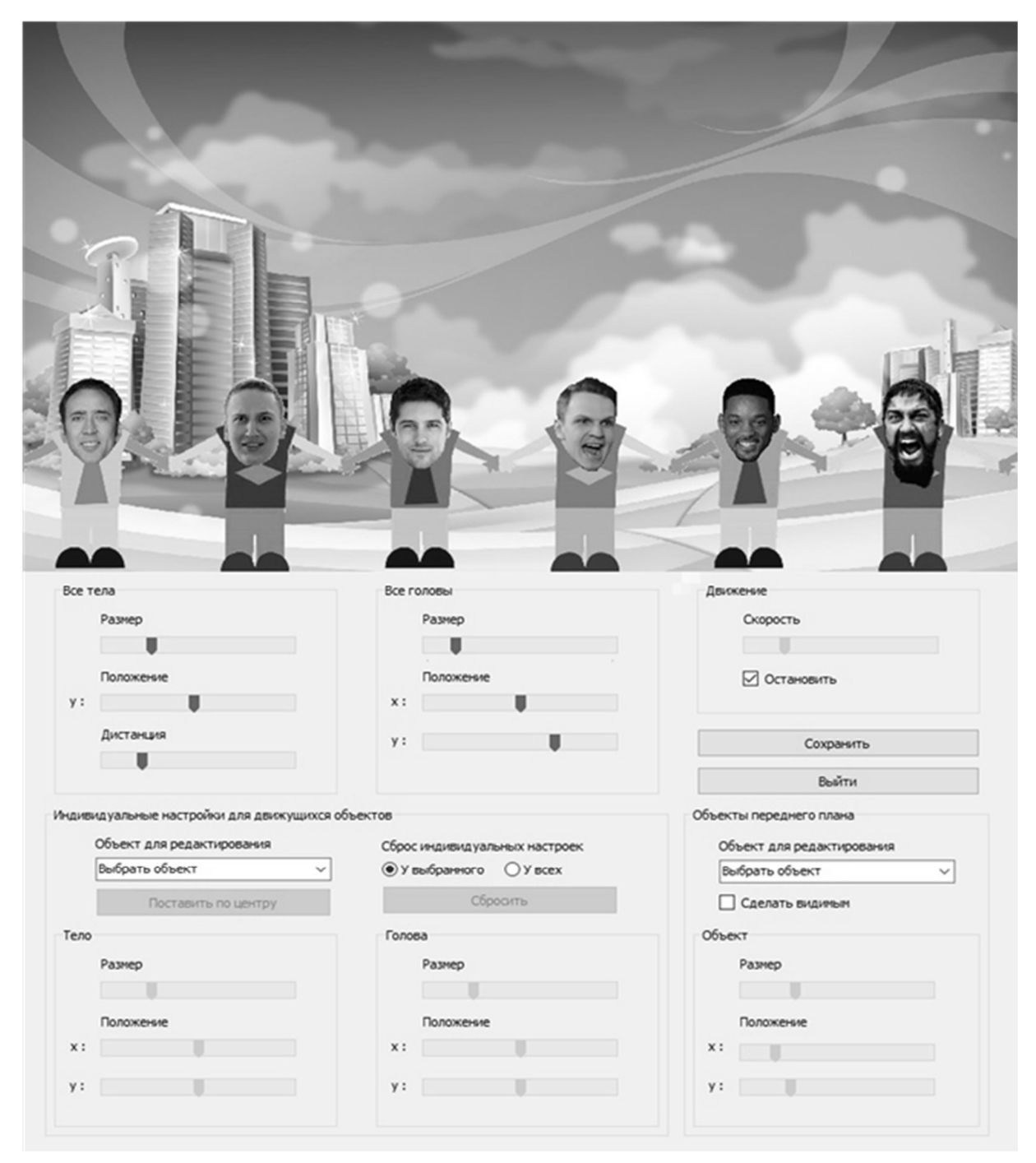

Рис. 2. Окно редактирования

4) Скопируйте файлы с изображением предметов переднего плана в папку foreground. Рекомендации к формату изображения такие же, как в пункте 2. По умолчанию в эту папку уже загружены файлы, их следует заранее удалить.

5) Скопируйте файл с изображением фона в папку background. Рекомендации к формату изображения такие же, как в пункте 2. Фон автоматически растянется к формату 16:9 (т.е. если вы скопируете в эту папку квадратное изображение, то оно будет искаженно). По умолчанию в эту папку уже загружены файлы, их следует заранее удалить.

6) От количества файлов в папке Head (изображений лиц) зависит количество объектов на форме, т.е. если вы, например, загрузите 7 файла в head и 3 файла в body, то объектов на форме будет 7 (изображения тел из папки body будут использоваться повторно), если вы загрузите 3 головы и 7 тел, то на форме будут 3 объекта. Название файлов может быть любым, но только на английском языке. Также рекомендуется использовать понятные для вас названия файлов с изображением лиц, так чтобы в дальнейшем при выборе объектов для редактирования, вам было понятно, какой объект вы выбираете.

7) Запустите исполняемый файл из корневой папки Diplom2.exe. Нажмите кнопку "Создать". Перед вами появится окно редактирования композиции. В ее верхней части находится окно предварительного просмотра готового результата. В нижней части находится меню настройки композиции. Здесь вы можете настроить вашу композицию.

8) В меню настройки в разделах "Все тела", "Все головы", "Движение" вы можете настроить размер, положение по оси y и дистанцию между телами; размер и положение голов; скорость объектов и сделать паузу. Если вы сделаете паузу и сохраните файл, то скорость, которая была до остановки, сохранится. В меню настроек в нижней части находятся индивидуальные настройки объектов. Для того чтобы отредактировать каждый объект в отдельности, нужно в разделе "Индивидуальные настройки" в комбобоксе "Объект для редактирования" выбрать нужный вам объект. После этого вам станут доступны разделы "Тело", "Голова" и кнопка "Поставить по центру". Если вы нажмете кнопку "Поставить по центру", то объект, выбранный в комбобоксе "Объект для редактирования", переместится в центр, и остановится движение объектов (восстановить движение можно убрав галочку с "Остановить"). Так же вы можете в разделе "Индивидуальные настройки" рядом с надписью: "Сброс индивидуальных настроек" выбрать из двух пунктов "У выбранного" и "У всех" и нажать на кнопку "Сбросить". При выборе пункта "У всех" сбросятся индивидуальные настройки у всех объектов, при выборе "У выбранного" сбросятся индивидуальные настройки у выбранного объекта.

9) В меню настройки в разделе "Объекты переднего плана" в комбобоксе "Объект для редактирования" выберите любой предмет, который вы загружали в папку foreground. Как только вы выберете его, то он сразу появится у вас на форме. Если вы переключите чекбокс "Сделать видимым", то ваш объект станет невидимым (в конечном результате он не будет отображен). В разделе "Объект" вы можете настроить размер и положение выбранного вами объекта.

 $10)$ Нажмите кнопку "Сохранить" и в папке с конструктором будет создан файл game.html. Запустите файл game.html, чтобы просмотреть готовый результат. В дальнейшем этот файл вместе с содержимым папок head, body, background и foreground, вы можете загрузить в интернет.

ПРИМЕЧАНИЕ: При просмотре готового html-файла game.html в браузере Google Chrome возможно некорректное отображение содержания страницы (отсутствие изображения). Для устранения этого сбоя следует выполнить следующие настройки браузера Chrome: Настройки Дополнительные  $\rightarrow$  Конфиденциальность и безопасность  $\rightarrow$  Настройки контента  $\rightarrow$  Файлы соокіе  $\rightarrow$  Выключить параметр «Блокировать сторонние файлы cookie».

Авторы благодарны будут за замечания предложения,  $\mathbf{M}$ возникающие при тестировании конструктора.

#### Список литературы

[1] Программный пакет конструктора для проведения флешмобов [Электронный pecypc] URL: https://yadi.sk/d/y3ogfbOt3YmR49/ (дата обращения 17.09.2018).

### Язык программирования в школьном курсе информатики

### Баженова С.Л.

slbazhenova@gmail.com Государственное общеобразовательное учреждение Республики Коми «Физико-математический лицей-интернат»

Автор на основе собственного опыта преподавания программирования в сравнивает возможности двух языков программирования школе традиционного Pascal и сравнительно молодого, но уже стремительно набирающего популярность языка Python.

Ключевые слова: преподавание информатики, программирование, Pascal, Python.

Перед каждым учителем информатики рано или поздно встает выбор среды программирования для дальнейшего обучения ШКОЛЬНИКОВ. Программированию отводится значительная часть курса информатики, поэтому от выбора среды во многом зависят и итоговые результаты обучения. В наше время перечень таких сред достаточно широк - от КУМИРа до C++ и Java. Что касается нашего региона (Республика Коми), то самой распространенной является среда Pascal с различными оболочками. Образовательные учреждения с углубленным изучением информатики часто выбирают C++ (это вторая по степени популярности среда). В последние два-три года набирает обороты среда Python. В данной статье в качестве среды обучения сравниваются Pascal и Python. Автор исключил из рассмотрения C++ по двум причинам. Первое - я категорически против того, чтобы  $C++$  рассматривался в качестве языка программирования для обучения в школе, по крайней мере - первого языка, из-за наличия специальных символов, неочевидных (непонятных интуитивно) служебных слов, и, как следствие, трудности в понимании конструкций. Но эта среда идеально подходит в качестве второго языка программирования ДЛЯ Tex. **KTO** занимается олимпиадным программированием и (или) хочет продолжать свое обучение Ha специальностях, связанных с программированием или IT-технологиями. Сразу оговорюсь, что это моя субъективная точка зрения. Любой читатель согласиться  $\mathbf{c}$ ней  $\mathbf{M}$ привести ДОВОДЫ вправе He  $\bf{B}$ зашиту противоположного мнения. Вторая причина вытекает из первой – у автора нет опыта преподавания программирования на C++, следовательно, нет материала для анализа и последующих выводов.

При сравнении Python и Pascal использовались следующие критерии:

Выбор учащихся, освоивших оба языка программирования.  $\overline{\phantom{0}}$ Несколько лет тому назад возникла следующая ситуация. В качестве первого языка программирования учащиеся одного из классов нашего лицея изучали Pascal. В то же время часть учеников этого класса посещали факультатив по решению олимпиадных задач по информатике, где преподавание велось на Python. Выбор детей был единогласным - Python.

Интуитивная понятность основных конструкций языка и кода в целом. По данному критерию, на взгляд автора, оба языка находятся на одном уровне. Как в том, так и в другом случае необходимо знание нескольких слов английского языка. Те учащиеся, которые изучают другой примеру, иностранный язык,  $\bf K$ немецкий, запоминают нужные конструкции с использованием английских слов уже через одно-два занятия и в дальнейшем не испытывают никаких трудностей.

Линамическое распределение памяти. B среде Pascal переменных, обязательно предварительное описание которые используются в программе. При этом необходимо указать тип величины, а также количество элементов в составных типах. В ходе выполнения программы пользователь не имеет возможности изменить тип величины и диапазон допустимых значений. К примеру, если при описании переменной выбран тип byte, а в ходе выполнения программы получен результат, выходящий за пределы интервала [0; 255], то система выдаст сообщение об ошибке, либо результат работы программы будет неверным. Такого рода ошибки являются едва ли не самыми частыми в начале обучения программированию. Кроме этого, такая организация работы ведет к нерациональному расходованию доступной памяти. В среде Python такая проблема исключена. Память выделяется под величину в момент получения значения, и ее объем может измениться при изменении этого значения.

Поддержка длинной арифметики. В Python вы можете оперировать сколь угодно большими целыми числами. В Pascal, в зависимости от версии, можно использовать числа в пределах 231 по

модулю или  $2^{63}$  по модулю, но область применения последних ограничена, в частности, их нельзя использовать в качестве параметра цикла.

Краткость кода. Здесь Python может дать фору не только среде Pascal, но и ряду других языков программирования. Небольшой объем исходных программ достигается за счет следующих факторов:

Отсутствие блока описания переменных.

Отсутствие служебных слов (специальных символов) для обозначения начала и конца блока действий в составных операторах.

Наличие встроенных функций для часто используемых операций (минимум; максимум; сумма и количество элементов в составных типах данных; сумма и количество элементов, отвечающих заданным условиям; сортировка; поиск элемента по заданному критерию, перевод чисел из десятичной системы счисления в двоичную, восьмеричную и шестнадцатеричную и т.д.).

Возможность краткой записи конструкций при задании и обработке составных типов данных.

Вот как, например, выглядит задание списка целых чисел, введенных с клавиатуры, и вычисление суммы чисел, кратных трем, на Python:

Листинг 1. Пример программного кода на Python  $a = list(map(int, input().split())$  $s = sum(i for i in a if i \% 3 == 0)$  $print(s)$ 

При этом не нужно никакого предварительного описания данных. Длина списка также заранее не оговаривается. В то же время подобная задача на Pascal решается так:

```
Листинг 2. Пример программного кода на Pascal
var a: array[1.10] of integer; i, s: integer;
begin
       s := 0:
for i:=1 to 10 do begin
              readln(a[i]);
              if a[i] mod 3 = 0then s:=s+a[i];
       end;writeln(s):
end.
```
Широкий диапазон используемых типов. Помимо стандартных составных типов, в Python существуют словари и кортежи, наличие которых облегчает решение задач, в которых нужно идентифицировать данные по некоторому ключу, к примеру, сопоставить города и страны.

Видимая структура программы. В Pascal структура программы определяется служебными словами. Совершенно неважно, как вы будете записывать правильный код - в одну или несколько строк, с отступами или без них. По факту структура есть, но она может быть не видна в тексте программы. В Python структура программы четко определяется величиной отступа, среда просто не позволит вам игнорировать это правило при записи кода. Поэтому в Python структура программы - не только факт, но И «ВИДИМОСТЬ».

Одинаковые служебные слова при выполнении одинаковых действий с различными типами составных данных. В Pascal при обработке различных типов составных данных практически отсутствуют одинаковые служебные слова для обозначения одних и тех же действий. В Python же таких функций и метолов лостаточно много. К примеру, функция len() возвращает длину любого составного типа данных; метод count() подсчитывает количество элементов по заданному критерию в строках,  $index()$  определяет номер элемента в списках, кортежах; метод последовательности.

Олимпиадное программирование. В последние годы на олимпиадах высокого уровня Pascal практически не используется из-за ограничений на используемую память и малый диапазон встроенных функций. С Python ситуация несколько лучше, но проблема в том, что программы на Python выполняются медленнее, чем на компилируемых языках (Python – интерпретируемый язык). Поэтому при обработке входных данных больших объемов часто возникает ошибка превышения лимита времени на выполнение программы, и даже оптимальный алгоритм может не дать полного решения олимпиадной задачи.

Наличие учебников и методической литературы. Существует достаточно много учебников и методических пособий по обучению программированию на Pascal. Это неплохой учебник И.Г. Семакина, Е. К. Хеннера и Т. Ю. Шеиной [1], соответствующий требованиям современного ФГОС; это отличная подборка книг С. М. Окулова, в которых представлены как основы языка, так и разделы для углубленного изучения программирования, а также сборник задач различной степени трудности [2], [3], [4], и т.д. Что же касается Python, то здесь перечень учебной литературы не так широк по причине «молодости языка». Недавно вышли в свет замечательные учебники К. Ю. Полякова и Е. А. Еремина для 10 и классов для базового и углубленного уровней преподавания,  $11$ отличительной особенностью которых является использование языка Python для изучения программирования [5], [6]. Последние также соответствуют требованиям ФГОС.

Практическое применение. При создании программного обеспечения Pascal He используется, существует HO множество приложений и программ, написанных на Python, так что его первенство по данному фактору бесспорно. Одна из самых популярных платформ для разработки программного обеспечения GitHub опубликовала рейтинг востребованных самых языков программирования среди своих пользователей, среди которых разработчики из таких компаний, как Apple,

Google, Facebook и Microsoft. Участники сообщества пользуются в общей сложности 337 различными языками программирования, среди которых Python на март 2018 года занимает второе место.

Таким образом, вывод следует совершенно однозначный. Python является наиболее подходящим для обучения в качестве первого языка программирования. В дальнейшем заинтересованным группам учащихся можно предложить C++ или Java.

#### Список литературы

- [1] И. Г. Семакин, Е. К. Хеннер, Т. Ю. Шеина Информатика. Базовый уровень: учебник для 10 класса. – М. : БИНОМ, Лаборатория знаний, 2013. – 264 с.: ил.
- [2] С. М. Окулов Основы программирования. М. : БИНОМ, Лаборатория знаний, 2004. – 424 с.: ил.
- [3] С. М. Окулов Программирование в алгоритмах. М. : БИНОМ, Лаборатория знаний, 2006. – 383 с.: ил.
- [4] С. М. Окулов Задачи по программированию. М. : БИНОМ, Лаборатория знаний, 2006. – 820 с.: ил.
- [5] К. Ю. Поляков, Е.А. Еремин Информатика. 10 класс. Базовый и углубленный уровни : учебник в 2 ч. Ч. 1– М. : БИНОМ. Лаборатория знаний, 2016. – 352 с. : ил.
- [6] К. Ю. Поляков, Е.А. Еремин Информатика. 11 класс. Базовый и углубленный уровни : учебник в 2 ч. Ч. 1– М. : БИНОМ. Лаборатория знаний, 2016. – 240 с.: ил.

## Некоторые факторы, влияющие на повышение качества и ускорение процесса обучения

#### Басев И.Н.

#### Esc\_enter@mail.ru

Сибирский государственный университет путей сообщения, Новосибирск

Переход к цифровой экономике и изменения в сфере образования требуют учитывать различные факторы, влияющие как на качество обучения, так и на ускорение процесса обучения (в связи с сокращением и перераспределением времени на учебный процесс). Рассматриваются факторы, которые необходимо учитывать при организации учебного процесса.

Ключевые слова: скорость и качество обучения, мотивация, объем информации, методы подачи материала, групповая работа, личные качества.

В современных геополитических условиях основным ресурсом развития и конкурентоспособности страны становится не сырьевые ресурсы, физический труд и техническая мощь, а интеллектуальный потенциал. Именно интеллектуальный потенциал страны/региона/организации – один из основных показателей, определяющих перспективы дальнейшего развития. Государством формируются и принимаются к исполнению различные нормативные документы, определяющие дальнейшие пути развития. В частности, в области образования и науки были приняты следующие базовые документы: федеральный «Закон об образовании в Российской Федерации» №273-Ф3; «Стратегии развития информационного общества в Российской Федерации на 2017 – 2030 годы»; программа «Цифровая

экономика Российской федерации».

В этих документах изложены основные требования и пути перехода к обществу знаний, в котором преобладающее значение для развития гражданина, экономики и государства имеют получение, сохранение, производство и распространение достоверной информации с учетом стратегических национальных приоритетов Российской Федерации. Это в свою очередь позволит реализовать переход к цифровой экономике, в которой ключевым фактором производства являются данные в цифровом виде. Программа «Цифровая экономика» направлена, в частности, на повышение степени информированности и цифровой грамотности населения. Следует отметить, что в учебном процессе по ряду дисциплин уменьшается количество учебных часов. При этом значительно увеличивается доля самостоятельной работы студентов и одновременно уменьшается объем аудиторной работы. Качество образования при этом не должно страдать. Кроме того, целостная профессиональная подготовка специалистов распределяется по учебным предметам, возникает реальная опасность фрагментарности в усвоении знаний и умений. Изучение возможности продуктивного усвоения учебного материала в процессе изучения информатики в вузе позволит уравновесить методическую дифференциацию профессионального обучения [1].

Возникает необходимость ускорения процесса обучения без снижения качества, а еще лучше, его повышения в условиях ограничения времени. Для этого необходимо выявить факторы, влияющие на этот процесс. Анализ литературы позволил выделить некоторые факторы, влияющие на скорость и качество обучения.

Фактор – количество подаваемой информации. «Мы не можем дать студентам все, что знаем, потому что этого не может быть. Каждый раз, когда мы знаем больше и времени ограничено, поэтому мы не можем ... , сейчас сложная вещь знать, как ограничить знания, какую информацию следует предоставить студентам, знать, что является основополагающим для обучения, которое вы хотите им дать» [2]. Доступный объем информации по изучаемому предмету огромен. Основная задача – отсечь информационный шум и предоставить студенту минимально необходимый объем, который обеспечит получение требуемых знаний.

Фактор – качество информации. При наличии большого объема информации по соответствующим тематикам, ее качество оставляет желать лучшего. В связи с тем, что время на изучение дисциплин строго ограничено учебными планами и ФГОС, предоставляемая информация должна быть адекватной. Адекватность информации определяется преподавателем, и здесь на первое место выходит уровень его квалификации. Для решения этой проблемы в ФГОС постоянно ужесточаются квалификационные требования к профессорскопреподавательскому составу.

Фактор – вуз не единственный источник знаний. Благодаря развитию телекоммуникационных технологий появилось и активно используется

большое количество сетевых образовательных ресурсов. Рост массовых систем высшего образования и развитие гораздо более открытых систем знаний влияет на культуры преподавания и обучения, и ожидания студентов. Те из нас, кто проработал более трех десятилетий в университете, подтвердили глубокие изменения, произошедшие от (пост) индустриального общества, до периода цифровой информации. Изменились ожидания, опыт и предрасположенности учащихся, которые больше не считают ни Университет, ни преподавательский состав уникальным и неоспоримым источниками знаний [3].

Фактор – методы подачи материала. В зависимости от методов обучения, степень освоения материалов разная. Это наглядно представлено на рисунке 1. Максимальный эффект от обучения достигается на трех нижних уровнях, т.е. тогда, когда учащиеся начинают взаимодействовать между собой [4]. Задача педагога организовать учебный процесс с максимальной эффективностью. К примеру, при обычном чтении лекций степень освоения материала 5%, т.е. минимальна. Если же студент предварительно сам прочитает лекционный материал, а преподаватель на лекции будет разбирать наиболее сложные вопросы из пройденного самостоятельно студентами материала, то эффективность такой лекции значительно возрастет.

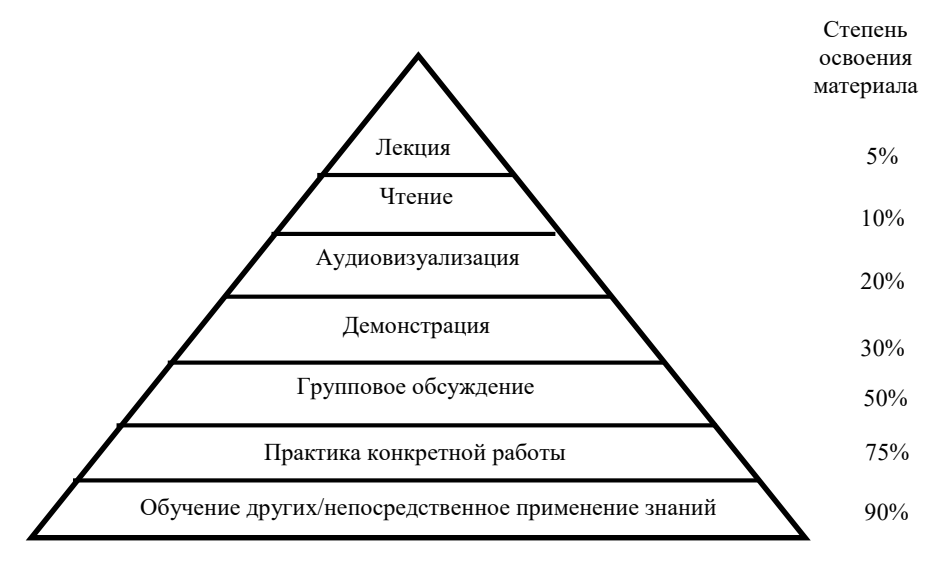

Рис. 1. Пирамида обучения

Фактор – индивидуальная работа студентов. Основную часть здесь составляет самостоятельная работа, которую нужно организовать так, чтобы у студента возникал минимум затруднений в процесс обучения. Для решения же возникших проблем должна быть отработана технология взаимодействия «преподаватель – студент», позволяющая оперативно решать возникшие проблемы. Современные телекоммуникационные технологии позволяют легко это реализовать с помощью различных устройств, имеющих выход в интернет. Главная задача педагога здесь – оперативное реагирование на возникшие проблемы, желательно ежедневно. Чем позднее ответит преподаватель, тем меньше у учащихся

мотивация к обучению [5].

Фактор – групповая работа учащихся. Для организации этой работы необходимо рационально выбирать технологии реализации. Это важно, потомучто зная, какие инструменты и стратегии используются студентами, мы можем разработать стратегии для качественного онлайнвзаимодействия членов группы. Самый популярный инструмент для групповой работы – Google Drive (64,5%), затем социальные сети (22,35%), далее виртуальные классы (7,98%), Wikis (2,53%), блоги (1,75%) [6]. Примечательно, что виртуальные классы университетов (например, на базе Moodle) не относятся к предпочтительным инструментам учащихся при работе в группах, хотя все опрошенные учащиеся являются их частью. Это связано с тем, что хотя виртуальные классы предоставляют больше возможностей, но работа в них сложнее и требует дополнительных навыков.

Фактор – уровень владения учащимися цифровыми технологиями. Студенты университетов представляют собой поколение, которое родилось в мире, уже преобразованным технологиями, где правила игры разные, особенно при работе с информацией. Следовательно, нормально, что развитие, ценности и история этого поколения связаны с технологией. Студенты не учатся лучше с ИКТ потому, что они являются «цифровыми аборигенами», хотя им легче перемещаться в этих цифровых средах. Тем не менее, нам нужно работать со студентами по основам управления информацией и развитию навыков общения [6].

Фактор – технология прохождения курса. Современные технологии позволяют выстраивать индивидуальные траектории обучения. При этом немаловажным является закрепление пройденного материала. Известно (согласно кривой Эббингауза), что уже в первый час после запоминания теряется 60% информации, 65% забывается в течение 10 часов, 80% через 6 дней. Если не повторять материал, то к концу семестра, все, что было изучено в начале семестра, будет практически забыто. Технологии повторения разные, и в зависимости от них и разные результаты.

Фактор – личные качества студента (клиповое мышление, мотивированность). Смещение акцентов в восприятии окружающего мира, особенно в сети "Интернет", с научного, образовательного и культурного на развлекательно-справочный сформировало новую модель восприятия так называемое клиповое мышление [7]. Эта черта присуща значительной части современной молодежи и ее необходимо учитывать при организации процесса обучения. Например, при подаче материала можно использовать интеллектуальные карты. Мотивация к обучению зависит от многих факторов и, в частности, как показали исследования, она повышается при осознанном выборе специальности, что положительно сказывается на результатах обучения [8].

Фактор – межпредметные связи, обуславливающие формирование системных знаний. Задача профессиональной школы – научить студентов самостоятельно и сознательно усваивать, перерабатывать знания, а для этого необходимо создавать систему знаний посредством взаимосвязи
фундаментальных (предметных) и методологических (надпредметных) знаний [9].

Для получения качественного процесса обучения в условиях жесткого ограничения времени, необходимо учитывать все рассмотренные факторы. При этом необходимо задействовать различные технологические методы, и педагогические и психологические методики.

#### Список литературы

- [1] Некрасова И.И. Возможности продуктивного усвоения учебного материала в процессе обучения информатике студентов Вуза, В сборнике: Информационные технологии в образовании "ИТО-САРАТОВ-2017" Материалы IX Всероссийской научно-практической конференции. 2017. С. 433-436.
- [2] Sánchez de Serdio, A. Del 'referente cultural' al 'profesional unidimensional': treinta años de experiencia. En J. M. Sancho (Ed.), Op. Cit. (pp. 315-324), 2013.
- [3] [Sancho-Gil, Juana M.; Hernandez-Hernandez, Fernando, «The teaching profession in the over-information and meaninglessness era»: RRRed-revista de educacion a distancia, Выпуск: 56, Номер статьи: 4, 2018.
- [4] Открытый урок: О профессоре ДЕЙЛЕ, его «конусе опыта» и «пирамиде обучения», предложенной его последователями. Режим доступа: http://www.openlesson.ru/?p=16822] (дата обращения: 01.09.2018).
- [5] Голунова Л.В. Современные вопросы теории и практики обучения в вузе //Организация самостоятельной работы студентов с использованием информационных технологий. СибГИУ, 2010. № 11. С. 49-53.)
- [6] Gutierrez-Porlan, Isabel; Roman-Garcia, Marimar; Sanchez-Vera, Maria-del-Mar, «Strategies for the communication and collaborative online work by university students», COMUNICAR, Выпуск: 54, (pp.- 91-100), 2018.
- [7] Указ Президента Российской Федерации от 9 мая 2017 г. № 203 "О Стратегии развития информационного общества в Российской Федерации на 2017 - 2030 годы"// Собрание законодательства Российской Федерации. Выпуск №20, 2017 г. - Ст. 2901.
- [8] Функ А.В. Влияние осознанного выбора специальности на применение студентами информационных технологий // Электронные образовательные технологии пространство неограниченных возможностей: материалы I Международной научнопракт. конференции. 2017. С. 167-171.
- [9] Некрасова И.И. Дидактические аспекты преподавания дисциплины информатика в Вузе, Ученые записки ИСГЗ. 2017. Т. 15. № 2. С. 219-224.

# Перспективные направления внедрения искусственного интеллекта в образование

### Белоконь М. В.

belokonmv@mail.ru

Саратовский государственный университет имени Н.Г. Чернышевского

Статья посвящена обзору двух перспективных направлений внедрения искусственного интеллекта в образование – адаптивному обучению и прокторингу.

Ключевые слова: искусственный интеллект, образование, адаптивное обучение, прокторинг.

В настоящее время развитие искусственного интеллекта (ИИ)

достигло уровня, позволяющего внедрять ИИ в различные сферы жизнедеятельности человека, в том числе и в образование. Наиболее перспективными направлениями применения ИИ в образовании представляются адаптивное обучение и прокторинг.

Адаптивное обучение представляет собой подход, который максимально учитывает индивидуальные способности и потребности обучающегося. Основные идеи технологии адаптивного обучения впервые были предложены учеными Гордоном Паском и Л.А. Растригиным. Фундаментальный теоретический и прикладной вклад в разработку адаптивной технологии обучения и внедрения ее в учебный процесс внесли научные исследования А.С. Границкой.

Под адаптивностью в обучении в современной научной трактовке понимают персонификацию процесса обучения на основе создания электронных курсов, учитывающих индивидуальные особенности обучаемых, в том числе психологические особенности, восприятие, уровень начальных знаний, а также индивидуальные цели и задачи обучения [1].

Сутью данной технологии является характер отношений между обучаемым и обучающим, которые рассматриваются как отношения между объектом управления и управляющим «устройством», что позволяет широко использовать методы теории управления [2].

Адаптивно-образовательная технология в ее непосредственной организации предполагает необходимость предварительного контроля знаний, создания избыточности и тщательной детализации учебного курса и выделения его самостоятельных частей, при этом каждая часть учебного курса должна быть логически законченной и представлять собой самостоятельный элемент, органично взаимосвязанный со всеми другими частями обучающего курса [1].

Наиболее эффективно идеи адаптивного обучения реализовываются с использованием электронных сред обучения. Системы электронного обучения выступают в качестве интерактивных средств обучения и контроля знания, предоставляя студенту теоретический материал в текстовом виде, аудио- и видеоформате, сообразно его уровню знаний, оценивая усвоение материала и определяя траекторию его дальнейшего движения в рамках курса или учебного плана в целом. Обучающемуся, показавшему высокие результаты при изучении предшествующего материала, требуется предоставлять материал и задания со сложностью выше среднего, так как более простой материал и задания не обладают развивающим потенциалом. С другой стороны, студент с низкой подготовкой не в состоянии решить сложные задания и разобрать материал повышенной сложности, что может в конечном счете привести к снижению мотивации.

Адаптивное обучение с использованием информационнотелекоммуникационных технологий позволяет существенно сократить аудиторную нагрузку как студента, так и преподавателя, многократно

использовать результаты труда последних в форме электронных образовательных ресурсов, включающих теоретический материал. практические и тестовые задания. Фактически роль преподавателя смещается от лектора к технологу современного учебного процесса, в котором ведущая роль отводится не столько и не только обучающей деятельности преподавателя, сколько обучению самих студентов в рамках электронной информационно-образовательной среды с учетом **HX** потребностей и способностей [3].

Ha российском рынке доминирует пока ВЗГЛЯД на образование высокотехнологичное просто листанционное. как Ha сохраняющее парадигму линейного курса.

Одной из немногих платформ, позволяющих создателям онлайнкурсов использовать возможности адаптивных технологий с применением ИИ, является Stepik. Но и на ней подобных курсов пока создано меньше десяти.

Элементы адаптивных технологий также применяются в таких проектах для детей и подростков как logiclike, где предлагаются программы развития логического мышления,  $\bf{B}$ проекте ДЛЯ самоподготовки к ЕГЭ Examer.

Существуют попытки внедрения ИИ при обучении языкам (Skyeng, Lingualeo, Websoft), а также программированию и дизайну (Geekbrains, Netology $[4]$ .

Другим перспективным направлением применения ИИ  $\overline{R}$ образовании является прокторинг - процесс наблюдения за студентом во время написания контрольных работ и сдачи экзаменов. Первой системой прокторинга была Proctor U, разработанная в США в 2008 году. Вначале прокторинг сводился к наблюдению за студентами в режиме реального времени с помощью веб-камеры [5].

Сегодня ИИ способен отслеживать поведение одновременно множества сдающих: нет ли «лишних» людей в кадре, нет ли «лишних» голосов в помещении, как часто сдающий отводит взгляд от монитора, не пытается ли сменить вкладку в браузере. Все эти действия фиксируются как нарушения. В особых случаях, система дает сигнал человеку-проктору обратить внимание на того или иного сдающего. Только тогда за ним начнут следить через веб-камеру.

Так, например, программный продукт, разработанный российской компанией Proctoredu, технически осуществляет во время экзамена:

запись с веб-камеры;

запись с экрана компьютера обучающегося;

запись аудио с микрофона на компьютере обучающегося;

лействий обучающегося фиксацию компьютере на (переключение в сторонние приложения, вкладки браузера).

нашей стране успешно работают системы (платформы) B. прокторинга Proctoredu и «Экзамус». Интеграция Proctoredu и Stepik

Платформа Proctoredu автоматически фиксирует следующие показатели:

- переключен фокус на стороннее приложение или вкладку;
- страница экзамена не развернута на весь экран;
- нет лица перед камерой;
- посторонние лица перед камерой;
- неопознанное лицо перед камерой;
- отключен микрофон или низкая громкость;
- разговор или шум на фоне;
- клавиатурный почерк не опознан;
- учащегося нет в сеансе.

Можно выделить три вида прокторинга: синхронный, асинхронный и смешанный. Синхронный подразумевает наличие проктора онлайн во время экзамена. И требует согласования времени прохождения экзамена обучающимся. Асинхронный и смешанный вариант могут проходить в любое удобное время, т.к. параллельно к сессии экзамена никто не подключается [6].

Несмотря на то, что в настоящее время наиболее проработаны направления прокторинга и адаптивного обучения, сфера использования искусственного интеллекта в образовании ими не ограничивается. Существуют планы по созданию программ автоматической проверки творческих заданий – сочинений и эссе [4].

Важным вопросом, интересовавшим ученых с самого начала компьютеризации образования, является возможность замены преподавателя-человека вычислительной системой. Участники конференции ELForum 2017 [7] считают, что как минимум до 2030 года ИИ не сможет составить конкуренцию преподавателю, но уже скоро внедрение ИИ позволит автоматизировать рутинные процессы в образовании и дать человеку возможность заниматься исключительно экспертным наставничеством. Преподаватель не просто преподносит учебный материал, а вдохновляет, импровизирует, пробуждает интерес обучающихся. Заменить преподавателя, его нестандартное мышление, творческий подход и эмоциональную поддержку – пока непосильная задача для ИИ и от этой идеи отказываются многие ученые. А вот избавить от рутинных нагрузок и дать возможность заниматься исключительно экспертным наставничеством – это гораздо более практичная задача, которую вполне могут решить машины.

#### Список литературы

- [1] Елисеева Е. В., Злобина С.Н. Адаптивное электронное обучение как высокоуровневая технология организации профессиональной подготовки студентов в вузе. // Вестник Брянского государственного университета: Изд-во Брянского государственного университета имени академика И.Г. Петровского, 2011. №1 С. 123–127.
- [2] Тананко И. Е. Основы моделирования систем: Учебное пособие. Саратов: ООО Издат. центр «Наука», 2018, 116 с.
- [3] Царев Р. Ю., Тынченко С. В., Гриценко С.Н. Адаптивное обучение с использованием ресурсов информационно-образовательной среды // Современные проблемы науки и образования – 2016 – №5.
- [4] Искусственный интеллект в образовании: в поисках сферы применения Robotoved [Электронный ресурс]. URL: http://robotoved.ru/ai\_education\_russia/ (дата обращения: 21.09.2018).
- [5] Большой Брат следит за тобой на экзамене Статьи Экзамус [Электронный ресурс]. URL: http://ru.examus. info/article/bolshoi-brat-sledit-za-toboi-na-ekzamene (дата обращения: 26.09.2018).
- [6] Прокторинг Справочный центр [Электронный ресурс]. URL: https://support.stepik.org/hc/ru/articles/ 360000440133-Прокторинг (дата обращения: 25.09.2018).
- [7] Искусственный интеллект в образовании [Электронный ресурс]. URL: https://etutorium.ru/blog/iskusstvennyj-intellekt-obrazovanie (дата обращения: 24.09.2018).

### Аддитивные технологии как перспективная составляющая инновационного образовательного процесса

Бережная Л.В.<sup>1</sup>, Бирбраер А.В.<sup>2</sup>  $1$  beregnay77@mail.ru,  $2$  arvik.bir@mail.ru, ЧОУ «Лицей-интернат естественных наук», Саратов

В последние годы наблюдается повсеместное появление центров молодежного инновационного творчества, реализуются образовательные программы, посвященные развитию информационных и инженерных компетенций школьников. Однако массового внедрения подобных технологий в практику школьного образования пока не происходит. В данной статье рассматривается вопрос включения аддитивных технологий (3Dпечати) в образовательный процесс в рамках обычной школьной программы.

Ключевые слова: аддитивные технологии, 3D-печать, моделирование.

Человечество вступило в век глобальной технологической революции. Развитие и распространение новых технологий приводит в настоящее время к быстрым изменениям во всех сферах деятельности, в структуре и характере современного производства и экономики. Одним из перспективных направлений развития является внедрение аддитивных технологий в различные сферы науки и производства. Их применение позволяет ускорить процесс производства и освоить выпуск новых, в том числе уникальных, изделий. Возможности использования аддитивных технологий практически безграничны – от изготовления отдельных деталей и предметов, до производства одежды, обуви, продуктов питания, живых тканей и органов, жилого и промышленного строительства.

Современное образование претерпевает изменения в соответствии с меняющимися социально-экономическими условиями и запросами общества. Обучающиеся от преимущественного освоения предметных знаний переходят к овладению практическими навыками и компетенциями разного уровня. Изменение принципов и подходов к образованию ведет к неизбежному поиску новых подходов и приёмов к организации образовательного процесса. Примером подобных инноваций может стать внедрение аддитивных технологий в систему общего образования.

Аддитивные технологии – это комплекс принципиально новых производственных процессов, в которых построение изделия происходит путем добавления материала, в отличие от традиционных технологий, где предметы создаются методом удаления лишнего. В сфере школьного образования 3D-печать предоставляет широкий спектр возможностей – создание макетов, обучающих моделей, моделей для исследований, наглядная демонстрация уменьшенных или увеличенных копий реальных объектов. Работа с 3D-принтером и владение аддитивными технологиями в целом уже становятся важной частью учебного процесса в учреждениях профессионального образования и на промышленных предприятиях, являясь фактором повышения конкурентоспособности специалистов на рынке труда.

В последние годы наблюдается повсеместное появление центров молодежного инновационного творчества, реализуются образовательные программы, посвященные развитию информационных и инженерных компетенций школьников, детям предлагается участие в конкурсах и олимпиадах по данной тематике. Однако массового внедрения данных технологий в практику школьного образования пока не происходит, а перечисленные выше мероприятия ориентированы на мотивированных, уже сделавших свой выбор детей и осуществляются в рамках внеурочной деятельности.

В 2018 году в частном общеобразовательном учреждении «Лицейинтернат естественных наук» началась реализация проекта по внедрению аддитивных технологий в образовательный процесс. Основная идея проекта состоит во включении практики 3D-моделирования и 3D-печати в общеобразовательный процесс не только в качестве инструмента развития инженерного творчества учащихся, но также в плане интеграции данных технологий в изучение предметов естественно-научного, математического и социально-гуманитарного направлений. Глобальной целью проекта является создание в лицее интегрированного инновационного пространства, способствующего развитию метапредметных компетенций школьников, формирования у учащихся понимания востребованности 3Dтехнологий в самых разных сферах деятельности человека, связанных не только с промышленным производством.

Основным методическим ресурсом реализации проекта является задействование содержания предмета информатика, а именно тематического блока, связанного с моделированием. Моделирование - это построение моделей, предназначенных для изучения и исследования объектов, процессов или явлений, для проектирования новых изделий. Обучающиеся получают навыки и возможность сконструировать будущий предмет материального мира, создавая тем самым интеллектуальный продукт. Творчество – это процесс создания нового продукта, которого еще не было, который полностью придуман, спроектирован и создан

автором. Техническое творчество – это сплав современных технологий, знаний и фантазии человека. Аддитивные технологии способствуют развитию данных направлений.

Для школьников важно понимать практическое применение приобретаемым на уроках теоретическим знаниям, получить возможность воплощения своих конструкторских и дизайнерских идей. В ходе работы в лаборатории аддитивных технологий обучающиеся знакомятся с разными способами 3D-моделирования и подготовки трехмерных моделей к печати, изучают принципы работы 3D-принтеров, учатся оценивать свои работы с точки зрения воспроизводимости и практического применения. Внедрение аддитивных технологий также позволяет повысить образовательную мотивацию обучающихся к изучению не только моделирования и информатики, но и других тем и предметов, так как естественным образом стимулирует приобретение необходимых знаний в других дисциплинах: математике, физике, химии, биологии, медицине. 3D-печать – это мощный образовательный инструмент, который может привить ребёнку привычку не использовать только готовое, но и творить самому.

### Информационная система для изучения лексики иностранных языков

Бескровнов В. В.

vbeskrovnov@gmail.com

Саратовский государственный университет имени Н. Г. Чернышевского

В данной статье описывается информационная система для изучения лексики иностранных языков, разработанная для использования в рамках учебного заведения. В статьи содержится информация об архитектуре комплекса, а также об инструментах и технологиях, используемых при разработке. Также в данном материале описываются способы применения данного комплекса в рамках учебного процесса. В заключении описан результат тестирования комплекса преподавателем английского языка.

Ключевые слова: иностранные языки, информационная система, информационные системы в образовании.

С развитием информационных технологий в разы упрощается коммуникация между людьми со всего мира. В таких условиях знание иностранных языков становится не просто важным навыком, а необходимостью. Большинство крупных компаний, предоставляющих множество высокооплачиваемых рабочих мест, являются международными, что означает наличие в них людей со всего мира, разговаривающих на разных языках. Это создает языковой барьер, что может помешать выполнению рабочих задач, именно поэтому такие работодатели требуют знание иностранных языков на высоком уровне. Но помимо предоставления карьерного роста, знание иностранного языка может помочь и в других сферах, например, в путешествиях, чтении иностранной литературы, просмотре иностранных фильмов. Отдельно стоит выделить сферу образования, так как множество научных статей, курсов и фильмов существуют только на английском языке, и не зная его,

невозможно изучать многие новые и интересные вещи.

Несмотря на то, что проблема изучения иностранных языков существует уже очень давно, инструменты для ее решения покрывают не все аспекты. В результате проведенного анализа рынка мобильных приложений для OS Android не было найдено ни одного инструмента, который бы позволил внедрить мобильные устройства в процесс изучения языков в образовательных учреждениях, где требуется непрерывный контроль преподавателя. Все существующие мобильные приложения, которые помогают выучить язык, основаны на самообучении и не предоставляют никакого контроля со стороны. [1]

В результате анализа текущих подходов к обучению было обнаружено, что преподаватели активно используют информационные системы в процессе обучения. Однако из-за отсутствия программного обеспечения, разработанного непосредственно для обучения с преподавателем, зачастую выбираются слишком сложные подходы. Другой проблемой является то, что программное обеспечение установлено на персональных компьютерах учебного заведения, что не позволяет обучающимся развивать свои навыки, находясь вне заведения.

Однако не все учебные заведения имеют возможность предоставить персональный компьютер с установленным программным обеспечением каждому обучающемуся, что усложняет внедрение информационных систем в процесс обучения. Но благодаря развитию рынка мобильных устройств, решение этой проблемы становится проще. Имея централизованный сервер и множество, подключенных к нему мобильных устройств в качестве клиентов, можно организовать процесс обучения без финансовых затрат.

Такое изменение в учебном процессе приводит не только к повышению интереса и мотивации обучающихся, но и к экономии за счет сокращения затрат на оборудование для каждого обучающегося.

В результате была разработана система, позволяющая изучать лексику любых иностранных языков с помощью технологии «Flash Cards». Эта технология помогает изучать лексику с помощью бумажных карточек, у которых на одной стороне написано слово на изучаемом языке, а на другой стороне на родном. Данная система переносит бумажные карточки в электронный вид, позволяя пользователям создавать коллекции с новыми словами или целыми предложениями на любом языке, а затем повторять их, просматривая карточки. Эта система получила название «Memory Cards». Основной задачей системы «Memory Cards» является предоставление возможности преподавателю быть тесно связанным с процессом обучения с использованием данной системы. Поэтому приложение «Memory Cards» удовлетворяет следующим требованиям:

 Пользователь с правами преподавателя должен иметь возможность создавать коллекции карточек, которые затем можно будет предоставить обучающимся в качестве домашнего задания;

 Пользователь с правами преподавателя должен иметь возможность создавать группы других пользователей, и добавлять в них обучающихся;

 Пользователь с правами преподавателя должен иметь возможность отслеживать процесс выполнения домашнего задания и получать результаты;

 Пользователь должен иметь возможность быть участником группы, получать домашнее задание для группы и отправлять его результат преподавателю данной группы;

 Пользователь должен иметь возможность создавать свои карточки, группировать их в коллекции, делиться своими коллекциями карточек, а также загружать карточки других пользователей, которыми они поделились.

Для реализации этих требований используется два компонента.

Первый компонент – это веб-приложение, позволяющее использовать данный комплекс с любого устройства, которое имеет браузер с поддержкой технологии JavaScript и подключение к сети интернет. Обычным пользователям оно позволяет управлять карточками и просматривать их, отправляя отчет преподавателю по завершении. У преподавателя в дополнение есть возможность собирать учеников в группы и раздавать им домашние задания.

Второй компонент – мобильное приложение, имеющее схожий функционал и возможность отправки результата тренировок преподавателю. Его можно запустить везде и всегда, даже не имея подключение к интернету, что позволяет обучающимся непрерывно улучшать свои навыки.

В результате получилась система из трех компонентов: центрального сервера, веб-интерфейса и мобильного приложения. Это позволяет использовать «Memory Cards» с любого устройства в любом месте, но в то же время защищает от компрометации данных, высылаемых преподавателю.

Данный комплекс был представлен на оценку преподавателю английского языка с кафедры английского языка и межкультурной коммуникации Саратовского государственного университета имени Н.Г. Чернышевского и был высоко оценен благодаря функционалу, позволяющему внедрить это приложение в учебный процесс.

## Список литературы

[1] Бескровнов В.В., Портенко М.С., Memory Cards. Мобильное приложение для запоминания слов// Материалы IX Всероссийской научно-практической конференции «Информационные технологии в образовании». Саратов: Издат.центр «Наука», 2017. – с.117-120.

## Интегрированные уроки математики и информатики в начальной школе как способ всестороннего развития детей, активизации их мыслительной и познавательной деятельности

Болоховцева С. А.<sup>1</sup>, Шабалдина Н. В.<sup>2</sup>  $1$ bolohovtseva@mail.ru,  $2$ natasha sh81@mail.ru

МАОУ «Лицей № 36» Ленинского района г. Саратова

Статья отнесена к теме информационные технологии в образовании: дошкольном, школьном, средне-профессиональном, высшем и дополнительном.

Ключевые слова: интегрированные уроки в начальной школе, активизация мыслительной и познавательной деятельности, всестороннее развитие.

В настоящее время в современном мире происходят большие изменения, как в науке, так и в социальной сфере. Это влечет за собой изменения в обучении и воспитании школьников, оказывает большое влияние и на организацию учебного процесса, вызывает необходимость разработки новых подходов к системе обучения и воспитания.

За годы работы в школе каждый учитель начальных классов, среднего звена приходит к выводу, что наиболее эффективными, продуктивными и интересными для педагога и детей, являются нетрадиционные уроки. Одно из направлений совершенствования обучения в начальной школе является организация и проведение интегрированных уроков.

Интегрированный урок отличается от традиционного использованием межпредметных связей, которые предусматривают включение материала других предметов. На таких уроках изучаются и анализируются разные объекты, информация о которых содержится в других учебных дисциплинах.

Интегрированное обучение положительно влияет на развитие самостоятельности, познавательной активности и интересов учащихся. Содержание таких уроков и обучающая деятельность учителя обращены к личности ученика, поэтому способствуют всестороннему развитию способностей, активизации мыслительных процессов у учащихся, побуждают их к обобщению знаний, относящихся к разным наукам.

Интегрированные уроки не только интересны и продуктивны, но и удобны для учителя. Они позволяют педагогу сократить сроки изучения отдельных тем, ликвидировать дублирование материала по разным предметам, а образовавшееся дополнительное время направить на решение тех тем (в разнообразных формах) целям, которые учитель выделяет в данный момент обучения наибольшее внимание (развитие речи, мышления, творческого потенциала, практике применения знаний), способствуют развитию познавательной активности учащихся к изучению предмета.

Детям, чтобы прочно усвоить знания и избежать пика усталости от занятий в наш интенсивный информационный век, нужна смена

деятельности. За годы обучения в школе, как показывает статистика, в 5 раз возрастает число детей с нарушениями зрения и осанки, в 4 раза – количество нарушений психического здоровья [7]. К выводу о том, что обучение неизбежно оказывает неблагоприятное воздействие на здоровье, приходили многие ученые и педагоги-практики.

Интегрированные же уроки снимают утомляемость и перенапряжение учащихся за счёт переключения с одного вида деятельности на другой, тем самым обеспечивают условия для полноценного восприятия детьми знаний.

Предметная система обучения в начальных классах предполагает, с одной стороны, автономное рассмотрение отдельных сторон действительности и ориентирует учащихся на частное усвоение знаний в той или иной области, с другой стороны, разрешенные РФ учебнометодические комплекты уже содержат в своей программе задания, требующие понимания полной картины мира и использования этих знаний.

Интегрированное обучение – система, которая объединяет, соединяет знания по отдельным предметам в единое целое, на основе чего формируется у детей целостное восприятие мира.

Структура интегрированных уроков отличается от обычных уроков следующими особенностями:

 большой информативной емкостью учебного материала, используемого на уроке;

 предельной четкостью, компактностью, сжатостью учебного материала;

 логической взаимообусловленностью, взаимосвязанностью материала интегрируемых предметов на каждом этапе урока.

При планировании и организации таких уроков очень важно учитывать следующие условия: правильно определить главную цель интегрированного урока, так как в интегрированном уроке объединяются блоки знаний различных предметов. Если общая цель определена, то из содержания предметов берутся только те сведения, которые необходимы для ее реализации.

В педагогической практике мы давно применяем интегрированные уроки совместно с учителями предметниками.

Наиболее распространённой является интеграция русского языка с литературным чтением, природоведением, изобразительным искусством, музыкой. Так же эти связи могут переплетаться ещё теснее, где интегрируются не два предмета, а три и даже больше. Но нам с ребятами очень нравится интегрировать математику с информатикой. Проводятся такие занятия в кабинете ИКТ, что способствует, в дальнейшем, адаптации учащихся к обучению в среднем звене.

Такие уроки требуют особой подготовки, привлечения учителя предметника. Но это дает положительные результаты. Изучение материала

на уроке математики, а потом применение этих знаний для составления программ, рисунков, выполнении творческих заданий на ИК, способствует развитию интереса к предметам, к изучаемому курсу, повышает творческий потенциал учащихся.

Предметная область математика и информатика очень разнообразна, что позволяет в доступной и интересной форме показать роль математики в углублении знаний по информационно-коммуникационным технологиям и повысить развивающие функции, как уроков математики, так и информатики.

Например, после знакомства с видами треугольников: прямоугольным, остроугольным, тупоугольным и их отличиями на рисунках, во втором классе по УМК «Планете знаний», ребята индивидуально на уроке информатики тренировались различать виды треугольников, распределяя их по группам, анализируя и сравнивая.

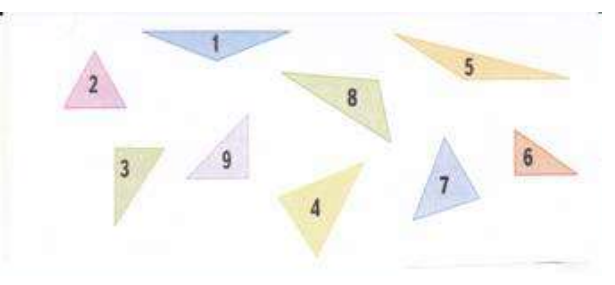

А потом из прямоугольных треугольников по заданному алгоритму составляли кота.

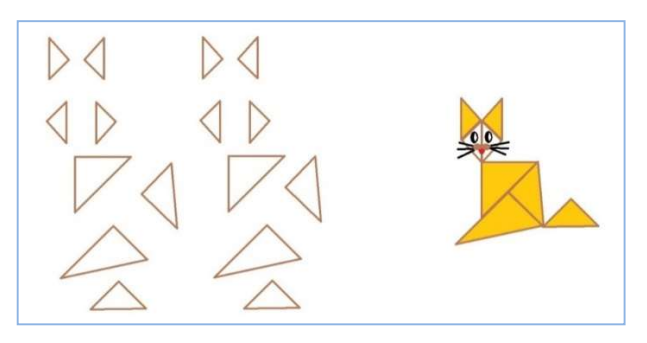

Например, при изучении единиц измерения длины, из практической потребности выражать меньшие единицы измерений величин в большие и большие – в меньшие, вытекает необходимость знакомства с масштабом. Используя умение изменять масштаб, ребята составляли дизайн классной комнаты, тренировались строить план (помещения, местности), читать его, решать задачи на движение.

Кроме того, интеграция предметов начальной школы и информатики является средством интенсивности, динамичности урока, расширяет его информативную ёмкость.

Но важно понимать, что злоупотребление интеграцией может привести к нежелательным результатам. Поэтому мы проводим совместные занятия только при соблюдении ряда условий: родстве наук, совпадении или близости тем; наличии общих методов и теоретических концепций построения.

Емкие, целенаправленные и содержательные интегрированные уроки вносят в привычную традиционную структуру школьного обучения новизну и оригинальность. Такие уроки имеют определенные преимущества:

 повышают мотивацию, формируют познавательный интерес, что способствует повышению уровня облученности и воспитанности учащихся;

 способствуют формированию целостной научной картины мира, рассмотрению предмета, явления с нескольких сторон: теоретической, практической, прикладной;

позволяют систематизировать полученные на уроках знания;

 способствуют развитию в большей степени, чем обычные уроки, эстетического восприятия, воображения, внимания, памяти, мышления учащихся;

 обладая большой информативной емкостью, способствуют увеличению темпа выполняемых учебных операций, позволяют вовлечь каждого школьника в активную работу на каждой минуте урока и способствуют творческому подходу к выполнению учебного задания;

 формируют в большей степени общеучебные умения и навыки, и рациональные навыки использования ИКТ.

Проведение интегрированных уроков способствует повышению роста профессионального мастерства учителя, так как требует от него владения методикой новых технологий учебно-воспитательного процесса, осуществления деятельностного подхода к обучению.

Таким образом, использование интегрированных уроков на первой ступене обучения, позволяют использовать межпредметную интеграцию как базу для дальнейшего более глубокого развития учащихся на следующих этапах средней школы.

#### Список литературы

- [1] Сухаревская Е.Ю. Интегрированное обучение в начальной школе: Ростов на /Д: Феникс 2003 г. 1 серия «Учение с увлечением»;
- [2] Колягин Ю.М. Интеграция школьного обучения // Начальная школа-1990. № 90.
- [3] Лямина 3.Н. Интегрированные уроки одно из средств привития интереса к учебным предметам. // Начальная школа. – 1995. – №II. – С. 21.
- [4] Максимов Г. К. К дискуссии об интеграции школьных предметов. // Педагогика.  $1996. - M 5. - C. 114-115.$
- [5] Максимова Б.Н. Межпредметные связи в процессе обучения. М.: Просвещение. 1988. – 191 с.
- [6] Ятайкина А.А. Об интегрированном подходе в обучении // Школьные технологии.2001 – № 6.
- [7] Горелова Г. В. Интегрированные уроки в начальной школе // Молодой ученый. 2015. – №1.2. – С. 9-11. – URL https://moluch.ru/archive/81/14719/ (дата обращения: 08.09.2018).

# Внедрение курса «Финансовая грамотность с применением информационных технологий» в систему СПО

Бородина С. Ю.<sup>1</sup>, Александрова Н. А.<sup>2</sup>

 ${}^{1}$ borodina.svetlana. 79@mail.ru,  ${}^{2}$ aleksandrovan@bk.ru Саратовский государственный университет имени Н. Г. Чернышевского

В статье рассматривается проблема формирования финансовой грамотности с применением информационно-коммуникационных технологий как условия важнейшей составляющей реализуемых программ подготовки специалистов среднего звена.

Ключевые слова: финансовая грамотность, среднее профессиональное образование, учебно-методические курсы, информационнокоммуникационные технологии.

Среди новшеств в системе среднего профессионального образования (далее СПО) последнего времени необходимо отметить Стратегию развития системы подготовки рабочих кадров и формирования прикладных квалификаций в Российской Федерации на период до 2020 года, приоритетный проект «Подготовка высококвалифицированных специалистов и рабочих кадров». Вводятся ФГОС СПО по 50 наиболее востребованным, новым и перспективным профессиям и специальностям, развивается система межрегиональных центров компетенций. Сформировано движение «Молодые профессионалы (Ворлдскилл Россия)» охватывающее все субъекты Российской Федерации. Проводятся конкурсы профессионального мастерства, в которых принимают активное участие студенты образовательных организаций, реализующих программы среднего профессионального образования, а также молодые специалисты организаций реального сектора экономики [1].

Необходимым условием для улучшения реализующих программ среднего профессионального образования является внедрение курса финансовой грамотности, который служит важной составляющей подготовки специалистов среднего звена, готовит к целенаправленному финансовому поведению, подразумевает умение принимать решения в финансовой сфере, обеспечить личную финансовую безопасность и собственное благосостояние, а также способность и готовность внести вклад в развитие экономики.

Повышение финансовой грамотности населения реализуется в рамках проекта «Содействие повышению уровня финансовой грамотности населения и развитию финансового образования в Российской Федерации» (далее – Проект), реализуемого в соответствии с Соглашением о Займе № 79830-RU от 14 марта 2011 года между Российской Федерацией и Международным Банком Реконструкции и Развития.

В рамках Проекта в 2015/2016 учебном году в пяти регионах Российской Федерации проводилась апробация дополнительных образовательных программ и учебных материалов по финансовой грамотности, подготовленных издательством «ВИТА-ПРЕСС» для обучающихся в общеобразовательных учреждениях и образовательных учреждениях среднего профессионального образования [3].

Для учреждений среднего профессионального образования целенаправленно разработаны курсы «Финансовая грамотность» авторов Ждановой А. и Савицкой Е.

Учебно-методические курсы, включают материалы для обучающихся, учебную программу, методические рекомендации для педагога, контрольные измерительные материалы и материалы для родителей.

Учебные материалы содержат значительный объём информации, что позволяет использовать их не только в учебном процессе, но и во внеурочной деятельности - для самообразования обучающихся, реализации их индивидуальной образовательной траектории, совместной работы с родителями и др.

В пособиях в простой и доступной форме излагаются вопросы финансового благополучия семьи и распоряжения денежными средствами. Помимо таких стандартных тем, как сбережения, кредит, страхование, налоги и пенсии, рассматриваемых в пособиях, освещены правовые аспекты взаимоотношений сотрудников с работодателем, вопросы трудоустройства и карьерного роста, организации частного предпринимательства, меры защиты от финансового мошенничества и др [4].

В апробации модульной дополнительной образовательной программы и учебных материалов, направленных на повышение финансовой грамотности учащихся учреждений среднего профессионального образования, принимали 3 образовательных учреждения среднего профессионального образования [2].

Реализация проекта по формированию финансовой грамотности у студентов профессиональных образовательных учреждений СПО могла проходить в форме факультатива по дополнительной профессиональной программе или как вариативная составляющая ФГОС СПО.

Апробация разработанных учебно-методические комплексов (далее УМК) проводилась с целью выявления их педагогической эффективности и возможности формирования практических навыков и умений сознательного рационального поведения студента в финансовой сфере.

Задачами апробации являлись:

1. Определение качественного уровня каждого из пособий разработанных учебно-методических комплектов.

2. Оценка результативности применения материалов для учебных занятий в процессе их проведения.

3. Выявление согласованности всех элементов апробируемого УМК.

4. Определение условий, возможностей и ограничений использования УМК в педагогической практике.

5. Разработка рекомендаций по доработке УМК с целью их подготовки к внедрению в учебный процесс [3].

При выборе групп обучающихся были учтены наличие или

отсутствие соответствующих компетенций у обучающихся, востребованность специалистов и рабочих со сформированными компетенциями по финансовой грамотности на рынке труда, что является социальной компетенцией, определяющей, в конечном счете, уровень социализации выпускника профессионального образовательного учреждения СПО [3].

Т.В. Кучеренко, Н.В. Волженина, Н.Н. Алымова утверждают, что предложенная программа обучения финансовой грамотности дает хорошие возможности для профессионального и личностного становления обучающихся, позволяет формировать социальные компетентности в контексте учебно-профессиональной деятельности, что вдохновило нас на разработку и внедрение собственного учебно-методического курса «Финансовая грамотность с применением ИКТ» в систему среднего профессионального образования.

Проанализировав существующие курсы финансовой грамотности, и учебно-методический курс Ждановой А.О., приняв во внимание возрастные и индивидуальные особенности, уровень психологической и профессиональной подготовки студентов экономического отделения ГАПОУ СО «Энгельсского промышленно-экономического техникума» мы разработали учебно-методический курс «Финансовая грамотность с применением информационно-коммуникационных технолоий».

Разработанный учебно-методический курс (далее УМК) «Финансовая грамотность с применением ИКТ» предназначен для обучения финансовой грамотности студентов СПО.

Цель курса – повышение финансовой грамотности студентов среднего профессионального образования средствами информационнокоммуникационных технологий в организациях дополнительного образования учащихся среднего профессионального образования.

Задачи курса:

 повышение мотивации учащихся к освоению финансовой грамотности и организация их личностного самоопределения относительно задач повышения личного (семейного) благосостояния;

 приобретение знаний по финансовой грамотности, развитие умений пользоваться полученной информацией в процессе принятия финансовых решений, усвоение обобщенных способов принятия финансовых решений;

 усвоение обобщенных способов проектирования и планирования действий при решении финансовых задач;

 формирование и развитие знаний в области использования информационно-коммуникационных технологий (ИКТ-компетенции), навыков работы со статистической, фактической и аналитической финансовой информацией.

Непосредственное внедрение УМК «Финансовая грамотность с применение ИКТ» осуществляется через внеурочную деятельность.

Для проведения занятий были выбраны группы студентов второго курса: специальностей 38.02.01 «Экономика и бухгалтерский учет (по отраслям)» и 38.02.05 «Товароведение и экспертиза качества потребительских товаров».

Разделы учебно-методического комплекса «Финансовая грамотность с применением ИКТ» охватывают различные сферы взаимодействия физических лиц с финансовой системой:

- 1. Семейный бюджет (доходы и расходы семьи);
- 2. Банки: чем они могут быть вам полезны;
- 3. Налоги: почему их надо платить и чем грозит неуплата;

4. Страхование: что и как надо страховать, чтобы не попасть в беду.

Успешное решение задач по курсу обусловлено использованием программ MS Word и Excel. Особенно важное место занимает моделирование в Excel., построение математических моделей с применение элементарных функций и более сложных финансовых с расчетом простых и сложных процентов.

Учащиеся по результатам работы с учебно-методическим курсом не только получат знания в области формирования персональных финансов, но и навыки технологических приёмов при работе информационнокоммуникационными технологиями.

Опыт работы показал, что учащиеся, активно работающие с компьютером, могут формировать более высокий уровень самообразовательных навыков, умений ориентироваться в бурном потоке информации, умение выделять главное, обобщать и делать выводы.

Таким образом, можно сделать вывод, что использование информационных технологий позволит ускорить процессы воспитания у учащихся финансовой грамотности в рамках Федеральной программы.

Подводя итог, можно сказать о том, что реализация учебнометодического курса «Финансовая грамотность с применением ИКТ» имеет множество плюсов и высокую оценку значимости реализации курса среди учащихся среднего профессионального образования.

### Список литературы

- [1] ac.gov.ru/publications/.
- [2] Калашникова Н.Г. Опыт организации обучения по апробируемым УМК: Алтайский край // Отечественная и зарубежная педагогика. 2017. Т.1, № 2 (37). С.105–113.
- [3] Кучеренко Т.В., ВолженинаН.В., Алымова Н.Н. Условия формирования финансовой грамотности обучающихся в системе среднего профессионального образования (КГБПОУ «Алтайская академия гостеприимства») // Отечественная и зарубежная педагогика. 2017. Т.1, № 2 (37). С.154–163.
- [4] http://www.vita-press.ru/428.html.

# Использование информационных технологий на уроке информатики: сравнение опыта учителей Саратова и Эстонии

Букина, Т. В.<sup>1</sup>, Храмова, М. В.<sup>2</sup>, Рождественская, Л. В.<sup>3</sup>

<sup>1</sup> bukinatatyanav@gmail.com, <sup>2</sup> mhramova@gmail.com, <sup>3</sup> ljudmillar@gmail.com <sup>1,2</sup>Саратовский государственный университет имени Н.Г. Чернышевского»

 $^3$  Образовательный технолог ТКVG, тренер учителей, блогер, Таллинн, Эстония

Статья посвящена анализу результатов опроса, составленного организаторами конференции "Гаджет, который всегда с тобой, или инновационные практики в школьном образовании" в Таллинне, с результатами аналогичного опроса учителей информатики Саратова.

Ключевые слова: информатика, информационные технологии, обмен опытом.

Исследование педагогического опыта всегда актуально и необходимо, особенно в современном быстро меняющемся мире, где каждый год появляются новые технологии и новые подходы к обучению. Кто-то эти технологии создает, кто-то активно использует и делится соответствующим опытом, но, к сожалению, всегда найдутся те, кто остался «за бортом» (по собственной воле или в силу объективных причин). Такое может случиться с любым педагогом, но особенно заметно это становится в преподавании информатики.

В настоящее время, доля активной интернет-аудитории, то есть людей, которые выходят в Сеть хотя бы раз за сутки, составляет около 63,8% от всех россиян [1]. Согласно различным исследованиям, количество пользователей Интернета постоянно растет: так, в 2017 году каждый третий россиянин старше 55 лет пользовался Сетью. Среди людей 30–54 лет к началу 2018 года этот показатель составил 83%, а среди молодежи – 98% [2].

Известно, что без хотя бы начальных навыков использования Интернета человеку в XXI веке гораздо сложнее получить доступ к некоторым услугам, новой информации, развлечениям. На примере социальных сетей можно увидеть, что они могут не только незаметно красть наше время, но также оказывать воспитательное воздействие на личность. Отсюда появляется необходимость активной коммуникации между учениками и преподавателями, не только посредством классных журналов и дневников, но и с помощью современных технологий, на понятных и обоюдно удобных площадках [3].

В данных реалиях, когда кто-то отстает от общей «гонки развития», обмен опытом с коллегами – полезная помощь и способ почерпнуть знания об уже известных технологиях, или узнать что-то совершенно новое.

23 апреля 2018 года в Таллинне состоялась конференция «Гаджет, который всегда с тобой, или инновационные практики в школьном образовании» [4].

По мнению организаторов, «В последние годы школы Эстонии очень расслоились по уровню использования технологий, поэтому сейчас настало время активного обучения и обмена как между учителями, так и между школами».

Для того чтобы выяснить, как и в какой степени используются те или иные информационные технологии в школах, были составлены опросы по отдельным предметным областям [5,6]. Нас же, как информатиков, заинтересовало, как в данный момент используют такие технологии на своих уроках саратовские информатики по сравнению со своими эстонскими коллегами. По согласованию с организаторами, эти же вопросы были предложены учителям информатики города Саратова [7], а затем мы сравнили полученные результаты. Всего в опросе приняло участие 17 эстонских и 19 саратовских педагогов.

Для начала разберемся, как опрашиваемые распределились по стажу работы (рис. 1):

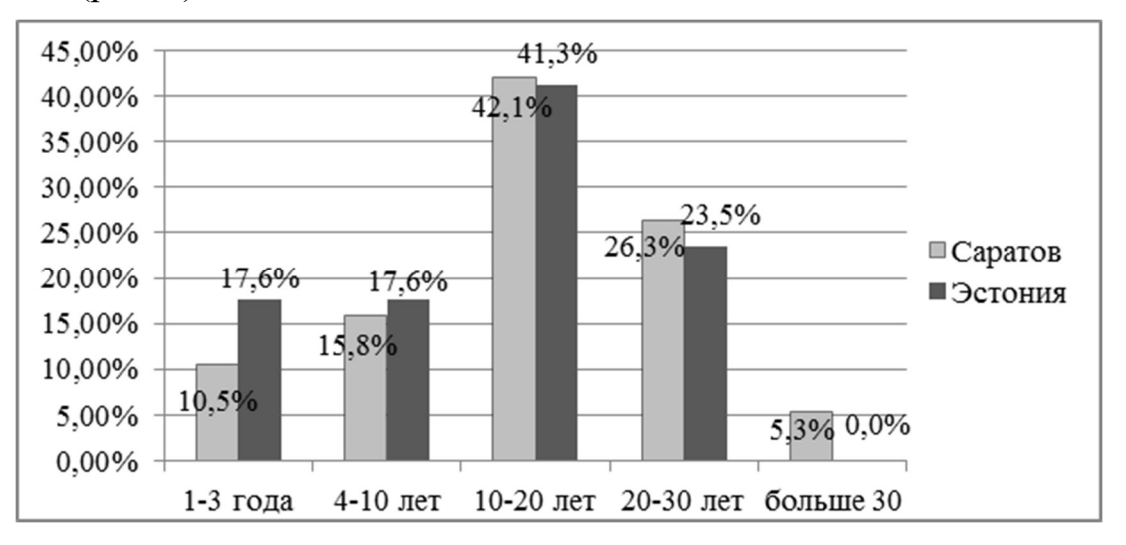

Рис. 1. Стаж работы учителей Эстонии и Саратова

Можно заметить, что возрастной состав двух опрошенных групп несколько отличается по соотношению молодых педагогов (<10 лет стажа) и их старших коллег. Так, молодых учителей из Эстонии почти на 10% больше, чем в Саратове, к тому же, там совсем нет учителей со стажем от 30 лет. «Костяк» же в обеих группах составляют педагоги со стажем от 10 до 20 лет. В целом, можно заметить, что в Эстонии педагогический состав моложе. Это открывает новые возможности для развития, так как молодым специалистам, чаще всего, проще разобраться в современных технологиях, но не стоит забывать и про педагогический опыт, который можно получить только по прошествии времени.

Далее приведем примеры методов профессионального развития (табл.1), основанных на использовании информационных технологий. Согласно опросу, среди эстонских учителей почти одинаковой популярностью пользуются различные виды подобных источников развития.

Таблица 1. Традиционные и информационные технологии в профессиональном развитии

|         | Очные<br>курсы | Онлайн<br>курсы | Общение в<br>группах и<br>профсообществах | Общение<br>$\mathbf c$<br>коллегами<br>своей<br>ШКОЛЫ | Профессиональные<br>сетевые конкурсы |
|---------|----------------|-----------------|-------------------------------------------|-------------------------------------------------------|--------------------------------------|
| Эстония | 100%           | 82%             | 88%                                       | 100%                                                  | 82%                                  |
| Саратов | 95%            | 90%             | 84%                                       | 100%                                                  | 84%                                  |

При этом среди стандартных способов профессионального развития абсолютным лидером стал обмен опытом со своими коллегами, а также очные курсы, никто из педагогов не ответил, что не посещает их.

Саратовские педагоги так же активно общаются друг с другом, делятся полученным опытом, посещают очные и онлайн-курсы и принимают участие в сетевых конкурсах.

Можно прийти к выводу, что, наряду с уже привычными методами, учителя активно пользуются и информационными технологиями. Хотя для некоторых они все еще представляют трудности, процент таких людей не составляет и четверти от общего количества.

Сравним, какие программы и сервисы педагоги используют для организации и проведения уроков (рис. 2).

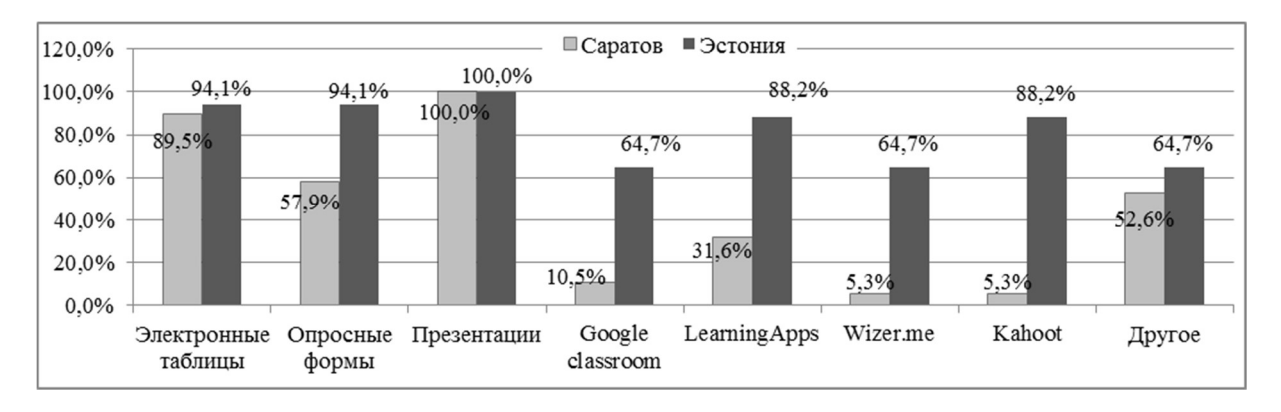

Рис. 2. Ответы на вопрос «Какие программы и сервисы общего назначения Вы используете для организации и проведения уроков?»

Заметно, что саратовским педагогам очень нравятся презентации, электронные таблицы и опросные формы. При этом остальным программам и сервисам из списка практически никто из них предпочтение не отдал. В Таллинне же подход к проведению уроков с использованием информационных технологий выглядит разнообразнее, возможно потому, что некоторые из представленных в опросе пунктов поддерживают только английский язык.

Поэтому, рассмотрим также и то, что опрашиваемые записали в графу «Другое».

Саратовские преподаватели перечислили такие сервисы, как: Prezi, MytestYaklas, Решу ЕГЭ, Решу ОГЭ, kpolyakov.spb.ru, school.sgu.ru, Moodle, Сайт издательства Бином, PascalABC, "Кумир", "Виртуальные лаборатории", acmp.ru, informatics.mccme.ru, olymp.ifmo.ru, fipi.ru, Облачные сервисы Google.

Эстонские: ClassDojo, postermywall, code.org, mindomo.com, tinkercad.com, menti.com, Falstad, codecademy, khan academy, Scratch, Visual Basic, Gimp, Tagxedo, Tagul, Proprofs, Captura, Nearpod, Socrative, Smart Board+Notebook, Hot Potatoes, Nccad, QR code, Loguiz, Thinglink, Code.org, GeoGebra, Google Drawings, Google Sites, mindmaps.

В целом, можно сделать вывод, что обе стороны имеют особенности в использовании подобных средств. Саратовские педагоги чаще используют сайты с заданиями для подготовки школьников к экзаменам, олимпиадам; создания тестов; углубленного изучения языков программирования. В то время как эстонские учителя стремятся к использованию многочисленных сервисов для организации совместной работы учеников, а также повышению у них интереса к образовательному процессу.

Следующим рассмотрим, каким образом распределяется работа с информационными технологиями во время обучения (рис. 3).

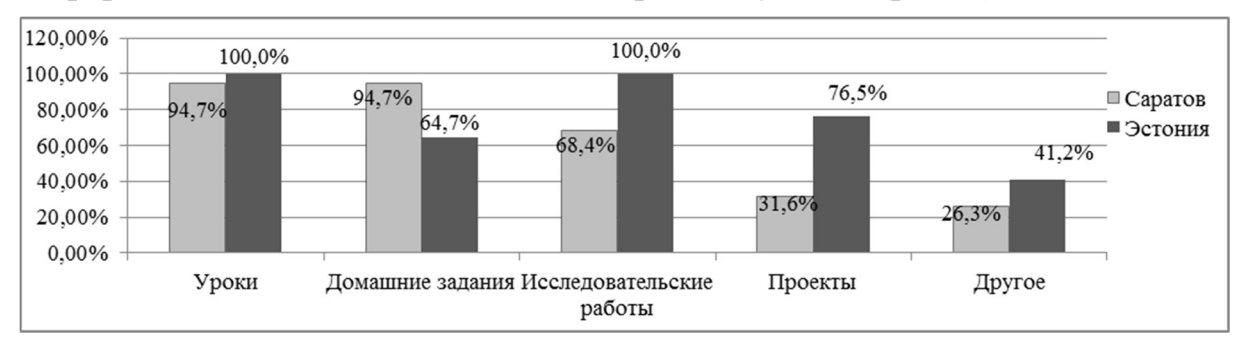

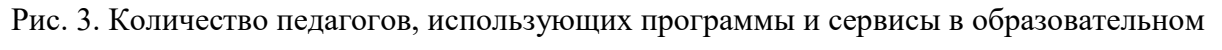

### процессе

В «Другое» саратовцы указывали: самообразование и контроль знаний учащихся; самостоятельные и практические работы; тестирование; подготовка мероприятий; участие в проффессональных конкурсах и предметных конкурсах; расширение кругозора; дистанционное обучение.

Их коллеги используют подобные сервисы для: работы с 3Dпринтерами и дистанционными олимпиадами по электронике; административной работы завуча с учителями и учениками; мотивирования учеников; создания плакатов и постеров; проведения тестирований; для кружковой работы; конструирования и создания баз данных для решения конкретных задач; программирования; работы с графикой и визуализацией текста; для записи видео-уроков; публикации готовых работ учеников.

Чаще всего, обе группы пользуются специальными сервисами для похожих задач. При этом главным отличием стало разное отношение к STEM и STEAM-подходам, то есть, к организации проектов. Также отличием явилась разница между показателями использования программ при проведении исследовательских работ. Эстонские коллеги же меньше времени уделяют подобному при выдаче домашнего задания.

В целом, можно сказать, что эстонские педагоги пользуются специальными сервисами в большей степени, чем саратовские.

Следующим пунктом выясним, какой процент школ использует единую электронную среду и личные аккаунты учеников для работы в ней (табл. 2).

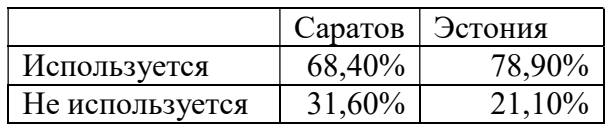

Таблица 2. Соотношение школ, использующих единую электронную среду

Охват школ, которые используют или не используют единую электронную среду, не на много больше разнится среди данных групп. И в Саратове, и в Таллинне более половины школ подключены к таким системам. К сожалению, в опросе нет вопроса, считают ли учителя подобные системы удобными.

Сравнив общее отношение учителей к преподаванию информатики в Эстонии и Саратове, мы выяснили, что результаты обеих групп оказались практически идентичными — как в Саратове, так и в Таллинне педагоги считают, что преподавание информатики должно начинаться уже с начальной школы; необходимо использовать информационные технологии и в изучении других предметов, при этом сам предмет информатики должен быть связан с содержанием других предметов; а также, что у учителей сейчас есть большие возможности в разработке собственных материалов и обмене опытом.

Также большая часть опрашиваемых согласилась с тем, что информатика тесно связана с другими предметами.

Сравним, какой процент учителей сотрудничает с другими предметниками в школах Эстонии и Саратова (табл. 3).

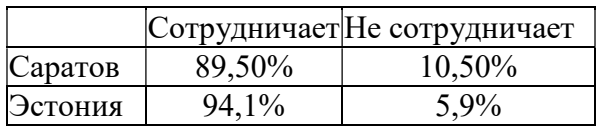

Таблица 3. Сотрудничество с учителями других предметов

Опять же, практически идентичный результат – обе группы, как и предполагалось из предыдущего вопроса, сотрудничают с другими педагогами-предметниками, за небольшим исключением.

Наконец, в каждой работе существуют недостатки, и вот какие опрашиваемые педагоги выделили в своей (рис.4).

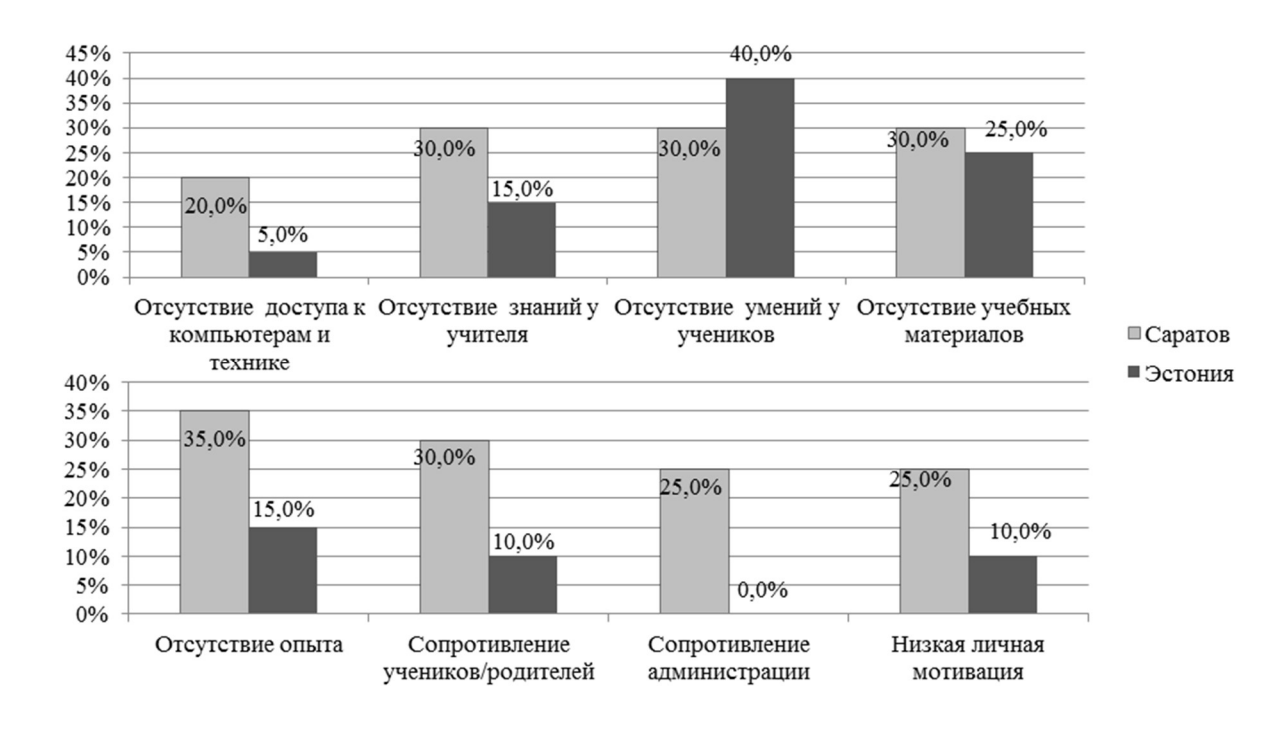

Рис. 4. Проблемы в применении технологий в учебном процессе

В целом, показатели по данному вопросу у саратовцев несколько хуже, чем у эстонских коллег: здесь и меньший доступ к технике; и большее отсутствие опыта и необходимых знаний у учителя; тяжелее договориться с родителями; личная мотивация ниже, а поддержки со стороны администрации меньше.

Кроме того, педагоги высказали свое мнение по поводу некоторых проблем. По их словам, можно выделить еще несколько:

 Малое количество часов, отводимых на изучение информатики и одновременное увеличение объема информации, которую нужно донести до учащихся (Саратов);

 Плохая мотивация учеников, отсутствие у них технических возможностей к обучению, большая загруженность другими уроками и дополнительными занятиями (Саратов);

 Хотелось бы получать возможность изучать новые технологии и программы. Хорошо бы, если бы были такие сайты, через которые можно проходить дистанционное обучение и осваивать новое программное обеспечение (Саратов);

 Проблема использования проектов: малое количество часов, которые можно направить на разработку и поддержание проекта; слабая мотивация к работе, ввиду малой оплаты данной деятельности; сложность обучения новым программам в работе учителя с проектами (Саратов);

 Хотелось бы больше определенности в данной сфере. Если нужны новые технологии, то как будет организовано получение знаний о них. Если ученикам нужно использовать технологии, то каким образом их

обучать. Как будет проверяться, повлияло ли использование новых методов и технологий на обучение или связи нет (Эстония);

 Хорошо бы подготовить выступления по новым возможностям использования интерактивной доски (программное обеспечение) (Эстония);

 Информатика должна иметь свою программу, как и любой предмет, но все практические задания должны быть интегрированы с другими предметами (Эстония);

 Проблема переизбытка ресурсов. Очень много ресурсов, которые каждый учитель пытается использовать (Эстония).

Исходя из результатов нашего анализа можно сделать вывод, что проблемы, перечисленные самими учителями, сходятся в главном: нет единой системы, в которой каждый педагог мог бы получить необходимую ему подробную обучающую информацию о каком-либо продукте, который он смог бы использовать в дальнейшей работе. Также, саратовцы отметили малое количество времени на использование подобных технологий, а эстонским учителям было важно, как оценивать эффективность применения той или иной технологии.

Подводя итог, определим общие выводы по каждому рассмотренному пункту:

 Возрастной состав групп несколько отличается – опрашиваемых учителей из Эстонии со стажем работы менее 10 лет больше, чем в саратовской группе. А по количеству педагогов, стаж которых больше 20 лет Саратов, в данном случае, лидирует;

 Обе группы активно пользуются как стандартными способами (общение с коллегами, очные курсы), так и информационными технологиями (онлайн лекции и сетевые конкурсы);

 Для организации и проведения своих уроков педагоги используют различные сервисы и программы, но проблема заключается в том, что довольно большая часть интересных сервисов не поддерживает русский язык, что, возможно, является барьером для саратовских педагогов. При этом, и подход к использованию подобных средств у групп разный – саратовцы применяют их для упрощения работы и улучшенной подготовки к олимпиадам и экзаменам, в то время как эстонские коллеги, помимо научной направленности, активнее применяют те технологии, которые бы повысили интерес к обучению у их учеников;

 Во время обучения обе группы используют информационные технологии похожим образом, но, все-таки, эстонские учителя немного активнее и разнообразнее применяют их в работе;

 Практически в одинаковой степени используются электронная среда и личные аккаунты учеников как в школах Саратова, так и в школах Таллинна;

Общее отношение учителей к преподаванию информатики оказалось крайне похожим во всех аспектах;

Обе группы опрашиваемых, за небольшим исключением, сотрудничают с другими педагогами-предметниками;

Говоря о проблемах, можно заметить, что процент педагогов, которые сталкиваются с трудностями в работе, среди саратовцев выше сразу по нескольким пунктам (доступ к технике, отсутствие опыта, родители, личная мотивация, администрация).

Стало ясно, что многие учителя ждут готовых решений по применению технологий, но постоянно появляются новые технологии и обновляются старые, что усложняет их систематизацию. По результатам обоих опросов видно, что имеет место иждивенческая и пассивная стратегия среди педагогов: еще остались учителя, которые мало участвуют в обмене и плохо самоорганизуются для решения общих проблем. Педагогам необходимо сменить стратегию самообучения и либо становиться активными участниками уже существующих предметных виртуальных сообществ практиков, либо создавать свои.

Решениями выявленных проблем могут стать:

школ согласно новым  $\overline{1}$ . Укомплектование тенденциям  $\mathbf{B}$ образовании;

Повышение мотивации учителей, посредством увеличения  $2.$ оклада и предоставления лучших условий для работы;

Увеличение количества современных,  $\mathcal{E}$ простых  $\overline{B}$ использовании и интуитивно понятных программ и сервисов на русском языке, которые будут постоянно развиваться;

Проведение обучающих семинаров, лекций, на которых  $\overline{4}$ . педагоги смогут комплексно изучить новые программы и на основе уже сформированных знаний решить, где, как и когда применять их наиболее эффективно;

Внедрение и использование профессиональных сообществ,  $\zeta$ усиление их роли как основной формы повышения квалификации и обучения учителей;

 $C6op$ максимального объема информации 6.  $\Pi$ <sup>O</sup> **BCCM** существующим программам и сервисам в одном месте, где каждый сможет также поделиться своим опытом работы с данным продуктом и найти какие-либо новые подходы к его использованию;

 $7<sub>1</sub>$ Составление конкретных критериев эффективности использования различных информационных технологий в обучении.

## Список литературы

- [1] «Интернет в России: динамика проникновения. Зима 2017-2018 гг.» [Электронный pecypc]. URL: https://fom.ru/SMI-i-internet/13999
- [2] «Интернет-аудитория в России за год выросла за счет старшего поколения» **[Электронный** pecypc]. URL: https://www.rbc.ru/society/17/01/2018/5a5e8e149a79476a7c4133a1
- [3] Пицик Е.Н., Храмова М.В. «Педагогические проблемы общения студентов и преподавателей в информационном пространстве» [Электронный ресурс]. URL: http://saratov.ito.edu.ru/2015/section/231/96376/index.html
- [4] Конференция «Гаджет, который всегда с тобой» Общедоступная группа [Электронный ресурс]. URL: https://www.facebook.com/groups/1848840578470877/
- [5] Опрос «Преподавание школьной информатики» [Электронный ресурс]. URL: https://goo.gl/Q6Jkp4
- [6] Основная статистика ответов (Эстония). [Электронный ресурс]. URL: https://goo.gl/Pbip8R
- [7] Основная статистика ответов (Саратов). [Электронный ресурс]. URL: https://goo.gl/8pVUez

# Разработка учебно-методических материалов по применению алгоритма быстрого преобразования Фурье на параллельных вычислительных системах

Вахлаева К. П.<sup>1</sup>, Андросов И. А.<sup>2</sup>, Петров В. С.<sup>3</sup>, Стоколесов М. С.<sup>4</sup>  $1$  vax $01$ @yandex.ru,  $2$  bleddest@gmail.com,  $3$  petroff.97@yandex.ru, 4 mr.max-7@yandex.ru

Саратовский государственный университет имени Н.Г. Чернышевского

В работе представлены результаты разработки учебно-методических материалов по дисциплине «Параллельное и распределенное программирование», целью которых являлось изучение принципов построения и подходов к оптимизации последовательных и параллельных реализаций быстрого преобразования Фурье для решения олимпиадных задач по программированию.

Ключевые слова: быстрое преобразование Фурье, корреляционная функция, параллельные вычисления.

Классический алгоритм быстрого преобразования Фурье (БПФ) широко известен, и реализован во многих программных пакетах. Помимо стандартного применения для представления сигналов в частотной области, этот алгоритм может быть использован для решения неординарных задач, например, из разделов олимпиадного программирования. Но для правильного применения БПФ требуется глубокое понимание его внутреннего устройства, поэтому разработанный учебно-методический материал содержит изложение теоретических основ алгоритма БПФ. Поскольку БПФ хорошо распараллеливается, это означает, что если задачу удается свести к данному алгоритму, то она может быть решена на параллельной вычислительной системе [1]. В данной работе рассматривается применение БПФ для решения задач перемножения многочленов и обобщенной задачи поиска подстроки в строке, изучаемых студентами в ходе олимпиадной подготовки к соревнованиям по программированию.

Дискретное преобразование Фурье [2] позволяет осуществить переход от сигнала, представленного в виде последовательности равноотстоящих отсчетов, к его представлению в частотной области, то есть к последовательности его спектральных компонент:

$$
X_k = \sum_{n=0}^{N-1} x_n W_N^{kn},
$$

где  $N$  - число равноотстоящих отчетов входного сигнала,  $W_N = e^{\frac{-2\pi}{N}}$  – поворачивающий множитель,  $x_n$  – дискретные значения входного сигнала,  $n = \overline{0, N-1}$ ,  $X_k$  – выходной спектр,  $k = \overline{0, N-1}$ .

В свою очередь, БПФ представляет собой метод, позволяющий вычислять дискретное преобразование за время  $O(n \log(n))$ :

$$
\begin{cases}\nX_k = E_k + W_N^k O_k \\
X_{N/2+k} = E_k - W_N^k O_k\n\end{cases}
$$
\n
$$
E_k = \sum_{n=0}^{N/2-1} x_{2n} W_{N/2}^{kn}, O_k = \sum_{n=0}^{N/2-1} x_{2n+1} W_{N/2}^{kn}, k = \overline{0, N/2 - 1}
$$

БПФ имеет широкое применение и является основой для решения таких задач, как:

дискретизация и анализ сигналов, в которых часто требуется произвести декомпозицию сложного исходного сигнала на совокупность его гармонических составляющих;

- перемножение многочленов и длинных чисел;  $\qquad \qquad -$
- нахождение корреляции числовых последовательностей;
- вычисление сверток и их обращений;
- анализ изображений;
- обобщенная задача поиска подстроки в строке.

Структура учебно-методических материалов.

Учебно-методические материалы представлены  $\bf{B}$  $\phi$ opme дополнительных лабораторных работ по дисциплине «Параллельное и распределенное программирование». Параллельная реализация БПФ в лабораторных работах выполняется на основе технологии OpenMP, так как алгоритм хорошо распараллеливается для систем с общей памятью [1].

Лабораторная работа 1 посвящена реализации базового алгоритма БПФ и его оптимизации для выполнения на параллельной вычислительной системе. В ней рассмотрены:

теоретические основы перехода **OT** дискретного преобразования к быстрому с помощью прореживания по времени;

рекурсивная реализация БПФ, базовая основанная на изложенном теоретическом материале;

оптимизация полученного алгоритма и его последующее распараллеливание.

Лабораторная работа 1 «Дискретное и быстрое преобразования Фурье».

Цель работы.

- Задачи.
- Краткие теоретические сведения:
	- o преобразование Фурье;
	- o быстрое преобразование Фурье:
		- основные определения;
		- свойства поворачивающих множителей;
		- вывод основных формул;
	- o реализация БПФ:
		- базовая реализация БПФ;
		- оптимизации БПФ;
		- параллельное БП $\Phi$ ;
		- реализация комплексного типа данных.

Задания к лабораторной работе 1.

Оптимизированная в данной работе версия алгоритма БПФ обладает рядом особенностей, а именно:

 осуществлен переход к итеративной версии с использованием алгоритма Кули-Тьюки [2], при этом был реализован собственный модуль для работы с комплексными числами, который является более производительным, чем стандартные средства С++ благодаря отсутствию шаблонных типов;

 для оптимизации множественных запусков БПФ, которых при решении большинства олимпиадных задач требуется два и более, был осуществлен предподсчет реверса битов и степеней поворачивающего множителя [3].

Во второй и третьей лабораторных работах БПФ применяется для решения часто встречающихся в олимпиадном программировании задач.

Лабораторная работа 2. «Применение БПФ для быстрого перемножения многочленов. Вычисление корреляционной функции».

- Цель работы.
- Задачи.
- Краткие теоретические сведения:
	- o быстрое перемножение многочленов;
	- o вычисление корреляционной функции с помощью БПФ.
	- Задания к лабораторной работе 2.

Лабораторная работа 3 «Обобщенная задача поиска подстроки в строке».

- Цель работы.
- Задачи.
- Краткие теоретические сведения:

o поиск подстроки в строке.

Задания к лабораторной работе 3.

Вторая и третья лабораторные работы имеют своей целью понимание алгоритмов, основанных на использовании БПФ. Задача быстрого перемножения многочленов из второй лабораторной работы применяется далее в третьей работе, которую можно представить следующим образом:

Даны две строки S (длины n) и T (длины m), состоящие из символов алфавита А, а также универсальных символов. Определим вхождение Т в S как такую подстроку S длины m, что для всех  $i \in [1, m]$  *i*-й символ строки T совпадает с *i*-м символом подстроки.

Залача заключается в нахождении всех вхождений Т в S, если считать, что универсальный символ совпадает с любым другим символом.

Требуется разработать алгоритм, решающий данную задачу и имеющий асимптотическую сложность ниже  $O(nm)$ , а также определить время работы этого алгоритма при различных размерах входных строк и алфавита.

Следует заметить, что такая задача не решается при помощи стандартных алгоритмов поиска подстроки в строке (таких, как алгоритм Бойера-Мура, Кнута-Морриса-Пратта и т.д.). Алгоритм для решения этой обобщенной задачи поиска подстроки в строке, основанный Ha применении БПФ, был разработан во время подготовки к соревнованиям по программированию сотрудниками Центра олимпиадной подготовки программистов имени Н.Л. Андреевой.

Производительность разработанных алгоритмов оценивалась на компьютере с процессором  $x64$  Intel(R) Core(TM) i3-4005U 1.70 GHz, имеющем 2 ядра и 4 логических процессора и 8 GB оперативной памяти.

В таблице 1 представлено время работы результирующего алгоритма лабораторной работы 3, имеющего асимптотическую сложность  $O(|A|nlog(n))$ , при различных ограничениях на входные данные.

| Размеры алфавита  А ,              | Время работы      | Время работы    |
|------------------------------------|-------------------|-----------------|
| входных строк <i>n</i> , <i>m</i>  | последовательного | параллельного   |
|                                    | алгоритма (сек)   | алгоритма (сек) |
| -18                                | 4,0430            | 2.9990          |
| 219                                | 8,8590            | 6,3950          |
| 20<br>$5, 2^{21}$                  | 17,6370           | 12,1980         |
| $\mathcal{D}^{18}$<br>125, 2       | 46,9690           | 35,6280         |
| $\mathcal{D}^{19}$<br>$125.7^{20}$ | 106,4520          | 71,4220         |

Таблица 1. Результаты тестирования последовательного и параллельного алгоритмов решения обобшенной задачи поиска подстроки в строке

Алгоритм поиска подстроки в строке, использующий перемножение многочленов с помощью БПФ, был применен в учебно-методических материалах для решения задач на параллельных вычислительных системах с общей памятью.

### Список литературы

- [1] Старченко А.В., Берцун В.Н. Методы параллельных вычислений: Учебник. Томск: Изл-во Том. ун-та. 2013.
- [2] Сергиенко А.Б. Цифровая обработка сигналов / А.Б. Сергиенко СПб.: Питер, 2003.
- [3] Нуссбаумер Г. Быстрое преобразование Фурье и алгоритмы вычисления сверток: Пер с. англ. М.: Радио и связь, 1985.

# Методические особенности преподавания робототехники в рамках кружковой деятельности в школе

Векслер В.А.

Vitalv74@mail.ru

Саратовский государственный университет имени Н.Г. Чернышевского

В статье рассмотрена значимость образовательной робототехники в современной учебной деятельности ребенка и предлагаются основные методические рекомендации по проведению роботехнического школьного кружка. Приводится пример тематического планирования кружка для учащихся 9 – 11 лет.

Ключевые слова: робототехника, тематическое планирование, внеурочная деятельность, кружковая деятельности.

Знание робототехники раскрывают перед сегодняшними школьниками большой ряд новых профессий. На рынке труда, большое количество специальностей ориентированно на использование информационных технологий. Одно из популярных направлений − это создание и эксплуатация роботизированных технологических комплексов, которые массово используются в промышленности, и в быту.

Все это повлекло за собой и внедрение робототехнической составляющей в образовательное пространство школы и в содержательный компонент структуры знаний. Робототехника в школе стала внедрятся на двух уровнях: урочной и внеурочной кружковой деятельности. При этом у школьной робототехники проявились три стороны: спортивная, творческая и образовательная.

Спортивная робототехника возникла с целью демонстрации своих работ школьниками, которые увлеклись робототехникой на соревновательном уровне, им необходимо сравнить уровень своих достижений с другими. Спортивные соревнования роботов состоят из троеборья: лабиринт − прохождение роботом произвольного лабиринта, представленного организаторами; манипулятор − сборка роботаманипулятора, способного выполнять композиционные действия с объектами; траектория − путешествие робота в рамках заданного пути. При этом автоматизированный робот должен решить поставленную ему задачу за кратчайшее время [1].

Творческая робототехника − представляет собой уровень «инженерной» креативной деятельности ребенка, предполагающий наличие базовых и продвинутых знаний в этой области, подразумевающий не простую сборку робота, а «изобретение» своей модели и программирование ее действий.

Главное место в школе занимает образовательная робототехника, отличительными особенностями которой являются: интегрированная связь с предметами естественнонаучного (информатика, математика, физика, биология, химия) и социально-гуманитарного циклов. Если в соревновательной и творческой составляющих робототехники находят себя не все учащиеся, то образовательная часть открыта для каждого.

Большинство обучающихся приходя в кружки по образовательной робототехнике зачастую He понимают назначение компонентов конструктора и механизмов, сборка сводится к слепому повторению действий преподавателя или копированию шагов из нарисованных схем. Программирование тоже может пройти вслепую, расставив непонятные команды, ученик отдаляется от написания алгоритма и акцентирует внимание только на сборке моделей. Как результат учащийся со временем охладевает к робототехнике и перестает ею заниматься.

Построение занятия необходимо проводить таким образом, чтобы учащиеся понимали, как работают элементы, шаг за шагом, и какую систему можно из них построить. Собрав стандартную модель, необходимо переходить к творческому заданию, в результате которых должно закрепляется понимание работы элемента или механизма. Целью преподавателя должно быть привитие понимания работы механических и элементарных структур с возможностью создания на их основе сложных объектов и их программирования, которое в свою очередь является динамической составляющей управления собранной системой [2].

Так как робот представляет собой сложную систему, то и обучение должно быть построено на принципах работы со сложными системами: декомпозиция на решаемые подзадачи, и прослеживание взаимосвязи между атомарными частями.

Ha самых первых занятиях необходимо рассказывать  $\overline{00}$ элементарных элементах (сервопривод, мотор, различные датчики и т. д.), соответственно демонстрировать их и действие в различных системах, рассматривая примеры того как поведет себя робот, если иначе подключить его базовые механические составляющие. Усвоив правила работы объектов робототехнического конструктора, ребенок может создать свое миниатюрное творение, в котором элементарный элемент будет являться основным компонентом [3].

После того как учащийся освоит действия элементарных элементов, можно приступать к изучению принципов программирования действий робота. В современных образовательных наборах используются несколько видов программных систем: визуальные и кодово-алгоритмические. Дети младшего школьного возраста должны работать с визуальными средами, так как к написанию команд на языках программирования они еще не готовы. В средней и старшей школе необходимо писать программы для роботов  $\mathbf{B}$ командно-программной среде, которую представляет популярная версия языка RobotC.

При обучении нужно предусмотреть использование различных видов конструирования: конструирование и программирование по образцу; конструирование и программирование по модели; конструирование и программирование по простейшим чертежам и наглядным схемам; конструирование и программирование по замыслу; конструирование и программирование по теме [4].

На занятиях могут использоваться следующие методы:

1. Информационно-рецептивный (объяснительно-иллюстративный).

2. Репродуктивный или метод организации воспроизведения способов деятельности. Метод реализуется через систему упражнений, устное воспроизведение, решение типовых задач: программирование, составление программ, сборка моделей, конструирование, творческие исследования, презентация своих моделей, соревнования между группами, проекты, игровые ситуации, элементарная поисковая деятельность, опыты с постройками, обыгрывание постройки, моделирование ситуации, конкурсы.

3. Метод проблемного обучения формирует творческий потенциал школьников.

4. Частично-поисковый (эвристический) метод. Педагог ставит проблему, составляет и предъявляет задания на выполнение отдельных этапов решения познавательных и практических проблем, планирует шаги решения, руководит деятельностью обучающегося, создает промежуточные проблемные ситуации. Ребенок осмысливает условия, самостоятельно решает часть задач, осуществляет в процессе решения самоконтроль и самооценку, самостоятельно мотивирует деятельность, проявляет интерес, что способствует непроизвольному запоминанию, продуктивному мышлению.

5. Исследовательский метод. Педагог составляет и предъявляет обучающемуся проблемные задачи для самостоятельного поиска решения, осуществляет контроль за ходом решения. Школьник воспринимает проблему или самостоятельно её усматривает, планирует этапы решения, определяет способы исследования на каждом этапе, сам контролирует процесс, его завершение, оценивает [4].

Приведем вариант тематического планирования работы робототехнического кружка (для учащихся 9 – 11 лет):

Первое полугодие.

1. Вводное занятие. Первичные знания о роботах и робототехнических конструкторов.

2. Знакомство с конструктором ЛЕГО-WEDO.

3. Исследование конструктора и видов соединения деталей. Сборка и программирование действующей модели.

4. Демонстрация модели.

5. Зубчатые колёса.

6. Понижающая зубчатая передача. Повышающая зубчатая передача.

7. Сборка модели «Танцующие птицы».

8. Управление датчиками и моторами при помощи программного обеспечения ЛЕГО-WEDO.

9. Перекрёстная и ременная передача. Снижение и увеличение скорости.

10. Работа с комплектами заданий «Забавные механизмы».

11. Червячная зубчатая передача.

12. Кулачок и рычаг.

13. Работа с комплектами заданий «Звери».

14. Работа с комплектами заданий «Приключения».

15. Представление роботехнических моделей в виде соревнования.

16. Составление собственного творческого проекта.

17. Демонстрация и защита проектов.

Второе полугодие.

1. Знакомство с конструктором Vex IQ. Основные детали роботехнического набора VEX IQ. Спецификация конструктора.

2. Приёмы сборки моделей. Сбор непрограммируемых моделей.

3. Работа с использованием инструкций и различных способов информации. Передача и запуск программы. Составление простейшей программы по шаблону, передача и запуск программы.

4. Параметры мотора. Изучение влияния параметров на работу модели. Составление программы по шаблону. Передача и запуск программы. Сборка модели с использованием мотора.

5. Знакомство с датчиками. Знакомство с командами: запусти мотор вперед; жди; запусти мотор назад; стоп.

6. Гироскоп.

7. Сборка модели с использование гироскопа. Составление программы, передача, демонстрация.

8. Датчик касания (Знакомство с командами: жди нажато, жди отжато, количество нажатий).

9. Датчик определения расстояния и распознания цвета. Принципы работы.

10. Сборка стандартной модели автопилот и Clowbot.

11. Программирование автономного движения на языке RobotC.

12. Робот-погрузчик.

13. Линейная и циклическая программа. Составление программы с использованием параметров, зацикливание программы.

14. Условие, условный переход. Цикл.

15. Робот-путешественник.

16. Представление роботехнических моделей в виде соревнования.

17. Проектируем робота.

18. Демонстрация и защита проекта.

Главный метод, который используется при изучении робототехники это метод проектов. Под методом проектов понимают технологию организации образовательных ситуаций, в которых учащихся ставит и решает собственные задачи, и технологию сопровождения самостоятельной деятельности учащегося. Проектно-ориентированное обучение – это систематический учебный метод, вовлекающий учащихся в процесс приобретения знаний и умений с помощью широкой исследовательской деятельности, базирующейся на комплексных, реальных вопросах и тщательно проработанных задания.

Проект по созданию своего робота, работающего по уникальной

программе, стимулирует мотивацию учащихся к получению знаний. При работе с робототехническим конструктором учащийся сможет увидеть плоды своей работы и имеет возможность применить полученные знания на практике. Кроме того, работа по созданию робота предполагает активную творческую деятельность ребёнка. Проекты могут выполняются как итоговые работы кружковой деятельности. Они могут быть как индивидуальными, так и групповыми. Итоги реализации проекта могут подводиться в следующих формах: выставка, внутригрупповой конкурс (соревнования), презентация (самопрезентация) проектов обучающихся.

Таким образом, главным результатом работы робототехнического кружка становится реализация проектной деятельности выражающаяся в виде создания каждым учащимся своего оригинального продукта, главным критерием оценки ученика является интеграция его талантливости, способности трудиться и способности упорно добиваться достижения нужного результата.

#### Список литературы

- [1] Тарапата В. В. Робототехника в школе: методика, программы, проекты / В. В. Тарапата, Н. Н. Самылкина. − М.: Лаборатория знаний, 2017. — 109 с.: ил.
- [2] Вегнер, К. А. Внедрение основ робототехники в современной школе //Вестник Новгородского государственного университета им. Ярослава Мудрого. -2013.-№ 74 (Том 2). -С.17-19
- [3] Какоулина Е. О. Методика ведения занятий по робототехнике // Современное состояние и перспективы развития инженерного образования / Решетневские чтения  $-2016.$
- [4] Робототехника в дошкольной образовательной организации [Электронный ресурс].//Сборник учебно-методических материалов// URL:http://slobkoll.ru/uploads/pdf/sbornil\_innov.pdf (дата обращения: 24.09.2018).

# Использование программного комплекса анализа ненадежных сетей массового обслуживания в процессе обучения бакалавров по направлению «Системный анализ и управление»

Видяшева, Ю.С.<sup>1</sup>, Фокина, Н.П.<sup>2</sup>

<sup>1</sup> vidyashevay@gmail.com, <sup>2</sup> fokinanp.sgu@gmail.com

Саратовский государственный университет имени Н. Г. Чернышевского

Рассматриваются аспекты применения программного комплекса по анализу замкнутых сетей массового обслуживания с ненадежными системами массового обслуживания в процессе обучения бакалавров по направлению «Системный анализ и управление». Применение разработанного программного комплекса при решении задач анализа и оптимизации реальных систем на практических занятиях по дисциплинам в рамках программы подготовки по указанному направлению будет способствовать более глубокому пониманию студентами методологии системного анализа и математического моделирования.

Ключевые слова: программный комплекс, анализ ненадежных сетей массового обслуживания.

Процесс подготовки бакалавров  $\Pi 0$ направлению 27.03.03 «Системный анализ и управление», реализуемый в Саратовском университете, государственном включает изучение студентами методологии системного анализа и моделирования, а также изучение математических моделей систем и математических методов исследования систем [1, 2, 3]. Особое внимание уделяется практическому применению полученных знаний при решении задач анализа реальных систем различного масштаба и назначения. Этот процесс включает в себя разработку математических моделей систем, программную реализацию этих моделей, проведение экспериментов с моделями, интерпретацию результатов моделирования и выработку рекомендаций по модификации параметров исследуемых систем с целью повышения их качества и эффективности функционирования [1].

В качестве математических моделей дискретных систем с сетевой структурой и стохастическим характером функционирования эффективно используются сети массового обслуживания, например [3]. Сеть массового обслуживания представляет собой совокупность связанных между собой систем массового обслуживания. Топология конкретной сети определяется связями в исследуемой реальной системе, в качестве модели которой и используется данная сеть обслуживания. Назначением сетей является обслуживание поступающих  $\overline{B}$ системы объектов. называемых требованиями (при этом процессы поступления требований в системы и их обслуживание являются в общем случае случайными).

Наличие фундаментальных теоретических результатов  $\overline{M}$ сетей эффективных метолов анализа массового обслуживания способствует широкому практическому применению сетей массового обслуживания в настоящее время. Однако, исследование систем и сетей массового обслуживания  $\mathbf{c}$ ненадежными элементами является относительно **НОВЫМ** направлением развития теории массового обслуживания. В работах, посвященных надежности систем и сетей массового обслуживания, интерес представляют построение моделей таких систем, разработка методов анализа систем  $\overline{M}$ сетей массового обслуживания с изменяемыми параметрами,  $\mathbf{a}$ также получение характеристик и изучение свойств этих моделей [4-8].

Сети массового обслуживания с ненадежными элементами, и поэтому имеющие нестационарную структуру, широко используются в качестве математических моделей дискретных сетевых стохастических которых один или несколько элементов в систем,  $\bf{B}$ процессе функционирования могут выходить из строя и восстанавливаться. К таким системам относятся гибкие производственные системы, информационновычислительные сети, сети передачи данных.

Разработанный комплекс компьютерных программ предназначен для решения студентами учебных типовых задач анализа однородных замкнутых сетей обслуживания с ненадежными системами обслуживания. Программный комплекс ориентирован на практическое освоение

студентами метода анализа ненадежных сетей обслуживания и метода динамического управления маршрутизации в таких сетях. Использование комплекса способствует приобретению навыков системного анализа на примере сетей обслуживания.

Программы комплекса написаны на языке программирования Python в графической веб-оболочке Jupiter Notebook для IPython. Программа позволяет находить при заданных параметрах сети обслуживания оптимальное управление маршрутизацией в сетях массового обслуживания с ненадежными системами обслуживания, а так же основные стационарные характеристики сети, например стационарное распределение вероятностей состояний сети, математическое ожидание числа требований в системах сети, математические ожидания длительности пребывания требований в системах сети. Данная программа обеспечивает так же наглядность представления полученных результатов для последующего анализа и исследования зависимостей характеристик сети от ее параметров.

Данный программный комплекс может применяться на практических занятиях по дисциплинам «Анализ стохастических систем», «Модели и методы теории массового обслуживания» при решении задач анализа и оптимизации реальных систем, с целью более глубокого понимания студентами методологии системного анализа и математического моделирования.

#### Список литературы

- [1] Тананко И. Е. Основы моделирования систем: Учебное пособие. Саратов: ООО Издат. центр «Наука», 2018. 116 с.
- [2] Митрофанов Ю. И., Рогачко Е. С., Фокина Н. П. Анализ систем массового обслуживания: учебно-методическое пособие. Саратов: Изд-во «Научная книга», 2009. 59 с.
- [3] Вишневский В. М. Теоретические основы проектирования компьютерных сетей. М : Техносфера, 2003. 512 с.
- [4] Тананко И. Е., Фокина Н. П. Анализ замкнутых ненадежных сетей массового обслуживания с групповыми переходами требований // Изв. Сарат. ун-та. Нов. cер. Сер. Математика. Механика. Информатика. 2013. Т. 13, вып. 2. С. 111-117.
- [5] Статкевич C. Э., Маталыцкий М. А. Исследование сети массового обслуживания с ненадежными системами в переходном режиме // Вестник Томского гос. ун-та, 2012. № 1(18). С. 112–125.
- [6] Цициашвили Г. Ш., Осипова М. А. Предельные распределения в сетях массового обслуживания с ненадежными элементами // Пробл. передачи информ. 2008. Т. 44, вып. 4. С. 109–119.
- [7] Фокина Н. П., Тананко И. Е. Метод управления маршрутизацией в сетях массового обслуживания с переменной топологией // Изв. Сарат. ун-та. Нов. cер. Сер. Математика. Механика. Информатика. 2013. Т. 13, вып. 2. С. 82-88.
- [8] Тананко И. Е. Метод оптимального управления маршрутизацией в сетях массового обслуживания с переменной конфигурацией // Автоматика и вычислительная техника. 2006. № 3. С. 71-77.
# Предпрофильная и профильная подготовка учащихся по информатике в МАОУ «Гимназия № 3» г. Саратова

Вишневская М.П.<sup>1</sup>, Корчагина О.В.<sup>2</sup>  $1$ mpvish55@gmail.com,  $2$ ovk-gimn3@mail.ru МАОУ «Гимназия № 3» г. Саратова

В статье рассматриваются методы, этапы и задачи предпрофильной и профильной подготовки учащихся по информатике в муниципальном автономном общеобразовательном учреждении «Гимназия № 3» г. Саратова. Описаны виды урочной и внеурочной деятельности, обеспечивающие качественную психологическую и методологическую поддержку учащихся в профессиональном самоопределении, а также в подготовке к сдаче ЕГЭ по информатике.

Ключевые слова: информатика, профильное обучение, информационнокоммуникационные технологии.

Стремительное развитие современного информационного общества предъявляет свои требования к организации образовательного процесса в информационно-коммуникационной предметной области. Среди необходимых метапредметных навыков и компетенций выпускников современных школ в первую очередь озвучиваются умение работать с информацией, быстрая ориентация в современном цифровом пространстве и компьютерная грамотность. Именно поэтому несколько лет назад в МАОУ «Гимназии № 3» города Саратова с углубленным изучением английского языка создано профильное направление обучения информатике в старшем звене. Целью данного профиля является обеспечение всесторонней информационной, психологической и методологической помощи учащимся в самоопределении своих профессиональных наклонностей и в выборе будущей профессии.

Профильное обучение в гимназии состоит из нескольких этапов: пропедевтический (6-8 классы), предпрофильный (9 класс) и профильное обучение (10-11 класс). Заметим, что в гимназии также накоплен богатый опыт (начиная с 1991 года) преподавания информатики с младшей школы, что позволяет уже в 6-м классе вводить элементы профильного обучения.

Задачами пропедевтического этапа являются ознакомление учащихся с разнообразием профессий, связанных с информационнокоммуникационными технологиями, выявление склонностей учащихся к тем или иным видам компьютерной деятельности, развитие познавательных интересов. Способы решения этих задач весьма разнообразны. Первое – это кружковая внеурочная деятельность. В гимназии ежегодно ведется кружок по программированию на языке «Паскаль АВС» для учащихся 8 классов (с использованием дистанционного ресурса обучения http://school.sgu.ru/), а также кружок по программированию в среде Scratch (6-7 классы). Это позволяет подготовить учащихся к серьезным конкурсам и олимпиадам по программированию. В 7-ых классах в рамках предмета «Технология (информационно-коммуникационные технологии)» раз в неделю

проводится урок, посвященный изучению облачных технологий с целью использования последних в проектной деятельности. Результат этой работы в конце года - создание сайта, презентация и защита проекта. В 8 классе одним из переводных экзаменов является обязательная защита проекта, предметного или метапредметного, итогами которого часто бывают конкретные электронные ресурсы (сайты, блоги, карты, видеоканалы и т.д.). В 2018-2019 учебном году учебный предмет «Проектная деятельность» внесен в базовый учебный план 10 и 11 классов гимназии.

Предпрофильная подготовка по информатике учащихся 9-ых классов включает в себя диагностику способностей и запросов к будущей профессии, формированию групп для изучения предметов по выбору и подготовке к успешной сдаче ОГЭ. В течение года учащиеся посещают несколько элективных курсов по информатике, индивидуальные консультации учителей-предметников, а также проходят обучение с использованием дистанционных образовательных ресурсов (например, курс «Подготовка к ОГЭ по информатике» на https://edusar.soiro.ru/). Практика использования дистанционного обучения хорошо зарекомендовала себя за прошедшие несколько лет. Два последних года учащиеся гимназии сдают ОГЭ по информатике на «4» и «5» (2017 год: 86% пятерок,14% - четверок; 2018 год: 75% пятерок, 25 % - четверок). Также считаем важным отметить, что работа по выявлению учащихся, способных и готовых посвятить себя профильному изучению информатики, активно ведется и в 8-м классе. Восьмиклассникам предоставляется сдать пробный переводной экзамен по информатике в формате ОГЭ, в который включаются почти все вопросы, с которыми они встретятся через год на государственной итоговой аттестации. Это позволяет им составить четкое представление о материале и регламенте экзамена, а родителям восьмиклассников это дает дополнительную информацию для размышлений о профессиональном выборе их детей.

Особое внимание в рамках профильной и предпрофильной подготовки уделяется информационной и психологической поддержке учащихся и их родителей. Психолог гимназии и учителя информатики регулярно на родительских собраниях рассказывают о востребованных в настоящее время специальностях в сфере ИКТ, презентуют различные варианты учебных планов и программ профильных информационных специальностей, а также вузы, их реализующие. Особое внимание уделяется сотрудничеству с факультетом компьютерных наук и информационных технологий Саратовского государственного университета имени Н.Г. Чернышевского: учащиеся гимназии посещают Центр олимпиадной подготовки программистов, участвуют в командных турнирах по программированию и ежегодной олимпиаде по базовому курсу информатики. Каждый год в гимназии проводится Всероссийское профориентационное тестирование школьников 9 и 11 классов, которое способствует осмыслению и самооценке учащимися своих возможностей и

профессиональных наклонностей.

Одним из важнейших пунктов предпрофильной и профильной подготовки можно считать хорошо организованное в гимназии олимпиадное движение и всевозможная поддержка самостоятельной научной деятельности учащихся, их активное участие в ученических конкурсах и конференциях. Только за последние три учебных года учащиеся гимназии приняли участие и стали призерами и победителями таких престижных олимпиад, как Всероссийская олимпиада школьников по информатике (программирование), Открытая олимпиада школьников «Информационные технологии» Университета ИТМО (Санкт-Петербургский государственный университет информационных технологий, механики и оптики), Олимпиады «Высшая проба» (НИУ ВШЭ), Межрегиональной олимпиады по информатике КФУ (Казанский Федеральный Университет).

Традиционно языками программирования на указанных олимпиадах были Pascal и Си++. С 2017 года учащиеся гимназии стали пробовать свои силы в языке Python. Изучать язык им помогают занятия в Яндекс.Лицее под руководством специально подготовленных преподавателей. В 2015/2016 учебном году для обучения языку Си++ был приглашен преподаватель с факультета КНиИТ СГУ. Всем, кто изучает язык Си++ или Python, разрешена работа с ними на уроках с использованием контента сайта проекта Codeforces.

Проектная деятельность на уроках информатики также приносит свои плоды. За два прошедших года призерами муниципальных и региональных конференций школьников стали несколько учащихся (Иванова Д., Амирова Н., Покровская М., Мишин А. и др.), а Лопухова П. в 2017 году стала лауреатом Международной научно-практической конференции «От школьного проекта – к профессиональной карьере».

Особо хочется отметить успехи учащихся профильного направления в получении высоких результатов на ЕГЭ по информатике. Средний балл составил 77 баллов в 2016 году, 81,4 – в 2017, 76,4 – в 2018. Это позволило войти гимназии, традиционно считавшей «кузницей» абитуриентов гуманитарного направления, в число ведущих школ района, города и региона по предмету «Информатика». В течение этих лет выпуск составлял 13-14 человек, и все они поступали в вузы, связанные с изучением информационных технологий. В 2018 количество учащихся, изъявивших желание обучаться по этому профилю, составляет 25 человек, т.е. целый класс.

Говоря о ЕГЭ по информатике, хотелось бы отметить, что в гимназии разработана система подготовки к сдаче этого сложного экзамена. В 10-м классе на информатику отведено 4 аудиторных часа в неделю, а также 1 час на консультации. За это учебное время предполагается изучение всех основных тем, которые охвачены вопросами КИМов. Особое внимание уделяется математическим основам информатики: темам «Системы счисления», «Алгебра логики». Еще одним

важным аспектом подготовки считается тема «Алгоритмизация и программирование». Фактически к окончанию 10-го класса учащиеся ознакомлены со всеми типами вопросов, которые могут встретиться на ЕГЭ по информатике. В конце года проводится переводной экзамен по предмету, составленный на основании тренировочных работ, которые проводятся в 11-м классе несколько раз за год. В начале 11-го класса проводится еще одна подобная работа с целью выявления «слабых» мест в подготовке учащихся. В 11-м классе информатика также преподается 4 часа в неделю, отводится один час на консультации, а со второго полугодия вводится еще один час консультаций для индивидуальной работы. Индивидуальные консультации проводятся по тем темам, которые обозначаются конкретными учащимися по их личным запросам. Данный вид работы позволяет дополнить общую подготовку дифференцированным подходом, что дает позитивные результаты.

Одним из новых и очень перспективных технических направлений профильной подготовки в МАОУ «Гимназия № 3» стала робототехника. Для организации этого направления гимназией приобретены наборы для занятий «Lego Mindstorms EV 3», «Arduino». Занятия кружка курируют специалисты по робототехнике Саратовского государственного технического университета им. Ю.А.Гагарина. Количество детей, желающих посещать данный кружок, возрастает с каждым годом. Юные робототехники гимназии достигли больших успехов. Они стали призерами регионального конкурса «ИКаР» («Инженерные кадры России»), лауреатами конкурса «РобоБитва – 2015», победителями соревнований роботов-сумоистов на «Фестивале науки 2016» СГТУ, завоевали второе место на конкурсе «Робофест-2016». А в 2017 году наши учащиеся стали победителями на региональном отборочном этапе Всероссийского конкурса роботов «Робофест-2017» в соревнованиях «Шорт-трек».

Экологический проект с применением робототехники по активной биологической защите растений, выполненный учащимися Никельшпаргом Матвеем и Дроздевым Никитой, был признан в области лучшим инженерным проектом «Робофест-2017-Саратов» и отобран для участия во Всероссийском конкурсе «Робофест-2017» в Москве. Там он получил высокую оценку жюри, а также представителей науки и бизнеса. Проект стал победителем всероссийского конкурса «Школьный патент-2017», после чего в 2018 году учащиеся, как победители конкурса, смогли бесплатно зарегистрировать своё изобретение. В 2018 году команда гимназистов стала призёром турнира по робофутболу на «WRO-2018», а новый проект по робототехнике вновь стал победителем региональных конкурсов «Школьный патент-2018» и «Природа – генератор идей» Союза юных экологов Саратовской области.

В будущем администрация гимназии планирует расширение технической робототехнической базы. Уже приобретен 3D-принтер для освоения таких перспективных направлений, как 3D-моделирование и прототипирование.

В 2018-2019 учебном году МАОУ «Гимназия № 3» присвоен статус Федеральной инновационной площадки ГАУДО «СОИРО». Наше учебное заведение принимает участие в реализации проекта «Организационная модель технологического образования обучающихся на уровне основного общего образования». В гимназии создана рабочая группа по разработке и апробации программы технологического образования, диагностического инструментария и индивидуального образовательного маршрута. В рамках данной экспериментальной площадки планируется установить связи с различными предприятиями и высшими учебными заведениями города, на базе которых учащиеся гимназии могли бы осуществлять свою научноисследовательскую и проектную деятельность, а учителя-предметники проводить практические занятия и лабораторные работы в рамках профильного образования и внеурочной деятельности. Все это позволит гимназии реализовать более качественное и разностороннее профильное образование, а учащимся уверенно выбрать достойную и любимую профессию.

#### Виртуальные экскурсии в практике преподавания географических дисциплин

Воронова Т.С. tatianavoronova@yandex.ru, ГАОУ ВО Московский городской педагогический университет, Москва

Развитие компьютерных технологий предполагает развитие новых форм получения информации. В последнее время большую популярность приобретают виртуальные технологии. Одной из форм их применение являются виртуальные экскурсии, которые можно удачно использовать в преподавании географии в школе и географических дисциплин в ВУЗе.

Ключевые слова: компьютерные технологии, виртуальные технологии, виртуальные туры и экскурсии.

Виртуальные технологии на сегодняшний момент применяются в различных областях науки, образования и технологии [1. С.94]. В зависимости от целей исследования различаются и виды виртуальных технологий: это могут быть системы виртуальной реальности, тренажеры, виртуальные туры и т.д. Рассмотрим использование виртуальных технологий в образовании на примере географии. География – интересный, но и одновременно сложный предмет, связанный с целым комплексном наук [1. С.94]. Именно в географии целесообразно использовать такую форму виртуальных технологий, как виртуальные туры или экскурсии. Виртуальные туры - один из наиболее интересных способов представления информации. Они дают возможность зрителю совершать увлекательные виртуальные экскурсии по различным городам, улицам, музеям и т. д. При этом у человека создается эффект полного присутствия. Такой эффект достигается тем, что такой тур обладает интерактивностью, что позволяет приближать или удалять объекты,

«оглядываться» по сторонам, «перемещаться», а также прослушать справочную информацию [2. С.244].

Особую популярность виртуальные туры приобрели в связи с тем, что они являются хорошей альтернативой реальным экскурсиям и путешествиям для тех, у кого нет возможности совершать реальные экскурсии, либо для целей образования. Компьютерные программы с использованием виртуальных технологий позволяют пользователям посещать различные страны, города, уникальные природные и культурные объекты, не выходя из дома [3.С.102].

В сети Интернет размещено большое количество сервисов, позволяющих совершать виртуальные туры начиная от виртуальных планетариев и заканчивая виртуальными музеями. Кроме этого в Сетиуже созданы музеи, которые существуют только виртуально.

Также совершать виртуальные прогулки по некоторым городам позволяют панорамы, имеющиеся на крупных картографических сервисах, таких, например, как «Яндекс. Карты», «Карты Google» и т. д. А система «Bing Maps» от Microsoft позволяет просматривать карты в 3D-проекции [3.С.102].

Остановимся на особенностях применения виртуальных экскурсий в практике преподавания географических дисциплин. Это связано с тем, что практически в любой теме этой дисциплины можно провести виртуальную экскурсию. Кроме этого, такие технологии актуальны как для школьников, так и для студентов, для преподавателей и для учащихся.

Виртуальные экскурсии можно разделить на три вида:

 Виртуальные экскурсии, осуществляемые при помощи мультимедийных презентаций;

 Виртуальные экскурсии, осуществляемые при помощи фильмов;

Интерактивные виртуальные туры.

Рассмотрим каждый вид более подробно. Как правило, на уроках в основном целесообразно использовать фрагменты виртуальных экскурсий, которые будут занимать несколько минут. В основном виртуальные экскурсии по природным, социальным или историко-культурным объектам учитель показывает в виде серии фотографий, собранных мультимедийной презентации. Пролистывая слайды с фотографиями, учитель рассказывает наиболее интересные и важные сведения об объектах. Здесь ученики являются пассивными зрителями.

Такую виртуальную экскурсию могут подготовить школьники в качестве домашней, проектной работы и т.д. Студенты в рамках практических или лабораторных работ также без особого труда способны подготовить виртуальную экскурсию. Например, в курсе «Экономической и социальной географии России», студенты готовят презентации о промышленных центрах нашей страны или выдающихся объектах культурного наследия. Или в курсе краеведения (например, «География Московского региона») как преподаватель, так и студенты могут подготовить виртуальные экскурсии в формате Microsoft PowerPoint по уникальным местам Москвы и Подмосковья. На рис.1 показан фрагмент виртуальной экскурсии в формате Microsoft PowerPoint по усадьбе «Марфино» в рамках курса «География Московского региона», преподаваемого для студентов-географов.

Следующий вид виртуальных экскурсий – общеразвивающие, обучающие фильмы. Как правило основная тематика таких фильмов общеразвивающая, познавательная или обучающая. Такие фильмы часто сопровождаются закадровым пояснительным текстом.

К познавательным и общеразвивающим фильмам можно отнести фильмы об уникальных природных объектах или животных Русского географического общества. К обучающим относятся, например, фильмы, в которых диктор рассказывает о природных или социальных процессах, их происхождении, составе, развитии и т.д.

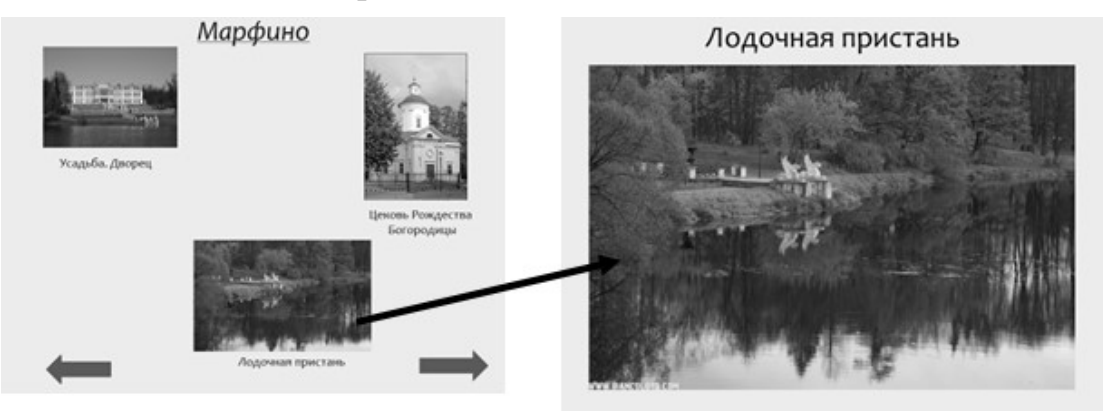

Рис. 1. Фрагмент виртуальной экскурсии по усадьбе «Марфино», созданной в формате презентации Microsoft PowerPoint

В учебных фильмах более наглядно показаны различные процессы и явления по сравнению с их текстовым описанием. Еще большим плюсом учебных фильмов является то, что учащийся может видеть то, что в реальности увидеть или невозможно, или очень затруднительно [4 С.250]. Учебные фильмы «отражая натуральную действительность, позволяет рассматривать ее то в общем плане, то в деталях, приближая или удаляя ее от зрителя; имеет звуковое сопровождение; может включать как натуральные съемки, так и другие изобразительные средства, например, мультипликацию, позволяющую заглянуть в суть изучаемого явления» [5. C.164].

Например, в курсе «Основы экономики и технологии отраслей хозяйства», который преподается у студентов-географов, при помощи учебных фильмов проводилась виртуальная экскурсия на производство, где подробно рассказывалось об основных стадиях производственного процесса. Для студентов-географов важно знать основы технологических процессов, но на реальное производство зачастую попасть невозможно. Виртуальные экскурсии с использованием обучающих фильмов являются хорошей альтернативой реальным. На рис.2 показан фрагмент учебного

фильма о целлюлозно-бумажном производстве в рамках курса «Основы экономики и технологии отраслей хозяйства».

И, наконец, интерактивные виртуальные туры. Они отличаются от первых двух видов тем, что школьник или студент является не пассивным наблюдателем, а активным участником виртуальной экскурсии. Этот факт достигается техническими особенностями организации виртуальных туров. В основе таких туров панорамные фотографии, дополненные кнопками управления. В таких турах можно самостоятельно переходить от одного объекта к другому, приближать или удалять их. Все эти манипуляции можно делать при помощи джойстика или компьютерной мыши. Такие интерактивные виртуальные туры могут также сопровождаться пояснительным текстом или аудиозаписью. Как правило, такой вид виртуальных экскурсий практикуются в музеях. На Рис.3. показан фрагмент виртуальной экскурсии в Измайловский кремль, с использованием сервиса «Google Earth»

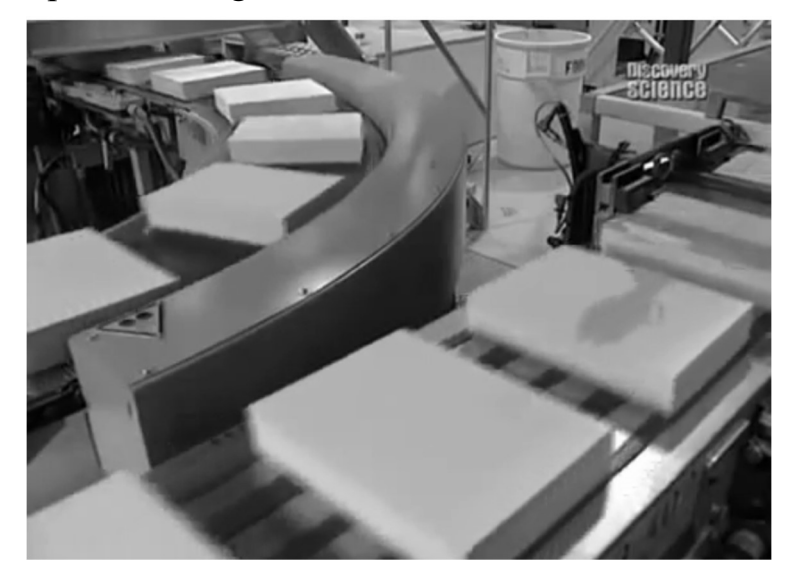

Рис.2. Фрагмент учебного фильма о целлюлозно-бумажном производстве [6]

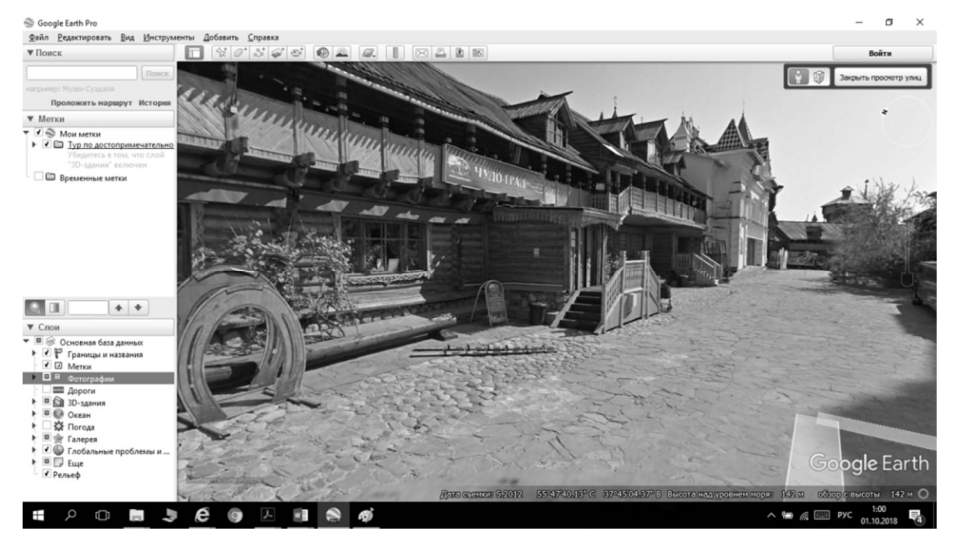

Рис.3. Виртуальная экскурсия в Измайловский кремль, размещенная на сервисе «Google Earth»

Опыт использования на занятиях виртуальных экскурсий, позволяет сделать ряд выводов:

 Виртуальные экскурсии являются хорошим иллюстративным материалом при изучении таких дисциплин, как география, т.к. именно в этом предмете очень важна наглядность.

 Виртуальные экскурсии позволяют «проникнуть» и рассмотреть такие объекты, которые в реальности не всегда доступны.

 Можно увидеть процессы и явления, занимающие большой отрезок времени в ускоренном режиме.

 Виртуальные экскурсии позволяют не покидать стены класса или аудитории, тогда как организация реальной экскурсии требует тщательной подготовки и выбор времени посещения тех или иных объектов.

 Во время виртуальных экскурсий (интерактивных туров) есть возможность более детального рассмотрения объектов, или, например, увидеть экспонаты, которые находятся в запасниках, тогда, как на реальной экскурсии сделать это проблематично.

Любая виртуальная экскурсия вызывает интерес у аудитории.

Виртуальные технологии развиваются быстрыми темпами и возможно, появятся еще более совершенные способы виртуальных экскурсий. Но, конечно же не стоит забывать, что при всех своих достоинствах, виртуальные экскурсии не смогут заменить реальные.

#### Список литературы

- [1] Воронова Т.С. Методические особенности использования виртуальных планетариев на уроках географии // Вестник МГПУ. Серия: «Естественные науки», 2018. №2(30). С. 94-99.
- [2] Воронова Т.С. Компьютерные технологии ы географическом образовании и образовательном туризме // Географическая наука, туризм и образование: Современные проблемы и перспективы развития Материалы V Всероссийской научно-практической конференции. Новосибирск: НГПУ, 2016. С.242-246.
- [3] Воронова Т.С. Виртуальные технологии в обучении географии и в образовательном туризме // Вестник МГПУ. Серия: «Естественные науки», 2018. №2(30). С. 98-103.
- [4] Воронова Т.С. Особенности использования учебных фильмов в школе и ВУЗе (на примере географии) // Актуальные проблемы науки и образования в области естественных и сельскохозяйственных наук. Материалы VI Международной научно-практической конференции. Т.2. Петропавловск: СКГУ им. М. Козыбаева, 2018. С.250-253.
- [5] Методика обучения географии в школе / Под. ред. Л.М. Панчешниковой. М.: Учебная литература, 1997. 320 с.
- [6] Производство бумаги [Электронный ресурс]. URL: https://www.youtube.com/watch?v=jC4abWMhFCE (дата обращения: 29.09.2018).

# Программы невизуального использования компьютеров и смартфонов в инклюзивном обучении студентов

 $\Gamma$ аврилова Е.А.<sup>1</sup>, Александрова Н.А.<sup>2</sup>  $1$ kateriny@mail.ru,  $2$ aleksandrovan@bk.ru

Саратовский государственный университет имени Н.Г. Чернышевского

В статье рассматриваются возможности применения программ невизуального доступа к информации в инклюзивном обучении студентов с нарушениями зрения. Характеризуются возможности программ невизуального использования компьютерной и мобильной техники.

Ключевые слова: инклюзивное обучение, программы невизуального доступа к информации.

Сегодня в обучении студентов СГУ имени Н.Г. Чернышевского активно используются сервисы Google. В их числе Google Диск, хранящий папки и файлы с информацией общего доступа, электронная почта для оперативной связи с преподавателем, документы, таблицы и презентации совместной групповой работы и прочие. Студенты работают с сервисами Google на занятиях и дома с различных устройств: компьютеров, ноутбуков, планшетов, смартофонов, отмечая высокий потенциал и удобство их применения. Однако, среди студентов, как правило, встречаются слабовидящие, организация работы которых требует особого внимания преподавателя.

Доступ к учебной информации для студента с нарушениями зрения организуется с помощью программ невизуального использования компьютерной и мобильной техники. Установка подобных программ на устройства, с которыми работает слабовидящий студент, и их дальнейшее использование позволяют осуществлять информационный обмен в удобной для студента форме.

Рассмотрим программы чтения с экрана, совместимые с Google Диском.

Популярной компьютерной программой экранного доступа является программа Jaws for Windows. Речевой синтезатор осуществляет голосовой комментарий действий, производимых пользователем с экранными объектами (запуск приложения, выбор команды меню, ввод текста и др.). Программа позволяет настраивать темп речи диктора, выбирать голоса различного тембра. Горячие клавиши функционально заменяют мышь, что увеличивает эффективность работы слабовидящего пользователя. Jaws позволяет выводить информацию на брайлевский дисплей. Предлагая пользователю возможность выбора удобного темпа синтезируемой речи, а также широкий функционал за счёт горячих клавиш, Jaws обеспечивает комфорт в использовании. Тем не менее, данный программный продукт является платным, что удобно не всякому пользователю с нарушениями зрения.

Программа экранного доступа NVDA (Non Visual Desktop Access), схожая по функционалу с Jaws, относится к свободно распространяемому программному обеспечению. Она также работает в фоновом режиме, озвучивая совершаемые пользователем действия. Как и в Jaws, в NVDA пользователь может выбирать скорость и тембр звучащей речи. Объектная навигация осуществляется с помощью клавиатурных команд. [1]

Следует отметить, что в Google есть специальные программы и функции, предназначенные для пользователей с нарушениями зрения.

Пользователь, работающий с операционной системой Chrome на Chromebook, имеет доступ к встроенному приложению ChromeVox. ChromeVox осуществляет чтение с экрана, позволяет ускорять либо замедлять темп речи, настраивать частоту голоса. Привязка ChromeVox к операционной системе Chrome определённым образом ограничивает пользователя в работе с разными устройствами. Например, при работе за компьютером в аудитории университета, где не установлена операционная система Chrome, слабовидящий студент не сможет воспользоваться программой ChromeVox.

Настройки браузера Google Chrome позволяют пользователю с нарушениями зрения установить специальные расширения для комфортной работы. Одно из таких расширений – «Подробные описания в контекстном меню». Слабовидящий пользователь нажимает правой кнопкой мыши на элемент с атрибутами longdesc или aria-describedat, чтобы просмотреть его подробное описание. Расширение «Цветовой фильтр» предназначен для оптимизации цветового восприятия, а «Резкий контраст» создаёт высококонтрастные цветовые фильтры. «Режим активного курсора» обеспечивает навигацию по тексту веб-страниц при помощи клавиш со стрелками. [2]

Google Ассистент работает на различных моделях смартфонов и планшетов и помогает слабовидящему пользователю не только осуществить голосовой поиск интересующей его информации, но и отправить электронные письма с помощью голосовых команд, совершить звонок со смартфона, выполнить вычисления и т.д. Google Ассистент активно используют студенты и без нарушений зрения.

Среди программ невизуального использования смартфонов с операционной системой Android популярна программа TalkBack. Данная программа производит чтение с экрана при встряхивании смартфона (функция «Встряхнуть, чтобы читать»), содержит раздел по управлению жестами, с помощью которых можно, например, прерывать либо возобновлять речь, слушать произнесение времени, заряда батареи и режима и т.п.

Программа VoiceOver осуществляет голосовое сопровождение интерфейса iPhone. Данная программа может описать изображение и зачитать текст на картинке, поддерживает ввод брайлевских символов. Управление программой также осуществляется набором жестов.

Чтобы определить, насколько эргономичны вышеперечисленные программы для слабовидящих пользователей, мы опросили студентов с нарушениями зрения. По их мнению, программы экранного доступа, сопровождающие голосом действия пользователя, достаточно комфортны в использовании. Безусловным преимуществом при выборе подобной программы является свободное распространение.

Использование программ экранного доступа при передаче учебной информации позволяет компенсировать отсутствующие у слабовидящего студента функции. При выборе программы экранного доступа необходимо ориентироваться на тип устройства и операционной системы, с которыми работает студент с нарушениями зрения.

#### Список литературы

- [1] Гаврилова Е.А. Об использовании программ экранного доступа в инклюзивном обучении слабовидящих студентов // Преподавание информационных технологий в Российской Федерации: материалы Пятнадцатой открытой Всеросс. конф. – Архангельск, 2017. – С. 148-150.
- [2] Специальные возможности Chrome [Электронный ресурс] URL: https://chrome.google.com/webstore/category/ collection/accessibility (дата обращения: 30.09.2018).

# Использование ИКТ на уроках иностранного языка в начальной школе

Гамаюнова Е.Н., Губанова Н.М., Куприянова Л.М.

ГБОУ СО «Санаторная школа-интернат г. Петровска» Саратовской области

Интеграция ИКТ в систему образования стимулирует и развивает такие когнитивные процессы как, мышление, восприятие, память. Использование ИКТ на уроках английского языка позволяет учащимся в необычной форме овладевать основными способами общения: говорением, чтение, аудированием, письмом, закреплять материал в интересной форме, с использованием дисков, слайдов, видеороликов, что способствует чёткому восприятию материала по той или иной теме.

Ключевые слова: ИКТ на уроках иностранного языка, ИКТ в начальной школе.

Согласно новым образовательным стандартам у ребенка на первой ступени обучения должны быть сформированы личностные, познавательные, регулятивные, коммуникативные компетенции. Информационно-коммуникационные технологии эффективно способствуют формированию данных компетенций.

Благодаря тому, что ИКТ обладают такими уникальными характеристиками как комплексность, универсальность, интерактивность, это позволяет более полно реализовать целый комплекс методических, дидактических, педагогических и психологических принципов, организуя на уроке индивидуальную, парную групповую форму работы.

Мощными инструментами и активными помощниками, которые помогают нам организовать учебный процесс и сделать его более познавательным являются компьютер, интерактивная доска, мультимедийный проектор, интернет.

Эффективность учебных занятий повышается при использовании мультимедийных учебных пособий на электронных носителях. Средства мультимедиа предоставляют нам возможность воспринимать информацию

одновременно всеми органами чувств, что способствует лучшему усвоению изучаемого материала, а значит и повышению качества знаний учащихся. Они делают уроки яркими и увлекательными, эмоционально и информационно насыщенными. Особое внимание уделяет аудированию, произносительной стороне речи. Младшие школьники также с увлечением выполняют разнообразные задания, работая с такими компьютерными программами, как «English on holidays»,«English Gold»,«Bridge to English for Kids, Read English», «Bridge to English for Kids. Английский с рождения - английский без акцента», «Bridge to English. Deluxe», «Немецкий с удовольствием» и другими. Основные этапы работы с компьютерными программами: демонстрация, закрепление, контроль. Изучение иностранных языков с помощью компьютерных программ вызывает огромный интерес у обучающихся. Так, при обучении аудированию каждый ученик получает возможность слышать иноязычную речь. При обучении говорению каждый может произносить фразы. При изучении грамматических структур - дети выполняют грамматические упражнения, добиваясь правильных ответов, неоднократно возвращаясь к проделанным тестам, находя правильный ответ. ИКТ дает возможность учащемуся быстро проверить себя и узнать результат своей работы. Выполняя такие задания у ребят создается ситуация успеха, так как все справляются с заданием. Ученики имеют возможность выполнить больше заданий и получить несколько оценок.

Создание презентаций в программе Power Point, на наш взгляд, одна из наиболее удачных и увлекательных форм подготовки и предъявления учебного материала. Применение мультимедийных презентаций, где имеют место изображение, анимация, звук и графика, позволяет сделать уроки более интересными, включает в процесс восприятия не только зрение, слух, эмоции, но и воображение, помогает детям глубже погрузиться в изучаемый материал, сделать процесс обучения менее утомительным. Анализ таких занятий показывает, что познавательная мотивация увеличится, облегчается овладение сложным материалом.

Основное преимущество интерактивной доски – это наглядность и интерактивность. Интерактивная доска оказывает одновременное воздействие на два важнейших органа восприятия – слух и зрение, что позволяет достичь гораздо большего эффекта. А использование богатых иллюстративных, звуковых и интерактивных возможностей компьютера создаёт благоприятный эмоциональный фон на занятиях, способствуя эстетическому воспитанию и развитию учащегося. Дети не только получают важную и нужную информацию, но и испытывают очень сильные положительные эмоции, такие как удивление, восторг, радость, азарт.

Преподавание иностранного языка в младших классах имеет свою специфику. Необходимо, чтобы на каждом уроке дети как можно раньше почувствовали результат своих усилий. Для создания такой обстановки необходимо постоянно поддерживать высокую активность каждого

ребёнка. Любой этап урока можно оживить внедрением новых технических средств. ИКТ предоставляют возможность смены видов деятельности, а значит, действия учащихся утрачивают рутинный характер, становится разнообразными, приобретают элементы творчества.

Однако следует помнить, что работа с детьми младшего школьного возраста должна исходить их принципа «не навреди» и быть направленной на сохранение здоровья, эмоционального благополучия и развития индивидуальности каждого ребенка. Поэтому работа с использованием ИКТ на уроках в начальной школе должна быть четко продумана и дозирована. Планируя урок в начальной школе, учитель должен тщательно продумать цель, место, способ использования ИКТ. Необходимо тщательно планировать время работы с компьютером и использовать его именно тогда, когда он действительно необходим.

Бесспорно, очень удобным является использование компьютера при контроле знаний учащихся. Широкий спектр различных тестовых оболочек дает нам возможность самостоятельно создавать тесты различных видов: открытые, закрытые, установить последовательность, установить соответствие, указать место на рисунке. Использование такого вида контроля значительно облегчает учителю проверку выполненных учащимися заданий, т.к. результат такой работы и оценку можно увидеть мгновенно на экране компьютера сразу после окончания контроля. Помимо этого, в отдельном файле сохраняется работа каждого учащегося, что дает возможность проанализировать полученный результат и допущенные ошибки.

Несмотря на все преимущества, существуют и определенные ограничения применения компьютера в процессе обучения иностранным языкам. К сожалению, компьютер не обладает таким важным качеством, как коммуникативность. Процесс коммуникации вне живого диалога немыслим, он не ограничивается передачей объективного содержания сообщения и констатацией факта понимания. Формирование коммуникативных навыков при обучении иностранным языкам невозможно без «обратной связи». Мультимедийные образовательные ресурсы эффективно формируют языковую компетенцию, создавая предпосылки для коммуникативной компетенции.

Овладению коммуникативной и межкультурной компетенцией на уроке иностранного языка способствует использование интернет – ресурсов. Виртуальная среда Интернета позволяет выйти за временные и пространственные рамки, предоставляя ее пользователям возможность аутентичного общения с реальными собеседниками на актуальные для обеих сторон темы. Просмотр различных учебных видеофильмов, совершение виртуальных экскурсий делает урок более занимательным познавательным. Интернет помогает формировать навыки и умения чтения; совершенствовать умения письменной речи; пополнять словарный запас учащихся; расширять кругозор, налаживать и поддерживать деловые связи и контакты со сверстниками в англоязычных странах. Учащиеся

могут принимать участие в тестирование, в викторинах, конкурсах, олимпиадах, проводимых по сети интернет, переписываться со сверстниками из других стран, участвовать в чатах, видеоконференциях, получать информацию по проблеме, над которой работают в данный момент в рамках проекта. Однако нельзя забывать о том, что интернет – лишь вспомогательное техническое средство обучения, и для достижения оптимальных результатов необходимо грамотно интегрировать его использование в процесс урока.

Образовательная система, в основе которой лежит активное применение ИКТ, должна соответствовать следующим основополагающим принципам:

 быть доступной для любого индивида, независимо от уровня имеющихся у него знаний;

 позволять обучающемуся начинать, приостанавливать, возобновлять учебный процесс в любое удобное время и осваивать учебный материал в доступном ему темпе;

 легко трансформироваться под влиянием изменяющихся внешних условий, позволяя заменять образовательные модули на более современные, дополняя систему, не уничтожая накопленный ценный опыт удач и ошибок;

 восполнять у учащихся дефицит самых разнообразных знаний и умений.

Практика показывает, использование ИКТ позволяет; проводить уроки на высоком эстетическом и эмоциональном уровне; обеспечивает наглядность; привлекает большое количество дидактического материала; делает их более динамичными, что повышает объём выполняемой работы на уроке; обеспечивает высокую степень дифференциации обучения, применяя задания разного уровня; создает благоприятные условия для лучшего взаимопонимания учителя и учащихся в учебном процессе; повышает мотивацию учащихся в изучении иностранного языка. При работе с ИКТ меняется и роль педагога, основная задача которого – поддерживать и направлять развитие личности учащихся, их творческий поиск. Отношения с учениками строятся на принципах сотрудничества и совместного творчества.

Хотелось бы представить, как это все может быть в недалеком будущем. Школа для ребенка − активная школа, предполагающая выполнение многочисленных заданий, которые часто придумываются на ходу, потому что их нет ни в одной книге. Для этого, естественно, учителю и ребенку необходим доступ к технике в любое время. Недавно мы прочитали статью в журнале, как эта проблема решается в школах Голландии: в небольшой комнатке с аппаратурой стоит компьютер, принтер, копировальный аппарат, всегда дежурит человек из числа добровольных помощников школы - студентов-практикантов, родителей, который всегда может помочь справиться с техническими проблемами и

взрослому и ребенку. Ничего при этом не ломается и не портится. В классах много книг, различных учебников и справочников.

Надеемся, что и большинство наших школ вскоре также будет оборудовано по последнему слову техники и выполнение любых заданий станет еще интереснее и плодотворнее.

#### Список литературы

- [1] Владимирова Л.П. Интернат на уроках иностранного языка. ИЯШ, №3, 2002.
- [2] Нелунова Е.Д. Информационные и коммуникационные технологии в обучении иностранному языку в школе. Якутск, 2006.
- [3] Полат Е.С. Интернет на уроках иностранного языка// ИЯШ №2,3 2001 г.
- [4]  $\pi$ ковлев А.И.. Информационно коммуникационные технологии в образовании. ... [Электронный ресурс]. – Режим доступа http://cor.edu.27.ru/

## Образовательная робототехника как инструмент развития инженерно-технического творчества

Гераськина, И. Ю.<sup>1</sup>, Безрукова, В. П.<sup>2</sup>

<sup>1</sup> gromovaiu@yandex.ru, <sup>2</sup> valentina.p.bezr@mail.ru МАОУ «Лицей математики и информатики», г. Саратов

В рамках Федеральных государственных образовательных стандартов нового поколения стало возможным изменение форм организации учебного процесса, что позволило на начальном этапе обучения готовить школьников к выбору будущих инженерно-технических профессий. Для этого может использоваться такой инструмент как робототехника. В статье перечислены задачи, которые она позволяет решить, описывается опыт ее использования в начальной школе и средних класса МАОУ ЛМИ, представлены результаты во внеурочной деятельности.

Ключевые слова: робототехника, lego WeDo, lego EV3, внеурочная деятельность.

Робототехника – одно из приоритетных направлений в современном образовании. Это направление научно-технического прогресса, объединяющее знания из таких областей, как физика, математика, информатика. Образовательная робототехника − это инструмент, закладывающий прочные основы системного мышления, инженерного творчества. В современном мире существует потребность в специалистах технического профиля, поэтому в области образовательных компетентностей ставятся задачи обучения детей робототехнике. Техническое образование является одной из важнейших целей подготовки будущих инженеров. С внедрением Федеральных государственных образовательных стандартов (ФГОС) нового поколения стало возможным изменение форм организации учебного процесса и появилась возможность на начальном этапе обучения готовить школьников к выбору будущих инженерно-технических профессий. Робототехника применяется в урочной форме работы, внеурочной деятельности, в системе дополнительного

образования.

Актуальность использования образовательной робототехники является ее практическая направленность, возможность углубления и систематизации знаний из курсов естественно-научного цикла, развитие научно-технического и творческого потенциала личности ребенка путем организации его деятельности в процессе интеграции начального инженерно-технического конструирования и основ робототехники. В образовательном процессе робототехника позволяет решать ряд задач: развитие мелкой моторики при конструировании, воспитание творческой личности, логического мышления, изучение языков программирования, ознакомление с современными технологиями. Однако на практике образовательная организация сталкивается с трудностью в обеспечении материальной базы. Для проведения занятий по робототехнике необходимо наличие определенных комплектов. Наиболее популярными конструкторами, используемыми в образовательном процессе при обучении робототехнике, являются: LEGO WeDo, LEGO Mindstorms EV3, Arduino, FischerTechnik, TETRIX.

В Лицее математики и информатики (ЛМИ) г. Саратова одним из методических решений, позволяющим более интенсивно осваивать информатику и формировать ключевые компетенции учащихся, является использование конструкторов Lego Mindstorms Education EV3 и Lego WeDo во внеурочной деятельности. Обучение робототехнике в начальной школе проходит с использованием конструктора Lego WeDo 2.0.

Комплект робототехнического оборудования Education WeDo 2.0 составлен в соответствии с ФГОС, помогает стимулировать интерес младших школьников к естественным наукам и инженерному искусству. В основе ФГОС лежит формирование универсальных учебных действий, а также способов деятельности, уровень усвоения которых предопределяет успешность последующего обучения ребенка. Это одна из приоритетных задач начального образования. На первый план выступает деятельностноориентированное обучение: учение, направленное на самостоятельный поиск решения проблем и задач, развитие способности ученика самостоятельно ставить учебные цели, проектировать пути их реализации, контролировать и оценивать свои достижения. Для этого используются моторизированные модели LEGO и простое программирование.

Применение WeDo 2.0 обеспечивает решение для практического, «мыслительного» обучения, которое побуждает младших школьников задавать вопросы и предоставляет инструменты для решения задач из обычной жизни.

WeDo 2.0 включает ряд различных проектов. В первом разделе содержатся проекты, позволяющие изучить основные функции WeDo 2.0. Во-втором разделе - 8 проектов с пошаговыми инструкциями, связанных со стандартами учебного курса; они содержат пошаговые инструкции по выполнению проекта. В-третьем - 8 проектов с открытым решением, связанных со стандартами учебного курса и отличающихся более

широкими возможностями. Каждый из проектов делится на три этапа: исследование (учащиеся изучают задачу), создание (учащиеся конструируют и программируют) и обмен результатами (учащиеся документируют проект и устраивают его презентацию). Продолжительность работы над каждым проектом составляет около трех часов. Каждый этап в проекте длится приблизительно 40 минут.

Среднее звено в лицее работает с набором конструкторов Lego Mindstorms Education EV3. Он легко позволяет совершенствовать знания учащихся в области физики, математики и информатики и развивать навыки ХХI века. Ученики с удовольствием создают, программируют и тестируют свои проекты, используя реальные технологии из мира робототехники.

Для новичков базовый набор EV3 включает в себя 48 готовых проектов, которые помогают освоить программирование на данной платформе. Эта среда позволяет визуальными средствами конструировать программы для роботов, что дает возможность учащимся на практике закрепить такие понятия как команда, система команд исполнителя, алгоритм, виды алгоритмов, программа для исполнителя. При этом внимание учащихся концентрируется на вопросах обработки информации исполнителями. Конструкторы используются при изучении тем: «Моделирование», «Программирование» и «Алгоритмизация и исполнители», «Алгоритмизация и программирование», «Хранение, обработка и передача информации», «Преобразование информации». Следует учитывать, что первоначальное освоение Lego-конструкторов требует наличия готовых шаблонов [1]. При отсутствии у многих учащихся практического опыта, необходим первый этап обучения, на котором происходит знакомство с различными видами соединения деталей, вырабатывается умение читать чертежи и взаимодействовать друг с другом в единой команде. В дальнейшем учащиеся могут отклоняться от инструкций, «включая» собственную фантазию, которая позволит им создавать совершенно новые модели. Недостаток знаний для изготовления собственной модели при этом компенсируется возрастающей активностью и любознательностью учащегося, что выводит обучение на новый продуктивный уровень.

Внеурочная деятельность ЛМИ по робототехнике включает в себя:

1. Анализ задачи, поиск творческих альтернативных решений.

2. Разработку решений, выбор лучших из них, построение модели, тестирование и оценку работы модели.

3. Мозговой штурм с целью определения лучшего альтернативного решения.

4. Обучение общению, совместной реализации идей и коллективной работе.

5. Практический опыт работы с датчиками, моторами и контроллером EV3.

Предусмотрена и проектная деятельность, которая состоит из следующих этапов:

- 1. Анализ идеи.
- 2. Адаптация ее к возможностям Lego.
- 3. Разработка механической системы.
- 4. Разработка виртуальной модели.
- 5. Разработка программы.
- 6. Корректировка программы по результатам испытаний.

7. Подготовка инженерной книги с описанием шагов разработки в виде презентации.

8. Участие в соревнованиях, выработка стратегий и распределение обязанностей среди участников команды [2].

Результатом внеурочной деятельности в лицее является победы в робототехнических соревнованиях различного уровня: FLL, ИКАР, Junior FLL, Робофест, worldskills. Участие в соревнованиях мотивирует школьников к углубленному изучению дисциплин и поиску решений новых задач. Робототехника обладает огромным потенциалом для всестороннего развития личности, а значит и для выявления одаренных учащихся. Она способствует развитию коммуникативных способностей, развитию навыков работы в группе, самостоятельности при принятии решений.

Подводя итог, нужно отметить, что робототехника является одним из главнейших направлений научно-технического прогресса. На сегодняшний день, в условиях введения ФГОС возникает потребность в организации урочной и внеурочной деятельности, направленной на возмещение потребностей ребенка, требований общества в тех направлениях, которые содействуют реализации главных задач научно-технического прогресса. На сегодняшний день в образовательных учреждениях России осуществляется попытка встроить в учебный процесс робототехнику. Проводится множество соревнований по робототехнике, ученики участвуют во всевозможных конкурсах, в основе которых — использование новых научно-технических идей.

#### Список литературы

- [1] Филиппов С. А. Робототехника для детей и родителей. 3-е изд. СПб.: Наука, 2013. 319 c.
- [2] Безрукова В.П. Робототехника один из способов мотивации и развития одаренности в области информатики / В.П. Безрукова, А.Г. Федорова // VII Всероссийская (с междунар. участием) науч.-практич. конф. «Информационные технологии в образовании» «ИТО-Саратов-2015» 2-3 ноября 2015 г., г. Саратов. С.23-27.

# Современные информационные технологии в преподавании физики и электрорадиотехники

 $\Gamma$ лазов С.Ю.<sup>1</sup>, Ковалева Т.А.<sup>2</sup>, Г.А. Сыродоев<sup>3</sup>

 ${}^{1}$ ser-glazov@yandex.ru,

Волгоградский государственный социально-педагогический университет, Волгоградский государственный медицинский университет

Рассматривается использование современных информационных технологий при изучении разделов физики и электрорадиотехники, где актуален формализм Лагранжа. Проведен анализ решения индивидуальных заданий для студентов на исследование динамики механических и электромеханических систем со многими степенями свободы с использованием современных математических пакетов.

Ключевые слова: современные информационные технологии, преподавание физики и электрорадиотехники.

Возрастающий спрос на высококвалифицированных специалистов в различных сферах научно-технической деятельности, обладающих не только запасом глубоких научных знаний и профессиональных компетенций, но и владеющих определенными навыками в области IT технологий, дал значительный импульс новому подходу к образовательному процессу. Появилась необходимость в разработке и внедрении инновационных технологий в процессе обучения, мотивирующих студентов к учебно-познавательной и научноисследовательской деятельности. Применение IT технологий, в частности, использование разнообразных математических пакетов, технологии дистанционного обучения, значительно повышает эффективность и активизирует учебный процесс, расширяет спектр учебной деятельности студентов.

Ряд математических пакетов позволяет существенно расширить класс математических моделей, допускающих глубокий детальный анализ, проводить вычислительный эксперимент без трудоемкого написания программ на языках программирования. Среди них весьма распространёнными являются такие как Maple, Mathematica, MathCAD, MatLab и Maxima. Эти системы обладают широкими возможностями, позволяющими выполнять вычисления в символьном и численном виде, операции с векторами и матрицами, решать системы алгебраических и дифференциальных уравнений, обладают большими графическими возможностями и т.д. [1]. Применение систем компьютерной математики значительно упрощает решение задач по физике и электрорадиотехнике, визуализирует полученные результаты.

Рассмотрим использование математических пакетов для решения одной из задач механики на исследование колебаний консервативной механической системы с двумя степенями свободы.

Решим и проанализируем задачу на исследование динамики плоского маятника. Материальная точка массой m (муфта) может без трения двигаться вдоль невесомого стержня, закрепленного в точке

подвеса (см. рис.1). Муфта соединена пружиной жесткостью k с точкой подвеса. Длина недеформированной пружины l<sub>0</sub>.

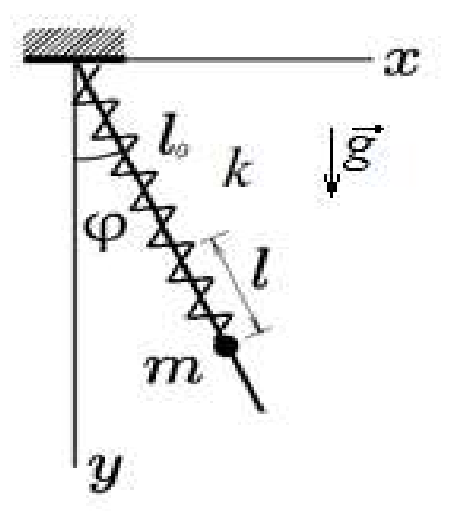

Рис.1. Геометрия задачи

Используем формализм Лагранжа, так как уравнения Лагранжа представляют собой эффективный инструмент для решения задач теоретической механики и дают единый, и притом достаточно простой метод решения задач динамики [4]. Цель данной задачи: найти функцию Лагранжа такого плоского маятника, находящегося в однородном поле тяжести; аналитически получить функцию Лагранжа; составить уравнения Лагранжа и численно исследовать динамику такой механической системы при различных параметрах. Численное исследование динамики и компьютерное моделирование механической системы рекомендуется провести в одном из современных математических пакетов – Maxima или Maple.

Как и при решении любой физической задачи, для исследования динамики консервативной системы, студентам предлагается пользоваться стандартным алгоритмом.

Функция Лагранжа для данной задачи имеет вид

$$
L = T - U = \frac{m}{2} (l^2 + (l_0 + l)^2 \dot{\phi}^2) + mg (l_0 + l) \cos \varphi - \frac{kl^2}{2}.
$$
 (1)

Уравнения Лагранжа для каждой обобщенной координаты и l образуют систему дифференциальных уравнений второго порядка  $(l_0 + l)\ddot{\varphi} + 2l\dot{\varphi} + g\sin\varphi = 0$   $\frac{\partial}{\partial r} = m(l_0 + l)\dot{\varphi}^2 - mg\cos\varphi + kl = 0$ (2)

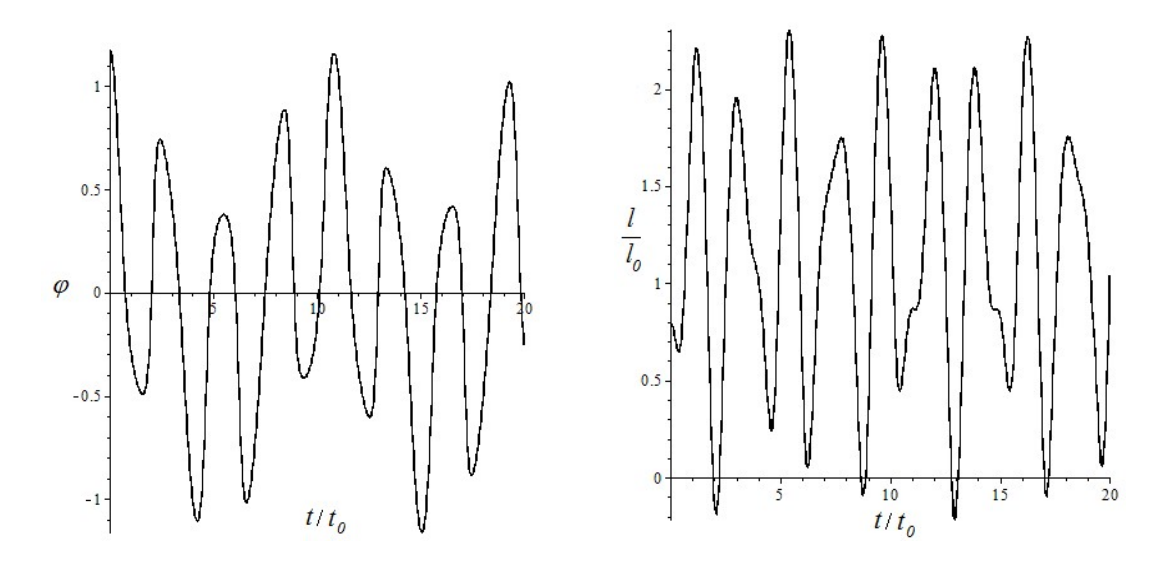

Рис.2 Графики зависимости  $\varphi(t)$  и l(t)

После перехода от системы уравнений (2) к системе уравнений первого порядка, и проведя численные исследования динамики плоского маятника в среде Maple, можно получить графики зависимости обобщенных координат от времени  $\varphi(t)$ ,  $l(t)$  и фазовые портреты  $\dot{\varphi}(\varphi)$  и  $l(l)$ .

Результаты численного исследования приведены на рис. 2 и 3 для случая mg/k=0.98 и начальных значений параметров  $1/1<sub>0</sub>=0.8$ ,  $\varphi=3\pi/8$ .

В частном случае, когда начальное значение  $\varphi = 0$ , рассматриваемая система представляет собой пружинный маятник, совершающий гармонические колебания по закону  $l = mg/k+1<sub>H</sub>cos(\omega t+\varphi H)$  с частотой  $\omega^2 = k/m$ . Этот случай позволяет убедиться в правильности построения модели, сравнив результаты численного расчета с аналитическим решением.

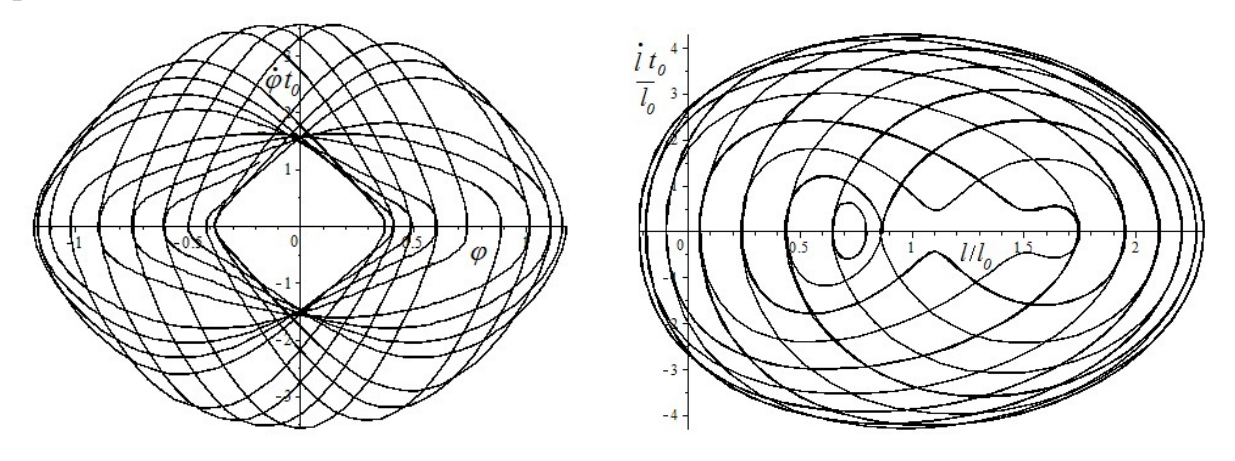

Рис.3 Фазовые портреты  $\dot{\varphi}(\varphi)$  и  $\dot{l}(l)$ 

В разделе радиотехники, посвященном передаче и фильтрации электромагнитных волн Лагранжев подход тоже весьма продуктивен. Так, например, можно проанализировать поведение цепочки, состоящей из n звеньев, в каждое из которых входят последовательно соединенные катушка и конденсатор. Каждая следующая ячейка подключается параллельно конденсатору предыдущей ячейки. Цепочка подключена к источнику гармонически изменяющегося напряжения. Лагранжиан такой системы имеет вид

$$
L = \frac{1}{2} \sum_{n=1}^{N} \left( \Lambda \dot{q}_n^2 - \frac{1}{C} (q_n - q_{n+1})^2 \right) + Uq_1 \cos(\omega t).
$$
 (3)

 $3 \text{mech}$   $\dot{q}_r$ - ток, протекающий через n-ю индуктивность, - индуктивность катушки, U – амплитуда напряжения генератора,  $q_{N+1} = 0$ .

Студентам, проявившим интерес к исследованию поставленной задачи, предлагается ее развить, используя нелинейную динамику, современную теорию колебаний [5]. При выполнении заданий студенты используют виртуальную лабораторию, построенную на сервере с 8-ядерным процессором Xeon и лицензионной программой Wolfram Mathematica.

Такого рода задания позволяют студентам получать навыки применения методов теоретической физики, и умелого сочетания аналитического расчета с компьютерным моделированием физических процессов с использованием современных математических пакетов. Все вышесказанное активизирует учебно-познавательную деятельность студентов, повышает мотивацию к изучению теоретической физики, формирует информационные и исследовательские компетенции.

Интенсивное развитие информационных технологий и внедрение их в образовательный процесс позволяет преподавателю построить свою образовательную модель. Применение сетевых технологий, технологий дистанционного обучения, обеспечивает доступ студентов и преподавателей к информационным ресурсам и средствам получения новых знаний при работе с программными продуктами, размещаемыми на сервере учебного заведения. Они помогают организовывать самостоятельную работу студентов, индивидуализировать и синхронизировать процесс обучения.

В заключении сформулируем основные выводы из данной работы:

1. Сочетание аналитического расчета с компьютерным моделированием физических процессов с использованием современных математических пакетов позволяет облегчить процесс изучения дисциплин общей и теоретической физики.

2. Использование современных математических пакетов значительно упрощает выполнение и оформление математических исследований, как в символьной, так и в численной форме. В частности, позволяет удобно и быстро выполнять исследование динамики сложных механических систем.

3. Применение математических пакетов позволяет студентам компенсировать недостаток знаний математического аппарата, численных методов и тонкостей программирования на языках высокого уровня, поскольку они содержат обширный набор библиотек для выполнения математических расчетов.

4. Сетевые технологии обеспечивают доступ студентов и

преподавателей к информационным ресурсам и средствам получения новых знаний при работе с программными продуктами, размещаемыми на сервере учебного заведения.

#### Список литературы

- [1] Глазов С.Ю., Ковалева Т.А, Сыродоев Г.А. Использование современных математических пакетов для высокопроизводительных вычислений // Информационные и математические технологии в образовании, технике, экономике и управлении: сборник научных трудов. – Волгоград: Волг. филиал РГТЭУ, 2013. – 87 с.
- [2] Глазов С.Ю. Решение физических задач в среде Maple. Часть 1. Основные операции среды Maple: методическая разработка по курсу «Компьютерная практика». – Волгоград: Изд-во ВГПУ «Перемена»,. 2007. – 387 с.
- [3] Система компьютерной алгебры Maxima [Электронный ресурс] http://maxima.sourceforge.net/ru/
- [4] Тарг С.М. Краткий курс теоретической механики: Учеб. для втузов/С.М.Тарг.-20-е изд., стер. - М.: Высш. шк., 2010. – 416 с.
- [5] Ланда П.С. Нелинейные колебания и волны. М.: Книжный дом «Либроком», 2010.  $-552$  c.

## Организация проектной деятельности как способ активизации познавательной деятельности студентов

Горина, Н. Н.<sup>1</sup>, Кабанова Л. В.<sup>2</sup>

 $12$ gnn $96$ @mail.ru,  $2$ kabanovalub@mail.ru

Саратовский государственный университет имени Н.Г. Чернышевского

В данной статье выделяется популярный в современной образовательной среде способ активизации познавательной деятельности – проектная деятельность. Проанализированы проблемы, которые могут возникнуть при использовании этого способа в образовательном процессе. Предложена методика организации проектной деятельности для дисциплины "Структуры данных и алгоритмы", призванная решить выявленные проблемы.

Ключевые слова: активизация познавательной деятельности, проектная деятельность, проект.

Вовлечённость в познавательную деятельность во время обучения в высшем учебном заведении определяет дальнейшую судьбу человека как личности и профессионала, а также направление для его дальнейшего саморазвития и сферу профессиональных интересов. Поэтому в мире современной педагогики остаётся актуальной проблема активизации познавательной деятельности у студентов. В последнее время в педагогике наблюдается тенденция перехода от традиционных методов обучения, нацеленных на получение и воспроизведение информации от преподавателя в готовом виде, к инновационным методам. Считается, что именно инновационные методы обучения способны более эффективно активизировать познавательную деятельность обучающихся, поскольку обучающиеся становятся субъектами учебной и познавательной деятельности, а преподаватель превращается в помощника в получении знаний, направляет обучающихся и подсказывает пути решения поставленных проблем.

Одним из инновационных методов обучения является метод проектов, предполагающий решение какой-либо проблемы, предусматривающей, с одной стороны, использование разнообразных методов, средств обучения, а с другой – интегрирование знаний, умений из различных областей науки, техники, технологий, творческих областей. Из педагогического опыта Н. М. Виштака, И. А. Штыровой, С. Н. Грицюка [1] наибольший активизирующий эффект достигается в выполнении самостоятельных исследовательских проектов – научно-исследовательских работ, в рамках которых формируются основы субъект-субъектных отношений, формируются навыки самоуправления своей учебнопознавательной деятельностью. Выполнение научно-исследовательских работ требует от студентов высокой внутренней мотивации, самоорганизации, самодисциплины, личной ответственности.

По методу, доминирующему в проекте выделяются исследовательские, творческие, игровые, практико-ориентированные проекты [1].

При выполнении исследовательских проектов преподаватель выступает в роли научного консультанта, который предлагает тему проекта, а студенты, как исполнитель, самостоятельно обосновывают актуальность проблемы, определяют объект, цель и задачи исследования. На уровне обсуждения с научным консультантом проводится выбор методов исследования и при необходимости составляется план проведения экспериментальных работ.

Практико-ориентированные проекты предоставляют студентам погружение в среду будущей профессиональной деятельности. Преподаватель так же может помочь с выбором темы проекта, а также сформулирует техническое задание и будет подсказывать пути выполнения.

Однако при использовании метода проектов в образовательном процессе могут возникнуть следующие проблемы [2]:

 несоответствие целей проекта интересам участников. Преподаватель может выбрать такую проблему для решения студентами, которая в итоге окажется для них неактуальна/неинтересна;

ошибки при планировании работы или отсутствие плана вообще;

 отсутствие контроля и самоконтроля на промежуточных этапах проекта;

 достижение конечного результата преподавателю становится важнее, чем развитие отдельных компетенций у обучающихся (однако это вовсе не означает, что конечного результата быть не должно, об этом говорится в следующей проблеме);

 отсутствие конкретного результата. Если проблема носит теоретический характер – должно быть найдено конкретное решение, если практический – то должен быть разработан продукт, готовый к применению. В обоих случаях результат работы должен быть проиллюстрирован на примерах;

 ожидание идеального результата. Нужно позволять студентам совершать ошибки и учиться на них, не давать готовые решения проблем, а вооружить обучающихся приёмами познания;

 отсутствие совместного анализа достижений и промахов. Без этого подобные ошибки будут допускаться и дальше.

В рамках исследования разработан вариант организации проектной деятельности для студентов, чья специальность связана с информатикой и/или программированием, предложены темы для разработки проекта для конкретной дисциплины – "Структуры данных и алгоритмы". Данная разработка призвана решить вышеперечисленные проблемы или уменьшить их влияние на качество образовательного процесса.

На первом занятии по дисциплине "Структуры данных и алгоритмы" предлагается рассказать студентам о темах, которые будут пройдены в течение семестра по данной дисциплине, а также ознакомить их с новым форматом итогового отчёта в семестре – защита проекта. В дальнейшем студенты разбиваются, в зависимости от их количества, на группы по 1-3 человека.

Дисциплина "Структуры данных и алгоритмы" входит в учебный план как IT-направлений, так и направления "Педагогическое образование" факультета КНиИТ. Внутри каждой из групп, обучающейся по любой из названных специальностей, студенты могут иметь различные профессиональный интересы (например, студенты, обучающиеся на педагогическом направлении желают в будущем стать не только учителями информатики, но и программистами, а также людьми, занимающимися научной деятельностью). Поэтому стоит дать шанс студентам выразить себя в соответствии с их познавательными интересами. Предлагается объявить три номинации, в которых можно поучаствовать с проектами:

• "Преподаватели будущего". Проекты данный номинации должны носить образовательный характер. Результатами проектной деятельности будут являться методика преподавания заданной темы, содержащая необычные методы обучения, отчёт в виде её описания и презентация.

 "Программирование в удовольствие". Эта номинация предназначена для студентов, которые задаются вопросом: "Как изучаемые алгоритмы могут пригодиться мне в работе программиста?". Результатами проектной деятельности будут являться разработанное приложение, отчёт по нему, иллюстрирующий возможности приложения и презентация.

 "Алгоритмы и структуры данных: взгляд изнутри". Номинация для студентов-исследователей. Задачи данных проектов: проверить, сравнить, проанализировать, сделать выводы. Результатами выполнения проекта будут являться отчёт с результатами исследования и презентация.

Как видно из описания каждой номинации, от студентов требуется конкретный результат, что решает пятую проблему. В одних случаях требуется решение, в других работающее приложение.

Ниже приведены примеры тем для каждой номинации:

 Для преподавателей: Квест как средство активизации познавательной деятельности студентов на теме "Сортировки"; Организация лекции-конференции на теме "Применение задач на графы в жизни".

 Для программистов: Алгоритмы для самых маленьких (написание игры, которая бы помогла понять алгоритмы на графах школьникам и первокурсникам); Картография и алгоритмы на графах (написать упрощенную версию 2ГИС, позволяющую построить кратчайший маршрут между 2 точками).

 Для исследователей: "Что удобнее: массив или связный список?"; "Раскраска графов. Анализ сложности алгоритмов и выбор наилучшего алгоритма"; "Сортировка слиянием и быстрая сортировка. Что выбрать?".

Такое разбиение на области позволяет решить первую из вышеперечисленных и одну из самых актуальных проблем при организации проектной деятельности – несоответствие заданной темы интересам студентов. Здесь вариативность задач для исследования весьма велика, при этом студентам не запрещается придумать тему для исследования/разработки самим, главное, чтобы она соответствовала тематике дисциплины и попадала в одну из трёх номинаций. Такую тему необходимо предварительно согласовать с преподавателем.

Чтобы избежать появления проблемы, заключающейся в отсутствии плана или неверном планировании работы, рекомендуется придерживаться этапов реализации проекта, охарактеризованного Н. М. Виштаком, И. А. Штыровой, С. Н. Грицюком в своей работе [1]:

 на первом этапе выбирается тематика проекта, определяются цели и задачи проекта;

 на втором этапе разрабатываются пути выполнения проекта, определяется состав работ и временные параметры для каждого вида работ;

 на третьей стадии выбираются методы исследования, происходит анализ источников по теме проекта и проводятся экспериментальные исследования;

 на последней стадии оформляются результаты проекта, они защищаются и, возможно, представляются на конференции. По желанию студентов может быть написана и опубликована статья по теме исследования.

После распределения тем, весь семестр студенты будут заниматься проектом, помимо выполнения практических заданий. От каждого практического занятия следует отводить 10-20 минут на выполнение одной задачи/подзадачи проекта. Таким образом будет решена проблема отсутствия контроля и самоконтроля на промежуточных этапах выполнения проектов, так как подразумевается, что преподаватель будет интересоваться о статусе работы, отвечать на вопросы студентов, направлять их на верный путь. Здесь же решается проблема №4: когда преподавателю важен лишь конечный результат. Когда преподаватель задаёт вопросы по разрабатываемому проекту и отвечает на вопросы студентов, он тем самым формирует компетенции в студентах, такие как умение задавать вопросы, умение планировать, умение отчитываться в сроки и т.п.

В конце семестра студенты готовят отчёты и презентации о проделанной работе и защищают свой проект по номинациям. Преподаватель, а также студенты, представляющие другие номинации, задают вопросы, и после защиты ставят баллы за выступление, основываясь на следующей таблице критериев:

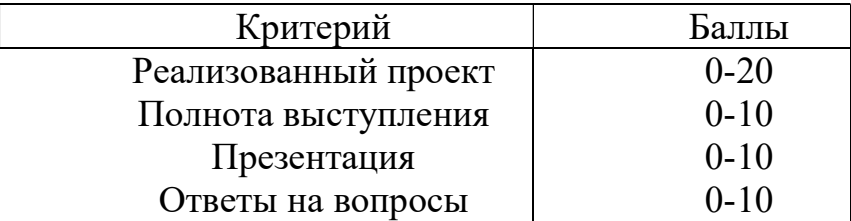

При этом стоит совместно проанализировать, какие плюсы и минусы найдены в реализованных проектах, презентациях и выступлениях. Выставленные оценки суммируются и на основе них подсчитывается средний балл, он будет итоговым для данного проекта.

Применение разработанного примера способствует повышению творческой активности и познавательного интереса, а также увеличению уровня познавательной деятельности в целом.

#### Список литературы

- [1] Виштак Н. М., Штырова И. А., Грицюк С. Н. Использование метода проектов в организации научно-исследовательской работы студентов технических вузов// Современные проблемы науки и образования №3, 2016. С. 290.
- [2] Володина Н. М. Метод проектов как форма активизации познавательной деятельности студентов // Инновационные проекты и программы в психологии, педагогике и образовании. Сборник статей Международной научно-практической конференции 15 декабря 2017 г., 2017. С. 86-87.

## Информационно-методическое обеспечение практической работы учащихся над индивидуальным проектом

Грибанова-Подкина, М.Ю.

m.gribanova-podkina@rambler.ru Балашовский институт Саратовского государственного университета имени Н.Г. Чернышевского», Балашов

Информационно-методическое обеспечение курса «Индивидуальный проект» разработано в помощь педагогу для организации практической деятельности учащихся в период формулировки темы и планирования проектов. Предлагается организация практической работы на основе разработанных для каждого практического занятия карт с таблицами.

Ключевые слова: индивидуальный итоговый проект, практические занятия, информационное обеспечение, целеполагание, планирование, проблемный анализ.

В соответствии с Федеральным образовательным государственным стандартом среднего общего образования (ФГОС СОО) «индивидуальный проект школьника представляет собой завершённое учебное исследование или проект одного из следующих типов: информационного, творческого, социального, прикладного, инновационного, конструкторского, инженерного» [1]. На выполнение индивидуального проекта учебным планом отводится время, во время которого учащиеся не только собственно разрабатывают проект, но и знакомятся с теоретическими и технологическими аспектами процесса проектирования. Оценивание результатов выполнения индивидуального проекта осуществляется по следующим четырем группам критериев:

 сформированность навыков коммуникативной, учебноисследовательской деятельности, критического мышления;

 способность к инновационной, аналитической, творческой, интеллектуальной деятельности;

 сформированность навыков проектной деятельности, а также самостоятельного применения приобретённых знаний и способов действий при решении различных задач, используя знания одного или нескольких учебных предметов или предметных областей;

 способность постановки цели и формулирования гипотезы исследования, планирования работы, отбора и интерпретации необходимой информации, структурирования аргументации результатов исследования на основе собранных данных, презентации результатов [1].

Проверку приведенных результатов целесообразно осуществлять в течение всего времени, отведенного на проект, согласно этапам его выполнения: подготовительный (поисковый), аналитический, практический, презентационный и контрольный. В связи с этим возникает необходимость информационно-методического сопровождения каждого из этапов выполнения индивидуального проекта. Оно должно обеспечить учебную дисциплину «Индивидуальный проект» теоретическими и практическими материалами, на основании которых можно организовывать проектную деятельность учащихся, а также осуществлять оценивание этой деятельности.

Для выполнения учащимися индивидуального учебного проекта, особенно на подготовительном этапе, необходима прочная теоретическая база [2]. Именно она позволяет ответить на всевозможные вопросы, которые возникнут при постановке проблемы, формулировке цели и задач. В примерной программе [3] метапредметного курса «Индивидуальный проект», модуль 1 «Методология проектной и исследовательской деятельности», описано основное теоретическое содержание, с которым должны ознакомиться учащиеся. Согласно приведенной программе, необходимо:

 осветить вопросы, связанные с понятием и классификацией проектов, структурой и содержанием учебного проекта;

 провести работу по разъяснению особенностей и принципов, согласно которым выбирается и формулируется тема проекта, определяется цель и задачи;

 рассказать о том, как обосновывается актуальность темы учебного проекта, определяется проблема исследования;

 рассказать, что из себя представляет объект и предмет исследования, зачем нужна гипотеза и насколько она важна в учебном проекте;

 объяснить, как осуществляется планирование реализации учебного проекта;

 осветить различия между исследовательской и проектной деятельностью, рассказать о возможных методах исследования, которые могут применяться в процессе учебного проекта.

Знания в этих областях будут являться теоретическим фундаментом, который поможет учащимся верно определить тему проекта, описать необходимые атрибуты исследования, определить перечень необходимых для реализации проекта задач, спланировать свою работу [4, 5]. Для изложения этого материала необходимо его максимально визуализировать, используя презентации по теории и практике.

Организацию практической работы учащихся на подготовительном и аналитическом этапе индивидуального проекта целесообразно проводить, чередуя с подачей теоретического материала. При организации сдвоенных уроков такая форма наиболее эффективна, так как позволяет сразу после изучения теории перейти к индивидуальной практической деятельности над проектом.

Для лучшей структурированности практическая работа организуется с использованием заданий, оформленных в виде карт с таблицами. Координатор проектов или учитель объясняет, как заполнять карты, приводит примеры корректного заполненных полей. Учащиеся заполняют карты самостоятельно, консультируясь с учителем. Работа с картами построена таким образом, что после заполнения следующей карты, ученик может вернуться и исправить предыдущую.

На подготовительном этапе работы над индивидуальным проектом учащимся предлагаются следующие практические работы и карты (по одной на каждое практическое занятие):

1. Целеполагание (Таблица 1). Работа заключается в определении темы и цели работы, исходя из заранее выбранного учащимся направления работы. Выделяется исследуемая область (локализация направления), после чего формулируется предварительное описание цели. Тема определяется таким образом, чтобы в ней «читался» конечный продукт проектной деятельности. Далее происходит декомпозиция цели на ряд задач, которые необходимо решить в ходе выполнения индивидуального проекта. На данном этапе работы цель, тема и задачи могут рассматриваться только в первом приближении, так как на первом занятии главная задача – вовлечь учащихся в работу.

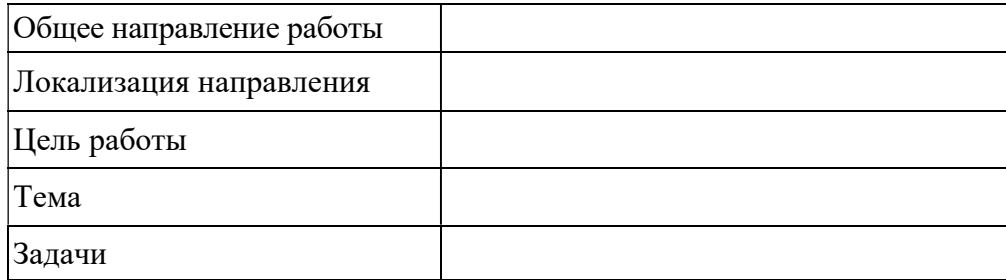

Таблица 1. Определение темы, цели и задач проекта

2. Проблемный анализ (Таблица 2). Направлен на более осознанную формулировку темы проекта и решаемых задач посредством анализа проблемной ситуации. Выясняется противоречие, которое порождает проблему. Тема формулируется как возможный способ разрешения проблемы. Структурирование проблемы включает в себя формулировку дополнительных вопросов для решения проблемы и выделение доступных для учащегося возможностей их разрешения. На основе такого анализа строится дерево задач. После заполнения этой карты происходит более глубокое осознание темы и структуры проектной работы. Возможен возврат к предыдущей карте для ее корректировки.

| Проблемная ситуация                         |  |  |
|---------------------------------------------|--|--|
| Выделенное противоречие                     |  |  |
| Формулировка проблемы                       |  |  |
| Обоснование актуальности                    |  |  |
| Тема проекта                                |  |  |
| Тип проблемы                                |  |  |
| Структурирование проблемы                   |  |  |
| Дополнительные вопросы для решения проблемы |  |  |
| Локализация (что я смогу)                   |  |  |
| Дерево задач                                |  |  |

Таблица 2. Проблемный анализ

3. Научные характеристики проектной работы (Таблица 3). Здесь определяются такие атрибуты исследования, как объект, предмет и гипотеза исследования. Отдельно выделяется доказательная база для гипотезы, которая включает в себя перечень теоретических и практических работ, призванных подтвердить (или опровергнуть) гипотезу.

Таблица 3. Научные характеристики проектной работы

| Объект исследования                    |  |
|----------------------------------------|--|
| Предмет исследования                   |  |
| 1 ипотеза исследования                 |  |
| Состав доказательной базы для гипотезы |  |

На аналитическом этапе создания индивидуального проекта учащиеся планируют свою работу. Эта деятельность осуществляется на следующих занятиях:

1. Планирование ресурсов и результатов (Таблица 4). Задачи, определенные в результате подготовительного этапа и сформулированные в таблицах 2 и 3, анализируются еще раз и вносятся в таблицу 4 в своем окончательном виде. Заполняя эту таблицу, учащиеся должны определить необходимые для решения задач (и доступные) ресурсы и сформулировать ожидаемый результат (вывод или продукт).

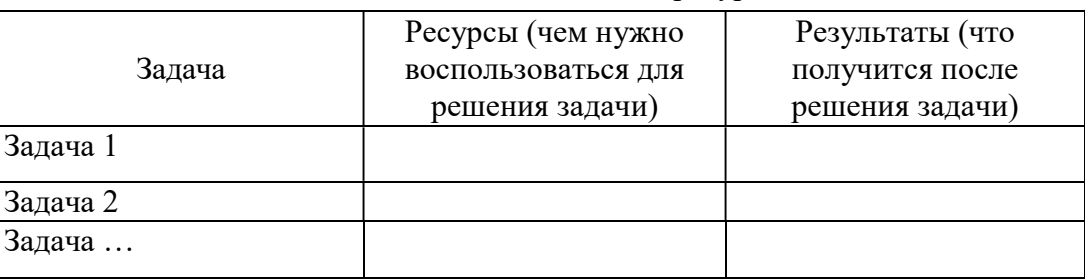

Таблица 4. Задачи и ресурсы

2. Календарный план реализации индивидуального проекта (Таблица 5). Все задачи и (или) виды деятельности распределяются по этапам выполнения проекта с указанием планируемого срока выполнения.

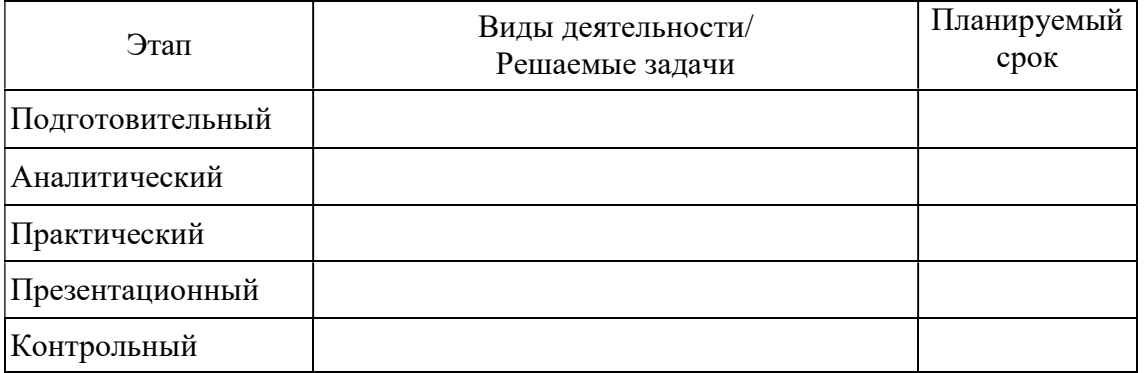

Таблица 5. План реализации индивидуального проекта

Информационно-методическое обеспечение курса «Индивидуальный проект» разработано в помощь педагогу для организации практической деятельности учащихся во время планирования проектов.

Работа учеников над индивидуальным проектом, построенная на основе предложенных практических занятий с заполнением таблиц, позволяет структурировать информацию о проекте таким образом, чтобы как можно точнее определить его характеристики. Этому способствует итерационный процесс заполнения таблиц с цикличными корректировками, что способствует достижению наилучшего результата.

### Список литературы

[1] Приказ Министерства образования и науки РФ от 6 октября 2009 г. № 413 «Об утверждении и введении в действие Федерального государственного образовательного стандарта среднего общего образования» // Министерство образования и науки РФ : [Электронный ресурс]. URL: http://минобрнауки.рф/documents/2365 (дата обращения: 01.10.2018)

- [2] Насонова Е.Д. Особенности разработки проектов по информатике в школе // Информационные технологии в образовании: Материалы IX Всероссийск. науч. практич. конф. Саратов: ООО «Издательский центр «Наука»», 2017. С. 54-56.
- [3] Логинов Д. А. Примерная программа метапредметного курса «Индивидуальный проект» для образовательных организаций, реализующих программы среднего общего образования». Саратов: ГАУ ДПО «СОИРО», 2018. 20 с.
- [4] Преснякова И.И., Онищенко Г.Ю., Прохорова В.В. Организация и руководство индивидуальным проектом учащегося при реализации ФГОС среднего общего образования (из опыта работы школ-инновационных площадок Ленинградской области) / Проектно-исследовательская деятельность старшеклассников. В 3 ч. Ч. 2; учебнометодическое пособие. Под общей ред. Н.В. Фирсовой. СПб.: ЛОИРО, 2016. 30 с.
- [5] Яковлева Н.Ф. Проектная деятельность в образовательном учреждении. Учеб. пособие. 2-е изд., стер. М. : ФЛИНТА, 2014. 144с.

# Использование ресурсов ЭФУ и сервисов LECTA в работе учителя географии

#### Гришечко А.В. grish-alla@yande.ru МОУ «СОШ №102», ГАУ ДПО «СОИРО», Саратов

Статья адресована учителям географии, которые являются активными пользователями электронных образовательных ресурсов и сервисов, предлагаемых к использованию корпорацией Российский учебник и цифровой образовательной платформой LECTA.

Ключевые слова: ЭФУ, ИКТ, образовательные результаты, электронный сервис.

На плечах каждого учителя лежит большая нагрузка. ЭФУ и бесплатные сервисы LECTA сэкономят силы и время педагогов при подготовке к урокам, а ученики смогут достигнуть более высоких результатов в обучении. На платформе LECTA размещена масштабная библиотека электронных учебников по всем предметам с 1 по 11 класс. В каждом из них можно найти сотни мультимедийных и интерактивных объектов, удобная навигация экономит время урока, а возможность изменения размера шрифта делает чтение комфортным. Синхронизация на нескольких устройствах позволяет ученикам легко продолжить работу с домашнего компьютера или планшета. Учебник можно использовать на любых операционных системах. Подключения к Интернету не требуется.

Основная нормативная база, регламентирующая деятельность педагога – это прежде всего Федеральный закон РФ «Об образовании в РФ» [1], Федеральный государственный образовательный стандарт общего образования [2] и Профессиональный стандарт педагога [3] Федеральный государственный образовательный стандарт общего образования определяет развитие информационно-коммуникационной компетентности (ИКТ) одним из метапредметных результатов, которые должны быть сформированы у обучающихся, это одно из основных требований стандарта. Но, прежде чем приступить к формированию данных компетенций у обучающихся, этими компетенциями должны овладеть

педагогические работники. Данное требование отражено в Профессиональном стандарте педагога, где владение ИКТ является залогом квалифицированного использования в своей педагогической деятельности средств ИКТ при решении профессиональных задач, там, где нужно и тогда, когда нужно. Педагоги должны научиться осмысленному, педагогически целесообразному использованию средств ИКТ, включающему, прежде всего, знание возможностей ИКТ, понимания их дидактического потенциала, умения отбирать необходимые средства для решения конкретных задач, умения организовывать работу обучающихся с ними. Данные умения нужны для того, чтобы ответить на главный вопрос, который ставит перед образованием общество, уже сегодня сделать наших детей успешными завтра. Анализ современной экономической ситуации и IT-технологий (поиск, хранение, передача и использование информации) показывает, что наиболее востребованными на данном этапе экономического развития страны являются профессии, которые не существовали еще 5 лет назад. 65% детей, которые сегодня пойдут в школу возможно, будут работать по специальностям, которые неизвестны современному обществу. Треть навыков и умений, которые к 2020 году станут необходимыми для большинства профессий, не рассматриваются как критически важные сегодня. Навыки, которыми будет обладать выпускник будущего связанны со способностями работать с новыми технологиями и навыками развития критического мышления, умениями выявлять проблемы и создавать новые продукты. Данные навыки определяют ФГОСы, а главная задача педагогов исходя из этих требований – научить обучающихся учиться.

С точки зрения формирования и развития навыков, способствующих достижению высоких образовательных результатов у обучающихся, корпорация Российский учебник, совместно с информационно образовательной платформой LECTA, создали всевозможные ресурсы и сервисы, которые помогают для достижения образовательных результатов, как учителю, так и ученику. Первое направление при создании платформы LECTA учитывало создание качественных электронных форм учебника (ЭФУ). Теперь их более 600. Качественные ЭФУ созданы в соответствии с определёнными требованиями МИНОБРНАУКИ РФ (мультимедийные ресурсы, интерактивные задания, работа на любых трех устройствах, как с подключением Интернет, так и без него, обладать технологиями персонализации - заметки, закладки) [4].

Деятельность учителя не может заключаться только в использовании средств учебника., печатного или электронного. Потребность в повышении своего профессионального уровня, поисках информации для подготовки материала к проведению уроков и контроля. Для достижения высокого образовательного результата и творческой самореализации учителя на платформе LECTA были созданы сервисы: классная работа, контрольная работа, курсы повышения квалификации, тренажеры.

Данные сервисы направлены на творческую самореализацию

учителя и формирование у детей желания учиться, мотивацию, помогают развивать навыки успешного обучения и успешной работы. Здесь представлены гарантированно качественные образовательные материалы, актуальные и такие инструменты, которые приобщают педагогов к современным образовательным технологиям.

Учителям географии могут быть полезны следующие сервисы LECTA:

1. Классная работа.

Данный электронный сервис содержит готовые рабочие программы и презентации для проведения уроков географии по соответствующим темам, в рамках изучения тех курсов географии, которые преподает учитель. Каталог содержит материалы для подготовки и проведению уроков географии. Материал готовится с точки зрения индивидуализации, сервис предлагает или скорректировать готовую программу или создать новую, на основе собственных материалов учителя. Материалы созданы к линиям учебников, входящим в корпорацию Российский учебник («УМК География. "Классическая линия" (5-9)», «УМК Климановой-Алексеева. География (5-9)», «УМК Дронова. География (Роза ветров) (5-9)», «УМК Дронова. География (5-9)», «УМК Кузнецова. География (10-11) (Б)», «УМК Дронова. География (Роза ветров) (10-11) (Б)», «УМК В.Н. Холиной. География (10-11) (У)»). Все учебно – методические комплекты входят в Федеральный перечень и подходят для использования в общеобразовательных организациях. Разработки уроков соответствуют всем УМК, в них прописаны цели и задачам уроков, планы технологические карты. Много здесь и презентаций к урокам. Есть функция редактирования. Показ слайдов предполагается на интерактивной доске. Возможна печать тематических планов. Вся информация легко просматривается и перемещается в личный портфель, всем зарегистрированным на сайте https://lecta.rosuchebnik.ru [5], для использования по назначению. На данный момент хорошо представлена универсальная линия по географии, она будет интересна и полезна учителям географии, работающим по любому УМК, любого издательства, входящего в Федеральный перечень учебников. Возможность редактирования позволит внести нужную корректировку. Есть возможность сохранения календарно-тематического планирования и программ в любых форматах. Если появляется потребность удалить урок из тематического планирования, это можно сделать в режиме редактирования. Последовательность уроков также возможно поменять, перемещая каждый из уроков в цепочки планирования. Если какого-то урока реализующего программу педагога нет, его можно добавить, использовав шаблон. Презентация, которая сопровождает визуальный ряд каждого урока наполнена различным материалом, в соответствии с ФГОС, выделяя три этапа: организационно-мотивационный, процессуальносодержательный и оценочно-рефлексивный. В структуру урока могут быть включены изображения, в формате слайд-шоу, интерактивные задания на

актуализацию, мотивацию урока, видеоматериалы, картографические элементы, анимационные материалы. В режиме подготовки учитель видит длительность каждого из этапов, которая изначально определена как 0. В данном случае возможна индивидуализация. После внесения всех правок материал урока можно скачать. Каталог постоянно добавляется и расширяется.

2. Сервис контрольная работа.

Сервис также бесплатный. Позволяет как в режиме интерактивной деятельности через любые устройства, доступные ученикам, осуществлять контроль и самоконтроль различных видов деятельности. Состоит из готовых контрольных, проверочных работ и тренировочных заданий разного уровня сложности. Педагог может выбрать предмет, класс, количество времени, необходимого для проведения данной работы. Определена сложность работы, тип работы. Это может быть входящий контроль, итоговый контроль, тематический контроль. К каждой работе дается методические указания. В них содержится информация об используемом УМК, количество вариантов проверочной работы, объект контроля, цель. При выполнении таких работ в интерактивном режиме, возможна интерактивная проверка, это так же помощь учителю. Но, учитывая слабое оснащение школ многих регионов Интернетом и техническими средствами, система предлагает проведение данной работы в печатном варианте, которые можно сформировать самостоятельно, прежде чем распечатать. На данный момент подобные работы созданы для универсальной линии по географии. На образовательной платформе LECTA можно найти тренажеры для отработки навыков к прохождению всероссийских проверочных работ (ВПР) по географии, также можно ознакомиться с расписанием ВПР на данный год.

3. Курсы повышения квалификации.

Потребность в повышении своего профессионального уровня через видение профессионалов, которые в дистанционном режиме донесут до слушателей необходимую не только для качественной профессиональной деятельности, но и для прохождения аттестации. По окончании курсов выдается удостоверение установленного образца.

4. Учебники в Электронной форме.

ЭФУ – это электронный продукт, который состоит из трех составляющих: образовательного, мультимедийного и интерактивного контентов. Это полное соответствие печатной форме учебника с одним отличием – мотивировать детей на изучении географии через использование мультимедийного и интерактивного контента [4].

Платформа развивается и превращается в целостную образовательную среду, которая обслуживает потребности всех участников образовательного процесса: учеников, учителей, родителей, органов управления образованием.
#### Список литературы

- [1] Федеральный закон от 29.12.2012 № 273-ФЗ «Об образовании в Российской Федерации» в редакции от 29.12.2017 года https://dokumenty24.ru/zakony-rf/zakonob-obrazovanii-v-rf.html.
- [2] Федеральные государственные образовательные стандарты http://fgos.ru.
- [3] Профессиональный стандарт педагога http://www.edustandart.ru/wpcontent/uploads/2017/04/rofessionalnyj\_ standart\_pedagoga\_2013.pdf.
- [4] Информационные технологии в образовании: Материалы материалов IX Всероссийской научно-практической конференции. –Саратов: ООО «Издательский центр Наука», 2017г. с.182 http://saratov.ito.edu.ru/2017/dataorg/.
- [5] Образовательная платформа LECTA онлайн образовательный проект https://lecta.rosuchebnik.ru.

## Обучение игре в шахматы с применением информационных технологий как средство повышения интеллектуальных и игровых способностей школьников

Дмитриева Е.Б.

elena-borisovna2007@yandex.ru

МОУ СОШ №3 им.В.Н.Щеголева , МУ ДО ДДТ ЗАТО Светлый Саратовская область

В статье рассматриваются способы повышения качества образования посредством использования современных компьютерных технологий (ИКТ) при формировании интеллектуальных и игровых компетенций в процессе обучения игре в шахматы, в работе с одаренными детьми.

Ключевые слова: интерактивные шахматы, он-лайн игра, ИКТ.

Модернизация системы российского образования является ведущей идеей и ключевым направлением всей образовательной политики. Одной из ключевых задач современной модернизации является поиск, апробация и интеграция в учебный процесс дисциплин, способствующих интеллектуальному развитию молодого поколения. Большой опыт, накопленный как в нашей стране, так и во многих других странах, позволяет считать курс шахматного обучения одним из таких учебных предметов. Обучение школьников игре в шахматы является эффективным средством повышения успеваемости и отдельных интеллектуальных способностей, таких как внимание, память, способствует развитию логического мышления и пространственного воображения, содействует гармоничному развитию личности и культуры труда. Важность шахматного образования отражена в Приказе Министерства образования и науки РФ от 18 мая 2004 г. №2211 «О развитии шахматного образования в системе образования РФ».

Шахматы – это игра с тысячелетней историей, которая не теряет своей популярности даже в век расцвета компьютерных технологий. У нее миллионы поклонников по всему миру. Одним из главных достоинств шахмат является развитие интеллектуальных способностей. Процесс игры заставляет работать сразу два полушария мозга, поэтому они развиваются гармонично и слаженно. Шахматы – это элитарная игра, которую обожали многие политические деятели, ученые, писатели, творческие люди из

разных эпох. Она по праву называется одной из древнейших игр человечества. Наш мозг получает бесценную интеллектуальную подпитку, совершенствуется и развивается во время игры в шахматы. В процессе игры активно используется оперативная и долговременная память. Шахматист должен уметь составлять правильные прогнозы, ориентироваться в исходах игры, предугадывать ходы противника. Более того, игрок учится принимать решения быстро, учитывать их последствия. Приобретение этих навыков – неоценимая польза шахмат.

На базе МОУ СОШ №3 им.В.Н.Щеголева городского округа ЗАТО Светлый Саратовской проходят занятия шахматного объединения «Эрудит», руководителем которого я являюсь, по программе дополнительного образования (МУ ДО ДДТ). При обучении игре, развития мыслительного потенциала, совершенствования навыков и умений, я использую в работе ИКТ. Я работаю учителем физической культуры 24 год, ИКТ применяю в различных областях своей профессиональной деятельности. В статье представлен опыт использования ИКТ при обучении игре в шахматы, формировании интеллектуальных компетенций, что является одной из форм работы с одаренными детьми.

Научиться играть в шахматы можно разными способами: прочесть книгу о шахматах, прочитать об игре в Интернете, попросить умелого игрока научить, посещать шахматное объединение…. Разные люди предпочитают разные способы, ведь все мы по-разному воспринимаем информацию. Кому-то проще прочитать, кто-то лучше понимает на слух и так далее. Во время обучения не стоит торопиться, чтобы школьники могли понять особенности игры. Каждый ход, каждое действие необходимо повторять на доске, чтобы лучше его запомнить и осознать. Для этого очень удобно использовать интерактивную доску, и на начальном этапе обучения комментировать ходы вслух. Когда теория будет усвоена, можно начинать играть. Играть с самим собой не даст нужных навыков детям. Всегда лучше играть с соперником. В нашем шахматном объединении «Эрудит» можно найти себе партнера по шахматам, который будет более опытным в этом плане. Так можно научиться у него новым тактическим приемам, будет стимул тянуться к его уровню игры. Так же противником может быть и компьютер, который мы так же используем на занятиях. Формой интеграции шахмат и компьютерных технологий являются обучающие шахматные программы («Энциклопедия миттельшпиля» (I, II, III); «Шахматная стратегия», «Этюды для практиков», «Энциклопедия дебютных ошибок», CT-ART 3.0 (программа обучения шахматной тактике), «Практикум по эндшпилю», УМК «Шахматы в школе», серия «Творчество чемпионов мира», https://play.chessking.com/ - это уникальный игровой и образовательный ресурс, на котором Вы можете играть в шахматы, анализировать сыгранные партии и повышать свой уровень, изучая 60 учебных курсов от новичка до мастера [1], https://chess-samara.ru/play/with\_computer.php[2] и др.). Программы легко регулируются под конкретного игрока, т.е. его собственный уровень. Также они включают в себя подсказки, облегчающие обучение. УМК «Шахматы в школе» издательство Просвещение (авторы: Прудникова Екатерина Анатольевна кандидат педагогических наук, мастер ФИДЕ по шахматам) – это готовый продукт, который можно использовать как в урочной системе ОО, так и во внеурочной и системе дополнительного образования, соответствующий стандартам образования и требованиям к формированию УУД, удобный для педагога, понятный школьникам [3].

Первые научные исследования в области шахмат проводил А. Бинэ. 1894 г, он был первым, кому удалось доказательно охарактеризовать шахматную деятельность как деятельность, обладающую высоким творческим содержанием. И.М. Линдер полагает, что «шахматы воздействуют на психику ребенка и тем самым вызывают к жизни особую форму умственной одаренности». Положительное влияние шахмат подвергается ежегодным исследованиям и экспериментам. Так в 2008 году в Германии ученики начальных классов среди 4-х школ были разделены на две тестируемые группы. Первая должна была в течение года заниматься игрой на протяжении одного часа в неделю. Вторая использовала это время для занятий математикой. Ученики обеих групп ранее испытывали сложности в усвоении школьной программы и отставали от своих сверстников. В результате эксперимента стало известно, что участники первой группы существенно опередили своих «коллег» по вычислительным способностям, которые были проверены в ходе тестов. Подобные исследования были проведены в Италии в 2013 году. Ученные выяснили, что рост интеллектуальных способностей школьников растет по мере увеличения нагрузки в шахматную игру. Полоудин В.А защитил диссертацию по теме «Обучение игре в шахматы с применением компьютерных технологий как комплексное средство повышения интеллектуальных и игровых способностей младших школьников», гипотеза, что обучение младших школьников игре в шахматы с применением компьютерных технологий, направленное па развитие определенных интеллектуальных качеств и повышение успеваемости по основным предметам, может являться действенным средством развития у ребенка интеллектуальных способностей подтвердилась [4]. Оно будет эффективнее, если обучению игре в шахматы придать определенный спортивный уклон и совмещать с овладением основами компьютерных технологий.

В России более 52 000 школ и около 13,4 млн. школьников, более 3,5 млн. – в начальной школе. Во многих регионах России образовательные и воспитательные возможности шахмат уже успешно используются в школах: республика Калмыкия – во всех школах; ХМАО – Югра – более 15 000 школьников; Томская область и г. Томск – более 13 000 школьников; Москва, Хабаровский край, Псковская, Калужская, Курганская, Воронежская и Ульяновская области [5].

111

Считаем, что введение шахматного материала в учебные программы, введения отдельного курса шахмат в качестве элективного курса поможет школьникам стать более внимательными, позволит научиться просчитывать свои действия на несколько ходов вперед, улучшит память, что способствует запоминанию таблицы умножения, операций сложения, умножения и деления у младших школьников. Шахматы помогают усваивать математические правила, теоремы и аксиомы, а использование современных компьютерных технологий для обучения игры в шахматы, устанавливают тесную взаимосвязь шахматного обучения и информационных технологий [6].

В центре современной концепции общего образования лежит идея развития личности ребенка, его творческих и интеллектуальных способностей, формирования общей культуры, воспитания важнейших личностных качеств, таких как самоорганизация, самоутверждение, самоактуализация. Шахматная игра, сочетающая в себе элементы науки и искусства, поможет вырабатывать эти черты более эффективно. Подводя итог, следует отметить, что у школьников формируются интеллектуальные компетентности при обучении игре в шахматы средствами современных ИТ.

#### Список литературы

- [1] Шахматная планета [Электронный ресурс]. URL :http://chessplanet.ru (дата обращения: 03.10.18).
- [2] Шахматный сайт для игр онлайн https://chess-samara.ru/play/with\_computer.php (дата обращения: 03.10.18).
- [3] Шахматы в школе. Первый год обучения: учеб. пособие для общеобразоват. организаций / Э. Э. Уманская, Е. И.Волкова, Е. А. Прудникова. — М. : Просвещение, 2017. — 176 с.
- [4] Полоудин В.А. Обучение игре в шахматы с применением технологий как комплексное средство повышения интеллектуальных и игровых способностей младших школьников: дис. …кан. пед. наук: 13.00.02: /Полоудин Виталий Александрович. – Москва, 2007. – 192 с.
- [5] Международный и российский опыт внедрения шахмат в образовательный процесс школ http://surwiki.admsurgut.ru/wiki/images/4/4e/Международный\_и\_российский\_ опыт внедрения шахмат в образовательный процесс школ.pdf (дата обращения 3.10.2018).
- [6] Об эффективности внедрения шахматной игры в систему математического образования современной школы //Дворяткина Светлана Николаевна, д.п.н., профессор https://dspace.kpfu.ru/xmlui/bitstream/handle/net/ 110879/ mathedu2016\_37\_42.pdf?sequence=-1 (дата обращения 3.10.2018).

## Разработка заданий для изучения объектно-ориентированного программирования

Епрынцев, Д. В.<sup>1</sup>, Черноусова, Е. М.<sup>2</sup>

 $l$ dimaeprincev@gmail.com,  $2$ lena@info.sgu.ru

Саратовский государственный университет имени Н.Г. Чернышевского»

Статья посвящена разработке курса задач на тему объектноориентированного программирования в школьном курсе информатики.

Ключевые слова: ООП, программирование, курс задач, объектноориентированное программирование.

Объектно-ориентированное программирование в настоящее время занимает ведущее место в разработке профессиональных программных средств. Ознакомление с его основами в школьном курсе информатики второго уровня представляется вполне возможным и полезным для тех учащихся, которые в будущем планируют связать свое дальнейшее обучение с программированием. Введение в объектно-ориентированное моделирование в школе может происходить с самого начала изучения информатики, так как в начальном курсе вводятся основные понятия, например, объекта и его свойств.

Актуальность выбранной темы обусловлена тем, что объектноориентированный подход дает много преимуществ и используется многими разработчиками, и внедрение ООП в школьный курс поможет ученикам подобраться поближе к тому, чем сегодня занимаются Для подготовки детей к жизни в современном программисты. информационном обществе, в первую очередь необходимо развивать логическое мышление, способности к анализу (вычленению структуры объекта, выявлению взаимосвязей, осознанию принципов организации) и синтезу (созданию новых схем, структур и моделей).

Для того чтобы детям было легче изучать объектно-ориентированное программирование, необходимо правильно подать материал. Необходимо создать такой курс задач, который был бы интересен для детей, связан с их увлечениями и тем, что затрагивает их каждый день.

Объектно-ориентированный подход ценен тем, что не отходит так далеко от привычной для детей картины мира. Есть какой-либо объект. У этого объекта есть свойства, которые характеризуют его. В своем курсе задач мы использовали объекты, которые в свою очередь связаны с современной культурой. Конкретно в данном курсе использовались элементы фэнтези: монстры, волшебники, маги, лучники. Все то, что, скорее всего, знакомо для большинства детей. Будем честны, читать о том, как описывается объект в современных учебниках, достаточно скучно. Например, «объект можно описать с помощью величин. Например, жилой дом можно описать с помощью величин "количество этажей", "наличие лифта", "материал, из которого построены стены"» [1]. Мы ни в коем случае не говорим, что это неправильная подача материала. Нам кажется, что намного интереснее будет слушать о том, какие доспехи надеты на рыцарях или какими заклинаниями владеет колдунья.

Итак, объяснение материала начинается с того, что мы вводим понятие класса для учеников. И рассматриваем его на самом простом примере. Необходимо создать класс Unit с тремя полями: имя, урон и здоровье. Игровая модель позволяет детям охотнее проникнуться изучением предмета и данной темы в целом. Язык, на котором мы будем рассматривать основные Принципы объектно-ориентированного программирования, был выбран исходя из того, чтобы код выглядел аккуратнее. Pascal не позволяет добиться такой же компактности, как язык  $C++$ .

```
Листинг 1. Пример программного кода
\#include < 
#include \leqstring>
using namespace std;
class Unit
\{private:
   string name; //имя
   int health = 0; //3\partialоровье
   int damage = 0; //\gammapou
public:
   void setName (string a) \{name = a; \}void showName() {cout << "HMA: " << name << endl; }
   void setHealth (int a) {health = a; }
   void showHealth () {cout << "Уровень здоровья: " << health << endl; }
   void setDamage (int a) {damage = a;}
   void showDamage () {cout << "Урон: " << damage << endl; }
\};
int main()\big\{Unit Frodo:
  Frodo.setName("Frodo");
```

```
Frodo.showName();
Frodo.setHealth(15);Frodo.showHealth();
Frodo.setDamage(15);
Frodo.showDamage();
return 0: }
```

```
MMA: Frodo
Уровень здоровья: 15
рон: 15
Process returned 0 (0x0)
                           execution time : 0.083 s
 ress any key to continue.
```
Рис. 1. Результат работы программы

В программном коде отчетливо можно заметить использования элементов вселенной, созданной Дж. Р.Р. Толкином. Все задачи выполнены в подобном стиле, дабы полностью погрузить детей в работу, но и не нагружать их скучной подачей, например, с геометрическими фигурами, которые очень сильно отбивают мотивацию изучать объектноориентированное программирование.

В одной из следующих наших задач мы рассмотрели сражения между двумя персонажами. Нам показалось, что написания процесса боя, хоть и достаточно примитивного, будет достаточно забавным и интересным ходом. Огненный монстр сталкивается с волшебником и, если запас маны волшебника недостаточно велик, то он погибает, а в противном случае не дает монстру пройти, выдавая, пожалуй, одну из известнейших

цитат фэнтези: «You shall not pass!».

Условие самой задачи выглядит следующим образом:

Создать наследуемые от Unit классы Monster (монстр) и Mage (маг), которые будут содержать в себе одно приватное поле: damage и mana, соответственно. Также у этих классов имеются методы showDamage и showMana, которые выводят на экран уровень наносимого урона объекта класса Monster и количество магической силы персонажа класса Mage. Все остальные методы и параметры наследуются от класса Unit. Если запас магической силы объекта класса Маде меньше 25, то вывести на экран сообщение о том, что сил у героя недостаточно для того, чтобы противостоять монстру, а иначе  $-\alpha$  YOU SHALL NOT PASS!» На рисунке 2 изображен результат работы программы.

```
Листинг 2. Пример программного кода
\#include <iostream>
#include \leqstring>
using namespace std;
class Unit
\big\{protected:
   string name;
   int health;
public:
   Unit(): health(30)\{?
   Unit(int a): health(a) \{\}void setName (string a) \{name = a; \}void showName() {cout << "HMA: " << name << endl; }
   void showHealth () {cout << "300p06be: " << health << endl; }
   int getHealth () { return health; }
\}class Monster : public Unit
\{private:
    int damage;
public:
    void showDamage(){cout << "Урон монстра: " << damage << endl;}
    int getDamage () { return damage; }
    Monster(): damage(20) { }
    Monster(int a): damage(a) { }
    Monster(int a, int b): Unit(a), damage(b) \{\}\}:
class Mage: public Unit
private:
  int mana;
public:
  void showMana(){cout << "3anac cunu maza: " << mana << endl;}
  int getMana () { return mana; }
```

```
Mage(): mana (25) {}
  Mage(int a): mana(a) \nMage(int a, int b): Unit(a), mana(b) \{\}void shallNotPass () 
\{if (mana > 25)
  \{ cout << "YOU SHALL NOT PASS!" << endl; 
   } 
   else 
   { 
    \textit{cout} \ll "Маг бессилен" \ll endl;
   } 
} 
}; 
int main() 
{ 
   Monster Barlog(35, 20); 
   Barlog.setName("Barlog"); 
   Barlog.showName(); 
   Barlog.showDamage(); 
   Barlog.showHealth(); 
   Mage Gandalf(30); 
   Gandalf.setName("Gandalf"); 
   Gandalf.showName(); 
   Gandalf.showMana(); 
   Gandalf.showHealth(); 
   Gandalf.shallNotPass(); 
   Mage Sauron (15); 
   Sauron.setName("Sauron"); 
   Sauron.showName(); 
   Sauron.showMana(); 
   Sauron.showHealth(); 
   Sauron.shallNotPass(); 
   cin.get(); 
   return 0; 
} 
      MMR: Barlog
      Урон монстра: 20
     Здоровье: 35
      MMA: Gandalf
      Запас силы мага: 30
      Здоровье: 30<br>YOU SHALL NOT PASS!
      MMR: Sauron
      Запас силы мага: 15
      Здоровье: 30
```
Рис.2. Результат работы программы.

Лаг бессилен

В качестве примера, предлагаем посмотреть на условия задач, которые представлены непосредственно в самом курсе. Первая задача является задачей, для которой не нужно использовать наследование. Вторая задача, в свою очередь, требует использования всех основных принципов ООП:

1. Определить класс Warrior, у которого есть приватные поля damage и health. Создать массив объектов данного класса и вывести на экран информацию о каждом объекте, выбрав сильнейшего (воин с самой большой силой атаки).

2. Создать класс Unit, который содержит в себе такие поля, как health и damage, и функции, позволяющие вывести на экран информацию о данном персонаже, а также определить уровень здоровья и урон, который способен нанести объект класса Unit. Создать производные классы: Monster (дополнительное поле: ярость) и Него (дополнительное поле: храбрость). Написать метод, который будет определять убежит герой или сразится с монстром (если храбрость героя меньше 10 и ярость монстра больше 15, то герой сбегает).

В дальнейшем планируется создать полноценный электронный курс, демонстрирующий понятия: классы, объекты, наследование, инкапсуляция, полиморфизм, виртуальные функции, чистые виртуальные функции, абстрактные классы. А также содержащий набор задач для самостоятельной работы учеников.

## Список литературы

- [1] Горячев А.В., Суворова Н.И., Спиридонова Т.Ю. Информатика в играх и задачах 5-й класс. Учебное пособие, контрольные работы и тесты. Изд. 2-е, испр. — М.:Баласс,  $2013. - 160$  c.
- [2] Лаптев В.В. С++. Объектно-ориентированное программирование: Учебное пособие. - СПб.: Питер, 2008. 463 с.
- [3] *Stroustrup, B. A tour of C++: 2013, 171 c.*
- [4] Страуструп, Б. Язык программирования С++: Специальное издание, 2008. 1055 с.
- [5] Черноусова Е.М. «Изучение объектно-ориентированного программирования в школьном курсе информатики и ИКТ" Информационные технологии в образовании: Материалы VII Всерос. научно-практ. конф. - Саратов: ООО «Издательский центр «Наука»», 2015. - С. 133-138.

## Визуальный конструктор для нестандартных уроков

## Етова А.В

nactenchik96@mail.ru Московский педагогический государственный университет Научный руководитель: Самылкина Н.Н.

Данная статья посвящена применению среды Kodu Game Lab в работе учителя для повышения мотивации обучающихся. В частности разобраны примеры создания фронтального опроса и урока-практикума лля обучающихся начальной школы.

Ключевые слова: среда Kodu Game Lab, программирования, нестандартный урок, викторина, информатика, математика.

В настоящее время все большую популярность среди подростков набирают профессии в сфере информационных технологий, и, конечно, это не только программисты. Но уже в старшей школе учащиеся понимают, что состояться в профессии невозможно без знания программирования, которое стало основой многих профессий ИТ-сферы. Изучение основ программирования может начинаться  $\overline{B}$ начальной школе.  $\Pi$ использовании визуальных сред программирования, таких как Роболаб, Алгоритмика и Kodu Game Lab.

«Kodu Game Lab» (лаборатория игр) – это визуальный конструктор, позволяющий создавать трехмерные игры  $6e<sub>3</sub>$ знания языка программирования. Основная задача использования Kodu Game Lab создание виртуального игрового мира, в котором будут «жить» персонажи, взаимодействующие по строго установленным правилам.

Особенностью среды Kodu Game Lab является то, что обучающийся выступает в роли разработчика компьютерной игры, то есть должен продумать идею сюжета игры, действующих персонажей и устройство мира, в котором эти персонажи буду «обитать». При этом для создания такой игры, обучающемуся не требуется глубоких знаний в области программирования. С помощью данной среды можно создавать игры следующих жанров: аркада, стратегии, квест, файтинг и приключения.

Но как же организовать интересный и нестандартный урок посредством среды Kodu Game Lab? Рассмотрим несколько вариантов проведения урока:

1 вариант: этап актуализации знаний можно провести с помощью фронтального опроса

Учитель заранее подготавливает тест на выбранную тему в среде Kodu Game Lab.

Преимущества организации фронтального опроса с помощью данной среды:

Формат организации контроля привлекает внимание обучающихся и вызывает заинтересованность.

Автоматический подсчет количества правильных ответов.

Результат отражается не в виде оценки, а в виде фраз «победа» и «конец игры», которые говорят соответственно об усвоении или не усвоении обучающимися материала.

Пример организации фронтального опроса на уроке математики в 3 классе по теме «Сложение и вычитание чисел»:

Тест будет состоять из 5 вопросов с выбором одного правильного ответа. Каждый вопрос - это новый уровень, а каждый вариант ответа это отдельная кнопка. Для ответа на вопрос игроку дается 20 секунд (время можно изменять исходя из уровня знаний обучающихся).

Вопрос №1 (1 уровень): 35-8=?

Варианты ответа: 27 - белая кнопка, 32 - красная кнопка, 30 зеленая кнопка, 11 - синяя кнопка.

Для того, чтобы создать вопрос необходимо выбрать персонажа и прописать ему следующую программу:

```
\piКОГДА + Мышь + Левая + White ДЕЛАТЬ + Перейти + стр.2
      КОГДА + Мышь + Левая + Green ДЕЛАТЬ + Перейти + стр.3 
      КОГДА + Мышь + Левая + Red ДЕЛАТЬ + Перейти + стр.4 
      КОГДА + Мышь + Левая + Blue ДЕЛАТЬ + Перейти + стр.5 
      КОГДА + Всегда ДЕЛАТЬ + Сказать(35-8=?)+Один раз 
      ДЕЛАТЬ + Set score + Красный + 20 очков + Один раз 
      КОГДА + Таймер+1сек ДЕЛАТЬ + Вычесть + Красный + 01 очко 
     KОГДА + Счет + Красный + Equals + 00 очки ДЕЛАТЬ + Очки + Зеленый + 00
очки 
     ДЕЛАТЬ + Next level (Вопрос №2)
     Jист №2
     КОГДА + Всегда ДЕЛАТЬ + Очки + Зеленый + 00 очки + Один раз ДЕЛАТЬ 
+ Сказать (Неправильно!) 
      КОГДА + Таймер+2сек ДЕЛАТЬ + Next level (Вопрос №2)
     Jист №3
      КОГДА + Всегда ДЕЛАТЬ + Очки + Зеленый + 00 очки + Один раз 
      ДЕЛАТЬ + Сказать (Неправильно!) 
     КОГДА + Таймер+2сек ДЕЛАТЬ + Next level (Вопрос №2)
     Лист №4 
     КОГДА + Всегда ДЕЛАТЬ + Очки + Зеленый + 01 очко + Один раз 
      ДЕЛАТЬ + Сказать (Правильно!) 
      КОГДА + Таймер+2сек ДЕЛАТЬ + Next level (Вопрос №2)
     Jист №5
      КОГДА + Всегда ДЕЛАТЬ + Очки + Зеленый + 00 очки + Один раз 
      ДЕЛАТЬ + Сказать (Неправильно!) 
      КОГДА + Таймер+2сек ДЕЛАТЬ + Next level (Вопрос №2) 
      Первый вопрос теста готов. Остальные вопросы теста создаются 
аналогично, но стоит подробнее остановиться на последнем вопросе. В 
нашей игре это вопрос №5. 
      Вопрос №5 (5 уровень): (45+19)-3=? 
      Варианты ответа: 27 – белая кнопка, 32 – красная кнопка, 30 – 
зеленая кнопка, 11 – синяя кнопка. 
      Для того, чтобы создать вопрос необходимо выбрать персонажа и 
прописать ему следующую программу: 
     Лист №1 
      Добавляем в конец программы первого вопроса следующие строки: 
      КОГДА + Счет + Зеленый + <= + 05 очки ДЕЛАТЬ + Конец 
КОГДА + Счет + Зеленый + = + 05 очки ДЕЛАТЬ + Победа 
     Лист №2 
     Добавляем в конец программы первого вопроса следующие строки: 
        КОГДА + Таймер + 2сек 
  КОГДА + Счет + Зеленый + <= + 05 очки ДЕЛАТЬ + Конец 
      КОГДА + Счет + Зеленый + = + 05 очки ДЕЛАТЬ + Победа 
     \piист №3
        Добавляем в конец программы первого вопроса следующие строки: 
        КОГДА + Таймер + 2сек 
  КОГДА + Счет + Зеленый + <= + 05 очки ДЕЛАТЬ + Конец 
        КОГДА + Счет + Зеленый + = + 05 очки ДЕЛАТЬ + Победа
```
Лист №4

Добавляем в конец программы первого вопроса следующие строки: КОГДА + Таймер + 2сек

КОГДА + Счет + Зеленый + <= + 05 очки ДЕЛАТЬ + Конец

КОГДА + Счет + Зеленый + = + 05 очки ДЕЛАТЬ + Победа Лист №5

Добавляем в конец программы первого вопроса следующие строки: КОГДА + Таймер + 2сек

КОГДА + Счет + Зеленый + <= + 05 очки ДЕЛАТЬ + Конец

КОГДА + Счет + Зеленый + = + 05 очки ДЕЛАТЬ + Победа

2 вариант: Практическая работа для обучающихся.

Учитель готовит практикум для обучающихся по созданию игрывикторины на определенную тему.

Пример практического задания: создайте викторину по информатике на любую тему. Вопрос задается в следующей формулировке «Правда ли, что …?», на который игрок отвечает посредством двух кнопок: зеленая кнопка – ответ «да», красная кнопка – ответ «нет». За правильный ответ игроку начисляется 1 балл, а за неправильный у игрока отнимается 1 балл. Для ответа на вопрос игроку дается 10 секунд, если время вышло, а игрок не дал ответ, то из общего счета вычитается 2 балла и игрок переходит к следующему вопросу. Если игрок дает ответ вовремя, то для перехода к следующему вопросу он должен нажать клавишу «пробел». Если по окончании викторины общий счет игрока меньше 10 баллов, то игрок проиграл, если больше 10 баллов – выиграл.

Теперь приступим к созданию викторины.

Первый вопрос: Пусть правильным ответом будет НЕТ

Первым делом добавляем персонажа, например, Коду, которому будем задавать алгоритм действий. Так как при нажатии на кнопки разных цветов, коду выполняет различные действия (имеет разное поведение), то мы будем использовать такое понятие как «страницы», с которым мы уже знакомились ранее.

 $J$ ист №1

КОГДА + Мышь + Левая + Green ДЕЛАТЬ + Перейти + стр.2 КОГДА + Мышь + Левая + Red ДЕЛАТЬ + Перейти + стр.3 КОГДА + Всегда ДЕЛАТЬ + Сказать (Первый вопрос) + Один раз ДЕЛАТЬ + Set score + Красный + 10 очков + Один раз КОГДА + Таймер+1сек ДЕЛАТЬ + Вычесть + Красный + 01 очко КОГДА + Счет + Красный + Ниже + 00 очки ДЕЛАТЬ + Вычесть + Зеленый

 $+ 02$  очка  $+$  Один раз

ДЕЛАТЬ + Next level (Следующий вопрос)

Важно: Не забываем о том, что в 6 строке нельзя использовать сравнение «равно нулю», так как в начале игры счет равен 0 и следовательно игра будет заканчиваться даже не начавшись, поэтому мы используем сравнение «ниже нуля».

Далее перейдём к странице № 2 и пропишем поведение Коду при нажатии на зеленую кнопку.

 $\textit{Jlucm}\ \mathcal{N}2$ :

КОГДА + Всегда ДЕЛАТЬ + Вычесть + Зеленый + 01 очко + Один раз

ДЕЛАТЬ + Сказать (Неправильно!)

КОГДА + Таймер+2сек ДЕЛАТЬ + Next level (Следующий вопрос)

На странице №3 пропишем поведение Коду при нажатии на красную кнопку.  $J$ ист №3:

КОГДА + Всегда ДЕЛАТЬ + Очки + Зеленый + 01 очко + Один раз ДЕЛАТЬ + Сказать (Правильно!)

КОГДА + Таймер+2сек ДЕЛАТЬ + Next level (Следующий вопрос)

Остальные вопросы викторины создаются аналогично, но стоит подробнее остановиться на последнем вопросе.

Последний вопрос: Пусть правильным ответом будет ДА  $\pi$ 

КОГДА + Мышь + Левая + Green ДЕЛАТЬ + Перейти + стр.2 КОГДА + Мышь + Левая + Red ДЕЛАТЬ + Перейти + стр.3 КОГДА + Всегда ДЕЛАТЬ + Сказать (Первый вопрос) + Один раз ДЕЛАТЬ + Set score + Красный + 10 очков + Один раз

КОГДА + Таймер+1сек ДЕЛАТЬ + Вычесть + Красный + 01 очко

КОГДА + Счет + Красный + Ниже + 00 очки ДЕЛАТЬ + Вычесть + Зеленый

 $+ 02$  очка  $+$ Один раз

КОГДА + Счет + Зеленый + <= + 10 очки ДЕЛАТЬ + Конец

КОГДА + Счет + Зеленый + >= + 10 очки ДЕЛАТЬ + Победа

Листы №2 и №3 прописываются аналогично предыдущим

уровням:

 $J$ ист №2:

КОГДА + Всегда ДЕЛАТЬ + Очки + Зеленый + 01 очко + Один раз ДЕЛАТЬ + Сказать (Правильно!)

КОГДА + Счет + Зеленый + <= + 10 очки ДЕЛАТЬ + Конец

КОГДА + Счет + Зеленый + >= + 10 очки ДЕЛАТЬ + Победа

На странице №3 пропишем поведение Коду при нажатии на

красную кнопку.

Лист №3:

КОГДА + Всегда ДЕЛАТЬ + Вычесть + Зеленый + 01 очко + Один раз ДЕЛАТЬ + Сказать (Неправильно!)

КОГДА + Счет + Зеленый + <= + 10 очки ДЕЛАТЬ + Конец

КОГДА + Счет + Зеленый + >= + 10 очки ДЕЛАТЬ + Победа

На основании вышесказанного можно отметить, что применение среды Kodu Game Lab приводит к повышению мотивации обучающихся к обучению, а также помогает учителю в организации учебного процесса. Среда интуитивно понятна и проста в обращении, не требует глубоких знаний в области программирования, что позволяет с легкостью создавать необходимый контент.

## Список литературы

- [1] Яникова, Н. В. 5 простых шагов к созданию 3D игр вместе с KODU [Электронный ресурс]. – Режим доступа: https://www.it4youth.ru/shared/attach\_get.php? id=64622&key=34184c295b2731ca5385da83a19c0599, свободный. – Загл. с экрана.
- [2] Брыксина О.Ф., Михеева О.П., Останин Я.Е., Яникова Н.В. Методические рекомендации для тренеров курса «Пять уроков по Kodu», 2013. - 41 с.
- [3] Зиганшина Р.А, Фоминых Е.И. Визуальная среда программирования KODU GAME LAB как средство достижения образовательных результатов в соответствии с требованиями ФГОС [Электронный ресурс]. – Режим доступа:

http://infostrategy.ru/assets/data/reports/2016/4\_36\_ziganshina.pdf, свободный. – Загл. с экрана.

[4] Официальный сайт среды программирования Kodu Game Lab [Электронный ресурс]. – Режим доступа: https://www.kodugamelab.com, свободный. – Загл. с экрана.

## Решение логических задач на уроках информатики и математики

Заблоцкая И.А.<sup>1</sup>, Филимонова Т.В.<sup>2</sup>  $l$ i.zablockaja@yandex.ru, <sup>2</sup>leonardo-twf@yandex.ru МАОУ «Лицей № 36» Ленинского района, Саратов

В работе освещаются методы и способы решения логических задач на уроках информатики и математики в средней школе 5 – 6 классах.

Ключевые слова: логические задачи, информатика, математика.

Современное общество требует от нас принятия быстрых решений. Причем не просто решений, а оптимальных ответов на поставленные задачи. Для принятия таких решений должна быть хорошо развита логика. Если логическое мышление и воображение развиты у человека, то он способен творчески мыслить и творчески подходить к поставленным задачам.

Развитию логического мышления необходимо учиться и всячески способствовать его развитию. Необходимо учиться пользоваться логическим мышлением и воображением. Для эффективного развития логического мышления можно и нужно решать различные ситуационные задачи и загадки. Как стандартные логические задачи, так и нестандартные. Это одновременно развивает логику, интеллект, воображение, фантазию.

Мыслить логично – значит мыслить последовательно и точно, уметь вскрывать логические ошибки и не допускать противоречий в рассуждениях. Эти качества мышления имеют большое значение для успешности освоения всех без исключения учебных дисциплин.

Развитие логического мышления учащихся происходит при изучении всех школьных дисциплин, но особая роль принадлежит математике и информатике. Информатика и математика очень тесно связана с логикой, и дают очень много возможностей для развития логического мышления детей.

Решение логических задач на уроках информатики и математики.

Раздел «Логика» в курсе информатики является одним из основополагающих и как никакой другой, влияющим на развитие логического мышления.

Эта тема изучается во всех курсах информатики, начиная с начального курса, продолжается в средней школе и получает свое дальнейшее развитие в профильных курсах информатики и ИКТ.

Существует три способа решения логических задач:

1. Средствами алгебры логики

2. Табличный.

3. С помощью рассуждений

Для учащихся 5 и 6 классов самый приемлемый способ это табличный. Рассмотрим решение логических задач этим способом.

Прежде, чем приступать к решению задач, необходимо процесс решения логических задач разбить на этапы.

Этапы решения логических задач табличным способом:

1. Изучаем условие задачи.

2. Определяем множества объектов.

3. Выделяем ключевые условия.

4. Составляем таблицу.

5. Заполняем таблицу.

Задача: Жили-были две фигуры: Круг и Квадрат. На их улице было три дома: один дом был с трубой и окном, другой – с окном, но без трубы, а третий – с трубой, но без окна. Каждая фигура жила в своем доме. Круг и Квадрат жили в домах с окнами. Квадрат любил тепло и часто топил печку. Кто, в каком доме жил?

Решение:

Круг и Квадрат жили в домах с окнами:

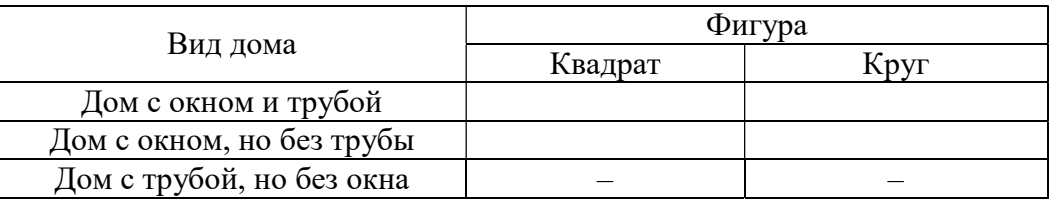

Квадрат любил тепло и часто топил печку. Значит, в его доме должна быть труба:

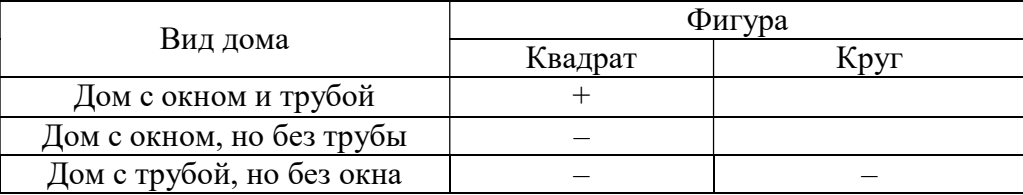

Каждая фигура жила в своем доме, то есть Круг живет там, где не живет Квадрат:

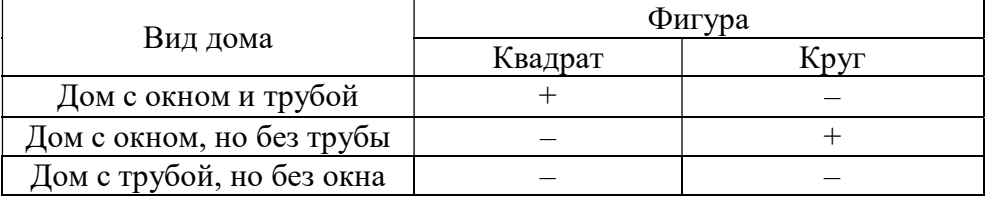

Ответ: Квадрат живет в доме с окном и трубой, а круг – в доме с окном, но без трубы.

Задача: Саша надумал навести порядок в своих книгах и обнаружил, что пяти книг не хватает: томика Марка Твена, «Энциклопедии профессора Фортрана», сборника сказок Андерсена, рассказов Бианки и сборника стихов Пушкина.

Саша смутно помнил, что кому-то давал книги. Но кому? После

многократных попыток Саше удалось вспомнить следующее:

1. Он давал книги только Андрею, Феде, Ире, Кате и Вале;

2. Он всегда строго придерживался правила давать друзьям только по одной книге, причем следующую книгу давал только после того, кА ему возвращали предыдущую;

3. Федя как-то раз брал «Энциклопедию профессора Фортрана», но давно возратил, так что эта книга находится не у Феди;

4. У Андрея две литературные привязанности: стихи Пушкина и рассказы Марка Твена (книги других авторов Андрей взять не мог);

5. Катя отдает предпочтение рассказам о животных;

6. Ира читает только сказки и книги о компьютерах;

7. Валя – неизменный читатель поэзии (всей остальной литературы для нее просто не существует).

У кого какая книга находится?

Решение:

Анализируя условие, получим следующую таблицу:

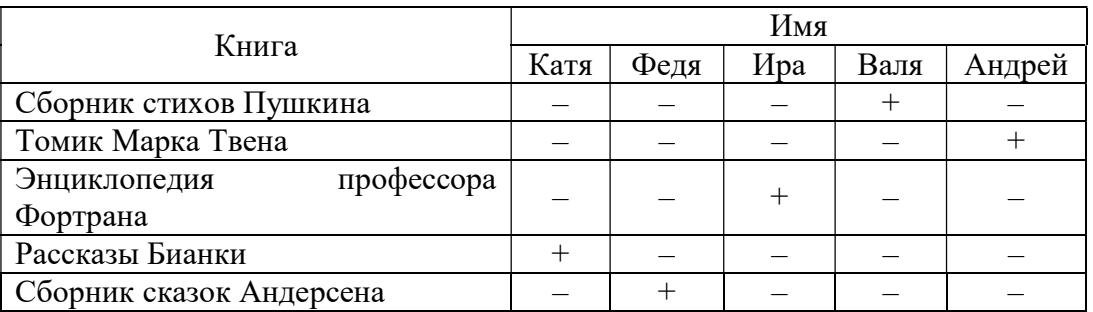

Ответ: У Кати находятся рассказы Бианки, у Феди – сборник сказок Андерсена, у Иры – «Энциклопедия профессора Фортрана», у Вали – сборник стихов Пушкина, у Андрея – томик Марка Твена.

Задача: Мои четыре внучки – замечательные девочки, – рассказывала бабушка Пелагея с нескрываемой гордостью. – Каждая из них играет на каком-нибудь музыкальном инструменте и говорит на одном из иностранных языков.

На чем играет Маша?– спросила я.

На рояле.

А кто играет на скрипке?

 Что-то не могу вспомнить, но, по-моему, та девочка, которая говорит по-французски, – ответила бабушка.

Поговорив с бабушкой, я также узнала, что Оля играет на виолончели, а Лена не говорит по-немецки. Маша не знает итальянского языка, а Оля не владеет английским. Валя не знает французского, Лена не играет на арфе, а виолончелистка не говорит по-итальянски. Я совсем запуталась.

Скажите мне, кто на каком языке говорит, и на каком инструменте играет?

Решение:

Анализируя условие, строим следующие таблицы:

Ответ:

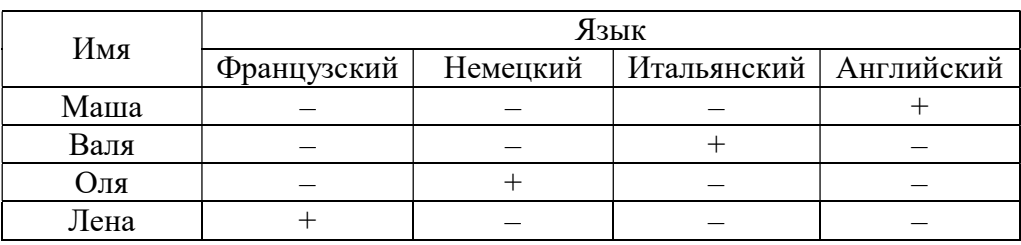

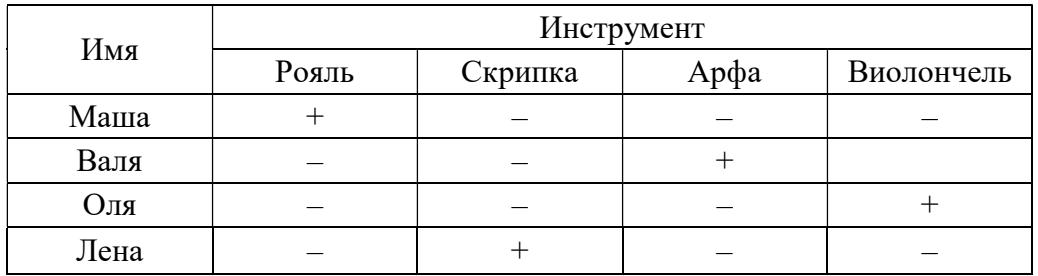

Ниже приведены примеры задач, которые мы решаем на уроках математики методом рассуждений

Логические задачи

1. В три банки с надписями «малиновое», «клубничное» и «малиновое и клубничное» налили смородиновое, малиновое и клубничное варенье. Все надписи оказались неправильными. Какое варенье налили в банку «клубничное»?

Ответ: малиновое.

Решение: Так как все надписи неправильные. То в третьей банке не может быть ни малиновое, ни клубничное варенье. Значит там смородиновое варенье. Тогда клубничное и малиновое должно быть в первых двух банках. А так как надписи неправильные, то в банке «клубничное» на самом деле малиновое варенье.

2. Когда учительница ругала Дениса за плохой почерк, он сказал: «У всех великих людей был плохой почерк, значит я великий человек». Прав ли он?

Ответ: нет, он не прав.

Решение: Первым утверждением он говорит, что если человек великий, то у него плохой почерк. Но из этого совершенно не следует, что обратное утверждение тоже верно, то есть, что человек с плохим почерком великий. Таким образом, его вывод не верен.

Можно привести много математических утверждений, обратные к которы не верны. Например, если два числа четны, то их сумма тоже четна. Но совсем не обязательно, что если сумма двух чисел четна, то оба они тоже четны.

3. У императора украли перец. Как известно, те. Кто крадут перец, всегда лгут. Пресс-секретарь заявил, что знает, кто украл перец. Виновен ли он?

Ответ: нет.

Решение: Предположим, что он виновен. Значит, он должен всегда лгать. Кроме того, так как это он украл перец, то он должен знать кто его украл – это он сам. Но тогда получается, что он сказал правду. Противоречие. Значит наше предположение не верно, и виновным он быть не может.

4. Кто-то подарил Златовласке подарок, положив его на крыльцо ее дома. Златовласка подозревает, что это был один из ее друзей: Стрекоза, Огонек или Ушастик. Но как это узнать? Каждый из них указывает на одного из двух других. Правду сказала только Стрекоза. Если бы каждый указывал не на того, на кого указывает, а на второго, то Ушастик был бы единственным, кто сказал правду. Кто же подарил подарок?

Ответ: Огонек.

Решение: Это не могла быть Стрекоза, так как если бы это она подарила подарок, то указала бы на себя, так как она сказала правду. Из таких же соображений следует, что это не мог быть Ушастик. Значит, это был Огонек

Очень плодотворно можно использовать бинарные уроки математики и информатики для обучения детей решению логических задач. В этом помогает «Интерактивный задачник» для учащихся 2 – 6 классов. Задачи на переливание, перекладывание, разъезды, сортировку, черный ящик – представлены разного уровня. Это позволяет эффективно работать со всеми ребятами.

## Список литературы

- [1] Л.Л.Босова, А.Ю.Босова, Ю.Г.Коломенская. Занимательные задачи по информатике. – М.:Бином, 2006.
- [2] Математический кружок Составители Д.А.Коробицын, Г.К. Жуков Москва 2015 г.

## Реализация модели деятельности федеральной инновационной площадки для образовательного проекта

Иванов В.К.

mtivk@mail.ru

#### Тверской государственный технический университет, Тверь

Рассмотрена реализация модели деятельности федеральной инновационной площадки Тверского государственного технического университета по реализации инновационного образовательного проекта "Создание, внедрение и развитие электронной информационно-образовательной среды университете". Формулируются цель и задачи проекта, описываются его концепция и основные идеи. Отдельно определяется инновационность как совокупность его новизны (для университета) и востребованности результатов, связанных с необходимостью следовать требованиям ФГОС. Обсуждаются мероприятия проекта и достигнутые результаты, социальная значимость проекта, внешние эффекты от реализации, имеющие влияние на студентов, преподавателей и университет в целом. Приводятся сведения об информационном сопровождении проекта, включая публикации и ресурсы Интернет.

Ключевые слова: информационно-образовательная среда, электронное обучение, университет, инновация, проект.

С 2017 г. в Тверском государственном техническом университете в соответствии с приказом Минобрнауки РФ от 11.12.2017 № 1206 организована федеральная инновационная площадка по реализации образовательного проекта "Создание, внедрение и развитие электронной информационно-образовательной среды в университете".

В настоящей статье подведен итог начальной стадии работы над этим инновационным проектом. Мы показываем некоторые уже достигнутые результаты проекта, изложенные в структуре унифицированной модели деятельности инновационной площадки. Такое представление текущих результатов позволяет оценить степень достижения цели проекта, иметь базу для сравнения однотипных проектов и более предметно прогнозировать результаты будущих периодов. Надеемся, что наш опыт работы над проектом будет востребован коллегами, работающими в релевантных направлениях.

Цель обсуждаемого проекта – повысить способность университета обеспечить требуемый уровень качества условий обучения, которые определяются ФГОС ВО. Задачи проекта соответствуют задачам "Федеральной целевой программы развития образования 2016-2020 гг.", а именно:

 Создание инфраструктуры, обеспечивающей условия подготовки кадров для современной экономики.

 Создание инфраструктуры, обеспечивающей хранение данных об образовательных достижениях обучающихся.

 Внедрение образовательных программ с применением электронного обучения и дистанционных образовательных технологий.

Сроки реализации проекта: старт проекта - 01.09.2017 г., продолжительность - 4 года.

Концепция и основные идеи проекта определяются планируемыми результатами внедрения электронной информационно-образовательной среды (ЭИОС) в университете:

 Ускорение и повышение интенсивности информационного взаимодействия участников учебного процесса.

 Оптимизация затрат на осуществление образовательной деятельности.

 Возможность многомерного анализа данных об учебном процессе, прогнозирование результатов управленческих решений.

Нормативно-правовая база выполнения проекта определена в [1, 2, 3, 4, 5, 6, 7].

В рамках проекта выполняется разработка компонентов ЭИОС Тверского государственного технического университета (ТвГТУ). ЭИОС ТвГТУ – информационная система, представляющая собой совокупность электронных информационных и образовательных ресурсов, информационных и телекоммуникационных технологий и средств, обеспечивающих освоение обучающимися образовательных программ.

Создание и применение ЭИОС направлено на выполнение следующих функций:

 Доступ к учебным планам, рабочим программам дисциплин (модулей) и практик.

 Доступ к изданиям электронно-библиотечных систем и другим электронных образовательных ресурсов, указанным в рабочих программах дисциплин, посредством использования ИКТ.

 Фиксация хода образовательного процесса, результатов промежуточной аттестации и результатов освоения основной образовательной программы.

 Проведение всех видов занятий, процедур оценки результатов обучения, реализация которых предусмотрена с применением электронного обучения.

Формирование электронного портфолио обучающегося.

 Организация синхронного и/или асинхронного взаимодействия между участниками образовательного процесса.

 Обеспечение индивидуального и неограниченного доступа обучающегося к ЭИОС из любой точки, в которой имеется доступ к сети Интернет.

 Организация обратной связи между участниками образовательного процесса.

Инновационность проекта определяется его новизной (для университета) и востребованностью результатов, связанных с необходимостью следовать требованиям ФГОС.

Новизна и востребованность определяются:

 Составом компонентов – ЭИОС включает практически все значимые компоненты обеспечения образовательного процесса.

 Архитектурой компонентов – ЭИОС функционирует как интегрированная информационная система.

 Открытой платформой – программное и информационное обеспечение ЭИОС (на базе Moodle) полностью доступно для модификации и расширения.

 Модульностью – ЭИОС построена как модульная и масштабируемая среда обучения.

На рис. 1 и 2 представлены состав функционирующих компонентов ЭИОС ТвГТУ и их архитектура, включая основные службы системы во взаимосвязи с участниками образовательного процесса. Отметим, что реализация сервисов предусматривает открытость и адаптивность проектных решений.

Выполненные задачи проекта по разработке, внедрению и развитию программно-информационных продуктов, входящих в состав электронной информационно-образовательной среды (мероприятия 2017 г.):

Интегрированная среда электронного обучения.

Разработка электронного учебного курса по работе в среде LMS Moodle. Разработанный продукт - рабочая программа учебного курса [8].

Обеспечение функционирования сопровождения системы электронного обучения. Разработанный продукт – функционирующая система электронного обучения ТвГТУ, как часть электронной информационно-образовательной среды

http://elearning.tstu.tver.ru/course/index.php.

Мониторинг хода и результатов учебного процесса.

Разработка программно-информационного обеспечения фиксации хода образовательного процесса, результатов промежуточной аттестации и результатов освоения ООП. Разработанный продукт - функционирующий прототип программно-информационного обеспечения фиксации хода образовательного процесса, результатов промежуточной аттестации и результатов освоения ООП (см. запись вебинара "Организация и управление учебным процессом. Выпускные квалификационные работы" https://youtu.be/zjmGWESt1Ds).

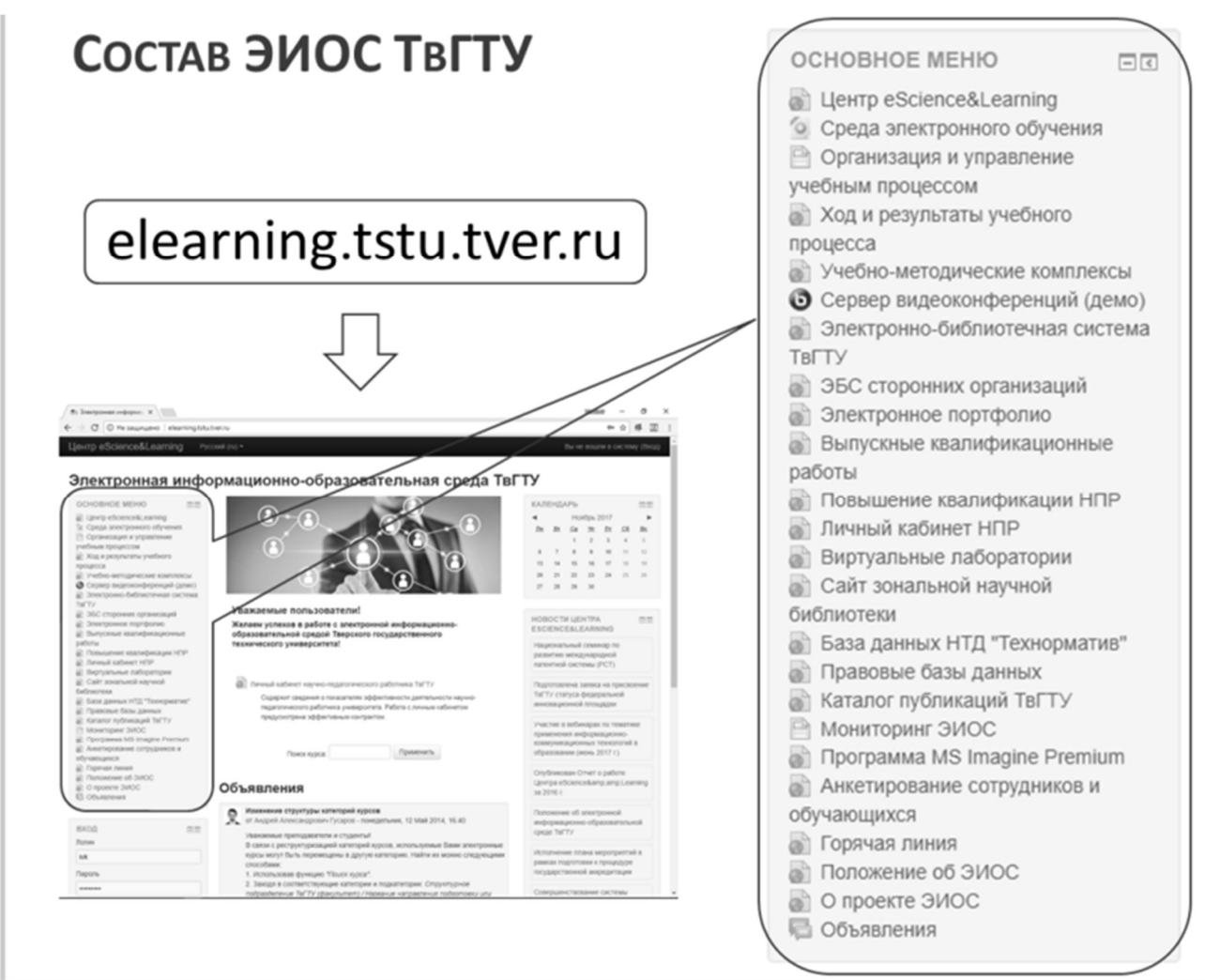

Рис. 1. Состав ЭИОС ТвГТУ

# **APXUTEKTVPA**

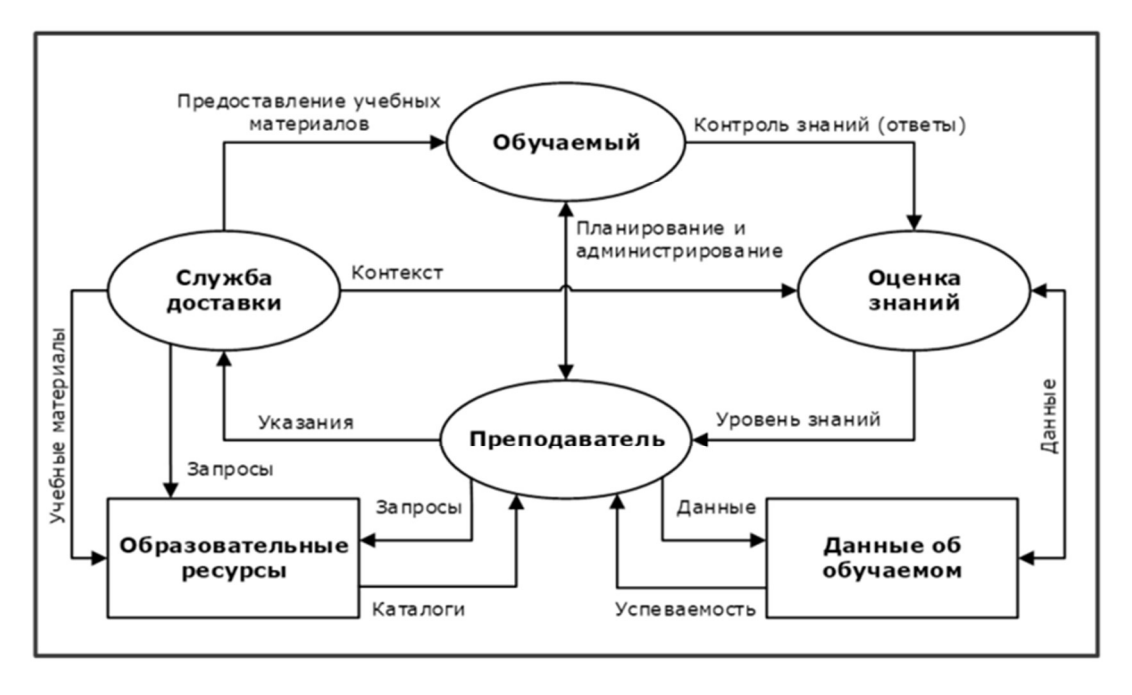

Рис. 2. Архитектура ЭИОС ТвГТУ

Внешние эффекты от реализации инновационного образовательного проекта:

 Для обучающихся (студентов университета): повышение конкурентоспособности выпускников университета на рынке труда благодаря приобретённым навыкам работы с современными информационно-коммуникационными технологиями.

 Для преподавателей университета: повышение конкурентоспособности уровня российского образовательного процесса на международном рынке образовательных услуг.

 Для университета в целом: повышение привлекательности университета на рынке образовательных услуг благодаря развитым портальным сетевым технологиям и простым средствам доставки полноценной информации о преподаваемых дисциплинах.

Практическая значимость инновационных решений в рамках реализации проекта заключается в повышении качества условий ведения учебного процесса, то есть соблюдения образовательных стандартов за счет применения современных информационно-коммуникационных технологий.

Информационное сопровождение:

 Сайт федеральной инновационной площадки проекта "Создание, внедрение и развитие электронной информационнообразовательной среды в университете http://elearning.tstu.tver.ru/fip

130

 Публикации о результатах проекта представлены в [9, 10, 11, 12, 13, 14].

 Методическая сеть «Создание, внедрение и развитие электронной информационно-образовательной среды в университете». Количество участников методической сети – федеральных инновационных площадок – 9. Подробнее о составе методической сети см. https://fip.kpmo.ru/network/theme-id/5/network-id/72/show-default.

Работа выполнена при финансовой поддержке РФФИ (проект 18- 07-00358).

#### Список литературы

- [1] Федеральная целевая программа развития образования на 2016-2020 годы.
- [2] Стратегия инновационного развития Российской Федерации на период до 2020 года.
- [3] Федеральные государственные образовательные стандарты высшего образования (ФГОС ВО).
- [4] Порядок применения организациями, осуществляющими образовательную деятельность, электронного обучения, дистанционных образовательных технологий при реализации образовательных программ (утвержден приказом Минобрнауки России от 09.01.2014 № 2).
- [5] Методические рекомендации по реализации дополнительных профессиональных программ с использованием дистанционных образовательных технологий, электронного обучения и в сетевой форме (письмо Минобрнауки России от 21.04.2015 № ВК-1013/06).
- [6] Положение об электронной информационно-образовательной среде ТвГТУ (утверждено 28.06.2017).
- [7] Стандарт организации (ТвГТУ) СТО СМК 02.106−2016 «Учебно-методический комплекс дисциплины. Общие требования» (утвержден 17.11.2016).
- [8] Рабочая программа учебного курса по работе в среде LMS Moodle "Работа преподавателя с учебным курсом Moodle. Уровень 1. Создание курса и начало работы с ним" http://cdokp.tstu.tver.ru/site.services/download.aspx? act=1&dbid=marcmain&did=131220.
- [9] Иванов, В.К. Проект организации хранилища данных на основе эволюционной модели отбора целевой информации: статья // Энергетика, информатика, инновации - 2017 (электроэнергетика, электротехника и теплоэнергетика, математическое моделирование и информационные технологии в производстве): сборник трудов VII Междунар. научно-техн. конф., 23-24 ноября 2017 г., г. Смоленск, Том 1 – Смоленск, 2017. - С. 272-276.
- [10] Иванов, В.К. Архитектура электронной информационно-образовательной среды в условиях ограниченных ресурсов: статья // Современное образование: актуальные вопросы, достижения и инновации: сборник статей X Междунар. научно-практ. конф. / Под общ. редакцией Г.Ю. Гуляева: г. Пенза, 2017. С. 242-246.
- [11] Иванов, В.К. Фиксация хода и результатов образовательного процесса как функция электронной информационно-образовательной среды: статья // Актуальные проблемы качества образования в высшей школе. Ч. 2. Материалы докладов заочн. научно-практ. конф. - Тверь, 2017. - С. 61-66.
- [12] Иванов, В.К. Реализация требований образовательных стандартов к электронной информационно-образовательной среде университета: статья // Информационные технологии в образовании «ИТО-Саратов-2017»: материалы IX Всероссийск. (с международным участием) научно-практ. конф., 02-03 ноября 2017 г. Саратов – Издательский центр «Наука», 2017. – С. 414-420.
- [13] Белов В.В., Образцов И.В. Виртуальные лаборатории в технологии строительных материалов // В сборнике: Актуальные проблемы качества образования в высшей школе / материалы докладов заочной научно-практической конференции. 2017. С. 17-21.
- [14] Белов В.В., Образцов И.В. Виртуальные тренажеры // В сборнике: Саморазвивающаяся среда технического университета / материалы Всероссийской научно-практической конференции.

## Использование информационно-коммуникационных технологий в дошкольном образовательном учреждении

#### Иванова Г.А.

galinaivanova75@mail.ru МАДОУ «Центр развития ребенка-детский сад №13», Саратов

В статье освещены основные аспекты использования ИКТ в педагогической деятельности в ДОУ, предложены рекомендации по созданию и оформлению иллюстративного графического материала средствами ИКТ.

Ключевые слова: аспекты использования ИКТ, рекомендации по применению.

Современный мир трудно себе представить без информационнокоммуникационных технологий. Возможности, предоставляемые сетевыми электронными ресурсами, позволяют решить ряд задач, актуальных для специалистов, работающих в системе дошкольного образования. Информационно-коммуникационные технологии позволяют развивать интеллектуальные, творческие способности, и, что очень актуально в раннем детстве, - умение самостоятельно приобретать новые знания.

В работе с дошкольниками можно выделить следующие направления использования ИКТ: создание презентаций, работа с ресурсами Интернет, использование готовых обучающих программ, разработка и использование собственных авторских программ. Мультимедийные презентации позволяют представить обучающий и развивающий материал как систему ярких опорных образов, наполненных исчерпывающей структурированной информацией в алгоритмическом порядке. В этом случае задействуются различные каналы восприятия, что позволяет заложить информацию не только в фактографическом, но и в ассоциативном виде в память детей. Цель такого представления развивающей и обучающей информации формирование у малышей системы визуализации. Подача материала в виде мультимедийной презентации сокращает время обучения, высвобождает ресурсы здоровья детей. Использование на занятиях мультимедийных презентаций позволяет построить учебно-воспитательный процесс на основе психологически корректных режимов функционирования внимания, памяти, гуманизации содержания обучения и педагогических взаимодействий, реконструкции процесса обучения и развития с позиций целостности [1].

По сравнению с традиционными формами обучения дошкольников информационно-коммуникационные технологии обладают рядом преимуществ:

1. Движения, звук, мультипликация надолго привлекает внимание детей, способствует повышению у них интереса к изучаемому материалу и лучшему запоминанию материала, что очень важно, учитывая нагляднообразное мышление детей дошкольного возраста;

2. Слайд-шоу и видеофрагменты позволяют показать те моменты из окружающего мира, наблюдение которых вызывает затруднения: например, рост цветка, вращение планет вокруг Солнца, движение волн, различных явлений природы;

3. Также можно смоделировать такие жизненные ситуации, которые нельзя или сложно показать и увидеть в повседневной жизни (например, воспроизведение звуков природы; полет ракеты, работу транспорта и т.д.);

Спектр использования ИКТ в образовательном процессе достаточно широк. Одной из наиболее удачных форм подготовки и представления учебного материала к совместной организованной деятельности в детском саду - это создание мультимедийных презентаций. Она облегчает процесс восприятия и запоминания информации с помощью ярких образов, т.к. сочетает в себе динамику, звук и изображение, т.е. те факторы, которые наиболее долго удерживают внимание ребенка. Одновременное воздействие на два важнейших органа восприятия (слух и зрение) позволяют достичь гораздо большего эффекта [2].

Удержать детское внимание – это довольно сложная задача, поэтому для создания презентаций необходимо придерживаться некоторых правил.

Содержание презентации для детей не должно быть перепечаткой с учебника. В идеале материал презентации подбирается из нескольких источников. Даже в случае презентации для детей, информация должна быть свежей и актуальной. Иллюстрации должны соответствовать рассказу, дополнять его, но при этом не отвлекать внимания. Нужно учитывать возрастную группу детей и их увлечения на данный момент. Герои популярных мультфильмов воспримутся более положительно, чем персонажи из нашего детства.

Что касается текста. Стоит перечитать много материала по предстоящей теме, сделать краткий конспект, но во время презентации все, что можно сказать словами – нужно говорить словами. Текст на слайдах должен быть в минимальных количествах, особенно в презентации для детей.

И наконец, в презентации должна быть четко определена цель. Конечно, в случае презентации для детей вовсе не обязательно выносить ее на слайд. Этот пункт важен, прежде всего, для презентующего, чтобы, увлёкшись сопутствующей темой, не уйти далеко в сторону.

Итак, материал подобран, цель определена, следующий пункт – дизайн презентации.

Сейчас в сети можно найти множество готовых шаблонов на любой случай жизни. Но, нужно не забывать, что яркий, изобилующий элементами фон для презентации отвлечет от преподносимой информации. Фон должен не отвлекать, а подчёркивать материал. Так что стоит остановиться на однотонном фоне без рисунков или каких-либо других элементов.

Иллюстрации должны быть крупными и реалистичными, не перегруженные лишними деталями. Недопустимо использовать нерезкие фотографии, а также изображения, способные вызывать у детей испуг или неприязнь.

Что касается анимации, если ее можно избежать – это нужно сделать. Безусловно, в презентации для детей так и хочется использовать как можно больше эффектов. Умеренное использование спецэффектов помогает удерживать внимание на экране компьютера, повышает интерес, создает положительный эмоциональный настрой, однако чрезмерное увлечение ими приводит к обратному эффекту: занятие затягивается, у детей быстро наступает пресыщение и утомление. Кроме того некоторые эффекты некомфортны для восприятия и утомляют зрение.

Цель презентующего не просто выдать материал, а заинтересовать. Подача материала должна идти в форме рассказа, истории. Идеально, если дети при этом являются участниками этой истории. Презентация для детей должна быть интерактивна, дети должны принимать активное участие. Имеет смысл разнообразить презентацию загадками, вопросами.

Даже 20 минут интересного рассказа способны утомить ребенка. Просмотр презентации – это еще и нагрузка на зрение детей. Презентацию лучше давать частями, чередовать с практическими заданиями, играми или небольшой физической активностью.

После окончания презентации необходимо подвести итог и сделать вывод. Как известно, последняя фраза всегда запоминается лучше. Так пусть последней фразой станет добрый совет или напутствие [3].

Таким образом, можно выделить основные принципы дизайна слайдов:

 Принцип соотношения сигнал/шум. Сокращение лишних элементов.

Принцип читабельности. Выбор шрифтов и цветов.

Принцип пустого пространства. Выделение главного элемента.

 Принцип выравнивания. Наличие визуальной взаимосвязи всех элементов на слайде.

 Принцип контрастности. Демонстрация иерархии между элементами слайда (за счет изменения цвета, размера линий, формы, расположения в пространстве).

 Принцип повторения. Сохранение единого стиля во всех слайдах.

 Принцип близости. Расположение взаимосвязанных элементов на слайде.

В итоге можно прийти к такому выводу, что использование информационных технологий позволяет сделать процесс обучения и развития ребёнка достаточно эффективным, открывает новые возможности образования не только для самого ребёнка, но и для педагога [4].

## Список литературы

- [1] Калинина Т.В. Управление ДОУ. «Новые информационные технологии в дошкольном детстве». М, Сфера, 2008
- [2] Виноградова Е.Л. Условия становления познавательной мотивации дошкольников 5-6 лет// Психологическая наука и образование. - 2004. - №2
- [3] Русакова, О.Л. Информатика: уроки развития: Материалы для занятий с дошкольниками /О.Л. Русакова // Информатика. - 2004.
- [4] Яковлев А.И. Информационно-коммуникационные технологии в образовании. 2005.

## Информационные технологии как способ повышения интереса к учебному процессу среди студентов с девиантным поведением

Иванова Н.Б.<sup>1</sup>, Долгов А.Н.<sup>2</sup>

 $1$ iva nova nata@mail.ru,  $2$ Kiback.7325@gmail.com

ОГБПОУ «Ульяновский электромеханический колледж», г. Ульяновск

Информационные технологии как способ повышения интереса к учебному процессу среди студентов с девиантным поведением.

Ключевые слова: информационные технологии, учебный процесс, девиатное поведение студентов.

Наглядность электронно-информационных ресурсов повышает интерес студентов к преподаваемой дисциплине. Использование анимации, видеосюжетов, звукового сопровождения и т.д. Повышает эффективность обучения в среднем профессиональном образовании. Сегодня является актуальным вопрос совместного обучения обычных студентов и студентов с задержкой психического развития (ЗПР).

Современные информационные технологии несут в себе огромный дидактический материал, который реализован в учебно-воспитательном процессе. Открывается выход на мировые источники информации [1].

Электронно-информационные ресурсы могут вводиться в компенсирующий вид обучения, используемый для детей и обучающихся студентов с задержкой психического развития.

Приходя в колледж за специальностью, студенты испытывают сильное эмоциональное напряжение. Им сложно приспособиться к высокому уровню психической и физической нагрузки, вызванной с необходимостью в сжатые сроки усваивать большие объемы информации. При этом, возникающие проблемы девиантного поведения среди студенческой молодежи являются следствием отсутствия резервов психического и физического здоровья.

Студентов «группы риска» отличают от остальных обучающихся следующие особенности:

– слабая мотивированность на осуществление учебной деятельности в целом, наличие слабого интереса к профессии;

– недобросовестность при выполнении учебно-практических задач, отсутствие или слабое наличие навыков взаимопомощи;

– недисциплинированность во время проведения занятий, полное или

частичное отсутствие подготовки к уроку, невнимательность, погруженность в свои проблемы [2].

Эффективность процесса информатизации зависит от эффективности процессов использования электронного информационного ресурса. Организация образовательной деятельности колледжа с использованием электронных информационных ресурсов предполагает использование новейших педагогических технологий и позволяет студентам «группы риска» поэтапно осваивать профессиональные компетенции [5].

На сегодняшний день в нашем колледже созданы предпосылки для развития дистанционного обучения, создана база по разработке мультимедиа-уроков и видео-уроков, появилась возможность для ведения видеоконференций, осуществляется ряд проектов. Главная задача современного среднего специального образования – формирование специалистов широкого профиля, сочетающих глубокие фундаментальные знания и обстоятельную практическую подготовку.

Использование современных информационных технологий и интерактивных методов преподавания увеличивает у студентов интерес к предмету, к профессии, способствует улучшению у них успеваемости и, в конечном счете, помогает в подготовке высококвалифицированных специалистов [3].

Образование больше не ограничено местом или инструментами, такими как парты, компьютеры или дорогие учебники. Вместо этого вся сила обучения сосредоточилась у каждого на кончиках пальцев с мгновенным доступом и неограниченными возможностями интернета.

Широкое применение в учебном процессе не только компьютеров, но и таких очень полезных вещей как смартфон, планшет и мобильный телефон позволяет повысить процесс подготовки кадров на уровень современных требований.

В настоящее время информационные технологии широко применяются для организации научно-исследовательского, учебновоспитательного и управленческого процесса колледжа. Расширяются возможности развития творческой познавательной активности всех студентов.

В настоящее время в интернет-сообществе существуют множество виртуальных конференций, виртуальных обучающих курсов. Студент может выбрать свою траекторию получения нужных ему знаний. Для преподавателя становится крайне важным умение помочь выбрать такую траекторию обучения, которая бы позволяла получать соответствующие Федеральным государственным образовательным стандартам (ФГОС) профессиональные навыки [4].

Разрабатываются приложения, которые могут обеспечить познание материала в удобной для пользователя форме. Они позволяют сделать процесс вовлечения в образование совершенно уникальным. Подобные приложения могут давать информацию в текстовом, звуковом или видеоформате, могут тестировать на полученные им знания. Также, возможно

использовать более игровую форму.

HTML академия (https://htmlacademy.ru/) позволяет студентам осваивать азы WEB- программирования в собственном темпе. Контроль выполнения заданий заложен в самом ресурсе. Удобный интерфейс содержит теоретический материал и систему подсказок. Здесь технология обучения полностью построена, как игра. Студенты стали им пользоваться, в динамической и игровой форме получать серьезные профессиональные знания по созданию WEB-дизайна.

Ресурс позволяет отслеживать процесс прохождения обучения и получать статистику уровня прохождения заданий.

Динамика выполнения заданий реализована с применением окон, которые позволяют одновременно видеть задание, код программы и его отображение, аналогичное отображению с помощью браузера. Это значительно экономит время выполнения заданий, т.к. не надо постоянно переключаться от кода программы к просмотру в браузере и к заданию.

Пока не будет выполнено задание, ресурс не позволит обучающемуся перейти к следующему.

Дистанционное обучение, к которому нас приводит современный уровень информационных технологий, предполагает создание вебинаров самими преподавателями. Это у многих вызывает затруднения. Интернетсообщество старается помочь им в деле создания обучающих курсов. Например, среди курсов электронного дистанционного обучения «Mooped Портал онлайн-образования поволжского РКЦОО» было предложено много различных обучающих курсов, вебинаров для самих преподавателей, которые помогают освоить профессиональное создание учебных курсов для электронного и дистанционного обучения.

Информационные технологии помогают разнообразить содержание изучаемых дисциплин и направлений обучения с помощью дистанционных курсов. Интернет-команда ИнфоУрок помимо большого количества учебных уроков представляет доступ к самым массовым международным дистанционным олимпиадам. Успешное участие в олимпиадах студентов является внешней оценкой качества работы преподавателя.

В нашем колледже существует свой электронный ресурс, имеющий большое количество учебных материалов представленных видео уроками, текстовыми, графическими и аудио материалами. Он может быть доступен как дистанционно, так и локально.

Описанные выше информационные технологии позволяют проводить совершенствование учебного процесса в колледже, не изменяя радикально учебный процесс по сравнению с применяемым традиционным процессом обучения, но позволяя значительно повысить качество усвоения профессиональных компетенций у студентов колледжа.

## Список литературы

[1] Аминов И. Б., Суяров А. М. Применение информационных технологий для организации учебного процесса в колледже // Молодой ученый. - 2016. - №3. - С. 768-769.

- [2] Богданов Р. А., Антипов А. В. Компенсирующее обучение как фактор повышения интереса к профессии среди студентов с девиантным поведением // Молодой ученый. 2018. №33. С. 122-125. URL https://moluch.ru/archive/219/52342/ (дата обращения: 10.10.2018).
- [3] Гаюбова К.А. Использование современных педагогических интерактивных методов обучения и информационных технологий в совершенствовании учебного процесса // Молодой ученый. - 2015. - №23. - С. 944-946.
- [4] Информационные технологии в образовании URL http://physics.herzen.spb.ru (дата обращения: 18.09.2016).
- [5] Индивидуальная помощь студентам при затруднениях в обучении: автореф. дисс... канд. пед. наук: 13.00.01 / Н. А. Павлов; Костромск. гос. ун. - т. - Кострома,  $2013. - 21$  c.

#### Информационные технологии на уроках химии

Иванова Н.В.

Nataliya12462@mail.ru

МОУ «Лицей № 10 Кировского района Волгограда», Волгоград

Статья посвящена вопросам применения информационных технологий на уроках химии.

Ключевые слова: информационные технологии, учебный процесс, уроки химии.

Сегодня имеет место тенденция понижения интереса к изучению химии. Это связано со многими факторами: изменилась структура школьного химического образования, сокращение часов, выделяемых базисным учебным планом и т.д. Признание факта существования указанных противоречий делает актуальной проблему поиска новых педагогических технологий, которые: с одной стороны, способствовали бы формированию устойчивой положительной мотивации, а с другой стороны, обеспечивали бы выполнение государственного стандарта химического образования, формировали бы общеучебные умения, универсальные способы деятельности и ключевые компетенции.

Решение этой проблемы носит комплексный характер. Одной из стратегий является применение ИКТ на уроках химии. Тем более что в современный век повсеместной компьютеризации информационные технологии позволяют завлечь детей в образовательный процесс.

В связи с обновлением системы образования современный учитель должен легко приспосабливаться и уметь работать, как с мотивированными учащимися, так и с детьми, не имеющими подобной мотивации. В подобных условиях усиливается роль компьютерных технологий как инструмента повышения эффективности образовательного процесса. Информатизация образования требует не только оснащения школы современными техническими средствами, но и методически обоснованного использования компьютерных технологий в предметном обучении. Особое значение ИКТ имеют именно при проведении уроков в 8 классе, в том числе и практических работ. Часто практические работы превращаются в «механическое» проведение экспериментов. Ученики не осознают цель проводимой работы. Учителю необходимо организовать осмысленное проведение работы. ИКТ могут помочь учителю сделать такие уроки более эффективными.

Пример: урок химии по теме «Кислоты». Урок представлен в виде практической работы. Он находит свое применение в 8 классе с углублённым изучением химии, но так же может быть использован в обычных общеобразовательных классах и на элективных курсах.

Информационные технологий органично вписывается в структуру уроков по химии во время проведения практических работ, а также дает возможность стимулировать поисковую деятельность учащихся на современном уроке и формировать учебную мотивацию и ключевые компетенции учащихся.

Вместе с коллегой, учителем технологии, была разработана презентация – «Виртуальная лаборатория», позволяющую дистанционно проделать практическую работу. Несмотря на то, что в настоящее время есть огромный выбор Виртуальных лабораторий, данная «Виртуальная лаборатория» позволяет учесть индивидуальные особенности учащихся, уровень подготовленности класса, в то время как готовые рассчитаны на некий общий стандарт.

На данном уроке применяется презентация, которая позволяет сконцентрировать внимание учащегося, способствует совместной работе учителя и ученика; экономит время на уроке; повышает эмоциональную, эстетическую, научную убедительность преподавания; оптимизирует процесс усвоения знаний, воздействуя на различные анализаторы; в любой момент позволяет возвращаться к уже проделанному опыту, позволяет предостеречь от несчастных случаев при проведении работы, так как практическая работа осуществляется с кислотами; самостоятельно использовать учебный материал учащимися. Презентацией можно воспользоваться как в обычном режиме просмотра через проектор, так и с помощью интерактивной доски. В 8 классе учащиеся только начинают знакомиться со свойствами веществ, им тяжело перенести полученные на уроках теоретические знания в практические умения, поэтому презентация для этих целей просто необходима.

Изучение химии специфично по сравнению с другими учебными занятиями, поскольку предполагает проведение эксперимента. При организации практических работ компьютер может стать эффективным помощником учителя. Можно провести опыты без реактивов, оборудования и токсичных веществ.

Применение данной презентации способствовало не только лучшему закреплению знаний, но и мотивировало учащихся на самостоятельное создание подобных презентаций и по другим темам. При этом ребята активно использовали химическую литературу и углублялись в химические понятия. В результате был создан целый банк «Виртуальных лабораторий».

Занятия в новом формате открывает перед школьниками абсолютно

новые возможности. Они могут проводить опыты, невозможные в традиционных классных лабораториях, могут поработать с реактивами и оборудованием, которых может просто не быть или не хватать в школе. Благодаря ИКТ ученики расширяют возможности изучения предмета и получают более качественные знания.

В старших классах активно использую программы – тренинги (на этапах отработки новых знаний или на уроках обобщения). Данные тренинги позволяют учащимся самостоятельно закреплять полученные знания, а при необходимости разобрать ошибки. Использование интерактивных тестовых заданий позволяет успешно подготовиться к ОГЭ и ЕГЭ. Ребята активно включаются в этап самостоятельного создания тестовых заданий. Что позволяет закрепить материал, возможность применить творческий подход.

Использование компьютерных технологий на уроках химии дало возможность:

 индивидуализировать и дифференцировать процесс обучения за счет возможности изучения с индивидуальной скоростью усвоения материала;

 осуществлять тренировку в процессе усвоения учебного материала и самоподготовку учащихся;

 визуализировать учебную информацию с помощью наглядного представления на экране данного процесса, зачастую скрытого в реальном мире;

 проводить лабораторные работы в условиях имитации в компьютерной программе реального химического эксперимента;

 организовать управление учебной деятельностью и контроль за результатами усвоения учебного материала;

 наладить межпредметную связь между химией и информатикой.

Преимущества для учащихся:

делает занятия интересными и развивает мотивацию.

 предоставляет больше возможностей для участия в коллективной работе, развития личных и социальных навыков.

 учащиеся начинают понимать более сложный материал в результате более ясной, эффективной и динамичной подачи материала.

 позволяет использовать различные стили обучения, преподаватели могут обращаться к всевозможным ресурсам, приспосабливаясь к определенным потребностям.

 учащиеся начинают работать более творчески и становятся уверенными в себе.

Возможность вовлечения детей.

Химия – очень непростой предмет. И если несколько лет назад

140

интерес к предмету прививался через проведение демонстрационных и практических работ, то сейчас весь запас реактивов практически исчерпан, часть экспериментов и явлений демонстрировать в условиях корпуса просто небезопасно. Кроме того, моей задачей является развитие пространственного воображения ребенка, умение "увидеть" невидимое, смоделировать химические процессы.

Все это легко решают уроки с использованием интерактивной доски.

В свою очередь, это создает оптимальные условия для усвоения знаний в системе межпредметных связей. Работа по этим технологиям не только сохраняет структуру общеобразовательного цикла, полностью соответствует требованиям обязательного минимума содержания образования, но и:

1. Способствует повышению познавательного интереса к предмету;

- 2. Содействует росту успеваемости учащихся по предмету;
- 3. Позволяет учащимся проявить себя в новой роли;
- 4. Формирует навыки самостоятельной продуктивной деятельности;
- 5. Способствует созданию ситуации успеха для каждого ученика.

ИКТ работает на конкретного ребенка. Ученик берет столько, сколько может усвоить, работает в темпе и с теми нагрузками, которые оптимальны для него. Несомненно, что ИКТ относятся к развивающимся технологиям, и должны шире внедряться в процесс обучения. Очень важно не останавливаться на месте, ставить новые цели и стремиться к их достижению – это основной механизм развития личности как ученика, так и учителя.

## Список литературы

[1] Химия и жизнь: научно–популярный журнал http://www.hij.ru.

[2] Газета "Химия" http://www.1september.ru.

[3] Экспериментальная химия http://www.chemexperiment.narod.ru.

## Разработка курса «Основы машинного обучения» для студентов

## Ищук М. А.

## mai.ima@yandex.ru

Саратовский государственный университет имени Н.Г. Чернышевского»

Данная статья описывает важность машинного обучения в настоящее время, а также обзор учебного курса по машинному обучению.

Ключевые слова: машинное обучение, большие данные, python.

С развитием информационных технологий, в частности, социальных сетей, интернет-магазинов и других онлайн-сервисов, в современном мире возрастает потребность в анализе и обработке больших объемов информации, излечении из нее нужных данных. В связи с этим, возникает желание автоматизировать различные способы и методы решения однотипных задач. Поэтому, сейчас так возрастает популярность машинного обучения.

Машинное обучение является одним из разделов искусственного

интеллекта. Основной принцип заключается в том, что компьютер получает данные и пытается выявить закономерности, чтобы использовать эти закономерности, например, для прогнозирования характеристик новых данных. Системы машинного обучения используются для решения таких задач как распознавание речи, распознавание объектов, перевод, построение рекомендательных систем, прогнозов и многих других.

Этапы разработки алгоритмов машинного обучения:

1. Сбор данных. Для того, чтобы обучить алгоритм чему-то, нужно достаточное количество данных, на котором он будет обучаться. Собирать их можно с помощью парсера сайтов, используя RSS или API. Можно также воспользоваться готовыми учебными наборами данных.

2. Подготовка входных данных. Для того, чтобы собранную информацию можно было обрабатывать, сначала нужно привечти ее в пригодный для использования вид. Например, представить данные в виде таблины.

3. Анализ входных данных. Перед тем, как передавать данные на обучение, следует проанализировать, проследить  $\overline{u}$ некоторые закономерности.

 $\overline{4}$ Обучение алгоритма. Ha ланном этапе собранные  $\mathbf{u}$ подготовленные данные передаются компьютеру, и он проходит обучение.

 $5<sub>1</sub>$ Тестирование алгоритма. Информация, полученная на предыдущем этапе, проверяется на то, насколько хорошо алгоритм спраивлся со своей задачей. В случае обучения с учителем, имеются некоторые данные, которые можно использовать для проверки. В случае обучения без учителя, возможно использовать другие методики тестирования качества алгоритма. Если результаты неудовлетворительны, можно вернуться к шагу 4, что-то изменить и попробовать снова.

6. Использование результата. На этом шаге алгоритм преобразуется в работающую программу, если его работа корректна и удовлетворяет всем требованиям.

При изучении машинного обучения необходимо использование какого-либо языка программирования. Наиболее приспособленный для этого язык  $-$  Python.

Если данный язык не изучался ранее, то имеет смысл начинать обучение с него, чтобы потом все рассмотренные примеры и методы иллюстрировать наглядно с использованием программ и библиотек данного языка.

При создании курса необходимо учитывать теоретическую и практическую подготовленность обучающихся. Создание курса, который подойдет для любого обучающегося, начинающего изучать машинное обучение, заключается в том, чтобы предоставить всю информацию, начиная с самых основ. Таким образом, начиная с обучения языку программирования Python, к концу такого курса, слушатель будет уметь решать практические задачи машинного обучения.

Рассмотрим самостоятельно разрабатываемый курс по машинному

обучению, размещенный на портале school.sgu.ru.

Данный курс может использоваться как при дистанционном обучении, так и для поддержки очного обучения.

Цель курса - изучить теоретические основы машинного обучения и научиться применять теоретические знания при решении практических связанных машинным обучением, используя задач,  $\mathbf{c}$ язык программирования Python.

Данный курс может быть использован в ВУЗе в рамках дисциплин и практик по данной теме, а отдельные его элементы - в рамках спецкурсов по информатике для школьников старших классов. Кроме того, студенты и школьники могут использовать его для самостоятельного обучения.

Освоивший данный курс, студент будет:

- знать основные алгоритмы машинного обучения, такие как: регрессия, алгоритмы кластеризации, деревья решений, метод опорных векторов, коллаборативная фильтрация, наивный байесовский метод.

- уметь решать практические задачи, связанные с машинным обучением;

- владеть: навыками программирования на языке Python; навыками применения инструментов языка Python для решения задач машинного обучения.

|                |                                              |                | В том числе:              |                             |                     | Формы текущего<br>контроля                            |
|----------------|----------------------------------------------|----------------|---------------------------|-----------------------------|---------------------|-------------------------------------------------------|
| $N_{\rm e}$ mm | Наименование темы                            | час.<br>Bcero, | кие занятия<br>Георетичес | Ірактическ<br>занятия<br>ие | Самостояте<br>льная | успеваемости,<br>форма<br>промежуточной<br>аттестации |
|                | $\overline{2}$                               | 3              | $\overline{4}$            | 5                           | 6                   |                                                       |
| 1.             | Изучение<br>языка<br>программирования Python | 16             | 6                         | 6                           | 18                  | Практические<br>задания, тест<br>контроля знаний      |
| 2.             | Машинное обучение                            | 28             | 15                        | 15                          | 27                  | Практические<br>задания, тест<br>контроля знаний      |
| 3.             | Практические<br>задачи<br>машинного обучения | 28             | 15                        | 15                          | 27                  | Практические<br>задания, тест<br>контроля знаний      |
| Итого:         |                                              | 144            | 36                        | 36                          | 72                  |                                                       |

Таблица. Содержание курса

программирования Python» Первый раздел «Изучение языка включает в себя основную информацию о языке программирования Python, а также практические задание, которые помогают закрепить теорию. В качестве практических заданий присутствуют: тесты, проверяющие теоретические знания; задачи, позволяющие применить полученные знания на практике.

Второй раздел «Машинное обучение» посвящен основам теории о

машинном обучении. Он включает в себя теорию о больших данных, так как эта тема непосредственно связана с машиным обучением и является его частью. Помимо этого, раздел содержит в себе теоретическое описание алгоритмов, и задачи, связанные с написанием и использованием алгоритмов.

Третий раздел «Практические задачи машинного обучения» включает в себя конкретные задачи машинного обучения, рассмотренные на примерах и способы решения этих задач.

Ниже представлен полный план курса.

1. Изучение языка программирования Python. Возможности языка. Установка Python и библиотек, используемых в машинном обучении. Операторы и циклы. Встроенные функции языка программирования Python. Числа в Python. Строки в Python. Списки, кортежи, словари. Множества. Функции. Исключения и их обработка. Работа с файлами. Библиотеки в Python.

2. Машинное обучение. Введение. Большие данные. Регрессия. Алгоритмы кластеризации. Деревья решений. Метод опорных векторов. Коллаборативная фильтрация. Наивный байесовский метод.

3. Практические задачи машинного обучения. Задачи кластеризации. Задачи классификации. Рекомендательные системы. Компьютерное зрение.

Kypc расположен адресу  $\Pi$ <sup>O</sup> http://school.sgu.ru/course/view.php?id=200.

На данный момент разработан первый раздел курса, посвященный изучению языка программирования Python. Предполагается внедрение курса в учебный процесс на факультете КНиИТ СГУ.

## Список литературы

- [1] Коэльо Л.П., Ричарт В. Построение систем машинного обучения на языке Python. -2-е издание, пер. с англ. Слинкин А.А. - М.: ДМК Пресс, 2016. - 302 с.: ил.
- [2] Witten I.H., Frank E. Data mining: practical machine learning tools and techniques.  $-$  2nd ed. p. cm. – (Morgan Kaufmann series in data management systems), 2005.
- [3] D. Sculley, Gary Holt, Daniel Golovin, Eugene Davydov, Todd Phillips, Dietmar Ebner, Vinay Chaudhary, Michael Young. Machine Learning: The High-Interest Credit Card of Technical Debt, 2014 [4] Березина Л. Ю. Графы и их применение: пособие для учителей. М: Просвещение, 1979. 143 с.

## Число конфигураций кубика Рубика и головоломок его типа

Кайдышева Д.С.<sup>1</sup>, Дьяконова Л.Т.<sup>2</sup>

## $1$ kaydysheva02@mail.ru,  $2$ Lora2071@ya.ru

МОУ «СОШ р.п. Красный Октябрь Саратовского района Саратовской области»

Данная статья описывает алгоритмы работы с головоломкой кубик Рубика с применением языка программирования Pascal.

Ключевые слова: головоломка, кубик Рубика, программирование на Pascal.

В настоящее время большой популярностью пользуются различные головоломки. Их разнообразие, зачастую, отталкивает многих любителей
от разгадки сложностью сборки и обилием алгоритмов. К числу таковых относят кубик Рубика. Не стоит сразу оставлять попытки собрать его. Секрет очень прост.

Цель проекта - на основе подсчетов возможного количества конфигураций кубика Рубика 3х3х3 показать детям, что определённый ряд головоломок можно собрать, используя те же алгоритмы, что и при сборке стандартного кубика.

Задачи проекта:

1) Рассказать детям о строении кубика.

2) Написать программу, которая поможет подсчитать все возможные конфигурации кубика Рубика, используя Pascal.

3) Сравнить показатели между головоломками, построенными на основе кубика Рубика 3х3х3.

4) Сделать выводы.

Все элементы данной головоломки условно делятся на 4 составляющих:

1. Крестовина – это скелет кубика Рубика, трёхмерная конструкция, на которой находятся все центральные элементы.

2. Центры – это элементы, благодаря которым, каждая сторона определяет свой цвет. Всего их шесть. В кубике Рубика очень важно стандартное расположение цветов (напротив красного – оранжевый, напротив синего – зелёный, напротив белого – желтый).

3. Рёбра – это двухцветные элементы, располагающиеся между двумя центрами, которые также определяют их цвета. Всего их  $-12$ .

4. Углы – это трехцветные элементы, в количестве 8 штук, объединяющие три стороны головоломки.

Таким образом, в кубике Рубика 3х3х3 насчитывается 26 элементов. Следовательно, можно рассчитать возможное количество их комбинаций.

Условие задачи: составить программу для нахождения всех возможных конфигураций кубика Рубика 3х3х3. Он имеет 12 реберных (2 возможных положения), 6 центральных (4 возможных положения) и 8 угловых элементов (3 возможных положения). Ориентация центров учитывается. Необходимо проводить подсчеты не для механической сборки (разборки), учитывая несколько «невозможных» случаев/правил:

1. все элементы кубики стоят на своих местах и только один из них повернут неправильно;

2. все средние элементы и стоят, и повернуты правильно, а все угловые элементы, кроме двух, стоят (в любых положениях) на своих местах;

3. все средние элементы и стоят, и повернуты правильно, а все угловые элементы стоят на своих местах и только один из них повернут неправильно.

4. в кубике невозможно состояние, когда при полностью собранном кубе только один центральный элемент повёрнут на 90 градусов (в любую сторону).

Для подсчета числа комбинаций элементов кубика Рубика удобно использовать программу Pascal. При подсчёте необходимо учитывать паритеты, возникающие при механической сборке данной головоломки. Паритет – это взаимное соответствие элементов кубика Рубика. Приступим к подсчетам.

```
program proect; 
const n = 12;
const x = 2;
const nI = 8;
const xI = 3;
const n2 = 6;
const x2 = 4;
var i, y, s, z, il, yl, zl, sl, s2, K: real;
Begin 
  I:=n:
  v:=l:
  while i>1 do
  begin y:=y^*i;
        i:=i-1;
   end; 
begin 
z := n - 1:
s := exp(ln(x) * z);end; 
begin 
i! := n!;
yI:=I;while i1>1 do begin
yI:=yI*il;i!:=i!-1;end; 
end; 
yI := yI/2;begin 
z1 := n1 - 1;s1 := exp(ln(x1) * z1);end; 
begin 
s2 := exp(ln(x2) * n2);s2 := s2/2;end; 
K := s * s1 * s2 * y * y!;
writeln(K);
end.
```
Получилось число конфигураций кубика Рубика – 88580102706155225088000.

На примере кубика Рубика 3х3х3 разработано большое количество различных головоломок, имеющих такое же количество комбинаций.

1. Penrose cube

2. Fisher cube

3. 2x2x2

4. Mirror blocks

- 5. Twisty cube
- 6. Цилиндр
- 7. Master pyramorphix
- 8. Axis cube

9. Color blocks

10. Восьмигранный цилиндр

Язык вращения кубика Рубика: U – поворот верхней грани, R– поворот правой грани, L – поворот левой грани, D – поворот нижней грани, B – поворот задней грани, F – поворот передней грани. (Если рядом с буквой стоит '(штрих), то необходимо повернуть грань против часовой стрелки, цифра рядом с буквой обозначает количество оборотов).

Применим к ним один скрамбл (формулу разборки, идентичную для всех кубиков):

F2 D2 F U2 R2 D2 L2 F' D2 F' L' D R' F' U2 L' U2 B' U' L' U2.

Кажется, что это абсолютно по-разному запутанные головоломки, но, на самом деле, все элементы в них расположены одинаково. Можно собрать каждую из них, используя один и тот же алгоритм.

При существовании огромного числа конфигураций кубика Рубика 3х3х3 можно без труда, овладев сборкой данной головоломки, научиться собирать еще несколько кубиков, которые устроены по такому принципу. Вся сложность процесса обучения сборке головоломок связана с необходимостью знания алгоритмов и развития пространственного мышления.

# Опыт использования беседы в социальной сети для сопровождения учебного процесса

Карпец Е. В.

elenakarpets24@mail.ru

Саратовский государственный университет имени Н. Г. Чернышевского

Беседа в социальной сети «Вконтакте» может внедряться в процесс обучения для решения организационных вопросов и облегчения адаптации студентов в языковой группе. Использование такого вида электронной связи помогает сделать сам процесс преподавания и изучения более эффективным, так как позволяет решать множество текущих проблем. Одновременно, формируются навыки и умения, немаловажные для формирования профессиональной компетенции студентов.

Ключевые слова: беседа в социальной сети, учебный процесс, организационные вопросы.

Современный процесс преподавания иностранных языков не обходится без различных видов электронно-мобильной связи, в основе которых лежит передача и получение информации. Одним из таких видов связи, который может быть интегрирован в процесс обучения, является беседа или чат в социальной сети «Вконтакте».

Изначально данный сайт предназначался для студентов и

выпускников российских высших учебных заведений [1]. Хотя в настоящее время аудитория сайта представлена всевозможными слоями пользователей, он остается предпочтительным для студенческой молодежи.

Выбор данного сайта в качестве платформы для сопровождения учебного процесса обусловлен его популярностью среди студентов, которая объясняется, согласно мнению самих участников беседы, такими факторами, как спокойная цветовая схема интерфейса, удобное меню, широкий функционал и т. д. Для некоторых студентов важным аспектом является количество друзей, знакомых, одногруппников, зарегистрированных в этой сети.

С самого начала беседа создается для решения организационных вопросов и облегчения адаптации в конкретной языковой группе. Такая адаптация осложняется тем, что студенты неязыковых факультетов объединены в языковые группы на основе уровня владения языком и принадлежат к разным группам по их основной специальности. Благодаря такому виду электронной связи участники беседы получают своевременную информацию относительно организации учебного процесса, балльно-рейтинговой системы, требований к зачетам и экзаменам и др.

Беседа в социальной сети отличается децентрализацией роли преподавателя, что дает возможность студентам выбирать темы общения, менять направление обсуждений. При этом эмоциональный фактор, который имеет немаловажное значение в учебном процессе, выходит на передний план. Внеаудиторное общение друг с другом и преподавателем в привычной для студентов виртуальной среде снимает высокий уровень стресса, избавляет от зажатости и боязни свободно высказываться.

Проведенный среди студентов опрос относительно необходимости наличия беседы в социальной сети, свидетельствует, что данное электронное общение значительно облегчает учебный процесс, дает возможность узнавать информацию из первоисточника, получать советы от преподавателя, отслеживать изменения в расписании.

Практика показывает, что использование электронного вида связи помогает преподавателю и студентам сделать сам учебный процесс более эффективным, так как:

 позволяет корректировать ошибки, обнаруженные при обсуждении материала, полученного в ходе занятия, на электронной платформе (- «личное местоимение вроде they, а не there», - «OK. Исправим»);

 исключает вероятность невыполнения домашних заданий по причине недопонимания требований или отсутствия на занятии;

 позволяет решать текущие проблемы (например, при отсутствии учебника разместить скриншот необходимой страницы в беседе);

148

 обеспечивает поддержку преподавателю и студентам в непредвиденных обстоятельствах («я опоздаю, сообщите»);

 предоставляет техническую возможность размещения ссылок на ресурсы и мгновенный доступ к ним (например, словари);

 повышает мотивацию успевать за остальными (- «кто-то домашку вообще делает?», – «я»);

 дает возможность преподавателю размещать учебный материал во время своего отсутствия;

 позволяет студентам получить дополнительное объяснение по изученному материалу в случае возникших вопросов или непонимания («не могу понять, как делать пятое упражнение»);

 гарантирует экономию временных ресурсов (сообщения посылаются всем сразу, а не поименно);

 обеспечивает стопроцентную вовлеченность в учебный процесс (участники, опоздавшие на несколько дней к началу беседы на ту или иную тему, имеют доступ к ее полной предыстории);

 создает условия для совместного использования общих приложений;

 формирует положительную эмоциональную атмосферу, которая затем переносится на аудиторные занятия.

В то же время электронное общение в социальной сети развивает речевые умения, такие, например, как формулирование собственной точки зрения, ведение дискуссии, выдвижение аргументов, выстраивание логичных ответов. Одновременно с этим у обучающихся развиваются умения выслушивать собеседника (или собеседников в случае полилога), задавать вопросы, поддерживать или опровергать суждения, то есть формируются навыки межличностного общения.

Беседа является действенным инструментом для развития организационной культуры студентов, которая станет немаловажной частью их будущей профессиональной компетенции, так как опосредованно формируется:

умение работать в команде,

 умение строить межличностные взаимоотношения внутри коллектива,

способность договариваться,

взаимная помощь и поддержка,

уважение к противоположной точке зрения,

дисциплина,

 гибкость (умение незамедлительно реагировать на изменение ситуации),

высокий уровень ответственности (исполнение обязательств),

самоорганизация,

- самостоятельность,
- коммуникативные навыки,
- активность.

Итак, несмотря на то, что социальная сеть не предназначена для непосредственного использования в преподавании, функционально она может применяться для дидактических целей, так как поддерживает необходимые коммуникативные, познавательные и воспитательные процессы, сопровождающие процесс обучения.

Использование различных видов электронной связи в преподавании способствует активизации познавательной деятельности студентов, их самостоятельности, формирует умение ориентироваться в постоянно меняющихся информационных потоках.

Электронное общение такого формата отличается интерактивностью, способностью к реализации таких дидактических свойств как 1) коммуникативность (возможность обмениваться информацией), 2) адаптивность (погружение в учебную среду, поддержание благоприятных условий учебного процесса), 3) продуктивность (изменение и дополнение информации, возможность создавать новое или находить решение проблемы).

#### Список литературы

[1] РИА Новости [Электронный ресурс] URL: https://ria.ru/spravka/20140916/1024355414.html (дата обращения: 28.09.18).

# Использование графической библиотеки Turtle языка Python для обучения программированию учащихся 5-6 классов на уроках информатики

Качула Е.Е.

e.kachula@mail.ru МОУ «Средняя общеобразовательная школа № 102» Ленинского района г.Саратова

В статье рассмотрены подходы к обучению программированию учащихся 5-6 классов с использованием графической библиотеки Turtle на уроках информатики с использованием заданий из учебников и рабочих тетрадей УМК Л.Л.Босова, А.Ю. Босова.

Ключевые слова: обучение школьников программированию, Turtle Graphich, Python.

В зарубежных странах информатика за последнее время стала одним из важных школьных предметов. Разработаны десятки языков программирования для детей начиная с восьми лет. Программирование – это не только инструмент обучения, но и возможность в будущем освоить высокооплачиваемую профессию.

Российская школа так же имеет богатый опыт обучения младших школьников азам программирования с использованием интерактивных сред с виртуальными управляемыми объектами [1].

В статистико-аналитическом отчете составленный руководителем

образовательного центра непрерывной подготовки IT-специалистов факультета компьютерных наук и информационных технологий «СГУ имени Н.Г. Чернышевского» Лапшевой Еленой Евгеньевной о результатах ЕГЭ по учебному предмету «ИНФОРМАТИКА И ИКТ» в 2017 – 2018 учебном году в Саратовской области сделан вывод, что положительные результаты показывают участники ГИА образовательных организаций, в которых изучение языков программирования начинается с младших классов [2].

Современный урок информатики в соответствии с ФГОС имеет множество форм проведения.

В разных УМК на изучение раздела «Алгоритмы и элементы программирования» отводится от 15 до 25 % учебного времени, которого недостаточно что бы получить достаточно ёмкие планируемые результаты по изучению начал программирования.

В обучении младших школьников наиболее приемлем комбинированный урок с практической работой за компьютером [3].

Для совершенствования навыков работы на компьютере учащихся 5- 6 классов в учебники по информатики УМК Л.Л.Босовой включены задания для практических работ.

В компьютерный практикум учебника за 5 класс внесены, например, такие работы для практических занятий: «Создаём и сохраняем файлы», «Вводим текст», «Работаем с электронной почтой», «Ищем информацию в интернете» [4].

В компьютерный практикум учебника за 6 класс внесены такие работы: «Повторяем возможности графического редактора», «Повторяем возможности текстового процессора», «Создаём линейную презентацию» [5].

Представляется, что такую практику современные школьники уже прошли при изучении информатики в начальной школе или самостоятельно.

Важной частью УМК по информатике составляют рабочие тетради, где учащиеся без использования компьютера («вручную») выполняют несложные алгоритмы управления исполнителями (рис.1) [6], [7].

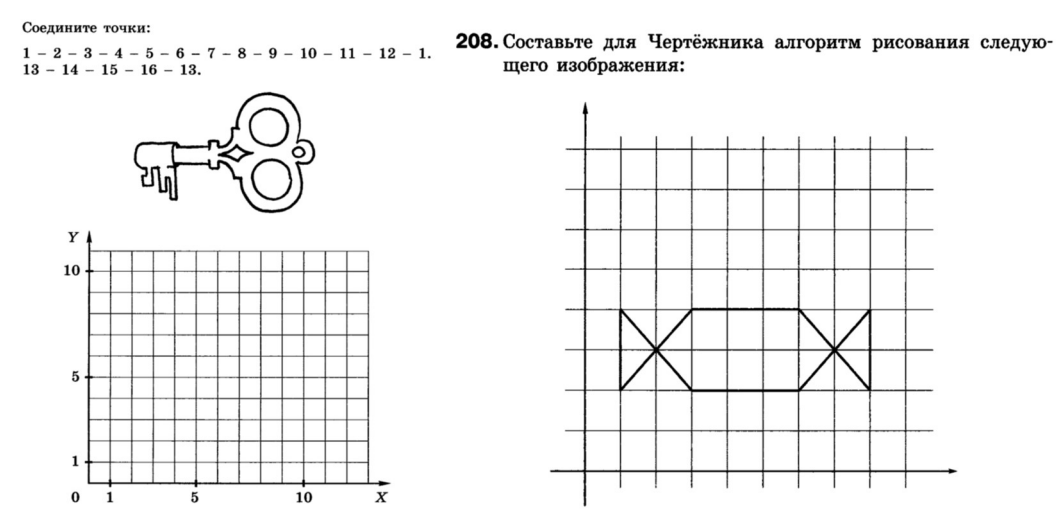

Рис.1 Пример заданий из рабочих тетрадей для 5 и 6 классов УМК Л.Л.Босовой

Вместе с тем задания из рабочих тетрадей можно выполнить не только письменно, но и с использованием компьютера и средствами программирования.

Так же в учебнике информатики для 6 класса УМК Л.Л.Босовой предлагаются задания в школьном алгоритмическом языке КуМир (рис.2) [5].

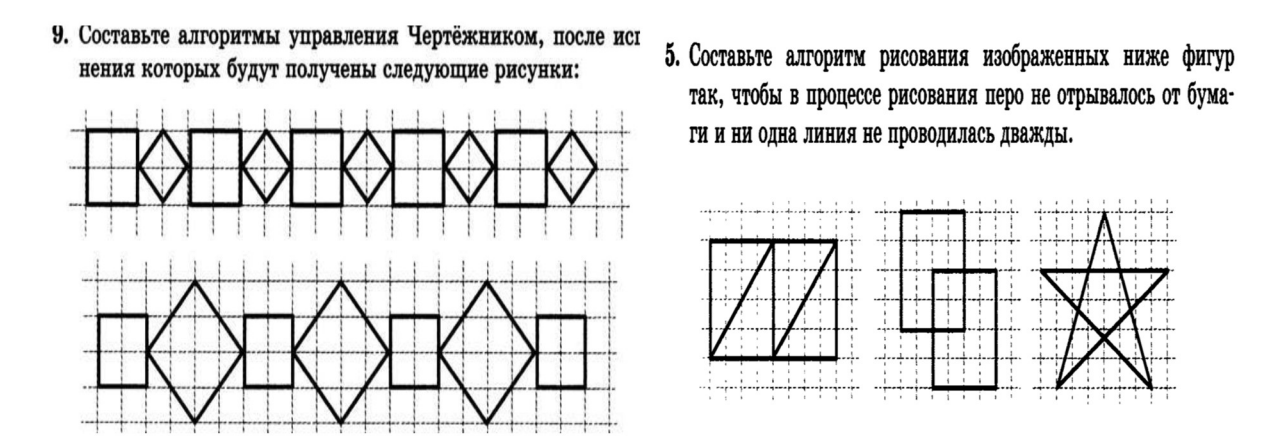

Рис.2. Пример заданий из учебника УМК Л.Л.Босова, А.Ю. Босова для 6 класса

Из всего вышеизложенного становится понятным, что материалы учебников по информатике и ИКТ постепенно устаревают. Меняются информационно-коммуникационные технологии, появляются новые языки программирования [2].

Примером этого является обучение на языках программирования Turbo Pascal и QBasic. Эти два языка уже не соответствуют уровню развития средств программирования. А при решении задания № 20 ОГЭ учащийся сам выбирает, в какой среде программирования выполнить задание на КуМире или языке программирования.

И вполне оправданным становится внесение корректив в рабочую программу учителя информатики и в поурочные разработки, замена практических работ и средств программирования на более современные с учётом уровня подготовленности учеников и современных тенденций раннему обучению программированию [8].

Современные школьники заинтересованы в изучении на уроках информатики языка, являющегося популярным и востребованным для разработки программ, пригодным для решения олимпиадных заданий и заданий ГИА.

Следует так же отметить, что нормативные документы нигде не определяют тот язык, который должен изучаться в школе [1].

Хорошим решением для преподавания основ программирования и алгоритмизации младшим школьникам может стать изучение языка Python с использованием команд графического исполнителя из библиотеки Turtle Graphics (Черепашка).

Python – универсальный язык программирования, при помощи которого можно делать любые приложения от интернет-сайтов до роботов.

Большинство школьных олимпиад по информатике поддерживают язык Python. C 2015 года в текстах задач ЕГЭ примеры приводятся также и на языке Python.

В настоящее время издано множество книг по Python для детей.

Модуль Черепашки обеспечивает рисование графических элементов Черепахи и вполне может заменить исполнителя Чертёжник и Черепашку из КуМир. При этом элементы в Python рисуются различными цветами, что делает задания красочными и интересными.

В языке программирования Python исполнитель Черепашка содержится в подключаемой библиотеке Turtle. Команды Turtle вполне понятны для учащихся 5-6 классов.

Модуль разделен на несколько категорий:

- движение черепахи
- управление пером
- настройка цвета и заливки
- специальные формы
- управление окнами
- обработка событий

Команды, выполняемые Черепашкой:

- $-$  turtle.forward(100) вперёд на 100 пикселей
- turtle.right(90)- повернутся на право на 90 градусов
- turtle.left(90) повернутся на лево на 90 градусов
- $-$  turtle.penup $()$  поднять перо
- $-$  turtle.pendown $()$  опустить перо
- turtle.hideturtle()- спрятать Черепашку
- $\blacksquare$  turtle.showturtle() вернуть Черепашку
- $-$  turtle.mainloop() чтобы окно не пропало
- turtle.reset() возвращает Черепашку обратно
- Shape("turtle") стили черепашки
- $-$  Speed(10) скорость движения черепашки (1-10)
- Pensize (4) толщина линии
- Pencolor ("Red") цвет линии
- Bgcolor ("Blue") цвет заливки поля
- Hidetu Hideturtle()– черепашка прячется

Создание проекта на Turtle Python. И вот так, например, может выглядеть код рисунка (рис. 2) из задания учебника УМК Л.Л.Босовой, который может написать учащийся 6 класса, если начнёт изучать Turtle в 5 классе, при создании квадратов с использованием цикла и функции:

Листинг 1. Пример программного кода # Запускаем модуль Черепашки: import turtle as t t.shape('turtle')

# Создаём функцию прямоугольник: def rectange ( horizontal, verticai, color): t.pendown()  $#$  опускаем перо t.pensize(1)  $\#$  pasmep nepa t.color(color)  $\#$  цвет черепашки t.begin  $fill()$  #заливает контур цветом # создаём цикл 2 прохода: for cunter in range  $(1,3)$ : t.forward (horizontal)  $\#$  движение вперёд t.right(90)  $\#$  поворот на 90 t.forward (verticai) t.right(90) t.end  $fill()$  # прекращает заливку цветом **t.penup()**  $\#$ поднимаем перо t.penup( ) t.speed('slowest')  $\#$  скорость черепашки # ширина окна: print(t.window\_width()) print(t.window\_height()) t.bgcolor('Dodger blue')  $\#$  устанавливаем цвет окна t.goto(-100,-150)  $#$  перемещаем в точку с координатами rectange(100,100,'red')  $#$  вызываем функцию и рисуем #красный квадрат t.goto(-250,-150) rectange(100,100,'grey')  $\#$  вызываем функцию и рисуем **t.color('black')**  $#$  меняем цвет черепашки

Результат выполнения программы представлен на рис. 4.

Так же если учащиеся обучались программированию в среде Scratch, интересно будет использовать авторскую методику Т.Е. Сорокиной «Начала программирования от Scratch к Python через Pyturtle» [9].

В этой методике многие задания направлены на формирование пространственных преставлений о графических изображениях и составлены с учётом реализации межпредметных связей с такими предметами, как математика (геометрия), изо, ОБЖ (рис.3) [10].

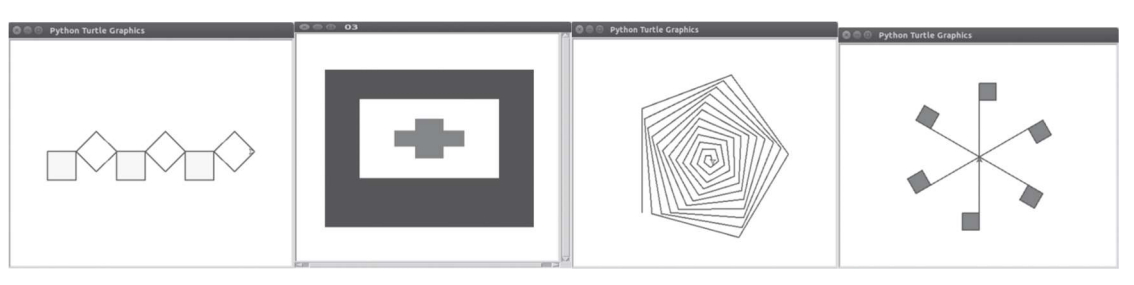

Рис.3. Примеры заданий

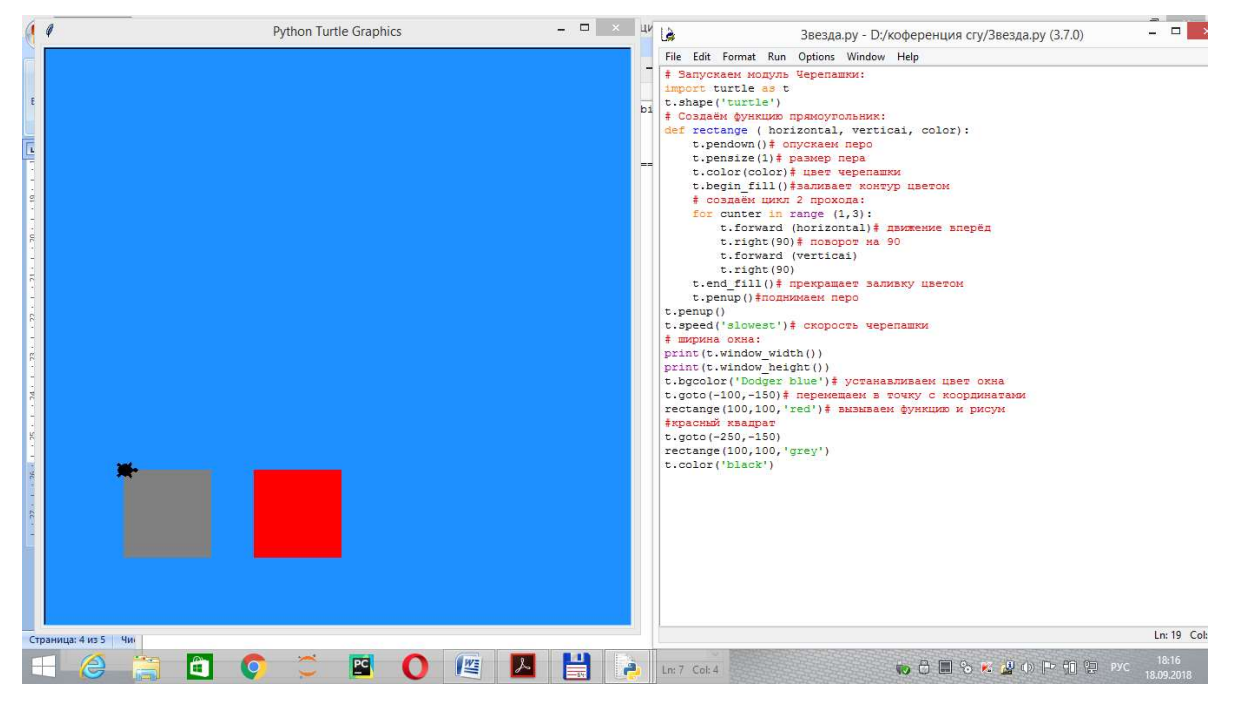

Рис.4. Результат выполнения программы

Можно использовать возможности языка программирования Python для решения задач из рабочих тетрадей по информатике для 5 и 6 класса, например, при изучении темы системы координат и основ алгоритмизации (рис. 1).

Умение программировать является одной из важнейших компетенций в современном мире и умение писать программы должны быть сформированы в 5-6 классах на уроках информатики.

### Список литературы

- [1] Босова Л.Л. Как учат программированию в XXI веке: отечественный и зарубежный опыт обучения программированию в школе // Информатика в школе,2018, № 6.
- [2] Лапшева Е.Е. Статистико-аналитического отчет о результатах ЕГЭ по учебному предмету «ИНФОРМАТИКА И ИКТ» в 2017 - 2018 учебном году в Саратовской области [Региональный центр оценки качества образования]. URL: http://sarrcoko.ru/page/id/87 С. 193, (дата обращения: 01.09.2018).
- [3] Босова Л.Л., Босова А.Ю. Информатика и ИКТ. Поурочные разработки для 5 класса: методическое пособие – М.: БИНОМ. Лаборатория знаний, 2012. С. 7–8.
- [4] Босова Л.Л. Информатика: Учебник для 5 класса/ Босова Л.Л., Босова А.Ю. М.: БИНОМ. Лаборатория знаний, 2013. – 213 с. : ил.
- [5] Босова Л.Л. Информатика: Учебник для 6 класса/ Босова Л.Л., Босова А.Ю. М.: БИНОМ. Лаборатория знаний, 2013. – 213 с. : ил.
- [6] Босова Л.Л. Информатика: Рабочая тетрадь для 5 класса: в 2ч. Ч 1./ Босова Л.Л., Босова А.Ю. – М.: БИНОМ. Лаборатория знаний, 2016. – 88 с.: ил.
- [7] Босова Л.Л. Информатика: Рабочая тетрадь для 6 класса: в 2ч. Ч 2./ Босова Л.Л., Босова А.Ю. – М.: БИНОМ. Лаборатория знаний, 2016.– 104 с.: ил.
- [8] Босова Л.Л. Информатика: методическое пособие для 5-6 классов/ Босова Л.Л., Босова А.Ю. – М.: БИНОМ. Лаборатория знаний, 2018. С. 26.
- [9] Сорокина Т.Е. Программа учебного курса «Начала программирования от Scratch к Python через Pyturtle». [Электронный ресурс]. URL: http://mosmetod.ru/metodicheskoe-prostranstvo/srednyaya-i-starshayashkola/informatika-ikt/metodicheskie-materialy/programma-uchebnogokursa-nachala-

155

programmirovaniya-ot-scratch-k-python-cherezpyturtle.html (дата обращения: 01.09.2018).

[10] *Сорокина Т.Е. Использование графической библиотеки Turtle Graphics языка* Python для плавного перехода от блочного программирования к текстовому // Информатика в школе, 2018, № 3.

# Арт-программирование: обучение программированию через применение его к решению задач по созданию дизайнерских проектов

## Климина Н. В.

natklimina@yandex.ru ГБОУ СОШ №4 г.о. Сызрань, Самарская область

В статье описывается опыт обучения школьников программированию применительно к созданию креативных дизайнерских арт-объектов. Используя стандартные алгоритмические конструкции в предложенных средах программирования, обучающиеся создают трехмерные арт-объекты, визуальные и аудиовизуальные композиции, художественные фоны. Происходит формирование представления о применении языков программирования для создания объектов искусства.

Ключевые слова: программное 3D-моделирование, арифметический цикл, вложенный цикл, ветвление, подпрограмма, рекурсивный алгоритм.

Обучая школьников программированию, обычно рассматривают его применение к решению задач моделирования математических, биологических, физических, социологических и экономических процессов. Поэтому школьники привыкают видеть результат программирования в виде числовых данных, таблиц значений, научной графики. Программирование роботов позволяет получить представление о программировании управляющих систем. За счет внеурочной деятельности появилась возможность научить программировать, анимацию и игры. Школьникам открывается творческая сторона процесса программирования. Представление о программировании как о скучном занятии уходит в прошлое. А область применения программирования достаточно обширна.

В настоящее время актуально использовать информационные технологии в искусстве, наблюдается гармоничное соединение информационной науки и искусства. Современные цифровые художники находят вдохновение в технологиях и превращают строгий и логичный программный код в настоящие произведения цифрового искусства. Креативный, творчески мыслящий человек сможет превратить процесс программирования в творческий процесс создания арт-продуктов.

Возможность создавать арт-продуты нам предоставляют множество языков программирования, но для успешного знакомства с таким перспективным и интересным направлением необходимо выбрать языки программирования, которые не вызовут трудности с освоением. На мой взгляд, наиболее продуктивна будет работа в средах программирования Scratch 2.0, Snap 4.1, Scribble, Beetle Blocks.

Среда программирования Beetle Blocks позволяет в онлайн-режиме программировать трехмерные объекты различной сложности. В результате получается трехмерная модель, поэтому процесс создания трехмерных моделей с помощью программирования еще называют программным 3Dмоделированием. Созданные трехмерные объекты можно впоследствии распечатать на 3D-принтере.

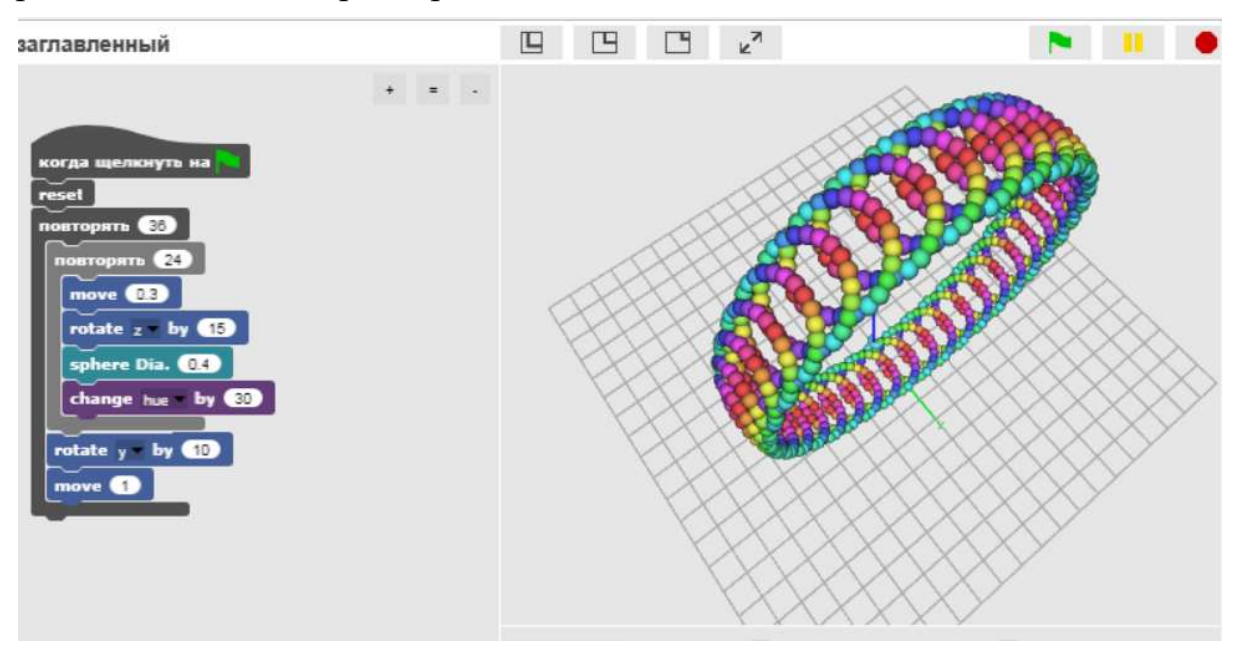

Рис. 1. Программный код и результат его выполнения в программе Beetle Blocks

В данном примере наглядно демонстрируется принцип работы вложенных циклов.

Абстрактные картины и фоны можно запрограммировать в программе Scribble. Используя простые подпрограммы и подпрограммы, вызывающие себя в теле программы, можно получить очень красивые решения. А также продемонстрировать принцип работы рекурсивных алгоритмов. Изменяя параметры программы, можно каждый раз получать новый вид рекурсивной или иной абстрактной картины. Среда Scribble позволяет создавать фоны с помощью прямоугольников, овалов и окружностей. Поддерживается рисование мозаичным движением спрайта и спиралевидным. Короткий код арт-объекта образуется за счет использования подпрограмм рисования форм. Школьники смогут убедиться в рациональности использования подпрограмм как способа оптимизации кода.

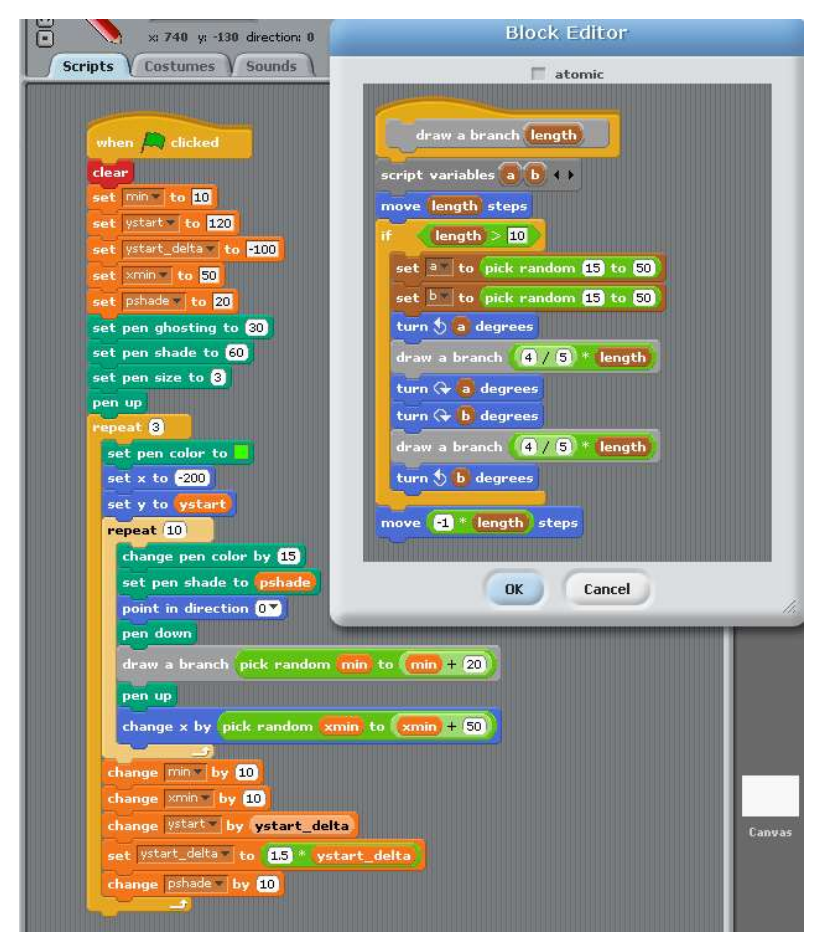

Рис. 2. Программный код рекурсивной картины и результат его выполнения в программе Scrrible

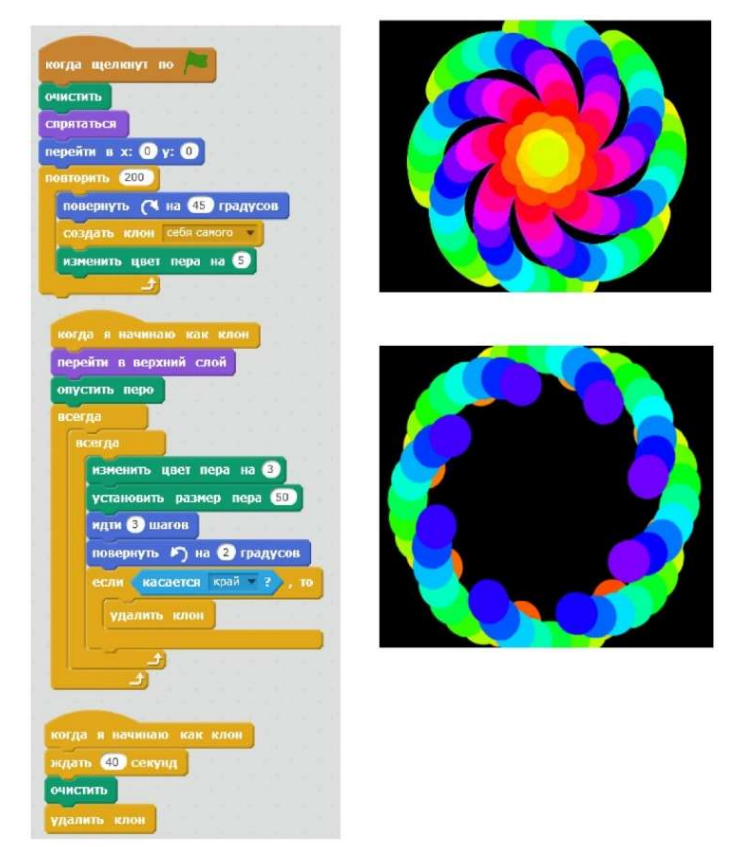

Рис. 3. Программный код визуальной композиции и результат его выполнения в программе Scratch 2.0

В программе Scratch 2.0 невероятно удобно программировать визуальные и аудиовизуальные композиции. Для этого в ней есть огромное количество команд. Использование вложенных циклов и клонов объектов позволяет создавать поистине впечатляющие эффекты. Программный код одного объекта-источника клонов запускает одновременное выполнение алгоритма для всех клонов.

#### Список литературы

- [1] Программирование как искусство. [Электронный ресурс] URL: https://habrahabr.ru/sandbox/78607/
- [2] Beetle Blocks Visual code for 3D design. [Электронный ресурс] URL: http://beetleblocks.com/projects/g/newest
- [3] Generative Art with Scribble. [Электронный ресурс] URL:https://github.s3.amazonaws.com/downloads/monofonik/ scribble/Generative-Artwith-Scribble-1.1.pdf?X-Amz-Algorithm=AWS4-HMAC-SHA256&X-Amz-Credential =AKIAISTNZFOVBIJMK3TQ%2F20180119%2Fus-east-1%2Fs3%2Faws4\_request&X-Amz-Date=20180119T160011Z&X-Amz-Expires=300&X-Amz-SignedHeaders=host&X -Amz-

Signature=fdc57a37401204e10101d1289df565f7a40191ed3a5a3d653b96ed1f5f3abc4c

[4] The Beetle Blocks Primer. [Электронный ресурс] URL: https://commons.pratt.edu/descomp-spring-2015/wp-content/uploads/sites/44/2015/10/BB-Primer.pdf

## Формирование профессиональных компетенций студентовинформатиков в процессе выполнения ИТ-проектов

Клыгина, Е. В.<sup>1</sup>, Королева, Н. Л.<sup>2</sup>

<sup>1</sup> klygina ev@mail.ru, <sup>2</sup> 123456nking@gmail.com

ФГБОУ ВО «Тамбовский государственный университет имени Г.Р. Державина»

Рассмотрены особенности формирования профессиональных компетенций студентов-информатиков при выполнении ИТ-проектов в рамках изучаемых специальных дисциплин и курсового проектирования. Приводятся требования к студенческим ИТ-проектам и критерии их оценивания.

Ключевые слова: профессиональные компетенции, ИТ-проекты.

Современное Российское высшее образование ориентируется на удовлетворение потребности рынка труда в специалистах-практиках. Необходимые для формирования в рамках ФГОС компетенции тесно связаны с трудовыми функциями профессиональных стандартов, соответствующих направлениям подготовки специальностей.

При разработке содержания подготовки бакалавров направления подготовки 09.03.03 «Прикладная информатика» использовались следующие трудовые функции профессиональных стандартов «Специалист по информационным системам» и «Руководитель проектов в области информационных технологий»:

 определение первоначальных требований заказчика к ИС и возможности их реализации в ИС на этапе предконтрактных работ;

 инженерно-техническая поддержка подготовки коммерческого предложения заказчику на поставку, создание (модификацию) и ввод в эксплуатацию ИС на этапе предконтрактных работ;

 планирование коммуникаций с заказчиком в проектах создания (модификации) и ввода ИС в эксплуатацию;

управление заинтересованными сторонами проекта;

 инженерно-технологическая поддержка планирования управления требованиями;

выявление требований к ИС;

анализ требований;

согласование и утверждение требований к ИС;

разработка архитектуры ИС;

разработка прототипов ИС;

проектирование и дизайн ИС;

– разработка баз данных ИС; [1]

 сбор информации для инициации проекта в соответствии с полученным заданием;

планирование проекта в соответствии с полученным заданием;

 организация исполнения работ проекта в соответствии с полученным планом;

 мониторинг и управление работами проекта в соответствии с установленными регламентами;

 общее управление изменениями в проектах в соответствие с полученным заданием;

завершение проекта в соответствии с полученным заданием;

 обеспечение качества в проектах в области ИТ в соответствии с установленными регламентами;

 организация выполнения работ по выявлению требований в соответствии с полученным планом;

 организация выполнения работ по анализу требований в соответствии с полученным планом;

согласование требований в соответствии с полученными планами;

 идентификация заинтересованных сторон проекта в области ИТ в соответствии с полученным заданием;

 распространение информации в проектах в области ИТ в соответствии с полученным заданием;

 идентификация рисков проектов в области ИТ в соответствии с полученным заданием;

 анализ рисков в проектах в области ИТ в соответствии с полученным заданием. [2]

160

Формирование профессиональных компетенций на основании вышеуказанных трудовых функций возможно в рамках дисциплин «Введение в проектную деятельность», «Информационные системы и технологии», «Программная инженерия», «Управление ИТ-проектами», при выполнении курсового проектирования и в процессе работы над выпускной квалификационной работой.

В рамках изучения курса «Введение в проектную деятельность» студенты знакомятся с основными подходами к организации проектной деятельности в вузе, на конкретных примерах разрабатывают концепцию проекта, осуществляют планирование, реализацию и завершение проекта. Итогом приобретенных в рамках курса знаний и практических навыков является презентация индивидуальных студенческих проектов. Оцениваются четкость формулировки целей и задач проекта, описание его актуальности, перечень работ проекта, логическая последовательность и их взаимозависимость в календарном плане проекта, обоснованность бюджета проекта.

Курсы «Информационные системы и технологии» и «Программная инженерия» направлены на формирование профессиональных компетенций, связанных с проектированием и внедрением информационных систем, отдельное внимание уделяется формированию навыков написания технического задания и коммуникаций с заказчиком в процессе создания (модификации) и ввода информационных систем в эксплуатацию.

В рамках курса «Управление ИТ-проектами» рассматриваются следующие темы: ИТ-проект как объект управления; Субъекты управления проектами; Процессы и функции управления ИТ-проектами; Инициация и старт ИТ-проекта; Планирование ИТ-проекта; Организационная структура ИТ-проекта; Управление персоналом и коммуникациями ИТ-проекта; Управление расписанием ИТ-проекта; Организационное планирование и логистика ИТ-проекта; Стоимость и экономическая эффективность ИТпроекта; Управление рисками ИТ-проекта; Контроль, исполнение и завершение ИТ-проекта; Информационные системы управления проектами.

Приобретение практических навыков проектного менеджмента осуществляется в процессе подготовки индивидуального ИТ-проекта, презентация которого проводится на итоговом занятии курса и предусматривает:

1. Формулирование цели и задач ИТ-проекта.

2. Описание актуальности и востребованности ИТ-проекта (определение бизнес-проблем, на решение которых направлен данный проект).

3. Определение рисков ИТ-проекта и создание плана реагирования на них.

4. Формирование календарного плана проекта в ПО управления проектами (например, Microsoft Project).

5. Определение потребности в ресурсах, их описание.

6. Формирование бюджета проекта.

7. Описание результатов проекта и получаемую от его реализации экономическую эффективность.

Приобретенные студентами навыки проектного менеджмента и проектирования информационных систем находят практическое применение в рамках курсового проектирования и выполнения выпускных квалификационных работ. Тематика работ ежегодно меняется в зависимости от требований рынка. Отдельные работы выполняются под заказчика: сайты, информационно-поисковые системы, базы данных, мультимедийные издания, виртуальные лаборатории и др.

Критериями для оценки таких работ (ИТ-проектов) являются:

 практическая значимость ИТ-проекта (оценка проекта Заказчиком: соответствие ожиданий от проекта/планируемого результата полученному продукту);

 использованные для реализации ИТ-проекта технологии (соответствующие современному состоянию);

 оформление результатов проекта (качество оформления технической/пояснительной записки);

 презентация проекта (аргументированность выводов, качество выступления);

 выполнение работы над проектом в соответствии с утвержденным руководителем графиком.

Если студентами выполнялся групповой проект (в рамках курсового проектирования) вводятся дополнительные критерии:

 оценка работы в команде (командное взаимодействие, коммуникация);

оценка индивидуального вклада в общую работу (проект).

Таким образом, применение технологии проектной деятельности позволяет студентам приобрести, закрепить или развить практические знания или умения, необходимые в будущей профессиональной деятельности.

### Список литературы

- [1] Профессиональный стандарт «Специалист по информационным системам» [Электронный ресурс]. – Режим доступа: https://classinform.ru/profstandarty/06.015 spetcialist-po-informatcionnym-sistemam.html.
- [2] Профессиональный стандарт «Руководитель проектов в области информационных технологий» [Электронный ресурс]. – Режим доступа: https://classinform.ru/profstandarty/06.016-rukovoditel-proektov-v-oblastiinformatcionnykhtekhnologii.htm.

## Использование компьютерных технологий на тренировках в учебно-тренировочных группах ДЮСШ

Коротков А.А. madam.korotkova2010@yandex.ru МУ ДО ДЮСШ р.п. Новые Бурасы Саратовской области

Новое время требует новых подходов в образовании, новых технологий, в том числе и компьютерных. Действительно, использование компьютерных технологий на тренировках дает возможность воздействовать на три канала восприятия человека: визуальный, аудиальный, кинестетический, а значит, способствует эффективному усвоению учебному материала. Увеличивается объем материала за счет экономии времени. Расширяются возможности применения дифференцированного подхода в обучении, осуществляются меж предметные связи. Но, пожалуй, самое главное преимущество их использования на занятиях – повышение мотивации обучения, создание положительного настроя, активизация самостоятельной деятельности спортсменов.

Ключевые слова: компьютерные технологии, учебно-тренировочные группы.

Современная система образования направлена на формирование высокообразованной, интеллектуально развитой личности с целостным представлением картины мира, с пониманием глубины связей явлений и процессов, представляющих данную картину.

Одним из главных инструментов в образовании, открывающих путь в новый мир, являются современные компьютерные (информационные) технологии.

Быть успешным человеком можно только хорошо владея информационными технологиями. Ведь деятельность людей все в большей степени зависит от их информированности, способности эффективно использовать информацию. Это полностью относится и к тренерампреподавателям.

Новый этап развития компьютерной техники и её применение в тренировочном процессе характеризуется широчайшим использованием современных компьютерных технологий при создании обучающих программ.

Компьютерные технологии позволяют модифицировать тренировочный процесс и гарантируют большую эффективность в достижении результатов обучения. Использование компьютерных технологий существенно обогащает педагогические методы обучения воспитанников ДЮСШ.

Возможности компьютерных технологий позволяют решить такие задачи как:

- повысить информационную насыщенность тренировки,
- выйти за рамки тренировочного процесса,
- дополнить и углубить их содержание.

Рассмотрим подробнее применение компьютерных технологий в различных методах обучения в учебно-тренировочных группах.

Демонстрационные материалы, которые повышают наглядность, и эффективность словесных методов встречаются в предметных цифровых образовательных ресурсах: плакаты или слайды, плакаты-иллюстрации, плакаты-схемы, интерактивные плакаты, комплексные интерактивные таблицы. Включение таких материалов в структуру тренировки не только повысит интерес обучающихся, поскольку практически все материалы ресурсов выполнены на высоком уровне, но и сэкономит время тренера на подготовку к данному занятию. В случае, если педагог не нашел уже готовых интересующих его материалов, он может самостоятельно их создать.

Изложение новой темы тренировки, как правило, сочетается с применением средств наглядности: в дидактике, выделяют методы показа и методы демонстрации.

Метод показа включает в себя показ плакатов, схем, и пр., которые я создаю сам с помощью компьютерных технологий, так и использовать уже существующий набором таких иллюстраций в цифровых образовательных ресурсах и сети Интернет.

Метод демонстрации включает в себя демонстрацию фильмов, видео-образцов. Видеоролики, анимации иллюстрирующие пути решения изучаемых вопросов не только не займут много времени (по продолжительности они не более 7 минут), но и могут быть остановлены в любое удобное для рассказчика время, во время тренировки

При проведении практических занятий тренер предлагает решать конкретные прикладные задачи. Для более наглядного проведения практических занятий, использую различные фотографии, рисунки, слайды, видеоролики, которые характеризуют поставленную практическую спортивную задачу.

В настоящее время созданы программы, облегчающие тренеру проведение письменного контроля: проверочные тематические работы, наборы тестов, которые проверяются мгновенно, и в которых предусмотрена возможность просмотра обучающимся уже проверенных собственных ответов.

Анализ литературных источников показал, что часто используемые компьютерные технологии представляют собой информационные аудио- и видеопрограммы, динамические иллюстративные материалы. Применяя компьютерные технологии, тренер делает акцент на возможность их комплексного использования, т.е. на составление, нахождение или создание тематических комплексов по определенной тематике.

Компьютерные или информационные тематические комплексы могут включать методические разработки, целенаправленно созданные для конкретной задачи, или методические разработки комплексного назначения.

Рассмотрим примеры некоторых информационных тематических комплексов которые я применяю в своей работе, разработанных для проведения тренировочного процесса в учебно-тренировочных группах.

1. Комплекс «Гибкость».

Информационный тематический комплекс (ИТК) содержит информационные материалы, помогающие изучению теоретических аспектов и практическому освоению технологии развития гибкости. Комплекс предназначен для использования в тренировочном и внетренировочного процессах.

В него входят:

1. Печатное учебное пособие «Технология развития гибкости».

2. Учебный видеофильм «Технология развития гибкости».

Печатное учебное пособие «Технология развития гибкости» позволяет изучать теоретические материалы по терминологии, строению и особенностям функционирования суставов, проведению контроля и самоконтроля за уровнем развития гибкости, регулированию физической нагрузки. В нем представлен также иллюстрированный комплекс упражнений по развитию гибкости. Непосредственным продолжением этого пособия служит учебный видеофильм. В фильме показывается и рассказывается о последовательности подбора упражнений для развития гибкости футболиста, особое внимание обращено на достаточно сложные в методическом плане упражнения, в зависимости от вида упражнения подобрано число исполнителей (от одного до четырех).

2. Комплекс «Атлетическая подготовка».

ИТК содержит следующие разработки по использованию атлетической подготовки в тренировочном и внетренировочного процессах:

1. Печатные методические рекомендации: «Организация и методика проведения занятий физическими упражнениями с использованием тренажерных средств», «Методика занятий атлетизмом».

2. Учебный видеофильм «Тренировка в тренажерном зале».

3. Обучающая компьютерная программа (КП) «Атлет».

В печатных материалах рассматриваются проблемы организации занятий с применением тренажеров; приведены общие положения методики развития силы с описанием наиболее распространенных методов тренировки и регламентацией подходов, повторений, отдыха и темпа выполнения; описана методика контроля и самоконтроля на занятиях по атлетической подготовке.

Основной и связующей разработкой в данном тематическом комплексе является обучающая КП «Атлет». Она, по сути, служит компьютерным самоучителем по атлетической подготовке спортсменов, в нее вошли и теоретические разделы, и методические указания по выполнению, как отдельных упражнений, так и учебного процесса в целом от одного занятия до нескольких лет подготовки.

Дополнением всего тематического комплекса служит учебный видеофильм «Тренировка в тренажерном зале». В нем показаны особенности работы на типичных тренажерах, практически развивающих все группы мышц, по ходу фильма рассказывается о методических особенностях проведения учебных занятий.

Компьютерные технологии позволяют быстро и качественно проводить соревнования. Организация и проведение мини-соревнований, безусловно, хороший стимул для регулярного посещения тренировок, проведения самостоятельных занятий, оптимизации режима питания, труда и отдыха.

Применение компьютерных технологий на тренировках не исчерпывается возможностью создания информационных тематических комплексов, содержащих элементы использования различных информационных технологий. Наиболее распространённым является создание тренировок – презентаций по предмету.

Урок-презентация представляет собой сочетание компьютерной анимации, графики, видео, музыки и звукового ряда, которые организованы в единую среду. Отличительной особенностью урокапрезентации является его интерактивность, то есть создаваемая для учащегося современными компьютерными средствами возможность взаимодействия с изображением.

Безусловно, компьютер не заменит тренера, поэтому он рассчитан на использование в комплексе с другими имеющимися методическими средствами. Естественно, что использование современной техники на каждом занятии нереально, да это и не нужно. Умелое использование компьютерных технологий на тренировках не только повышает их эффективность, но, в первую очередь, способствует повышению познавательных потребностей учеников. Каждый тренер в состоянии распланировать свои уроки таким образом, чтобы использование компьютерной поддержки было наиболее продуктивным, уместным и интересным для обучающихся.

Можно сделать вывод о том, что возможность эффективного использования компьютерных технологий на тренировках в учебнотренировочных группах объясняется следующими факторами:

 доступ к наиболее актуальной информации, которая, как правило, не содержится в традиционных бумажных изданиях, включая новейшие учебные пособия, рекомендации и дополнительные материалы к проведению практических занятий;

 умение принимать решения на основе анализа данных, перестраивать двигательное действие в зависимости от условий (тренировка, соревнование, рельеф местности, активность сопротивления), формируется адекватная самооценка;

 автоматизируется большой объем рутинной работы преподавателя по формированию индивидуальных заданий;

166

 компьютерные технологии позволяют выстроить более качественную диагностику уровня усвоения учебного материала, так как различные тестовые системы и оболочки позволяют индивидуализировать процесс оценки знаний занимающихся, развивать способность к самооценке;

 применение компьютерных технологий на тренировках в учебно-тренировочных группах стимулирует познавательный интерес к этому предмету.

#### Список литературы

- [1] Волков В.Ю. Компьютерные технологии в образовательном процессе по физической культуре /Матер. всерос. науч.-практ. конф. СПб., 2000.
- [2] Волков В.Ю., Волкова Л.М. Компьютерный дистанционный курс по дисциплине «Физическая культура» /Матер. всерос. науч.-практ. конф. СПб., 2000.
- [3] Захарова И.Г. Информационные технологии в образовании / И.Г. Захарова. 4-е изд., стер. – М.: 2008. – 192 с.
- [4] Попов Г.И. Информационные технологии в образовании в отрасли физической культуры и спорта / Г.И. Попов // Вестник учебных заведений физической культуры. – 2004. – N 1(2). – С. 22-23.

### Регулярные выражения во главе шаблонов поиска и отбора

Короткова А. Ю.

nastya-bk66@mail.ru

Московский педагогический государственный университет им. Ленина Научный руководитель: Самылкина Н.Н.

В данной статье рассмотрен такой важный инструмент, как регулярные выражения, которые имеют большое значение при обработке большого объема текста, а также рассмотрены простейшие примеры их использования.

Ключевые слова: регулярные выражения, специальные символы, жадные кванторы, ленивые кванторы, захватывающий подшаблон, выделение альтернатив, экранирование, статические анализаторы.

В любом современном языке программирования при работе с текстами разработчики постоянно встречаются с задачами проверки введенных данных на соответствие нужному шаблону, поиска и замены тестовых фрагментов и прочими типовыми операциями по обработке теста. При этом, разработка собственных алгоритмов проверки приводит к потере времени, несовместимости программного кода и сложности в его развитии и модернизации. Сейчас появились универсальные и компактные средства обработки текстовой информации при минимальном количестве требуемого для этого кода. К ним относятся регулярные выражения (как язык текстовых шаблонов), которые позволяют упростить задачи обработки текста и уменьшить программный код на десятки и сотни строк. Многие задачи вообще невозможно решить без регулярных выражений. Регулярное выражение, по сути, представляет собой набор правил для описания текстовых строк. Сами правила записываются в виде последовательности обычных символов и метасимволов, которая затем в качестве образца используется в операциях поиска, отбора и замены текста. Метасимволы – это символы, имеющие в регулярном выражении специальное значение. Обычно перед ними ставится \, чтобы понимать, что речь идет об их специальном назначении, а не об обычном представлении. Данная операция называется экранированием.

Регулярные выражения поддерживаются многими языками программирования, такими как Java, JavaScript, Visual Basic, C, C++, C#, PHP Python, Ruby и другими. С помощью данного инструмента можно эффективно выполнять различные задачи, например, такие как: удалить повторяющиеся слова в строке, сделать заглавными первые буквы всех слов, выделить из текста все номера телефонов, электронные адреса или же имена компьютеров и многое другое. Отсюда становится понятна актуальность данной темы: регулярные выражения очень востребованы при обработке большого объема текста.

Для того, чтобы работа регулярных выражений была более понятна, необходимо разобрать простые примеры.

Пример 1. Получить все числа из какого-либо текста.

Например, существует текст: «Я не хочу ходить на учебу 6 раз в неделю». Необходимо выбрать любое число, но для этого нужно выбрать все числа, указав «[0123456789]». Но это можно написать более коротко: «[0-9]». При этом, для всех цифр существует обобщающий метасимвол «\d». Он работает идентично.

Но если указать регулярное выражение «\d», то в результате отобразится только первая цифра.

Для того, чтобы вывести подстроку единым вхождением, существуют символы «+» и «\*». Первый указывает, что в данном случае подойдет подстрока, где есть как минимум один подходящий под набор символ. Второй – что данный набор символов может быть, а может и не быть. Помимо этого можно указать точное значение подходящих символов: « $\{n\}$ », где **n** – нужное количество. Или задать диапазон от n до m, указав эти конкретные значения: « $\{n, m\}$ ».

Чтобы было более понятно, необходимо разобрать примеры и использованием каждого из рассмотренных метасимволов.

1. Итак, чтобы в тексте «Я не хочу ходить на учебу 6 раз в неделю» получить цифру из текста, необходимо написать следующее регулярное выражение: \d.

2. Тексту «Номер вашего заказа 24356» соответствует регулярное выражение «\d\*» (так как заранее неизвестно, сколько цифр будет указано в заказе, используется символ \*, означающий любое количество).

3. Для текста «Позвони на номер телефона 89631313609» подходит выражение «\d{11}» (так как здесь необходимо получить первые 11 символов, в скобках указывается количество цифр).

Также стоит рассказать о подшаблонах. Они выделяются круглыми скобками и иногда называются «подвыражениями». Выполняют следующие функции:

1. Выделение альтернатив. Например, шаблон жар(кое|-птица|) совпадет со словами «жар», «жар-птица» и «жаркое». А без скобок это будет только пустая строка, «птица» и «жаркое».

2. «Захватывающий» подшаблон. Это означает, что если в шаблоне совпала подстрока, то в качестве результата возвращаются все совпадения. Для наглядности приведен следующий пример.

Пример 2. Дано следующее регулярное выражение: победитель получает (золотую|позолоченный)(медаль|кубок) – и строка для поиска совпадений: «победитель получает золотую медаль». Кроме исходной фразы, в результате поиска будут выданы: «золотую медаль», «медаль», «золотую».

# Жадные (ревнивые) и ленивые кванторы

Кванторы в регулярных выражениях позволяют определить часть шаблона, которая должна повторяться несколько раз подряд. «Жадный» квантор старается захватить наибольший кусок текста, который только может. А «ленивая» версия (добавляется символ-модификатор «?») ищет наименьшее из возможных вхождений.

Жадный квантор (\*) захватывает все − от первых кавычек до последних:

Пример 3. Дан текст: <a href="http://site.com" title="Ссылка"> Кликни тут  $\langle a \rangle$ .

Регулярное выражение ".\*" в результате выведет "http://site.com" title="Ссылка". То есть всё от первых кавычек до последних.

Пример 4. Дан текст: <a href="http://site.com" title="Ссылка"> Кликни тут  $\langle a \rangle$ .

Регулярное выражение ".\*" в результате выведет "http://site.com" title="Ссылка". То есть всё от первых кавычек до последних.

Решить проблему можно двумя способами. Первый – использовать выражение [^"]\*, которое запретит считать содержимым кавычек правую кавычку. Второй – объявить квантификатор не жадным, а ленивым. Делается это с помощью добавления справа к квантификатору символа?. Этот способ ищет наименьшее совпадение, поэтому найдет каждую подстроку по отдельности.

Пример 6. Дан текст: <a href="http://site.com" title="Ссылка"> Кликни тут  $\langle a \rangle$ .

Регулярное выражение ".\*?" выведет два результата:

1. "http://site.com"

2. "Ссылка"

Решить проблему можно двумя способами. Первый – использовать выражение [^"]\*, которое запретит считать содержимым кавычек правую кавычку. Второй – объявить квантификатор не жадным, а ленивым. Делается это с помощью добавления справа к квантификатору символа?. Этот способ ищет наименьшее совпадение, поэтому найдет каждую подстроку по отдельности.

Итак, как уже стало ясно, регулярные выражения – специальный язык для описания шаблонов строк.

Но вряд ли найдется много людей (не имеющих представление о сказанном выше), способных написать любое регулярное выражение без подсказок, справочников и нескольких попыток. Тогда на помощь приходят статические анализаторы регулярных выражений.

В данном случае наиболее удобен онлайн-ресурс regex101.com. В выбранном ресурсе много достоинств, а главное, тут можно запустить регулярное выражение пошагово и воспользоваться большой библиотекой готовых регулярных выражений, хотя онлайн-ресурсы, как правило, удобны для разового или редкого использования, но некоторые онлайнресурсы имеют возможность сохранения шаблона в виде постоянной ссылки или в аккаунте.

Регулярные выражения можно и нужно изучать в старшей школе вместе с языком программирования тем, кто собирается работать в ИТсфере. Данная тема вошла в учебники по информатике углубленного уровня (например, Учебник по информатике. 10 класс. Углубленный уровень / И.А. Калинин, Н.Н. Самылкина).

Язык регулярных выражений относительно мал и ограничен, поэтому не все возможные задачи по обработке строк можно сделать с их помощью. Также существуют задачи, которые можно сделать с помощью регулярных выражений, но выражения оказываются слишком сложными. В этих случаях может быть лучше написать обычный код языка, пусть он будет работать медленнее, чем разработанное регулярное выражение, но будет более понятен. Поэтому прежде, чем использовать регулярное выражение, необходимо задать вопрос: «Не усложнит ли это мне задачу?».

### Список литературы

- [1] Калинин, И.А. Учебник по информатике. 10 класс. Углубленный уровень /И.А. Калинин, Н.Н. Самылкина. – Москва: БИНОМ. Лаборатория знаний, 2013. – 256 с.
- [2] М., Фицджеральд. Регулярные выражения. Основы. / Фицджеральд. М.. М. : Вильямс, 2015. – 144 c.
- [3] Самылкина, Н.Н. Информатика. 10–11 классы. Углубленный уровень: задачникпрактикум для 10-11 классов /Н.Н. Самылкина, И.А. Калинин. – Москва: БИНОМ. Лаборатория знаний, 2015. – 344с.
- [4] Амонашвили Ш.А. Основы гуманной педагогики. Книга 4. Об оценках [Электронный ресурс]. – Режим доступа: http://bookz.ru/
- [5] Регулярное выражение что это такое? Примеры и проверка регулярных выражений [Электронный ресурс]. – Режим доступа : http://fb.ru/article/145756/php-regulyarnoevyirajenie---chto-eto-takoe-primeryi-i-proverka-regulyarnyih-vyirajeniy, свободный. – Загл. с экрана.
- [6] Регулярные выражения [Электронный ресурс]. Режим доступа : https://developer.mozilla.org/ru/docs/Web/ JavaScript/Guide/Regular\_Expressions, свободный. – Загл. с экрана.
- [7] Регулярные выражения для новичков [Электронный ресурс]. Режим доступа : https://tproger.ru/articles/regexp-for-beginners/, свободный. – Загл. с экрана.
- [8] Регулярные выражения для новичков и не только [Электронный ресурс]. Режим доступа : https://www.youtube.com/watch?v=JbgvaQ\_rM4I, свободный. – Загл. с экрана.

# Использование информационных технологий в работе с одаренными детьми при обучении математике

Короткова Н.А. Ntshkrtkv61@rambler.ru МОУ «СОШ №1»,МУ ДО « Дом детского творчества», р.п. Новые Бурасы Новобурасского района Саратовской области»

Использование ИКТ облегчает самостоятельный поиск детьми и подростками ответов на возникающие вопросы. Методическая помощь одаренным детям и подросткам, готовым применять информационные технологии, и в частности Интернет, может состоять в составлении каталогов привлекательных информационных ресурсов, разработке печатных и электронных рекомендаций о способах формулирования запросов и поиска информации, подготовке для детей разного возраста наборов "развивающих" информационных блоков подобранных таким образом, чтобы стимулировать познавательные интересы учащихся и вместе с тем подсказывать им направления самостоятельного поиска отсутствующих информационных элементов в информационных массивах (Интернете, банках данных и др.)

Ключевые слова: информационные технологии, одарённые дети, обучение математике.

Одарённые дети или вундеркинды – дети, которые признаны образовательной системой превосходящими уровень интеллектуального развития других детей своего возраста.

Вундеркинды, как правило, проявляют свои способности уже в раннем возрасте. Эти способности относятся ко всем интеллектуальным сферам деятельности: математике, физике, музыке, энциклопедическим знаниям и так далее. Одарённые дети обладают многими потребностями, которые стандартная образовательная система не в состоянии удовлетворить.

На рубеже веков в нашем обществе возник интерес к одаренным детям как к будущей интеллектуальной и творческой элите. Раннее выявление, обучение и воспитание одаренных и талантливых детей составляет одну их главных проблем совершенствования системы образования.

Практика педагогической работы ставит задачу индивидуализации обучения одаренных детей. По нашему мнению, в условиях массовой школы учитель зачастую не имеет возможности предложить учащимся индивидуальный план занятий. Вынужденному же выполнять стандартные (легкие для себя) задания и "плестись" вместе со всем классом, одаренному ребенку становится скучно на уроке. Кроме того, от него обыкновенно требуют соблюдать дисциплину, не разрешают отвлекаться от учебных заданий и заниматься чем-то иным и т.п. В результате одаренный школьник нередко теряет интерес к учебе.

Помочь ему в реализации своих способностей призван учитель. Успешный учитель для одаренных – прежде всего прекрасный учительпредметник, глубоко знающий и любящий свой предмет.

Учитель, владеющий компьютером, должен считать приоритетным использование в процессе обучения информационные технологии. Компьютерная технология развивает идеи программированного обучения, открывает совершенно новые, еще не исследованные технологические варианты обучения, связанные с уникальными возможностями современных компьютеров.

Современные ИТ все более активно вторгаются в процесс обучения. Сегодня Интернет предоставляет информационное поле для поиска источников, которые далеко выходят за ограниченный объем школьного учебника. Это может и должно быть использовано учителем.

Интернет уже на этом этапе своего развития позволяет реализовать два очень важных аспекта индивидуализированного обучающего процесса. С одной стороны, ребенок свободен выбирать предметы познания, формы и способы осуществления познавательной деятельности. С другой стороны, в любой момент ему может быть предоставлена необходимая помощь со стороны обучающей системы. Это не ставит его в зависимость от взрослого и, следовательно, не лишает чувства самостоятельности и уверенности в себе.

Благодаря Интернету расширяются коммуникационные и информационные ресурсы, необходимые для творческой деятельности. Одаренный ребенок может не только ознакомить со своими идеями заинтересованных людей, найти единомышленников, но и получить нужную ему для работы информацию, в том числе об олимпиадах и конкурсах, которые проводятся в мире, а также принять в них участие. Тематическая область конкурсов и олимпиад весьма разнообразна. Это традиционные школьные дисциплины, программирование, разработка web-сайтов, математические конкурсы, конференции и исполнение музыки, выполнение заданий прикладного характера, состязания любителей традиционных игр (например, шахматы) и бытующих в Интернете игр ("квесты" и др.)

Использование ИКТ облегчает самостоятельный поиск детьми и подростками ответов на возникающие вопросы. Методическая помощь одаренным детям и подросткам, готовым применять информационные технологии, и в частности Интернет, может состоять в составлении каталогов привлекательных информационных ресурсов, разработке печатных и электронных рекомендаций о способах формулирования запросов и поиска информации, подготовке для детей разного возраста наборов "развивающих" информационных блоков подобранных таким образом, чтобы стимулировать познавательные интересы учащихся и вместе с тем подсказывать им направления самостоятельного поиска отсутствующих информационных элементов в информационных массивах (Интернете, банках данных и др.) и т.п.

Рекомендуем вам обучающие модули, разработанными ФЦИОРфедеральным центром информационно образовательных ресурсов (видеоролик).

ФЦИОР обеспечивает доступность и эффективность использования электронных образовательных ресурсов для всех уровней и объектов системы образования РФ. ФЦИОР реализует концепцию "единого окна" для доступа к любым электронным образовательным ресурсам системы образования РФ и предоставление единой современной технологической платформы для существующих и вновь создаваемых электронных образовательных ресурсов.

Данный портал является окном доступа к центральному хранилищу электронных образовательных ресурсов (ЭОР), обеспечивающего хранение 6 типов ЭОР:

1. Электронные учебные модули Открытых Мультимедиа Систем.

2. Электронные учебные модули Виртуальных Коллективных Сред.

3. ЭОР на локальных носителях.

4. Текстографические сетевые ЭОР.

5. ЭОР на базе flash-технологий.

6. ЭОР на базе java-технологий.

Кроме этого, учащимся можно предложить обучение в интернетшколах, дистанционное обучение.

Существенно повышает эффективность применения информационно-компьютерных технологий в работе с одаренными детьми переход к профильному обучению в старшем звене школы. Во-первых, профильное обучение предполагает усвоение учащимися значительно большего объема информации, чем это имеет место на базовом уровне; вовторых, в профильном обучении увеличивается доля самостоятельной работы учащихся. И здесь незаменимым помощником школьника становится компьютер.

Рассмотрим некоторые пути и эффективность использования информационно-компьютерных технологий в работе с одаренными детьми на примере профильного социально-экономического класса нашей школы.

Первый путь – ежегодное участие школьников в дистанционных предметных олимпиадах.

Дистанционная олимпиада способствует проявлению интеллектуальных способностей ученика, оказывая при этом серьезное влияние на развитие его личностных качеств и характеристик.

Второй путь – создание ученических проектов, презентаций, обучающих программ, защита «портфолио» и т.д.

Учащиеся наладили ежемесячный выпуск познавательноразвлекательной газеты, которая, по их мнению, является формой организации продуктивного досуга, развивает креативные и коммуникативные способности, а для некоторых – это возможность встать на путь профессионального самоопределения.

Или ещё один пример. Практика показывает, что наибольшее распространение в учебном процессе получила такая форма работы с одаренными детьми как создание презентаций по отдельным темам и разделам программы.

Третий путь – использование материалов сети Интернет.

Эффективным инструментом повышения мотивации одаренных учащихся к решению творческих и исследовательских задач являются Интернет – ресурсы

При использовании ресурсов Интернета у школьников остается электронная папка документов, в которой представлены итоги поисковой работы (мини-каталог ресурсов), таблицы, программы социальноэкономического развития.

Четвертый путь – самостоятельная работа одаренных учащихся с компьютерными программами на компакт-дисках.

Опыт показал, что выполненные с использованием технологий мультимедиа компьютерные программы на компакт-дисках в большинстве своем имеют универсальный характер (энциклопедии, справочники) и хорошо приспособлены для самостоятельной работы школьников (под руководством учителя) во время подготовки к предметным олимпиадам.

Таким образом, внимательное изучение научных работ, собственный педагогический опыт потребовали разработки специальной модели работы с одаренными и имеющими развитые познавательные интересы детьми в сфере информационных технологий. В эту модель естественно были включены традиционные виды деятельности: самостоятельная работа учащихся на компьютере, участие в дистанционных олимпиадах, конкурсах, конференциях, разработка ученических презентаций, использование Интернет – ресурсов, ведение электронной переписки, создание собственных сайтов и др.

В заключение отмечу, что только комплексное использование всех методов и форм работы с компьютером создаст оптимальные условия для личностно-ориентированного обучения, развития критического мышления одаренных школьников, их самореализации и общественного признания.

Кроме этого, необходимо напомнить, что работа педагога с одаренными детьми – это сложный и никогда не прекращающийся процесс. Он требует от учителей и воспитателей личностного роста, хороших, постоянно обновляемых знаний в области психологии одаренных и их обучения, а также тесного сотрудничества с психологами, другими учителями, администрацией и обязательно с родителями одаренных. Он требует постоянного роста мастерства педагогической гибкости, умения отказаться от того, что еще сегодня казалось творческой находкой и сильной стороной.

### Список литературы

- [1] Шумакова Н. Б. Обучение и развитие одаренных детей / Н. Б. Шумакова. М.: Издво МПСИ; Воронеж: НПО «МОДЭК», 2004 а. – 336 с.
- [2] Шумакова Н. Б. Одаренный ребенок: особенности обучения / Н. Б. Шумакова; под ред. Н. Б. Шумаковой. – М.: Просвещение, 2006. – 239 с.
- [3] Экштейн М. Сообщества одаренных // Дети в информационном обществе. М.: Фонд развития Интернет, 2010. – Вып. № 4. – С. 26-31.

# Применение практико-ориентированных заданий в образовательных квестах во внеклассной работе по географии

Кривошапова И.Г.

41irina@rambler.ru МОУ «СОШ №41» Ленинского района г. Саратова

Статья посвящена вопросам практико-ориентированного обучения в школьном курсе географии.

Ключевые слова: практико-ориентированные задания, образовательные квесты, внеклассная работа по географии.

В концепции модернизации российского образования говорится: «Базовое звено образования – общеобразовательная школа, модернизация которой предлагает ориентацию образования не только на усвоение обучающимся определенной суммы знаний, но и на развитие его личности, его познавательных и созидательных способностей».

Приобщение детей к ранней исследовательской, поисковой деятельности является одной из форм обучения в современной школе, позволяющей наиболее полно определять, развивать как интеллектуальные, так и потенциальные творческие способности, а также организовать практико ориентированное обучение по предмету.

География – наука всесторонняя и невозможна без практического применения полученных знаний. Именно поэтому практикоориентированный подход в обучении является основным в преподавании географии и во внеклассной деятельности.

Практико-ориентированное обучение – дидактический подход к обучению учащихся, основанный на единстве эмоционально-образного и логического компонентов содержания, приобретения новых знаний и формирования практического опыта их использования, эмоционального и познавательного компонентов при выполнении творческих заданий.

Сущность практико-ориентированного обучения заключается в построении учебного процесса на основе приобретения новых знаний и формировании практического опыта их использования при решении жизненно важных задач и проблем. Перед учителем всегда встаёт вопрос, как научить учащихся мыслить, как заставить самого ученика активно участвовать в процессе обучения, как научить своих учеников применять изученные знания в повседневной жизни. Поэтому главной целью своей деятельности, я ставлю не передачу знаний учащимся в готовом виде, а приобщение школьников к систематической самостоятельной работе творческого характера, формированию у учащихся специальных практических умений и навыков при изучении школьного курса географии.

Ежегодно в нашей школе проходит традиционная Неделя географии. В рамках Недели уже второй год провожу образовательные квесты по географии на площадке социальной сети Вконтакте. Образовательные географические квесты – это очень увлекательная и интересная форма работы с обучающимися, позволяющая в игровой форме разобрать трудные географические вопросы, повторить изученное, применить полученные знания на практике. Для этих целей были созданы группы «Юные географы», образовательный квест для учащихся 8-9 классов с целью подготовки к ОГЭ по географии (https://vk.com/club161043517) и «Квест «Путешествие в Гринбушес», образовательный квест для 10-11 классов с целью популяризации географии (https://vk.com/club161045556)

Приведу примеры практико – ориентированных заданий из этих квестов.

Например, в квесте «Юные географы» помимо заданий из КИМ ОГЭ, взятых с сайта ФИПИ из Открытого банка заданий по географии, учащимся предлагалось вспомнить практические навыки: такие как определение относительной высоты холма при помощи нивелира, определение азимута.

Задание вторника: интерактивное задание – используя нивелир (взять в кабинете №44), измерить относительную высоту холма в школьном дворе у спортивной площадки. Выполнения задания зафиксировать при помощи видео или фото съемки. Результаты работы разместить в посте ответа на задание))

Задание среды: интерактивное задание – получите в кабинете №44 компас. Определите и запишите азимуты:

А. от библиотеки на медицинский кабинет

Б. от Секретарской на спортзал

В. от 22 кабинета на кабинет заместителей директора.

Процесс измерения должен быть зафиксирован в виде фотографий или видео и размещён в посте ответа)) "Не запостил-не было"))))

Или учащимся предлагалось раскрыть понятие «рециклинг» и привести примеры рециклинга в области и в школе.

Задание четверга: охрана природы от загрязнения – главнейшая задача современного человека. Раскройте понятие "рециклинг". При помощи фото или видео репортажа расскажите, как осуществляется рециклинг в нашем городе и в нашей школе.

В пятницу учащиеся придумывали туристические слоганы для субъектов Российской Федерации и путём опроса определяли любимую достопримечательность г. Саратова

Проанализировав топографические карты, сделайте вывод о том, в пределах каких участков, обозначенных на карте цифрами, существует наибольшая опасность развития водной эрозии почвенного слоя. Объясните, почему? приведите не менее двух доводов.

Интерактивное задание пятницы: проведите на переменах в школе опрос учащихся о любимых достопримечательностях города Саратова. Респондентов опроса должно быть не менее 15 человек. Сделайте выводы из опроса и подготовьте фоторепортаж о достопримечательности Саратова, получившей наибольшее количество голосов респондентов. (фото взять из Интернета) Креатив приветствуется, но в разумных пределах)).

Такие задания способствовали повышению мотивации обучающихся к обучению географии, а также помогали им в более удобной для них форме готовиться к ОГЭ по географии.

В квесте «Путешествие в Гринбушес» использовалась тема путешествия по материку Австралия. Приведу примеры некоторых заданий данного квеста:

День второй – вторник. Карта – язык географии. Без карты нет географии. (Н.Н. Баранский) Мы отправляемся в путешествие! Но нам необходимо решить, каким путём мы попадём в Австралию!

1. Определите в каком направлении от школы № 41 расположена Австралия (сторона горизонта). Используя фото и видео возможности ваших гаджетов покажите это направление.

2. Решите, каким путём вы доедете до Австралии) Путь может быть: водным, сухопутным, воздушным. Опишите ваш маршрут. Точка отправления г. Саратов, точка прибытия г. Сидней.

3. Вам необходимо получить в кабинете № 44 контурную карту Австралии. На карту нанести как можно больше географических объектов, надписав их (карта должна быть полной) По карте проложить возможный маршрут вашего путешествия из Сиднея в Гринбушес)).

4. Соберите атлас Австралии, разместив в посте ответа не менее 5 -ти карт материка.

Удачи, друзья мои)) и помните - БЕЗ ГЕОГРАФИИ ВЫ НИГДЕ!

Да, и задание выложить к 20.00)))

PS иначе ваш транспорт превратится в тыквы))))

Задание среды: Прочтите стихотворение Г. Усовой про австралию. Вы должны объяснить и проиллюстрировать в посте ответа каждое из утверждений стихотворения Г. Усовой.

2. Найдите стихи, песни и художественные произведения в которых упоминается Австралия. Желательно, чтобы в них были показаны особенности этого материка. Песен, стихов и художественных произведений в общем объёме должно быть не более 5-ти. Разместите в посте стихи, песни и отрывки из художественных произведений или краткий пересказ.

3. Выберите три главных символа Австралии на ваш взгляд. Поясните свой выбор.

4. Скоро вам предстоит пересекать Австралию в поисках таинственного и загадочного Гринбушеса! Вы должны научиться измерять пройденное расстояние! При помощи рулетки-метра (взять в кабинете №44) измерьте среднюю длину своего шага. Пользуясь полученными данными измерения вычислите расстояния:

А. от столовой до 22 кабинета

Б. длину коридора вестибюля

В. длину рекреации 3 этажа школы.

Процесс измерения зафиксируйте при помощи фото или видео и разместите в посте ответа. "Не запостил – не было, а запостил – было!"))) Удачи вам, дорогие мои путешественники)).

Учащиеся с большим удовольствием принимали участие в квестах, выполняли задания и участвовали в рефлексии. При оценке выполненых заданий применялись критерии оценивания. Дети с большим удовольствием делали самооценку выполненых ими заданий и оценивали противника.

Применение практико-ориентированных заданий во внеклассной работе по географии показало, что у обучающихся растет интерес к изучению предмета, а значит повышается мотивация и качество получаемых знаний и навыков. Проведение образовательных квестов планируется ежегодно. Тем более, что одно из пожеланий учащихся по окончанию квеста было «..чтобы такие квесты были не раз в год, а чаще. Это хороший способ проверить свои знания, показать креатив и командную работу».

# Применение информационно-коммуникационных технологий для успешности образовательного процесса

Крупнова С.Ю.<sup>1</sup>, Курносова Е.Е.<sup>2</sup>  ${}^{1}$ KrupnovaSU@yandex.ru,  ${}^{2}$ elen-kurnosova@yandex.ru МБОУ СОШ №2, г. Петровск Саратовской области

Статья рассказывает о возможностях ИКТ для оптимизации образовательного процесса на уроках математики, где и как можно применять ИКТ на уроках и при подготовке к ГИА.

Ключевые слова: ИКТ в школьном образовании.

XXI век – век высоких компьютерных технологий. Что нужно современному молодому человеку для того, чтобы чувствовать себя комфортно в новых социально- экономических условиях жизни? Какую роль должна играть школа, и какой она должна быть в XXI веке, чтобы подготовить человека к полноценной жизни и труду? Выпускник современной школы, который будет жить и трудиться в грядущем тысячелетии, должен уметь самостоятельно, активно действовать, принимать решения, гибко адаптироваться к изменяющимся условиям жизни. Совершенно очевидно, что используя только традиционные методы обучения, решить эту проблему невозможно, в школе необходимо создать условия, способные обеспечить следующие возможности:

 вовлечение каждого учащегося в активный познавательный процесс;

 совместная работа в сотрудничестве для решения разнообразных проблем;

 широкое общение со сверстниками из других школ, регионов, стран;

 свободный доступ к необходимой информации в информационных центрах всего мира с целью формирования своего собственного независимого аргументированного мнения по различным проблемам.

Всего этого можно добиться разными способами, один из них – применение ИКТ.

Возможности ИКТ в оптимизации образовательного процесса на уроках математики.

Сегодня, на фоне информатизации школьного образования и разнообразного использования компьютерной техники в учебновоспитательном процессе, вопросы применения информационнокоммуникационных технологий на уроках стали особо актуальными. Применение ИКТ повышает мотивацию к обучению, развивают интеллект школьников и навыки самостоятельной работы по поиску необходимой информации, расширяют объём предъявляемой учебной информации и набор применяемых задач, осуществляют индивидуальный подход в обучении, повышают качество контроля знаний учащихся, обеспечивают гибкость управления учебным процессом.

Применение информационных технологий в обучении основывается на данных физиологии человека: в памяти человека остается 1/4 часть услышанного материала, 1/3 часть увиденного, 1/2 часть увиденного и услышанного, 3/4 части материала, если ученик принимает активное участие в процессе. Дидактическое достоинство уроков с использованием информационных технологий – создание эффекта присутствия («Я это видел!»), у учащихся появляется интерес, желание узнать и увидеть больше.

Средства ИКТ для применения на уроках:

1) Образовательные электронные издания; электронные учебники («Открытая математика. Функции и графики»; «Открытая математика. Алгебра»; «Математика, 5-11, практикум, Дрофа»; «Сдаем ЕГЭ. Математика»); электронные энциклопедии; электронные справочники и т.д.

2) Интернет – технологии; оn-line тесты; использование тренировочных заданий на сайтах www. еge. edu. ru , www. fipi. Ru и т.д.

3) Технология тестирования. Электронные тесты – это тесты, хранимые, обрабатываемые и предъявляемые тестируемому с помощью компьютерной и телекоммуникационной техники. Важнейшим показателем качества образования является объективная оценка учебных достижений учащихся. Этот показатель важен как для всей системы образования, так и для каждого отдельного ученика.

4) Презентационная графика.

Использование презентационных материалов на уроках математики помогает:

 рационализировать формы преподнесения информации (экономии времени на уроке);

повысить степень наглядности;

179

получить быструю обратную связь;

 отвечать научным и культурным интересам и запросам учащихся;

создать эмоциональное отношение к учебной информации;

активизировать познавательную деятельность учащихся.

5) Интерактивная доска – уникальное учебное оборудование, представляющее собой сенсорный экран, подсоединенный к компьютеру, изображение с которого передает на доску проектор. В отличие от обычного мультимедийного проектора интерактивная доска позволяет не только демонстрировать слайды и видео, но и рисовать, чертить, наносить на проецируемое изображение пометки, вносить любые изменения, и сохранять их в виде компьютерных файлов. А кроме этого, сделать процесс обучения ярким, наглядным, динамичным. Таким образом, очевидны преимущества использования интерактивной доски на уроке:

 Экономия времени. Заранее подготовленные чертежи, схемы, текст позволяют экономить время урока, за счет чего повышается плотность урока.

 Наглядность и интерактивность. Благодаря этому учащиеся активно работают на уроке. Повышается концентрация внимания, улучшается понимание и запоминание материала.

 Многократное использование. Во-первых, вся информация, появляющаяся на доске не стирается, а сохраняется. Для решения новой задачи используется «чистый лист» и в случае возникновения вопросов можно быстро вернуться к ранее решенным задачам, следовательно, нет необходимости восстанавливать условие или решение. Накапливается электронный банк данных для каждого учителя.

 Школьникам просто нравиться работать с интерактивной доской, учиться становиться интересно и увлекательно.

Для организации настроя обучающихся на урок используется слайд игрового содержания, яркий, привлекающий внимание. Это могут быть ребусы, приглашения к игре, путешествию и др.

На этапе актуализации знаний возможно использование ПК для организации разных видов устного счета, проведения автоматизированных математических диктантов, что способствует развитию внимания, дисциплинированности т.к. дети понимают, что задания дает машина, а она не может повторяться или останавливаться по чьей-либо просьбе. Возможно создание проблемной ситуации. Даются задания, которые обучающиеся решают с легкостью, а затем предлагается задача, с которой ребята не знакомы.

На этапе приобретения новых знаний компьютер выступает в роли мощного демонстрационного средства, обеспечивая высокий уровень наглядности. Сочетание рассказа учителя с демонстрацией презентации
позволяет акцентировать внимание учащихся на особо значимых моментах учебного материала. Возможна демонстрация пошагового решения задачи.

С внедрением ИКТ на уроках математики появилась возможность наглядного иллюстрирования одной из сложнейших тем - решение задач на движение. Увидев наглядно, куда и как движутся объекты, дети лучше понимают, о каком из видов движения идет речь в задаче. Фрагменты уроков, на которых используются анимационные слайды - яркие и эффективные. Даже дети, которые обычно не отличались высокой активностью на уроках, начинают рассуждать, высказываться по поводу возможных шагов в решении задачи.

При работе над задачами с использованием компьютерных анимационных слайдов учитель может вернуться на начало задачи, остановиться на отдельных фрагментах, побеседовать с учениками, выслушать различные мнения, обсудить различные способы решения. Преимущество получают и дети, которые раньше не могли понять смысл задачи из-за того, что плохо читают или не умеют образно мыслить.

Одной из основных проблем при изучении геометрии в школе является проблема наглядности, связанная с тем, что изображения даже простейших геометрических фигур, выполненные в тетрадях или на доске, как правило, содержат большие погрешности. Современные компьютерные средства позволяют решить эту проблему. Стереометрия это одна из немногих, если не единственная область школьной математики, в отношении которой не приходится агитировать за ИКТ. Современная трехмерная графика позволяет создавать модели сложных геометрических тел и их комбинаций, вращать их на экране, менять освещенность. Большим помощником на уроках геометрии, благодаря компьютеру стала программа «Живая геометрия».

Использование информационных технологий при проектной деятельности учашихся, позволяет увеличить скорость разработки проекта и качество его выполнения. Использование ИКТ при проектной деятельности учащихся дает свои результаты, учащиеся с удовольствием принимают участие в проектной деятельности.

Применение ИКТ позволяет в значительной степени лучше подготовиться к олимпиадам разного уровня: школьные и муниципальные олимпиады, предметные олимпиады всероссийского уровня.

Используя Интернет можно проводить тренировочные тестирования при подготовке к ЕГЭ. Интернет-тесты дают хорошую возможность для самопроверки, решая их в классе ученики получают помощь и консультацию учителя.

Согласно опубликованным в литературе данным максимальная частота и длительность применения средств ИКТ в учебном процессе определяется возрастом учащихся, характером учебного предмета и необходимостью использования в познавательной деятельности.

При монотонном использовании одного средства обучения уже к 30-й минуте возникает торможение восприятия материала. В любом случае следует помнить о санитарно-гигиенических нормах при непрерывной работе за компьютером. Для учащихся 1-х классов – 10 минут, 2-5–х классов – 15 минут, 6-7х классов – 20 минут, 8-9-х классов 25 минут, 10-11-х классов – 30 минут.

Использование компьютера добавляет ещё и электромагнитное излучение. Поэтому на уроке необходимо чередовать напряженный умственный труд и эмоциональную разрядку, разнообразные приемы и методы, использовать упражнения для снятия напряжения и утомления при работе с компьютером и для улучшения мозгового кровообращения, проводить физкультминутки для глаз.

Нельзя не согласиться с теми учителями, которые говорят «настоящий педагог с мелом и простой доской может воспитать настоящего ученика и гражданина» [1]. Мы тоже считаем, что учитель останется учителем всегда. Но согласитесь, гораздо приятнее и эффективнее работать с современными средствами обучения, нежели с их «древними» аналогами.

А еще, на наш взгляд, некоторые учителя просто хитрят. Они говорят «я 20 лет так учил и так буду учить дальше». Разумеется, это гораздо проще, чем осваивать компьютер и другие ресурсы. Нужно придумать, как уместно и эффективно применять все эти ресурсы. Это тоже довольно сложно. Вот и говорят про мел и традиционную доску. Кстати, их никто и не отменял! Речь идет о дополнительных инструментах и программах, в которых так нуждаются некоторые школьные предметы.

ИКТ в образовательном процессе − это норма жизни современного учителя и ученика. Использование ИКТ в образовательном процессе обязательно приводит к положительным результатам обучения, а именно: делает процесс обучения боле интересным, ярким, увлекательным; эффективно решается проблема наглядности обучения; процесс обучения индивидуализируется; совершенствуются навыки самоконтроля; организована учебно-исследовательскую деятельность учащихся.

Учащиеся проявляют большой интерес к теме, когда на уроке используются средства ИКТ. Даже самые пассивные включаются в работу.

Практика использования информационных технологий подтверждает, что ИКТ способствуют: развитию аналитических способностей (анализ информационных моделей, сравнение, обобщение); развитию психических функций (логическое мышление, память, внимание, воображение, восприятие); формированию коммуникативных навыков; развитию умения строить информационные модели изучаемых процессов; развитию умения предвидеть последствия принимаемых решений и делать правильные выводы; готовности к самостоятельной работе.

С использованием информационных технологий обучения повышается интерес у ребят к математике, обеспечивается объективность в оценке знаний учащихся, снижается трудоемкость процесса составления контрольных и экзаменационных работ.

Использование информационных технологий на уроке способствует повышению качества знаний, расширяет горизонты школьной математики. Кроме того, компьютер готовит учащихся к жизни в современных условиях, к анализу большого потока информации и принятию решений.

Внедрение компьютерных технологий не только обогатило учебновоспитательный процесс, оно сыграло неоценимую роль в том, что ученики стали смотреть на компьютер не как на дорогую игрушку, они увидели в нем друга, который помогает им учиться, познавать мир, мыслить и творить. Компьютер позволяет устранить одну из важнейших причин отрицательного отношения к учебе – неуспех, обусловленный непониманием сути проблемы, значительными пробелами в знаниях и т.д. С его помощью ребенок получает возможность довести решение любой учебной задачи до конца, опираясь на необходимую помощь. В связи с этим естественно, что это позволяет повысить качество обучения ребят математике. На наш взгляд, использование ИКТ на уроках математики необходимо. На сегодня нет ни одной специальности, ни одной сферы деятельности, где бы ни использовался компьютер, поэтому обязанность школы научить учащихся использовать его по назначению [2].

#### Список литературы

- [1] «Компьютерная поддержка учителя математики». Информационные технологии в управлении качеством образования и развитии образовательного пространства. Материалы научно-практической конференции/ под общей редакцией Г.М. Лочина; МРИО, 2012.
- [2] Яхович В.Н. Новые технологии в помощь учителю математики. Пенза, 2011.

### Эволюция технологий программирования

Кудрина Е.В.<sup>1</sup>, Огнева М.В.<sup>2</sup> kudrinaev@mail.ru<sup>l</sup>, ognevamv@gmail.com<sup>2</sup>

Саратовский государственный университет имени Н.Г. Чернышевского

С момента своего появления языки программирования динамически развиваются, появляются новые языки, предоставляя программистам все более мощные возможности разработки качественного и надежного программного обеспечения. Параллельно с развитием языков программирования идет и эволюционирование технологий разработки программного обеспечения. В данной статье будет представлена эволюция технологий программирования в контексте развития языков программирования от низкоуровневых до современных высокоуровневых языков.

Ключевые слова: программирование, языки программирования, технологии программирования.

С момента своего появления языки программирования динамически развиваются, появляются новые языки, предоставляя программистам все более мощные возможности разработки качественного и надежного программного обеспечения. Параллельно с развитием языков программирования идет и эволюционирование технологий разработки программного обеспечения.

<sub>B</sub> данной статье MЫ рассмотрим эволюцию технологий программирования в контексте развития языков программирования от низкоуровневых до современных высокоуровневых языков.

каком бы языке программирования не были написаны  $Ha$ программы, они выполняются компьютером, поэтому в окончательном виде любая программа представляет собой набор инструкций процессора. Однако пишут программы люди, поэтому практически все языки программирования предоставляют возможность более удобной для человека записи данного набора инструкций, что облегчает написание, отладку и последующую модификацию программ.

Первые программы писались на машинном языке и представляли собой двоичную или шестнадцатеричную запись команд. Потом стали использовать так называемые мнемокоды (вместо лвоичной послеловательности ЛЛЯ кажлой команлы стало использоваться специальное обозначение). Для этой цели был изобретен язык Assembler [1], который позволил писать более длинные программы. Assembler относится к языкам низкого уровня, но не потому, что программы, разработанные на данном языке «низкого» качества, а потому, что для написания самой простой программы программисту требовалось знать команды конкретного типа процессора и напрямую обращаться к данным, размещенным в его регистрах. Для перевода в машинный код программы, написанной на языке Assembler, стал использоваться транслятор. Появления языка Assembler и транслятора к нему существенно облегчило разработки программ, процесс однако  $\overline{c}$ временем проявился существенный недостаток - отсутствие переносимости программ, написанных на языке Assembler, на компьютеры с другой архитектурой и системой команд.

Развитие вычислительной техники вело к быстрой смене типов и моделей процессоров, поэтому стало необходимо обеспечивать не только удобство в разработки программ, но и аппаратную переносимость программ. Это привело к появлению языков программирования высокого уровня, первым из которых был Fortran [2]. Его существенным отличием стало то, что программа разрабатывалась на языке, «схожем» с естественным языком, в котором появились смысловые конструкции, описывающие структуры данных различной сложности и операции над ними. Также для каждой архитектуры ЭВМ стали разрабатываться платформенно-уникальные трансляторы. Теперь, чтобы перенести программу с одной аппаратной платформы на другую, следовало «перетранслировать» исходный код программы  $\mathbf{c}$ помощью соответствующей версии транслятора.

высокоуровневых Появление программирования языков  $\mathbf{M}$ трансляторов к ним не только решило проблему переносимости программ, но и дало толчок к развитию технологии структурного программирования.

Первым шагом в развитии структурного программирования стало использование подпрограмм. Использование подпрограмм позволяет после

184

их разработки и отладки отвлечься от деталей реализации. Для вызова подпрограммы требуется знать только ее интерфейс, который, если не используются глобальные переменные, полностью определяется заголовком подпрограммы.

Вторым шагом стала возможность создания собственных типов данных, позволяющих структурировать и группировать информацию, представлять ее в более естественном виде. Естественно, что для работы с разрабатываются собственными типами ланных спениальные подпрограммы.

Объединение в модули описаний собственных типов данных и подпрограмм для работы с ними стало следующим шагом в развитии структурного программирования. Создаваемые модули стали помещаться в Таким библиотеку подпрограмм. образом, **BO BCC** языках программирования, в том числе и в языке  $C++[3,4]$ , появились обширные библиотеки стандартных подпрограмм. Следует отметить, что каждый модуль стандартной библиотеки реализует некоторую функциональность которая (возможность) языка, может использоваться ДРУГИМИ программистами. Если в языке не хватает той или иной функциональности, создается очередной модуль и помещается в библиотеку подпрограмм.

Использование технологий структурного программирования и готовых библиотек позволило успешно создавать достаточно крупные проекты, а также уменьшить время разработки проектов и облегчить модификации. Однако сложность возможность ИХ Программного обеспечения продолжала возрастать, и требовались все более сложные средства ее преодоления. Идеи структурного программирования получили дальнейшее развитие объектно-ориентированном свое  $\mathbf{B}$ позволяющей программировании - технологии. лостичь простоты структуры и управляемости очень крупных программных систем.

объектно-ориентированного Технология программирования использует идею объединения данных и подпрограмм (функций, методов) для их обработки в специальные конструкции, получившие название объектов. Программные объекты отражают строение объектов реального мира, поэтому в качестве таких объектов могут выступать люди библиотеки, (сотрудники, студенты, читатели вкладчики банков). хранилища данных (словари, списки товаров, каталоги книг), типы данных (комплексные числа, точки на плоскости, время), структуры данных (массивы, списки, деревья, графы) и многое другое. Программа, технологии разработанная на основе объектно-ориентированного программирования, представляет собой совокупность объектов, которые взаимодействуют между собой посредством вызова функций/методов друг объектно-ориентированного Технология программирования друга. позволяет упростить процесс написания программ за счет использования таких важных принципов как инкапсуляция, наследование и полиморфизм.

Объектно-ориентированное программирование основывается H<sub>a</sub> понятии «класс». С точки зрения компилятора класс является типом данных, определяемым пользователем. Содержательно класс объединяет в себе данные и функции/методы для их обработки, позволяя скрывать ту часть информации, которую не нужно видеть пользователю. В этом случае говорят, что данные и функции/методы инкапсулированы. Инкапсуляция повышает степень абстракции программы - для использования в программе какого-то класса не требуется знаний о его реализации, достаточно знать только его интерфейс (описание). Это позволяет изменить реализацию класса, не затрагивая саму программу, при условии, что интерфейс класса останется прежним.

Конкретные величины типа ланных «класс» называются экземплярами класса или объектами. Класс содержит члены-данные (поля) и члены-функции (методы класса). Например, мы можем определить класс «сотрудник», в котором описать такие поля как «фамилия», «имя», «отчество», «дата рождения», «оклад», «стаж» и многое другое, а также такие функции/методы как «показать данные о сотруднике», «рассчитать зарплату», «рассчитать отпускные», «начислить премию» и т.д. Объекты класса «сотрудник» - это реальные люди, например, Иванов Иван Иванович, Алексеева Татьяна Сергеевна, Данилов Павел Александрович. У всех объектов значения полей данных будут различными, а вот функции/методы по их обработке - одинаковыми, и это естественно, так как существует единое правило (алгоритм) расчета зарплаты, отпускных и премиальных. Если изменится, например, правило расчета зарплаты, то достаточно будет изменить соответствующую функцию/метод в классе «сотрудник», и это изменение отразится на всех объектах.

В повседневной жизни мы часто сталкиваемся с разбиением классов на подклассы. Например, класс «наземный транспорт» содержит такие «легковые автомобили». полклассы. как «грузовые автомобили». «общественный транспорт» и т.д. Каждый подкласс обладает свойствами того класса, из которого он выделен. Кроме этого, каждый подкласс обладает и собственными свойствами. Так, например, и легковые, и грузовые автомобили обладают колесами и мотором и способны передвигаться по земле. Это - свойства, присущие классу «наземный транспорт». В то же время подкласс «легковые автомобили» содержит небольшое количество посадочных мест для перевозки пассажиров, а подкласс «грузовые автомобили» - кузов для перевозки грузов.

Леление классов на подклассы лежит  $\mathbf{B}$ основе принципа наследования. Наследование объектно-ориентированном  $\bf{B}$ программировании - это возможность создания иерархии классов, когда потомки (производные классы) наследуют все свойства своих предков (базовых классов), могут их изменять и добавлять новые. При этом свойства повторно не описываются, что сокращает объем программы. Иерархия классов представляется в виде древовидной структуры, в которой более общие классы располагаются ближе к корню, а более специализированные - ближе к листьям.

Еще один важный принцип, заложенный в основу объектноориентированного программирования, - это полиморфизм. Полиморфизм - это возможность использовать в рамках одного класса или различных классов одно имя для обозначения сходных по смыслу действий и гибко выбирать требуемое действие во время выполнения программы. Частным случаем полиморфизма является перегрузка функций/методов.

Перечислим основные преимущества объектно-ориентированного программирования [3-7]:

Логичность. Человек мыслит  $He$ терминами команд, переменных и операций, а терминами объектов, их характеристик и возможностей.  $\mathcal{C}$ этой точки зрения объектно-ориентированное соответствует образу человеческого программирование илеально мышления.

 $\kappa$ oda. Повторное использование Программный код. написанный в концепциях объектно-ориентированного программирования, достаточно хорошо подходит для повторного использования  $(\text{kak})$ непосредственного, так и с некоторыми переработками).

разработки. Данный Высокая скорость показатель обусловливается как упрощением процесса написания кода, так и возможностью повторного использования ранее написанного кода. В идеале, при наличии соответствующих библиотек, приложение не пишется, а собирается из готовых кусков с написанием незначительных по объему «связок».

Вместе с тем у объектно-ориентированного программирования есть и недостатки [3-7]:

Большие.  $n_{O}$ сравнению  $\mathcal{C}$ остальными технологиями программирования, временные затраты на проектирование. Это тормозит начальную фазу разработки, но окупается на последующих этапах разработки программного обеспечения.

Снижение скорости работы приложения. Поддержка технологии объектно-ориентированного программирования требует от среды исполнения некоторых затрат, как по времени работы, так и по объему занимаемой оперативной памяти.

Одним из языков программирования, целиком функционирующим на принципах объектно-ориентированного программирования является язык С#, разработанный в 2000 году компания Microsoft. Появление нового языка программирования стала частью более значительного события разработка платформы .NET (.NET Framework). Платформа .NET по сути представляла собой новую модель создания приложений, которая включает в себя следующие возможности [5-8]:

использование библиотеки базовых классов, предлагающих целостную объектно-ориентированную модель программирования для всех языков программирования, поддерживающих .NET;

187

абсолютное полное и межъязыковое взаимодействие, позволяющее разрабатывать фрагменты одного и того же проекта на различных языках программирования;

общая среда выполнения приложений .NET, независимо от того, на каких языках программирования для данной платформы они были созданы: при этом среда берет на себя контроль за безопасностью выполнения приложений и управление ресурсами;

упрошенный процесс развертывания приложения, в результате чего установка приложения может свестись к простому копированию файлов приложения в определенный каталог.

Основными языками программирования, изначально предназначенными для платформы .NET, являлись C#, VB.NET, Managed C++ и JScript .NET. Для данных языков Microsoft предлагает собственные компиляторы, переводящие программу в специальный код, называемый IL-кодом (Intermediate Language – промежуточный язык), который выполняется средой CLR (Common Language Runtime - единая среда выполнения программ, входящая в состав платформы .NET). Другими словами, компиляция со всех языков программирования .NET, включая С#, происходит в IL-код, который не является специфическим ни для какой операционной системы и ни для какого языка программирования. Он может быть выполнен в любой операционной системе JIT-компилятором (Just In Time compiler - компилирование точно к нужному моменту) при условии, что в операционную систему встроена среда CLR. Важно, что в процессе выполнения программы среда CLR берет на себя всю низкоуровневую работу, например, автоматическое управление памятью.

Популярность платформы .Net привела к появлению новых языков программирования таких как A#, F#, Cobra, J#. Вместе с Microsoft еще несколько компаний и академических организаций стали создали свои собственные компиляторы для уже существующих языков, генерирующие работающий в CLR. На сегодняшний момент известны IL-кол. компиляторы для языков Pascal, Cobol, Lisp, Perl, Prolog и т.д. Это означает, что можно написать программу, например, на языке Pascal, а соответствующим воспользовавшись компилятором, создать затем. приложение, который будет работать под управлением среды CLR.

Эволюция технологий программирования не остановилась Ha объектно-ориентированном программировании. С развитием Windowsтехнологий связано появление компонентного подхода  $\overline{B}$ программировании [9], с развитием Internet-технологий - появление технологий Web-программирования [10], с развитием мобильных устройств и гаджетов - появление технологий разработки мобильных приложений [11]. Одним из современных достижений в области программирования стало развитие технологий параллельного программирования [12]. Однако неоспоримым остается то, что именно

188

объектно-ориентированное программирование дало толчок к появлению этих новых технологий программирования.

В заключение следует отметить, что включение в образовательные программы подготовки студентов IT-направлений дисциплин, связанных изучением современных языков и технологий программирования, таких как «Машинно-зависимые языки программирования», «Объектноориентированное программирование», «Разработка приложений для ADO.Net», «Технологии программирования», «Разработка webприложений», «Разработка мобильных приложений», «Параллельное и распределенное программирование», позволит сформировать готовность выпускников к осуществлению профессиональной деятельности в области разработки программного обеспечения.

## Список литературы

- [1] Титовский С.Н. Языки программирования. Ассемблер: учебное пособие/ С.Н. Титовский, Н.В. Титовская. – Красноярск: ИПК СФУ, 2008 – 125 с.
- [2] Горелик А.М. Эволюция языка программирования Фортран (1957-2007) и перспективы его развития// Вычислительные методы программирования: новые вычислительные технологии. – 2008. – Т.9 –  $N_2$  2. – С. 53-71.
- [3] Огнева М.В. Структуры данных и алгоритмы: программирование на языке С++: Учеб. пособие в 2 ч. Часть 1/ М.В. Огнева, Е.В.Кудрина – Саратов: Издательство «Наука», 2013 – 100 с.
- [4] Огнева М.В. Программирование на языке C++: практический курс: учебное пособие для вузов / М. В. Огнева, Е. В. Кудрина. – М. : Издательство Юрайт, 2017. – 335 с.
- [5] Кудрина Е.В. Программирование в среде VISUAL STUDIO.NET: разработка приложений на языке С#: учебное пособие/ Е.В. Кудрина, М.В. Огнева. – Саратов: ООО Издательство «Кубик», 2010. – 546 с.
- [6] Агуров П.В. Модуль 1. Основы программирования на язык С# [Электронный ресурс]/ П.В. Агуров, А.В. Кузнецов, Е.В. Кудрина, М.В. Огнева //Портал проекта «Твой курс: IT для молодежи». – Режим доступа: https://www.it4youth.ru/shared/attach\_get.php?id=65669&key=f3d94b2baffc7957941cb4 a20e7af724
- [7] Агуров П.В. Модуль 2. Основы объектно-ориентированного программирования на язык С# [Электронный ресурс]/ П.В. Агуров, А.В. Кузнецов, Е.В. Кудрина, М.В. Огнева //Портал проекта «Твой курс: IT для молодежи». – Режим доступа: https://www.it4youth.ru/shared/attach\_get.php?id=65671&key=bad7314623005015aee9b ee9a35cffce
- [8] Рихтер Дж. CLR via C#. Программирование на платформе Microsoft .NET Framework 4.5 на языке C#. 4-е изд. – СПб.: Питер, 2013. – 896 с.
- [9] Кулямин В.В. Технологии программирования. Компонентный подход: учебное пособие. – М.: Интернет-Университет Информационных технологий; БИНОМ. Лаборатория знаний, 2007. – 463 с.
- [10] Глибовец Н.Н. Эволюция принципов и средств веб-программирования/ Н.Н. Глибовец, С.С. Гороховский, И.В. Коваль, А.Н. Корень// Управляющие системы и машины. – 2012. – № 1. – С. 49-54.
- [11] Соколова В.В. Разработка мобильных приложений: учебное пособие. Томск: Томский политехнический университет, 2014. – 176 с.
- [12] Гергель В.П. Современные языки и технологии параллельного программирования: учебник для студентов высших учебных заведений. – М.: Издво Московского ун-та, 2012. – 408 с.

# Информационные технологии в работе с одарёнными детьми Проектно-исследовательская деятельность во внеурочное время

Кюрджиева Н. А. flowersart@yandex.ru МОУ «Лицей № 47», г. Саратов

В данной статье описывается опыт работы с одарёнными детьми во внеурочное время в начальной школе. Одним из наиболее эффективных направлений в данной работе является проектно - исследовательская деятельность.

Ключевые слова: проектно-исследовательская деятельность, кружковая работа, информационные технологии.

Необходимость развития умственных способностей учащихся в процессе усвоения знаний была выявлена исследователями давно. Еще в XIX веке немецкий педагог А. Дистервег писал: «Плохой учитель преподносит истину, хороший учит ее находить». Это высказывание актуально и сейчас.

Многие российские и зарубежные ученые на протяжении многих лет ведут исследования средств и путей активизации деятельности учащихся в учебно-воспитательном процессе. Широко известны теоретические положения выдающегося психолога Л. С. Выготского о ведущей роли обучения и развития. Его ученик и последователь Л. В. Занков раскрывает закономерную связь между построением обучения и характером общего развития учащихся. Необходимость развития теоретического мышления детей и освоения ими теоретических знаний в процессе учебной деятельности утверждают Д. Б. Эльконин и В. В. Давыдов.

В настоящее время вопрос о недостаточности формирования у школьников лишь определенного программного уровня знаний стоит попрежнему остро. Безусловно, огромное значение имеют качественные и количественные характеристики этого уровня. И все же на первое место вышло освоение учащимися навыков учебной деятельности. Это значит, что образование должно обеспечить не только усвоение знаний, но и овладение способами учебной работы, умением самостоятельно строить свою деятельность, искать и находить наиболее рациональный способ работы, переносить их в условия, не заданные непосредственно обучением.

Современный педагогический процесс имеет в своей основе развитие новой образовательной среды, создание которой позволит существенно усилить влияние школы как социального института на ход самореализации личности обучающегося. Это веление времени, во многом определяющее содержание преобразований учебного процесса современной школы, явилось одной из причин непрерывного поиска новых, более эффективных педагогических технологий.

Разработанный еще в первой половине XX века на основе прагматической педагогики Джона Дьюи метод проектов становится особенно актуальным в современном информационном обществе, приобретая новую популярность.

Проектно-исследовательская деятельность является одним из наиболее эффективных направлений работы с одарёнными детьми по использованию информационно коммуникационных технологий:

в проект включаются занятия по всем видам деятельности;

 в проекте за короткий промежуток времени решается несколько дидактических целей и задач;

в проекте реализуется принцип обучения в игре;

 конечная цель проекта способствует формированию у детей целеполагания;

 проект способствует формированию взаимоотношений между детьми и педагогом, что соответствует личностно-ориентированной модели взаимодействия;

в проекте личностные качества ребенка – главная ценность;

в проекте отсутствует психологическое давление на ребенка;

 в проекте главное не сообщение знаний в готовом виде, а стимуляция собственной познавательной активности.

Проектная деятельность как особая форма учебной работы способствует воспитанию самостоятельности, инициативности, ответственности, повышению мотивации и эффективности учебной деятельности, поэтому проблемы использования проектной деятельности в информационной образовательной среде XXI века приобрели в настоящее время особую актуальность.

Работу по проектной деятельности во внеурочное время мне помогает организовать кружковая работа. Рабочая программа кружка «Я – исследователь» была составлена на основе курса «Учусь создавать проект» авторов Сизовой Р.И. , Селимовой Р.Ф.

Данный курс рассчитан на 4 года обучения. Материал удобно сформатирован и изложен в доступной для детей форме: последовательно, занимательно.

Проект и его составляющие излагаются поэтапно, запоминать и понимать их детям, было на моих занятиях легко и увлекательно. Много материала представлено в данном курсе в форме игровых ситуация.

Каждое занятие подчинено определенной структуре, в которой имеются следующие рубрики:

1. Рубрика «Минутка знакомства» позволяет начинающим проектантам узнать о сверстнике, который уже создавал свой проект ранее. Эти минутки поучительны и интересны. Чаще всего именно эти «минутки» вдохновляют ребёнка на начало своего исследования.

2. Практические занятия «Играем в учёных» переносят детей в мир опытов и знакомят с первыми шагами в науке.

3. Рубрика «Добрый совет Дельфина» помогает в решении сложившихся проблем у ребёнка на данном этапе и является ненавязчивой подсказкой.

4. Тесты и самоанализ помогут будущему проектанту овладеть элементами рефлексии, которые будут способствовать формированию самоуважения и позитивной самооценки автора проекта.

5. Рубрика «Переменка» помогает развивать внимание и логику, творческое мышление и любознательность.

Данный курс помогает детям развивать общеучебные компетенции, повышает мотивацию к учению, школьник начинает осознавать свою значимость. Создаются условия для ощущения детьми психологического комфорта, что ведёт к укреплению здоровья ребёнка.

Курс «Учусь создавать проект» помогает вхождению младших школьников в проектную деятельность успешно. Результатом нашей работы стали: на 1 этапе - коллективные проекты «Покормите птиц зимой!», «Папа может», «Подарок мамам», «Мы помним и гордимся»; на 2 этапе – индивидуальные проекты детей. Продуктами проектов «Покормите птиц зимой», «Папа может» стали мультипликационные фильмы. Создание мультипликационных фильмов стало возможным после знакомства и освоения детьми программного обеспечения Camtasia Studio.

В ходе работы над проектом школьники учатся работать с текстовыми и графическими документами, учатся получать информацию из сети Интернет. Учащиеся выполняют работы исследовательского и творческого характера, создают презентации, где наглядно демонстрируют выполненную работу. Создание презентаций учит детей самостоятельно добывать знания, выделять нужную информацию по данной проблеме. Умение работать с презентацией помогает детям участвовать в научнопрактических конференциях, в конкурсах различного уровня.

Таким образом, в ходе проектно - исследовательской деятельности с помощью информационных технологий одаренные дети имеют возможность реализовать свои способности, освоить сами информационные технологии, поделиться своим творчеством.

### Список литературы

- [1] Курова Н.Н. Проектная деятельность в развитой информационной среде образовательного учреждения: Учеб. пособие для системы доп. проф. образования. — М.: Федерация Интернет Образования, 2002. − 64 с.
- [2] Проектная деятельность в информационной образовательной среде XXI века. (Электронный ресурс) URL: http://pdios.blogspot.com/ (дата обращения 20.09.2018)
- [3] Галиякбирова Фарида Минибаевна Информационные технологии в начальной школе.// IX Всероссийская (с международным участием) научно-практическая конференция «Информационные технологии в образовании» «ИТО-Саратов-2017» ( Электронный ресурс) URL: http://saratov.ito.edu.ru/2017/section/234/100201/index.html (дата обращения 20.09.2018).
- [4] Р.Ф. Сизова, Р.Ф. Селимова «Учусь создавать проект»: Методическое пособие для 3 класса. – М.: Издательство РОСТ, 2012. – 119 с. /Юным умникам и умницам. Исследуем, доказываем, проектируем, создаём.

## Электронные формы учебников информатики: нормативные аспекты, особенности и проблемы применения

Литвинова О.А.

olga.zolotuhina@mail.ru Саратовский государственный университет имени Н.Г. Чернышевского

Статья посвящена вопросам применения электронных форм учебников информатики в образовательном процессе.

Ключевые слова: электронные формы учебников, учебники информатики.

В соответствии с Федеральным законом «Об образовании в Российской Федерации» от 29.12.2012 № 273-ФЗ, на основании требований Федеральных государственных стандартов начального общего образования, основного общего образования и среднего (полного) общего образования все школьные учебники в России с 1 сентября 2015 года должны иметь электронную версию, работающую на разных носителях.

Нормативно-правовая база введения в образовательный процесс электронных форм учебника (далее – ЭФУ) и учебного пособия регламентирована на федеральном уровне: Федеральный закон «Об образовании в Российской Федерации» от 29 декабря 2012 года №273-фз: Статья 18. Печатный и электронные образовательные и информационные ресурсы. «…Библиотечный фонд образовательного учреждения должен быть укомплектован печатными и (или) электронными учебными изданиями (включая учебники и учебные пособия)»; Федеральные государственные образовательные стандарты: Приказ Минобрнауки РФ № 1644 от 29 декабря 2014 г. «О внесении изменений в приказ Министерства образования и науки РФ от 17 декабря 2010 г. № 1897 «Об утверждении и введении в действие ФГОС ООО»» 2.33. в пункте 26: «… не менее одного учебника в печатной и (или) электронной форме, достаточного для освоения программы учебного предмета на каждого обучающегося по каждому учебному предмету …» [1], Приказ №1047 Минобрнауки России от 5 сентября 2013 года «Об утверждении Порядка формирования федерального перечня учебников, рекомендованных к использованию при реализации имеющих государственную аккредитацию образовательных программ начального общего, основного общего, среднего общего образования» п.3. «В федеральный перечень учебников включаются учебники, рекомендованные Научно-методическим советом по учебникам... С 1 января 2015 года представляется наряду с учебником в печатной форме учебник в электронной форме» [2], Приказ №1559 Минобрнауки РФ от 8 декабря 2014 г. «О внесении изменений в Порядок формирования федерального перечня учебников …»

Для успешной работы образовательного учреждения с электронными формами учебников потребуется решение Советов образовательного учреждения (управляющего, методического), издание дополнительных внутренних приказов и должностных инструкций, разработку положений, регламентирующих организацию и работу проекта внедрения ЭФУ;

потребуется внести изменения в договор образовательного учреждения с родителями.

Согласно указанным выше документам, под электронной формой учебника понимается электронное издание, соответствующее по структуре, содержанию и художественному оформлению печатной форме учебника, содержащая мультимедийные элементы и интерактивные ссылки, расширяющие и дополняющие содержание учебника [3]. Имеются также авторские определения данного понятия, так И.Н. Лескина определяет ЭФУ в соответствии с нормативными документами [4]; М.Г. Сергеева отмечает, что ЭФУ позволяет не только получить оперативную информацию об успехах каждого конкретного учащегося, но и сделать урок более привлекательным для обучающихся [5].

На сегодняшний существует несколько моделей использования на уроках: демонстративный режим (один учебник нескольким обучающимся, ограничивается применением в стенах образовательного учреждения), мобильный класс (один-одному, возможность применения ЭФУ в домашних условиях), компьютерный класс (один-одному, ограничивается применением в стенах образовательного учреждения), личный учебник (один-одному, на личных мобильных устройствах обучающихся). Отметим, что некоторые образовательные учреждения представляют доступ к ЭФУ посредством интерактивного читального зала библиотек.

Начиная с 2012 г. в различных субъектах Российской Федерации реализуется сначала апробация различных типов интерактивных мультимедийных электронных учебников в общеобразовательных учреждениях, а затем и внедрение. На территории Саратовской области пилотный проект по применению ЭФУ начался с 2015 года в 5 образовательных учреждениях г.Саратова и Саратовской области.

На сегодняшний день на рынке электронных изданий представлен практически весь ассортимент авторских учебников по различным предметам, в том числе и по информатике. Так, на сайте http://e-book24.ru при покупке электронных учебников «Информатика. 8 класс» Л. Л. Босова, «Информатика. 8 класс» И.Г. Семакин, «Информатика. 8 кл» Н.Д. Угринович, «Информатика. 8 кл.» К.Ю. Поляков, Е.А. Еремин издательство «Бином. Лаборатория знаний» цена на них составит 125 рублей на 365 дней.

Для того, чтобы заказать электронный учебник «Информатика.8 класс.» Ю.А. Быкадоров издательство «Дрофа» для индивидуального обучения на сайте http://e-book24.ru цена составит 149 руб. на 365 дней [6].

Для сравнения купить печатное издание аналогичных учебников информатика в розничных и электронных магазинах составляет от 350 до 627 рублей.

Несомненно, сама форма и задумка ЭФУ является интересной и привлекательной для учащихся, однако нельзя не отметить те проблемы, которые сохраняются и являются актуальными даже спустя 3 года после закрепления на нормативном и методическом уровне: зачастую ЭФУ подменяют сканированной копией печатного учебника; несоблюдение эргономических требований к электронным изданиям, что может повлиять на состояние здоровья обучающихся по таким ресурсам (проблемы со зрением – самые распространенные при использовании ЭФУ); ограниченность бюджетов при одновременной закупке учебников в бумажной и электронной формах и (или) при закупке сопутствующего оборудования (например, мобильного класса).

### Список литературы

- [1] Федеральный государственный образовательный стандарт основного общего образования (5-9 кл.) [Электронный ресурс]. – URL: https://минобрнауки.рф/документы/938 (дата обращения 27.09.18)
- [2] Федеральный перечень учебников, рекомендуемых к использованию при реализации имеющих государственную аккредитацию образовательных программ начального общего, основного общего, среднего общего образования [Электронный ресурс]. – URL: http://base.garant.ru/70649798/53f89421bbdaf741eb2d1ecc4ddb 4c33/#ixzz5OacGhax2 (дата обращения 27.09.18)
- [3] Федеральный государственный образовательный стандарт основного общего образования (5-9 кл.) [Электронный ресурс]. (определение МОН РФ по приказу от 8 декабря 2014 г. № 1559) – URL: https://минобрнауки.рф/документы/938 (дата обращения 27.09.18)
- [4] Лескина, И.Н. Электронная библиотека как ресурс управления электронными формами учебников./ И. Н. Лескина // – Новгород, ГБОУ ДПО «Нижегородский институт развития образования», 2017. – 30 с.
- [5] Сергеева, М.Г. Электронная форма учебника как инструмент организации современного урока / М. Г. Сергеева // – М.: ЗНАНИО, 2017. – 36 с.
- [6] Сайт интернет-магазина электронных учебников компании «Альком» [Электронный ресурс]. – URL: http://e-book24 (дата обращения 27.09.18)

# Архитектура информационной системы оценки компетентностного портрета студента ВУЗа

## Лушин Д.В.

### dman95csait@gmail.com

Саратовский государственный университет имени Н.Г. Чернышевского

В статье представлено краткое описание архитектуры информационной системы, которая позволит оценить компетенции, сформировавшиеся в студенте ВУЗа и вывести данные результатов в графическом виде для более наглядного примера. Описаны все модули данного программного продукта.

Ключевые слова: компетенция, компетентность, программный продукт, архитектура, образование.

В современном образовании наблюдается тенденция роста учебной нагрузки у обучаемых при всё возрастающей недоученности выпускников. Таким образом, реформы российского образования, проекты образовательных стандартов РФ нового поколения, а также инновационных образовательных программ, разработанных вузами в рамках Концепции развития образовании на 2016-2020 годы[1], ориентированы на использование компетентностного подхода. Противники компетентностного подхода отмечают его сдерживающий,

минимизирующий характер, суженный требованиями рынка труда, направленность подготовки выпускников, подрыв академической свободы преподавания.

Наоборот, сторонники данного подхода отмечают прозрачность целей и задач образования, личностно-ориентированный характер, гибкость учебных планов, направленность образования на рынок труда, на конкурентоспособность выпускников. Основной целью компетентностного подхода является не ограничение или сокращение образования, его зависимость от насущных потребностей рынка труда, а обеспечение готовности выпускников к активному включению в свою профессиональную деятельность (цель обучения) и формированию качеств, ожидаемых обществом и индивидом (цель образования).

Для того чтобы оценить компетентность студента ВУЗа, понадобится:

1) Решая задачу компетентностного портрета, участника процесса обучении, на примере конкретного ВУЗа и направления подготовки, необходимо обратиться к описанию формируемых компетенций и соответствующих дисциплин, которые участвуют в их формирование. Этот перечень задан в таблице называемой «Матрица компетенций». Рассмотрим пример формирования компетентностного портрета студента СГУ имени Н.Г. Чернышевского, направления 44.03.01 «Педагогическое образование». Фрагмент матрицы компетенций полученный с экрана сайта университета представлен на Рис. 1[2].

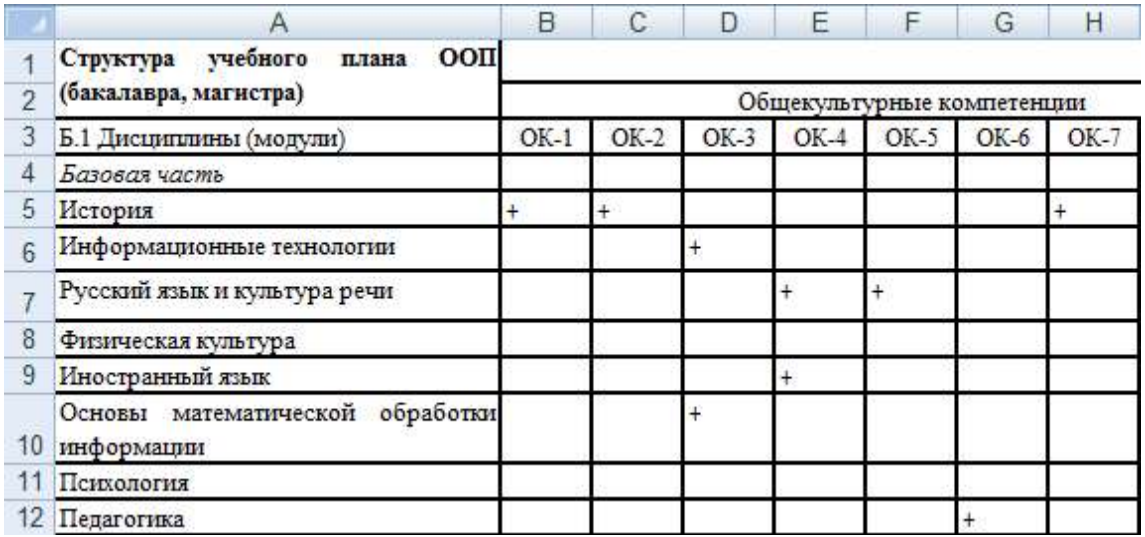

#### Рис. 1. Матрица компетенций

2) Описание структуры вклада отдельных дисциплин, формирования каждой компетенции, может быть представлено в виде древовидного графа (Рис. 2). Пример схемы формирования компетенции в процессе изучения указанных дисциплин на основе данных [2].

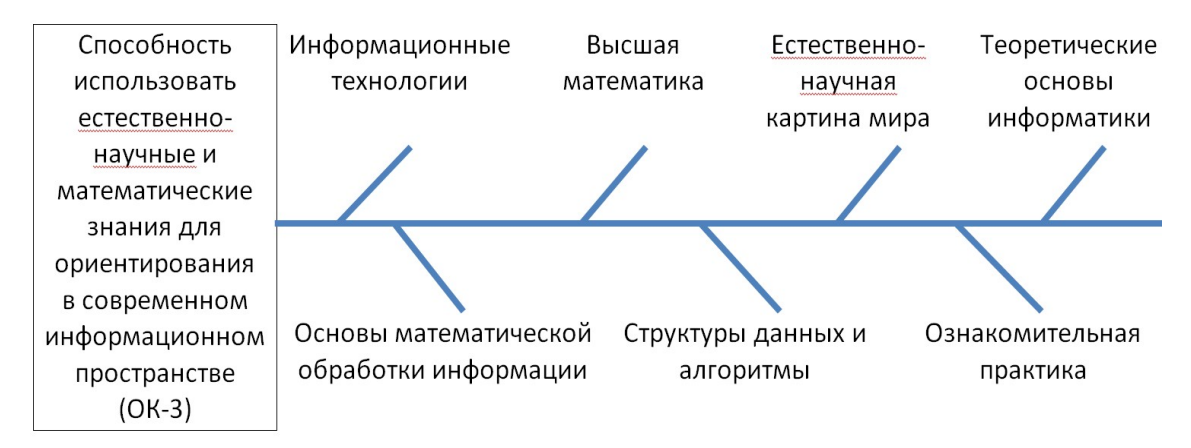

Рис. 2. Древовидный граф формирующейся компетенции

3) Значимость, вклад каждой из дисциплин, участвующих в формировании соответствующей компетенции не одинаков. Для его оценки может быть использован метод весовых компетенций. Полученый, например, как субъективная вероятность мнения экспертов о значимости дисциплин. Пример представлен на Рис. 3. Весовые коэффициенты - это числа, которое обозначает вклад дисциплины в развитие той или иной компетенции. Пусть формирующая компетенция в этих дисциплинах это 1 т.е. 100% результат. Допустим в каждой дисциплине эта компетенция формируется с одинаковым коэффициентом, значит весовой коэффициент каждой дисциплины будет равен 0.16 так как  $i =$  компетенция / 6 (количество дисциплин, если это компетенция формируется одинаково в каждой дисциплине).

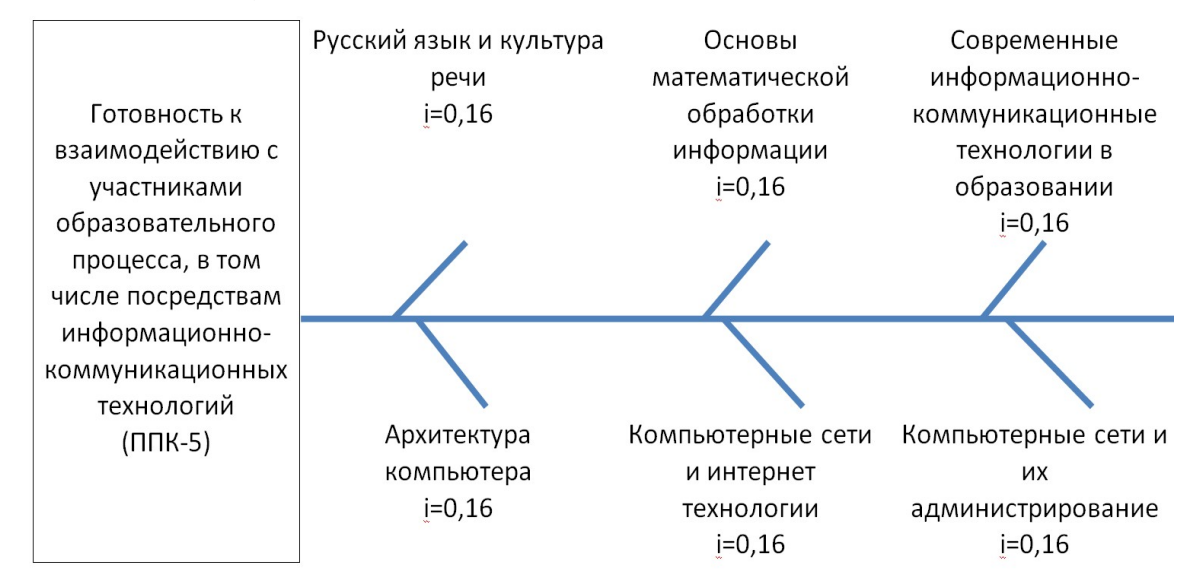

Рис. 3. Древовидный граф формирующейся компетенции

4) Оценки полученные в результате изучения дисциплин (Рис. 4), весовой коэффициент ребра древовидного умноженные на  $r$ pada формирования компетенции могуть быть использованы, как член полинома образующий общею оценку отдельной компетенции.

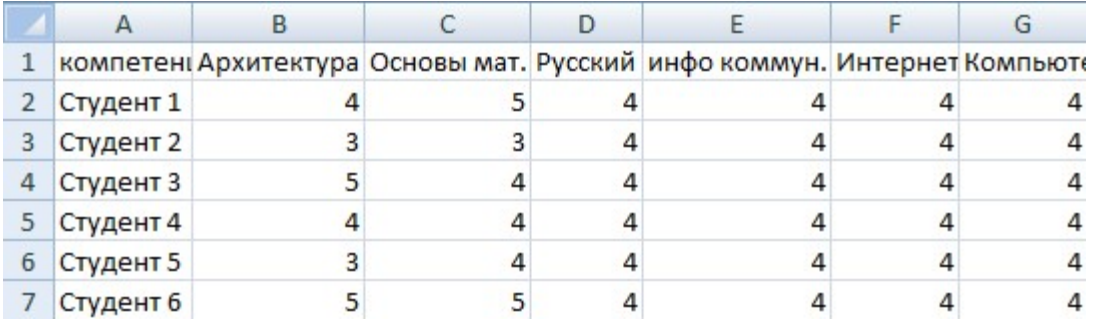

Рис. 4. Фрагмент оценок студентов

5) Таким образом для каждой компетенции сформирована оценка, принадлежащая интервалу [3,5]. Проведем нормировку оценок таким образом, чтобы оценки укладывались в интервал [0,1]. Тогда оценка каждой компетенции полученные как нормированный результат взвешенных оценок по дисциплинам будет использована как один из «лепестков» лепестковой диаграммы. Если провести оценку одного из фрагментов компетентностного портрета, то можно схематично представлен как Рис. 5

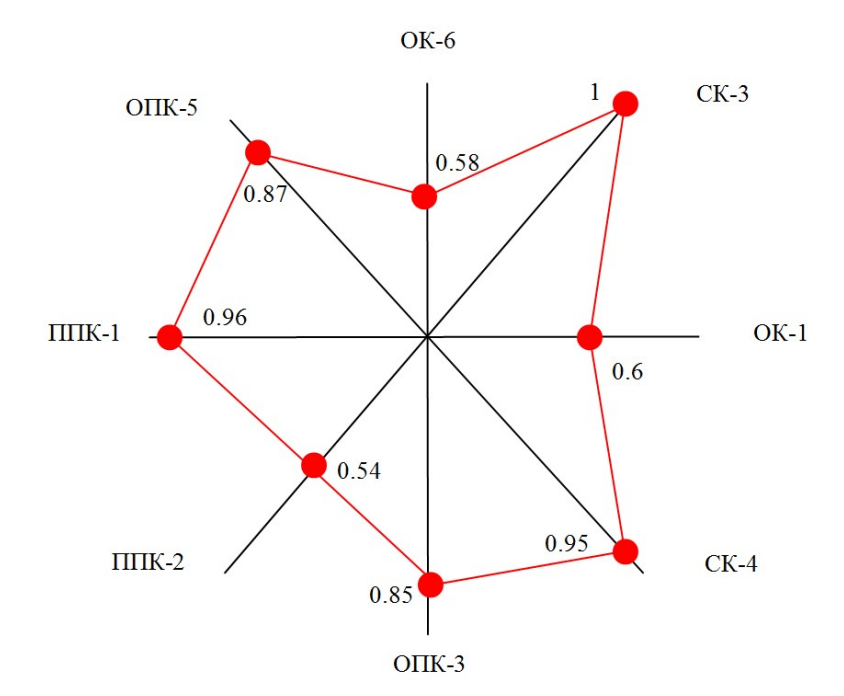

Рис. 5. Компетентностный портрет студента

Архитектура информационной системы.

Подсчет компетентности студента ВУЗа очень долгий и кропотливый процесс, почему бы не автоматизировать данный процесс и сделать полностью автоматическим [3, 4], что позволит точно и быстро составить компетентостный портрет студента. Информационная система будет состоять из нескольких модулей, которые будут взаимодействовать между собой (Рис. 6):

1) Интерфейс пользователя (тут будут вводиться и выводиться данные, а так же содержаться инструкция для пользователя и печать полученных данных).

2) Подсчет данных (здесь будут элементарные статусные функции, которые позволят вывести точные и безошибочные результаты).

3) Файл, в котором будет база данных студентов с оценками.

4) Файл с базой данных весовых коэффициентов дисциплин.

5) «Тело», которое будет обеспечивать взаимодействие всех модулей.

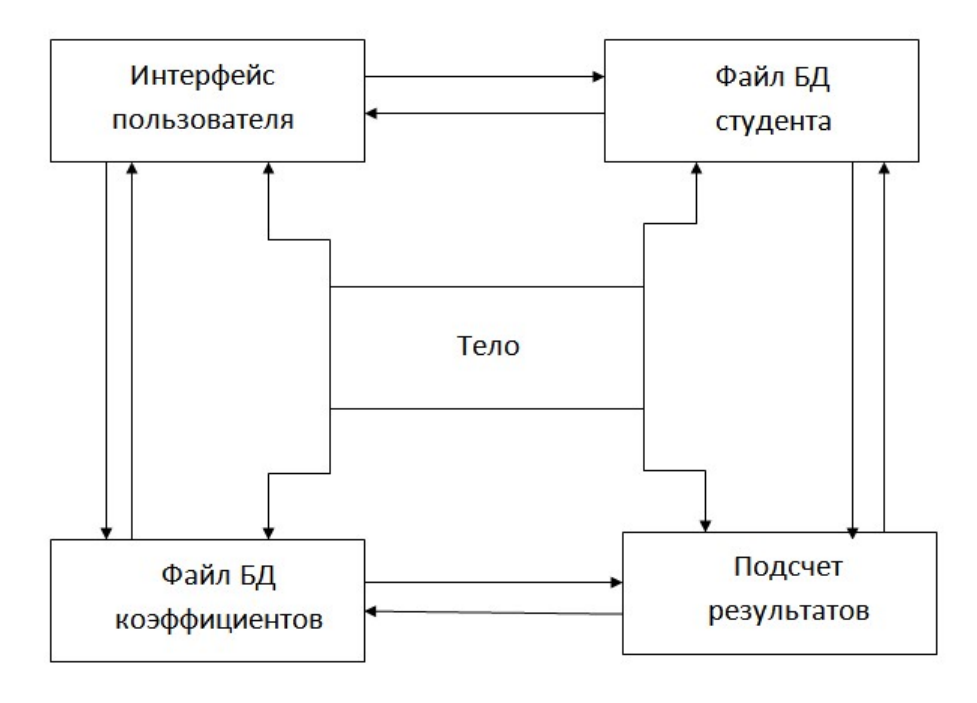

Рис. 6. Схема информационной системы

 $\overline{B}$ работе предложен оригинальный алгоритм оценки сформированных в процессе обучения компетенций, позволяющий получить компетентностный портрет участника процесса обучения. Алгоритм основан на использовании данных о взаимосвязях дисциплин и компетенций, которые формируются в рамках изучения этих дисциплин с официального сайта Саратовского национального исследовательского университета имени Н.Г.Чернышевского для педагогического направления (профиль информатика) студентов бакалавриата факультета КНиИТ. По ним сформирована матрица компетенций. Алгоритм использует теорию графов для формирования деревьев участия дисциплин в формировании компетенций. Для взвешивания значимости ветвей дерева использованы вероятностные методы. Использован пример с гипотетическими данными о полученных оценках результатов освоения набора дисциплин.

Для реализации этого алгоритма предложена схема архитектуры программного обеспечения мониторинга и результирующего оценивания компетентностного портрета участника сформированости процесса обучения. Развитие описанного алгоритма и создание программного обеспечения позволяющего его реализовать. Так же данное программное обеспечение повысит качество оценивания результатов обучения студентов ВУЗа.

#### Список литературы

- [1] Портал Федеральных государственных образовательных стандартов высшего образования [Электронный ресурс] / Режим доступа: http://fgosvo.ru, свободный (Дата обращения: 20.09.2018)
- [2] Основная образовательная программа (педагогическое направление (профиль информатика)) [Электронный ресурс]/ Режим доступа: https://www.sgu.ru/sites/default/files/education/op/osnovnaya\_obrazovatelnaya\_program ma 1-2 kurs 0.pdf, свободный (Дата обращения: 16.04.2018)
- [3] Вешнева, И.В. Применение теории нечетких множеств к задачам оценки и управления формированием компетенций: Распознавание текущего состояния / И.В. Вешнева, Л.А. Мельников // Вестник Саратовского государственного технического университета. – 2011. – Т. 1. № 2(55). – С. 181-189.
- [4] Вешнева, И.В. Комплексные функции принадлежности для оценки предметных компетенций студентов вуза / И.В. Вешнева, А.А. Большаков, Л.А. Мельников // Вестник Саратовского государственного технического университета. – 2011. – Т. 4.  $N<sub>2</sub>$  4 (62). – C. 200-207.

## Информационные технологии оптимизации ресурсоэффективности некоммерческой образовательной организации

Львович Я.Е.<sup>1</sup>, Сапожников Г.П.<sup>2</sup>

 ${}^{1}$ office@viv.ru,  ${}^{2}$ rector@rosnou.ru

 ${}^{1}$ Воронежский институт высоких технологий - АНОО ВО, г. Воронеж, <sup>2</sup>АНО ВО Российский новый университет, г. Москва

В статье предложен подход к использованию информационных технологий для оптимизации управления ресурсоэффективности некоммерческой образовательной организации (НОО). Основой оптимизационных процедур является зависимость ресурсоэффективности от показателей, влияющих на доходы и расходы, значения которых мониторируются за определенные календарные периоды. Рассмотрено два подхода к выбору оптимизационного варианта при заданном горизонте перспективного планирования деятельности образовательной организации.

Ключевые слова: информационная технология, оптимизация, ресурсоэффективность, образовательная организация, принятие решений, управление.

Обосновано решение задачи оптимизации управления ресурсоэффективностью некоммерческой образовательной организации путем построения оптимизационных моделей и процедур принятия решений для двух способов задания функции изменения ресурсоэффективности:

в виде зависимости ресурсоэффективности от времени на весь период перспективного периода;

путем последовательного задания значения ресурсоэффективности, которые предполагается достигнуть за каждый календарный срок, входящий в период перспективного планирования.

Для формирования оптимизационной модели в случае выбора первого способа будем считать, что зависимость

 $E = \varphi_E(y_{i1}, y_{i2}, y_{i3}, t)$ 

где Е - ресурсоэффективность;

показатели, влияющие на изменение доходов образовательной организации

$$
y_{j1}(t), j_1 = \overline{1, J_1} \in \bigcup_{i=1}^{l} j_i ;
$$

показатели, влияющие на изменение затрат

$$
y_{j2}(t), j_2 = \overline{1, J_2} \in \bigcup_{i=1}^{l} j_i ;
$$

объемы затрат. способствующих увеличению ЛОХОЛОВ (маркетинговая деятельность, поисковые научные исследования, создание стартапов и т.п.)

 $z'_{i_2}(t), j_3 = \overline{1, J_3};$ 

t - интервал времени;

позволяет вычислять прогностические оценки ресурсоэффективности заданного горизонта перспективного ДЛЯ планирования  $T + t_1, t_1 = \overline{1, T_1}$  при определенных значениях объемов затрат, способствующих увеличению доходов,  $z_{t_1}, t_1 = \overline{1, T_1}$ , которые принимают значения на интервале  $0 \le z_{t_1} \le z^0, t_1 = \overline{1, T_1}$ . Тогда при каждом значении  $t_1$  и  $z_{t_1}$ из интервала  $0 \le x_{t_1} \le z^0$  с использованием модели (1) вычисляются значения функции  $\varphi_{\rm E}({\rm z_{t_1}}, {\rm t_1}), \forall {\rm t_1} = 1, {\rm T_1}$  $(2)$ 

Однако, функции (2) на перспективный период планирования будут отражать тенденцию изменения ресурсоэффективности, сложившуюся за период  $t = \overline{1}, \overline{T}$ . Предлагается, ориентируясь на ЭТУ тенденцию, экспертным путем ввести функции ускоренного изменения ресурсоэффективности, по которым оптимизировать объемы затрат, способствующих увеличению доходов, таким образом, чтобы He превысить заданный для этих целей объем расходов z<sup>0</sup>

$$
\sum_{t_1}^{1_1} z_{t_1} \le z_0. \tag{3}
$$

Обозначим функции ускоренного изменения

$$
\varphi_E^{t_1}(z_{t_1}),\tag{4}
$$

подчеркивая верхним индексом  $t_1$ , что это значение функции (2), заданные при изменении значений  $z_{t_1}$  в диапазоне  $0 \le z_{t_1} \le z^0$ .

Перейдем к относительным значениям переменных  $\hat{z}_{t}$ , и функции  $(4)$ :

$$
\hat{z}_{t_1} = \frac{z^0 - z_{t_1}}{z_{t_1}^0} \cdot 100\%,\tag{5}
$$

$$
\varphi_{\rm E}^{\rm t} = \frac{\varphi_{\rm E}^{\rm t_1} - \varphi_{\rm E}(T)}{\varphi_{\rm E}(T)} \cdot 100\%,\tag{6}
$$

 $\varphi_{\rm E}(\rm T)$  – значение показателя ресурсоэффективности, где достигнутое НОО по завершению Т - го календарного периода.

Значения переменных (5) принимают при поиске оптимального объема затрат целочисленные значения в интервале

$$
0 \le \hat{z}_{t_1} \le \hat{z}^0 \tag{6}
$$

$$
\Gamma \text{Re } \hat{z}^0 = \frac{z^0 - z(T)}{z(T)},
$$

z(T) - объем затрат, способствующих увеличению доходов, по завершению Т - го календарного периода;

изменение функции (6) прогнозируется в форме административного управленческого решения в интервале

$$
0 \leq \widehat{\varphi}_{E}^{t_1} \leq \widehat{\varphi}_{E}^{0} \tag{7}
$$

в виде S -образной функции (рис.1).

При этом на рис.1, а) эксперт прогнозирует, что в начале интервала изменения функции (6) происходит, близким к увеличению показателя Е по прогностической модели (2), затем задается ускоренное изменение, а в возрастание доходов начинает конце интервала  $(6)$ частично компенсироваться уровнем затрат, и темпы увеличения  $\hat{\phi}_{\text{F}}^{\text{t}}$  снижаются.

Вид функции на рис.1 б) отражает ту ситуацию, когда эксперт предполагает, что в конце интервала (6) происходит полная компенсация эффекта от увеличения доходов.

С учетом приведенного выше административного управленческого решения по заданию интервалов (6), (7) и вида зависимостей на этих интервалах относительного увеличения в % ресурсоэффективности от относительного увеличения затрат для каждого периода  $t_1 = \overline{1, T_1}$ перспективного планирования предлагается определять оптимальный процесс изменения объемов затрат, способствующих увеличению доходов, путем максимизации суммарного увеличения эффективности для всего заданного горизонта перспективного планирования:

$$
\sum_{t_1}^{t_1} \widehat{\varphi}_E^{t_1}(\widehat{z}_{t_1}) \to \max_{z_{t_1}, t_1 = 1, T_1}.
$$
 (8)

В оптимизационной модели помимо критерия (8) необходимо учесть ограничение (3) и требование неотрицательности  $\hat{z}_{t}$ .

$$
\sum_{t_1}^{T_1} \hat{z}_{t_1} = \hat{z}^0, z_{t_1} \ge 0, t_1 = \overline{1, T_1}
$$
\n(9)

В результате объединения (8), (9) имеем задачу сепарабельного программирования [1]. Алгоритмическая схема решения этой задачи в рассмотрена как многошаговый процесс принятия оптимальных решений  $\hat{z}_{t_{1}}^{*}$  [2].

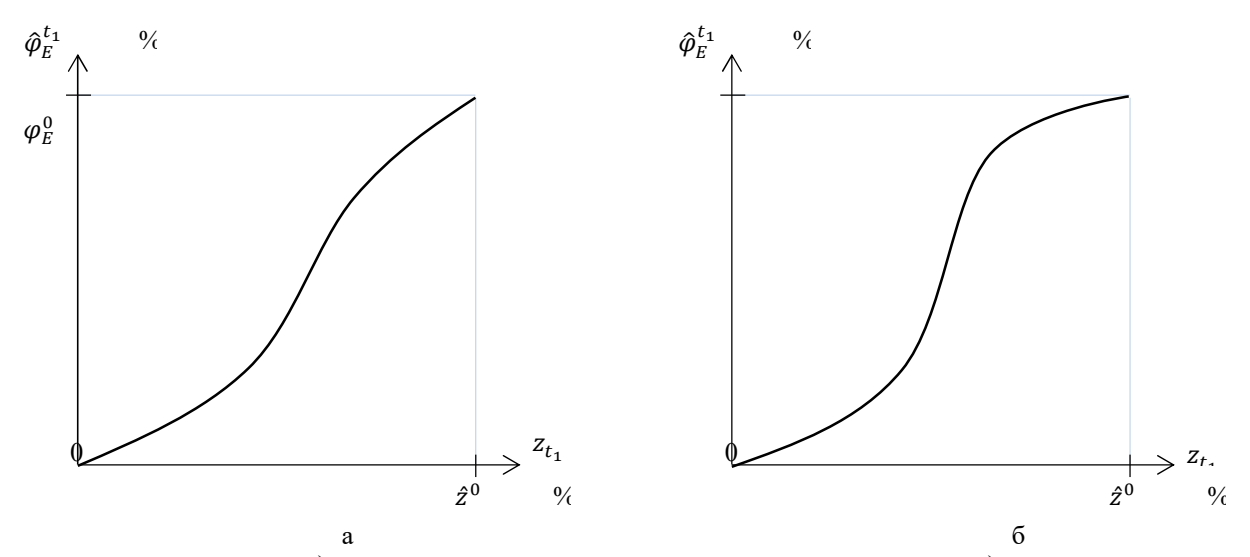

Рис.1. Вид S -образной функции увеличения ресурсоэффективности при увеличении объема затрат, способствующих увеличению доходов (в % к достигнутому уровню)

Структурная схема процедуры формирования множества вариантов управленческих решений по оптимизации ресурсоэффективности НОО на весь период перспективного планирования приведена на рис.2.

При последовательном задании  $\hat{\varphi}_E^{t_1}$  для каждого календарного периода перспективного планирования  $t_1 = \overline{1, T_1}$  предложено 2 варианта определения  $z_{t_1}^*$ :

путем решения экстремальной задачи на основе прогностической модели  $(8)$ 

$$
\left[\widehat{\varphi}_{E}\left(y_{j_{1}}^{t_{1}}, y_{j_{2}}^{t_{1}}, \widehat{z}_{t_{1}}, t_{1}\right) - \widehat{\varphi}_{E}^{t_{1}}\right]^{2} \to \min_{\widehat{z}_{t_{1}}} \tag{10}
$$

где  $y_{j_1}^{t_1}$ ,  $y_{j_2}^{t_1}$  – прогностические оценки показателей, вычисленные на основе моделей  $(6)$ ,  $(7)$ ;

путем решения экстремальной задачи (10) с использованием нейросетевой модели [3] для имитации значений функции

 $\widehat{\varphi}_E\left(y_{j_1}^{t_1}, y_{j_2}^{t_1}, \widehat{z}'_{t_1}\right)$  в процессе итерационного поиска  $z'^*_{t_1}$  на заданном интервале

$$
z_{t_1}^2 \leq z_{t_1}' \leq z_{t_1}^*
$$

где  $z_{t_1}^*$  - значение, полученное при решении экстремальной задачи  $(10);$ 

 $z_{t_1}^3$  - значение, задаваемое экспертом.

Полученное редуцированное множество вариантов значений  $z_{t_1}^*$  при первом способе задания функции изменения ресурсоэффективности и варианты  $z_{t_1}^*$ ,  $z_{t_1}^*$  в случае второго способа являются множеством для реализации экспертного выбора с учетом результатов рейтингования по переходу на более высокую позицию в рейтинге при обеспечении достигнутого уровня повышения ресурсоэффективности.

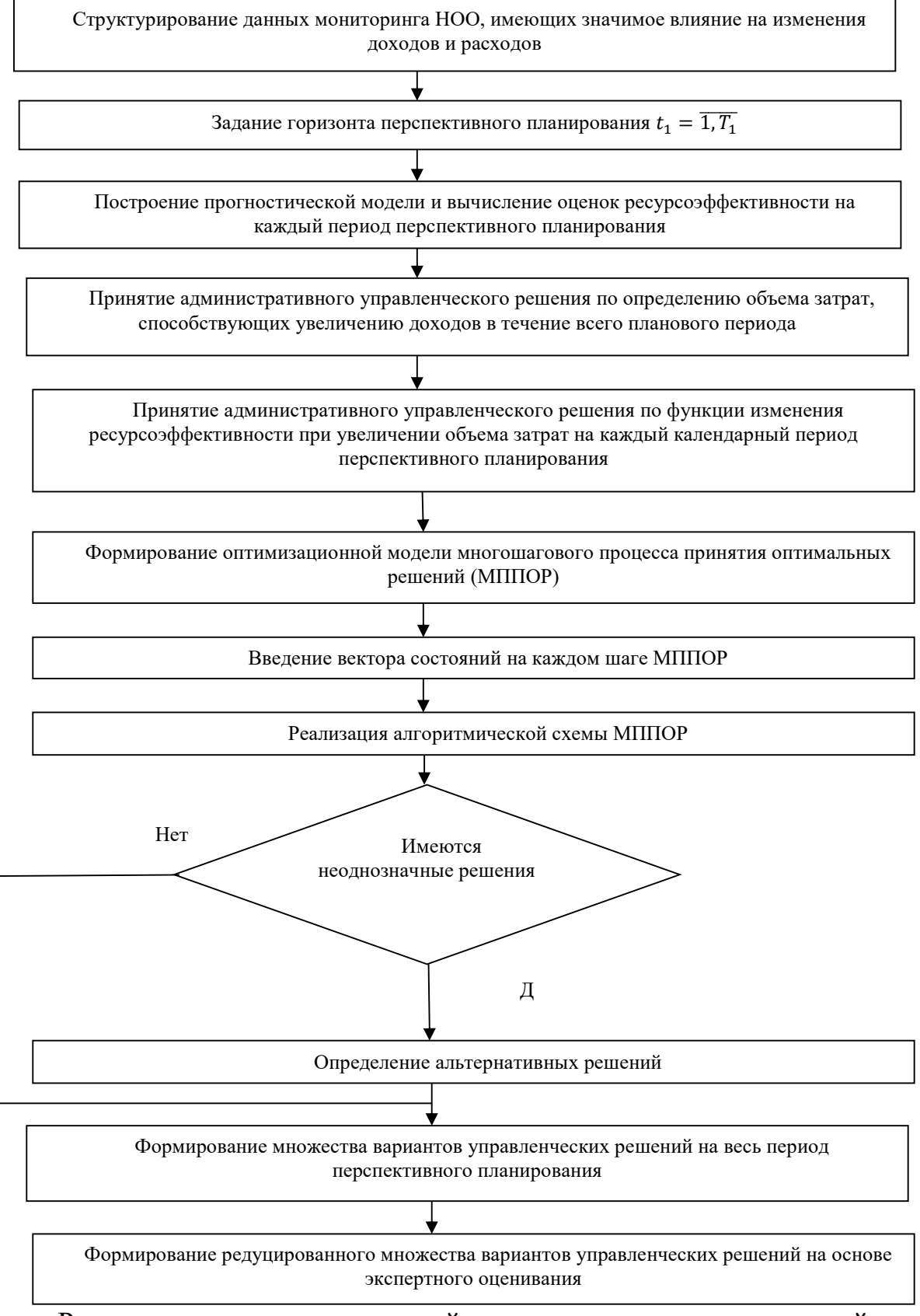

Рассмотрен характер взаимодействия алгоритмических модулей при формировании системы интеллектуальной поддержки принятия решений обработки информации Ha основе интеграции процедур  $\overline{M}$ оптимизационно-экспертного оценивания.

Рис.2. Структурная схема процедуры формирования множества вариантов

управленческих решений по оптимизации ресурсоэффективности НОО на весь период перспективного планирования

#### Список литературы

- [1] И.Я. Львович, Львович Я.Е., В.Н.Фролов Информационные технологии моделирования и оптимизации: краткая теория и приложения // Воронеж. ИПЦ «Научная книга», 2016.–444 с.
- [2] Д.И. Батищев, Львович Я.Е., Фролов В.Н. Оптимизация в САПР //- М.: Высш.шк., 1997.–416 с.
- [3] Д.Рутковская, М.Пилиньский, Л.Рутковский Нейронные сети, генетические алгоритмы и нечеткие системы //– М.: Горячая линия – Телеком, 2008.
- [4] Я.Е.Львович, И.Я.Львович Принятие решений в экспертно-виртуальной среде //– Воронеж: ИПЦ «Научная книга», 2010. –140 с.

# Проектирование образовательного процесса в обновляющейся информационно-образовательной среде образовательного учреждения

# Магомедов Р.М.

#### Rmagomedov@fa.ru ФГОБУ ВПО "Финансовый университет при Правительстве Российской Федерации", г. Москва

В данной статье рассматривается проблема проектирования образовательного процесса с обновляющейся информационно образовательной среде образовательного учреждения. Подчеркивается, что новая информационно образовательная среда заработает тогда и только тогда, когда учитель информатики методически оправданно выстроит новый образовательный процесс, то есть учитель одновременно планирует современные образовательные результаты и для достижения этих результатов планирует информационно-образовательную среду образовательного учреждения.

Ключевые слова: Информационно образовательная среда, проектирование, образовательный процесс, электронный образовательный ресурс, учитель информатики.

Коренные изменения в профессиональной деятельности современного учителя происходят в условиях планирования новой информационно-образовательной среды школы и образовательного процесса в ней. Как отмечают А.А. Кузнецов и С.В. Зенкина, в условиях информационно-образовательной среды роли субъектов образовательного процесса изменяются: профессиональная деятельность учителя приобретает характер «тьюторства», наставничества, выполнение функций координатора и партнера по образовательной деятельности; личность обучаемого становится ключевой, педагогический процесс направлен на реализацию познавательных потребностей обучаемого, его мотивов, учет его психологических особенностей. Содержание деятельности учителя существенно меняется, а именно, очень часто приходится выполнять функции, которые при традиционном обучении вообще не реализовывались. В этих условиях учитель формирует и направляет образовательный процесс в русло развития интересов обучаемого, уровня его учебной подготовки, развития творческой активности, исходя из целей обучения [1].

Информационно-образовательная среда образовательного учреждения, построенная на основе использования информационнокоммуникационных технологий направлена на решение следующих задач: целенаправленное внимание на эффективное формирование личностных качеств обучающихся, которые необходимы ему в будущей профессиональной деятельности; установление уровня развития личностных качеств у каждого обучающегося и построение индивидуальных образовательных траекторий.

Учебный процесс в развивающейся информационнообразовательной среде, основанной на использовании средств информационно-коммуникационных технологий, позволяет, в отличие от традиционных условий:

 расширять возможности выбора современных методов, организационных форм и средств обучения, а также эффективного прохождения учебного материала обучающимися;

 обеспечивать прямой доступ к популярной учебнометодической информации из лучших библиотек страны и мира, доступ к ресурсам различных музеев; дает возможность в активном и интерактивном режиме присутствовать на лекциях ведущих учёных мира; быть участником виртуальных школ и т.д.;

 увеличивать интерес обучающихся к учебным предметам за счёт наглядных ресурсов, интерактивной формы представления учебнометодического материала, усиления межпредметных связей и т.д.;

повышать мотивацию к самостоятельной работе учащихся;

развивать критическое мышление учащихся;

 активно применять методы коллективного обучения (обсуждения учебных проблем и задач в чатах, на форумах; оперативно получать подсказки продвинутых учащихся);

 эффективно развивать учебную инициативу, учебные способности и интересы учащихся;

строить непрерывное образование в течение всей жизни.

Мало иметь образовательную среду, необходимо научиться планировать образовательный процесс в ней. Современный учитель, в условиях постоянно обновляющихся средств образовательного назначения (информационных технологий), должен планировать образовательный процесс, который, во-первых, направлен на использование средств этой среды, во-вторых, должен ориентироваться на новые образовательные результаты, и, самое главное на новые виды деятельности и на новые организационные формы. Новая образовательная среда заработает тогда и только тогда, когда учитель методически оправданно выстроит новый образовательный процесс. Так, например, на данный момент существует огромное количество различных информационных ресурсов образовательного назначения, в том числе, более 25 тыс. в отрытом

206

доступе, но никто ими не пользуются. Используются, как правило, обычные ресурсы, такие, как:

образовательные электронные ресурсы ДЛЯ повышения наглядности образовательного процесса;

контролирующие программы оперативного контроля образовательного процесса;

различные виды тренажеров для тренинга типовых умений.

Перечисленные образовательные ресурсы принципиально не меняют образовательный процесс. Для преобразований нужны новые средства, которыми современные учителя в большинстве своем не умеют пользоваться, для этого им надо формировать исследовательские навыки, проектировать учебный эксперимент, надо самим проводить его, обрабатывать его результаты, давать интерпретацию результатов эксперимента [2], [3].

Современные учителя не умеют проектировать учебный процесс, не умеют работать с новой информационно-образовательной средой. Работа с информационно-образовательной средой - это не умение оперировать со средствами среды, а методически оправданно использовать средства этой среды.

Логика проектирования информационно-образовательной среды лолжна быть следующей:  $\mathbf{B}$ Федеральном государственном образовательном стандарте или в примерной основной образовательной программе определены, какие образовательные результаты учитель должен получить при изучении определенной темы, значит, он должен определить, какая учебная деятельность приведёт к этим результатам. То есть, после анализа планируемых образовательных результатов учитель путем последующего анализа определяет перечень видов деятельности, которые надо реализовать на уроке, чтобы достичь планируемых результатов. Из педагогики известно, что любую деятельность можно реализовать в виде определенных учебных задач, соответственно, учитель подбирает различные учебные задачи (практические, задачи на вычисления, на исследование и т.д.). После того, как учитель подобрал задачи, он должен определить, какими средствами школьник будет решать эти задачи. Для решения некоторых задач нужно подобрать определенные компьютерные средства и программное обеспечение к ним. Все эти средства в совокупности создают информационно-образовательную среду данного учителя, и планирование для него заключается в том, что он путем планируемых образовательных результатов определяет анализа необходимые виды деятельности, под виды деятельности подбирает задачи, для решения задач подбирает необходимые средства [4], [5].

Резюмируя вышесказанное, можем отметить, что учитель одновременно планирует образовательные результаты и для достижения этих результатов планирует информационно-образовательную среду данного учреждения, а этому его никто не учил. Таким образом, в условиях стремительно меняющейся информационно-образовательной среды (особенно быстро меняются средства обучения) возникает необходимость каждые 2-3 года повышать квалификацию педагога, а для этого нужны новые организационные формы [6],[7],[8].

#### Список литературы

- [1] Кузнецов, А.А. Что значат требования к результатам освоения основных общеобразовательных программ? / А.А.Кузнецов // Стандарт общего образования: на пути к общественному договору. – М.: Просвещение, 2006. – 39 с.
- [2] Магомедов, Р.М. Взаимосвязь методов и организационных форм обучения в условиях новой информационно-образовательной среды / Р.М.Магомедов, М.М. Ниматулаев, С.В. Савина // Стандарты и мониторинг в образовании. – М., 2014. - №  $4. - C. 47-51.$
- [3] Магомедов, Р.М. Дидактические возможности новых организационных форм учебной деятельности в развивающейся информационно образовательной среде / Р.М. Магомедов // Наука и школа – М., 2011. – № 1. – С. 26-29.
- [4] Магомедов, Р.М. Компоненты готовности учителя информатики к использованию новых организационных форм в образовательном процессе / Р.М.Магомедов // Территория науки. – Воронеж, 2016. – № 4. – С.42-49.
- [5] Магомедов, Р.М. Подготовка учителя информатики к использованию новых организационных форм обучения / Р.М.Магомедов, С.В. Савина // Информатика и образование. – М., 2014. – № 8. – С. 81-83.
- [6] Магомедов, Р.М. Взаимосвязь методов и организационных форм обучения в условиях новой информационно-образовательной среды / Р.М.Магомедов, М.М. Ниматулаев, С.В. Савина // Стандарты и мониторинг в образовании. – М., 2014. - №  $4. - C. 47-51.$
- [7] Магомедов, Р.М. Методические аспекты использования организационных форм обучения в педвузе в условиях внедрения средств ИКТ / Р.М. Магомедов // Наука и школа. – М., 2015. – № 4. – С. 50-56.
- [8] Магомедов, Р.М. Развитие организационных форм обучения в новой информационно образовательной среде / Р.М. Магомедов // Информатика и образование. – М., 2011. – № 9. – С. 30-33.

# Развитие цифрового образовательного пространства в МОУ «СОШ «Патриот» с кадетскими классами

Майстренко О.Н.<sup>1</sup>, Ковтунова В.А.<sup>2</sup>

 $1$  oxana-maystrencko@yandex.ru,  $2$  Kovtunova-va@yandex.ru МОУ «СОШ «Патриот» с кадетскими классами» Энгельсского муниципального района Саратовской области

Развитие цифрового образовательного пространства – путь к системному повышению качества и расширению возможностей непрерывного образования для всех участников образовательных отношений.

Ключевые слова: цифровизация, онлайн-платформа, дистанционный курс, школьный блог, цифровая образовательная среда.

В новых майских указах президента взят вектор на цифровизацию, что позволит обеспечить обновление содержания образования, дав возможность педагогам н учащимся свободно и в тоже время безопасно ориентироваться в цифровом пространстве. У родителей появится больше возможностей изучать интересы и способности своих детей. Для педагогов цифровизация ведёт к уменьшению административной нагрузки, к

получению возможности повышения квалификации в дистанционной форме, что позволит им уделять больше времени работе с учениками и для собственного самообразования.

В наше время цифровая среда открывает широкие возможности для образования, обеспечивает условия для опережающего развития, изучения не только достижений прошлого, но и технологий, которые пригодятся в будущем, закладывает основы для осознанного выбора профессии и получения знаний и навыков, необходимых для жизни и работы в современных реалиях.

Использование цифровых технологий вызывает все больший интерес у всех участников образовательных отношений. Так, в настоящее время в нашей школе наблюдается активное применение возможностей онлайнплатформ и онлайн-систем в обучении. Около 60 % учеников начальной школы в интерактивной форме изучают школьные предметы на базе онлайн-платформы СарВики – вики-сайт, ИО портал «Российская электронная школа», Учи.ру и т.д. А также принимают самое активное участие в дистанционных конкурсах, викторинах и олимпиадах на различных образовательных онлайн-платформах. За последний год четыреста пятьдесят учеников начальной школы стали победителями и призёрами предметных олимпиад в дистанционном режиме. Широко применяем возможности школьного блога для начальных классов «Кадетство», который был создан с целью расширения школьной и межшкольной информационно-коммуникативной среды, презентации и популяризации школьных достижений и повышения качества образования за счет внедрения обучения с использованием дистанционных образовательных технологий. Учителем начальных классов разработан дистанционный курс «Юный предприниматель», который является продолжением курса внеурочной деятельности «Азбука экономических наук», изучаемого учениками 2-4 классов. Курс представляет собой целостную систему экономического образования детей в начальных классах общеобразовательной школы.

Школьный блог «Кадетства» (kadetsc64.ucoz.ru) создан для повышения качества образования и развития ИКТ компетенций учителей начальных классов.

Разработаны и проведены обучающие мастер-классы для педагогов:

1. «Охрана здоровья младших школьников при работе с персональным компьютером»,

2. «Личный сайт учителя как средство повышения эффективности учебно-воспитательного процесса».

Созданы полезные ссылки для дальнейшего самообразования:

1.«Начинающему блоггеру»,

2. "Основы безопасности детей и молодежи в Интернете",

3.«Реализация проекта внедрения электронных учебников в школе»,

4. «Электронная методическая помощь»

Блог «Кадетство» создаёт для наших педагогов дополнительные возможности: публикации фотографий, слайд-шоу, посвящённые школьным мероприятиям, праздникам, экскурсионным поездкам; обмен опытом с коллегами области и района, ссылки на полезные ресурсы сети, комментарии к материалам; обратную связь с родителями и учениками; рекомендации по изучению учебных тем, полезные советы родителям, объявления.

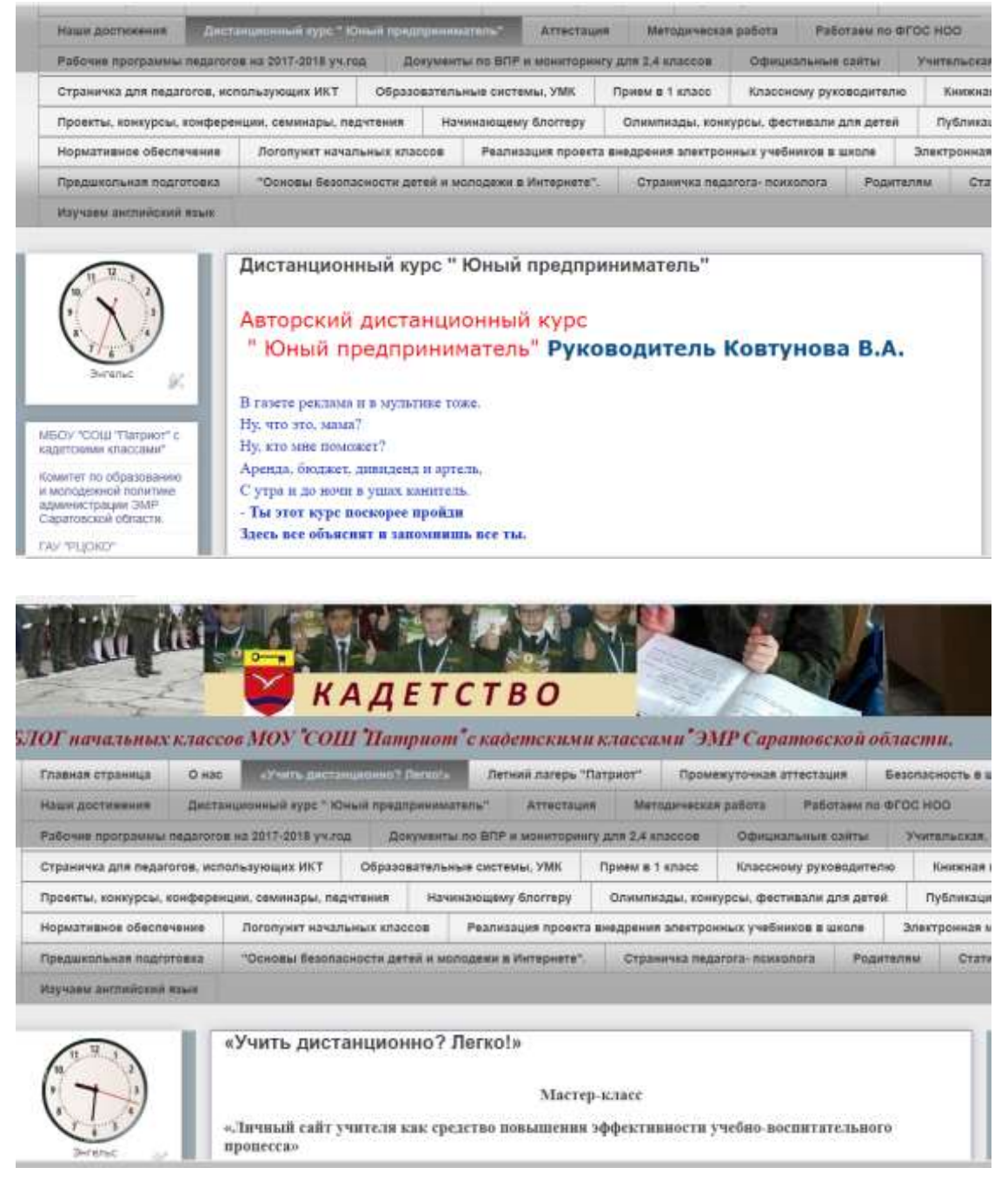

Рис. 1.Блог «Кадетство» kadetsc64.ucoz.ru

Цифровая образовательная среда дает новые возможности педагогам и ученикам получать обучение в любом месте, в удобное время; проектировать индивидуальный образовательный маршрут, тем самым удовлетворять образовательные потребности.

### Список литературы

[1] http://digital-edu.ru Портал «Цифровое образование»

[2] «Цифровые навыки для жизни и работы», доклад совместной комиссии ЮНЕСКО и МСЭ http://d-russia.ru/vyshel-doklad-sovmestnoj-komissii-yunesko-imse-o-tsifrovyhnavykah-neobhodimyh-dlya-zhizni-i-raboty.html

# К вопросу о применении 3D технологий в обучении студентов по направлению конструированию и моделировании одежды

Максимов Д.К.

maximoffDK@gmail.com ИПТД – филиал ГБОУ ВО НГИЭУ, Нижний Новгород

Статья посвящена вопросам применения 3D технологий в обучении студентов.

Ключевые слова: 3D технологии, САПР, одежда, графика.

Наиболее трудоемким и затратным в производстве одежды является процесс ее проектирования, качество которого зависит от множества факторов: соответствие множеству размерных признаков типовых фигур человека, сменяемость направлений моды, большое разнообразие швейных материалов с различными свойствами, большой долей творческих работ и т.д. Производство высококачественной, модной, соответствующей лучшим мировым образцам одежды невозможно без использования передовой техники и технологии на всех этапах производства, в том числе на этапе конструирования и моделирования. Поэтому производители программных продуктов швейной отрасли уделяют большое внимание именно разработке программ и программных модулей для систем автоматизированного проектирования (САПР) одежды.

На современном этапе системы автоматизированного проектирования одежды (САПР) делят на две группы: системы двухмерного (2D) и трехмерного (3D) проектирования. В последнее время в многообразии программных разработок для САПР одежды наиболее перспективными выделяют программные продукты, использующие 3D графические системы проектирования. В Институте Пищевых Технологий и Дизайна большое внимания уделяется 2D конструированию моделированию одежды, что значительно отстает от современного развития технологий в этой области.

Целью данной статьи является анализ возможностей 3D-технологий в процессе проектирования швейных изделий и применения их на практических занятиях по информационным технологиям в профессиональной деятельности в Институте Пищевых Технологий и Дизайна на факультете Технологии и Дизайна.Сегодня люди не хотят тратить свое время на многочисленные снятия мерок и примерки на стадиях проектирования и разработки одежды, и предлагается новое решение данной проблемы с помощью 3D технологий.

Системы 3D-проектирования базируются на использовании исходной информации трехмерной модели фигуры человека и инженерных методов конструирования. Инженерные методы основаны на прямых измерениях параметров поверхности эталона одежды и его развертки. К ним можно отнести горизонтальные сечения, линии развертывания и т. д.

Обзор современных САПР одежды позволил выделить четыре направления использования 3D-графики:

1. Получение цифровых моделей трехмерных манекенов типовой и индивидуальной фигур человека;

2. Для трехмерной визуализации изделий;

3. Для трехмерного конструирования полученной модели.

На сегодняшний день, это самый современный метод конструирования и моделирования одежды, имеющий огромные преимущества перед любыми плоскостными методами. Этот метод позволяет корректировать изделие еще на стадии построения выкройки и отшивать точную копию модели, которую хочет заказчик. Система сканирования представляет собой техническое устройство в состав которого входят следующие элементы – 3D-сканер, предназначенный для передачи данных сканирования с поверхности фигуры в систему компьютера и программу для измерения необходимых размерных признаков с цифровой копии отсканированной фигуры. На полученный каркас одежды «натягивается» текстура различных фактур материалов, параметры которых (цвет, рисунок) можно изменить для проектируемой модели. На основе этого с помощью специальных программ по 3D моделированию мы создаем примерное изделие по индивидуальному заказу. При выборе различных тканей для костюма изменяется не только ее цвет и фактура, но и механические свойства, которые визуально отображаются на мониторе. Это дает возможность художнику-модельеру найти оригинальное композиционное и колористическое решение, а также визуально оценить пластику выбранного материала.

Большинство мировых разработок 3D САПР содержат программные модули для трехмерной визуализации одежды. Из полученных 2D образцов одежды мы реализуем их в 3D программах в виде объемного образца на манекен заказчика для дальнейшего подгона по его фигуре.

Для получения лекал из объемного образца выполняются следующие процессы:

1. Обозначение линий соединения деталей;

2. Задание физических свойств материала (цвет, фактура, рапорт, т.д.);

3. Обозначение размещения деталей в пространстве относительно виртуального манекена.

Метод 3D-конструирования дает нам возможность провести виртуальную примерку и в случае необходимости изменить модель. Трехмерная визуализация одежды способствует оценить баланс одежды, длину изделия и рукавов, его посадку, визуальные свойства ткани и т. Д. Программа визуализации одежды открывает новые возможности для работы с заказчиками одежды в Интернете. Благодаря развитию подобной технологии заказ одежды будет осуществляться через Интернет-сайты магазинов или ателье, в программе которых заказчик может ввести или выбрать свои индивидуальные размерные признаки и оценить выбранную модель на своей копии виртуального манекена. В настоящее время развивается направление использования 3D графики для трехмерного конструирования одежды. Этот подход предполагает получение лекал одежды методом развертки трехмерной поверхности одежды на плоскость.

Среди студентов ИПТД факультета Технологии и Дизайна. Было опрошено 150 студентов, результаты опроса можете видеть на таблице  $(Ta\overline{b}n.1).$ 

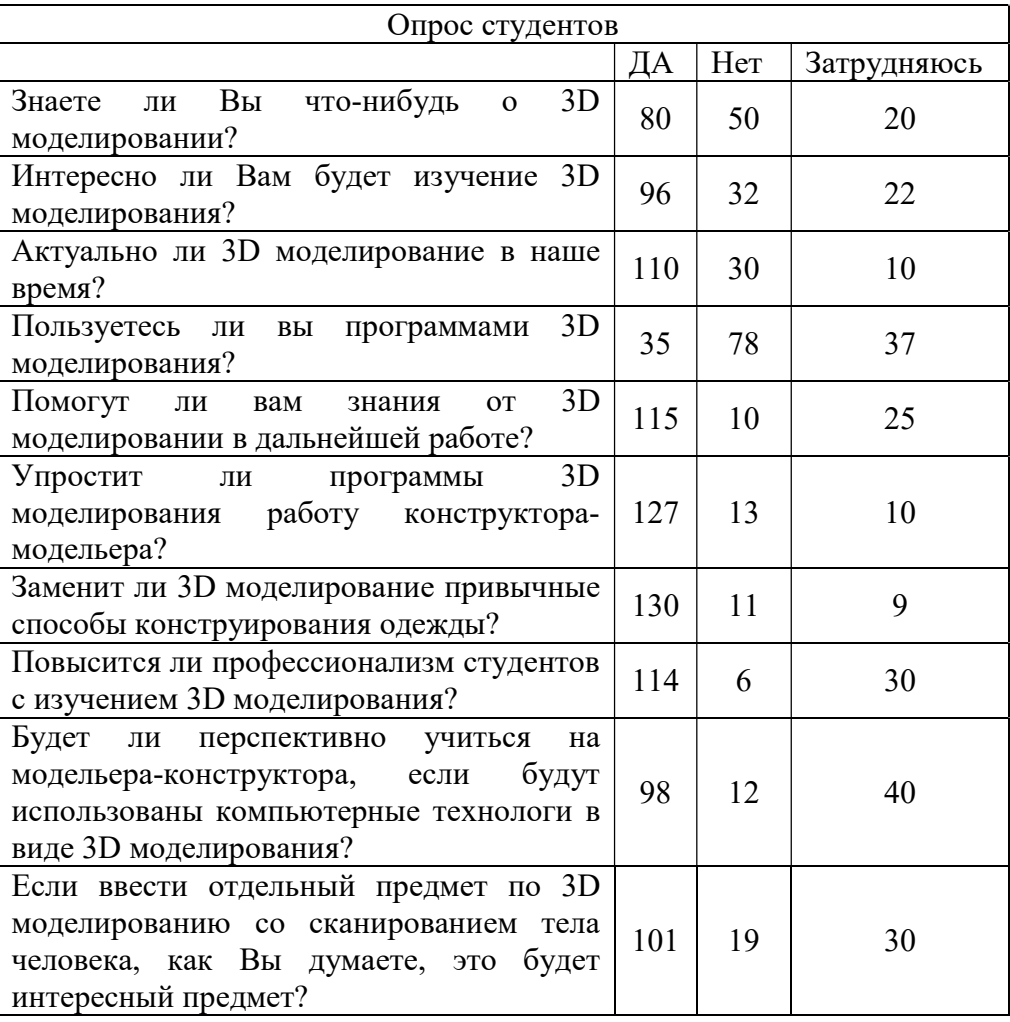

Таблица 1. Опрос студентов о знании 3D моделировании.

В результате проведенного опроса предлагается внедрить в Институт Пищевых Технологий и Дизайна 3D конструирование и моделирование как дисциплину, она способствует отдельную поскольку повышению информационной КУЛЬТУРЫ  $\mathbf{M}$ формирования профессиональных компетенций модельера-конструктора.

Опрос показывает, что студенты заинтересованы в изучении 3D моделирования. Таким образом, использование технологий трехмерного конструирования и моделирования одежды, открывает перспективы для развития у студентов креативного мышления, профессиональной логики и желания искать нестандартные методы решения поставленных задач.

#### Список литературы

- [1] Угольникова Н.Б., Шурьева Т. Информационные технологии в профессиональной подготовке студентов-дизайнеров. 2017г. https://elibrary.ru/item.asp?id=35392216
- [2] Кабадько Г.И. Формирование профессиональных компетенций будущего дизайнера через математические методы 2017г. https://elibrary.ru/item.asp?id=35392208
- [3] Бацына Я.В., Цветкова А.В. Инновации в дизайне, проектировании и художественном моделировании 2017г. https://elibrary.ru/item.asp?id=35392188
- [4] Костылев Д.С., Саляева Е.Ю., Соколов В.А., Тростин В.Л. Использование информационно – образовательной среды вуза для формирования информационной компетенции студентов 2017г. https://elibrary.ru/item.asp?id=30739049
- [5] Костылев Д.С., Костылева Е.А., Кутепова Л.И. Организация информационной среды в системе дополнительного профессионального образования в условиях дистанционного обучения 2015г. https://elibrary.ru/item.asp?id=23857468

#### Алгоритмы нечеткого поиска в обучении

## Манина Д.Р.<sup>1</sup>, Огнева М. В.<sup>2</sup>

 $1$ manina.dasha@bk.ru,  $2$ ognevamv@gmail.com, Саратовский государственный университет имени Н.Г.Чернышевского

Ежедневно, начиная от различных текстовых редакторов, и заканчивая поиском информации в интернете, а также в необходимой современному миру науке – биоинформатике, используются алгоритмы нечеткого поиска. В статье рассмотрены основные понятия и алгоритмы нечеткого поиска и проблемы их изучения.

Ключевые слова: нечеткий поиск, расстояние Левенштейна, редакционное расстояние, редакционное предписание, олимпиады по информатике.

Алгоритмы нечеткого поиска строк в словаре являются основой для построения современных систем проверки орфографии, которые используются в текстовых редакторах, системах оптического распознавания символов и поисковых системах, вроде Google или Yandex. Например, такие алгоритмы используются для функций, которые выдают пользователю сообщение «возможно вы имели в виду…» в поисковых системах, то есть поиск должен учитывать возможные ошибки и опечатки пользователей при вводе запросов. Нечеткий поиск находит применение при решении ряда вычислительных задач биоинформатики [1]. Эта наука помогает решать задачи анализа биологических последовательностей, таких как ДНК, РНК и белки с помощью компьютеров, что ускоряет процесс получения результатов в научных областях, связанных с исследованиями уже имеющихся биологических последовательностей, и секвенированием новых. Для решения этих задач и используются сложные алгоритмы работы со строками, в том числе, алгоритмы нечеткого поиска [2].

В общем задачу нечеткого поиска текстовой информации можно сформулировать так: «Есть текстовая информация определенного размера. Пользователь вводит слово или фразу для поиска. Необходимо найти в тексте все совпадения с заданным словом с учетом возможных допустимых различий». Количество и виды различий могут изменяться и задаются заранее. Это может быть пропущенный символ, добавленный символ, измененный символ. Например, при запросе «Точка» с учетом двух возможных ошибок, найти слова «Тоска», «Дочка», «Кочка», «Точилка» и так далее.

Алгоритмы нечеткого поиска характеризуются метрикой - функцией расстояния между двумя словами, позволяющей оценить степень их сходства в данном контексте. В качестве метрик используют так называемые редакционные расстояния [3].

Расстояние Левенштейна.

Расстояние Левенштейна или расстояние редактирования - это минимальное количество операций вставки одного символа, удаления одного символа и замены одного символа на другой, необходимых для преобразования одной строки в другую. Данная метрика активно применяется:

для исправления ошибок в слове (в поисковых системах, базах  $\equiv$ данных, при вводе текста, при автоматическом распознавании отсканированного текста или речи);

для сравнения текстовых файлов утилитой diff, которая построчно выводит разницу между двумя файлами, и ей подобными. Здесь роль «символов» играют строки, а роль «строк» — файлы;

в биоинформатике для сравнения генов, хромосом и белков.

С точки зрения приложений определение расстояния между словами или текстовыми полями по Левенштейну обладает следующими недостатками:

при перестановке местами слов или частей слов получаются сравнительно большие расстояния;

расстояния между совершенно разными короткими словами оказываются небольшими, в то время как расстояния между очень похожими длинными словами оказываются значительными [3].

Рассмотрим алгоритм применения редакционного расстояния. Создадим матрицу D, содержащую столько же столбцов, сколько символов в первой строке, и столько же строк, сколько символов во второй строке. Пусть: S<sub>1</sub>: POLYNOMIAL, a S<sub>2</sub>: EXPONENTIAL. D(i, j) - редакционное расстояние.

Заполним элементы матрицы D. Самым очевидным фактом, является то, что  $D(0,0) = 0$ , так как пустые строки итак полностью совпадают.  $D(i, 0) = i$  и  $D(0, i) = i$ , так как любая строка может получиться из пустой, добавлением нужного количества символов. В общем случае чуть сложнее, так как приходится выбирать что выгоднее: добавить символ  $D(i - 1, i)$ , vдалить  $D(i, i - 1)$  или заменить  $D(i - 1, i - 1)$ .

На каждом шаге ищем минимальное из трёх значений:

если минимально  $D(i, i - 1) + 1$ , добавляем удаление символа из  $S_1[i]$  и идём в  $(i, j - 1)$ ;

если минимально  $D(i - 1, i) + 1$ , добавляем вставку символа в  $S_1[i]$  и идём в  $(i - 1, j)$ ;

если минимально  $D(i - 1, j - 1) + 0$  при  $S_1[i] = S_2[i]$ , иначе  $D(i-1, i-1) + 1$  при  $S_1[i] \neq S_2[i]$ , после чего идём в  $(i-1, i-1)$  и добавляем замену, если  $S_1[i] \neq S_2[i]$ .

Обобщим всё вышесказанное в общей формуле (1):

$$
D(i,j) = \begin{cases} 0, & i = 0, j = 0 \\ i, & j = 0, i > 0 \\ j, & i = 0, j > 0 \\ \min\begin{pmatrix} D(i-1,j)+1 \\ D(i-1,j-1)+1 \\ D(i-1,j-1)+0 \text{ mod } S_1[i]=S_2[j] \\ D(i-1,j-1)+1 \text{ mod } S_1[i]\neq S_2[j] \end{pmatrix}, i > 0, j > 0 \end{cases}
$$
(1)

На рисунке 1 изображена конечная матрица D с рассчитанными элементами, согласно формуле (1).

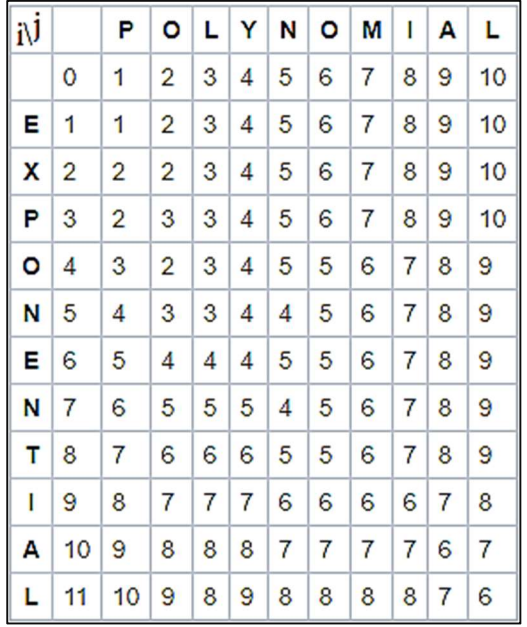

Рис. 1. Изображение конечного вида матрицы D

Здесь шаг по *i* символизирует удаление (D) из первой строки, по *i* – вставку (I) в первую строку, а шаг по обоим индексам символизирует замену символа (R) или отсутствие изменений (M). С помощью данных операций преобразуем первую строку **BO** вторую. Лля этого. осуществляется проход по матрице в обратном направлении, начиная с правой нижней клетки до верхней левой, по минимальным элементам. Так, отслеживаются операции для преобразования первой строки во вторую [4].

Правый нижний элемент матрицы, т.е. элемент с максимальными индексами, и есть редакционное расстояние для двух строк. Его значение равно количеству правок, необходимых для преобразования. В общем случае может быть более одного варианта с одинаковым значением,
которые приведут к альтернативным значениям редакционного расстояния. В данном случае  $D(i, i) = 6$ .

В расстоянии Дамерау-Левенштейна к операциям вставки, удаления и замены символов, определенных в расстоянии Левенштейна, добавлена операция транспозиции (перестановки) символов. Фредерик Дамерау показал, что 80 % ошибок при наборе текста человеком являются транспозициями. Из-за всех перечисленных выше плюсов именно данная метрика, как и метрика поиска расстояния Левенштейна, наиболее часто практике, что можно применяется на увидеть из источников. используемых для определения области применения анализируемых алгоритмов нечёткого поиска [1].

Редакционное предписание.

Существует так же понятие редакционного предписания между двумя строками, которое определяется как последовательность действий, т.е. вставок, удалений, замен, необходимых для преобразования одной строки  $S_1$  в другую  $S_2$ . Пусть:  $S_1$ : POLYNOMIAL, а  $S_2$ : EXPONENIAL. В построенной таблице, получившаяся последовательность операций IIMMRRMDRMMM является редакционным предписанием для данных двух строк. Найти только расстояние Левенштейна — более простая задача, чем найти ещё и редакционное предписание [4].

| ້                      |   |                    |   |            |       | v v                   | <b>T</b>                   |        | <b>IVI</b>            |          | $\mathbf{r}$      |            |
|------------------------|---|--------------------|---|------------|-------|-----------------------|----------------------------|--------|-----------------------|----------|-------------------|------------|
| ັ                      | ┳ | $\mathbf{v}$<br>◢▴ | ∽ |            |       | $\blacksquare$<br>. . |                            |        | $\mathbf{\mathbf{r}}$ |          | $\overline{ }$    |            |
| Операц<br>$\mathbf{r}$ |   |                    | M | <b>IVI</b> | Ð<br> | n<br>17               | $\mathbf{A}$<br><b>IVI</b> | ∽<br>◡ | Ð                     | <b>N</b> | $\mathbf{r}$<br>M | <b>IVI</b> |
| ИИ                     |   |                    |   |            |       |                       |                            |        |                       |          |                   |            |

Таблица 1. Пример редакционного предписания

Цена операций.

Цены операций могут зависеть от вида операции (вставка, удаление, замена) и/или от участвующих в ней символов, отражая разную вероятность мутаций в биологии, разную вероятность разных ошибок при вводе текста и так далее. В общем случае:

 $w(a,b)$  – цена замены символа а на символ  $b$ 

 $w(\varepsilon, b)$  – цена вставки символа  $b$ 

 $w(a,\varepsilon)$  – цена удаления символа а

Необходимо найти последовательность замен, минимизирующую суммарную цену. Расстояние Левенштейна является частным случаем этой задачи при:

 $w (a,a) = 0$ 

 $w(a,b) = 1$ , при  $a \neq b$ 

 $w(\varepsilon, b) = 1$ 

 $w(a,\varepsilon)=1$ 

 $\epsilon$  – пустая последовательность.

Как частный случай, так и задачу для произвольных w, решает алгоритм Вагнера — Фишера. Считаем, что все w неотрицательны, и действует правило треугольника: если две последовательные операции можно заменить одной, это не ухудшает общую цену (например, заменить символ x на y, а потом с y на z не лучше, чем сразу x на z) [5].

Примеры задач.

В связи с тем, что данные операции и связанные с ними алгоритмы достаточно сложны, в процессе обучения в школе и даже в ВУЗе они встречаются в основном в олимпиадных задачах и задачах повышенной сложности. Рассмотрим примеры таких задач.

Пример 1 (задание Девятой открытой городской олимпиады школьников по информатике) [6].

Принц Джава печатал сообщение своему агенту, сидя в засаде. Так как в засаде было темно, то иногда принц ошибался. Он мог:

а) заменить один символ на другой (нужный на ненужный);

б) пропустить нужный символ;

в) добавить ненужный символ.

Известно, что агента зовут Кошка и что принц сделал ровно 4 ошибки, печатая его имя. Как могло выглядеть имя агента в сообщении принца: 1) собака 2) рыба 3) стол 4) кукушка 5) птица 6) мороз 7) кровать 8) дерево 9) мел 10) лошадь.

Для успешного решения данной задачи не требуется обязательного знания рассмотренных понятий и тем более алгоритмов, однако при решении простым перебором возрастает риск случайных ошибок.

Более сложными являются задачи по программированию, связанные с нечетким поиском. Для решения таких задач уже обязательно знание как основных понятий, так и базовых алгоритмов.

Пример 2. Проверка правописания [7].

Петя заметил, что, когда он набирает текст на клавиатуре, у него часто нажимаются лишние клавиши и в словах возникают лишние буквы. Конечно же, система проверки правописания подчеркивает ему эти слова, ему приходится кликать на слово и выбирать правильный вариант. Пете надоело исправлять свои ошибки вручную, поэтому он решил реализовать функцию, которая сама будет вносить исправления. Петя начал с разбора, наиболее часто встречающегося у него случая, когда из слова достаточно удалить одну букву, чтобы оно совпало с некоторым словом из словаря. Итак, Петя столкнулся с такой подзадачей: дано введенное слово и слово из словаря, нужно удалить из первого слова одну букву, чтобы получилось второе.

Пример 3. Исправление ошибок [8].

Анализ ошибок, которые допускают люди при наборе поисковых запросов, − сложная интересная задача. Так как не существует абсолютно достоверного способа установить, что же на самом деле имел в виду пользователь, набирая некоторый запрос, приходится прибегать к разного рода эвристикам.

Поликарпу потребовалось написать функцию, которая бы по двум данным словам проверяла, могли ли они получиться из одного и того же слова в результате опечаток при наборе. Поликарп предположил, что самый распространённый вид опечаток — пропуск ровно одной буквы при наборе слова.

Реализуйте программу, которая по двум данным различным словам S и Т одинаковой длины n определяет, сколько существует слов W длины  $n+1$ , обладающих таким свойством, что из W можно получить как S, так и Т удалением ровно одного символа. Слова S и T состоят из строчных английских букв. Слово W также должно состоять из строчных английских букв.

Пример 4. Нечеткий поиск [9].

Леонил работает  $\overline{B}$ мололом перспективном  $\overline{M}$ стартапе. занимающемся расшифровкой генома человека. По долгу службы, ему приходится решать сложные задачи нахождения определённых паттернов в длинных строках, состоящих из букв 'А', 'Т', 'G' и 'С'.

Рассмотрим следующую ситуацию. Имеется фрагмент цепочки ДНК человека, записанный в виде строки S. Для анализа фрагмента требуется найти все вхождения строки Т в строку S. Однако, дело осложняется тем, что в исходном фрагменте цепочки могли присутствовать незначительные мутации, которые, тем не менее, усложняют задачу поиска фрагмента. Леонид предложил следующий подход решения этой проблемы.

Зафиксируем целое число  $k \ge 0$  — степень погрешности. Будем говорить, что строка Т имеет вхождение в строку S на позиции  $i (1 \le i \le |S| |T|+1$ ), если после прикладывания строки Т в этой позиции, каждому символу строки T соответствует такой же символ в строке S на расстоянии не более k. Более формально, для любого j  $(1 \le j \le |T|)$  должен существовать такой р (1 ≤ р ≤ |S|), что  $|(i + j - 1) - p|$  ≤ k и S[p] = T[j].

В соответствии с данным определением, рассмотрим пример, изображенный на рисунке 2. Строка "АСАТ" ВХОДИТ В **CTDOKV** "AGCAATTCAT" в позициях 2, 3 и 6.

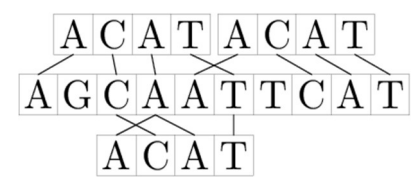

Рис. 2. Пример вхождения строки "АСАТ" входит в строку "АGCAATTCAT"

Помогите Леониду – посчитайте, в скольких позициях данная строка Т входит в данную строку S при заданной степени погрешности.

Хотя примеры 2-4 – это олимпиадные задачи, но проблемы, которые в них рассматриваются — это проблемы, возникающие повседневно в реальных задачах при работе с текстами (проверка орфографии), в поисковых системах (опечатки в запросах), задачах биоинформатики.

Таким образом, алгоритмы нечеткого поиска весьма актуальны, но вместе с тем являются довольно сложными для понимания и реализации. В школьном курсе они могут быть использованы только для решения достаточно сложных олимпиадных задач, в ВУЗе - также, в области олимпиадного программирования, а также в рамках таких курсов как «Структуры данных и алгоритмы» на направлениях, связанных с компьютерными науками и информационными технологиями. Отдельные курсы, посвященные данным алгоритмам, можно встретить на направлениях подготовки магистратуры по биоинформатике. Вместе с тем по мере роста востребованности этих алгоритмов возникает необходимость расширять список рассматриваемых алгоритмов, возможно и вводить отдельные курсы для студентов компьютерных направлений.

#### Список литературы

- [1] Желудков А. В., Макаров Д. В., Фадеев П. В. Особенности алгоритмов нечёткого // Инженерный вестник, издатель ФГБОУ ВПО «МГТУ им. Н.Э. Баумана, 2014. С. 501–511.
- [2] Геном человека и биоинформатика [Электронный ресурс]. URL: http://hungryshark.ru/articles/data-science-genom-cheloveka-i-bioinformatika (дата обращения 15.09.18).
- [3] Мосалев П.М. Обзор методов нечеткого поиска текстовой информации// Вестник Московского государственного университета печати, 2013. С. 87-91ю
- [4] Расстояние Левенштейна [Электронный ресурс]. URL: https://ru.wikipedia.org/wiki/Расстояние Левенштейна (дата обращения 15.09.2018).
- [5] Задача о редакционном расстоянии, алгоритм Вагнера-Фишера [Электронный pecypc]. URL: https://neerc.ifmo.ru/wiki/index.php?title=Задача о редакционном расстоянии, алгор итм\_Вагнера-Фишера (дата обращения 15.09.2018).
- [6] Портал обучения информатике и программированию [Электронный ресурс]. URL: http://school.sgu.ru/course/index.php?categoryid=11 (дата обращения 15.09.2018).
- [7] Задача «Проверка правописания» [Электронный ресурс]. URL: http://codeforces.com/problemset/problem/39/J (дата обращения 15.09.2018).
- [8] Задача «Исправление ошибок» [Электронный ресурс]. URL: http://codeforces.com/problemset/problem/533/E (дата обращения 15.09.2018).
- [9] Задача «Нечеткий поиск» [Электронный ресурс]. http://codeforces.com/problemset/problem/528/D (дата обращения 15.09.2018).

### Построение дискриминатных функций с использованием облачных вычислений для решения задачи классификации на основе конфиденциальных данных\*

Мартишин С. $A^1$ ., Храпченко М.В<sup>2</sup>

 $1$ otd13isp@gmail.com,  $2k$ hrapm@gmail.com

Институт системного программирования им. В.П. Иванникова РАН, г. Москва

Рассмотрены современные методы распределенных вычислений на облаке, позволяющие эффективно решать задачу классификации с использованием конфиденциальных данных. Исследованы подходы к построению дискриминатных функций. Проанализированы программные средства, позволяющие осуществить практическую реализацию решения поставленной задачи дискриминатного анализа.

Ключевые слова: дискриминантный анализ, конфиденциальные данные, облачные вычисления.

В соответствии с требованиями ФГОС ВПО, выпускник по направлению подготовки «Информационные системы и технологии»

должен, частности, обладать такими профессиональными  $\overline{B}$  $\overline{M}$ специальными компетенциями, как: способностью к проектированию информационных технологий  $(\Pi K-11)$ , базовых  $\overline{M}$ прикладных способностью разрабатывать средства реализации информационных технологий  $(\Pi K-12)$ , готовностью адаптировать приложения  $\mathbf{K}$ изменяющимся условиям функционирования  $(IIK-32)$  [1]. Следует данное направление ПОДГОТОВКИ заметить, что является быстроразвивающимся, именно поэтому обучение студентов данного направления подготовки требует постоянного изучения новых технологий и повышения квалификации как самих студентов, так и их преподавателей.

В настоящее время, во все большем объеме происходит переход на облачные технологии, включая хранение и обработку данных. Связано это как с постоянно возрастающим объемом данных, для хранения которых необходимы значительные объемы памяти, так и с требуемыми вычислительными мощностями. Все эти возможности могут быть предоставлены облачными сервисами. Кроме того, эти сервисы позволяют взаимодействие организовать между различными пользователями, использующими общие данные. Однако это требует определенных мер, связанных с защитой информации при решении конкретных задач пользователей. Именно это направление требует повышенного внимания при подготовке студентов.

Защите конфиденциальной информации в облачных вычислениях посвящены многочисленные исследования. Разработаны и реализованы математические такой защиты  $\overline{M}$ практические методы модели, предназначенные для исследования методов защиты конфиденциальной информации, включающие не только участников и типы разрешенных запросов, но и построение модели противника (кто из участников является потенциальным противником, каковы **VLDO3PI** информационной безопасности и т.п.). В рассматриваемой модели предполагается, что на облаке имеется противник, который выполняет все запросы по протоколу (не пытается подменить или испортить данные в процессе хранения и производимых вычислений), однако анализирует информацию, пытаясь узнать конфиденциальные данные. Поэтому основной задачей является обеспечение возможности выполнения вычислений на облаке при полном сохранении конфиденциальности данных. Соответственно, в рамках вышеупомянутой математической модели помимо непосредственной защиты данных, исследуются вопросы аутентификации пользователей и разрешенные запросы (чтобы ни сами запросы, ни их комбинации не приводили к нарушению конфиденциальности данных) [2].

Однако на практике для определенных задач нет необходимости в использовании всего объема данных, а те данные, которые необходимы не позволяют получить никакую конфиленциальную работы. лля информацию. Например, при решении задачи классификации (разбиение совокупности объектов на несколько групп (классов, совокупностей) по одному или нескольким признакам) нет необходимости анализировать весь объем информации. Используются только те данные, которые необходимы для проведения классификации. Например, личные данные клиента банка (фамилия, имя, отчество, номер паспорта и пр.) к таковым не относятся. Однако задача классификации широко используется, в том числе в качестве методики оценки возникновения рисков в различных сферах деятельности.

Современные вычислительные возможности позволили использовать дискриминантный анализ для решения задачи классификации. Дискриминантный анализ применяется для принятия решения о том, какие переменные дискриминируют две или более возникающие совокупности.

Одной из наиболее популярных областей применения дискриминантного анализа является банковская сфера, например, оценка финансового состояния клиентов при выдаче кредита. Банк классифицирует клиентов на надежных и ненадежных по ряду признаков. Также дискриминантный анализ успешно применяется для прогнозирования оттока клиентов из банков. В медицине дискриминантный анализ позволяет распределить пациентов по группам лечения. В строительстве и анализе экологической ситуации его применение позволяет отслеживать отклонения параметров от заданных [3].

После того, как определена задача дискриминантного анализа, необходимо построить дискриминантную функцию путем вычисления ее коэффициентов (весов независимых переменных - предикторов). Теоретически число дискриминантных переменных не ограничено. Однако на практике их число необходимо минимизировать, поскольку построение дискриминантной функции является трудоемкой вычислительной задачей. Более того, современные методы менее чувствительны к коллинеарности предикторов, что упрощает подготовку данных.

Основным результатом проведения дискриминантного анализа является построение дискриминантных функций для каждой группы, таким образом, чтобы максимизировать процент правильной классификации, то есть попадания объекта в соответствующую группу.

Таким образом для отнесения риска к соответствующей группе необходимо использование дискриминантных функций, рассчитанных на основе имеющихся данных.

Разрабатываемая система дискриминантного анализа основана на использовании дискриминантных функций и предназначена для выявления различных групп рисков. Она позволит в дальнейшем осуществлять прогнозирование на основе построенных дискриминантных функций.

Основной задачей разрабатываемой системы анализа данных является решение задачи классификации, то есть разделение имеющихся статистических данных на группы, о которых накоплено достаточное количество статистической информации. Тогда в дальнейшем при поступлении новых данных, они могут быть отнесены к определенной группе и оценены с точки зрения возникновения рисков [3].

Однако в каждой конкретной области (банковское дело, медицина, строительство и пр.), существуют строгие стандарты и регламенты для определения каждой группы риска. При этом для решения задачи классификации используются только те данные, обработка которых не приводит к нарушению конфиденциальности. Например, для того, чтобы определить надежность заемщика, банку достаточно иметь ответы на вопросы, напрямую не содержащих персональной информации. Такого рода вопросы могут касаться пола, выбора возраста из некоторого диапазона, наличия постоянной работы и выбора средней зарплаты также из заданного диапазона. Таким образом, никакая комбинация данных запросов не приводит к нарушению конфиденциальности данных.

Поскольку в данном случае при построении дискриминантных функций используются категориальные (номинальные) величины, то исхолные ланные.  $\overline{B}$ **TOM** числе количественные, **MOTYT** быть перекодированы. Например, вместо диапазона зарплат могут быть использованы числа 2, 1, 3 и т.д.

Первоначально система анализа данных должна пройти обучение на подготовленных экспертами статистических данных с известным исходом. Указанное обучение аналогично нейросетевому «обучению с учителем».

В частности, при применении данной системы в медицине для разделения пациентов по группам лечения, в качестве статистических данных для обучения эксперты могут использовать результаты анализов и обследований. Результаты (как и ранее) могут быть представлены в виде категориальных величин, что по-прежнему не приводит к нарушению конфиденциальности.

Необходимо отметить, что вычисление дискриминантных функций на этапе обучения системы требует значительных вычислительных мощностей, однако в дальнейшем работа с поступающими данными происходит в режиме реального времени и полностью в автоматическом режиме.

По мере накопления новых данных обучение системы необходимо повторять, при этом с увеличением объема базы данных точность дискриминантных функций возрастает. Особенностью предлагаемой системы является полное отсутствие ручного труда экспертов при построении дискриминантных функций.

Анализ современных программных средств показал, ЧТО ДЛЯ практической реализации проекта наиболее подходящим является фреймворк Akka [4]. Фреймворк Akka - это СПО с открытым исходным кодом (написан на Scala) для разработки масштабируемых, устойчивых систем, позволяющий писать программы, способные выполняться на JVM (Java Virtual Machine) в единственном процессе, в нескольких процессах на одной машине или на нескольких машинах [5]. Языковые привязки существуют как для Scala, так и для Java.

Фреймворк является практическим воплощением идеи модели акторов, возникшей первоначально как модель параллельных вычислений.

В данной модели актор можно рассматривать как рабочий процесс или поток, который в ответ на получаемые сообщения может принимать локальные решения, создавать новые акторы, посылать свои сообщения. Akka позволяет максимально использовать преимущества асинхронных вычислений на кластере.

Фреймворк также позволяет развертывать системы акторов в распределенных приложениях. Для этого производится настройка работы системы через некоторый сетевой порт (из числа свободных на данной машине) и установления связей между системами акторов на различных машинах при помоши обмена сообшениями. Кроме того, с точки зрения пользователя обеспечивается прозрачность местоположения актора. поскольку пользователь может выполнять вычисления, не имея никакого представления о конфигурации сети [5]. Таким образом применение Akka значительно упрощает создание распределенных систем.

Естественным механизмом поддержки работы с фреймворком Akka, обладает язык Scala (предназначен для компонентного программирования, то есть создания независимых модулей исходного кода программы) [6]. функционального Scala сочетает возможности  $\overline{M}$ объектноориентированного программирования. В Scala все является объектом (включая числа и функции), а любая операция - вызовом метода [7]. Также Scala позволяет импортировать различные классы и объекты для работы с данными.

Естественная связка фреймворка Akka и языка Scala позволяет ускорить обработку данных за счет механизма кластерных вычислений, на Scala. которых ориентирован язык Использование поддержку распределенных вычислений эффективные позволяет получать лискриминантные функции для классификации по группам риска.

Описанные технологии оптимальным образом ПОЗВОЛЯЮТ использовать облачные вычисления для практической реализации проекта. поскольку модель облачных вычислений SaaS (программное обеспечение как услуга) поддерживает распределенные вычисления. Однако если использование разрешенных запросов и/или их комбинаций может привести к нарушению конфиденциальности данных, то необходимо использовать средства криптографической защиты.

Таким образом, изучение современных технологий и постоянное квалификации ПОЗВОЛИТ преподавателям повышение эффективнее организовать учебный процесс, а студентам соответствовать современным требованиям рынка труда.

 $^*$ Работа выполнена при финансовой поддержке РФФИ, проект № 16-01-00714.

### Список литературы

[1] Федеральный государственный образовательный стандарт высшего профессионального образования направлению 230400  $\overline{10}$ ПОЛГОТОВКИ Информационные системы и технологии (квалификация (степень) "бакалавр") /

Утвержден приказом Минобрнауки России от 12.03.2015 N 219 (Зарегистрировано в Минюсте России 30.03.2015 N 36623).

- [2] Варновский Н.П., Мартишин С.А., Храпченко М.В., Шокуров А.В. Пороговые системы гомоморфного шифрования и защита информации в облачных вычислениях. // "Программирование", N4, 2015, с. 47-51.
- [3] Мартишин С.А., Симонов В.Л., Храпченко М.В. Использование свободного программного обеспечения для решения задач классификации (тезисы доклада). // Тринадцатая конференция «Свободное программное обеспечение в высшей школе»: Материалы конференции / Переславль, 26–28 января 2018 года. М.: МАКС Пресс, 2018, ISBN 978-5-317-05746-6. с. 80-83.
- [4] Akka [Электронный ресурс]. Режим доступа: URL:– https://akka.io (дата обращения: 18.09.2018).
- [5] Мартишин С.А., Храпченко М.В. Принципы применения модели акторов для распределенных вычислений на кластерах с использованием кэширования. Тринадцатая конференция «Свободное программное обеспечение в высшей школе»: Материалы конференции / Переславль, 26–28 января 2018 года. М.: МАКС Пресс, 2018, с. 114-117.
- [6] Scala [Электронный ресурс] / Режим доступа: http://www.scala-lang.org (дата обращения: 18.09.2018).
- [7] Прокопец А., Конкурентное программирование на Scala, Изд-во ДМК, М., 2018г, с.342.

### Изучение студентами комплекса MEAN для создания серверной и клиентской частей современных web-приложений

Мартишин С.А.<sup>1</sup>, Симонов В.Л.<sup>2</sup>, Храпченко М.В.<sup>3</sup>

<sup>1</sup> otd13isp@gmail.com, <sup>2</sup> v.simonov59@gmail.com, <sup>3</sup> khrapm@gmail.com

<sup>1</sup> Федеральное государственное бюджетное учреждение науки Институт

системного программирования им. В.П. Иванникова Российской академии наук (ИСП РАН), г. Москва,

<sup>2,3</sup> ФГБОУ ВО «Российский государственный социальный университет») г. Москва

Изучение студентами направлений подготовки информатика и вычислительная техника, информационные системы и технологии и ряда других комплекса серверного программного обеспечения MEAN (MongoDB, Express.js, Angular.js, Node.js) позволит получить навыки современных принципов и технологий разработки web-приложений. Актуально для слушателей курсов дополнительного образования.

Ключевые слова: web-приложения, комплекс MEAN, модель MVC, язык JavaScript.

Изучение современных принципов и технологий разработки webприложений является важной составляющей образовательного процесса студентов таких направлений подготовки, как информатика и вычислительная техника, информационные системы и технологии и ряда других. Для указанных разработок широкое распространение получил комплекс серверного программного обеспечения MEAN (MongoDB, Express.js, Angular.js, Node.js), являющийся кроссплатформенным СПО [1]. Удобство применения стека MEAN, современные технологии обмена данными с документоориентированными хранилищами (MongoDB), перенос генерации веб-страниц со стороны сервера к созданию

преимущественно одностраничных приложений и ряд других факторов всё указанное привело к широкому распространению стека MEAN.

Основной концепцией при создании приложений является (Model-View-Controller, использование **MVC** Модель-Представление-Контроллер) - разделение данных приложения, пользовательского интерфейса и управляющей логики на три отдельных компонента для отделения бизнес-логики (модели) от её визуализации (представления). Это повышает возможность повторного использования кода и позволяет модифицировать каждый компонент независимо.

предполагается использование  $API$ **Кроме** того. *(application)* programming interface - программный интерфейс приложения), создающего прослойку между данными и основным приложением. Необходимость создания собственного API обуславливается тем, что API может непосредственно обращаться к БД и выводить нужные данные, а приложение Node.is в свою очередь может взаимодействовать с этим API, не обращаясь напрямую к БД. Поскольку АРІ является набором готовых классов, процедур, функций и т.п., предоставляемых приложением или ОС, то АРІ определяет функциональность, которую предоставляет данное ПО. Таким образом, выводящий нужные данные API позволяет использовать приложение Node.js, в том числе, и в мобильных приложениях, а также в приложениях, установленных на специфической платформе или устройстве.

В настоящее время все более широкое распространение получают API, построенные с учётом ограничений REST (так называемые RESTful API). REST (Representational State Transfer - передача состояния представления) не является протоколом, это архитектурный стиль компонентов распределённого приложения в взаимолействия сети. который представляет собой согласованный набор ограничений. Базовые операции RESTful API - это создание (create) новых данных, получение (read) данных, обновление (update) данных и удаление (delete) данных. Такой API обычно создается с помощью MongoDB, Express и Node.js. Работа контроллеров АРІ может быть проверена, например, при помощи клиентского расширения Mozilla Firefox Rested или клиента REST Postman браузера Chrome. Каждое из этих приложений предоставляет возможность проверить необходимые URL API для различных методов запросов.

Следует также упомянуть, что для работы с базой данных MongoDB в Node.js существует такой удобный инструмент, как Mongoose, который является ORM (Object-relational mapping) для базы данных. Моделирование данных в Мопдооѕе основано на использовании схемы. Каждая схема сопоставляется с коллекцией MongoDB и определяет вид документов внутри этой коллекции [2]. Также Mongoose поддерживает создание поддокументов в МоngoDB при помощи вложенных схем. При этом MongoDB обменивается данными только с Mongoose, а Mongoose, в свою очередь, - с Node и Express, что делает приложение более универсальным.

Одним из наиболее важных достоинств использования стека является удобство работы с данными. Приложение, работающее на стеке MEAN, повсеместно использует JavaScript. MongoDB хранит данные в виде двоичной JSON, которые через Mongoose доступны как JSON. Фреймворк Express располагается поверх Node.js, весь код в котором написан на JavaScript.

При создании клиентской части в стеке MEAN предполагается использование Angular, однако в связи тем, что освоение такого инструмента как Angular требует значительного времени и ресурсов, может быть реализована при помоши АЈАХ клиентская часть (Asynchronous Javascript and XML). Преимущество AJAX заключается в том, что он использует асинхронную передачу данных, то есть в то время, пока идёт передача данных, пользователь может продолжать работу.

Для создания интерфейса использовался Initializer, позволяющий работать с библиотеками jOuery, HTML 5 Boilerplate и Bootstrap.

Boilerplate [4] - это фронтэнд шаблон для разработчиков. Он состоит набора файлов. содержащих готовые решения, созданные **ИЗ** специалистами или взятыми из практики. Файлы обеспечивают основу для любого создаваемого веб-сайта и могут быть скачаны бесплатно. Также шаблон предлагает готовую структуру файлов и папок для будущего проекта и основные конфигурации для работы с сервером. Использование шаблона значительно ускоряет разработку и улучшает ее качество.

Bootstrap (Twitter Bootstrap) –  $C\overline{1}O$  (free and open-source software, FOSS) для создания фронтэнд (front-end) частей сайтов и веб-приложений, написанный на JavaScript, CSS, HTML и Sass. Он включает в себя различные шаблоны для создания форм, кнопок, меню и иных компонентов web-интерфейса [3].

Следует помнить, что Bootstrap ориентирован на достаточно новые версии CSS и HTML, поэтому необходимо быть внимательным в случае, пользователь использует устаревшие браузеры, требующие если дополнительной поддержки. Большое удобство при использовании фреймворков заключается в том, что разработчик может использовать такие возможности, как создание кроссбраузерных приложений, разработки приложений ДЛЯ экранов с различным возможности разрешением  $($ o $T$ самых маленьких экранов сматрфонов ЛО полноразмерных экранов), наличие понятного алгоритма создания наиболее часто встречающихся компонентов: меню, таблиц, текстовых полей, кнопок и многого другого. Однако за счет наличия большого количества возможностей код страницы, генерируемый фреймворком, является избыточным, поскольку содержит даже неиспользуемые стили и возможности.

Для работы Bootstrap использует такое понятие, как компоненты, которые представляют из себя готовые блоки (использующие HTML и/или JavaScript) с предопределенными стилями. Наиболее часто используемыми являются компоненты для создания сетки (колонок), для создания навигационной панели (nav, navbar), для отображения большого центрального блока (jumbotron), контейнера (container) и пр. Можно использовать как готовый компонент, так и создать свой собственный или изменить вид готового компонента.

Выбор между Bootstrap и HTML5 Boilerplate зависит от конкретного проекта, поскольку требованиями последнего определяется выбор средств разработки, каждое из средств имеет свои преимущества. Однако возможность объединить их во многих случаях является несомненным преимуществом. Поэтому в данном случае для того, чтобы иметь возможность быстро создать интерфейс для дальнейшей работы с web-Initialize [5]. интерфейсом, используем Заметим, что Initializr автоматически интегрирует Boilerplate и Bootstrap друг с другом. Более того, устанавливая Initializr, пользователь избавлен от необходимости производить дополнительные настройки. При помощи Initializr можно легко сгенерировать шаблон, позволяя выбрать только необходимые для проекта части.

Основное внимание уделяется изучению принципов разработки серверной части, поскольку от того, насколько она качественно реализована, зависит функционирование ПО в целом. При разработке следует уделить особое внимание возможности клиентской части ПО на различных типах устройств (включая функционирования мобильные) с различными размерами экрана. Это достигается за счет использования возможностей, предоставляемых AJAX и Initializr.

Таким образом, изучение студентами и слушателями курсов дополнительного образования стека MEAN позволит им получить новые знания разработки web-приложений, по сравнению с «классическим» стеком LAMP. Так, вместо традиционной реляционной СУБД MySQL ими будет использоваться документо-ориентированная СУБД NoSQL-типа MongoDB. Кросплатформенность MEAN даст меньшую зависимость от специфики операционной системы, при этом основное внимание фокусируется на языке программирования JavaScript, лежащему в основе node.js (последний выполняет роль веб-сервера, заменяя Apache). Заметно упрощается создание REST-сервисов. Указанное, а также ряд других факторов, позволит обучающимся быть конкурентоспособными на рынке труда.

### Список литературы

- [1] *Холмс С.* Стек MEAN: Mongo, Express, Angular, Node, Изд-во Питер, 2017, 495 с.
- [2] Mongoose средство разработки для использования в приложении Node.js [Электронный ресурс]. URL: https://mongoosejs.com/ (дата обращения: 27.09.2018).
- [3] Bootstrap популярный HTML, CSS, и JS фреймворк для разработки адаптивных и мобильных web-проектов [Электронный ресурс]. URL: http://getbootstrap.com/ (дата обращения: 27.09.2018).
- [4] Boilerplate профессиональный фронтэнд шфблон [Электронный ресурс]. URL: http://html5boilerplate.com (дата обращения: 27.09.2018).
- [5] Initializr проект для интеграции Boilerplate с Bootstrap [Электронный ресурс]. URL: http://www.initializr.com (дата обращения: 27.09.2018).

## Использование систем с автоматической проверкой решений при обучении программированию в школе

Марченко Е.А.<sup>1</sup>, Лапшева Е.Е.<sup>2</sup>  $1$ marchenkooo $85$ @gmail.com,  $2$ lapsheva@gmail.com <sup>1</sup>МАОУ Гимназия №3, Саратов,

 $^{2}$ Саратовский государственный университет имени Н.Г. Чернышевского

В данной статье были рассмотрены несколько систем для автоматической проверки решения задач по программированию. Основное внимание было уделено платформам, которые подойдут для использования на уроках информатики в массовой школе. Приведены преимущества и недостатки каждой из систем.

Ключевые слова: системы с автоматической проверкой решений, обучение программированию, программирование в школе.

В июле 2017 года Правительство Российской Федерации утвердила программу "Цифровая экономика Российской Федерации". В этой программе даются основы для технологического прорыва экономики России, "в которой данные в цифровой форме являются ключевым фактором производства во всех сферах социально-экономической деятельности, что повышает конкурентоспособность страны, качество жизни граждан, обеспечивает экономический рост и национальный суверенитет" [1].

Основными технологиями, которые намечены к развитию данной программой являются: большие данные; нейротехнологии и искусственный интеллект; системы распределенного реестра; квантовые технологии; новые производственные технологии; промышленный интернет; компоненты робототехники и сенсорика; технологии беспроводной связи; технологии виртуальной и дополненной реальностей.

Основными целями направления, касающегося кадров и образования, являются: создание ключевых условий для подготовки кадров цифровой экономики; совершенствование системы образования, которая должна обеспечивать цифровую экономику компетентными кадрами; рынок труда, который должен опираться на требования цифровой экономики; создание системы мотивации по освоению необходимых компетенций и участию кадров в развитии цифровой экономики России.

В "дорожной карте" данной программы к четвертому кварталу 2020 года планируется, что образовательные организации будут использовать "дистанционные образовательные технологии и электронное обучение во всех видах и формах деятельности обучающихся, в том числе в сетевом взаимодействии с другими организациями общего и дополнительного образования в соответствии с требованиями цифровой экономики". В 2019 году доля государственной итоговой аттестации выпускников, проходящей в форме ЕГЭ, с использованием цифровых информационных технологий, должна составлять 10%, а к 2024 году - уже 100%. Это означает перевод Единого государственного экзамена, в первую очередь, по информатике, в так называемый "компьютерный безбланковый вариант". Это повлечет за собой введение заданий, которые невозможно решить без использования компьютера. И задачи из Единого государственного экзамена по информатике по теме "Алгоритмизация и программирование" будет проверять компьютер.

В связи с этим перед учителями информатики встает проблема научить школьников работать с системами с автоматической проверкой решений задач по программированию. Такие системы уже давно используются в олимпиадном движении по программированию. Но в массовой школе использование этих систем являются редкостью. Введение "компьютерного" ЕГЭ требует сделать системы с автоматической проверкой решений по программированию (контестеров) нормой в любом классе информатики.

Рассмотрим некоторые системы-контестеры, которые доступны в настоящий момент. Для анализа таких систем были использованы следующие критерии: простота использования, наличие русского языка, наличие задач уровня школьной программы, возможность создания собственной группы для отслеживания успехов обучающихся.

Контестер – это платформа, которая позволяет запускать решение задачи, анализировать результат, вести протокол и поддерживать таблицу результатов. Чтобы система могла проверять некоторую задачу, нужно, чтобы были подготовлены тесты специально для этой задачи. Причем, в отличие от учителя, платформа должна проверять решение на большом количестве разных тестов (в том числе и с достаточно большими по объему входными данными). Если все они прошли, то программа признается правильной. Если какой-то тест не прошел − то, очевидно, программа содержит ошибку [2].

Самые популярные платформы для решения задач по программированию – это системы, которые созданы для проведения соревнований по спортивному программированию: http://codeforces.com/, https://www.topcoder.com/, http://acm.sgu.ru/ и др. Это платформы, предназначены для решения сложных задач за ограниченное время и не совсем подходят для целей отработки решения стандартных школьных задач.

Дистанционная подготовка по информатике (https://informatics.msk.ru) [3].

Данная платформа содержит в себе множество теоретических материалов по программированию и задач по соответствующим темам. Это позволяет пользователю легко сориентироваться на сайте и выбрать ту категорию или тему, которая для него наиболее важна. Помимо удобной навигации, сайт обладает большим банком задач для школьников и является хорошим тренажером при подготовке к экзаменам по информатике, а также по саморазвитию, т.к. написанные коды, которые не обязательно должны быть написаны на языках, изучаемых в школе.

230

Теоретический материал, присутствующий в каждой теме, находится в свободном доступе, что позволяет без лишних поисков освежить ту или иную теорию.

На сайте может зарегистрироваться любой желающий, буль он учеником, учителем или тем, кто хочет поднять и усовершенствовать свой уровень на том или ином языке программирования. Отличительной особенность «Дистанционной подготовки по информатике» является возможность самостоятельного создания собственного курса.

Меню платформы позволяет переходить от одного раздела или темы к другим, не возвращаясь на главную страницу, узнавать какая информация присутствует. Оно обладает заметными, но не пестрыми элементами, что позволяет пользователю обратить на него внимание при первом заходе на сайт, но при дальнейшей работе с данным ресурсом не отвлекает. Меню разбито на соответствующие категории, но из-за аббревиатур не всегда удобно в нем ориентироваться.

Уникальной особенностью данного ресурса является наличие авторских курсов с автоматической проверкой решений: Ф. Меньшиков. Олимпиадные задачи  $\Pi$ O программированию; E. B. Андреева. Программирование - это так просто, программирование - это так сложно; Задачи из учебника К.Ю. Полякова и Е.А. Еремина.

 $Ha$ платформе ланной доступны следующие языки программирования: Free Pascal, GNU C, GNU C++, Delphi, Java, PHP, Python 2.7, Perl, Mono C#, Ruby, Python 3.1, Haskell.

Timus Online Judge (http://acm.timus.ru)  $[4]$  – это русскоязычный ресурс, но также поддерживает английский язык, переключение на который не составляет трудностей, что позволяет ему охватывать большую «Листанционной аудиторию  $\overline{10}$ сравнению  $\mathbf{c}$ полготовкой  $\overline{10}$ информатике». Он содержит в себе более тысячи задач, рассортированных по соответствующим темам и уровням сложностям, что значительно упрощает обучение и его использование посетителю.

Регистрация проста и понятна, отличительной особенностью является то, что новому пользователю предлагают ввести свое имя на английском языке, а так заявить свой девиз.

В отличии от предыдущего сайта, тут отсутствует функция создания собственного курса, но есть возможность отправить свои задачи создателям платформы, а также проводить онлайн-соревнования.

При первом заходе на данную страницу, открывается информация об основных функциях и возможностях данного ресурса. Элементы меню привлекают к себе внимание, но не мешают работе, т.к. при прокрутке страницы вниз, основное меню сайта исчезает. Отсутствие аббревиатур позволяет пользователю легко ориентироваться в рабочем пространстве.

Нелостатком ланного pecypca является отсутствие на нем теоретической информации, что He ПОДХОДИТ ДЛЯ новичков  $\mathbf{R}$ программировании.

Сайт содержит не только классические языки программирования такие как FreePascal 2.6, изучаемый в школе, но и множество других языков, например, Visul Studio C 2017, Visul Studio C++ 2017, Java 1.8, Vusual Studio C# 2017, Pyton 2.7, Go 1.3, Ruby 1.9, Python 3.6, GCC 7.1, Clag++ 4.0.1, которые могут быть интересны и полезны для изучения пользователям различных категорий.

Stepik (https://welcome.stepik.org/ru) [5].

Данная образовательная платформа является конструктором онлайнкурсов, разрабатывает алгоритмы адаптированного обучения, помогает в проведении олимпиад и программы по переподготовке. На сайте можно работать носителям различных языков: русский, английский, немецкий, испанский, украинский и китайский. Но сами курсы поддерживают несколько языков программирования: Python, C++, Java, C, JavaScript, переключение между которыми можно осуществить в любой удобный момент, с помощью выбора интересующего курса.

Регистрация на данном ресурсе осуществляется быстро и удобно, что позволит просматривать и отслеживать успеваемость своих учеников. Пользователю необходимо заполнить всего 4 поля: имя и фамилия, адрес электронной почты и пароль. По завершению данного процесса, открывается большой список курсов, на которые можно записаться «в один клик» просто нажав на клавишу «Записаться на курс»

«Stepik» позволяет создавать не только свой собственный курс, но и урок. Работа над ними не вызовет у пользователя никаких сложностей, достаточно написать название курса\урока, кратко описать и выбрать доступность пользователей: «Доступен для всех», «Доступен только автору на время создания», «Доступен по приглашениям (приватный курс)». А для создания урока нужно лишь заполнить поле с его названием.

Меню сайта не утяжелено ненужными ссылками, оно минимизировано и содержит только нужную информацию без сокращений названий и аббревиатур, что позволяет ему быть максимально функциональным и позволяет находить необходимую информацию. Благодаря статичности меню навигация по сайту всегда перед глазами у пользователя, что избавляет от прокрутки страницы на самый вверх каждый раз для перехода в другой раздел.

Каждая тема содержит в себе не только практические задания, но и теорию, которая способствует усвоению материала, что позволяет любому желающему совершенно самостоятельно изучать любой выбранный им язык программирования. Плюсом является то, что задачу не нужно загружать файлом, а можно просто написать решение после условия, после чего решение задачи можно отправить на проверку. Изучение какого-либо языка в свою очередь разбито по уровням сложности, что позволяет охватывать аудиторию, состоящую как из новичков, а также может служит прекрасным тренажером для усовершенствования навыков более опытных программистов.

CheckIO (https://checkio.org/ru/) [6].

Необыкновенно красиво оформленный ресурс для изучения языков программирования Python и JavaScript checkio. На данной платформе есть создать собственный "компьютерный класс", чтобы возможность отслеживать успехи обучающихся. Также возможен отбор задач для создания траектории движения учеников. К недостаткам платформы можно отнести следующие моменты. 1) Небольшое количество задач, переведенных на русский язык. 2) Требование к написанию программ, как функций, которые не выводят результаты на экран или в файл, а возвращают значения, а также не вводят данные из файла и клавиатуры, а получают на вход, как параметры. 3) Всего два языка программирования.

Задачник school.sgu.ru (http://school.sgu.ru) [7].

Контестер, созданный на Портале обучения информатике и программированию, сотрудниками Саратовского государственного университета [8].

Задачник создавался специально ДЛЯ того, чтобы учителя использовали его для преподавания основ программирования школьникам. В системе 727 задач на все темы, изучаемые в разделе "Программирование" на ШКОЛЬНОМ уровне. B. Задачнике доступны ПЯТЬ языков программирования: паскаль (Pascal ABC, Free Pascal),  $C++$  (Visual Studio  $C++ 2010$ , MinGW GCC G++), Java 7, Visual Studio C# 2010, Python 3.6.

Учителям по их просьбе могут быть выданы права создавать свои группы внутри Задачника, для отслеживания успехов школьников. По желанию, учителя могут создавать собственные курсы с использованием задач контестера.

Регистрация на данном сайте очень проста, необходимо заполнить стандартные данные.

Хочется отметить расположение необходимой информации на данном сайте, в верхнем правом углу видно, кто именно зашел в систему, также там можно легко изменить станлартные настройки или посмотреть свои оценки. Кроме этого, на стартовой странице закреплена информация о курсах, на которые записан пользователь, при перемещении по странице данная информация остается закрепленной, но если она будет отвлекать или мешать пользователю, ее можно легко убрать, а при необходимости показать снова.

Но, как и любой платформы у нее имеются минусы: 1) Только файловый ввод и вывод данных. 2) Недостаточно явная сортировка задач (некоторые задачи можно решать разными способами, но название задачи говорит только лишь об одном способе).

Использование систем с автоматической проверкой решений очевилно избавляет учителя информатики  $O(T)$ рутинной работы тестирования ученических решений, оставляя время на уроке для разбора интересных задач и объяснения сложных моментов программирования. Такие системы позволяют автоматизировать проверку домашних и самостоятельных работ учащихся. Но бездумное использование этих систем может поставить перед учителем проблему списывания решений школьниками друг у друга. Также использование систем с автоматической проверкой иногда создает иллюзии у учителей, что к уроку на отработку какой-либо темы по программированию можно не готовится. Но, какие бы сложные технологические решения учитель не использовал на уроке информатики, за происходящее на уроке ответственен только он.

Подводя итоги, можно сделать вывод, что систем с автоматической проверкой решений задач по программированию достаточно много. Каждая из них имеет свои положительные и отрицательные стороны. Задача учителя информатики массовой школы выбрать для своей работы наиболее удобную систему и привести своих учеников за собой. Также на плечах этого учителя лежит проблема эффективного встраивания такой системы в рамки своего урока. И это должно быть сделано как можно быстрее для достижения благородной цели – воспитания человека для цифровой экономики нашей страны.

#### Список литературы

- [1] Правительство Российской Федерации, распоряжение от 28 июля 2017 г. № 1632-р, Москва, Утвердить прилагаемую программу "Цифровая экономика Российской Федерации". [Электронный ресурс] URL: http://static.government.ru/media/files/9gFM4FHj4PsB79I5v7yLVuPgu4bvR7M0.pdf (дата обращения 03.10.2018)
- [2] Преподавание программирования с использованием системы автоматической проверки решений В.А. Матюхин, Москва [Электронный ресурс] URL: http://информатика.1сентября.рф/articlef.php?ID=200601807 (дата обращения 03.10.2018)
- [3] Дистанционная подготовка по информатике [Электронный ресурс] URL: https://informatics.msk.ru (дата обращения 03.10.2018)
- [4] Timus Online Judge, архив задач с проверяющей системой [Электронный ресурс] URL: http://acm.timus.ru (дата обращения 04.10.2018)
- [5] Stepic онлайн-курсы от ведущих вузов и компаний страны [Электронный ресурс] URL: https://welcome.stepik.org/ru (дата обращения 04.10.2018)
- [6] Игры для программистов, начинающим и продвинутым [Электронный ресурс] URL: https://checkio.org/ru/ (дата обращения 04.10.2018)
- [7] Портал обучения информатике и программированию [Электронный ресурс] URL: http://school.sgu.ru (дата обращения 04.10.2018)
- [8] Лапшева Е.Е. Использование портала обучения информатике и программированию учителями информатики саратовской области. // В сборнике: Преподавание информационных технологий в Российской Федерации Материалы IX Всероссийской конференции. 2011. С. 35-36.

### Использование информационных ресурсов при подготовке к ГИА по биологии

Марчук Е.Г. melena.saratov@mail.ru МОУ «Гимназия № 5», Саратов

Целью статьи является обращение внимание педагогической общественности на необходимость использования информационных ресурсов при подготовке к ГИА по биологии.

Ключевые слова: информационные ресурсы, цифровые образовательные ресурсы.

В настоящее время ведущим направлением в развитии образования становится информатизация и внедрение современных информационнокоммуникационных технологий. Использование возможностей интернета существенно повышает эффективность образовательного процесса.

С помощью современных поисковых систем можно проводить поиск самых разных электронных ресурсов сети Интернет, использование которых позволило бы повысить эффективность обучения. Среди таких ресурсов можно выделить образовательные интернет-порталы, которые сами являются каталогами ресурсов, сервисные и инструментальные компьютерные программные средства, электронные представления бумажных изданий, электронные учебные средства и средства измерения результатов обучения, ресурсы, содержащие новости, объявления и средства для общения участников образовательного процесса.

Нашей целью является изучение информационных ресурсов, используемых учителями при подготовке к ЕГЭ по биологии.

Поиск информационных ресурсов, изначально разработанных для повышения эффективности образования, можно осуществлять при помощи коллекций цифровых образовательных ресурсов.

Федеральный центр информационно-образовательных ресурсов http://fcior.edu.ru http://eor.edu.ru – центральное хранилище электронных образовательных ресурсов системы образования. В хранилище портала размещаются ресурсы разных типов: электронные учебные модули открытых мультимедиа систем и виртуальных коллективных сред, электронные образовательные ресурсы на локальных носителях, текстографические сетевые электронные образовательные ресурсы, ресурсы, созданные с использованием современных технологий Flash и Java.

Информационная система «Единое окно доступа к образовательным ресурсам» http://window.edu.ru – содержатся сведения об электронных образовательных и научных ресурсах российских вузов, библиотек, музеев, издательств, школ, электронных коллекций всех уровней образования для широкого круга пользователей.

Единая Коллекция цифровых образовательных ресурсов http://schoolcollection.edu.ru – это крупнейшее интернет-хранилище русскоязычных электронных ресурсов, предназначенных для свободного распространения и использования в образовательном процессе в качестве средств обучения или их компонентов. Коллекция находится в стадии активного заполнения и тестирования, в настоящее время в ней содержится более 50 тысяч единиц хранения, включающих в себя электронные образовательные ресурсы по всем предметам средней школы, электронные методические материалы, тематические коллекции, программные средства для поддержки учебной деятельности и организации учебного процесса.

Далее представим общие ресурсы для подготовки к ГИА и ЕГЭ. Федеральная служба по надзору в сфере образования и науки http://www.obrnadzor.gov.ru.

Федеральный институт педагогических измерений. Все о ЕГЭ http://www.fipi.ru.

Портал информационной поддержки Единого государственного экзамена http://ege.edu.ru.

Демонстрационные варианты ЕГЭ на портале «Российское образование» – по русскому языку, литературе, математике, информатике, английскому языку, истории, обществознанию, химии, физике, географии.

Все для Абитуриента 2018 http://edu.ru.

Федеральный центр тестирования http://www.rustest.ru.

Тесты онлайн, ЕГЭ, ЦТ http://www.test4u.ru.

Высшее образование в России http://vuzinfo.ru.

ЕГЭ: информационная поддержка http://www.ctege.org.

Подготовка к ЕГЭ. Тесты http://www.v-vuz.ru.

Подготовка к ЕГЭ. Толковый словарь ЕГЭ http://www.gotovkege.ru.

Образовательный центр Перспектива. Подготовка к ЕГЭ http://centerperspektiva.ru/?s=32.

Сайт «Обучение.ру» http://www.aboutstudy.ru.

Сайт международной выставки «Образование и карьера в ХХI веке» http://www.znanie.info.

Учебно-научный центр довузовского образования http://www.abiturcenter.ru.

Учебный центр «Уникум». Проведение репетиционных ЕГЭ http://www.uni-test.ru.

Центр интенсивных технологий образования http://www.cito.ru.

Центр тестирования и развития при МГУ «Гуманитарные технологии» http://www.proforientator.ru.

Если трактовать информационные образовательные ресурсы именно в широком смысле, то это не только ресурсы, профессионально разработанные фирмами-производителями, но и любые реализованные на компьютере объекты, создаваемые для собственных нужд учителем, а также творческие работы учащихся. Такие ресурсы может создавать сам педагог или его учащиеся в рамках работы подготовки к ГИА.

Но здесь нужно помнить несколько правил. Позволим себе дать несколько рекомендаций.

Разработка информационных образовательных ресурсов является процессом достаточно трудоемким. Педагог, имеющий отношение к созданию электронных средств обучения, обязан овладеть многими «тонкостями» искусства создания цифровых и информационных продуктов, которые затем попадут в руки к школьнику.

Содержание всех, без исключения, средств информатизации должно удовлетворять требованиям научности, логичности, полноты и смысловой замкнутости.

Дело в том, что само представление учебного материала в виде информационного ресурса призвано придать этому материалу какие-то новые качества, которыми не обладает этот же материал при его традиционном представлении - на страницах учебника, энциклопедии, плаката или слайда. Как понять, имеет ли смысл представлять тот или иной материал в «электронной» форме? Для этого достаточно лишь представить себе этот будущий продукт, а затем представить себе тот же самый материал в традиционном виде. Если разница существенна, очевидно, что цифровой образовательный ресурс необходим.

Но важным условием остается: четкое понимание автором, каким целям служат те или иные «новые возможности», появляющиеся при цифровом представлении материала: они не должны сводиться только лишь к пустому «украшательству», не должны перегружать собой созданный ресурс и «заслонять» собой собственно содержательное наполнение.

Это обязательно нужно учитывать всем, даже тем, кто создает презентации в среде PowerPoint. Очень часто при подготовке презентаций авторы слишком увлекаются богатством шаблонов и анимационных эффектов, а в результате содержание презентации оказывается потерянным за множеством мельтешащих, вылетающих, мигающих надписей и частей рисунков, - так что внимание просматривающего такую презентацию отвлекается на все эти «цифровые фейерверки» в ущерб собственно презентуемому материалу.

Для создания оптимального варианта информационного образовательного pecypca необходимо учитывать требования, предъявляемые к такому виду продуктов.

При подготовке учащихся к ГИА по биологии я использую следующие электронные ресурсы:

Федеральный институт педагогических измерений http://www.fipi.ru. На сайте представлены нормативные документы для подготовки к экзамену. И задания, которые входят в состав КИМ. Задание на сайте представлены по разделам. На сайте выложенны демонстрационные версии КИМов. Задания расположены в хаотичном порядке, а не по уровню сложности. Нет возможности проверить правильность ответа.

Раздел для централизованного контроля уровня подготовки учащихся учителем https://ege.sdamgia.ru/ Дмитрия Гущина. Каждый из ресурсов содержит информацию для различных групп пользователей: родителям, ученикам, учителям, методистам и д.т. По каждому предмету представлено более 15 вариантов КИМов по все предметам. Есть возможность выполнять задание определённого типа или весь КИМ, с мгновенной проверкой. Варианты КИМов максимально приближены к реальным. Каждый КИМ можно скачать: с ответами, с ключом к тесту, или же с подробным объяснением всего решения. Учитель имеет возможность зарегистрировать учеников, и вести журнал на сайте. По сути, тот же открытый банк заданий, но с подробным решением и комментариями на каждое задание. Учитель может составить неограниченное количество необходимых ему проверочных работ, воспользовавшись случайным генерированием теста, подобрав определённые задания из каталога или включив в работу собственные задания. Для каждой работы система выдаст индивидуальную ссылку, содержащую номер варианта, который нужно сообщить учащимся. Учащиеся (дома или в школе) вводят полученную ссылку на странице «Ученику», проходят тестирование и сохраняют результаты, нажав кнопку «Сохранить результаты».

Если вы хотите, чтобы учащиеся увидели правильные решения заданий после окончания работы, выбирайте «Составить домашнюю работу». При выборе «Составить контрольную работу»: номера заданий в тексте работы выводиться не будут, а набранные баллы, ответы и решения заданий появятся в статистике у учащихся только после проверки работы учителем.

Нет необходимости предварительно вводить в систему фамилии и имена учащихся: их результаты появятся в системе автоматически, как только они выполнят и сохранят составленную учителем работу. Тем не менее, можно заранее создать группы учащихся и добавить в них учащихся, зная их логины (электронные адреса) в системе.

Система автоматически проверяет решения заданий части 1, а также выводит на экран учителю загруженные учащимися решения заданий части 2. Учитель может просмотреть, оценить и прокомментировать их.

Система запоминает созданные работы и результаты их выполнения.

Сводные результаты выполнения работ по каждой созданной учителем группе учащихся автоматически заносятся в журнал. Если учащиеся несколько раз выполнят одну и ту же работу, в журнал будут внесены все их результаты.

В любой момент можно перевести учащихся из одной группы в другую. Для того, чтобы удалить учащегося из всех списков и классного журнала достаточно удалить его из списка.

Нажав кнопки ниже, вы можете составить тест из необходимого количества случайно выбранных системой заданий по той или иной теме. Можно так же создать тест из подобных заданий, указав их номера по нашему каталогу или добавив в систему свои собственные задания.

Вы также можете создать собственный курс в разделе Школа и дистанционно взаимодействовать с учащимися: размещать методические материалы, сообщать номера работ для контроля знаний, получать вопросы и отвечать на них.

Для работы с этим разделом необходимо зарегистрироваться (это быстро и бесплатно), иначе система не сможет узнавать вас и ваших учащихся.

Таким образом, использование информационных технологий для подготовки к ГИА по биологии ведет к активизации познавательной деятельности учащихся, к саморазвитию личности в рамках биологической науки, к раскрытию её творческого потенциала.

## Использование записей научной речи в формировании жанровой компетентности молодых исследователей

Матяшевская А.И.

angelinacaribe@gmail.com

Саратовский государственный университет имени Н. Г.Чернышевского

На основе сравнения записи «рассказа» об исследовании аспиранта и текста его автореферата по специальности «09.06.01 Информатика и вычислительная техника» в статье рассматриваются языковые особенности устной и письменной научной речи. При этом особое внимание уделяется информативности и адресованности научной речи с учётом прагматической ситуации и экстралингвистических факторов. Результаты могут быть использованы в развитии коммуникативной компетентности будущих специалистов.

Ключевые слова: разновидности научной речи; устная и письменная речь; экстралингвистические факторы; коммуникативная компетентность.

Исследуя проблему эффективности современной коммуникации [1;2], учёные отмечают важность развития коммуникативной компетентности при подготовке к профессиональной деятельности [3;4], оценивая специалиста не только в пределах конкретного научного направления, но и как всесторонне развитую языковую личность [5], эффективно владеющую родным и иностранным языками [6;7].

На основании разграничения двух коммуникативных типов речи [8;9] считаем целесообразным рассмотреть особенности устного и письменного научного дискурса на примере записи «рассказа» аспиранта об исследовании «Нейросетевые модели и комплексы программ для определения парметров неоднородности в диэлектрическом образце» (далее Р) и текста его автореферата по специальности «09.06.01 Информатика и вычислительная техника» (далее А). Отметим, что «рассказ» был ориентирован на неспециалиста в данной области знаний и записывался нами на диктофон в неформальной обстановке, тогда как автореферат успешно прошёл предзащиту и был подготовлен к представлению на соискание учёной степени кандидата наук. Далее проанализируем выбранный материал по критериям его информативности, доказательности и адресованности изложения.

Поскольку оба выбранных жанра представляют собой разновидности научной речи, в каждом из них в той или иной степени обнаруживаются базовые для этого стиля признаки. В нашем эксперименте «рассказчик» старался придерживаться традиционной структуры текста автореферата [10] и в устной речи, чётко обозначив актуальность, новизну, основные цели и задачи исследования. При этом в устных высказываниях научное содержание подавалось в более обобщённом виде, но без значительных смысловых потерь: Актуальность темы заключается в том, что на сегодняшний день не существует единой методики определения параметров неоднородности в диэлектрическом образце, который подвержен высокотемпературному СВЧ излучению... т.е. высокотемпературной обработке в СВЧ печи, например (Р); В настоящее время существует проблема мониторинга состояния образцов после термической или СВЧ обработки. После обработки внутри образца могут образовываться участки (неоднородности) с другой диэлектрической проницаемостью, которые необходимо обнаружить и определить их объем, диэлектрическую проницаемость и координаты центра масс внутри исследуемого образца (А).

Как в тексте автореферата, так и в записи «рассказа» о нём очевидно стремление аспиранта к повышению логичности своих заключений при помощи систематизации подкрепленных примерами доводов и аргументации заключений. В результате научное содержание подаётся аспирантом последовательно и поэтапно: Поставленная задача решается при помощи математического аппарата искусственных нейронных сетей. При этом сначала строится численная модель электромагнитной системы, содержащей в себе исследуемый образец с неоднородностью. Затем строится нейросетевая математическая модель волноводной системы в виде ИНС, которая обучается с использованием результатов многократного конечно-разностного моделирования волноводной системы (A); Выделяются 2 большие задачи, которые нужно решить для достижения поставленной цели. Во-первых это теоретическое обоснование и практическая реализация нейросетевых моделей и алгоритмов, определение параметров неоднородности в диэлектрическом образце. Вторая задача - это разработка программного комплекса, который реализует предлагаемые модели и алгоритмы, позволяя непосредственно создавать и обучать нейтронную сеть и с помощью нее определять параметры неоднородности в образце (Р).

Структуру изложения формируют логические организаторы, наиболее частотные в устной версии «рассказа»: А теперь по поводу параметров (Р); Итак, что по поводу научной новизны (Р). Тем не менее, текст автореферата более приближен к рассуждению: Однако, если форма неоднородности будет отличаться от сферы (например, это будет цилиндр, куб, или вытянутый параллелепипед), неизвестно, как будет реагировать на такие ситуации нейронная сеть (А).

В автореферате преобладает намеренно обезличенное, отстранённое описание и постоянные указания на экспериментальные данные, призванные дополнительно подчёркнуть объективность изложения в глазах потенциального адресата: Численные эксперименты показали, что для качественного обучения ИНС с РБФ необходимо использовать обучающую выборку (набор) из 2000 – 2500 обучающих точек для наиболее точного определения параметров сферы и образца  $(A)$ ; **B ходе** практических численных экспериментов было установлено, что для наиболее эффективного преобразования (нормализации) необходимо

привести все элементы матрицы X к интервалу  $[-5, 5]$  (A). Следует аспиранту удаётся придерживаться баланса отметить. ЧTO категоричности/некатегоричности рассуждений при выдвижении гипотезы и её обосновании: В ходе данного исследования предполагалось, что искусственная нейронная сеть, обученная обнаруживать сферическую неоднородность. будет способна обнаруживать несферическую неоднородность (А); Представленные в настоящем разделе численные результаты подтверждают предположение о том.  $\mu$ mo  $UHC.$ обученная обнаруживать сферическую неоднородность, способна обнаруживать неоднородность другой формы в случае, если на вход ИНС *S*-параметры, рассчитанные  $\partial \mathcal{R}$ неоднородности подаются соответствующей формы (А).

обнаружены  $\overline{B}$ автореферате отдельные Хотя предложения, выражающие сложные причинно-следственные отношения, это не должно мешать его полноценному восприятию, поскольку письменный текст подразумевает возможность перечитывания: Численные результаты определения параметров сферической показали возможность неоднородности при незначительном изменении размеров исследуемого реализованных алгоритмов и разработанного образиа с помошью программного обеспечения, которое при использовании отрезка волновода даёт возможность определять координаты центра масс, радиус и диэлектрическую проницаемость сферы,  $npu$ использовании  $\mathfrak a$ турникетного соединения волноводов - дополнительно определяются длина, ширина и высота исследуемого образца (А). В «рассказе» аспирант использует более короткие предложения, но неясность толкований становится фактором рискогенности: Существующие на данный момент численные методы основаны на решении систем линейных уравнений численными методами (Р).

Автореферат и его устное представление неспециалисту различаются в отношении информативной плотности содержания [11]. Это наиболее заметно при рассмотрении трактовки одних и тех же терминов в письменной и устной версии автореферата: так, при объяснении техники «нулевой ошибки» аспирант намеренно упрощает определение, добавляя к нему собственную эмоционально-оценочную характеристику, сравним: При обучении нейронной сети применялась техника так называемой **ошибки»**, согласно которой принято «нулевой считать.  $\mu$ mo вещественная матрица С, представляющая собой набор центров, эквивалентна по размеру и значениям матрице  $X$  (входные параметры) (А); **Техника «нулевой ошибки»** - это техника, которую мы применяем при обучении нейронной сети: у нас во время обучения задается эталонный набор входных данных который, по сути, не отличается от входного набора обучающего множества. Это хитрый подход, очень хитрый подход - это все связано с тем, что у нас радиальная нейронная сеть используется (Р).

Кроме того, в «рассказе» для неспециалиста преобладают наглядные

аналогии и примеры из повседневного жизненного опыта: То есть там задается небольшой интервал изменения размеров образиа, но форма должна быть именно такая, потому что если форма кардинально другая - например, шилиндр или там какой-нибудь даже куб - то тогда у нас нейронная сеть при этом работает некорректно, потому что слишком сильно изменяются у нас параметры, по которым мы можем судить о наличии или отсутствии неоднородности (Р); Это участки образиа с диэлектрической проницаемостью, которая отличается от диэлектрической проницаемости образца - то есть, например, пустоты воздуха или какие-то отложения материала инородного: например, в **мясе кусок льда - так утрированно** (P). Иногда «рассказчик» слишком увлекался объяснением интересующей его темы, рассматривал её более детально, чем требовалось для неподготовленного адресата, но быстро возвращался к общей характеристике исследования: Формируется матрица за счет обучающего набора и часть элементов заполняется единичками, часть элементов копируется из входной матрицы, а другая часть, другие элементы представляют разницу между входными данными и эталонными, причём разница возводимся в куб и потом высчитывается нормальная форма, вторая нормальная форма - то есть она ещё возводится в квадрат и корень высчитывается, там сложный процесс, в пару слов не уложиться  $(P)$ .

В рассмотренных нами жанрах очевидно внимание к потребностям адресата. Постоянные пояснения скрепляют и уточняют научную информацию: Между тем, если размеры образца не постоянны: на результаты электромагнитных измерений могут оказывать влияние как изменения в размерах образца, так и наличие неоднородности, то есть возникает проблема обнаружения неоднородности в образце, а также проблема учета меняющихся размеров образца при определении параметров неоднородности (А); Для радиальных нейронных сетей обязательно должно рассчитываться Евклидово расстояние, а поскольку у нас есть входные параметры - с чем нам сравнивать, мы по сути задаём эталон, который равен нашим входным параметрам (Р). Отметим характерные для идиостиля данного аспиранта кольцевые повторы, обрамляющие пояснение: Для определения факта наличия или отсутствия неоднородности в образце используется искусственная нейронная сеть с единственным выходным параметром Р, по значению которого определяется наличие или отсутствие неоднородности (А).

Кроме того, аспирант активно использует различные акцентивные добавления, позволяющие привлечь внимание адресата к деталям, исследования:  $M_3$ принципиально важным ЛЛЯ представленных результатов можно сделать вывод о том, что различия между измеренными значениями S-параметров и значениями, рассчитанными с использованием программы QuickWave3D, не превышают 0.001 (то есть различия начинаются в 4 знаке после запятой) (А); Когда наша нейроная сеть обучена, мы можем уже довольно-таки быстро -

практически мгновенно определять параметры образца  $\blacksquare$  $\boldsymbol{u}$ неоднородности в режиме реального времени (Р).

Иногда, осознавая ограниченность знаний адресата, «рассказчик» прилагает видимые усилия в выборе подробного, наиболее понятного объяснения: Поскольку у нас многопортовая система, сначала в один порт подаётся электромагнитная волна, через остальные порты она выходит наружу и так же часть может выходить из вот этого порта за счёт отражения электромагнитной волны от границы самого образца. Поэтому у нас получается вот такое сложное моделирование - оно нужно для того, чтобы сформировать... как бы так сказать... численную базу данных, которая нужна будет для обучения нейронной  $cemu(P)$ .

Говоря об огромном значении фактора адресата [12], лингвисты указывают на диалогичность даже формально монологического научного текста, в том числе и письменного, [13; 14], что подтвержает и анализ нашего материала: в первую очередь, это вопросно-ответные единства и инклюзивные местоимения: То есть как это происходит? У нас есть волноводнодная система. например, двухпортовый волновод  $\mu \pi \mu$ турникетное соединение волноводов. Берётся наш образеи формы параллелепипеда с неоднородностью внутри и помещается в эту систему, там у нас моделируется прохождение электромагнитной волны в волноводе (Р); У нас есть образец, допустим, неоднородность в форме иилиндра и наша нейтронная сеть восстанавливает параметр сферы, который эквивалентен по объёму параметру цилиндра. Почему именно сфера? Потому что у нас при обучении нейронной сети использовалась в качестве неоднородности сферическая неоднородность (Р). И в тексте автотреферата можно обнаружить примеры совместных с потенциальным адресатом пошаговых рассуждений: Теперь при помощи ИНС, обученной параметры диэлектрического образиа и сферической определять неоднородности, попробуем определить параметры диэлектрического образца, содержащего неоднородность другой геометрической формы (кубическая, цилиндрическая, неоднородность в форме параллелепипеда)  $(A).$ 

За счёт естественных ограничений оперативной памяти в условиях живого, непосредственного общения в «рассказе» об исследовании появляются перестройки еще не завершенных высказываний, которые, однако, не сказываются на полноте восприятия информации реальным адресатом: Также у нас как побочное явление... мы устанавливаем параметры не только неоднородности, но и самого диэлектрического образиа. Потому что у нас образиы могут немножко меняться... размеры, но при этом форма та же, форма параллелепипеда... (Р). Знакомясь с текстом автореферата читатель, напротив, сразу же обращает внимание на отдельные нарушения сочетаемости и семантическую избыточность некоторых конструкций: В результате проведенного обзора перечисляются преимущества и недостатки существующих

243

методов, формулируется общая постановка задачи определения параметров неоднородных диэлектрических материалов (А); В случае обнаружения неоднородности искуственная нейронная сеть не определяет параметры образца и неоднородности, а позволяет определить факт наличия или отсутствия неоднородности в образце (исследуемый образец является однородным или неоднородным) (А); Таким образом, в настоящей работе ставится задача разработки нейросетевых математических моделей и алгоритма, способного определять положение (координаты центра масс) и объем одиночной неоднородности произвольной геометрической формы, а также исследования чувствительности разработанного алгоритма к вариациям формы образца и неоднородности (А). Наличие подобных примеров в детально продуманном и многократно выверенном тексте автореферата свидетельствует о необходимости постоянного совершенствования навыков литературного редактирования даже для аспиранта, уже овладевшего разными жанрами научного стиля.

Проведённый анализ показал, что тексты автореферата и «рассказа» о нём одного и того же аспиранта объединяет информативность рассуждения и логическая связанность всех его элементов. В то же время характер адресованности научного текста порождает многообразие жанровых разновидностей [15], проявляющееся в арсенале приёмов воздействия и взаимодействия с реальным или прогнозируемым адресатом. Считаем необходимым показывать эти различия в ходе практической подготовки студентов, магистрантов и аспирантов к различным видам научной деятельности как на русском, так и на английском языке.

### Список литературы

- [1] Сиротинина О.Б. Эффективность общения как одна из важнейших проблем современной коммуникативной практики // Экология языка и коммуникативная практика. 2018. № 1. С.59-71. [Электронный ресурс] URL: http://ecoling.sfukras.ru/wp-content/uploads/2018/04/Sirotinina-O.B..pdf (дата обращения: 27.09.2018)
- [2] Сиротинина О.Б., Матяшевская А.И. К чему может привести стремление к экономии речевых усилий в коммуникации на русском языке? // Экология языка и коммуникативная практика. 2016. № 1 (6). С.150-164. [Электронный ресурс] URL: http://ecoling.sfu-kras.ru/wp-content/uploads/2016/05/Sirotinina-O.B.-Matyashevskaya-A.I..pdf (дата обращения: 27.09.2018)
- [3] Рискогенность современной коммуникации и роль коммуникативной компетентности в её преодолении / Байкулова А.Н., Викторова Е.Ю., Дегальцева А.В., Дегальцева М.Н., Кормилицына М.А., Куликова Г.С., Матяшевская А.И., Милёхина Т.А., Сиротинина О.Б., Уздинская Е.В., Яхина Д.И.. Саратов: Изд-во Сарат. ун-та, 2015. 188 с.
- [4] Фёдорова М.А., Завьялов А.М. Развитие культуры научной речи в техническом университете // Высшее образование в России. М.: Моск. политехн. ун-т, 2013. № 3. С.129-136.
- [5] Колесникова Н.И. Жанровая компетенция как ключевое звено профессиональной коммуникативной компетенции // Сибирский педагогический журнал. 2012. № 8. С. 115-118.
- [6] Пром Н.А. Жанровая компетенция и её формирование у магистрантов технического вуза на занятиях по иностранному языку // Известия Волгоградского государственного технического университета. Сер.: Проблемы социальногуманитарного знания. 2013. Т. 13. №9 (112). С. 138-140.
- [7] Скорикова Т.П. Культура научной речи в обучении аспирантов технического вуза //Вестник Российского университета дружбы народов. Серия Русский и иностранные языки и методика их преподавания. 2016. № 1. С. 152–159.
- [8] Коньков В.И. Слово живое и мёртвое (о двух коммуникативных типах речи) // Актуальные проблемы стилистики. 2015. №1. С. 36–43.
- [9] Сиротинина О.Б. Принципиальные различия устной и письменной речи // Русская устная речь: материалы Всероссийской научной конференции с международным участием. 2015. С. 94-103. [Электронный ресурс] URL: https://www.sgu.ru/sites/default/files/textdocsfiles/2016/03/15/russkaya\_ustnaya\_rech.\_vy p.\_2.pdf (дата обращения: 27.09.2018)
- [10] Котюрова М.П. , Баженова Е.А. Культура научной речи: текст и его редактирование: учеб. пособ. М. : Флинта : Наука, 2008. 280 с.
- [11] Гиренко Л.С. Плотность научного текста: комплексный подход к её изучению. автореферат дис. ... кандидата филологических наук / Перм. гос. ун-т. Пермь, 2006. [Электронный ресурс] URL: www.psu.ru/psu/files/1080/0036.doc (дата обращения: 27.09.2018)
- [12] *Арутюнова Н.Д.* Фактор адресата // Серия литературы и языка, 1981. Т. 40. №4. С. 356-367.
- [13] Котюрова М.П., Дмитриева К.В., Соловьева Н.В. Выражение диалогичности речи в научно-учебных текстах // Русский язык и литература в пространстве мировой культуры: материалы XIII Конгресса МАПРЯЛ : в 15 т..СПб: Международное некоммерческое партнерство преподавателей русского языка и литературы «МАПРЯЛ», 2015. С. 119-123.
- [14] Скорикова Т.П. Устная научная речь в системе лингвометодических координат // Русский и литература пространстве мировой культуры. Материалы XIII Конгресса МАПРЯЛ : в 15 т.. СПб: Международное некоммерческое партнерство преподавателей русского языка и литературы «МАПРЯЛ», 2015. С. 286-290.
- [15] Троянская Е.С. Полевая структура научного стиля и его жанровых разновидностей// Общие и частные проблемы функциональных стилей. М.: Наука, 1984. С.16-27.

## Требования бизнеса к кадрам для цифровой экономики и инновационные подходы к подготовке кадров по профессиям и специальностям ТОП-50

# Мерзликина Н.В.

#### nata\_2377@mail.ru

ГАПОУ СО «Вольский педагогический колледж им. Ф.И. Панфёрова», г. Вольск

В статье рассмотрены вопросы подготовки цифрового персонала с учётом требований современного бизнеса, вопрос требований компаний к кадрам для цифровой экономики: какие цифровые навыки/компетенции являются новыми, востребованными и перспективными. Автор статьи опирается на материалы Всероссийской научно – практической конференции «Подготовка ИКТ кадров для цифровой экономики России», проходившей в рамках Первого отраслевого чемпионата по стандартам Worldskills в сфере информационных технологий DigitalSkills в декабре 2017 года, г. Казань.

Ключевые слова: цифровая экономика России, цифровой персонал, требования бизнеса, ТОП – 50.

Уже сегодня цифровая экономика провозглашена основным направлением развития государства, экономики и всего общества. И для страны важно количество и качество подготовки IT- специалистов.

В октябре 2017 года Комиссия по широкополосной связи в интересах устойчивого развития (Broadband Commission for Sustainable Development, основана ЮНЕСКО и Международным союзом электросвязи) опубликовала отчет «Цифровые навыки для жизни и работы». В отчете перечисляются важнейшие из этих навыков и компетенций – от базовых до высокопрофессиональных. Выделяют следующие основные группы цифровых навыков:

 Базовые функциональные навыки: необходимы, чтобы получить доступ и начать работу с цифровыми технологиями.

 Стандартные цифровые навыки: нужны для осмысленного и плодотворного использования цифровых технологий.

 «Продвинутые» навыки: требуются для расширенного и «преобразующего» использования технологий.

 Дополнительные цифровые навыки (которые часто упускаются из вида): понимание принципов конфиденциальности; знание основ поведения ответственного цифрового гражданина; представление, как цифровые технологии, большие данные и алгоритмы изменяют социум [1].

Недавние исследования показывают, что в развитых странах 90% профессий требуют определенного уровня цифровых навыков, в то время как более трети рабочей силы обладает ограниченной способностью продуктивного использования ИКТ.

Специалисты компании согласны с прогнозами о глобальной роботизации и автоматизации. К 2020 году роботы займут 5 млн. рабочих мест в 15 развитых странах.

В декабре 2017 года в Казани состоялась Всероссийская научно – практическая конференция «Подготовка ИКТ кадров для цифровой экономики России», проходившая в рамках Первого отраслевого чемпионата по стандартам Worldskills в сфере информационных технологий DigitalSkills. Основным предметом обсуждения тематической сессии «Востребованные, новые и перспективные DigitalSkills» стал вопрос требований компаний к кадрам для цифровой экономики: какие цифровые навыки/компетенции являются новыми, востребованными и перспективными.

На тематической сессии присутствовали представители ведущих IT – компаний России. Работодатели заинтересованы в качественной подготовке кадров. Каждая компания формирует образ выпускника будущего специалиста в сфере компьютерных технологий, а значит выдвигает свои требования к системе профессионального образования.

Фирма «1С» - российская компания, специализирующаяся на дистрибуции, поддержке и разработке компьютерных программ и баз данных делового и домашнего назначения, призывает воспитывать реальных кабанов из коммуникабельных внедренцев. Компания чётко озвучивает, какие специалисты ей нужны [2].

«Ростелеком» делает ставку на главные компетенции будущего, советует обратить внимание на атлас новых профессий. Здесь мы можем увидеть вероятные точки прорыва в ближайшем будущем и перечень надпрофессиональных умений и навыков.

«REDMADROBOT» – компания, специализирующая на проектировании и создании мобильных приложений для Android, iOS, iPhone, iPad и Windows Phone, делает ставку на сетевую форму организации команды, обозначает базовые условия для развития цифровых навыков и системного мышления: логическое мышление, навык решения задач, коммуникационные навыки, знакомство с областью компьютерных наук, навык написания кода.

«Cisco» − американская транснациональная компания, разрабатывающая и продающая сетевое оборудование, предназначенное в основном для крупных организаций и телекоммуникационных предприятий, смело заявляет о технологиях завтрашнего дня: всё становится подключенным, всё работает на ПО, генерация данных всегда и везде, всё может быть автоматизировано.

Проанализировав требования бизнеса к кадрам для цифровой экономики, попробуем сформировать модель современного молодого специалиста, выпускника колледжа в сфере информационных технологий. Говоря о личностных качествах специалиста, следует выделить следующие: самодисциплина, организованность, быстрая обучаемость, самообучение, умение переучиваться, гиена и этика, в том числе цифровая, способности и предрасположенности (психологический каркас), межличностные навыки: работа в команде, эмпатия, управление стрессом, адекватное восприятие критики, межкультурное взаимодействие: осознанность, социальная ответственность, иностранные языки и культура, креативность, критическое мышление, инициативность, управленческие навыки, работа в условиях неопределённости, коммуникационные навыки, логическое мышление, стремление к постоянному повышению профессиональных знаний.

К наиболее важным цифровым навыкам специалиста в сфере информационных технологий следует отнести: знания, умения, навыки программирования / робототехники / искусственного интеллекта, разработка программного обеспечения, разработка приложений, обработка и анализ данных, цифровые продукты и каналы, цифровой маркетинг, кибер безопасность, навык решения задач, понимание основ работы с большими данными, работа с базами данных, понимание принципов построения и функционирования сетей, настройка и эксплуатация цифрового оборудования, создание и редактирование контента [3].

С 2017 года в ГАПОУ СО «Вольский педагогический колледж им. Ф.И. Панфёрова» ведётся подготовка специалистов по специальности 09.02.07 Информационные системы и программирование, вошедшей в список ТОП-50 профессий, наиболее востребованных на рынке труда.

Образовательное пространство колледжа можно условно разбить на пять основных составляющих, позволяющих идти в ногу со временем и подготовить востребованного на рынке труда специалиста:

Сфера деятельности – каждый преподаватель должен следить за развитием технологий в своей сфере деятельности, быть в курсе происходящих изменений и инноваций.

Совместные программы индустрии и колледжа. Для IТ – индустрии характерна быстрая смена технологий, поэтому система дополнительного образования, курсы повышения квалификации, краткие курсы наиболее интересны сегодня работодателю.

Цифровое пространство – преподаватель должен активно подключаться и быть ведущим для студентов в цифровом образовательном пространстве.

 $J$ юди – у каждого студента должна быть своя траектория развития.

Навыки – наиболее актуальна модульная подготовка, а так же присутствие эксперта из индустрии.

Говоря об участии преподавателя и студента в работе цифрового пространства, хотелось бы обратить внимание на проект «Современная цифровая образовательная среда в Российской Федерации», который был утверждён протоколом № 9 от 25 октября 2016 года заседания президиума Совета при Президенте Российской Федерации по стратегическому развитию и приоритетным проектам.

Цель проекта - создать к 2018 году условия для системного повышения качества и расширения возможностей непрерывного образования для всех категорий граждан за счет развития российского цифрового образовательного пространства и увеличения числа обучающихся образовательных организаций, освоивших онлайн-курсы до 11 млн человек к концу 2025 года.

Время диктует необходимость использования инновационных подходов к подготовке кадров по профессиям и специальностям ТОП-50 в соответствии с мировыми стандартами и передовыми технологиями. Современные реалии таковы, что специалист определяется не уровнем образования, а умениями. И сегодня стандарты нового поколения ложатся в основу уровня сертификации специалистов. Стандарт нового поколения задаёт уровень требований к специалисту мирового уровня.

В заключении хочется отметить, что на сегодняшний день возникает множество проблем связанных с внедрением стандартов нового поколения в систему СПО. Но профессиональное образование, основанное на теоретических знаниях, перестало соответствовать запросам современного работодателя. Участие в движении «Молодые профессионалы», проведение демонстрационного экзамена, диалог с работодателем являются важнейшими инструментами в реализации комплекса мер, направленных на совершенствование системы среднего

профессионального образования.

#### Список литературы

- [1] Working Group on Education: Digital skills for life and work September 2017 [Электронный ресурс]. URL: http://d-russia.ru/wp-content/uploads/2017/10/Digitalskills-for-life-and-work\_259013e.pdf (дата обращения: 15.09.2018).
- [2] Кадры для цифровой экономики [Электронный ресурс]. URL: http://rtonline.ru/kadry-dlya-tsifrovoj-ekonomiki/ (дата обращения: 15.09.2018).
- [3] Как подготовить кадры для цифровой экономики? [Электронный ресурс]. URL: http://kazan.bezformata.ru/ listnews/kadri-dlya-tcifrovoj-ekonomiki/63354983/ (дата обращения: 16.09.2018).

## Анализ мониторинга по формированию и созданию специализированных электронных образовательных пособий для лиц с нарушением зрения

Мингалимов Р.Р.<sup>1</sup>, Александрова Н.А.<sup>2</sup>

<sup>1</sup> ming-russian@yandex.ru, <sup>2</sup> aleksandrovan@bk.ru Саратовский государственный университет имени Н. Г. Чернышевского

Статья посвящена вопросам мониторинга формирования и создания электронных образовательных пособий для лиц с нарушениями зрения.

Ключевые слова: мониторинг, электронные образовательные пососбия, нарушения зрения.

Современное общество более всего нуждается в образованных и квалифицированных людях. Во времена инклюзивного и интеграционного образования, перед преподавательским составом школ стает вопрос о том как для лиц с нарушением зрения довести информацию и сделать ее более доступной [1].

Нами на базе высшей школы Саратовского региона, а также Южнофедерального округа был проведен мониторинг пожеланий и требований по формированию и созданию специализированных образовательных пособий. Надо отметить что, все 100% опрашиваемых согласились с необходимостью разработки и созданию таких пособий. В век информационных технологий лица с нарушением зрения обязаны получать, как основную, так и дополнительную образовательную информацию, что сделает человека с нарушением зрения равным нормально видящему и не позволяет ему выпасти из образовательного процесса в целом. Это говорит об актуальности выбранной темы проведенного нами мониторинга.

Известно, что лицам с нарушением зрения гораздо сложнее усваивать информацию любого порядка. Английскими и американскими учеными было выявлено, что в современном мире господство гаджетов, планшетов, и других информационных технологий 94% информации воспринимается с помощью зрительного анализатора [2].

Перед преподавателями современной школы стоит серьезная задача

адаптировать информационные технологии для получения более полной информации и сделать ее доступнее [3]. Еще в конце XX в. Отечественными и зарубежными тифлопедагогами был разработан ряд рекомендаций.

Е. Н. Подколзина в своих трудах дает классификацию требований к визуальным пособиям для слабовидящих учащихся. Она пишет, что все наглядные пособия должны быть адаптированы ослабленному зрению учащихся. Например, большая часть предметов из окружающего мира должна быть выполнена в натуральную величину. Объекты должны быть пригодны для визуального и тактильного обследования, яркой, традиционной, легко узнаваемой формы. Наиболее важные детали должны быть четко выражены и выделены цветом. Ко второму виду наглядности Е. Н. Подколзина относит объемность. Это - муляжи, чучела животных и птиц, модели, макеты, геометрические тела. При создании такого вида наглядности необходимо учитывать правильные пропорции частей модели и макета. Однако, главным источником из видов наглядностей для незрячего учащегося остаются тифлографические пособия. Это – карты, схемы, рельефные рисунки и др [2].

Современные технологии и здесь обязаны прийти на помощь лицам с нарушением зрения. Подспорьем такого рода могут быть различные специально разработанные Брайлевские принтеры, 3D принтеры.

Задачей нашего обследования было понимание что более необходимо для получения информации лицам с нарушением зрения обучающихся в вузах Саратова и области, а также в Южном федеральном университете. На основании проведенного опроса были выявлены недостатки современных технологий и сделан ряд рекомендаций для создания специальных электронных пособий.

Студентам с нарушением зрения была предоставлена анкета:

Анкета на выявление особых потребностей учащихся при работе с электронными образовательными материалами

1. В каком учебном заведении Вы учитесь?

2. К какой категории лиц Вы себя относите?

А) Незрячие Б) Слабовидящие В) Зрячие

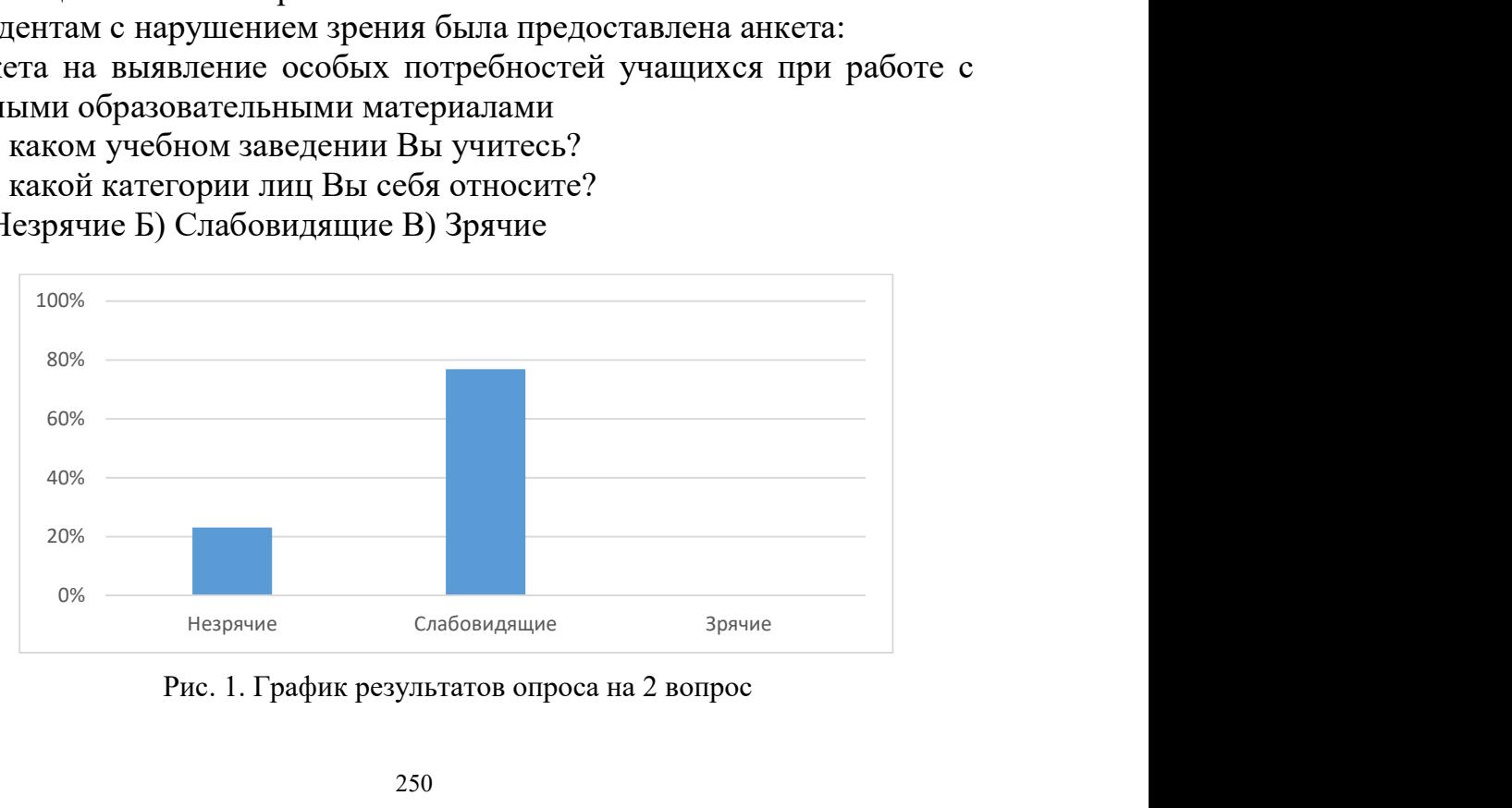

Рис. 1. График результатов опроса на 2 вопрос

3. Какой шрифт письма Вы используете при работе? (можно выбрать несколько вариантов)

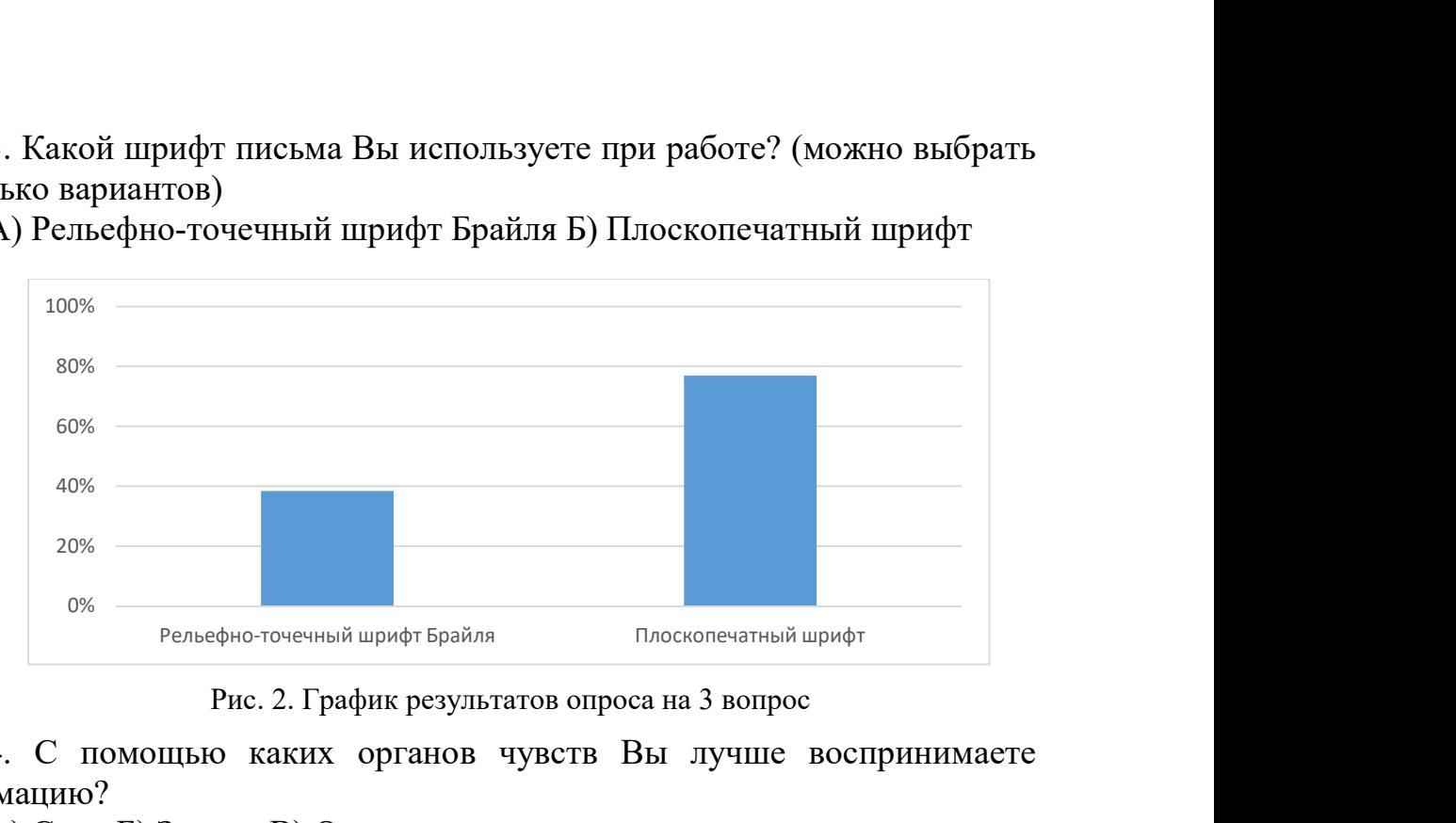

А) Рельефно-точечный шрифт Брайля Б) Плоскопечатный шрифт

Рис. 2. График результатов опроса на 3 вопрос

4. С помощью каких органов чувств Вы лучше воспринимаете информацию?

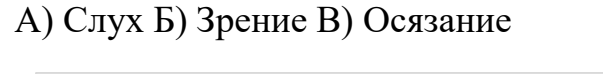

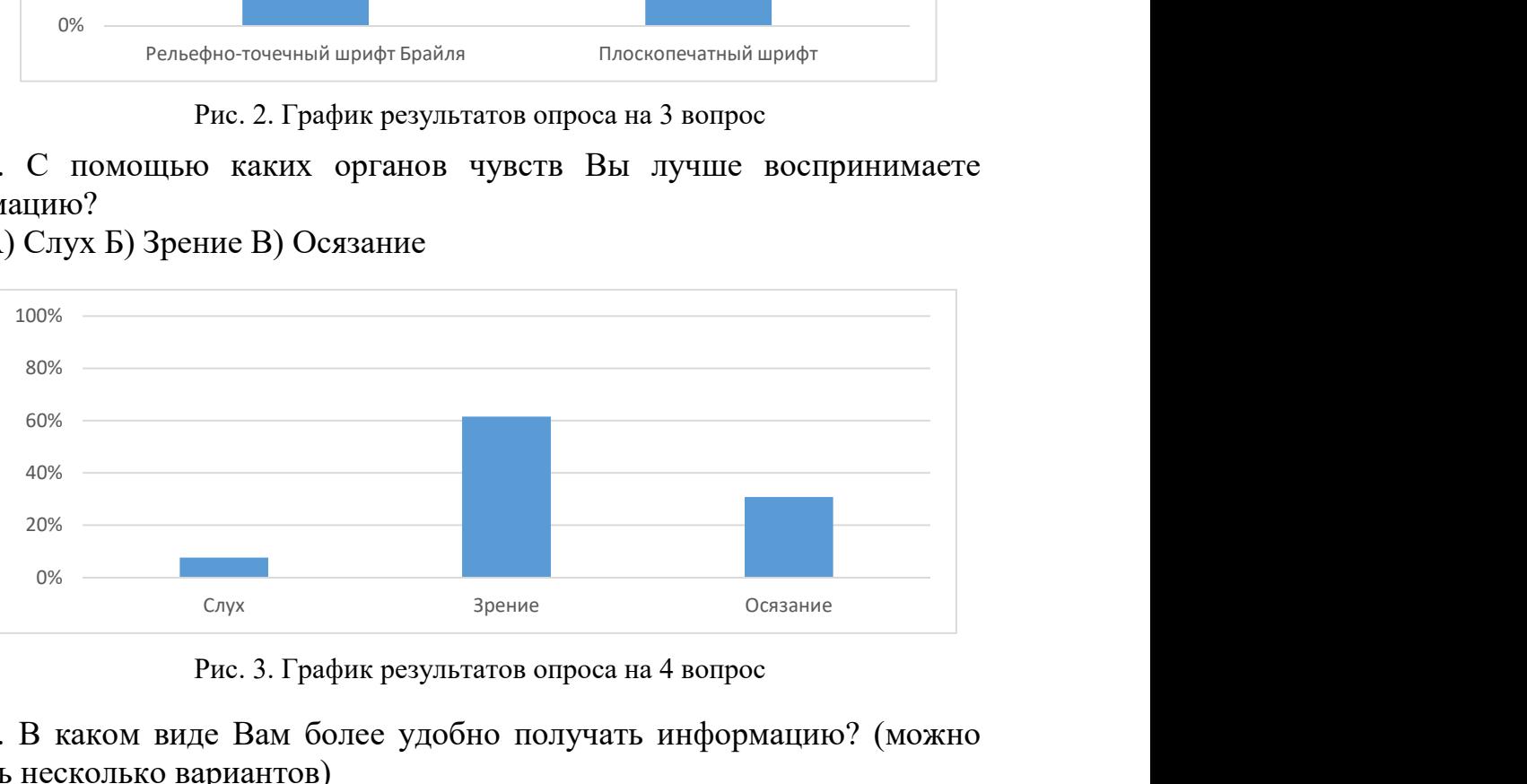

Рис. 3. График результатов опроса на 4 вопрос

5. В каком виде Вам более удобно получать информацию? (можно выбрать несколько вариантов)

А) Текст Б) Многоуровневый список В) Таблица Г) Схема Д) Рисунок

Е) Анимация Ж) Видеозапись З) Аудиозапись И) Другое

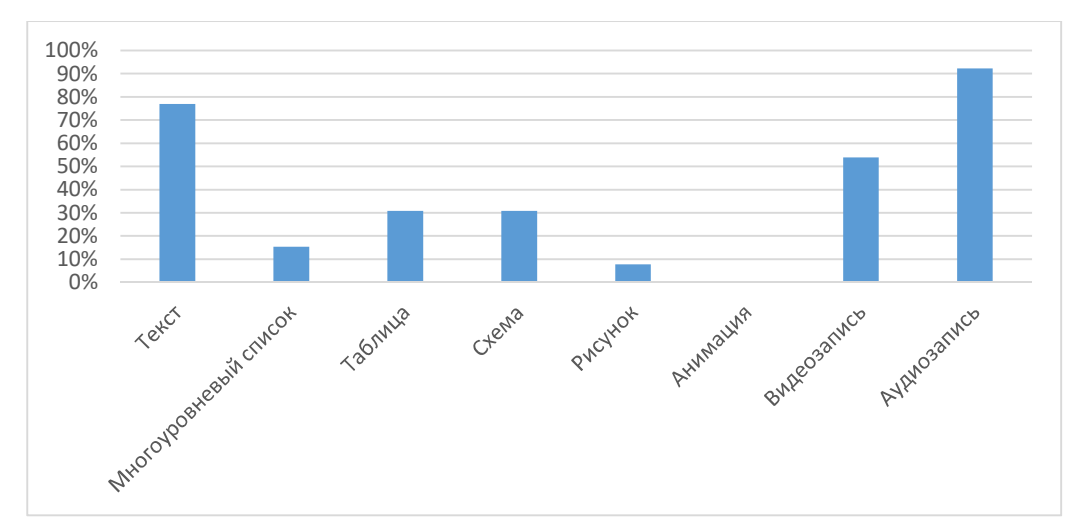

Рис. 4. График результатов опроса на 5 вопрос

6. Какое начертание текста Вам более удобно читать? (можно выбрать несколько вариантов)

А) Обычный Б) Жирный В) Курсив Г) С засечками Д) Без засечек Е) Другое

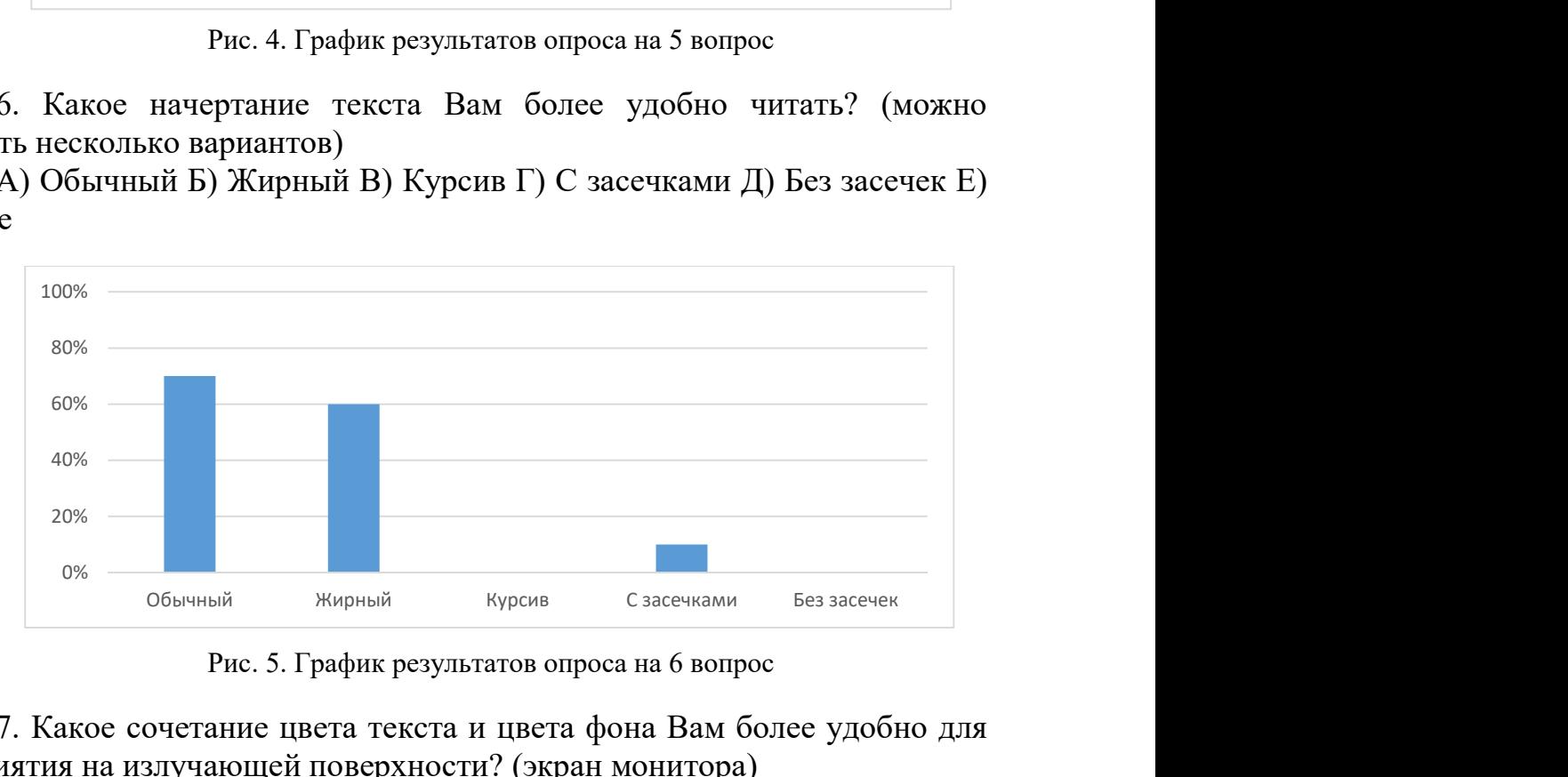

Рис. 5. График результатов опроса на 6 вопрос

7. Какое сочетание цвета текста и цвета фона Вам более удобно для восприятия на излучающей поверхности? (экран монитора)

А) Черный текст на белом фоне Б) Белый текст на черном фоне В) Другое
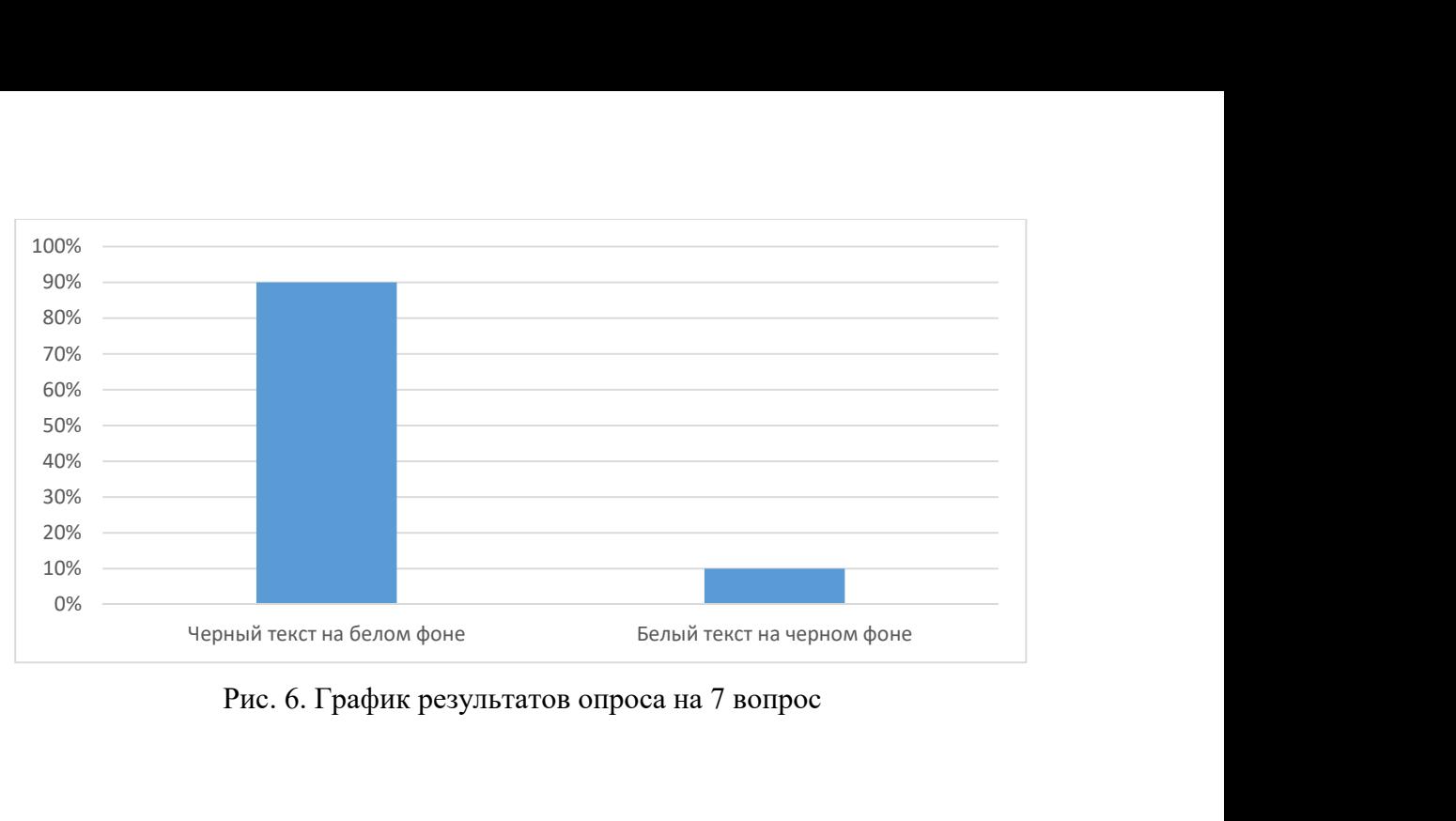

Рис. 6. График результатов опроса на 7 вопрос

8. Какое сочетание цвета текста и цвета фона Вам более удобно для восприятия на отражающей поверхности? (мультимедийный проектор)

- А) Черный текст на белом фоне
- Б) Белый текст на черном фоне

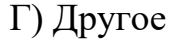

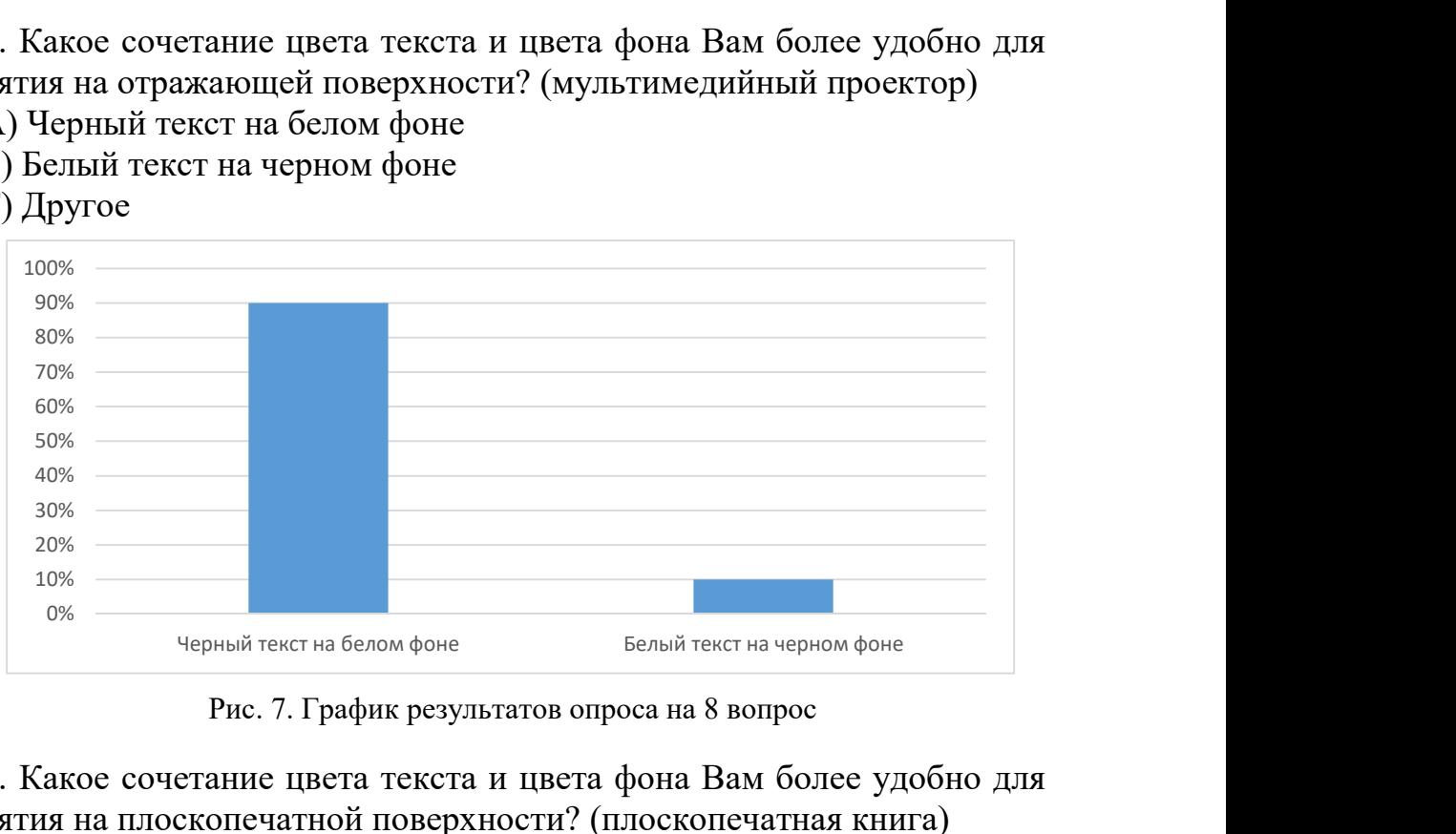

Рис. 7. График результатов опроса на 8 вопрос

9. Какое сочетание цвета текста и цвета фона Вам более удобно для восприятия на плоскопечатной поверхности? (плоскопечатная книга)

А) Черный текст на белом фоне Б) Белый текст на черном фоне Г) Другое

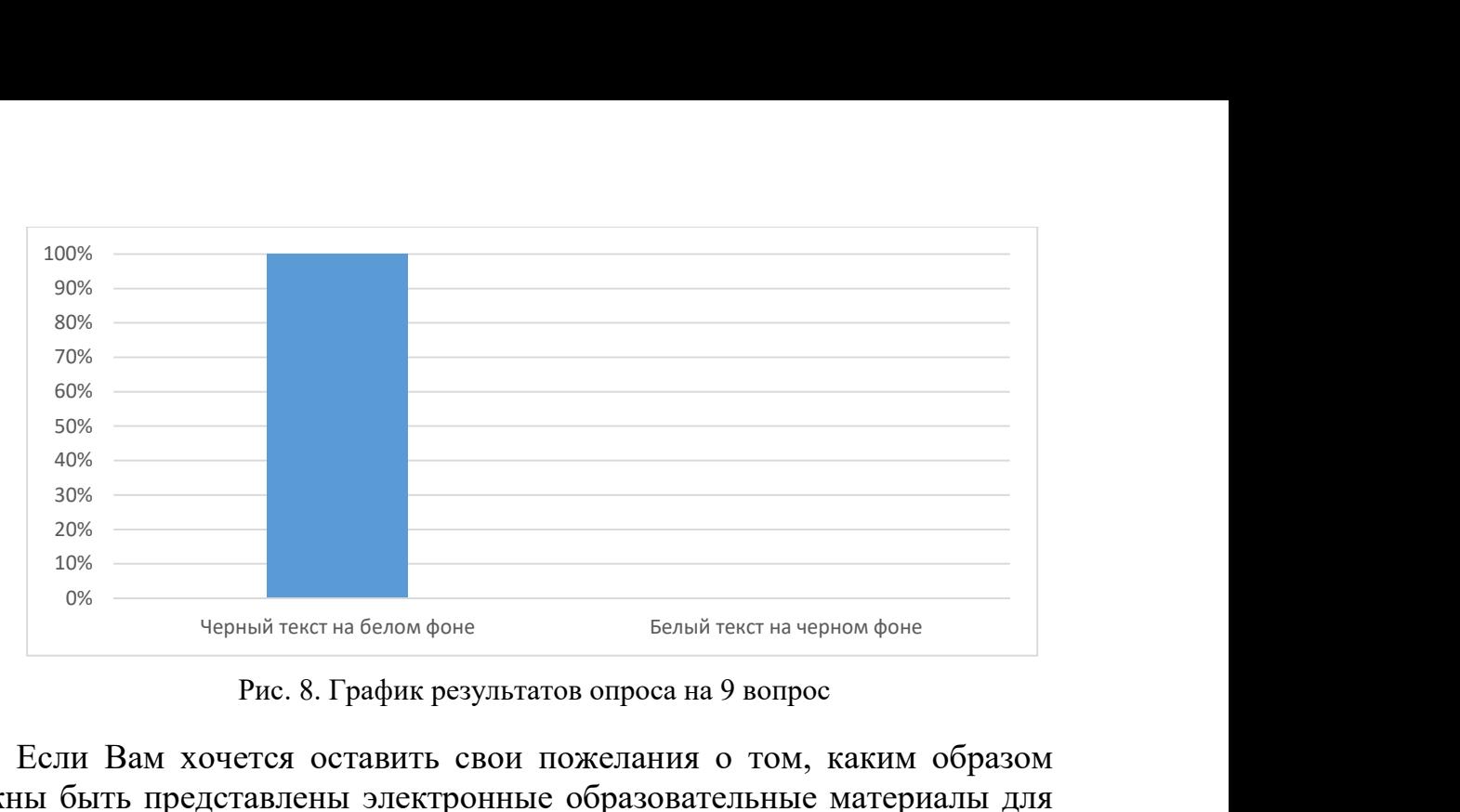

Рис. 8. График результатов опроса на 9 вопрос

Если Вам хочется оставить свои пожелания о том, каким образом должны быть представлены электронные образовательные материалы для лиц с нарушением зрения, запишите их здесь:

Было опрошено 13 студентов различных высших учебных заведений. Базой исследования явилось Саратовский национальный исследовательский государственный университет, Южный федеральный университет, Балаковский инженерно-технологический институт, Российская государственная специализированная академия искусств. Из числа опрошенных 3 полностью незрячих и 10 слабовидящих. Рассмотрим эти две категории лиц с нарушением зрения по отдельности.

К первой группе опрашиваемых мы отнесли тотально слепых. Незрячие воспринимать учебную информацию могут только лишь с помощью органов слуха и осязания. Однако все 3 студента сказали, что «для лучшего восприятия и запоминания учебной информации недостаточно ее услышать, а лучше ее самостоятельно прочесть с помощью рельефно-точечной системы Брайля». Форму представления информации незрячие анкетируемые выбрали единогласно текст и аудиозапись, 66% выбрали видеозапись с качественным тифлокоментированием и 33% таблицы. В качестве пожелания о том, как должно выглядеть электронное образовательное пособие для лиц с нарушением зрения незрячие студенты выразили: «необходимо в современное образовательное ПО внедрять возможность работы приложения с тифлосредствами, такими как: Брайлевский принтер, Брайлевский дисплей, программы экранного доступа: JAWS и NVDA, и улучшать их совместимость».

Вторая группа лиц с нарушением зрения – слабовидящие. Несмотря на глубокие нарушения зрительных функций 80% слабовидящих при изучении и заучивании учебной информации используют зрение, лишь только 10% слабовидящих опираются на слух и 10% на осязание. Но не следует забывать о том, что длительная зрительная нагрузка пагубно влияет на зрение, поэтому рекомендуется при изучении большого количества учебного материала также использовать слух и осязание. В

качестве формы в которой бы слабовидящие студенты предпочли получать информацию 90% опрошенных отдали выбор аудиозаписи, 70% выбрали текст и видеозапись, 50% выбрали схемы, 30% многоуровневый список и таблица, 10% рисунок. Во время изучения большого объема информации 60% слабовидящих заметили, что более удобно читать жирный текст и 40% обычный. Также 90% опрошенных предпочли на излучающей и отражающей поверхности читать черный текст на белом фоне, а 10% белый текст на черном фоне. На плоскопечатной поверхности все 100% анкетируемых с остаточным зрением предпочли читать черный текст на белом фоне.

В заключении на основании ответов на анкету и пожеланий учащихся с нарушением зрения нами был сделан вывод, что разработчики электронных образовательных пособий для лиц с нарушением зрения основную часть информации должны представлять в звуковой форме или в форме легко конвертируемой в звуковую. Кроме этого при разработке образовательного ресурса следует учитывать индивидуальные особенности и возможности учащихся с нарушениями зрения и разрабатывать электронные образовательные ресурсы, сочетающие в себе различные формы представления учебной информации. Также рекомендуем создавать электронные образовательные пособия с возможностью настройки формы представления учебного материала чтобы каждый ученик мог адаптировать форму представления под себя (выбрать удобный шрифт, размер шрифта, цвет текста, цвет фона). Выполнение разработчиками данных рекомендаций облегчит работу людей с нарушением зрения с информацией, а также слабовидящим поможет сохранить их остаточное зрение.

### Список литературы

- [1] Александрова Н.А., Гаврилова Е.А. ОБЗОР ОПЫТА ОРГАНИЗАЦИИ ВЫСШЕГО ИНКЛЮЗИВНОГО ОБРАЗОВАНИЯ В РОССИИ В сборнике: Информационные технологии в образовании Саратовский государственный университет. 2015. С. 141- 146.
- [2] Н.Ю. Дмитриева «Общая психология. Конспект лекций», серия «Экзамен в кармане»: Москва; 2007
- [3] Гаврилова Е.А., Александрова Н.А. ИНКЛЮЗИВНОЕ ОБУЧЕНИЕ СТУДЕНТОВ СРЕДСТВАМИ ИКТ В сборнике: Компьютерные науки и информационные технологии Материалы Международной научной конференции. Ответственные за выпуск: Т.В. Семенова, А.Г. Федорова. 2016. С. 126-128.
- [4] Пакет специальных образовательных условий обучения детей с нарушениями зрения в условиях общего образования - Методические материалы Всероссийской научно-практической конференции по вопросам использования новых классификаций и критериев при формировании заключений психолого-медикопедагогических комиссий (от 19-20 сентября 2016 г., г.Москва)
- [5] Руководство по обеспечению доступности веб-контента (WCAG) 2.0 https://www.w3.org/Translations/WCAG20-ru/

# Использование систем «DirectumRX» и «CompanyMedia» в ходе преподавания дисциплины «документирование управленческой деятельности»

#### Мокрый В.Ю.

av and mt@mail.ru

Санкт-Петербургский Гуманитарный университет профсоюзов

В данной статье обобщены особенности системы электронного документооборота (СЭД) DirectumRX и корпоративной СЭД CompanyMedia в контексте преподавания дисциплины «Документирование управленческой деятельности» студентам 1 курса, обучающимся в Санкт-Петербургском Гуманитарном университете профсоюзов по направлению подготовки «Менеджмент».

Ключевые слова: документооборот, DirectumRX, CompanyMedia, менеджмент.

В ходе преподавания дисциплины со студентами обсуждаются основные принципы организации электронного документооборота и ведения делопроизводства  $[1 - 3]$ .

В качестве основного средства обучения студентов нами применялась система электронного документооборота (СЭД) DirectumRX [4, 5], однако допускается использование и других систем, в том числе системы CompanyMedia.

По результатам обобщения материалов, размещённых на официальном сайте компании «ИнтерТраст» [6] представляется возможным выделить ключевые особенности модулей системы CompanyMedia.

В состав конфигурации системы входят инструменты, объединённые в модули, предназначенные для автоматизации коллективной работы сотрудников с документами.

Модуль «Делопроизводство» используется для автоматизации документационного обеспечения управления.

Модуль «Корпоративный электронный архив» позволяет организовать выполнение задач обработки и хранения бумажных и электронных документов.

Модуль «Договоры» предоставляет сотрудникам организации возможность создания проектов договоров по шаблонам, хранения образа договора или распознанного текста, просмотра договоров, подготовленных для утверждения и утверждения договора.

Модуль «Заявки» предназначен для автоматизации работы с заявками. Модуль «Заседания» используется для автоматизации процессов планирования и подготовки совещания и планёрок, составления «Повестки дня» и электронных документов к предстоящему заседанию.

Модуль «Факс» используется для автоматизации процесса обработки факсов и позволяет хранить информацию о поступивших и отправленных факсах, а также собирать данные об их регистрации.

Модуль «Нормативные и распорядительные документы»

предназначен для решения следующих основных задач: создание и хранение нормативных документов в виде иерархии папок, подписание документов в системе с помощью электронной цифровой подписи, передача (публикация) организационно-распорядительных документов, поступивших из модуля «Делопроизводство», поиск документов, ограничение доступа к документам и управление документацией системы качества.

Модуль «Обращения граждан» позволяет выполнять следующие действия: регистрация и хранение первичных и повторных обращений граждан в организацию, проведение работы по обращениям и предоставление удобных средств контроля исполнения поручений.

Модуль «Поручения» используется для создания и контроля поручений, непосредственно не связанных с исполнением документов.

Кроме самой системы, компанией «ИнтерТраст» разработано мобильное приложение (мобильное рабочее место) «aDocs», предназначенное для работы с документами на планшете. Установив приложение, сотрудники смогут просматривать поступившие документы, выдавать резолюции, принимать решения об утверждении или отказе в подписи документа, согласовывать проекты документов, исполнять задания. Приложение доступно для установки в магазине Google Play.

Большинство модулей, только в иной конфигурации, реализованы в системе DirectumRX. Отметим, что базовая версия системы позволяет создавать и хранить неструктурированные документы, изменять документ на каждом этапе его жизненного цикла, задавать настройки прав доступа к данным, хранить историю выполняемых работ, осуществлять полнотекстовый поиск по документам и поиск в системе по атрибутам (по аналогии с расширенным поиском в сети Интернет), применять электронную цифровую подпись и шифровать документы.

К основным модулям относятся модуль «Управление документами», «Классическое делопроизводство», «Бизнес-процессы и регламенты».

Компанией Directum разработаны мобильные приложения Directum Jazz для сотрудников и Directum Solo для руководителей. С их помощью представляется возможным выполнять основные операции с документами и контролировать выполнение задач с использованием мобильных устройств.

Изучение студентами особенностей СЭД будет способствовать формированию у них профессиональной компетентности в области организации электронного документооборота.

В дальнейшем нами планируется продолжить изучение СЭД для повышения эффективности преподавания дисциплины.

# Список литературы

[1] Мокрый В.Ю. Дисциплина «Документоведение и документальное обеспечение управления» как инструмент формирования профессиональной компетентности выпускников по направлению подготовки «Прикладная информатика» // Вестник Томского государственного педагогического университета. – 2017. Выпуск №5  $(182)$ , c.141 – 146.

- [2] Мокрый В.Ю. Электронный документооборот в организации [Учебное пособие]. СПб, Издательство «Инфо-Да», 2016. – 116 с. – ISBN 978-5-94652-518-3.
- [3] *Мокрый В.Ю.* Системы электронного документооборота: учебное пособие. СПб.: Инфо-да, 2018. – 48с [Электронный ресурс]. Режим доступа: http://www.gup.ru/events/news/smi/Posobiye\_DOU\_Mokryy\_V.Yu.\_ 2018.pdf (Дата обращения: 10.09.2018).
- [4] Официальный сайт центра внедрения электронного документооборота [Электронный ресурс]. Режим доступа: https://rx.directum.ru/ (дата обращения: 26.09.2018).
- [5] Официальный сайт компании Directum [Электронный ресурс]. Режим доступа: https://www.directum.ru/ (дата обращения: 25.09.2018).
- [6] Информация о системе CompanyMedia на официальном сайте компании «ИнтерТраст» [Электронный ресурс]. Режим доступа: http://www.intertrust.ru/products/companymedia/ (дата обращения: 26.09.2018).

### Интеграция цифровых технологий в учебную среду при подготовке к ЕГЭ по английскому языку

### Морозова С.В.

svetlanabalakovo@mail.ru

#### МАОУ Гимназия №2 г. Балаково Саратовская область

Данная статья рассматривает эффективность интеграции цифровых технологий в учебную среду, в частности при подготовке учащихся к сдаче ЕГЭ по иностранному языку. Особое внимание уделяется проанализированным примерам применения данных средств обучения в системе современного образования. Показано, что создание мобильной обучающей среды в сочетании с традиционными методами лингводидактики способствует формированию у обучающегося коммуникативных и метапредметных компетенций, которые необходимы выпускнику для успешной сдачи экзамена. Статья рассчитана на преподавателей английского языка и имеет практико-ориентированную направленность на проектирование и созданию заданий для формирования и развития языковых навыков и речевых умений для подготовки учащихся к сдаче ЕГЭ (в том числе на основе ИКТ, МТ и ООР). Актуальность статьи обусловлена введением ЕГЭ по английскому языку как обязательного экзамена с 2022 года.

Ключевые слова: ЕГЭ по английскому языку, учебная среда цифровые технологии, мобильная обучающая среда.

В 2022 году в России будет введён ЕГЭ по английскому языку как обязательный экзамен. За последнее десятилетие ЕГЭ прошел очень серьезную эволюцию. По словам экспертов Рособрнадзора, цифровые технологии станут использоваться при проведении Единого государственного экзамена, который необходимо переводить на блокчейн и облачные технологии.

Сегодня современному педагогу и его учащимся при подготовке к ЕГЭ уже недостаточно работы с печатными материалами и источниками. В век Интернета и стремительного развития инновационных технологий недостаточно использовать традиционные методы лингвистического

обучения. Налицо необходимость системной интеграции цифровых технологий в учебную среду, а именно дополнение лингводидактики методами, основанными на применении новейших сервисов, Web 2.0 технологий, электронных обучающих ресурсов, веб-программ, мобильных устройств и их приложений, что становится особенно актуальным в современном информационном обществе.

В России при обучении иностранным языкам мобильные технологии активно внедряются в учебную среду. Отечественным лидером по разработке мобильных образовательных приложений по иностранному языку является группа исследователей Центра интерактивных технологий кафедры теории и методики обучения иностранным языкам факультета иностранных языков и регионоведения МГУ имени М.В.Ломоносова. руководит профессор, Рабочей группой заместитель лекана  $\Pi$ <sup>O</sup> дополнительному образованию, доктор педагогических наук Светлана Владимировна Титова.

Итак, рассмотрим дидактические свойства и функции наиболее эффективных, на наш взгляд, образовательных приложений-оболочек в помощь обучающемуся и преподавателю при подготовке к ЕГЭ по английскому языку.

1. Learningapps http://learningapps.org/ – одно из самых популярных и востребованных приложений в преподавании иностранных языков. LearningApps.org является приложением Web 2.0 для поддержки обучения и процесса преподавания с помощью интерактивных модулей. Это бесплатный немецкий сервис для разработки электронных обучающих ресурсов, а конкретно - для разнообразных тестовых заданий. В сервисе LearningApps.org имеются многочисленные инструменты, позволяющие преподавателю готовить качественные электронные наглядные пособия, аудио/видеоматериалы, а также дистанционно общаться с учениками:

Notebook (Блокнот) – простейший текстовый редактор;

Pinboard («Доска объявлений») - приложение для размещения мультимедийного контента (текстовые заметки, картинки, аудио, видео) с имитацией прикрепления канцелярскими кнопками к пробковой доске;

QikPad - онлайн-редактор, в котором может совместно работать несколько интернет-пользователей;

Mindmap (Ментальная карта) - простой в использовании и наглядный графический редактор ментальных карт. Его можно применять как для демонстрации заранее составленных карт, так и для составления ментальной карты на учебном занятии;

Аудио/видео контент - приложение, позволяющее не только загружать аудио/видеофайлы, но встраивать их в приложения. Можно также добавить к видеоролику вопросы, на которые ученики должны ответить после просмотра;

Календарь для составления расписания в виде таблицы;

 Сетка приложений – приложение для создания коллекции из нескольких упражнений, чтобы поделиться с другими пользователями;

Чат для общения в сети.

Пример ЭОР автора можно найти по адресу https://learningapps.org/display?v=03pvysea

2. Quizlet https://quizlet.com/ru – ведущее бесплатное приложения для изучающих иностранные языки. Приложение позволяет создавать учебные модули для эффективной подготовки к итоговой аттестации на учебном занятии и во внеурочной деятельности. Приложение предлагает ресурсы для создания карточек, занятия правописанием, тестирования своих знаний, совместной работы и многое другое. Имеется платная версия для учителей с расширенными возможностями.

3. Kahoot https://create.kahoot.it/ – очень простая и бесплатная вебплатформа, инструмент для быстрого создания авторских ЭОР, обладающий целым рядом образовательных возможностей и достоинств. Интерфейс сервиса англоязычный. Платформа позволяет создавать интерактивные задания различных типов («кахуты»): тест - Quiz, дискуссия − Discussion, анкетирование − Survey или последовательность − Jumble. В мини-упражнения можно вставлять видео и изображения. Для добавления соревновательного эффекта к вопросам добавляется таймер, что позволяет формировать у учащихся универсальные учебные действия саморегуляции и самоконтроля. После того, как преподаватель создал тест, автоматически генерируется код для входа в опрос, учащиеся открывают скачанное приложение, вводят код, и отвечают на вопросы, используя мобильный телефон, планшет или компьютер. При этом учащимся не нужно создавать собственные учетные записи. Преподаватель может скачать результаты класса в виде таблицы. В Kahoot есть обширная библиотека публичных тестов, созданных пользователями платформы и открытых для всех желающих. Сервис полностью бесплатен. Использование данной веб-платформы помогает преподавателю при подготовке к ЕГЭ организовать обратную связь с учениками, визуализировать стратегии выполнения заданий в формате ЕГЭ в форме простых вопросов и ответов и закрепить полученные в ходе работы знания с помощью более подробного тестирования на языковом материале.

4. QR-коды уже приобрели широкое распространение по всему миру. QR-коды (от англ. Quick Response – «быстрая реакция», «быстрый отклик») были разработаны японской компанией Denso-Wave еще в 1994 году. QR-код – это квадратная картинка, в которую закодирована информация. Это может быть обычный текст, адрес в Интернете, аудиофайл или изображение. Их специальный вид облегчает чтение заложенных данных с помощью современных мобильных телефонов оснащенных камерами. Достаточно навести камеру телефона на код и тут же получить доступ к его содержимому. QR код прост и удобен в использовании. Использование QR кодов в учебной среде - эффективный метод привлечения обучающихся к учебно-познавательной деятельности, а также формирования и совершенствования коммуникативной компетенции в условиях реального общения. Преподаватель генерирует QR код, например MP3 файл для выполнения задания по аудированию, обучающиеся сканируют код и им доступен данный файл. Индивидуализация процесса подготовки к ЕГЭ достигается подбором разноуровневых (базовых,повышенного уровня и профильных) заданий, а также индивидуальных комплектов заданий для учащихся. Платформыгенераторы QR кода довольно просты в использовании.

5. Digital Storytelling или цифровое повествование. Plot Generator https://www.plot-generator.org.uk/ Это инструмент для написания рассказов, историй, эссе и писем. Данная платформа способствует формированию навыков письма и устной речи. Цифровое повествование является эффективным методическим средством для развития как общеучебных компетенций, так и лингвистических компетенций в письменной и устной речи. Особенно значимыми в языковом отношении этапами представляются этап написания сценария и этап озвучивания повествования.

6. Мобильные мультимедийные инструменты (подкасты). Задания на аудирование представлены во многих национальных и международных стандартизированных экзаменах по иностранному языку, в том числе ЕГЭ. Подкаст - идеальное средство для развития аудитивных навыков и навыков говорения. Подкаст – (от анг. iPod и broadcast) звуковой или видеофайл, который распространяется бесплатно через интернет для массового прослушивания или просмотра. Podcast – это вид социального сервиса, позволяющий прослушивать, просматривать, создавать и распространять аудио- и видеопередачи во всемирной сети. Файлы можно слушать онлайн. Podcast позволяет прослушивать аудиофайлы и просматривать видеопередачи не в прямом эфире, а в любое удобное для пользователя время. Для этого необходимо загрузить выбранный файл на свой компьютер. Учащиеся могут, как прослушивать или просматривать podcast, так и создавать свои собственные podcasts на любые темы. По длительности podcasts могут быть от нескольких минут до нескольких часов. В сети Интернет можно встретить как аутентичные podcasts, созданные для носителей языка (например, новости ВВС), так и учебные podcasts, созданные для учебных целей. Популярность подкастов стремительно растет. Выделяют три типа подкастов: аудио-подкаст, видеоподкаст, скринкаст. Для изучающих английский язык директория podcast размещена по адресу https://www.podomatic.com/

Cайт BBC Learning English в России считается самым известным ресурсом аудиоматериалов. Подкасты сопровождаются скриптами, даются объяснения слов и выражений и ссылки на статьи по той же теме. British Council предоставляет подкасты для разных уровней, по общему и бизнес английскому, для детей, истории и стихи.

Самым популярным сервисом для размещения подобного контента можно назвать YouTube. Здесь можно найти огромное количество видеокастов и создать и разместить свой контент. Сервисы скринкастов дают возможность смотреть размещённые на них материалы, выкладывать свои данные, получать обратную связь от других пользователей, следовательно, данные сервисы дают большой потенциал в изучении ИЯ.

Screencast-O-Matic https://screencast-o-matic.com/ Технология записи скринкаста на данном сервисе проста и доступна для каждого преподавателя ИЯ.

7. Мобильные тренажеры от издательства «Титул» (год выпуска-2018). Приложение поможет подготовиться к ЕГЭ по английскому языку с помощью интерактивного бесплатного тренировочного теста. Приложение содержит 6 тестов (один бесплатный). Интерактивные тесты в тренажерах созданы авторским коллективом Е. Н. Солововой, руководителя разработчиков заданий ЕГЭ и полностью соответствуют реальным экзаменационным заданиям по формату и уровню сложности. Тесты автоматически покажут, какие из ответов учеников правильные, а какие неправильные. При этом задания можно выполнять повторно. Задания «Личное письмо» и «Развернутое монологическое высказывание» в ЕГЭ, а также все задания устной части ЕГЭ можно отправить для проверки своему учителю через любой мессенджер или по электронной почте.

8. Портал Дмитрия Гущина «Решу ЕГЭ» https://en-ege.sdamgia.ru/ содержит обширный каталог заданий, тренировочных вариантов в формате ЕГЭ. Любой преподаватель может вносить свой вклад в копилку заданий, получить свой номер и сообщить его своим учащимся. Ученик вводит номер варианта, открывает его и работает с ним в режиме онлайн или оффлайн.

9. Незнайка https://neznaika.pro/ege/english/- образовательный портал для подготовки к ЕГЭ и ОГЭ по различным предметам школьной программы, где размещены тренировочные варианты заданий в формате ЕГЭ и ОГЭ. Пользователи могут отправить свои работы раздела «Письмо» на проверку экспертам и получить квалифицированную консультацию по написанию личного письма и эссе. Доступно мобильное приложение для iPhone/iPad − https://vk.cc/5Xih5A и Android − https://vk.cc/5XigQy.

Многочисленные исследования в области внедрения IT в учебную среду подтверждают, что их системная интеграция развивает у обучающихся коммуникативные умения XXI века, а именно креативность и нестандартное мышление, множественный интеллект, развитое мышление, информационную, визуальную, звуковую, техническую грамотность, эффективную коммуникацию (устную, письменную, цифровую), умение работать в команде и координировать совместную деятельность, умение проектировать, а также обеспечивает прочные знания и сформированные навыки.

Подводя итог вышеизложенному в данной статье, хочется отметить, что интеграция цифровых технологий в учебную среду при подготовке к ЕГЭ по английскому языку является не только уместной, но и довольно эффективной с точки зрения дидактической ценности. Помимо предметных знаний и умений, экзамен по английскому языку проверяет аналитические умения выпускников. При работе над письменной и устной речью в рамках подготовки к ЕГЭ нельзя на уроках "застревать" на языковом этапе, нужно выходить на коммуникативный этап, т.е. в речевую происходит интеграция коммуникативных практику, гле  $\overline{u}$ метапредметных умений. Именно на это нацеливают ФГОС основного обшего и среднего образования.

Современные технологии инновационные  $\mathbf{M}$ методики ЛЛЯ подготовки к ЕГЭ по английскому языку в полной мере способствуют достижению данной цели, а именно формированию у выпускника коммуникативных  $\overline{M}$ метапредметных компетенций. Мобильная обучающая среда и её использование в классе приобретает всё большее распространение, обеспечивая интерактивность и контроль учебного процесса. Современное цифровое пространство позволяют преподавателю проектировать задания на базе приложений, выстраивать систему опроса и формирующего оценивания, то есть бесконечного потока обратной связи учителя с учащимися и внесение корректив в деятельность учителя и учащихся с целью улучшения процесса обучения. Умелая интеграция мобильных приложений, образовательных веб-платформ и приложенийоболочек, обучающих скринкастов и подкастов в учебную подготовку к ЕГЭ по английскому языку способствует развитию коммуникативной компетенции обучающихся, формирует критическое мышление, развивает умение самостоятельно конструировать свои знания и ориентироваться в информационном пространстве, повышает цифровую грамотность, способствует интегрированию коммуникативных и метапредметных умений выпускников, без которых вряд ли возможно рассчитывать на успешную сдачу Единого Государственного Экзамена по иностранному **ЯЗЫКУ.** 

### Геоинформационные системы - часть систем поддержки принятия решений

Мухина А.Е.

mukhinalexandra@gmail.com Московский государственный университет технологий и управления имени К.Г.Разумовского (Первый казачий университет)

Установлены и проанализированны возможности геоинформационных систем как самостоятельной единицы систем поддержки принятия решений. Выявлены основные недостатки, описаны основные этапы исследования ГИС. Описаны результаты внедрения геоинформационных систем в различных индустриях.

Ключевые слова: геоинформационные системы, системы поддержки принятия решений, отраслевые решения.

Геоинформационные системы (ГИС) – автоматизированные системы, выполняющие следующие функции: сбор, хранение, анализ, интеграция и графическое отображение пространственно-временных данных, а также

представление сопутствующей связанной информации по представляемым в ГИС объектах. Согласно статистике, 85% информации, с которой взаимодействует человек, имеет территориальную привязку. [1]. На текуший момент, геоинформационные системы в составе систем поддержки принятия решений недостаточно широко распространены вследствие сложности создания интеграционной части таких решений, но широкие исследования было проделаны в рамках изучения данной проблемы, как среди российских, так и зарубежных ученых. Первые доклады в данной области появились в 1990-х годах. Одной из наиболее значимых работ в области геоинформационных технологий является. представленная на 28 ежегодной конференции по системным наукам работа профессора Л.Мерфи под названием «Геоинформационнные системы. Являются ли они системами поддержки принятия решений». Отталкиваясь от идеи П.Бэрроу, который объяснял, что «ГИС - это гораздо больше, чем просто средство настройки, хранения и отображения информации о поверхности земли; данные в геоинформационных системах - это модель реального мира.»[2], Мерфи проследила возможности ГИС, которые не представлены в обычных системах поддержки принятий решений. К примеру, в геоинформационных системах возможно проводить манипуляции с временными промежутками, а также проводить различные, распределенные во времени симуляции различных пользовательских сценариев, что позволяет отнести такой вид систем не только к системам, которые решают научные задачи, но и также позволяют проводить различные управленческие решения.

Но может ли быть ГИС самостоятельной системой поддержки принятия решений? Впервые три составляющие СППР выделил Р.Бончек в 1984 году:

Выборка различных решений в рамках ветвлений дерева решений;

Представляет мощных высокоуровневый язык для выражений проблем и задач;

Включают аналитические модели.

По мнению Мерфи [3], геоинформационные системы обладают слишком слабым аналитическим аппаратом, чтобы быть самостоятельной единицей систем поддержки принятия решений. Они практически не способны решать слабо структурированные задачи, не обладают необходимым запасом экспертных знаний, для самостоятельного решения задач бизнеса. Л. Мерфи, впервые говорит о том, что ГИС могут успешно использоваться как модуль в рамках системы поддержки принятия решений, с наиболее удобным графическим интерфейсом, поддержкой распределенной сети информации и т.д.

Исследования, проведенные Мерфи были использованы для развития геоинформационных систем конкретных областей. В 1997 году В.Тесим опубликовал статью, посвященную ГИС в туристической области. Автор объясняет, что данная отрасль является слабоструктурированной по своим свойствам, что не позволяет применять существующие теории и методологии к данной индустрии. [4] Большое количество объектов и релевантной информации привязана к многочисленным конкретным локациям, что является достаточно большой проблемой для оперативной обработки и грамотного отображения. По мнению автора статьи, геоинформационные технологии помогают справиться с ланными проблемами, ведь конкретный атрибут из исходной базы данных связан с определенной гео-локацией или объектом. Это отчетливо обосновывает необходимость использования ГИС в таких отраслях, в которых осуществляется учет и управление территорией и объектами на ней, поэтому для железнодорожных перевозок, внедрение геоинформационной системы является одним из приоритетных направлений. В настоящее время геоинформационные системы используются практически во всех отраслях бизнеса. Их используют не только наиболее крупные корпорации, такие как «Транснефть», но и в сферах пожарной охраны, образовательной деятельности и т.д. При этом, в докладах современных авторов описаны возможности использования облачных технологий и веб-сервисов в ГИС. А в рамках, выявленной в 90-х годах проблемы самостоятельного функционирования геоинформационных систем как СППР были предложены варианты использования пространственного планирования общих бизнес-процессов, что позволило бы вывести СППР на новый  $VDOBEHB.$  [5]

Основной целью создания ГИС является получение набора решений на основе анализа и моделирования, и их графическое отображение. Базовыми операциями ГИС являются:

Интеграция с платформами;

Поиск и взаимодействие с объектами:

Работа с системой координат;

Работа с полученными математическими выкладками:

Операции визуализации

При этом, без опоры на математический аппарат, ГИС трудно назвать самостоятельной системой поддержки принятия решений, поэтому в последнее время крупные компании стараются использовать ГИС не как отдельно функционирующую систему, а как интегрированный продукт наравне с автоматизированными системами.

#### Список литературы

- [1] Хортонен, А.А. Географические информационные системы как класс систем поддержки принятия решений при управлении пространственной информацией (на А.А.Хортонен примере банковской  $\text{c}\varphi\text{e}\text{p}\text{b}$ I)/  $\frac{1}{2}$ Перспективы развития информационных технологий. - 2011- С.195-199
- [2] Burrough, P.A. Development of intelligent geographical information systems. // International Journal of Geographic Information Systems - 1992 C. 1-11.
- [3] L.D.Murphy. Geographic Information Systems: Are They Decision Support Systems?.// Proceedings of the 28th Hawaii International Conference on System Sciences – 1995  $C.131-140$
- [4] *Tecim, V* Geographical Information System Based Decision Support System for Tourism Planning and Development/V.Tecim //Information and Communication Technologies in Tourism – 1997-C.10-11
- [5] Иванов, К.А. Взаимодействие и интеграция геоинформационных веб-сервисов для систем поддержки принятия решений в пространственном планировании территорий / К.А Иванов и др. // Фундаментальные исследования. - 2015. – С. 3267- 3271.

# Информатизация учебного процесса в начальной школе Насибова Б.А.

### b.nasibova@yandex.ru

МОУ СОШ п.Горный Краснопартизанского района Саратовской области

В статье рассматривается информатизация учебного процесса в начальной школе и ее практическая значимость. Отдельное внимание уделяется рассмотрению этапам уроков с использованием ИКТ - технологий.

Ключевые слова: информатизация, ИКТ - технологии, учебный процесс, этапы урока, технические средства, эффективность.

Сегодня, когда компьютер прочно вошёл в нашу повседневную жизнь, когда наши дети свободно используют его возможности и Интернет для игр и развлечений, нам, учителям, необходимо научиться использовать эти возможности в образовательных целях. Ведь использование компьютеров в учебной и внеурочной деятельности школы выглядит очень естественным с точки зрения современного ребёнка.

Сочетая в себе возможности телевизора, видеомагнитофона, книги, калькулятора, являясь универсальной игрушкой, современный компьютер в школе становится средством обучения, у которого педагогические возможности по ряду показателей намного превосходят возможности традиционных средств реализации учебного процесса.

Одной из главных задач, стоящих перед учителем начальной школы, является расширение кругозора, углубление знаний об окружающем мире, активизация умственной деятельности детей, развитие речи. Уроки с использованием новых информационных технологий здесь особенно актуальны: ученики 1-4 классов имеют наглядно-образное мышление, поэтому очень важно строить их обучение, применяя как можно больше качественного иллюстративного материала, вовлекая в процесс восприятия нового не только зрение, но и слух, эмоции, воображение. Здесь, как нельзя, кстати, приходится яркость и занимательность компьютерных слайдов, анимации.

Анализируя опыт применения ИКТ, на различных уроках в начальной школе, можно с уверенностью сказать, что грамотное использование возможностей современных информационных технологий позволяет: обеспечить положительную мотивацию обучения; проводить уроки на высоком эстетическом и эмоциональном уровне (музыка, анимация, голоса птиц и животных); повышать и стимулировать интерес учащихся, уровень комфортности обучения; активизировать

мыслительную деятельность и эффективность усвоения материала; индивидуализировать обучение; развивать навыки самообразования и самоконтроля; повышать скорость изложения и усвоения информации; вести экстренную коррекцию знаний.

Использование ИКТ на различных уроках в начальной школе позволяет мне перейти от объяснительно-иллюстрированного способа обучения к деятельностному, при котором ребенок становится активным субъектом учебной деятельности. Это способствует осознанному усвоению знаний учащимися.

Уроки с использованием ИКТ стали привычными для учащихся моего класса, а для меня стали нормой работы. В работе со своими первоклассниками я применяю данные технологии, начиная с первых уроков.

ИКТ использую по следующим направлениям:

 в качестве дидактического средства обучения (создание дидактических пособий, разработка своих и применение готовых компьютерных программ по различным предметам);

 проведение урока с частичным использованием ИКТ (применение ИКТ на отдельных этапах урока, использование ИКТ для закрепления и контроля знаний, организация групповой и индивидуальной работы),

внеклассной работы и работы с родителями.

Особенно интересно можно использовать мультимедиа технологии для иллюстрации рассказа учителя на этапе объяснения нового материала. Компьютерные программы позволяют создать разнообразные зрительные иллюстрации и звуковое сопровождение, что способствует лучшей реализации принципа наглядности в обучении.

Например, при знакомстве с цифрой 1 на уроке математики мы «отправились» в цирк. При знакомстве с компонентами задачи слайды использовались только при изучении нового материала. На уроках обучения грамоте: в страну Азбуковедения, где при изучении новой буквы мы отслеживаем на слайдах обозначения звуков буквами, образование слогов-слияний, месторасположение новой буквы на буквенной ленте. Работа со слайдами сменяется работой с индивидуальным или классным наборным полотном, работой в учебнике. На уроках письма осваиваем «письмо с секретом».

Экран притягивает внимание, которого мы порой не можем добиться при фронтальной работе с классом. На экране можно быстро выполнить любые преобразования.

Уроки с использованием компьютерных технологий позволяют сделать их более интересными, продуманными, мобильными. Используется практически любой материал, нет необходимости готовить к уроку массу энциклопедий, репродукций, аудио-сопровождения.

Планируя урок (работу) с использованием ИКТ, я тщательно

продумываю цель, место и способ использования ИКТ.

ИКТ должны выступать как вспомогательный элемент учебного процесса, а не основной. ИКТ помогает ребёнку разобраться в потоке информации, воспринять её, запомнить, а не в коем случае не подорвать здоровье. Поэтому работа с использованием ИКТ чётко продумана и дозирована, носит щадящий характер.

Частота использования любых технических средств обучения влияет на эффективность процесса обучения: если ИКТ используется очень редко, то каждое его применение превращается в чрезвычайное событие и возбуждает эмоции, мешающие восприятию и усвоению учебного материала. Наоборот, бездумное использование ИКТ приводит к потере уч-ся интереса к нему.

Эффективность применения ИКТ зависит и от этапа урока. Использование любого технического средства обучения не должно длиться на уроке подряд 20 минут: уч-ся устают, перестают понимать, не могут осмыслить новую информацию. Поэтому работа со слайдами чередуется с работой в тетради, с учебником, с наборным полотном.

Использование ИКТ в начале урока сокращает подготовительный период, а усталость и потеря внимания наступает позже обычного. Например, на уроке математики для разминки я использую презентации «Устный счет». В начальной школе очень важно сформировать навыки устного счета и применение различных игр способствует этому.

На уроках я использую лишь один компьютер - на учительском столе, но постепенно я даю элементарные навыки использования ПК, приглашая детей для ответа к моему рабочему столу, чтобы каждый ребенок преодолевал неуверенность в работе с любой обучающей программой и тем самым почувствовал свои силы, и заинтересованность в дальнейшем получении знаний.

На уроке окружающего мира дети имеют возможность увидеть ночное небо, планеты и звезды, природное местонахождение полезных ископаемых многое что является необязательным  $\overline{M}$ другое, дополнительным материалом, но весьма интересным для учащихся.

Минуты напряженного умственного труда необходимо чередовать с эмоциональной разрядкой.

Для этой цели я использую динамические разминки, «музыкальные паузы», а также готовые обучающие мультфильмы. Например, уроки тетушки Совы по арифметике и азбуке, где для каждой буквы или цифры дается отдельной урок продолжительностью 3-5 минут. Дети с удовольствием смотрят эти уроки и, отдыхая, подсознательно закрепляют полученные на уроках знания. А мультипликационный или видеосюжет любой электронной энциклопедии He только расширит спектр предъявляемой информации, но и активизирует внимание школьников за счет активной работы зрительного и слухового анализаторов.

Разнообразный иллюстративный материал, мультимедийные  $\mathbf{u}$ интерактивные модели поднимают процесс обучения на качественно новый уровень. Нельзя сбрасывать со счетов и психологический фактор: современному ребенку намного интереснее воспринимать информацию именно в такой форме. При использовании компьютера на уроке информация представляется не статичной не озвученной картинкой, а динамичным видео- $\,$  M звукорядом, значительно что повышает эффективность усвоения материала.

Современное программное обеспечение позволяет использовать как готовые программы (диски с программами), так и составленные, разработанные самим учителем. И для этого совсем не обязательно быть программистом, достаточно владеть компьютером на уровне пользователя.

Я не призываю к тому, чтобы заменить на уроке компьютером учителя и доску. Я хочу, чтобы учителя взглянули на компьютер не как на врага, а как на помощника, способного сделать урок более наглядным и привлекательным, как с научной точки зрения, так и сточки зрения ребёнка.

Уроки с использованием ИКТ дают возможность творчески работающему учителю

- расширить спектр способов предъявления учебной информации.

позволяет осуществлять гибкое управление учебным процессом,  $\overline{\phantom{0}}$ 

процессе обучения влияет на рост профессиональной  $\overline{\phantom{0}}$  $\overline{B}$ компетентности учителя,

способствует  $\equiv$ это значительному повышению качества образования.

Практически на любом школьном предмете можно применить компьютерные технологии. Важно одно - найти ту грань, которая позволит урок по-настоящему развивающим  $\mathbf{M}$ познавательным. сделать Использование информационных технологий позволяет мне осуществить задуманное, сделать урок современным, и ведёт к решению главной задачи образовательной политики.

# Список литературы

[1] https://infourok.ru/statya-informatizaciya-uchebnogo-processa-v-nachalnoy-shkole-1692075.html

# Информационные технологии в проектной деятельности учащихся

Насонова Е.Д.

baratovaed@mail.ru

Балашовский институт (филиал) Саратовского государственного университета имени Н.Г. Чернышевского

В статье рассматриваются программные средства, необходимые при планировании, создании и представлении учебных проектов различной направленности.

Ключевые слова: информационные технологии, метод проектов.

Изменения, которым подвергается система образования, выдвинули на ведущие позиции новые образовательные цели, среди которых формирование инициативности и самостоятельности учащихся, развитие их познавательного интереса, поддержка индивидуальных траекторий развития учеников, формирование основных учебных навыков и умений, а также компетенций, связывающих ученические умения с практическим опытом.

метолом Наиболее эффективным обучения. ПОЗВОЛЯЮШИМ реализовать эти новые цели в условиях современной школы, является метод проектов, направленный на непосредственное включение ученика в проблемную деятельность  $\mathbf{M}$ получения реального результата  $\mathbf{B}$ вещественной и невещественной форме.

Проблема использования проектных методов в обучении различным дисциплинам уже достаточно широко освещена в специальной литературе, однако, несмотря на это, существует еще достаточно проблем, возникающих в процессе реализации данного метода на практике [1].

Существует достаточно большое количество подходов к описанию как самого проекта, так и процесса работы с ним. В данной статье мы приведем укрупненную структуру учебного проекта, разделив его на три этапа: подготовительный, основной и заключительный.

Отдельно следует упомянуть использование различных информационных технологий в процессе выполнения учебного проекта. Компьютер является уже неотъемлемой частью процесса обработки любой информации, таким образом, его использование в учебном процессе является уже чем-то естественным. В данной статье мы рассмотрим лишь некоторые виды информационных продуктов и систем, с которыми можно работать при подготовке проекта в школе.

На начальном этапе работы с проектом формулируется тематика проекта, в соответствии с которой конкретизируются обобщенные цели и задачи проекта, определяются формы выполнения проекта, проводятся первые консультации по выбранным темам, формируются и закрепляются проектные группы, проводятся мозговые штурмы и генерация идей по выбранной тематике, утверждаются индивидуальные планы работы с проектом.

На данном этапе может проводиться достаточно большое количество непосредственных и дистанционных консультаций и обсуждений. При этом не следует пренебрегать компьютерными средствами организации конференций и возможностями социальных сетей, являющихся очень популярным средством общения у школьников. В социальных сетях есть возможности создавать групповые беседы, обмениваться текстовыми, звуковыми и графическими сообщениями, передавать документы и файлы, что позволяет эффективно их использовать и для организации учебных конференций.

Необходимо выделить также этап календарного планирования проектных работ, особенно если проект групповой, и каждый учащийся имеет свою зону ответственности и свои сроки сдачи проектной части. Для составления календарных планов можно пользоваться диаграммами Ганта, которые можно подготовить при помощи специальных программных средств, например MS Office Project и MS Office Excel, или онлайнконструкторов, таких как GanttPro, E-planificator, SmartSheet и другие.

Основной этап включает в себя непосредственное выполнение проекта, анализ результатов, рецензирование и доработка проекта с учетом выявленных недостатков. Это самый продолжительный этап, процесс прохождения которого также может отслеживаться на диаграммах Ганта, при этом возникает необходимость документирования всего процесса создания проектного продукта.

Используемое техническое и программное обеспечение на данном этапе непосредственно зависит от тематики проекта и его направленности. В частности, само программное обеспечение может быть предметом исследования либо предметом технической разработки.

Рассмотрим более подробно некоторые примеры проектов естественнонаучного, в том числе и межпредметного направления, при разработке которых может понадобиться специальное программное обеспечение.

При исследовании биологических процессов и систем, экологических проблем и поиске путей их решения возникают сложные задачи моделирования окружающей среды, которые можно решать с привлечением современных программных средств и математических методов [2]. Химические и физические проекты зачастую нельзя реализовать без специального оборудования, поэтому для проектной деятельности в данном случае можно использовать виртуальные лаборатории [3].

При разработке проектов по математике можно пользоваться огромным количеством программных средств как для представления результатов проекта, так и в качестве предмета исследования. К подобным продуктам можно отнести графические калькуляторы (planetcalc, desmos, allcalc), программы для геометрических построений в двумерном и трехмерном пространствах (Живая математика, GeoGebra, Математический конструктор, Cabri), математические пакеты для научных исследований (MathCad, MatLab, Matematica).

Следует также выделить проекты по информатике, в процессе выполнения которых могут быть созданы новые программные продукты. Так, например, могут быть разработаны интернет-сайты, программные приложения, информационные системы на различных платформах и системах программирования, созданы информационные, аналитические и имитационные модели процессов любой природы в разнообразных программных средах разработки [4], [5]. Моделирование является одним из разделов, подлежащих изучению в старших профильных физикоматематических классах школы, однако в связи с тем, что данный раздел отсутствует в едином государственном экзамене по информатике, ему, как правило, уделяется мало времени. Создание проектов, посвященных моделированию различных процессов и систем, позволяет не только ликвидировать данный пробел, но и обеспечить межпредметные связи информатики с другими науками.

Проекты в сфере робототехники также набирают все большую популярность и включают в себя как разработки узкоспециализированного программного обеспечения, так и проектирование инженерных решений из области механики и конструирования деталей сложных программноуправляемых систем. Довольно интересными, хотя и достаточно лорогостоящими проектами из данной области являются проекты по 3Dмоделированию, разработка которых включает в себя формирование умений работать в специальных конструкторских программах, навыков 3D-печати.

Кроме перечисленных программных средств и технологий также следует отметить возможность использования компьютерных средств обработки статистических данных, которые могут быть использованы как в естественнонаучных, так и в гуманитарных исследованиях, посвященных обработке опросов, измерений и других экспериментальных данных. К ним относятся средства и надстройки MS Office Excel и статистические пакеты.

Использование статистических математических и программных средств крайне необходимо для изучения результатов эксперимента, хотя их применение и требует специальных знаний и умений обращения с довольно сложным математическим аппаратом.

После получения и анализа результатов, учащиеся переходят к заключительному этапу: презентации и защите проекта. При публичной защите ведущую роль играет именно ее оформление и владение речевой коммуникацией. Так, для защиты проекта следует использовать средства компьютерной презентационной графики (MS Office PowerPoint, онлайн средства подготовки презентаций), кроме того, зачастую может потребоваться видеосопровождение, значит, учащиеся  $a_{\cdot}$ МОГУТ использовать в своей работе средства обработки видеоинформации (онлайн видеоредакторы ClipChamp, Movavi, Live.Film и другие). Очень полезными являются программы, позволяющие снимать видео с экрана компьютера, к ним относятся Screen Recorder, OBS Studio, DU Recorder и другие, а также онлайн средства обработки звуковой информации, например, tools.diktorov.net, mp3cut.ru.

В заключение также хотелось бы отметить важную роль проектного метода, которую он играет в непрерывном образовании школа-вуз. Школьная подготовка позволяет студентам вуза освоить методику написания курсовых и дипломных проектов значительно более высокими темпами, повысить качество студенческих разработок [6].

### Список литературы

[1] Насонова Е.Д. Особенности разработки проектов по информатике в школе // Информационные технологии в образовании "ИТО-Саратов-2017" : материалы IX Всероссийской научно-практической конференции. 2017. Саратов : ООО Издательский центр "Наука", 2017. С. 54–56.

- [2] Насонова Е.Д. Компьютерное моделирование как средство изучения экологических процессов // научно-методические проблемы инновационного педагогического образования : материалы IX Всероссийской научно-практической конференции. 2018. Саратов : СРОО "Центр "Просвещение", 2018. С. 46–48.
- [3] Насонова Е.Д. Виртуальные лаборатории в естественно-научном образовании // Актуальные проблемы модернизации математического и естественно-научного образования: Сб. науч. Тр. по материалам Всероссийской научно-методической конференции. 2018. Саратов, Саратовский источник, 2018. С. 70–72.
- [4] Насонова Е.Д. Анализ возможности изучения основ имитационного моделирования в старших классах средней школы // Информационные технологии в образовании "ИТО-Саратов-2016" : материалы IX Всероссийской научно-практической конференции. 2016. Саратов : ООО Издательский центр "Наука", 2016. С. 74–77.
- [5] Насонова Е.Д. Особенности изучения мультиагентных сред имитационного моделирования в средней школе// Инновационные стратегии развития педагогического образования : сб. науч. тр. Тринадцатой Международной очнозаочной научно-методической конференции. 2017. Саратов : СРОО "Центр "Просвещение", 2017. С. 65–66.
- [6] Грибанова-Подкина М.Ю. Проектная деятельность в области информационной безопасности студентов направления 09.03.03 "Прикладная информатика" // Информационные технологии в образовании "ИТО-Саратов-2017" : материалы IX Всероссийской научно-практической конференции. 2017. Саратов : ООО Издательский центр "Наука", 2017. С. 176–178.

# Цифровая экономика и информационная культура студентов Некрасова И.И.

# irinanekrasova@mail.ru

Сибирский государственный университет путей сообщения, Новосибирск

Формирование информационной культуры студентов в современном обществе невозможно рассматривать в отрыве от вхождения общества в фазу цифровой экономики, поэтому актуализируются новые подходы к поиску обновления содержания образования.

Ключевые слова: цифровая экономика, информационная культура, метапрограмма.

Важной составляющей развития современного общества принято считать концепцию информатизации и формирования информационной культуры, кроме того в современном обществе всё большую значимость приобретает понятие цифровая экономика. В связи с этим возникает вопрос о взаимосвязи этих двух направлений, в процессе обучения студентов.

Термин "цифровая экономика" ввел в употребление 1995-ом году американский информатик Николас Негропонте (Массачусетский университет) и сейчас этим термином пользуются во всем мире. Цифровая экономика, стремительно входит и в систему образования. Действительно, все наши действия в компьютерной виртуальной реальности можно отнести к системе производства, распределения, обмена или потребления. Но, конечно, виртуальная реальность, как таковая, появилась отнюдь не с

созданием компьютера,  $\mathbf{c}$ изобретением компьютера общество "оцифровало" деньги, что, несомненно, упростило товарно-денежные отношения, привело к огромной экономии времени и повышению безопасности операций.

Существует два подхода определения "цифровая экономика". Первый подход "классический": цифровая экономика - это экономика, цифровых технологиях и при этом основанная на правильнее характеризовать исключительно область электронных товаров и услуг. расширенный: Второй подход — "цифровая экономика" ЭТО экономическое производство с использованием цифровых технологий. Теперь виртуальная часть совмещена с реальной: можно создавать мир, основанный на реальных событиях. Достоинство этого мира в том, что там можно делать что угодно. Виртуальная среда входит в нашу жизнь стремительно, поэтому образовательные структуры не могут оставаться в стороне от этого процесса.

Образование, в том числе и высшее - это, безусловно, социальный институт, то есть совокупность устойчивых общественных отношений, возникающих в процессе удовлетворения потребностей общества [1]. Взяв за основу определение что "Цифровая экономика - это экономика, основанная на новых методах генерирования, обработки, хранения, передачи данных, а также цифровых компьютерных технологиях", попытаемся найти возможности реализации обучения этим технологиям, получению знаний и превращения их в логические системы. Остановимся на следующем аспекте: федеральные государственные стандарты и в связи с этим обновление содержания образования посредством формирования информационной культуры студентов.

Перед Россией стоит вопрос актуальный и глобальный: российское образование отстаёт от требований, предъявляемых к нему реалиями цифровой экономики, в связи с этим, остро стоит вопрос о необходимости актуализации федеральных государственных образовательных стандартов. Вузам необходимо формировать в будущих специалистах необходимый набор навыков и знаний, который не сможет заменить автоматизация и роботизация, необходимо вырабатывать критерии, которым лолжно соответствовать высшее образовательное учреждение. В стандартах в качестве «цифровой» компетенции, как правило, говорится  $\overline{O}$ необходимость обучения студента навыкам владения компьютером и информации. обработки Особенно требуется уделить внимание формированию перечня общекультурных «цифровых» компетенций, которые станут обязательными при реализации образовательных программ.

факторов, влияющим на цифровых Одним из формирование распространение компетенций. является широкое внедрение  $\overline{M}$ дистанционных систем управления обучением (LMS). По своей сути такие системы могут быть составляющей частью программы, формирующей цифровые компетенции, причем на разных уровнях (знать, уметь, владеть).

2.74

Широкие возможности LMS позволяют организовать групповую работу, дистанционное общение, НИРС [2].

Практически 100%-е наличие у молодежи современных коммуникационных устройств и адаптация учебных порталов к возможности работы на них со смартфонов делает обучение более мобильным вне привязки к какому-то конкретному месту. Не менее 68% студентов используют смартфоны для обучения[3]. Также следует учесть, что современные смартфоны обладают мощностью компьютеров и позволяют их использовать для реальных проектных работ на виртуальных internet-площадках, предоставляемых различными фирмами.

Любая квалифицированная профессиональная деятельность предполагает не только профессиональную компетентность, но и информационную - умение работать с информацией на современном уровне. Одним из способов достижения получения результатов получения необходимых знаний в области цифровой экономики и формировании информационной культуры студентов может стать создание метапрограммы для студентов всех направлений. Содержание этой программы будет построено на основе приобретения информационной компетентности в области цифровых технологий в соответствии с программой развития цифровой экономики в России, рассчитанной до 2024 года, которая состоит из пяти направлений: образование, кадры, кибербезопасность, формирование исследовательских компетенций и ИТинфракстуктура.

Содержание метапрограммы создает систему знаний в области информационных технологий и направлено на формирование информационной культуры. Познание нового в области современных цифровых технологий, в том числе и существующих проблем, позволяет студенту самоопределится по отношению к ним и создать собственное содержание в соответствующих образовательных областях [5], развивая информационную культуру.

### Список литературы

- [1] Барановский А.И. Качество высшего образования как экономическая категория, Инновационное образование и экономика, 2014. Т.1. №15 (26). С.3-6
- [2] Басев И.Н. Оптимизация рабочего времени с помощью Moodle// Электронные образовательные технологии – пространство неограниченных возможностей: сборник материалов I Международной научно-практической конференции /СГУПС – Новосибирск, 2017 С. 14-18.
- [3] Басев И.Н. Использование мобильных устройств для дистанционного образования// Наука. Университет.2015: сборник материалов XVI Международной научной конференции /Новый сибирский институт – Новосибирск, 2015 С. 316-320.
- [4] Некрасова И.И., Сартаков И.И. Внедрение информационных технологий в условиях реализации новых образовательных стандартов, Ученые записки ИСГЗ, 2013, №1(11), с.356-359
- [5] Некрасова И.И. Аспекты фундаментальных и прикладных знаний в высшей школе, Проблемы и перспективы развития образования в России. 2016. №44. С.46-50

# Методика преподавания информатики в классах, обучающихся по системе Л.В. Занкова

Нефедова Д.В.<sup>1</sup> , Храмова М.В.<sup>2</sup>

 $1$ daranefedova2016@gmail.com,  $2$ mhramova@gmail.com Саратовский государственный университет имени Н.Г. Чернышевского

В статье рассматривается вопрос о преподавании пропедевтического курса информатики в классах, работающих по системе Л.В. Занкова. Анализируется выбор учебников и учебных пособий по курсу, удовлетворяющих как ФГОС, так и идеологии авторской системы Л.В.Занкова. На основе проведенного анализа представлены задания по различным темам в контексте этой системы (за основу взяты пособия А.В. Горячева).

Ключевые слова: пропедевтический курс информатики, преподавание информатики в начальной школе, система Л.В. Занкова, система развивающего обучения, задания по информатике.

Опыт преподавания информатики в начальной школе в нашей стране довольно большой. Практика применения компьютеров в начальной школе и обучение информатики младших школьников началось практически сразу после введения курса информатики в школу (в 1985 г.) [1] За эти годы накопился богатый опыт методических приемов, выделение особенностей пропедевтического курса, появились учебники авторского курса информатики для начальной школы (Горячев, Матвеева, Семенов, Плаксин). Однако, для обучения младших школьников используют методическую систему Л.В. Занкова [2][3].

Важной особенностью системы Л.В. Занкова является то, что обучение должно быть ориентировано не столько на класс как единое целое, сколько на каждого конкретного ученика. Обучение происходит на более высоком уровне трудности, изучение материала быстрым темпом, ведущая роль теоретических знаний. Система учит ребенка мыслить логически, рассуждать и искать нестандартные решения, развивает творческие способности. Упор делается на сотрудничество учителя и ученика. Именно общее развитие школьников становится в системе Занкова приоритетной задачей учителя. Какой бы ни был ученик «сильным» или «слабым» важно раскрыть индивидуальность и оптимально развить каждого школьника [4].

Информационная культура в системе Л.В. Занкова формируется средствами каждого учебного предмета. Но среди учебных дисциплин приоритетное место для формирования информационной культуры принадлежит информатике. Однако, в базисном учебном плане начальной школы согласно ФГОС не выделено отдельного часа на изучение информатики. Информатика включается, как модуль в предметную область "Математика - Информатика" или "Технология" [5].

Многие считают, что включение модуля в данные предметы не сможет сформировать единую, целостную информационную картину мира. Это будут разрозненные знания. А у ребенка должно быть сформировано обобщенное, целостное представление об информационном мире. Поэтому учителям самим приходится дополнять УМК учебниками по информатике.

Как было отмечено выше, существует большое число авторских курсов по информатике для начальной школы. Однако неясно, удовлетворяют ли они своими подходами, методами – основным целям системы развивающего обучения Л.В Занкова.

На сегодняшний день по системе Занкова обучается не очень много классов. Традиционно, они выбирают учебники Горячева (как самый распространённый). Мы решили проанализировать основные подходы других авторов и при необходимости доработать задания.

По нашему мнению, системе Л.В. Занкова подойдут учебники: Горячева А.В., Матвеевой Н.В. и Плаксина М. А.

Горячев А.В.: Предназначен для 1-4 классов. Для каждого класса используется учебник в двух частях. В учебнике постоянно повторяются пройденные темы, чем ребенок старше, тем больше он знает и больше материала повторяет. Рассматриваются разные темы: алгоритмы, блоксхемы, простые циклы, графы, множества, закономерности, стратегии и многое другое. Задания соответствуют возрасту и знаниям учеников, также к каждому заданию есть картинки для наглядности и творческие задания. Изучение начинается с простого и постепенно весь материал усложняется. Особое значение пропедевтического изучения информатики в начальной школе связано с наличием в курсе информатики логически сложных разделов, требующих для успешного освоения, развитого логического, алгоритмического, системного мышления, что и подходит системе Л.В. Занкова [6].

Учебник Н.В Матвеевой предназначен для 2-4 классов. Опор идет на теоретические знания. В системе Л.В. Занкова как раз ведущей ролью обучения является теоретические знания. Учебник Н.В. Матвеевой позволяет реализовывать принцип единства и целостности при дальнейшем изучении информатики, является сквозным и непрерывным, обеспечивает преемственность авторских УМК по информатике.

В содержании учебников представлены ключевые теории, идеи, понятия, факты, относящиеся к данной области знаний, в соответствии с ФГОС начального общего образования [7], отражены методы научного познания, предназначенные для обязательного изучения в общеобразовательной организации на данном уровне образования, отсутствуют недостоверные факты. Учебники реализуют системнодеятельностный подход, который подразумевает ориентацию на конкретные результаты образования, выражающиеся не только в овладении учащимися определёнными знаниями, умениями и способами деятельности, но и в формировании метапредметных умений и личностных качеств, обеспечивающих развитие критического мышления, устойчивую мотивацию к осуществлению учебной деятельности и ее смысловое наполнение [8].

Учебник М. А. Плаксина для 3-4 классов. Здесь собраны вместе

информационно-коммуникационные и интеллектуальные технологии работы с информацией. Важным моментом является введение в учебный процесс «открытых задач», т.е. задач, которые не имеют четких входных данных, точного алгоритма решения и однозначно определенного результата. Именно такова большая часть задач, с которыми человек сталкивается в жизни. В данном случае решению задачи в традиционном смысле этого слова должен предшествовать анализ ситуации, постановка задачи, определение недостающих для решения данных, определение источников, откуда их можно получить (в том числе, источников, которые зрения традиционной школьной программы относятся к с точки различным дисциплинам).

Большое внимание уделяется систематизации (структурированию) больших объемов информации. Представление больших объемов знаний в виде системы способствует их быстрому и точному пониманию учащимися. Это еще один инструмент интенсификации обучения, который дается в руки ребенка.

Вопросы и задания учитывают возрастные и психологические особенности учащихся, их жизненный опыт, направлены на применение полученных знаний и умений в повседневной жизни. Задания проектного характера развивают критическое мышление и умение учащихся работать информацией, самостоятельно  $\mathbf{c}$  $\mathbf{B}$ частности отбирать информацию на заданную тему, систематизировать и обобщать ее. <sub>B</sub> учебнике достаточно теории, что подойдет для системы Занкова [9].

Мы разработали учебные задания в контексте системы, из-за того, что полностью учебники не соответствуют системе. За основу были взяты задания из УМК А.В. Горячева [10], потому что в основном, большая часть учителей выбирают и ведут уроки именно по нему.

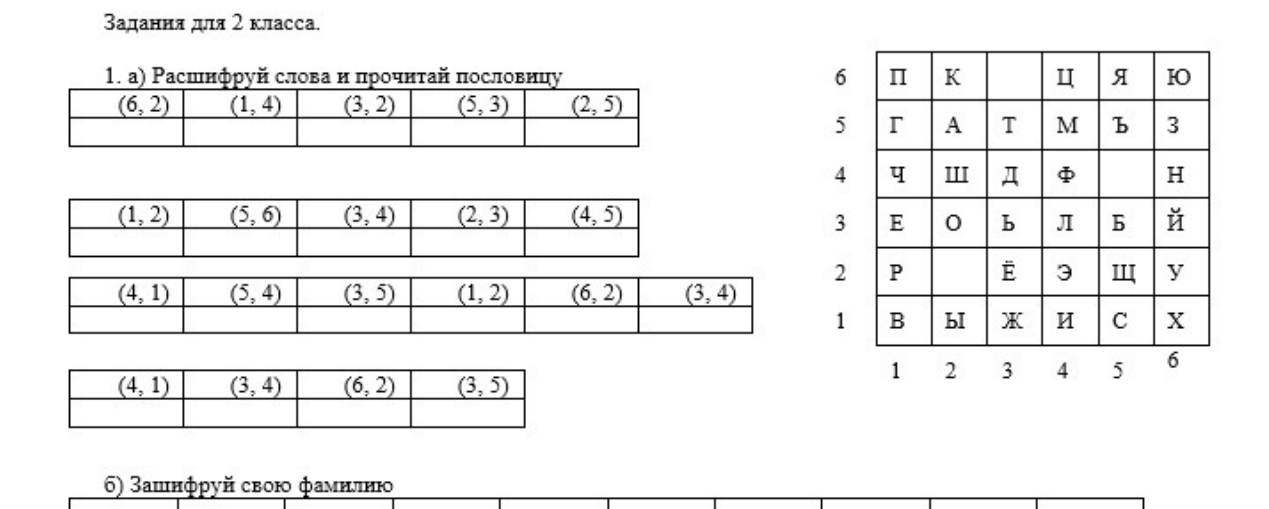

Ответ: а) Учёба и труд рядом идут

Задание реализует принципы: обучение на уровне высоком трудности, осознания школьниками процесса учения, развития всех учеников. Это задание подойдет системе, потому что оно направлено на поисковую деятельность ребенка, и способно заинтересовать ученика к процессу получения знаний.

2. Рапунцель в своем королевстве решила посадить больше деревьев. Помоги Рапунцель сделать это правильно.

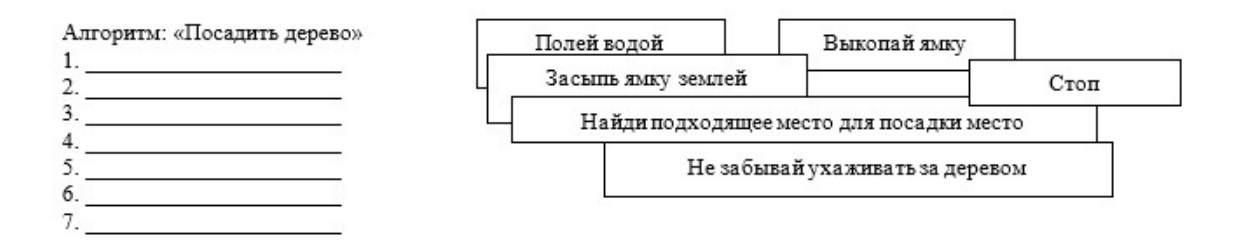

Ответ: 1. Найди подходящее место для посадки. 2. Выкопай ямку. 3. Положи семена. 4. Засыпь ямку землей. 5. Полей водой. 6. Не забывай ухаживать за деревом. 7. Стоп.

Реализует принципы: обучение на высоком уровне трудности, осознания школьниками процесса учения, развития всех учеников. Задание подходит системе Л.В. Занкова, потому что оно направлено, на сравнение и выявление закономерностей, анализ выводов.

### Задания для 3 класса.

1. Составь алгоритм, чтобы помочь фиксику найти гайку и починить компьютер. Использовать только эти блоки.

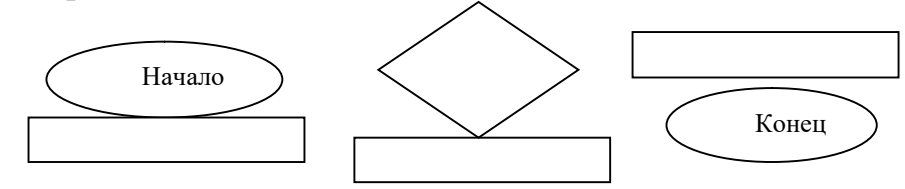

Реализует принципы: обучения на высоком уровне трудности, ведущей роли теоретических знаний и развития всех учеников. Это задание направлено на поисковую деятельность ребенка, способно пробудить любопытство ученика и побудить его к познанию, развивает логическое мышление.

2. Прочитай описание города, назови точки графа и соедини их.

Рядом с кинотеатром одна дорога ведет к почтовому отделению, а другая – к аптеке. Рядом с аптекой – парк. От парка одна улица ведет к цирку, а другая – к рынку. Рядом с рынком – торговый центр. Улица от торгового центра ведет к музею.

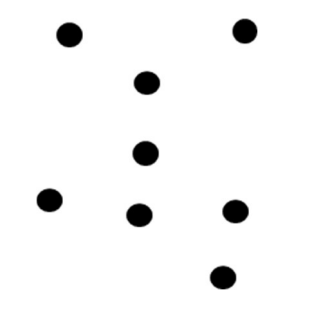

Задание реализует принципы: обучения на высоком уровне трудности, ведущей роли теоретических знаний и развития всех учеников. Это задание направлено на развитие логического мышления, анализ, наблюдение, постановку умозаключений.

3. Придумай свой алгоритм по схеме:

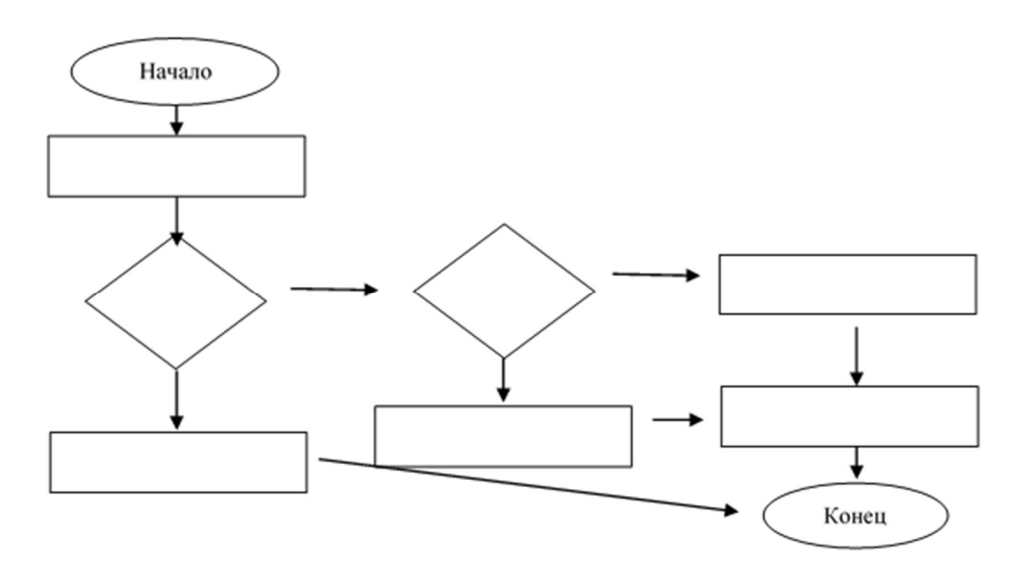

Реализует принципы: обучения на высоком уровне трудности, ведущей роли теоретических знаний и развития всех учеников. Задание подходит системе, потому что направлено на поисковую деятельность ребенка, развивает воображение, что позволяет придумать что-то новое и уникальное, анализ выводов, сравнение, логическое мышление.

### Задания для 4 класса.

1. Ребята играют в сыщиков. Каждый спрятал в своей комнате предмет и оставил записку, в которой зашифровано название предмета.

Помоги Мише и Илье: зашифруй их слова с помощью алгоритма.

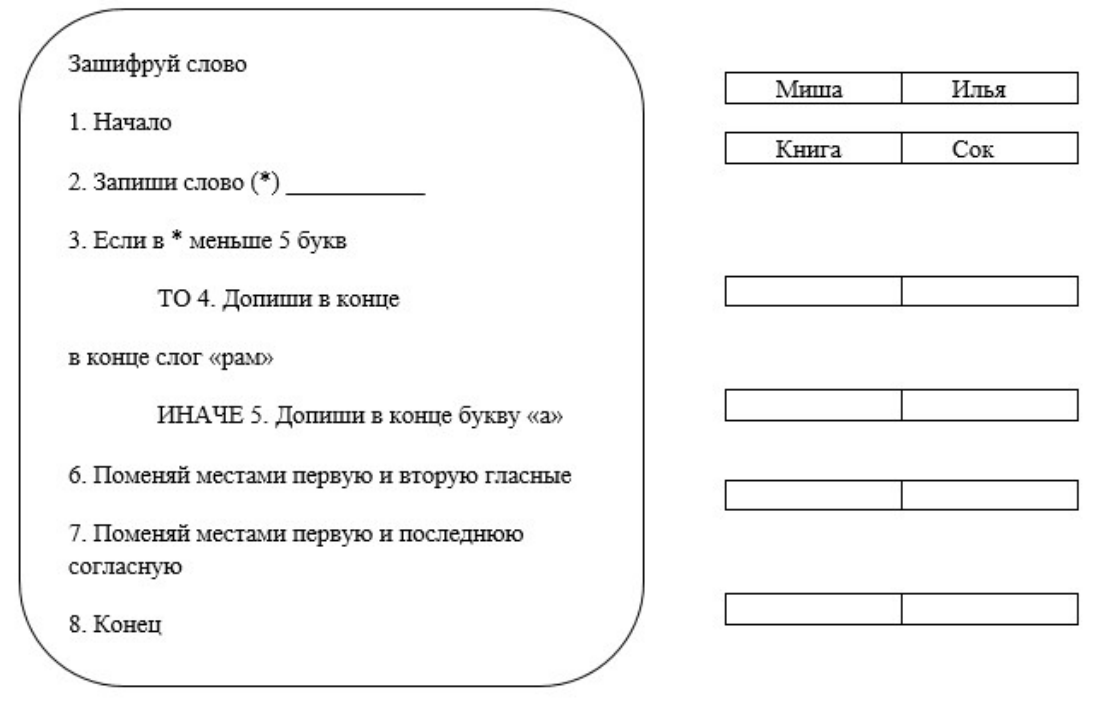

Реализует принципы: обучение на высоком уровне трудности, ведущей роли теоретических знаний. Задание направлено на поисковую деятельность ребенка, способны пробудить любопытство, развивает логическое мышление и внимательность.

2. Допиши алгоритм и выполни команды для чисел: 7, 10, 15, 12.

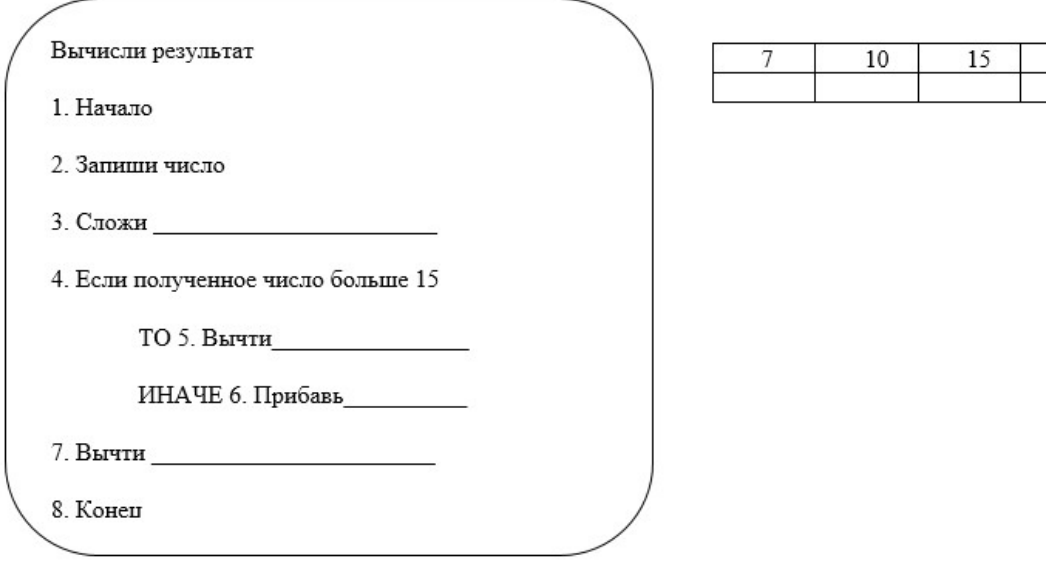

Реализует принципы: обучение на высоком уровне трудности и развития всех учеников. Задание направлено на выяснение закономерностей, постановку умозаключений, анализ выводов, поисковую деятельность ребенка, внимательность и логическое мышление.

3. Найди подходящие числа для каждого ученика и впиши его имя. Ряд чисел: 5, 100, 133, 20, 173, 228, 19, 30, 978, 74, 1000, 1999

1. Если число четное, его записывает Ваня.

2. Если число трехзначное И нечетное, то его записывает Катя

3. Если число четное ИЛИ двузначное, то его записывает Марина.

4. Если число нечетное И не трехзначное, то его записывает Дима.

5. Если число четное ИЛИ не двузначное, то его записывает Никита.

6. Если число четное ИЛИ не четное, то его записывает Лена.

Ваня запишет эти числа:…..Катя запишет эти числа:…..Марина запишет эти числа:…...Дима запишет эти числа:…..Никита запишет эти числа:…..Лена запишет эти числа:…..

Распредели все числа по множествам и запиши их.

Реализует принципы: обучение на высоком уровне трудности и ведущей роли теоретических знаний. Задание направлено на выяснение закономерностей, постановку умозаключений, анализ, внимательность.

4. Найди буквы по указанным адресам и составь из них слово.

(Номер ячейки состоит из номера строки и номера столбца, а слова пронумерованы сверху вниз)

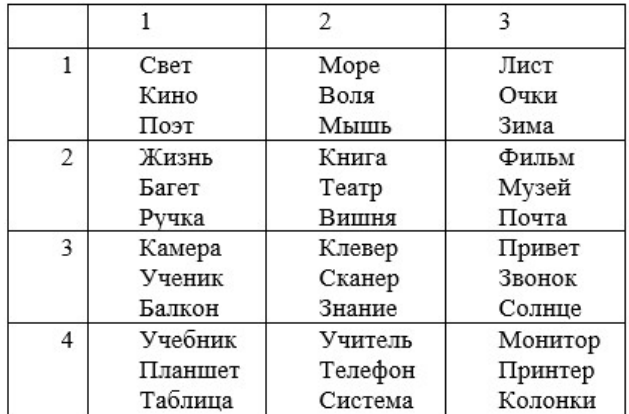

Ячейка (3, 2), слово (3), буква (5) Ячейка (4, 3), слово (2), буква (4) Ячейка (2, 3), слово (1), буква (1) Ячейка (1, 3), слово (2), буква (1) Ячейка (3, 2), слово (2), буква (6) Ячейка (1, 3), слово (3), буква (3) Ячейка (3, 1), слово (3), буква (2) Ячейка (2, 2), слово (2), буква (4) Ячейка (4, 2), слово (3), буква (2) Ячейка (4, 1), слово (1), буква (7) Ячейка (2, 1), слово (2), буква (2)

Реализует принципы: обучение на высоком уровне трудности и развития всех учеников. Задание направлено на поисковую деятельность ребенка, способно пробудить любопытство ученика.

Задания соответствуют возрастным особенностям учащихся, и с каждым годом обучения задания постепенно усложняются. Изучаемый материал, в системе Л.В. Занкова повторяется многократно, но каждый раз на качественно новом уровне, открывающем новые взаимосвязи с пройденным ранее материалом, что можно проследить в заданиях.

Все задания строились на четырех принципах: обучения на высоком уровне трудности; принцип ведущей роли теоретических знаний; осознания школьниками процесса учения; принцип развития всех учеников.

Особенности обучения по системе Л. В. Занкова в заданиях соблюдены. Основные виды заданий − наблюдение, внимательность, сравнение, группировка, выяснение закономерностей, постановка умозаключений и анализ выводов. Большинство заданий направлены на поисковую деятельность ребенка, способны пробудить любопытство ученика и побудить его к познанию.

### Список литературы

- [1] Статья: «Уроки информатики в отечественной школе» https://www.mk.ru/social/2015/10/11/uroki-informatiki-v-otechestvennoy-shkolepoyavilis-30-let-nazad.html
- [2] Леонид Владимирович Занков http://zankov.ru/about/zankov/
- [3] Система обучения Л.В. Занкова https://plusiminusi.ru/sistema-obucheniya-zankovachto-eto-plyusy-i-minusy/
- [4] Методика развивающего обучения Л.В. Занкова [Электронный ресурс] http://www.ya-roditel.ru/professionals/ pedagogika/metodika-razvivayushchegoobucheniya-l-v-zankova/
- [5] Особенности преподавания предмета «Информатика и ИКТ» в начальной школе на современном этапе [Электронный ресурс] http://www.uim5.ru/files/docs/prepod\_IKT.pdf
- [6] Пояснительная записка к завершённой предметной линии учебников «Информатика» для 2–4 классов общеобразовательных организаций / под ред. Горячева http://lbz.ru/metodist/iumk/informatics/files/goryachev-2-4-pz.pdf
- [7] Федеральный государственный образовательный стандарт начального общего образования (1-4 кл.) http://kem-edu.ucoz.ru/index/fgos/0-26
- [8] Пояснительная записка к завершённой предметной линии учебников «Информатика» для 2–4 классов общеобразовательных организаций Авторы: Н.В. Матвеева, Е.Н. Челак, Н.К. Конопатова Л.П. Панкратова, Н.А. Нурова http://lbz.ru/metodist/iumk/informatics/files/matveeva-2-4-pz.pdf
- [9] Пояснительная записка к курсу М. А. Плаксина [Электронный ресурс] http://lbz.ru/metodist/authors/informatika/6/files/pz.pdf
- [10] УМК Горячев А.В. и др. 1-4 класс [Электронный ресурс] http://lbz.ru/books/748/
- [11] Информатика» в начальной школе как учебный предмет https://solncesvet.ru/информатика-в-начальной-школе-как-у/
- [12] Педагогические основы системы Занкова https://drofaventana.ru/material/pedagogicheskie-osnovy-sistemy-l-v-zankova/
- [13] Чуракова Р.Г. Дидактическая система Л.В. Занкова. Самара, 2011.
- [14] Смирнова И., Захарова Т. Актуальные проблемы обучения математике и информатике в школе
- [15] Подготовка будущих учителей начальных классов по дополнительной специальности «Информатика» Голубцов В.Н., Храмова М.В. https://elibrary.ru/item.asp?id=17826256
- [16] Информационные технологии в образовании Чванова М.С., Храмова М.В., Самохвалов А.В., Клыгина Е.В., Морев Д.Е., Лыскова В.Ю., Седова Н.В.под редакцией М.С. Чвановой, М.В. Храмовой. Тамбов, 2010. https://elibrary.ru/item.asp?id=25570166

### Об опыте разработки компьютерных игр для обучения информатике

Огнева М.В.<sup>1</sup>, Исмайлова Э.Д.<sup>2</sup>, Талалайкина Е.И.<sup>3</sup> <sup>1</sup> ognevamv@mail.ru, <sup>2</sup> ismailovaelmira@bk.ru, <sup>3</sup> talalaykinaei@gmail.com

Саратовский государственный университет имени Н. Г. Чернышевского

В статье дается обзор обучающих игр по информатике, рассматриваются их достоинства и недостатки, рассказывается о двух самостоятельно разработанных играх, которых могут использоваться для проведения внеклассных мероприятий для школьников.

Ключевые слова: обучающая игра, головоломки, Центр непрерывной подготовки.

Компьютерные игры появились во второй половине ХХ века. В дальнейшем эта отрасль информационных технологий постоянно развивалась и сейчас превратилась в самостоятельную индустрию. Первоначально компьютерные игры рассматривались в классическом понимании этого понятия: по С. И. Ожегову, игра – это «занятие, служащее для развлечения, отдыха» [1]. Лишь позднее компьютерные игры стали применять и для обучения.

Использование компьютерных игр в обучении – актуальная на данный момент и интересная тема. Игровой элемент в учебном процессе позволяет в увлекательной форме освоить новый материал и закрепить имеющиеся знания. Современное образование трудно представить без информационных технологий, значит, объединив компьютер и обучающую игру, можно получить приложение, способное заинтересовать людей любых возрастов, желающих изучать что-то новое.

С началом массового поступления компьютеров в школы образовательные компьютерные игры стали создаваться в больших количествах учителями информатики, программистами, методистами, студентами и даже школьниками. Сейчас имеются компьютерные обучающие игры по большинству школьных предметов, различные пакеты, среды и лаборатории. Но у каждой игры можно найти не только достоинства, но и недостатки. Вот почему создание игр для образования не теряет своей актуальности – всегда есть над чем стоит подумать и что доработать.

Пакет «Роботландия» был разработан еще под MS DOS коллективом программистов под руководством Ю.А. Первина [2]. Это целый обучающий комплекс, который соединяет в себе набор компонент: учебник для школьников, программное обеспечение и рекомендации для учителя. «Роботландия» предназначена для обучения фундаментальных основ информатики, изучения базовых понятий, как в теории, так и на практике.

Самым главным недостатком данного продукта является то, что использовать пакет под MS DOS сейчас не представляется возможным, а в более современном варианте реализованы лишь отдельные тренажеры.

К настоящему моменту создано очень много различных программ, позволяющих работать с исполнителями Робот, Черепашка, Чертежник, Кузнечик и другими, существуют «Виртуальные лаборатории», которые представляют собой алгоритмическую среду с автоматической проверкой решения, банком и редактором задач и включают в себя такие блоки как Переливания, Переправы, Взвешивания, Перестановки, Разъезды, Черный ящик [3]. В 2012 году была выпущена библиотека для создания среды визуального программирования «Блокли», которая может быть встроена в произвольное веб-приложение [4]. Блокли включает в себя графический редактор, позволяющий составлять программы из блоков, и генераторы кода для подготовки исполнения программы в среде веб-приложения.

Следует отметить, что практически все рассмотренные пакеты посвящены темам «Алгоритмизация» и «Основы программирования», кроме «Роботландии», где есть тренажеры и на другие темы. Математическим основам информатики – логике, системам счисления, теории информации и другим, – уделяется гораздо меньше внимания. Но без хорошей базы знаний по этим темам сложно продвигаться дальше, изучать алгоритмы и языки программирования и, в конечном итоге, стать квалифицированным специалистом в сфере информационных технологий.

Ранняя профориентационная работа со школьниками региона и мотивация их к изучению информатики и программирования – одна из задач образовательного центра непрерывной подготовки IT-специалистов (ЦНП) Саратовского государственного университета имени Н.Г. Чернышевского (СГУ). Работа центра ведется как в дистанционном и очном режимах.

Дистанционной платформой центра является портал обучения информатике и программированию [5], который содержит огромное количество материалов по информатике для школьников, учителей и студентов. Однако существует набор игр, разработчиками которых являются сотрудники центра и которые регулярно проводятся для школьников города, не имеющий на данный момент компьютерной поддержки. Нами были разработаны две компьютерные игры, которые могут использоваться для проведения мероприятий в школах города. Обе игры были созданы c использованием игрового движка Unity3D.

Первое приложение создано по сюжету квеста, разработанного сотрудниками ЦНП [6]. Это двумерная компьютерная игра с линейным сюжетом и тремя мини-играми.

В игре представлено четыре разные локации. Сюжет игры основан на занимательных заданиях, без прохождения которых нельзя продвинуться дальше. Целью игры является решение всех заданий. Ко всем заданиям составлено четкое описание способа решения и требуемого результата.

Игра рассказывает о принце по имени Джава, который, оставшись на несколько дней без своего наставника, находит послание, и, поочередно решая задания, приходит на встречу к нему.

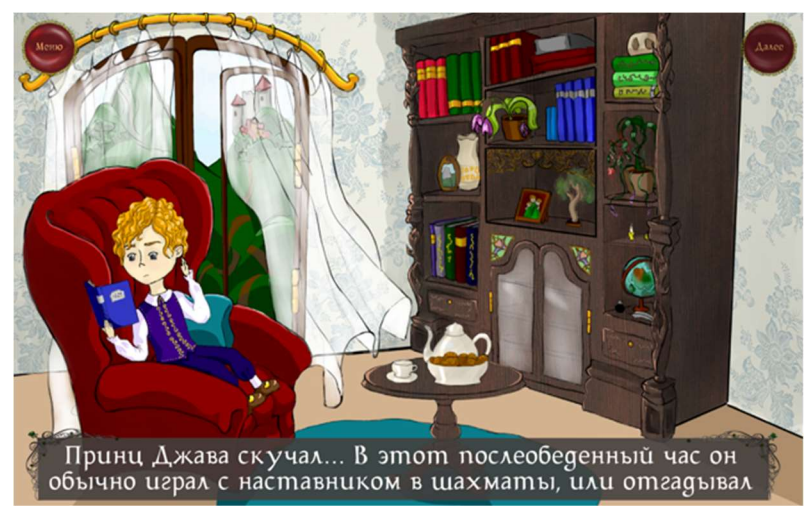

Рис. 1. Начало игры

Все сцены в игре нарисованы вручную. В свободном доступе в Интернете были взяты несколько текстур и кисти для создания элементов пейзажа.

В разработанной игре две головоломки, представленные в сюжете квеста Центра непрерывной подготовки, заменены на одну – классические «пятнашки». В логической задаче с тремя вариантами ответа в случае прохождения в устной форме требовалось обоснованное решение, а в компьютерной игре единственный ответ можно было бы просто угадать. Зашифрованное с помощью решетки Кардано сообщение из второй головоломки неудобно расшифровывать на экране компьютера.

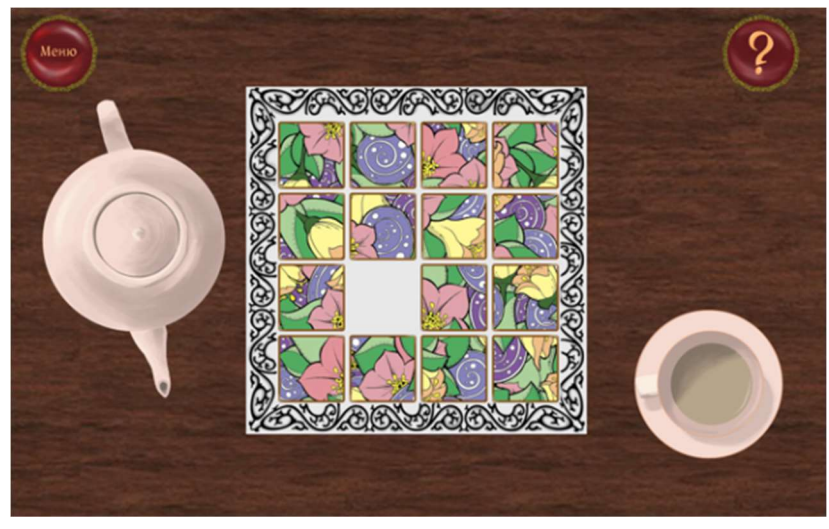

Рис. 2. Первая головоломка

Две головоломки перенесены в созданную игру без изменений. Одна из них включает в себя элементы теории графов. Её суть состоит в том, что игроку необходимо добраться из точки А в точку Б, пройдя по каждому из 15 мостов только по одному разу. Схема мостов представляет собой эйлеров граф.

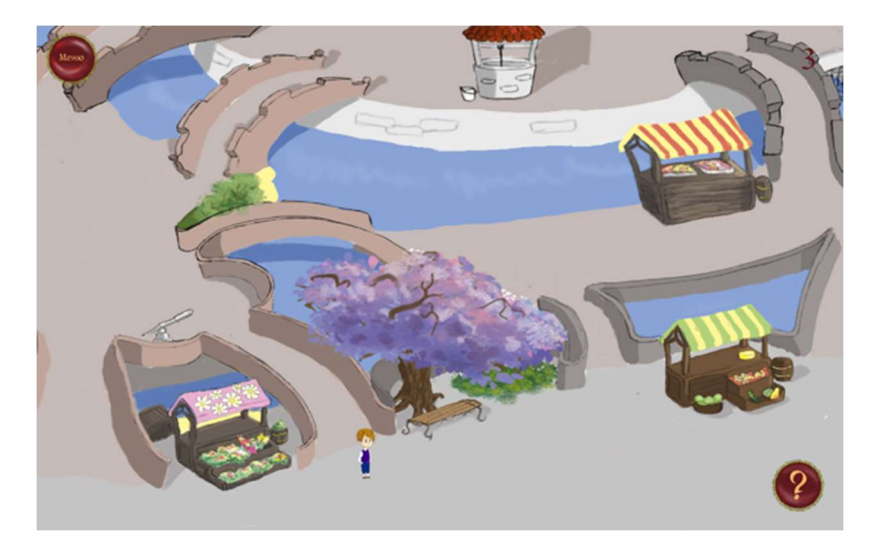

Рис. 3. Вторая головоломка

Последняя в реализованной игре головоломка – задача на рассуждение.

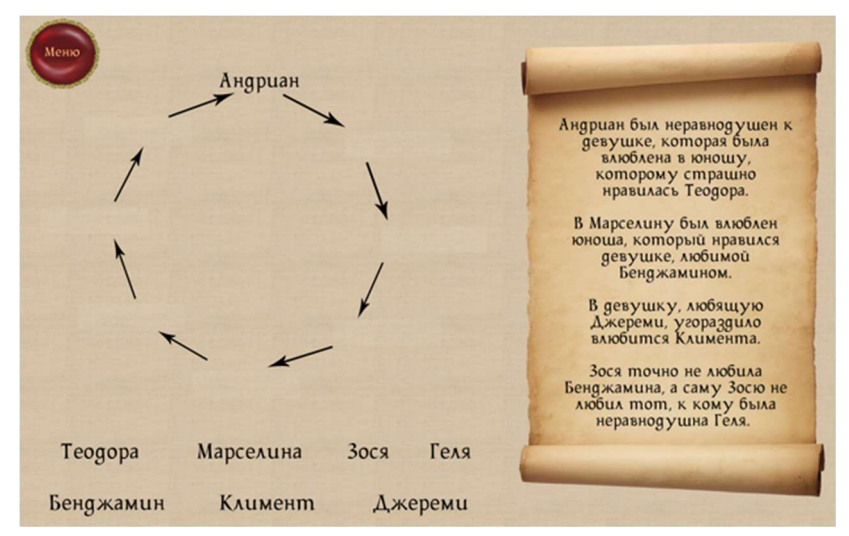

Рис. 4. Третья головоломка

Разработанное приложение может быть использовано для проведения квеста в более интересной школьникам форме – форме компьютерной игры. Его применение возможно как на уроках информатики и дополнительных занятиях, так и на внеклассных мероприятиях.

Следующее приложение представляет собой 3D-игру, которую в данном варианте можно использовать для подготовки к ОГЭ, а также для улучшения навыков построения алгоритмов. Кроме того, изменяя задания, можно использовать эту игру для подготовки в рамках других тем.

Сюжет игры был придуман самостоятельно. Игра состоит из сцен с историями, сцен с уровнями, а также сцены меню и сцены с океаном, по которому передвигается игрок между островами, т.е. уровнями.

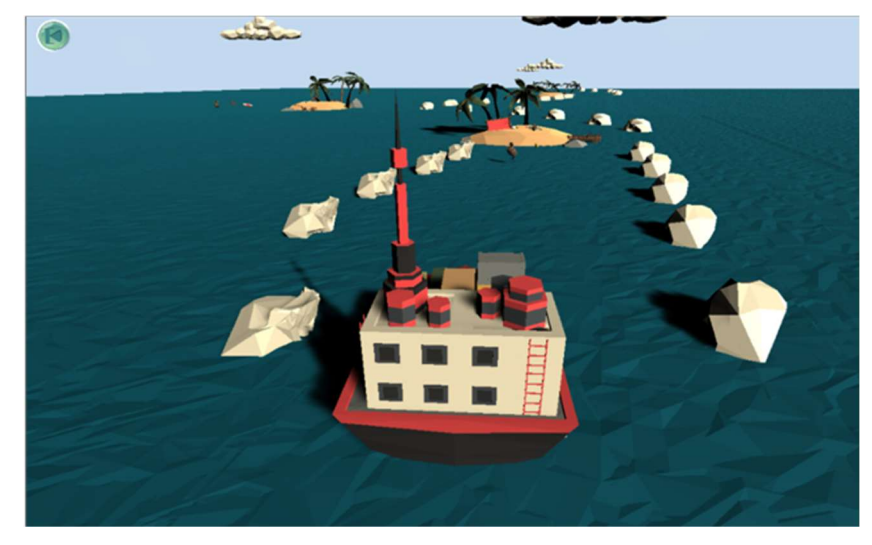

Рис. 5. Главная сцена игры

Игра представляет собой историю о Волли – вожде племени, проживающем на острове в Тихом океане. Его народ столкнулся с ужасающей катастрофой, и ему нужна помощь для возвращения жизни на остров. Игроку потребуется пересечь океан, решить задания и собрать все артефакты, чтобы оказать помощь Волли. Головоломки основываются на девятом задании ОГЭ, которое проверяет как вычислительные навыки учеников, так и понимание работы циклических алгоритмов. Это задание было несколько усложнено: если в ОГЭ ученикам уже представлен готовый код, то здесь им нужно будет сначала его собрать из нескольких строк.

| Соберите цикл из строк                                                                        |  |
|-----------------------------------------------------------------------------------------------|--|
| $s := s + 6$ ;<br>$s := 0$ ;<br>Begin<br>Var s, k: integer;<br>End.<br>for $k := 3$ to $8$ do |  |
| writeln(s);                                                                                   |  |

Рис. 6. Первый этап головоломки

Далее им потребуется ответить на вопрос, что выводит собранная программа.
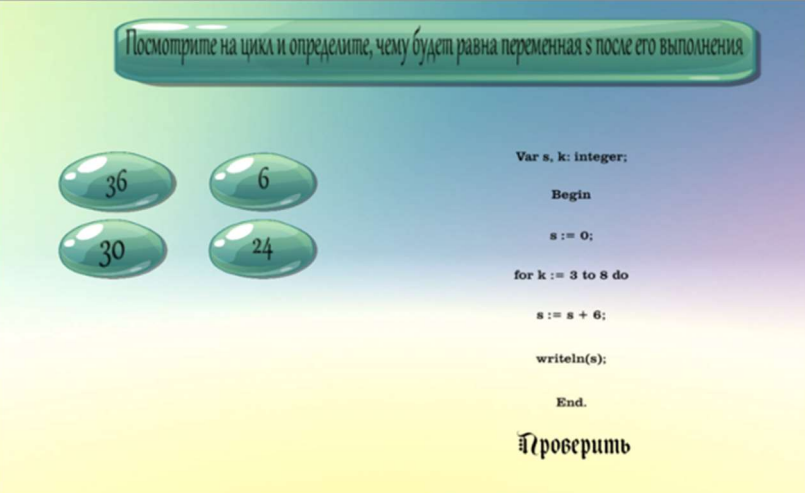

Рис. 7. Второй этап головоломки

В случае верного ответа игрок получает артефакт, иначе проходит весь уровень заново.

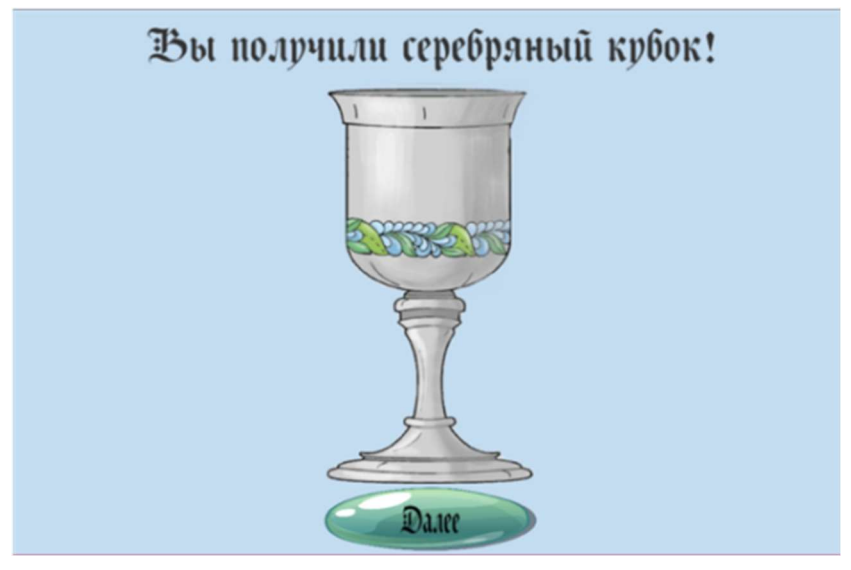

Рис. 8. Первый этап головоломки

Графическая часть реализована с помощью готовых 3D-объектов и текстур, взятых из Asset Store (библиотека, в которой собран бесплатный и коммерческий игровой контент, созданный как Unity Technologies, так и членами сообщества.). Вручную были нарисованы некоторые элементы пользовательского интерфейса (кнопки) и артефакты, которые получал игрок в процессе прохождения очередного уровня.

Работа над этим проектом не остановлена, планируется добавить задания другого типа, новые уровни и локации и расширить сюжет.

## Список литературы

- [1] Словарь Ожегова. Толковый словарь русского языка [Электронный ресурс]. URL: http://www.ozhegov.com/words/10497.shtml (Дата обращения 17.09.2018).
- [2] Негосударственное образовательное учреждение Роботландия [Электронный ресурс]. URL: http://www.robotlandia.ru (Дата обращения 21.09.2018).
- [3] Издательство «БИНОМ. Лаборатория знаний» [Электронный ресурс]. URL: http://lbz.ru/metodist/authors/informatika/5/ep-4-umk3-4fgos.php (Дата обращения 21.09.2018).
- [4] Blockly.Ru Для будущих программистов [Электронный ресурс]. URL: http://blockly.ru/ (Дата обращения 21.09.2018).
- [5] Портал обучения информатике и программированию [Электронный ресурс]. URL: http://school.sgu.ru (Дата обращения 21.09.2018).
- [6] Лапшева Е.Е., Огнева М.В. Образовательный квест по информатике «Приключения принца Джавы» Информатика в школе. Москва, 2018, № 4, с.4-9.

# Применение дистанционных технологий обучения для развития творческих способностей одаренных детей по предметам художественно-гуманитарного цикла

Обломова Л.А.<sup>1</sup> , Ерузина Е. М.<sup>2</sup>  $1$ oblomowa.larisa@yandex.ru, $2$ eruelena@yandex.ru МОУ-СОШ №4, г. Маркс Саратовской области

В данной статье представлен педагогический опыт по применению технологии дистанционного обучения одаренных детей в рамках предметов художественно-гуманитарного цикла: история, право, музыка. В статье даны рекомендации по работе с одаренными детьми, с применением информационных технологий на региональном портале дистанционного обучения обучающихся. На примере конкретных дистанционных курсов, в том числе авторских, даны методические рекомендации по работе с учащимися.

Ключевые слова: информационные технологии, дистанционное обучение, дистанционные курсы, одаренные дети, педагогический опыт.

Основным преимуществом обучения с использованием дистанционных технологий является возможность создания индивидуальной образовательной траектории, максимальная индивидуализация учебного процесса.

Специфика работы с одаренными детьми определяется, прежде всего, особым уровнем их образовательных потребностей. Психологопедагогическая модель обучающегося при работе с одаренными детьми отличается ориентированностью на большее, по сравнению со стандартом, количество разнородной информации. Определенную специфику здесь приобретает и форма подачи указанной информации: представляемый учебный материал, с одной стороны, не нуждается в специальной адаптации, а с другой стороны, должен соответствовать психофизиологическим и возрастным особенностям ребенка.

Кроме того, рассматриваемая категория обучающихся отличается ранней личностной индивидуализацией, потребностью в актуализации специфических особенностей каждой конкретной личности ученика. Следующая особенность интеллектуально и творчески развитого ребенка – наличие высокого уровня мотивации к обучению, сопровождающейся осмысленным отношением к выбору источника и содержания знания.

Одним из оснований педагогической деятельности при работе с одаренными детьми является ориентация на потребность в индивидуальной образовательной траектории, а также на высокий уровень самостоятельности обучающегося и ответственности за результат

обучения. Одаренного ребенка отличает творческое отношение к предъявляемому учебному материалу, умение самостоятельно классифицировать и адаптировать его в соответствии с конкретными задачами. Высокий уровень мотивации в обучении и развитая образовательная база позволяют преподавателю при работе с одаренными детьми не только использовать материал повышенного уровня сложности, но и организовывать самостоятельный поиск ребенком учебного материала.

Роль преподавателя в процессе работы с одаренными детьми по мере совершенствования технологий все более и более сводится к управлению учебным процессом, однако это не принижает его влияния в познавательной деятельности и не вытесняет его из учебного процесса. Процесс обучения строится, в основном, на самостоятельной познавательной деятельности обучающегося.

Старшеклассники, вступившие на путь личностного самоопределения и профессионального выбора, оказываются идеальным объектом дистанционного образования.

В качестве примера можно привести дистанционный курс, размещенный на сайте https://edusar.soiro.ru/mod/page/view.php?id=17370. Данные дистанционные курсы помимо теоретических знаний, способствуют формированию умений у старшеклассников решать творческие задачи, представлять результаты своей деятельности в различных формах (сообщение, эссе, презентация, проект, реферат и др.).

Для примера, можно использовать дистанционный курс по истории России «История России с древних времен до 19 в. 10 класс. Профильный уровень». Данный курс имеет объемный теоретический материал, знание которого необходимо для участия во Всероссийской предметной олимпиаде по истории, а так же вырабатывает умения, которые необходимы для сдачи ЕГЭ по истории с максимально возможным результатом. Материал лекций дан так, что ученик не просто его читает, а одновременно отвечает на вопрос, поставленный в конце лекции. Выполняя задания курса, ученик регулярно работает и с историческим источником, исторической картой, решает исторический кроссворд, пишет исторический диктант. Важным считается во все этой работе, на мой взгляд, то, что ученик сразу получает результат. А как мы знаем, одаренный ребенок, стремиться свои пробелы в знаниях исправить. Во всей этой ситуации может показаться, что прямое сотрудничество учитель-ученик сводиться к минимуму, но это не так. В данном дистанционном курсе имеются задания, где необходимо дать развернутый ответ на поставленный вопрос или написать историческое сочинение. И если задания, о которых говорилось выше, проверяются автоматически, то эти задания проверяет преподаватель, который обучает данного ученика. Именно здесь происходит прямое общение учитель-ученик, так как за выполнение задания ставиться не просто оценка, а учитель в комментариях ведет диалог с учеником, разъясняет все недочеты данной работы, отвечает на вопросы ученика, которые возникли в результате выполнения данного задания.

Наряду с тем, что на сайте https://edusar.soiro.ru/mod  $\alpha$  /page/view.php?id=17370 каждый учитель может разработать свой дистанционный курс, который поможет ему при работе с одаренными детьми. Так, например, у меня находится в разработке курс «Право в жизни человека, общества и государства», где дается не только общий обзор основных отраслей права, но и рассматриваются в контексте прав человека. Знания, полученные после изучения курса, могут использоваться обучающимися при участии в конкурсах и олимпиадах, оформлении докладов, рефератов и проектных работ. В ходе прохождения курса используются различные формы и методы работы, на которые в процессе обычного урока зачастую нет времени. Это и интерактивные лекции, иерархические дискуссии и др. Материал данного курса важен не только для теоретических знаний, но и поможет отстаивать свои права и не нарушать прав других людей.

Применение технологий дистанционного обучения в работе с одаренными детьми необходимо на разных ступенях обучения. Большой интерес к дистанционным курсам проявляют учащиеся начальной и основной школы.

Для работы с одаренными детьми 5-8 классов мною был разработан авторский дистанционный курс «Музыкальный салон» на региональном портале дистанционного образования обучающихся https://edusar.soiro.ru/course/view.php?id=1546

Цель данного курса – художественное самообразование учащихся через развитие творческих способностей детей: образного и ассоциативного мышления, фантазии и творческого воображения, эмоционально – ценностного отношения к явлениям жизни и искусства на основе восприятия и анализа музыкальных образов.

Дистанционный курс состоит из шести модулей, которые раскрывают перед учащимися мир образов камерной музыки. В программе салона камерная музыка: инструментальная и вокальная. Учащимся предоставляется возможность послушать лучшие образцы мировой музыкальной классики, познакомиться с жанрами камерной музыки. А затем, выполнить задания, высказав собственное мнение о прослушанных произведениях. В ходе прохождения каждого модуля предлагается выполнить творческие задания, для выполнения которых нужно прослушать предложенные музыкальные произведения и познакомиться с теоретическим материалом, а так же воспользоваться дополнительным материалом самостоятельно найденном и изученным. В последнем модуле предлагается выполнить итоговое задание: попробовать себя в роли организаторов музыкального салона и самостоятельно составить программу, с учетом собственных предпочтений.

В рамках форума учащимся предлагается обсудить встречи в музыкальном салоне и высказать мнение о своих любимых произведениях камерной музыки.

На примере нашего педагогического опыта по применению дистанционного обучения одаренных детей мы убедились, что данная технология дает возможность повысить мотивацию учащихся к обучению и дает высокие результаты, которые учащиеся показывают на ГИА, предметных олимпиадах, конференциях, конкурсах разного уровня.

Таким образом, представленный педагогический опыт может быть применен для организации и проведения дистанционного обучения одаренных детей. На основании данных рекомендаций могут быть составлены индивидуальные образовательные траектории в работе с одаренными детьми.

## Список литературы

[1] Можаева Г.В. Дистанционное обучение в довузовской подготовке // Открытое и дистанционное образование. 2000. № 2. С. 15-18.

[2] Открытое и дистанционное образование. Томск, 2005. №1 (17). С. 36-43.

# Проектная деятельность в средней школе. Из опыта работы.

Петрова Н.В.<sup>1</sup>, Канаева Г.В.<sup>2</sup>

 $1$ Petrova $32$ @yandex.ru,  $2$ kanaevagv@mail.ru МБОУ Лицей №15 Заводского района города Саратов

В данной статье мы показываем организацию проектной деятельности в нашем лицее. Представляем свой опыт работы над созданием проектов в средней школе у выпускников девятых классов.

Ключевые слова: проект, проектная деятельность, работа над проектом по ФГОС.

В своей работе мы хотим поделиться своим опытом организации проектной деятельности в школе.

В начале организации работы проектной деятельности в школе была выбрана коллективная форма проектов. Это было связано с тем, что данная форма работы была для нас новой, и понадобилось достаточно времени, чтобы эта деятельность стала в нашей школе востребованной, интересной и популярной.

Мы выделили следующие цели и задачами проектной деятельности:

 установление отношений сотрудничества между всеми участниками учебного процесса: учащимися и их родителями, учителями, администрацией;

 помощь детям в реализации потребности самопредьявления и моделирование ситуации успеха для детей, имеющих проблемы коммуникации.

Мы считаем, что сейчас особенно важно научить детей слушать и слышать друг друга, научиться делать что-то не только для себя, но и для других и получать от этого радость.

Начиная проектную деятельность, мы очень внимательно подошли к выбору тем. Определяющими стали актуальность темы для возрастной группы и конкретно класса. Сейчас выбор определяется интересами самих ребят. Так в выпускных 9-х классах мы пришли к совместному решению что удобней совмещать два вида деятельности учащихся: подготовку к экзаменам и работу с проектами. Поэтому ребятам была предложена работа по созданию решебника заданий с сайта ФИПИ. Дети делились на группы, распределили темы экзаменационных вопросов. Далее работа сводилась к исследованию тематических заданий на сайте ФИПИ, их решению и оформлению в виде задачника. Каждая группа учащихся оформляла задачник своим способом: сайт, презентация, книга и т.д. В качестве консультантов по проверке решений заданий привлекались учащиеся 11-х классов.

Вот уже четыре года подряд в начале мая в нашей школе уже традиционно проходит неделя защиты проектов учащихся, которая заканчивается обменом мнениями всех участников проектной деятельности.

У нас есть еще один традиционный творческий проект "Портфолио", который выполняют учащиеся школы. На протяжении всего учебного года ребята формируют своё портфолио участвуя в конкурсах и мероприятиях не только в рамках лицея, но и на более высоком уровне: регион, Россия. Презентация проекта – конец мая. По результатам проекта дети получают звание «Звездочка лицея» с занесением на доску почета.

Нам было приятно отметить, что популярность проектов в нашей школе растет. Родители в своих выступлениях на защите проектов положительно оценивают проектную деятельность и отмечают изменение своего отношения к проектам: от отстраненно - настороженного до заинтересованного участия.

Проект не заканчивается презентацией. Как уже отмечалось выше, мы считаем очень важным для учеников, чтобы результат его проектной деятельности можно было увидеть, осмыслить, применить в реальной практической деятельности.

Работая над проектом, мы узнаем много нового и интересного. И всегда хочется поделиться полученными знаниями. Хочется рассказать о том интересном, о чем узнал сам. Мы убедились, что информация, полученная в ходе работы над проектом, оказывается полезна и востребована даже тогда, когда работа над проектом уже закончена.

Благодаря проектной деятельности в школе создаются новые традиции. В этой связи хотелось бы отметить проект "Портфолио ученика".

Информация, полученная в ходе проектной деятельности, становится материалами для выступлений с докладами в классах, а также на конференциях, проводимых в школе.

Проектная деятельность – это возможность делать что-то интересное, максимально используя свои возможности; это деятельность, позволяющая проявить себя, попробовать свои силы, приложить свои знания, не только ученикам, но и родителям и учителем.

### Список литературы

[1] Шкель В.В. Проектные технологии в образовательном учреждении//ГОУ ДПО «Саратовский институт повышения квалификации и переподготовки работников образования». Саратов 2007.

## Интернет-сервисы организации опросов

Пичугин В.В.

wit111@yandex.ru

МАОУ «СОШ р.п. Пинеровка Балашовского района Саратовской области»

Рассматриваются технологии подготовки и проведения опросов школьников с использованием интернет-сервисов. Приводятся примеры некоторых сервисов, обеспечивающих эффективное проведение тестирований школьников.

Ключевые слова: тестирование, технологии опроса, гаджет, plickers, kahoot, quizizz, zipgrade.

Приходится признать, что урок, как и было раньше, остается основной организационной единицей учебного процесса. Хотя меняются требования к подготовке и проведению урока, специфика системнодеятельностного подхода предполагает другую структуру урока, которая отличается от привычной, классической схемы. Этапы проверки, взаимопроверки и самопроверки могут включать разнообразные опросы, тесты, викторины. Опрос – это и проверка знаний, и важнейший вид упражнений. На уроках опрос является и одним из видов самостоятельной работы учащихся, проводится не только с целью контроля, но способствует развитию самостоятельности учащихся, обеспечивает закрепление полученных знаний. Хорошо описаны разнообразные методы и формы проведения опросов: устные и письменные, групповые и фронтальные, тематические и обзорные, программируемые и тестовые. В настоящее время учителя для организации и проведения опросов в классе всё активнее используют компьютерные технологии и современные гаджеты.

Plickers (https://www.plickers.com/) – инструмент, позволяющий быстро и удобно провести опрос. Интернет-сервис Plickers обеспечивает быструю обратную связь с аудиторией, мобильные голосования и фронтальные опросы во время учебного занятия, мгновенный учёт результатов. Работа с мобильным приложением отнимает несколько минут. Для организации тестирования заранее заготавливаются (скачиваются с сайта и распечатываются) специальные карточки для каждого тестируемого, в процессе тестирования ученикам не нужны никакие мобильные устройства. У учителя должен быть смартфон с камерой и обеспечен выход в Интернет, вопросы демонстрируются всему классу через проектор.

Несмотря на англоязычный интерфейс работа с сервисом интуитивно понятна. В верхнем меню есть кнопки Library (Библиотека), Reports (Отчёты), Classes (Классы), Live view (Режим реального времени), Cards (Карточки с кодами).

Последовательность подготовительных действий учителя:

1. Скачать и установить приложение Plickers на смартфон (единожды).

2. Зарегистрироваться на сайте www.plickers.com (единожды).

3. Создать классы.

4. Создать вопросы.

5. Добавить вопросы в очередь класса.

Непосредственно перед тестированием надо раздать детям карточки, открыть мобильное приложение Plickers, выбрать в нём класс, открыть на компьютере сайт Plickers в режиме Live View. Затем вывести вопрос на экран через проектор (и/или озвучить вопрос), камерой смартфона принять ответы, демонстрируемые учениками карточками-маркерами; выбрать следующий вопрос (на смартфоне) и т.д.

В конце опроса его результат можно вывести на экран, так как Plickers отображает статистику ответов и выстраивает диаграмму на основе её анализа.

С помощью Plickers можно проводить небольшие обзорные тесты в конце темы, можно использовать в начале занятия для «погружения в тему», для получения сиюминутной реакции аудитории на вопросы учителя; сервис может быть полезен для проведения фронтального опроса в начале урока по предыдущему уроку, для анализа работы учителя в динамике (результаты мониторинга знаний доводятся до администрации образовательного учреждения). Сервис Plickers бесплатен, регистрация учеников не требуется.

Kahoot (https://kahoot.com/) – сервис для создания тестов, викторин и дидактических игр. Ученики могут отвечать на созданные учителем тесты с планшетных компьютеров, ноутбуков, смартфонов, то есть с любого устройства, имеющего доступ к Интернету. Ученические гаджеты по сути выполняют роль пультов для голосования.

Созданные в Kahoot задания позволяют включить в них изображения и даже видеофрагменты. Учитель может регулировать темп прохождения теста, задавая временной интервал для каждого вопроса. При желании учитель может ввести бонусные баллы за скорость прохождения теста. Информационное табло программы отображается на учительском мониторе.

Для участия в тестировании учащиеся просто должны открыть сервис и ввести код, предложенный учителем. Ученик читает задание, и на своем устройстве выбирает ответ из предложенных вариантов.

Краткий алгоритм работы с сервисом:

1. Учитель создаёт опрос (тест).

2. Система генерирует номер виртуальной комнаты.

3. Ученики заходят с мобильных устройств комнату по коду.

4. Демонстрируем задание через проектор на экран в классе.

5. На экране ученических гаджетов отображается «пульт» и идёт

обратный отчёт времени.

6. Ученики отвечают – зарабатывают баллы за правильное выполнение задания.

Учитель может предложить выполнить «кахут» в качестве домашней работы. Можно организовать групповую работу в сервисе. Использование сервиса Kahoot может быть удачным способом оригинального получения обратной связи от учащихся. Русскоязычной версии сервиса, к сожалению, нет. Сервис Kahoot бесплатен, регистрация учеников не требуется.

Quizizz (https://quizizz.com/) – ещё одна любопытная программа онлайн тестирования. В Quizizz можно не просто отвечать на вопросы, но и следить за своим продвижением по турнирной таблице. При этом работа может проходить как в команде, так и индивидуально. У учителей есть возможность загрузить собственные вопросы или воспользоваться готовыми тестами-викторинами, размещёнными в библиотеке Quizizz.

В отличие от Kahoot в сервисе Quizizz учитель имеет возможность управлять классом, следить за индивидуальной работой каждого ученика. Все ученики получают одинаковые задания, но каждый из учащихся на своём устройстве получит случайную последовательность вопросов, и будет работать с тестом в своём темпе. На ученическом гаджете появляются не только варианты ответов, но и полностью весь вопрос, возможно с изображением, которое при желании можно увеличить. Все вопросы и ответы будут показаны на дисплее каждого ученика и отображаются на учительском компьютере, то есть учитель онлайн отслеживает работу каждого ученика.

Выполнение теста, созданного в Quizizz можно запланировать, а это значит, что его можно предлагать в качестве домашней работы. У учителя есть возможность убрать параметр «время» и тогда ученик может спокойно подумать над вопросом, не переживая об убегающих секундах, это даёт возможность во время ответа на вопрос прочитать параграф учебника или записи в тетради. После каждого тестирования можно проанализировать результаты, и получить данные в таблице Excel.

Сервис Quizizz бесплатен, есть русскоязычная версия, регистрация учащихся не нужна.

Ещё один сервис, облегчающий и ускоряющий проверку традиционных бумажных тестов – ZipGrade (https://www.zipgrade.com/). С помощью приложения ZipGrade, установленного на смарфоне, можно использовать гаджет в качестве сканера, распознающего формы бланков ответов. Бланки на 20, 50 и 100 вопросов можно скачать с официального сайта; есть возможность вводить до 5 вариантов ответа на каждый вопрос.

ZipGrade хранит статистику по вопросам и по ученикам.

Сервис ZipGrade бесплатно загружает до 100 сканов в месяц, не русифицирован, регистрация учащихся не нужна.

Для рассмотренных интернет-сервисов в Интернете можно без труда найти подробные пошаговые инструкции и обучающие видеоролики, цель рассмотрения – привлечь внимание заинтересованных лиц.

Несомненно, организация и проведение тестирования с помощью интернет-сервисов требуют от учителя особых умений, временных и интеллектуальных затрат.

Подготовка учителя к проведению тестирования начинается с составления краткого перспективного плана опроса, фиксирующего цели и согласующегося с требованиями учебной программы предмета. Важно грамотно формулировать вопросы, учитывая технические возможности конкретного сервиса и специфику реализации: выбор варианта из нескольких, «да-нет», краткий ответ. Вопрос должен заставить не только вспомнить (такими вопросами тоже нельзя пренебрегать), но и мыслить, анализировать, обобщать. Вопрос не должен допускать неоднозначного толкования, вопрос должен быть предельно ясен и не требовать дополнительных разъяснений. От качества вопросов во многом зависит достижение цели тестирования.

Перед занесением вопросов с тестирующую систему нужно подготовить сопутствующие материалы: иллюстрации, схемы, формулы.

Использование интернет-сервисов, обеспечивающих эффективное проведение тестирований, возможно не только на уроках, но и во внеурочной работе со школьниками. Место викторинам, дидактическим играм найдется на занятиях кружков, в индивидуальной работе, в проектной деятельности.

В ряде случаев следует поощрять учащихся к самостоятельному созданию тестов, ведь рассмотренные платформы доступны всем. Ученические опросы, викторины, тесты (после учительской экспертизы) могут найти место на учебных занятиях.

## Список литературы

- [1] Останний Д.О., Михайлов Е.И. Технология интерактивного тестирования Plickers [Электронный ресурс]. URL: http://yun.moluch.ru/archive/15/1095/ (дата обращения: 8.09.2018)
- [2] Пришвина И.И. Электронные образовательные ресурсы, позволяющие экономить время учителя [Электронный ресурс]. URL: https://infourok.ru/user/1518076/blog/elektronnie-obrazovatelnie-resursipozvolyayuschie-ekonomit-vremya-uchitelya-54720.html (дата обращения: 8.09.2018)

## Модель системы ролевого доступа

## Рогачева А.В.

alinarogacheva@mail.ru Балашовский институт Саратовского государственного университета имени Н.Г. Чернышевского

В статье рассматриваются вопросы, связанные с изучением ролевого управления доступом посредством объектно-ориентированного моделирования, с целью повышения качества учебного процесса. При анализе предметной области структура системы ролевого управления доступом описывается наглядно с помощью UML-диаграмм.

Ключевые слова: информационная безопасность, управление доступом, ролевое управление, моделирование, UML.

Владение информационным моделированием как основным методом приобретения знаний является одним из основных метапредметных результатов, формируемым при изучении информатики в школе. Через призму моделирования информатика рассматривает объекты и процессы, которые относятся к различным областям знаний. При этом особую роль моделирование играет при изучении понятий, которые входят в предметную область информатики. Такой подход позволяет более наглядно объяснить те или иные процессы и закономерности. Объектноориентированное моделирование помогает структурировать исследуемую область с высокой степенью точности и наглядности. Вопросы, которые тоже касаются изучения информационной безопасности, логично интерпретируются объектными моделями [1]. Объектно-ориентированный подход в информационной безопасности позволяет упростить описание многих сущностей и процессов, сопровождая их наглядными UMLдиаграммами [2]. Такой подход позволяет, в целом, повысить качество учебного процесса.

Рассмотрим проблему моделирования системы ролевого доступа. На сегодняшний день она является наиболее популярной моделью логического управления доступом. В ней между пользователями и их правами доступа появляются промежуточные сущности - роли. Главными преимуществами использования ролевой системы контроля доступа в крупных многопользовательских системах хранение информационных администрирования ресурсов являются простота  $\overline{M}$ возможность разделения обязанностей [3].

Ролевая политика подразумевает осуществление контроля доступа администратором в две стадии:

- каждой роли сопоставляется набор полномочий;

- для каждого пользователя составляется список доступных ему ролей.

- Система ролевого доступа должна предусматривать:

- добавление пользователей и назначение их на роль;

- определение и хранение прав ролей;

- хранение информации о принадлежности ролей пользователям.

Эти функции системы описаны подробнее с помощью UMLдиаграмм.

Рассмотрим диаграмму вариантов использования системы управления доступом на основе ролей, представленную на рисунке 1. В актёров диаграмме представлены качестве на пользователь  $\mathbf{M}$ администратор системы.

Главное Mecto B процессе управления доступом занимает администратор системы. Для актера «Администратор» представлены следующие варианты использования:

«Зарегистрировать нового пользователя» - Администратор вводит данные нового пользователя в таблицу «Пользователь».

«Предоставить роль пользователю» – администратор выбирает пользователя и сопоставляет ему существующую роль, при этом соответствующая запись заносится в таблицу «Назначение роли пользователя».

«Назначить разрешение роли» – существующей роли предоставляется право на действие над объектом, при этом сопоставляются записи соответствующих трех таблиц, новая запись заносится в таблицу «Назначение прав роли».

Для актёра «Пользователь» определены варианты использования «Войти в систему», «Просмотреть список доступных объектов» и «Выполнить операцию над объектом».

Кроме занесения сведений в базу данных, для подсистемы ролевого доступа представлены варианты использований: «Проверить разрешение на операцию» и «Зарегистрировать операцию», которые задействуются при выполнении пользователем прецедента «Выполнить доступную операцию над объектом».

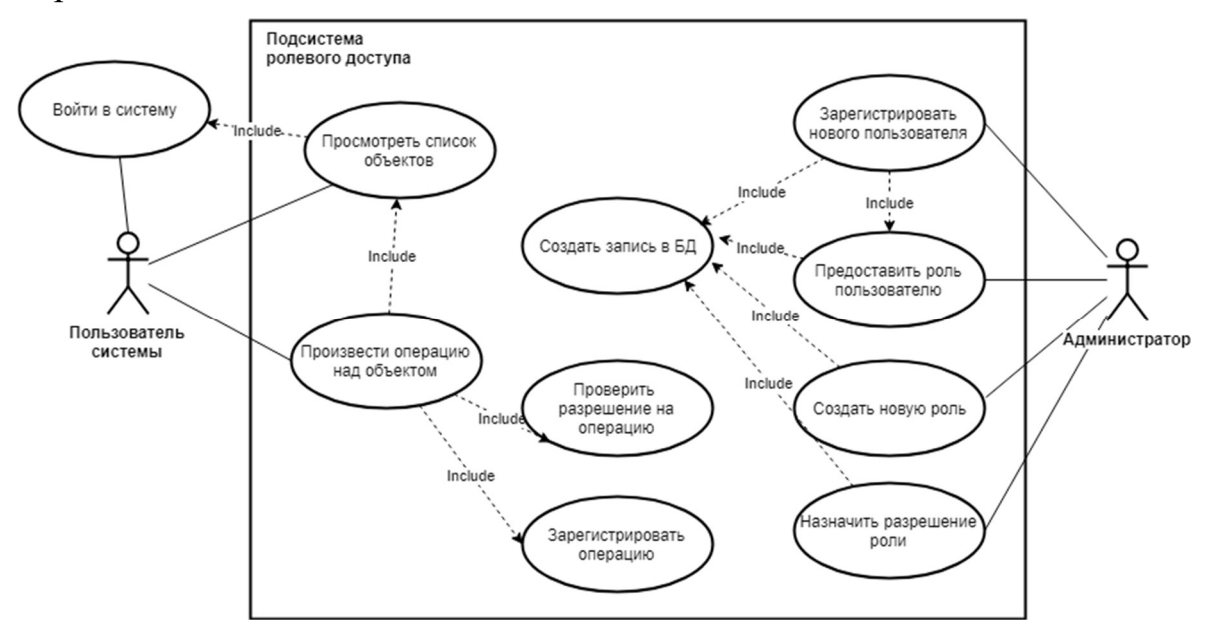

Рис. 1. Диаграмма вариантов использования

Структура базы данных системы ролевого доступа отражена на диаграмме на рисунке 2. Основными являются таблицы «Пользователь», «Роль», «Операция» и «Объект», каждая из которых имеет по одному ключевому элементу, идентифицирующих записи – первичному ключу.

Помимо ключевого поля, таблица «Объект» имеет поля для указания названия и типа объекта; таблицы «Операция» и «Роль» имеют поле «Название»; таблица «Пользователь» содержит поля для хранения данных для авторизации пользователей в системе.

Системой подразумевается возможность пользователя иметь несколько ролей, и, в свою очередь, одна роль подразумевает включение многих пользователей. Связь «многие-ко-многим» осуществлена посредством связывающей таблицы «Назначение роли пользователя». Аналогично таблицы «Объект», «Операция» и «Роль» связаны таблицей

«Назначение прав роли». При этом все таблицы на рисунке соединены связью «один-ко-многим». Связывающие таблицы имеют только внешние ключи - идентификаторы записей соответствующих таблиц.

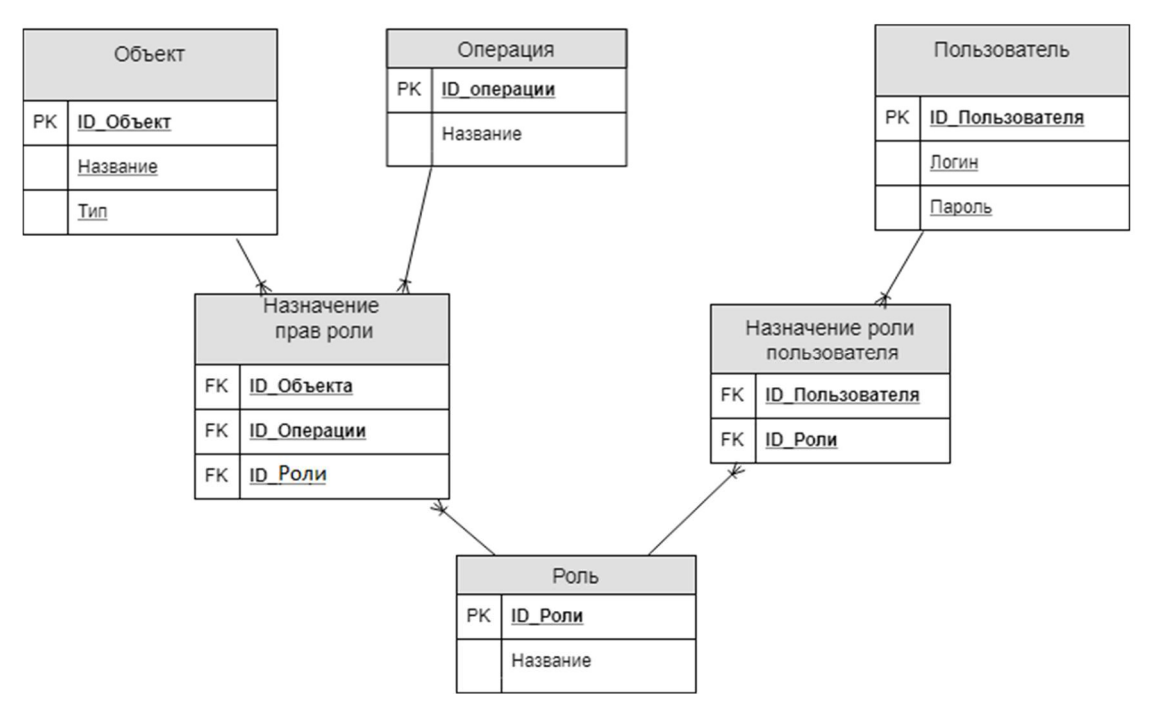

Рис. 2. Структурная модель базы данных

Основной функцией в администрировании системы является сопоставление набора полномочий существующей роли. Последовательность действий предоставления права роли представлена на рисунке 3.

B процессе назначения права актером «Администратор» задействуются сразу таблицы «Объект», «Операция», «Роль». Запись, фиксирующая назначение разрешений вносится в таблицу «Назначение прав роли».

Алгоритм действий администратора и системы приведен на рисунке 4.

Диаграмма деятельности показывает алгоритм всех осуществляемых действий в ходе назначения права роли. Администратор выбирает роль, которой должен назначить разрешение, объект доступа и производимое над ним действие. После этого системой проводится проверка условия: предоставлено ли такое разрешение ранее. Если роли еще не сопоставлено данное действие на выбранный объект, то вносится соответствующая запись в таблицу «Назначение прав роли».

Разработанная модель помогает объяснить и проиллюстрировать особенности ролевого разграничения доступа. Например, возможность реализовать гибкие, изменяющиеся динамически  $\overline{B}$ процессе функционирования компьютерной системы, правила разграничения доступа. Такое разграничение доступа является составляющей многих современных компьютерных систем.

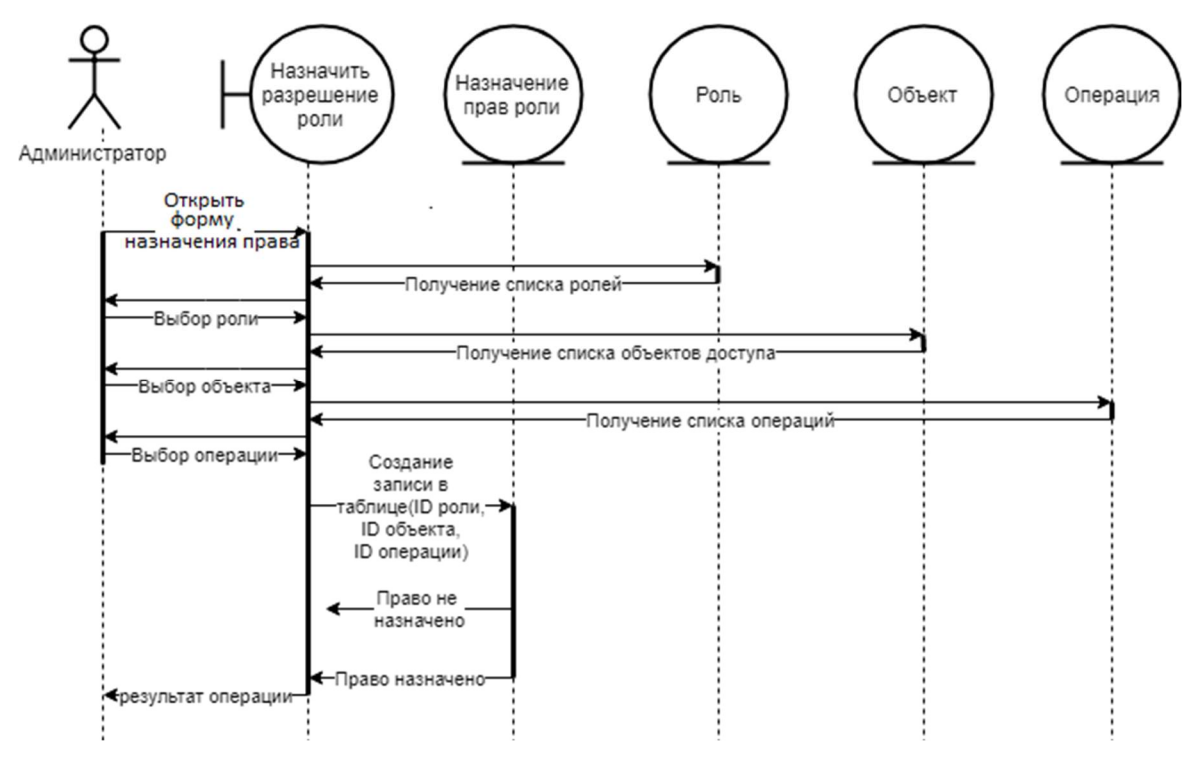

Рис. 3. Диаграмма последовательности действий по прецеденту «Назначить разрешение роли»

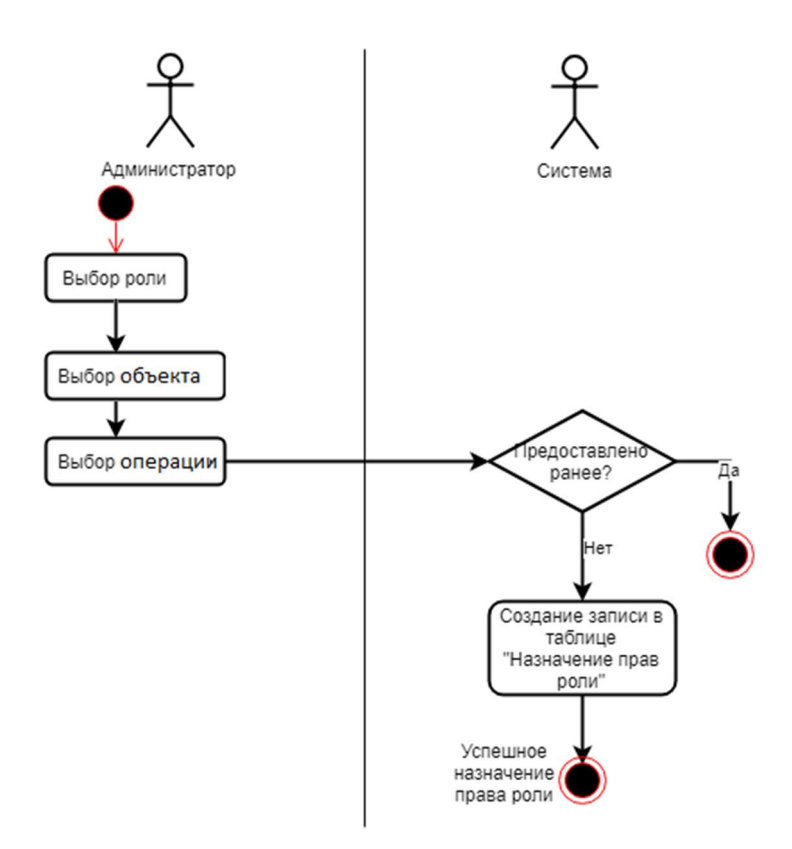

Рис. 4. Диаграмма деятельности для прецедента «Назначить разрешение роли»

Как правило, данный подход применяется в системах защиты СУБД, а отдельные элементы реализуются в сетевых операционных системах[4]. Отдельно следует отметить, что на основании рассмотренной модели может быть разработана и реальная система, которая позволит организовать механизм управления доступом на основе ролей.

### Список литературы

- [1] Грибанова-Подкина М.Ю. Построение модели угроз информационной безопасности информационной системы с использованием методологии объектноориентированного проектирования // Вопросы безопасности. 2017. № 2. С.25-34. DOI: 10.7256/2409-7543.2017.2.22065. URL: http://e-notabene.ru/nb/article\_22065.html
- [2] Грибанова-Подкина М.Ю. Использование объектно-ориентированного подхода в изучении информационной безопасности при подготовке педагогических кадров // Научно-методические проблемы инновационного педагогического образования: Сб. науч. тр.: В 2 ч. Ч.1. – Саратов: Изд-во СРОО «Центр «Просвещение», 2017. – С. 91-94.
- [3] Малюк, А.А. Информационная безопасность: концептуальные и методологические основы защиты информации. //М.: ГЛТ, 2012. – 280 c.
- [4] Васельков, А. В. Безопасность и управление доступом в информационных системах // М.: Форум, 2013. – 368 с.

# Перспективные направления использования информационных технологий при обучении физике

## Размачева Ю.А.

ФГБОУ ВО «Волгоградский государственный социально-педагогический университет»

В статье рассматриваются вопросы, связанные с применением информационных технологий в обучении физике.

Ключевые слова: информационные технологии, обучение физике.

Информационные технологии становятся неотъемлемой частью современного образования и это обусловлено большим темпом развития новых технологий. Информационные технологии, современные электронные образовательные ресурсы и технические средства позволяют сконструировать урок в новом виде, что в полном виде можно отнести и к урокам физики.

На сайте «Открытый урок РФ» представлены следующие направления использования информационных технологий на уроках физики:

1) развитие алгоритмического и абстрактного мышления учащихся;

2) применение компьютерных программ для демонстрации сложных физических процессов;

3) прочное и быстрое запоминание наглядных демонстраций;

4) быстрый контроль с использованием тестирующих программ [3].

Опираясь на эти преимущества, мы считаем возможным выделить следующие перспективные направления использования информационных технологий при обучении физике: использование презентации в ходе проведения урока, применение компьютерных программ для демонстративных опытов и проведения виртуальных лабораторных работ, использование компьютерного тестирования для организации контроля знаний, применение информационных технологий во внеурочной деятельности по физике.

Использование презентаций в ходе проведения урока.

С точки зрения Губиной Т.Н, использование презентаций на уроке физики обеспечивает возможность:

1) наглядной демонстрации информации;

2) достоверного и правильного представления рассказываемого материала;

3) экономии времени при объяснении учебного материала.

4) Внедрение и воспроизведение видеоматериала [1].

Использование презентаций в ходе проведения урока позволяет решить многие дидактические и воспитательные задачи. Например, это предъявление новой информации при объяснении учебного материала. отработки учебных умений и навыков при закреплении изученного материала, систематизация знаний при обобщении материала. Успешное применение презентаций, при этом, во многом будет зависеть от выполнения правил их составления и оформления - минимизация количества слайдов с главной информацией, наличие читаемого и видимого текста на слайде. соблюдение структуры текста  $\mathbf{c}$ использованием точек-маркеров и др.

Использование компьютерных программ для демонстративных опытов и проведения виртуальных лабораторных работ.

Виртуальные лабораторные работы имеют множество плюсов, например: возможность наблюдать, изменять условия и быстро наблюдать результат на модели, проведение экспериментов, которые невозможно провести на уроке, изучение некоторых физических объектов и явлений, наблюдение за которыми занимает большой промежуток времени.

Но также имеются и минусы виртуальных работ, основные их которых связаны с тем, что они не дают возможности развития практического навыка учащихся по измерению величин. Помимо этого, не каждый кабинет физики оснащен компьютером, а также не в каждой виртуальной лаборатории есть набор приборов ЛЛЯ проведения лабораторной работы.

Рассмотрим примеры компьютерных программ виртуальных физических экспериментов, которые используются в настоящее время в образовании.

Живая Физика - это локализованная версия одной из наиболее физике Interactive известных обучающих программ  $\Pi$ <sup>O</sup> Physics. разработанной американской фирмой MSC Working Knowledge.

Компьютерная проектная среда Живая Физика предоставляет возможности интерактивного моделирования лвижения ЛЛЯ  $\overline{R}$ гравитационном, электростатическом, магнитном или любых других движения, вызванного всевозможными также полях. a вилами взаимодействия объектов [2].

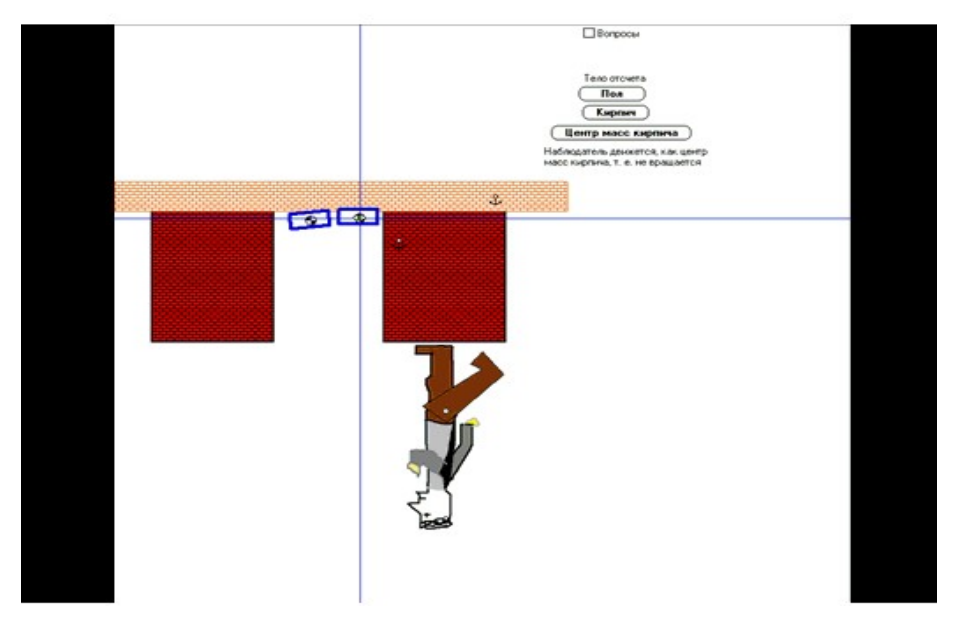

Рис. 1. « Живая Физика»

Сайты коллекций мультимедийных демонстраций. К ним относятся, например, приведенные ниже сайты:

- 1. Физика в школе (https://www.vascak.cz/physicsanimations.php).
- 2. Демонстрации 7.0. Прекрасные науки (https://prekrasnyenauki.ru).
- 3. Классная физика (http://class-fizika.ru).

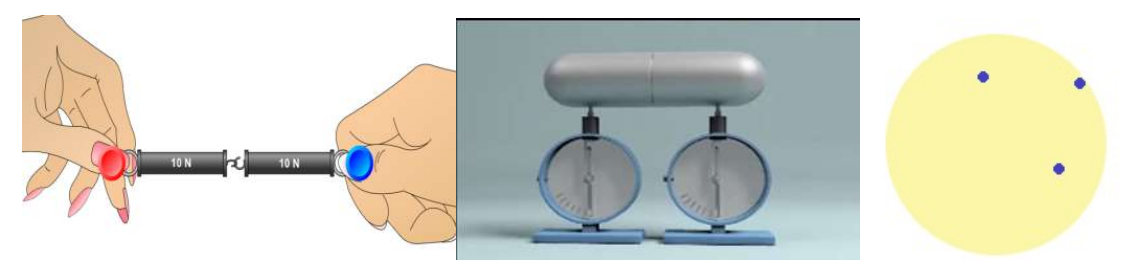

Рис. 2. Примеры коллекций мультимедийных демонстраций

Сайты интерактивных виртуальных лабораторий:

- 1. VirtuLab (http://www.virtulab.net).
- 2. «Мой мир физики» (http://physics-is-cool.ucoz.net).
- 3. Интерактивная физика (http://interfizika.narod.ru).

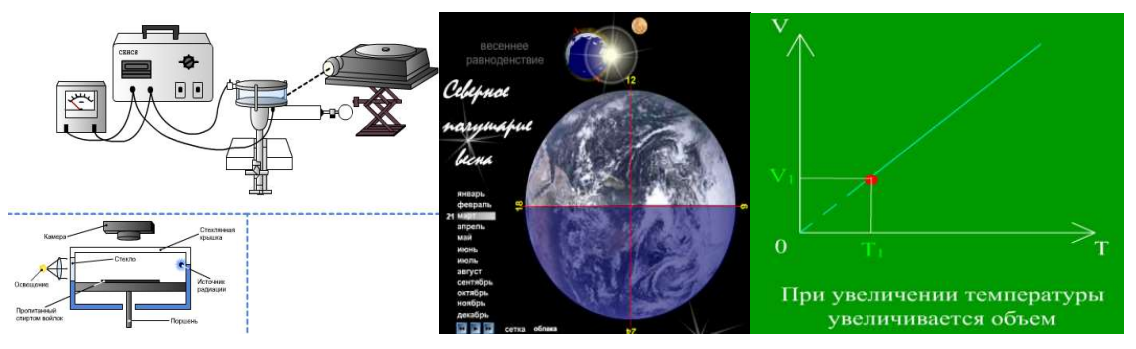

Рис. 3. Примеры интерактивных виртуальных лабораторий

Справочные сайты:

1. Уроки.NET(http://www.uroki.net/).

2. PhysBook: Электронный учебник физики (http://www.physbook.ru/).

Использование компьютерного тестирования для организации контроля знаний.

С точки зрения Н.М.Зыряновой, использование компьютерного тестирования имеет множество плюсов, таких как: все тестируемые находятся в равных условиях, тестовая оценка однозначна и имеет индивидуальную проверку знаний учащихся.

Но также имеет минусы, например: при прохождении теста не учитываются возможности и знания учащегося, не способствует развитию письменной и устной речи учащегося.

Рассмотрим примеры сайтов с тестами по физике, которые можно найти в сети Интернет.

1. Бесплатные онлайн тесты (https://iq2u.ru/tests).

2. Учительский портал (https://www.uchportal.ru/load/291).

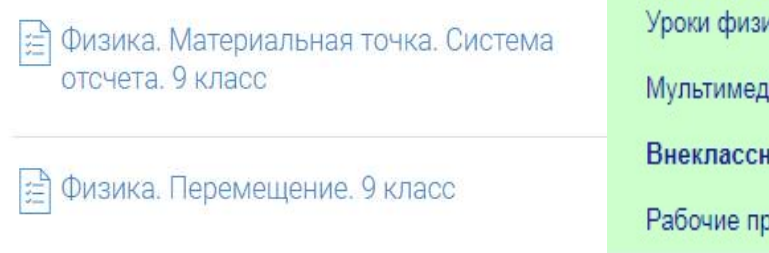

ки [204] ийные тесты по физике [56] ые мероприятия по физике [39] ограммы по физике [98]

Рис. 4. Примеры компьютерного тестирования

Внеурочная деятельность является неотъемлемой частью учебного процесса. Одним из ведущих принципов организации внеурочной работы по физике является тесная связь с обязательными занятиями по физике. Она может быть направлена на углубление изучения пройденных тем, а также на развитие интереса учащихся. Для того, чтобы эта работа была эффективной, учащиеся должны быть ориентированы на активную самостоятельную и познавательную деятельность. Главной задачей внеурочной деятельности является развитие интереса учащихся.

Плюсами внеурочной деятельности является: возможность индивидуальной работы с детьми, а также возможность предоставления каждому школьнику занятий по интересующим его темам.

Внеурочная деятельность, как правило, не регламентируется условиями обязательного выполнения. В качестве примера использования информационных технологий во внеурочной работе можно привести сайт «Механические колебания» (https://juliaproekt.weebly.com), созданный на платформе Weebly – бесплатном онлайн-сервисе по визуальному созданию сайтов без необходимости знания HTML. На таком сайте можно разместить все необходимое для учителя: задания, теорию, видеоролики, тесты и так далее.

Таким образом, подводя итоги анализа перспективных направлений использования информационных технологий при обучении физике, можно сделать вывод о том, что такие направления связаны как с урочной, так и внеурочной деятельностью учеников. По каждому из направлений существует множество программных продуктов и ресурсов Интернета, позволяющих сделать обучение физике более интересным и содержательным. Педагогическая эффективность использования программных сред зависит не только от самих электронных средств, но и от подготовки учителей для работы с ними, от наличия оборудования в школе.

## Список литературы

- [1] Губина Т.Н. Мультимедиа презентации как метод обучения // Молодой ученый. − 2012. − №3. − С. 345-347. − URL https://moluch.ru/archive/38/4465/ (дата обращения: 06.09.2018).
- [2] Ким В.С. Виртуальные эксперименты в обучении физике. Монография. Уссурийск: Изд. Филиала ДВФУ в г. Уссурийске, 2012. –184 с.: ил. ISBN 978-5- 7444-2778-8//.
- [3] Применение информационных технологий на уроках физики // Открытыйурок.рф URL: http://открытыйурок.рф (дата обращения: 07.09.2018).

# Сравнение и оценка эффективности различных подходов к созданию информационной системы управления корпоративными знаниями

Русанов А.В.<sup>1</sup>, Чекалин Д.Н.<sup>2</sup>

 $1$ Andrey.Rysanov@gmail.com,  $2$ chek86kv@gmail.com Московский государственный университет технологий и управления имени К.Г. Разумовского (Первый казачий университет)

В статье рассмотрена совокупность организационных подходов к управлению знаниями, состоящих из технологий, систем и методов. Показано программное обеспечение для управления знаниями, формальные и неформальные инструменты интеллектуальной организации управления капиталом. Определено, что к формальным инструментам относятся экспертные системы управления, искусственный интеллект, автоматизированные системы принятия решений, системы поддержки принятия решений и системы поддержки работы с клиентами. В работе рассмотрены информационные технологии, которые используются в управлении интеллектуальным капиталом. В области управления интеллектуальным капиталом используется огромное количество разнообразных информационных технологий, каждая из которых фокусируется на решении определенного подкласса задач и на основе инструментов, которые поддерживают управление знаниями.

Ключевые слова: интеллектуальный капитал, технологии управления знаниями, интеллектуальная система управления капиталом, метод управления интеллектуальным капиталом.

Современный постоянно меняющийся глобальный рынок выдвигает в качестве необходимого требования эффективное управление корпоративными знаниями как основным фактором развития, стратегически важным источником формирования стоимости предприятий

третьего тысячелетия. При внедрении конкретной выбранной бизнесконцепции в деятельность предприятия одной из важнейших задач, стоящих перед менеджментом организации, выступает планирование, в частности - выбор наиболее актуального и рентабельного подхода к созданию полноценно функционирующей системы менеджмента в сфере корпоративных знаний. Автор данной статьи сосредотачивает внимание на анализе и сравнении методов и способов построения системы управления знаниями на предприятии и отмечает проблематику возникающих вопросов в связи с неверным выбором пути создания и совершенствования менеджмента корпоративных знаний.

Исследованию вопросов стратегического планирования управления знаниями на предприятиях посвятили научные труды такие отечественные и зарубежные авторы, как Акулов В. Б., Василенко Н. В., Линьков А. Я., Ахтеров А.В., Ермоленко В. В., Попова Е. Д., Изычев А.М., Карнаух И. В., Маслов А. В. и др. [1, 2, 4, 5, 6, 7].

Анализ этих работ обнаруживает сосредоточенность большинства авторов на вопросах классификации подходов, направленных на решение отдельных задач управления знаниями. Кроме того, в отечественной науке прикладные аспекты создания системы управления знаниями остаются малоисследованными и не проработанными научными проблемами.

Исходя из вышеизложенного, стоит отметить, что тема выбранная автором, актуальна для каждого предприятия на территории России в контексте нынешней глобализации и информатизации общества.

Изложение основного материала. В жестких условиях современной конкурентной борьбы победу получают только те предприятия, которые своевременно и качественно реагируют на изменения внешней среды. Правильное реагирование на такие изменения возможно только при условии, что предприятия не только обладают, но и способны рентабельно и своевременно использовать необходимые знания.

Основной технологий управления интеллектуальный капиталом являются технологии управления знаниями, под которыми понимаем инструменты и методы управления знаниями. Технологии управления знаниями прежде востребуются теми коммерческими, государственными или научными структурами, которые строятся на принципах самоорганизации. Для таких структур характерна открытость как обязательный элемент корпоративной культуры. Именно в таких компаниях, где отсутствует твердая централизация и традиционная бюрократическая основа, удается успешно находить, накапливать, распространять знания, а главное, потом создавать новое корпоративное знание.

Выбор тех или иных подходов к управлению интеллектуальным капиталом должен предусматривать рациональное сочетание соответствующих инструментов и методов управления, которые в свою очередь должны обеспечить эффективную реализацию функций корпоративных знаний и достижение поставленных целей [6, с. 4].

Качественное внедрение процесса управления знаниями на

предприятии возможно только при условии понимания сущности этапов управления знаниями и особенностей их проведения в различных условиях, в связи с чем для начала качественного анализа подходов к выбору системы менеджмента знаний на предприятии стоит обратить внимание на суть и основные теоретические аспекты научного понятия «управление корпоративными знаниями».

Заметим, что управление знаниями, иногда неявное, происходило на протяжении всей истории человечества. Так, например, во времена Древнего мира был запрет на распространение знаний; датой первой регистрации знаний можно считать дату возникновения термина «библиография», который относится ко временам Древней Греции; средние века характеризуются системой запрета на естественные труды; начало систематизации знаний связано с возникновением университетов как центров научной деятельности и т. п. [1, c. 124]

Термин «управление знаниями» впервые было использовано в выступлении Карла Вига на конференции ООН в 1986 в контексте ИТрешений, направленных на сохранение, структурирование, анализ, поиск отчетов, аналитических записок и других документов с описанием успешного опыта в определенной сфере деятельности или в самой компании [10, c.279].

Данный «информационно-технологический» подход доминировал в начале 2000 гг., когда выяснилось, что между управлением информацией и управлением знаниями существует существенная разница. С 2000 г. началось активное изучение концептуальных основ управления знаниями и прикладных аспектов внедрения системы управления знаниями на предприятии, разрабатывались программы развития персонала, начал исследоваться стратегический аспект управления знаниями.

В настоящее время, несмотря на то, что с момента первого использования понятия управления знаниями прошло более 30 лет, единого определения данного понятия не существует, что, возможно, объясняется многогранностью данного процесса.

Управление знаниями это одно из новых направлений в управленческой деятельности современных организаций, направленный на накопление и эффективное использование интеллектуального капитала. Управление знаниями базируется на основных направлениях деятельности организации: менеджмента качества, маркетинга; производстве; инжиниринга; бенчмаркинга; информационных технологиях управлении персоналом [4, c. 111].

К основным задачам управления знаниями можно отнести [91, c.72]:

 возможность достижения целей организации за счет накопления интеллектуального капитала и эффективного его использования;

- повышение эффективности принимаемых управленческих решений;
- создание предпосылок для появления инноваций и нововведений;
- использования бенчмаркинга во всех сферах деятельности;

- обучение, тренинги, повышение квалификации и мотивация сотрудников;

- повышение эффективности процессов всего жизненного цикла товаров и услуг.

Концепция создания системы управления знаниями отличается от тралиционной управления системы предприятием. Критерием эффективности традиционной системы управления считается размер прибыли, полученный в результате деятельности предприятия или организации. Предметом управления в системе управления знаниями считается формирование и использование различного уровня знаний, которые требуют специальных подходов к стратегии и структуре организации, создание новой оргкультуры и персональной политики.

Процесс управления знаниями в зависимости от имеющихся активов знаний и опыта их использования может быть организован по-разному [11, с. 3]. Знание обычно разделяют на два типа: явные (explicit) и неявные или скрытые (tacit).

Явные знания - это формализованные знания, содержащиеся в документах (бумажных или электронных), таблицах презентациях и т.п. Это базы данных, базы знаний, технологии, ноу-хау. Они доступны, как правило, всем корпоративным сотрудникам, проблемы их поиска и получения относительно хорошо решены.

Неявные знания - это знания и опыт конкретных людей никак и нигде не зафиксированный в рамках данной организации. Они являются собственностью этих людей и недоступны для других. Причина заключается в том, что такие знания находятся в головах конкретных людей, или вообще на подсознательном уровне. Одна из проблем управления знаниями как раз и заключается в том, чтобы сделать их корпоративной собственностью.

К.Свейби разделяет два основные теоретические подходы к управлению знаниями - технологический и гуманистический (табл.1) [10]. Таблица 1. Основные теоретические подходы к управлению корпоративными

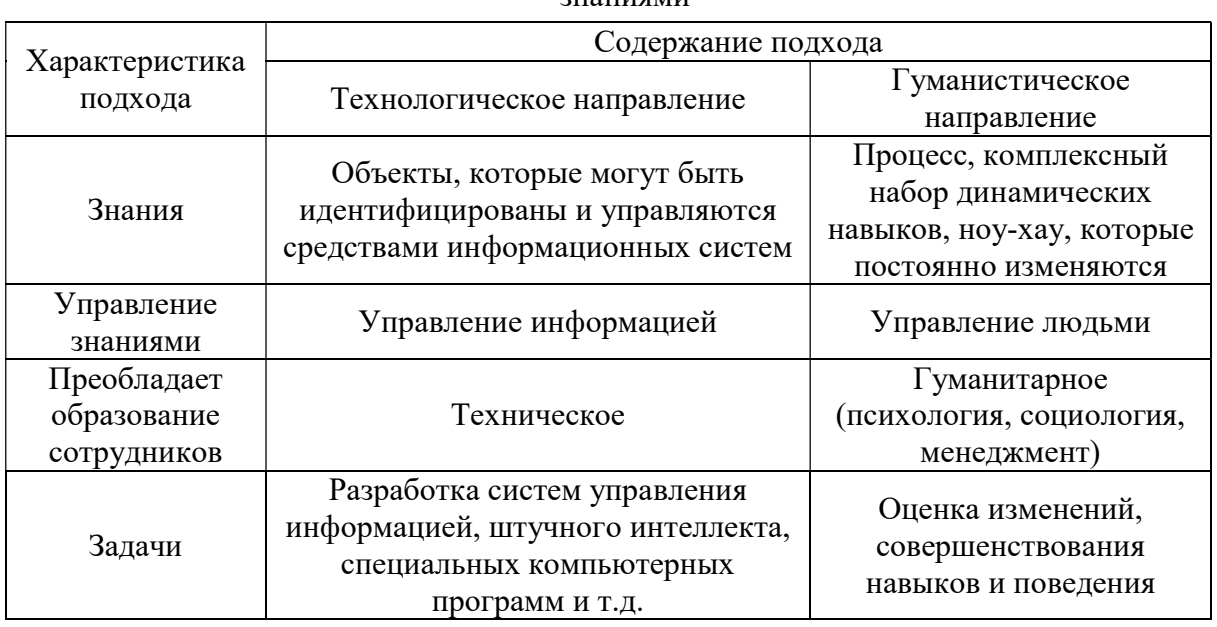

 $2H3HHGMM$ 

Технологический (процессный) подход предполагает кодификацию и формализацию знаний на основе формальных процедур с помощью технологий (Интернет, хранилища данных, инструментарий поддержки принятия решений, средства групповой работы и т.п.).

Гуманистический (практический) подход  $\mathbf{B}$ противовес технологическому предусматривает, что значительное количество знаний организации является неявными, поэтому жесткие и формальные процедуры фиксации знаний не пригодны для передачи понимания. Здесь акцент делается на создании в организации сообществ практиков, где облегчаются процессы обмена знаниями и их усвоение. Сообщества выступают как неформальные группы людей, которые регулярно встречаются для обмена идеями и передовым опытом.

Технологический подход является относительно **НОВЫМ**  $\mathbf{M}$ благодаря стремительно развивается развитию информационнокоммуникационных технологий. Гуманистический подход хоть и возник раньше, чем технологический, но является менее исследованным с практической точки зрения. Однако в последнее время приходит понимание того, что основная проблема касается именно способности сотрудников организации создавать новые знания и делиться ими. Решать эту проблему гораздо сложнее, чем любую техническую задачу.

В наше время постоянной информатизации актуальным является управлению корпоративными знаниями на ПОДХОД  ${\bf K}$ основе, соответственно, информационных технологий. К ним можно отнести: полнотекстовые поисковые механизмы, позволяющие в огромных объемах информации находить конкретные сроки, их соединения; архивные системы или хранилища данных, которые способны по надобности классифицировать информацию. которая поступает НИМ  $\mathbf{K}$  $\overline{\mathbf{R}}$ автоматическом режиме, сохранять ее в удобном для данной организации виде, быстро получать и анализировать в различных разрезах.

Значительную долю поставленных перед организацией задач, присущих сфере управления знаниями, решают системы управления документами (ведь, стоит отметить, что правильно составленные документы - это полноценное корпоративное знание) и системы workflow (системы менеджмента потоков работ), помогающие осмысленно использовать знания об организационных процессах [8, с. 25-26].

Если обратить внимание на этап возобновления, пополнения корпоративных знаний, то здесь важно отметить роль подходов к управлению знаниями, которые базируются на научных достижениях таких областей, как психология, менеджмент, журналистика. Даже исследования в сфере социологии могут стать ключевыми во время добывания новых знаний в связи с тем, что человеческий фактор остается основой управления интеллектуальным капиталом.

Среди инструментов менеджмента корпоративных знаний следует выделить организационное, финансовое, кадровое, информационное и методическое обеспечение управленческого процесса. Исходя из научных работ И. В.Суховарова [8, c. 5], можно отметить, что есть два основных типа инструментов при управлении интеллектуальным капиталом: формальные и неформальные. К формальным инструментам автор относит экспертные системы управления, системы искусственного интеллекта, автоматизированные системы принятия решений, системы поддержки решений и системы поддержки работы с клиентами. По мнению специалиста, формальные инструменты весьма эффективны при необходимости принимать управленческие решения в компаниях инновационной, финансовой и консалтинговой областей деятельности, где требуется учет большого количества быстрых внешних условий. Формальные инструменты являются частью организационного капитала; формируют явные формализованные знания.

Особую роль в системе управления корпоративными знаниями имеет подход, который основан на использовании неформальных инструментов. В данном подходе можно провести аналогию в некоторых спектрах гуманитарного подхода Свейби. Каждый сотрудник в период наработки своего стажа практически ежедневно получает новую информацию, которую можно использовать во благо компании в будущем. При этом, данные знания являются скрытыми, так как зачастую в организациях не происходит внутриотдельных конференций, на которых сотрудники могли бы полноценно излагать свои идеи и делиться опытом с коллегами. Использование неформальных инструментов в системе управления знаниями основывается на синергии, в некотором смысле, даже на симбиозе интеллектуального капитала всех сотрудников, а также на командной работе.

Билл Гейтс в своей книге «Бизнес со скоростью мысли» [3] отмечает, что управление знаниями - это не что иное, как управление информационными потоками; оно должно гарантировать, что необходимые сообщения достигнут нужных людей в нужное время, чтобы эти люди могли осуществить необходимые действия. Управление знаниями является средством, а не конечной целью. Конечная цель заключается в росте интеллектуального потенциала организации или корпоративного коэффициента интеллекта. Под IQ корпорации он понимает не просто количество умных людей, которые работают в организации. Корпоративный IQ - это мера того, насколько свободно в компании распространяется информация и насколько успешно сотрудники могут пользоваться идеями друг друга. Необходимо, чтобы высшее руководство организации осознавало важность свободного руководства организации, важность свободного распространения знаний, иначе, как отмечает Билл Гейтс, никакие усилия в этом направления не будут успешными.

Его рекомендации по внедрению концепции управления знаниями в организации следующие:

1. В организации необходимо создать атмосферу, которая будет способствовать сотрудничеству и обмену знаниями.

2. Разработать и начать осуществлять специальные проекты по распространению знаний в рамках организации и превратить этот процесс в неотъемлемую составляющую самой работы, а не в некоторое дополнение, без которого можно обойтись.

3. Установить вознаграждение за передачу знаний. Старая истина «знание - сила» интерпретируется некоторыми работниками в том смысле, что лучше эту ценность держать при себе. Такие работники стараются стать незаменимыми за счет владения знаниями, которых нет у других. Однако сила организации заключается не в тайных знаниях, а в тех, которыми ее работники делятся друг с другом. И эта идея должна найти отражение в корпоративной системе ценностей и поощрений.

4. Управление знаниями способно принести наибольшую пользу в следующих четырех областях: планирование, обслуживание клиентов, обучение персонала и сотрудничество в рамках конкретных проектов.

Согласно наработкам современных исследователей проблематики выбора подхода к управлению корпоративными знаниями, в эру информатизации наиболее актуально использовать расширенный человеко-ориентированный подход [7, c. 490]. Данный подход заключается в разработке общей единой цели управления интеллектуальным капиталом, которую должны поддерживать все звенья управления без исключения. В условиях данного подхода предусмотрено активное участие управленческих кадров в формировании и последующем анализе корпоративной культуры, которая напрямую связана с разделением и генерацией знаний внутри коллектива. Расширенный подход предусматривает «прозрачность» осуществления менеджмента корпоративных знаний соответствующими группами (сообществами) сотрудников.

В целом, на основании анализа подходов к управлению корпоративными знаниями можно с уверенностью утверждать, что наибольший положительный результат даст только расширенный метод, который будет являться симбиозом менеджмента знаний с помощью сферы IT и управления интеллектуальным капиталом с учетом человеческих факторов.

Вывод. Эпоха Интернета предполагает новые подходы к управлению знаниями. Социальные сети создали особую среду для добровольного обмена знаниями, а не за счет принуждения и кодификации. Сотрудничество и стимулирование инноваций - это две движущие силы управления знаниями в современном мире. Максимальную отдачу технологии управления знаниями дают в оптимизации процессов принятия решений и создании среды для быстрого и устойчивого процесса формирования инноваций.

Говоря о поиске единого подхода к управлению знаниями, стоит отметить специфику сферы работы каждой конкретной организации. Объединяет все области и направления производственных и непроизводственных предприятий именно интеллектуальный капитал, который, по мнению автора, должен формироваться с помощью эффективного управления человеческими ресурсами, правильного подбора персонала, создания мотивации к освоению новых знаний. Помимо этого, неоспоримыми привилегиями в наше время обладает сфера IT-технологий, с помощью достижений которой предприятие способно грамотно организовать и поддерживать эффективно работающую на благо компании систему управления корпоративными знаниями.

### Список литературы

- [1] Акулов В.Б., Василенко Н.В., Линьков А.Я. Управление знаниями в сетевых взаимодействиях // Universum: Вестник Герценовского университета. – 2014. – №1.  $-$  C.124-130
- [2] Ахтеров А.В. Управление знаниями в организации: Учебное пособие для студентов специальности 080505 «Управление персоналом» / А.В. Ахтеров, О.В. Лезина, И.В. Федоров. – М.: МАДИ, 2010. – 143 с.
- [3] *Гейтс Б.* Бизнес со скоростью мысли. М.: Эксмо-Пресс, 2000. 480 с.
- [4] Ермоленко В.В., Попова Е.Д. Интеллектуальный капитал корпорации: сущность, структура, стратегии развития и модель управления // Человек. Сообщество. Управление. – 2012. – № 2. – С. 110-122.
- [5] Изычев А.М. Особенности механизма управления знаниями в условиях экономики знаний // Социально-экономические явления и процессы. – 2012. – №2. – С. 52-57
- [6] Карнаух И.В. Инструментарий управления знаниями на предприятии // Научные ведомости Белгородского государственного университета. Серия: Экономика. Информатика. – 2011. – № 7-1 / том 18. – С. 3-11
- [7] Маслов А.В. Управление знаниями в организации // Международный журнал прикладных и фундаментальных исследований. – 2015. – №6-3. – С. 489-491
- [8] Суховаров И.В. Управление знаниями как элемент обеспечения конкурентного преимущества вуза // Ученые записки: электронный научный журнал Курского государственного университета. – 2013. – № 2 (26). – С. 4-10
- [9] Толчеева А.А., Руф Ю.Н. Интеллектуальный капитал как учетно-экономическая категория // Вестник Омского университета. Серия «Экономика». – 2015. – №2. – С. 71-77
- [10] Управление изменениями: учебное пособие / коллектив авторов; под ред. Т.Ю. Ивановой. — М.: КНОРУС, 2017. − 352 с. (278)
- [11] Хаматнурова Е.Н., Гужавина Н.С. Управление человеческими ресурсами в системе управления корпоративными знаниями // Интернет-журнал Науковедение.  $-2013. - N<sub>2</sub>6(19)$ . – C.2-16.

## AIEd: искусственный интеллект в образовании. Изучение и применение интеллектуальных алгоритмов

### Салахова А.А.

aa.salakhova@yandex.ru

Московский педагогический государственный университет (МПГУ), Москва

В статье рассматривается место искусственного интеллекта в школе в роли как средства, так и темы, изучаемой в курсе информатики СОО с практической реализацией интеллектуальных алгоритмов. Автором предлагается разделение темы на два уровня сложности.

Ключевые слова: искусственный интеллект, интеллектуальные алгоритмы, СОО, программирование, Python.

В современном технологичном мире неоценима роль искусственного интеллекта и интеллектуальной обработки больших массивов данных во всех сферах человеческой деятельности, включая образование. Также интеллектуальные алгоритмы и нейронные сети активно используются в качестве помощников для различных задач, решением которых раньше занимался только человек.

Искусственный интеллект в образовании (AIEd) можно разбить на две больших категории по его роли в образовательном процессе (средство или предмет):

1. сопровождение учебного процесса и досуговой деятельности  $(cpedcmeo)$ :

- опенивание результатов тестирования. составление эмоциональных карт обучающихся, прогнозирование результатов, и прочее, относящееся к внешнему контролю со стороны преподавателей и психологов (на всех ступенях);

- интеллектуальные помощники и тьюторы при дистанционном обучении, интеллектуальные компаньоны (в основном, чатботы) для имитации групповой деятельности, напрямую взаимодействующие с обучающимися (начиная с НОО и на ООО).

2. изучение основ искусственного интеллекта на ступени СОО  $(npe\delta_{M}em)$ :

введение в науку об искусственном интеллекте: изучение задач искусственного интеллекта [1], рассмотрение основных подходов и школ;

- робототехника: переход от систем автоматизации к настоящей робототехнике (как олной **EN** искусственного интеллекта), залач включающей применение алгоритмов компьютерного зрения и обработки больших массивов данных [3];

- изучение интеллектуальных алгоритмов, применяемых в экономике, социологии и других областях, введение в Data Mining: применение готовых решений (программ, пакетов и библиотек) с графическим интерфейсом; изучение с составлением алгоритмов на языках Python, C++ и других (углублённый уровень курса информатики на ступени СОО);

- экспертные системы: применение экспертных систем, создание онтологий; написание собственных систем (углублённый уровень курса информатики);

- нейронные сети: изучение принципа работы нейронных сетей с применением готовых решений (например, CNTK или Microsoft Azure); простых реализаций персептрона, многослойной написание сети (например, на Python с применением библиотеки keras [2]).

Для сопровождения учебного процесса используются как готовые решения (например, сайты-тьюторы, использующие нечёткий поиск и продукции нечёткого вывода, чаще всего диалог с обучающимся реализован на естественном языке), так и созданные педагогами. Сегодня чатботов требует  $\overline{O}T$ конструирование He учителя углублённых профессиональных навыков программиста: достаточно использовать готовые модули распознавания текста (прим.: смысловых конструкций по корням-маркерам) от «Яндекс» или Microsoft Cognitive Services. предоставляющих бесплатную квоту запросов, позволяющую использовать продукты для учебных целей. Созданные чатботы интегрируются в популярные мессенджеры (Skype, Telegram и другие) и социальные сети (Vk. Facebook и т.д.), делающие их доступными для широкого круга участников образовательного процесса, включая родителей.

Для изучения возможно использование экспертных систем и так называемых классических алгоритмов, решающих различные задачи Data Mining (интеллектуального (глубинного) анализа данных). Стоит отметить, что классические алгоритмы занимают лидирующие позиции в топах применяемых алгоритмов [10] как раз из-за возможности их достаточно объяснения  $\mathbf{M}$ реализации. того, простого Кроме **HX** широкое распространение обеспечивает наличие готовых модулей, библиотек или даже решений с графическим интерфейсом, что делает алгоритмы доступными для понимания обучающимися с любым уровнем подготовки индивидуальных траекторий изучения  $\left( \mathrm{N}\right)$ составление темы  $\mathbf{c}$ акцентированием внимания на различные стороны применения алгоритма).

Для изучения в качестве базового компонента в дополнение к теории могут быть использованы готовые решения, которые обучающимся предлагается объединить. Например, для демонстрации работы алгоритмов кластеризации семейства К-средних (K-Means, алгоритм динамических ядер)[4] могут быть применены: модуль K-Means Clustering для Microsoft Azure ML Studio [8], пакеты cluster и factoextra для R-Studio (доступен в CoCalc), библиотеки Scikit-learn [9], nymby [7] и pandas [6] для Python (например, в облачной среде CoCalc). Все перечисленные варианты доступны для любого преподавателя и ребёнка, поскольку облачные решения не требуют установки и доступны с любого гаджета средствами браузера. Аналогичные решения существуют и для других популярных интеллектуальных алгоритмов (например, для алгоритма CART [1]). Продукт от Microsoft предусматривает использование образовательной бесплатный лицензии. предоставляющей доступ  $\mathbf{K}$ виртуальной лаборатории машинного обучения. Отметим, что большинство крупнейших ИТ-компаний предоставляет продукты в рамках Education License бесплатно или по минимальной стоимости подписки. Для стандартизации данных и предварительной работы по их подготовке возможно использование СУБД MySQL и языка SQL соответственно, что позволяет интегрировать тему интеллектуальных алгоритмов с модулем, посвящённым базам данных (и именно поэтому темы находятся в одной линии).

Для углублённого изучения интеллектуальных алгоритмов рекомендуется использовать самостоятельные реализации на языке Python. Данный язык программирования выбирается по нескольким причинам: удобная работа с естественными языком (строками и регулярными выражениями), легко усваиваемый обучающимися синтаксис, неявная динамическая типизация, а также важную роль играет количество совместимых фреймворков и библиотек машинного обучения.

Искусственный интеллект  $\overline{B}$ школе сегодня ЭТО междисциплинарный инструмент, а не только тема. Изучаемые алгоритмы ДЛЯ закрепления понимания могут быть использованы в качестве инструментов для обработки данных в ходе проектной или операционной различных предметах. Например, деятельности на на уроке обществознания или при подготовке исследования по лингвистическим особенностям литературных источников -MN-итеративный алгоритм Kмедиан (одна из модификаций K-Means), разработанный для анализа частоты встречаемости определённых сочетаний букв в текстах [5], а при анализе экономических тем - алгоритм ассоциативных правил APriori анализа потребительских корзин). При предварительной (алгоритм обработке текстовых данных также появляется возможность продемонстрировать математизацию этой гуманитарной сферы путём применения специальных редакторских расстояний (например, метрики Хэмминга или расстояний Джаро-Винклера или Дамерау-Левенштейна). Изучение темы искусственного интеллекта  $\mathbf{B}$ школе помогает обучающимся по-настоящему оценить синергию в современной науке и междисциплинарные связи изучаемых ими предметов.

Искусственный интеллект в образовании (AIEd), обладая рядом примечательных особенностей, является новой, но перспективной технологией в современной школе, поскольку он способен удовлетворить потребностей, большое количество возникающих  $V$ педагогов  $\mathbf{V}$ обучающихся в образовательном процессе.

Выражаю благодарность научному руководителю - профессору кафедры теории и методики обучения математики и информатики Института математики и информатики МПГУ, к.п.н., доиенту Самылкиной Н.Н.

## Список литературы

- [1] Калинин, И.А., Самылкина, Н.Н. Информатика. Углублённый уровень: учебник для 11 класса. М.: БИНОМ, 2013. - 4 Гл.
- [2] *Морозова*, А.Н. «Использование библиотеки Keras для изучения нейронных сетей в углублённом курсе информатики.» Материалы научной сессии студентов МПГУ 2018.
- [3] Самылкина Н.Н. Материалы выступления на Всероссийском Педагогическом Марафоне предметов, День Информатики, 9.04.2018.
- [4] Шибзухов, З.М. Кластеризация на основе поиска центров и усредняющие агрегирующие функции / З. М. Шибзухов. // Вестник КРАУНЦ. Физ.-мат. науки. - $2017. - N<sub>2</sub> 3(19). - C. 70-77.$
- [5] Benjamin, J. Anderson. Adapting K-Medians to Generate Normalized Cluster Centers / J. Anderson. Benjamin. и др. // Proceedings of the Sixth SIAM International Conference on Data Mining. - 2006. - [Электронный ресурс]. - Режим доступа : http://www.siam.org/meetings/sdm06/proceedings/015andersonb.pdf
- [6] Data Science Visualizing Data And Exploring Models (Alison Courses) [Электронный ресурс]. – Режим доступа : https://alison.com/course/data-science-visualizing-data-andexploring-models, свободный. – Загл. с экрана.
- [7] Implementing the k-means algorithm with numpy [Электронный ресурс]. Режим доступа : https://flothesof.github.io/k-means-numpy.html, свободный. – Загл. с экрана.
- [8] K-Means Clustering. Azure Machine Learning Studio Module Reference [Электронный ресурс]. – Режим доступа : https://docs.microsoft.com/en-us/azure/machinelearning/studio-module-reference/k-means-clustering, свободный. – Загл. с экрана.
- [9] scikit-learn. K-means Clustering [Электронный ресурс]. Режим доступа : http://scikitlearn.org/stable/auto\_examples/cluster/plot\_cluster\_iris.html#sphx-glr-auto-examplescluster-plot-cluster-iris-py, свободный. – Загл. с экрана.
- [10] Top Algorithms and Methods Used by Data Scientists [Электронный ресурс]. Режим доступа : https://www.kdnuggets.com/2016/09/poll-algorithms-used-datascientists.html, свободный. – Загл. с экрана.

# Достоинства и недостатки использования интерактивных методов обучения в преподавании на ступенях среднего профессионального и высшего образования

Санникова О.А.<sup>1</sup>, Векслер В.А.<sup>2</sup>

 $1$ dalek1995@gmail.com,  $2$ vitalv7486@gmail.com Саратовский государственный университет имени Н.Г. Чернышевского

Данная работа посвящена выявлению плюсов и минусов использования интерактивных методов обучения в образовательном процессе. В статье проанализированы результаты опроса учащихся колледжей и вузов, а также изучены некоторые научные статьи. На основе этих данных выявлены плюсы и минусы применения интерактивных методов обучения на ступенях среднего профессионального и высшего образования.

Ключевые слова: образовательный процесс, интерактивные методы обучения, среднее профессиональное образование, высшее образование.

Современное образование все больше отходит от традиционной модели обучения, когда учитель в течение всего урока рассказывает материал, а ученики – слушают и записывают. Этот метод обучения является пассивным. На смену ему приходят активные и интерактивные методы обучения.

Когда мы слышим слово «интерактивный», то в первую очередь представляем себе компьютерную игру с выбором действий или учебную доску, с которой можно взаимодействовать с помощью специальной программы. В этом нет ничего удивительного, ведь это слово происходит от английского термина interact, что в переводе означает «взаимодействовать». Иными словами, интерактивный – это такой, который может действовать взаимосвязано с кем-либо или чем-либо, будь то человек или машина. Из этого следует, что интерактивное обучение – это, прежде всего, обучение в виде диалога, в ходе которого осуществляется взаимодействие преподавателя и учащегося [1].

В отличие от активных методов, интерактивные ориентированы на более широкое взаимодействие учащихся не только с преподавателем, но и друг с другом и на преобладание активности учащихся в процессе

обучения. Место преподавателя на интерактивных занятиях сводится к направлению деятельности учащихся на достижение целей занятия.

Если мы говорим о применении интерактивных методов обучения на ступени среднего образования, то обычно с этим не возникает проблем. В рамках проведения школьных занятий организовать интерактивное занятие значительно проще, легче подключить школьников к активному взаимодействию между собой, можно использовать интерактивные методы обучения в комбинированных уроках, тем самым позволяя получить и закрепить новые знания сразу по нескольким дисциплинам. Применять такие методы обучения в школе можно и нужно. Они помогают сделать образовательный процесс более интересным как для учеников, так и для преподавателей, позволяют преподносить учащимся материал в доступной, яркой и образной форме, способствуют лучшему усвоению знаний, создают благоприятные условия для более продуктивной и успешной деятельности.

Но уместно ли будет применять интерактивные методы обучения на ступенях среднего профессионального и высшего образования?

Для того, чтобы ответить на этот вопрос, было проведено анкетирование среди учащихся колледжей и вузов, посвященное особенностям образовательного процесса. В нем принял участие сорок один человек.

На рисунке 1 представлены ответы на вопрос: «Какие занятия Вам больше всего нравится посещать?». Наибольшей популярностью среди участников опроса пользовался ответ о занятии с использованием интерактивного метода обучения, а именно о занятии в виде беседы. Одинаковое количество ответов набрали практическое занятие и дискуссия. При этом больше всего нравится посещать традиционные лекционные занятия только четырем опрошенным. В связи с этим можно сделать вывод, что занятия, содержащие взаимодействие учащихся с преподавателем и между собой в большей степени привлекают внимание, нежели занятия с отсутствием активной деятельности.

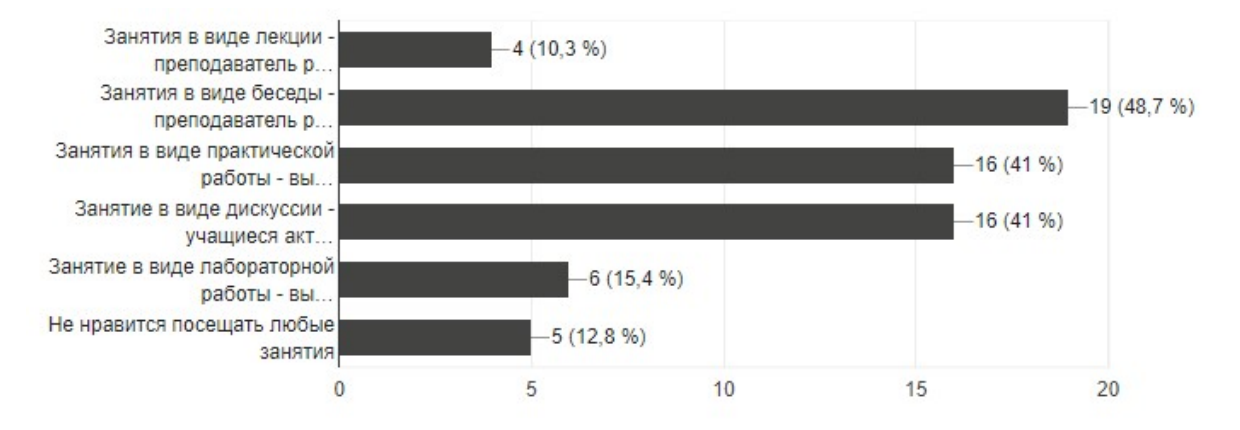

Рис. 1. Ответ на вопрос: «Какие занятия Вам больше всего нравится посещать?»

Чтобы понять, что именно вызывает трудности во время процесса обучения, участникам опроса был задан вопрос «Почему Вам чаще всего бывает скучно во время занятия?». Для выбора предлагались следующие варианты ответа:

- 1. Не нравится сам преподаватель
- 2. Не нравится, как преподаватель рассказывает
- 3. Не нравится тема занятия
- 4. Слишком сложная тема занятия
- 5. Слишком легкая тема занятия
- 6. Все, что рассказывает преподаватель, я уже знаю
- 7. Нет настроения
- 8. Устал
- 9. Голова забита личными проблемами не до учёбы
- 10. Не знаю

Большинство опрошенных испытывают скуку, если тема занятия слишком сложная (34% ответов). Как можно увидеть на рисунке 2, на втором месте с 26,8% процентами идут такие ответы как «Не нравится тема занятия» и «Нет настроения». Также много таких участников, кого может утомить рассказ преподавателя. Из этого можно сделать вывод, что наиболее важно правильно заинтересовать учащихся с помощью активной и выразительной повествовательной деятельности, а также качественно прорабатывать тему занятия, представив даже самый сложный материал более доступным для понимания.

Основная цель обучения – получение новых знаний. Для этого необходимо знать, каким способом лучше всего запоминается информации учащимися. По результатам опроса, легче всего запомнить наглядную и записанную информацию, а тяжелее – услышанную и прочитанную. С другими результатами можно познакомиться на рисунках 3 и 4.

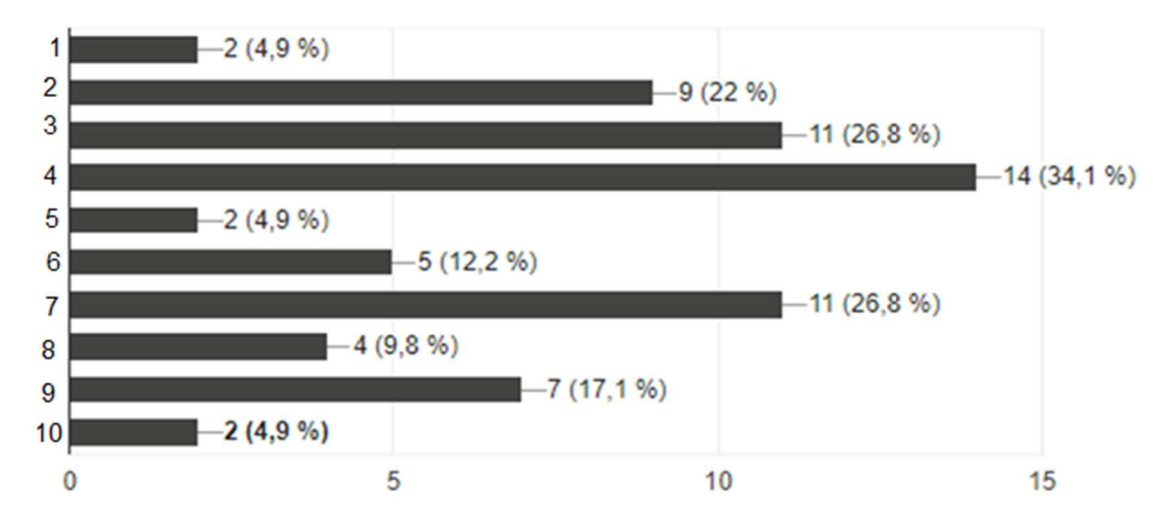

Рис. 2. Ответ на вопрос «Почему Вам чаще всего бывает скучно во время занятия?»

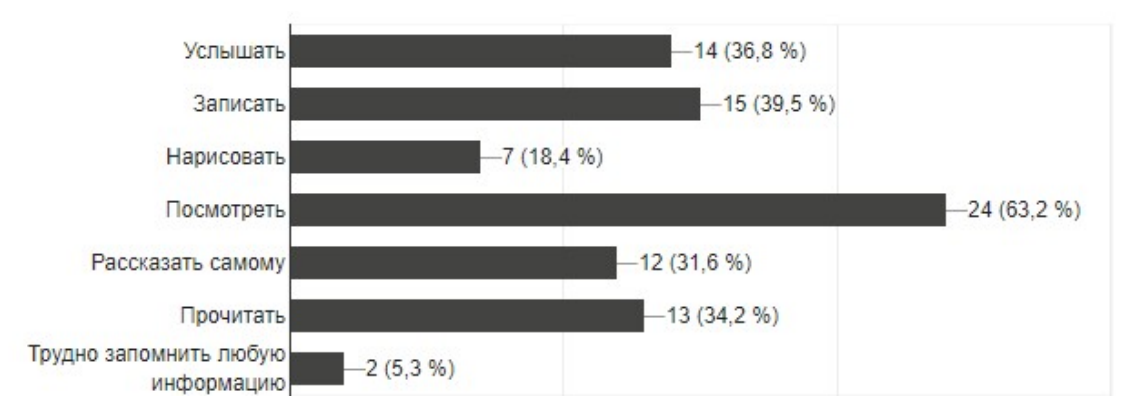

Рис. 3. Ответ на вопрос: «Как Вам легче запоминать новую информацию?»

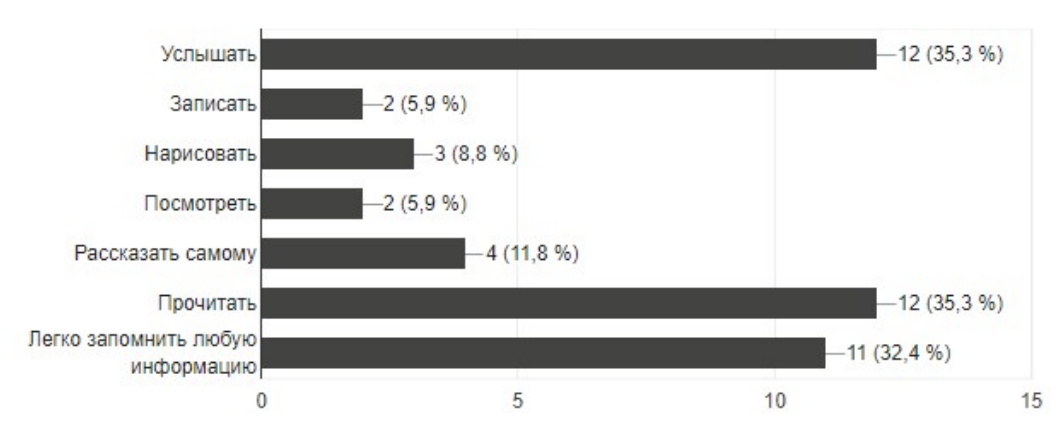

Рис. 4. Ответ на вопрос: «Как Вам труднее запоминать новую информацию?»

Одним из важных моментов в применении интерактивных методов обучения является работа в команде. Как показал опрос, более 70% опрошенным нравится работать в команде (рисунок 5). Это значит, что участие в занятии с применением интерактивных методов обучения, где необходимо тесно взаимодействовать с другими учащимися, для большего числа опрошенных не доставляет неудобства. С другой стороны этот вопрос показывает, что не все готовы участвовать в командной работе, а значит, необходимы альтернативные варианты действий для учащихся, которым тяжело взаимодействовать с остальными.

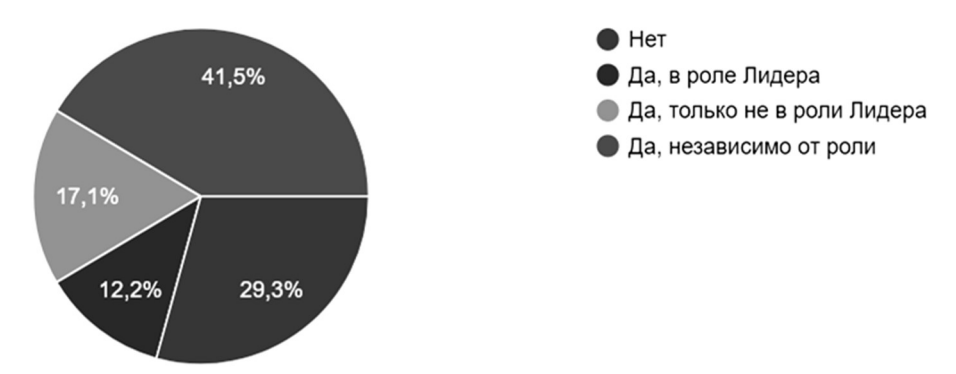

Рис. 5. Ответ на вопрос: «Нравится ли Вам учиться в команде?»

В самом конце опроса был задан вопрос о том, как участники относятся к применению интерактивных методов в современном образовании. Для лучшего понимания перед вопросом было предложено описание моделей обучения и основных задач интерактивных методов. Как можно увидеть на рисунке 6, в результате опроса лишь 48.8% опрошенных ответили, что положительно относятся к применению интерактивного обучения на любых этапах, 7,3 % участников считает, что такие методы обучения уместны только для школьного образования, а в колледжах и вузах лучше использовать традиционные лекции и практики. При этом 43,9% опрошенных затрудняются ответить на данный вопрос или им все равно. Такие результаты означают, что тема интерактивного обучения еще не до конца осмыслена простыми участниками образовательного процесса, и им не особо важно, как именно будет проходить обучение, главное его результативность. В тоже время среди опрошенных нет тех, кто бы негативно отзывался о применении интерактивных методов процессе обучения.

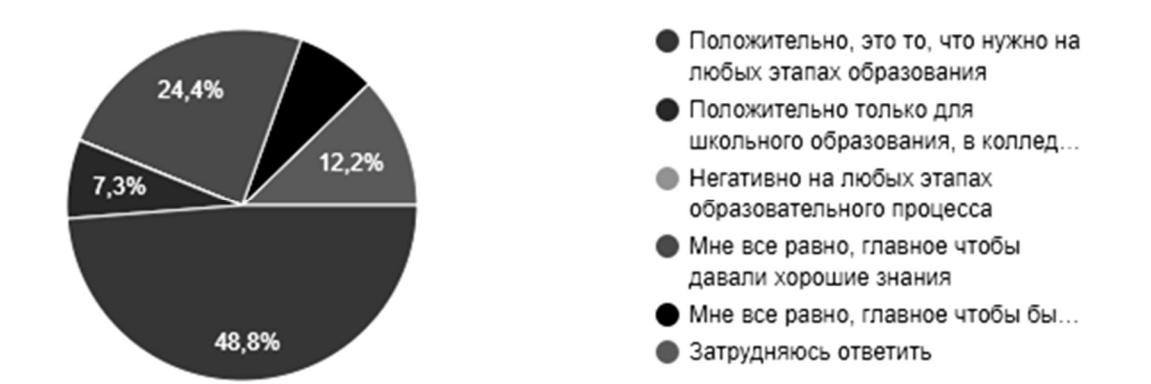

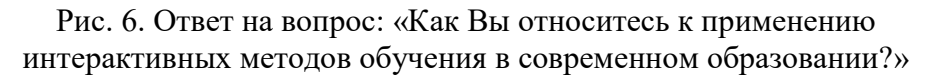

Из этих ответов следует, что большинство студентов предпочитают взаимодействие с преподавателем, и скорее всего, предпочтут интерактивные занятия традиционным. Поэтому основным достоинством применения интерактивных методов обучения является повышение интереса со стороны учащихся.

Также мы видим, что студентам не нравятся сложные темы, которые тяжело воспринимать на слух во время лекционных занятий. Интерактивные методы обучения в свою очередь помогают преподнести сложный материал более наглядно и доступно, тем самым повышая продуктивность и эффективность усвоения учебного материала.

Значительная часть ответов также показала, что студентам нравится работать в команде, а как известно, интерактивные методы обучения направлены на взаимодействие не только с преподавателем, но и между учащимся. Таким образом, происходит обучение командной работе, развитие коммуникативных навыков учащихся. Это, несомненно, еще один огромный плюс использования интерактивных методов обучения.

О достоинствах интерактивных методов обучения неоднократно говорили в своих научных трудах многие авторы и преподаватели. В статье «Интерактивные методы обучения как средство формирования ключевых компетенций» Наталья Николаевна Двуличанская отмечает, что «при таком обучении формируются и развиваются такие качества, как самостоятельность студентов, ответственность за принятие решений; познавательная, творческая, коммуникативная, личностная активность учащихся, определяющие поведенческие качества компетентного работника на рынке труда и способствующие социализации личности»[1]. А Юрий Вячеславович Гущин в статье «Интерактивные методы обучения в высшей школе» пишет, что интерактивные методы обучения «позволяют перейти от пассивного усвоения знаний студентами к их активному применению в модельных или реальных ситуациях профессиональной деятельности, что, безусловно, повышает качество подготовки будущих специалистов» [2].

Тем не менее, у применения интерактивных методов обучения на ступенях среднего профессионального и высшего образования существуют некоторые недостатки. В своей статье Двуличинская указывает, что не все интерактивные методы в одинаковой степени могут быть применимы при обучении общеобразовательным предметам естественнонаучного цикла. Некоторые методы, требующие достаточно большого времени для их подготовки и проведения, лучше всего применять для организации внеаудиторных занятий или обобщения изученного материала и осуществления интеграции знаний посредством реализации межпредметных связей, в том числе с предметами профессиональной подготовки [1].

Также из опроса видно, что некоторые учащиеся предпочитают работать самостоятельно и не любят работать в команде. Не следует забывать и о временных затратах преподавателя на подготовку любого занятия с применением интерактивных методов обучения. Из всего этого вытекают следующие недостатки применения интерактивных методов обучения:

невозможно применить для всех учебных дисциплин;

 желание работать самостоятельно, отсутствие интереса к работе в группах;

 сложно организовать занятия с участием большой группы учащихся;

требует специальных кабинетов и оборудования;

требует больших затрат времени и сил со стороны преподавателя.

Таким образом, используя интерактивные методы обучения можно существенно повысить качество образовательного процесса. Занятия с применение таких методов обеспечивают прирост знаний, умений, навыков, высокую мотивацию учащихся, прочность знаний, творчество и фантазию, коммуникабельность, активную жизненную позицию, умение работать в команде, свободу самовыражения. Главной действующей фигурой на уроке становится учащийся.

Однако следует помнить о том, что психологически не все учащиеся готовы к непосредственному включению в те или иные формы работы. Часто многим студентам сложно работать в команде, а с возрастом желание работать самостоятельно только усиливается. Также следует учитывать и то, что для успешного проведения занятий группа учащихся должна быть небольшая, таким образом, проведение многопоточных лекций с использованием интерактивных методов обучения осуществить крайне сложно. Также следует учитывать, что не каждый преподаватель может быстро и качественно спланировать урок с применением интерактивных методов. Для этого нужно глубокое изучение проблемы, тщательная и длительная подготовка. Поэтому для того чтобы использовать интерактивные методы в образовательных процессах на ступенях среднего профессионального и высшего образования необходимо тщательно выбирать тему занятия и прорабатывать необходимый материал, а также учитывать особенности учащихся во время подготовки.

### Список литературы

- [1] Двуличанская Н.Н. Интерактивные методы обучения как средство формирования ключевых компетенций // Наука и образование: электронное научно-техническое издание / Н.Н Двуличанская. – М.: Просвещение, 2011. – 176с.
- [2] Гущин Ю.В. Интерактивные методы обучения в высшей школе / Дубна: психологический журнал Международного университета природы, общества и человека. 2012. №2.

# Разработка системы тестирования знаний обучающихся на основе языка описания тестов и платформы сайтов WordPress

## Сергеев А.Н.

### alexey-sergeev@yandex.ru

## Волгоградский государственный социально-педагогический университет

В статье описывается опыт разработки системы тестирования знаний обучающихся на основе языка описания тестов и платформы сайтов WordPress. Раскрываются назначение и особенности языка описания тестов, возможности выполнения различных настроек. Приводятся примеры тестовых заданий, оформленных на основе языка описания тестов, а также примеры страниц электронной системы, созданной на основе платформы сайтов WordPress.

Ключевые слова: контроль знаний, электронный тест, язык описания тестов, WordPress.

Системы электронного тестирования знаний обучающихся нашли широкое применение в сферах общего и высшего образования. К достоинствам электронных тестов относят оперативность и сокращение трудозатрат при проведении тестирования, беспристрастность оценок, простоту тиражирования, широкие возможности в обеспечении вариативности и др. Электронные тесты создаются на основе специализированных программ, сервисов Интернета, а также многофункциональных онлайн-платформ для создания комплексных образовательных ресурсов – онлайн-курсов, включающих в свой состав и электронные тесты.

Вместе с тем, несмотря на достоинства, существуют и недостатки
электронных тестов. Оставляя в стороне вопросы подтверждения авторства ответов тестируемых обучающихся, а также технические аспекты качества работы электронных систем, в качестве главного недостатка большинства систем электронного тестирования мы считаем необходимым указать высокую трудоемкость создания тестов, оценки их качества, повторного использования созданных вопросов в новых тестах схожей тематики или в рамках аналогичных дисциплин.

Трудоемкость создания тестов определяется большим количеством настроек электронных тестов, а также значительным объемом базы тестовых вопросов, необходимых для создания качественных тестовых систем. Так, при создании электронного теста, надо указать количество предлагаемых вопросов, способы «замешивания», количество допустимых попыток, порог положительной оценки, способ подсчета итогового балла и др. Для каждого отдельного вопроса требуется указать его тип (одиночный выбор, множественный выбор и др.), тестовое задание и варианты ответов, вес в общем значении рейтинговых баллов (количество баллов за ответ на вопрос), связь с другими вопросами и др. Все такие настройки, как правило, указываются в свойствах теста и вопросов. Это делается при помощи специальных инструментов настроек и, как правило, независимо от создания самой базы тестовых вопросов. Настройки теста вместе с вопросами сложно поддаются контролю, изменению и переносу.

Во многом учитывая описанные выше проблемы, в Волгоградском государственном социально-педагогическом университете создана принципиально иная система электронного тестирования, основанная на применении специального языка. Язык описания тестов – это несложный язык разметки, который позволяет представить все материалы электронного теста (тестовые вопросы и всевозможные настройки) в простом текстовом файле. Это дает возможность легко создавать и редактировать оценочные материалы, использовать их повторно и копировать как обычные тексты, доступные для обработки в текстовых редакторах, таких, как Microsoft Word или Блокнот [1].

Пример оформления тестовых заданий на языке описания тестов приводится на рисунке 1.

| <b>Тест</b> — Блокнот                                                                                            |
|----------------------------------------------------------------------------------------------------|
| Файл Правка Формат Вид Справка                                                                                   |
| - Когда бывают летние каникулы?<br>+ летом<br>- осенью<br>- зимой<br>- весной                                    |
| = Укажите марки автомобилей<br>$*$ Pe <sub>HO</sub><br>Пежо<br>ж<br>- Самсунг<br>- Нокия                         |
| = Расставьте города в порядке уменьшения размера<br>∼ Москва<br>∼ Санкт-Петербург<br>∼ Волгоград<br>$~\sim$ Сочи |

Рис. 1. Пример оформления тестовых заданий на языке описания тестов

Данные задания, понятные для человека, однозначно интерпретируются и компьютером. В результате обучающемуся предлагаются задания, оформленные с применением стандартных форм HTML-ввода – в виде «обычного» теста, доступного через браузер (рис. 2).

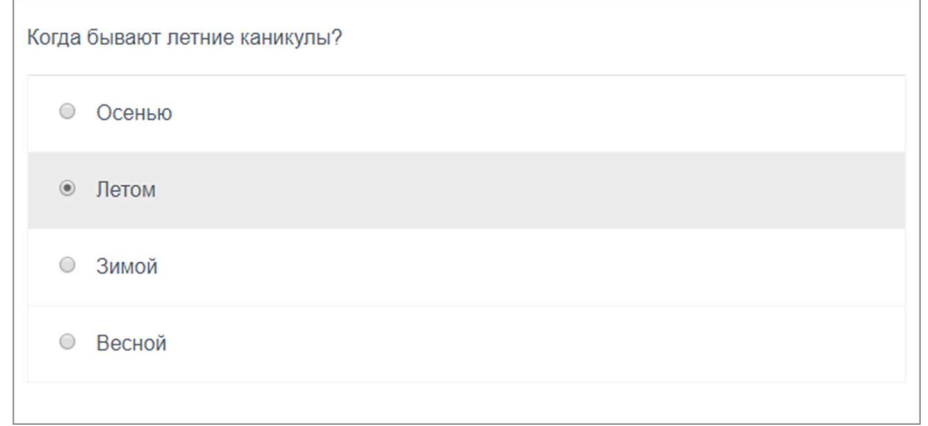

Рис. 2. Оформление тестового задания в структуре электронного теста

Разработанный нами язык позволяет оформлять тестовые задания с одиночным и множественным выбором, а также задания на простую, строковую и матричную сортировку. В качестве настроек электронного теста возможно указать способ «группировки» вопросов (одиночный вывод, группировка по разделам, вывод сразу всех вопросов), количество тестовых заданий во всем тесте или в каждом из его разделов способ замешивания (замешивание вопросов в тесте, замешивание вопросов в разделе, замешивание разделов) и др.

Особое внимание в настройках уделяется способам оценивания ответов и назначения баллов обучающимся. Так, можно указать общее количество баллов за весь тест и количество баллов за вопросы разделов (вес вопросов). Возможен выбор строгой, детальной и сбалансированной оценок. По-разному может определяться общее количество баллов по нескольким попыткам прохождения теста (лучшая попытка, последняя попытка, средний балл). Разные стратегии могут использоваться и при определении статуса завершения теста (на основе общего количества баллов за весь тест, либо на основе признака завершения каждого из разделов).

Предлагаемая система тестирования, таким образом, позволяет создавать электронные тесты самой разной конфигурации. Система разработана с учетом требований стойкости к ошибкам – если разработчик тестов допускает ошибку в описании вопросов или каких-либо настроек, то система пытается предложить работоспособный вариант теста с наиболее очевидным поведением или универсальными настройками. Кроме того, предлагаемая система обеспечивает возможности просмотра разработанных тестов для проверки сделанных настроек и поиска возможных ошибок.

Реализация системы тестирования на основе платформы WordPress. Описанная выше система реализована в социальной образовательной

сети Волгоградского государственного социально-педагогического университета [2] и доступна по адресу http://qm.vspu.ru. Примеры страниц разработанной системы приводятся на рисунке 3.

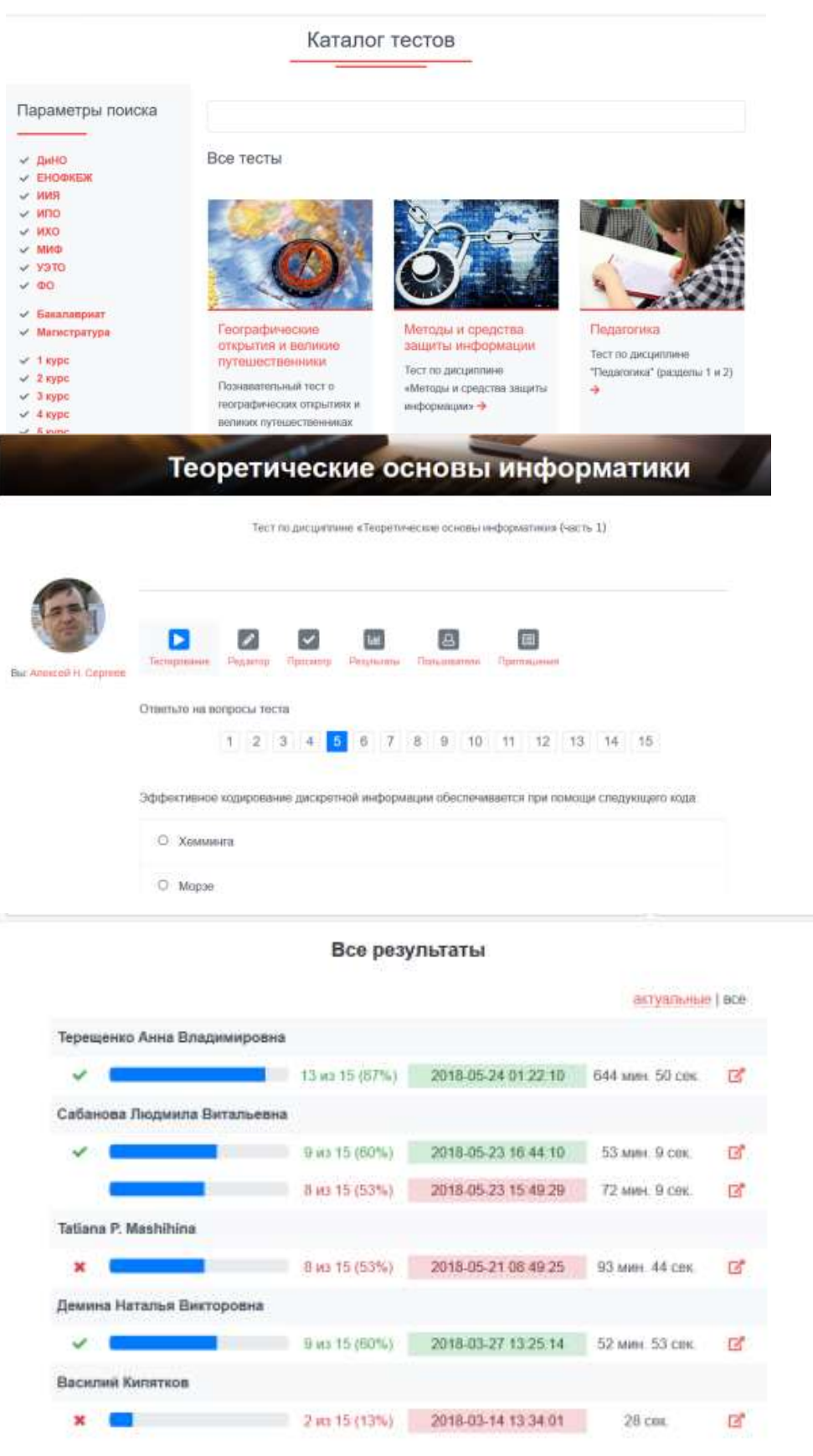

Рис. 3. Примеры страниц системы электронного тестирования

Опыт пилотной апробации данного ресурса показал, что идея описания тестов в виде единого текстового файла позволяет в значительной степени сократить время, затрачиваемое на разработку, а также упрощает разработку новых тестов на основе ранее разработанных тестовых заданий.

Технической платформой данного ресурса является система управления контентом WordPress, а сама тестовая система реализована в виде плагина. Данная разработка ведется на основе свободной лицензии и может использоваться для создания аналогичных сайтов на других площадках Интернета.

## Список литературы

- [1] Сергеев А.Н. Разработка оценочных материалов и оценка компетенций обучающихся на образовательном портале ВГСПУ // Электронный научнообразовательный журнал «Грани познания» / Волгоградский государственный педагогический университет. – 2018. – № 3 (56). – URL: http://grani.vspu.ru
- [2] Сергеев А.Н. Образовательный портал как площадка сообществ учащихся и педагогов в электронной информационно-образовательной среде // Информационные технологии в образовании: Материалы VIII Международной научно-практической конференции. – Саратов: ООО «Издательский центр «Наука»», 2016. – С. 388-391.

# Эффективность использования мобильного компьютерного класса на уроках английского языка

Сергеева Е.В.<sup>1</sup>, Селиванова А.И.<sup>2</sup>  $1$ sehelen@yandex.ru,  $2$ efimova.anastasia.igorevna@yandex.ru МАОУ «Гимназия №4» Саратов

Наличие мобильного класса обогатило информационно-образовательную среду гимназии. Появилась возможность использовать компьютерные технологии на уроках английского языка в урочное и во внеурочное время. Простота организации локальной сети, наличие встроенной видео- и фотокамеры, открывают новые возможности в организации и проведении занятий.

Ключевые слова: компьютерный класс, нетбук, информатизация, английский язык.

Мир детей XXI века – цифровой. Сегодняшние ученики растут, окруженные компьютерами, видеоиграми, мобильными телефонами и другими техническими средствами.

Марк Пренски в статье "Digital Natives, Digital Immigrants" утверждает, что мы разговариваем со своими учащимися на разных языках, ведь они аборигены цифрового мира, а мы – эмигранты, отягощенные старыми, «нецифровыми» привычками и жизненными принципами [1].

И, совершенно естественно, что эти аборигены цифрового мира ждут от нас интересные и понятные задания, которые можно выполнять с помощью компьютеров или компьютероподобных устройств.

Перед современным учителем встала нелегкая задача превратиться

из эмигранта цифрового мира в его гражданина. С этой целью ему важно преодолеть цифровые барьеры и суметь свободно говорить на языке новых информационных технологий, которым стихийно овладели ученики. Подобный принцип вытекает из практики воспитания детей с самого рождения. Взрослые их растят, подстраиваясь под их восприятие мира, и только научившись взаимодействовать со своими детьми и разговаривать на понятном для них языке, родители начинают чему-то их учить. Подобный угол рассмотрения позволяет нам сделать вывод о том, что современный педагог – это, прежде всего, человек, действительно понимающий потребности ученика, умеющий с ним общаться на его языке информационных технологий, знающий, какие умения и навыки нужно сформировать [2].

«Гимназия № 4» Волжского района города Саратова – образовательное учреждение, где учителя английского языка предоставляют фундаментальную базу знаний по предмету, активно применяют информационные технологии в своей работе.

В рамках информатизации системы образования в 2013 году в гимназию поступил мобильный компьютерный класс. «Вживание» новой техники в образовательный процесс в гимназии шел поэтапно: сначала первичное освоение в тестовом режиме, затем апробация в рамках одного предмета, английского языка, далее внедрение на начальном этапе обучения и, наконец, активное использование мобильного класса в самых разных формах на всех ступенях обучения. Уже на протяжении пяти лет учителя иностранного языка активно используют ультракомпактные нетбуки Aquarius в урочной и внеурочной деятельности.

Нетбук Aquarius NS409 - это продукт совместной работы специалистов корпорации Intel, дизайнеров, преподавателей, психологов, предназначен для детей школьного возраста и старше; он спроектирован и укреплен для соответствия требованиям и условиям работы в школе. Особенность устройства – поворотный дисплей. Для навигации в системе и работы в текстовых и графических приложениях используется стилус. Встроенная фото- и видеокамера вращается на 180° и также оснащена датчиком автоматического подбора правильной ориентации [3].

Широкий спектр функциональных возможностей и продолжительное время работы от аккумуляторной батареи дает возможность организовать как индивидуальную работу учащихся, так и групповую с использованием электронных образовательных ресурсов, электронных приложений к учебникам.

На уроках английского языка мобильный компьютерный класс может применяться на различных этапах урока, а также на различных ступенях обучения.

В начальной школе мы используем авторские лицензионные DVD диски к УМК «Starlight» издательства «Просвещение». Диски содержат учебники в мультимедийной форме. Это позволяет сделать уроки живыми и интересными в любом классе начальной школы. Яркое и наглядное представление грамматического материала, анимационное видео, песни, игры, плакаты и многое другое позволяют разнообразить уроки английского языка, сделать их эффективнее, насыщеннее и увлекательнее.

На среднем этапе обучения для отработки грамматических навыков мы используем CD ROM "English Grammar in Use" Raymond Murphy издательство Cambridge university press, "New Round-Up" Virginia Evans издательство Longman.

Неожиданным открытием для нас стал ресурс https://learningapps.org/, который позволяет удобно и легко создавать интерактивные обучающие упражнения при помощи шаблонов сервиса. Ученики в своем аккаунте могут выполнять задания дома и на уроке. Учитель из своего аккаунта, может корректировать задания учеников. Эту работу можно проводить и на уроках, и во внеурочное время. На сайте есть уже готовые упражнения.

Для подготовки учащихся к сдаче ОГЭ и ЕГЭ мы используем интернет-ресурсы издательства «Macmillan». Данные ресурсы позволяют максимально эффективно подготовиться к выполнению всех заданий экзамена в условиях, приближенных к реальному экзамену. Доступ к этим ресурсам только у тех, кто имеет книги «ОГЭ по английскому языку: практическая подготовка» и «ЕГЭ по английскому языку: практическая подготовка», так как на внутренней стороне обложки учебника располагается уникальный код, который учащийся вводит в он-лайн форму при регистрации. Ребята работают индивидуально, не торопясь и не нервничая, отрабатывая различного рода задания по всем видам деятельности: грамматике, говорению, аудированию, лексике и чтению. Одно и то же задание может выполняться несколько раз, если это необходимо для его полного усвоения.

Неоценимую помощь оказывает компьютерный класс при проведении диагностических, итоговых контрольных работ по английскому языку. Контроль знаний учащихся позволяет определить результативность процесса преподавания и усвоения знаний, а также даёт возможность уточнить имеющиеся пробелы и систематизировать типичные ошибки для выработки дальнейшей стратегии и тактики обучения [4].

Опыт работы показал, что использование мобильного компьютерного класса повышает результаты государственной итоговой аттестации.

Конечно, трудно быть современным учителем в эпоху быстрого проникновения в нашу жизнь инновационных технологий, зачастую дети быстрее нас осваивают новинки техники, и нам нельзя отставать, необходимо все время учиться новому, чтобы им с нами было интересно, а нам всем в реальной жизни было комфортно.

## Список литературы

[1] Марк Пренски [Электронный ресурс]. URL: http://marcprensky.com/ (дата обращения: 12.09.2018).

- [2] Гейхман Л.К. Кризис педагогического взаимодействия: цифровые "аборигены" vs цифровые "эмигранты": материалы V Междунар. науч.-практ. конф. М.: Изд-во ПНИПУ, 2013. - С. 302-309.
- [3] Аквариус [Электронный ресурс]. URL: http://www.aq.ru/ (дата обращения: 13.09.2018).
- [4] Ильин В.Е. Мобильный класс в образовательном пространстве школы: Методическое пособие / СПб.: ГОУ ДПО ЦПКС СПб "Региональный центр оценки качества образования и информационных технологий", 2008. - 91 с.

## Влияние ИКТ-компетенции педагога на качество образования

Серенькая О.А., Портянкина Ж.А.

olesya9007@mail.ru МОУ СОШ имени Ю.В.Фисенко с. Подлесное Марксовского района Саратовской области

Статья посвящена анализу использования педагогами МОУ-СОШ с.Подлесное в урочной и внеурочной деятельности информационно-коммуникационных технологий. Одна из главных задач школы дать детям современное образование. Достижение качества образования, зависит от использования новых технологий, неотъемлемой составляющей которых являются информационные технологии. В связи с этим изменились требования к педагогу, он должен быть ИКТ-компетентен.

Ключевые слова: учитель, ученик, Интернет, сайт, компетенции, качество образования, стандарт.

«Профессиональная деятельность учителя неполноценна, если она строится только как воспроизводство однажды усвоенных методов работы. Такая деятельность неполноценна не только потому, что в ней не используются объективно существующие возможности для достижения более высоких результатов образования, но и потому, что она не способствует развитию личности самого педагога. Без творчества нет педагога-мастера» [2].

 Профессиональный рост учителя в настоящее время невозможно представить без возрастающей ИКТ-компетенции. Умение использовать в образовательном процессе офисные, сетевые, дистанционные технологии – характеризует современного квалифицированного учителя. Задача руководителя в данном контексте – создать в школе условия для развития ИКТ-компетенции учителя через организацию единой информационной среды, срежиссировать ситуацию успеха, мотивирующую учителя к данной деятельности.

Современный педагог должен не только давать детям знания, но и быть режиссёром учебно-познавательной, проектной и исследовательской деятельности с использованием информационно-коммуникационных технологий. Основным в новых стандартах является формирование современного человека, но чтобы добиться нужного результата, учителю надо быть очень компетентным во многих вопросах образования. Поэтому ИКТ-компетентность педагога является важнейшей задачей образования.

В ноябре 2011 года на базе МОУ-СОШ с.Подлесное начала свою

работу муниципальная экспериментальная площадка «Создание единой информационной среды ОУ».

«Эксперимент позволяет глубже, чем другие методы, проверить эффективность нововведений в области обучения и воспитания, сравнить значимость различных факторов в структуре педагогического процесса и выбрать наилучшее (оптимальное) для соответствующих ситуаций их сочетание, выявить необходимые условия эффективности новшеств» [1].

В основе единой информационной среды МОУ-СОШ с. Подлесное информационная сеть: школьный сайт – личные сайты учителей – образовательная сеть Дневник.ру – ведомственные сайты системы образования. Одна из проблем, с которой мы столкнулись в первый год работы – активность классных руководителей и учителей предметников была выше временной возможности модератора и администратора школьного сайта. Был найден следующий выход. Во второй год эксперимента в качестве методической поддержки для учителей был организован школьный тьюторский курс «Основы сайтостроения. Создание личных сайтов». Вела курс учитель первой квалификационной категории Литвиненко Ольга Сергеевна. Результат этой работы – 16 личных учительских сайтов в 2012-2013 учебном году.

Личные сайты учителей школы выполняет несколько функций:

1. Для учителя – предметника:

«методическая копилка» дает возможность поделиться своим опытом с коллегами;

«электронное тестирование с автоматическим выставлением оценок» позволяет провести дифференцированный контроль знаний обучающихся в урочное и внеурочное время, наладить систему опроса;

«форум» организует дистанционное консультирование коллег, учеников, родителей.

2. Для классного руководителя:

организация совместной деятельности с учениками, основанной на проектном методе.

дополнительный источник достоверной информации для учеников и родителей.

Современное поколение находится в плену социальных сетей. Создавая сайт класса на своем личном сайте, учитель может повлиять на качество и характер Интернет – общения своих учеников.

Учителя в работе сайта как правило соединяют эти два функционала.

Выделяют три ступени профессионального роста учителя: педагогическая умелость, педагогическое мастерство, ступень творчества и новаторства. По состоянию личного сайта учителя можно определить, на какой ступени профессионального роста находится педагог.

Организовать работу личного сайта продуктивно – значит повысить свою ИКТ–компетенцию. Личный сайт – одно из требований аттестации. Это инструмент, который позволяет нам, руководителям отследить и проанализировать продуктивность применения учителем ИКТ-технологий. Это хороший способ управления профессиональным ростом педагога. Наличие квалификационной категории у педагогов ведущих свой сайт представлено в следующих диаграммах:

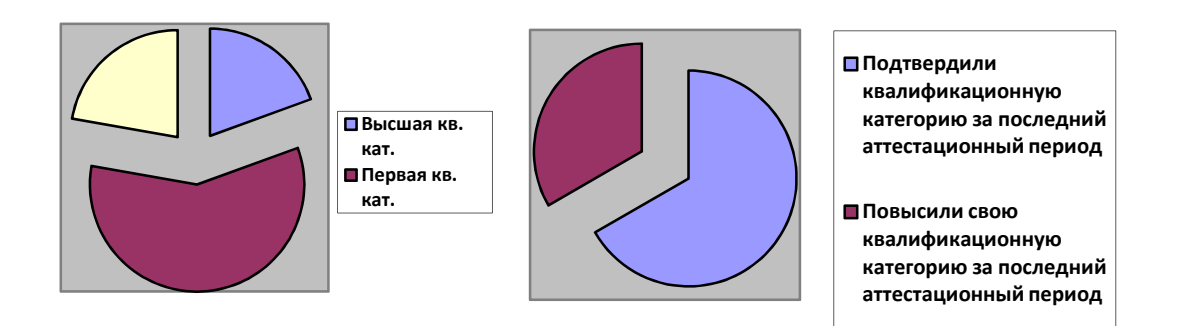

Но в учительской среде взгляд на личный сайт не так однозначен. У «продвинутых» учителей сейчас много других возможностей использования Интернета. Различные образовательные сети и профессиональные Интернет-сообщества помогают учителю общаться, делится опытом с коллегами (Сеть творческих учителей, Инфоурок, Открытый класс и другие), организовывать независимое тестирование и консультирование обучающихся, информирование родителей о результатах обучения детей ( Дневник.ру, sms - дневник) и т.д. Встает вопрос: зачем личный сайт учителю? Ответ на него очевиден. Личный сайт – это одна из современных форм профессиональной деятельности учителя, необходимость которой может оценить администрация школы и сам учитель исходя из задач повышения своей квалификации и имеющихся у него ресурсов. Личный сайт – это одно из творческих средств самовыражения личности, необходимость в которой очень индивидуальна. Не каждый, даже очень хороший и квалифицированный учитель, способен создать и организовать работу личного сайта. Поэтому это хороший показатель в определении инициативного, перспективного учителяноватора, учителя, способного воспринимать все новое и современное и стратегически продуманно относящегося к своей профессиональной деятельности.

Конечно, использование учителем возможности личного сайта и различных образовательных сайтов в сети Интернет, в значительной степени меняет его подход к обучению. Это даёт возможность учителю применять на уроках и во внеурочное время различные формы обучения, например дистанционное. Это, несомненно, влияет на качество образования.

В нашей школе созданы все условия для использования информационных технологий: современные компьютеры и ноутбуки, оргтехника, интерактивные доски, мультимедийные проекторы. Оборудовано 2 компьютерных класса с выходом в Интернет, создана естественно-научная лаборатория с ноутбуками соединёнными в

локальную сеть. Учителя и ученики имеют возможность использовать Интернет-ресурсы не только при подготовке к урокам, но и непосредственно на уроке.

Информационная сеть помогает развивать и творческие способности детей, через участие в дистанционных конкурсах, проектах, олимпиадах различного уровня. Ученики нашей школы несколько лет принимают участие и одерживают победы в таких проектах как, «Инфоурок», «Уникум», «Инфознайка», «Наукоград», «Учи.ру» и многие другие.

Если учитель на «вы» с современными технологиями, он не может выстроить процесс обучения и воспитания в полном объеме и в соответствии с современными требованиями. Только современный, идущий в ногу со временем педагог («продвинутый пользователь», как говорят наши ученики) способен не только вызвать интерес у обучающихся, но и дать им возможность в полной мере самореализоваться. Анализ ИКТ-компетентности учителей МОУ-СОШ с. Подлесное позволяет сделать вывод, что информационные технологии стали неотъемлемой частью учебного процесса.

## Список литературы

- [1] Журнал "Муниципальное образование: инновации и эксперимент" № 2 (2011) Раздел: Теория и практика управления инновациями, стр. 3-9. ... – М.:Центр педагогического образования, 2008, глава 2. См. Лазарев В.С
- [2] Загвязинский В.И. Педагогическое творчество учителя. М., 1987
- [3] Лазарев В.С. Управление инновациями в школе. Учебное пособие. М.: Центр педагогического образования, 2008.
- [4] Федеральный государственный стандарт начального общего образования http://standart.edu.ru/catalog.aspx? CatalogId=959.

## Темпы развития smart-технологий в сфере образования

Скворцов А.А.<sup>1</sup>, Шалудина Е.Ю.<sup>2</sup> <sup>1</sup> skvor 88@mail.ru, <sup>2</sup> eshalsk@rambler.ru ФГБОУ ВО «Тамбовский государственный университет им. Г.Р. Державина»

В статье рассматриваются этапы развития smart-технологий и становления термина smart-обучения, как новой образовательной парадигмы современного общества. Современный процесс обучения должен быть непрерывным, открытым и мобильным, включать обучение в профессиональной среде, в том числе с научным мировым сообществом, с использованием средств профессиональной деятельности и современной электронной интернет-среды. Ключевые слова: Smart-обучение, смарт, Smart-технологии, контент,

интернет.

Высокие темпы развития информационных технологий позволяют в большей степени упростить умственный, а так же физический труд человека, улучшить эффективность обучения даже при сокращении времени обучения, повысить производительность труда, создать условия для нового уровня государственного управления и качества оказания социальных услуг. В мировой практике накоплен большой опыт применения smart-технологий в сфере образования.

Понятие Smart-технологии стало популярным относительно недавно, однако, составляющая этого понятия smart известна в научном мировом сообществе в течение последних нескольких десятков лет. Изначально термин smart появился в области аэрокосмических исследований, только уже после был интегрирован в другие отрасли науки и техники [1].

Впервые концепция smart-структуры упоминалась в контексте аэрокосмических технологий, создание которых подкреплялось тремя тенденциями: переходом на новые материалы, использованием новых свойств материалов, достижением в области электроники и информационных технологий [2].

Smart-обучение является достаточно новой концепцией, а потому не имеет четкого понятия. Тем не менее, есть несколько популярных определений, которых придерживаются в мире:

Smart-обучение – это непрерывное обучение с использованием окружения [3, 4].

Smart-обучение – это обучение, большая часть внимания в котором уделяется преподавателям и контенту, а не умным устройствам, а также базируется на эффективной, умной и заточенной под обучение ITинфраструктуре [5].

Smart, как свойство, позволяющее моментально адаптировать объект или процесс к изменениям в окружающей среде, становится наиболее востребованным в современном социальном развитии и особенно образовании. Формирование новой концепции smart-образования основывается на достижениях информационных и коммуникационных технологиях, позволяющих добиться новых экономических и социальных эффектов в системе образования и получить новую эффективность. Развитие smart-технологий шло поэтапно, каждый отдельный этап характеризуется развитием как технологий, так и концептуализацией определения Smart.

Первым этапом можно считать 1941-1960 гг. В 1941 г. Конрад Цузе разработал первый программируемый компьютер Z3. В 1945 г. Вэннивер Буш предложил концепцию организации памяти «MEMEX». Данная концепция предусматривает поиск информации не по формальным признакам, а по смысловому содержанию. Сама идея концепции позднее станет основой гипертекста. В 1956 г. появляются первые истоки искусственного интеллекта и примерно в это же время зарождаются основы мультимедиа технологий.

Второй этап довольно продолжительный: 1960-1990 гг. Мультимедиа технологии перешли от основ к реальным приложениям в различных сферах жизни, включая сферу образования. Особое внимание стоит уделить обучающим мультимедиа продуктам, позволяющим увеличить эффективность обучения и снизить временные затраты на него. В 1941 г. появляется первый коммерческий продукт, использующий микропроцессор – калькулятор. В это же время появляются и стремительно набирают популярность и увеличивают свою

335

производительность персональные компьютеры.

Третьим этапом можно считать период с 1991 по 2001 г. Мультимедиа технологии уже проникли во все сферы жизни. Ученые начинают описывать преимущества использования ИКТ в образовании и возможности непрерывного обучения. В 1991 г. появляется первая интерактивная smart классная доска «SMAR TBoard». Огромный толчок к развитию smart-технологий производит интернет, так как становится общедоступным. В 1997 г. Малайзия запускает первый проект smartобразования: Malaysian Smart School Implementation Plan [6].

Последний, четвертый этап еще не завершен, но имеет начало в 2002 г. Начиная с 2002 г. образовательные учреждения берут курс на smartобучение. В 2006 г. Сингапур начинает введение Intelligent Nation Masterplan [7], в котором существенную часть занимает образование с поддержкой современных технологий и устройств. Стремительно набирают популярность smart-технологии в образовании, несмотря на отсутствие единого точного определения даже на сегодняшний день, а уже в 2010 г. цифровые технологии становятся новым видением в образовании. На протяжении 2010-2014 гг. выдвигаются основные положения, описывающие smart-обучение. В 2013 г. популяризируются облачные вычисления и «Big Data».

В 2015 году в научном журнале «Современные информационные технологии и ИТ-образование» была опубликована статья от Тихомирова В.П. и Днепровской Н.В. «Смарт-образование как основная парадигма развития информационного общества», в котором авторы приводят обоснование влияния развития информационных технологий на качество образования в университетах. Авторы формулируют основные принципы смарт-образования.

В образовательной программе должны использоваться актуальные сведения для решения учебных задач. Студентов необходимо готовить к решению практических задач, к работе в условиях реальной ситуации, а не на тренировочных примерах и моделях. Учащимся необходимо самостоятельно уметь вести исследовательскую, коммуникационную, проектную деятельность. Процесс обучения должен быть непрерывным, включать обучение в профессиональной среде, с использованием средств профессиональной деятельности.

Наиболее распространенным в настоящий период является понимание Smart-технологий как гибких адаптивных в интерактивной образовательной Интернет-среде с использованием свободно доступного мирового образовательного контента. Оно базируется на общих стандартах, технологиях и соглашениях, установленных между сетью учебных заведений и профессорско-преподавательским составом [8].

Шубина И.В. в своей статье «Смарт и развитие современного образования» выделяет необходимые предпосылки для успешной реализации smart-образования, такие как:

 созданы ориентированные на решение проблем smartобразования, информационно-программные средства;

получили развитие и распространение облачные технологии;

 развиваются системы управления созданием образовательных ресурсов;

широкое распространение получил интернет;

практически ликвидирована компьютерная безграмотность;

 проводится ряд исследований по использованию в образовании социальных технологий: сетевой социальный конструктивизм, ноосорсинг, краудсорсинг, аутстаффинг и др.;

созданы и функционирует ряд Международных программ [9].

Студенты должны взаимодействовать с профессиональным сообществом, то есть профессиональная среда будет являться участником образовательного процесса, а не только его заказчиком. Университетам необходимо индивидуализировать обучение, в соответствии с возможностями и потребностями студентов [10].

Проведя анализ развития технологий, можно сделать следующие выводы. Smart-обучение, как новая образовательная парадигма, хоть и имеет под собой основу из smart-устройств и умных технологий [11], но основной ее частью все еще является контент и преподаватели. Smartобучение – это новая парадигма образования, которая неизбежно будет конфликтовать с текущими сложившимися методами и методиками образования. В долгосрочной же перспективе smart-обучение сможет значительно снизить нагрузку на преподавателей, а, следовательно, повысить как качественные, так количественные характеристики образовательного процесса.

## Список литературы

- [1] Днепровская Н.В., Шевцова И.В., Янковская Е.А. Понятийные основы концепции Smart-образования // Открытое образование. – 2015. – № 6. – С. 43–52.
- [2] Yunfeng Zhang, Le-Wu Lu. Introducing Smart Structures Technology into Civil Engineering Curriculum: Education Development at Lehigh University // Journal of professional issues in engineering education and practice. 2008. – January. – P. 41-48.
- [3] K. Scott, R. Benlamri, Context-aware services for smart learning spaces. Learning Technologies, IEEE Transactions on (3) , P. 214–227, 2010.
- [4] G.J. Hwang, Definition, framework and research issues of smart learning environments-a context-aware ubiquitous learning perspective. Smart Learning Environments 1(1), P.1– 14, 2014.
- [5] D. Gwak, The meaning and predict of Smart Learning, Smart Learning Korea Proceeding, Korean e-Learning Industry Association, 2010.
- [6] F.M. Chan, ICT in Malaysian schools: Policy and Strategies. ICT in Education, 2002.
- [7] M.T.A. Hua, Promises and threats: iN2015 Masterplan to pervasive computing in Singapore. Sci. Technol. Soc 17(1), 37–56 (2012).
- [8] Чванова М.С., Скворцов А.А., Медведев Д.Н., Молчанов А.А., Ташпулатов П.О. Создание интерактивной сетевой SMART-системы мониторинга результатов деятельности аспирантов и магистрантов // ОТО. 2016. №3. с. 422-434.
- [9] Шубина И.В. Смарт и развитие современного образования // Статистика и экономика. 2015. №3. с. 17-19.
- [10] Тихомиров В.П., Днепровская Н.В. Смарт-образование как основная парадигма развития информационного общества // Современные информационные технологии и ИТ-образование, Том 1 (№ 11) – 2015,С. 9–13.
- [11] *J. Lee, H. Zo, H. Lee,* Smart learning adoption in employees and HRD managers. Br. J. Edic. Technol. 45(6), 1082–1096 (2014).

# EdTech в России

Соловьев В. М.

svm@sgu.ru

Саратовский государственный университет имени Н.Г. Чернышевского

Работа посвящена анализу направлений развития информационных технологий в образовании, которые объединяются общим понятием EdTech. Эти технологии должны качественно изменить современное образование, которое уже сейчас не отвечает требованиям цифровой экономики, реализуемой в соответствии с программой «Цифровая экономика Российской Федерации», утвержденной распоряжением правительства №1632-р от 28.07.2017 года [1].

Ключевые слова: EdTech, Education Technology, онлайн-образование, ВПО, цифровизация, геймификация, виртуальная реальность, искусственный интеллект, MOOC, ALC.

Результаты социологических опросов, проведенные в 2017 году, наводят на мысли о том, что с отечественным образованием что-то не так. Роструд обнаружил, что по специальности работают всего 27% россиян, фонд «Общественное мнение» – что только 48% из них получают удовольствие от своей работы, Superjob – что 85% наших граждан недовольны своей зарплатой [2]. Формально наше образование давно и сильно отстает от запросов рынка. Эксперты считают, что решить эту проблему поможет новая технология образования или, как её теперь называют EdTech (Education Technology).

EdTech охватывает все: от простого использования компьютеров до преподавания математики в начальных классах профессорами Стэндфордского университета, с использованием Classroom, виджетов типа Dashboard и работы с домашними заданиями через глобальную сеть (Internet). Технологии, обусловившие появление EdTech, развиваются уже 20 лет.

По прогнозу ведущего футуролога Института Да Винчи (Колорадо, США) Томаса Фрейя EdTech будущего заменит преподавателей искусственным интеллектом, который будет гибко подстраиваться под возможности, склонности и цели учащихся.

Предполагается, что к 2030 году рейтинг интернет-бизнеса возглавят крупнейшие образовательные компании, о которых пока еще никто не знает.

В настоящее время объем мирового рынка образования  $-$  \$4,5–5,0 трлн., и в ближайшие годы он обещает увеличиться до \$6–7 трлн. [3]. Доля онлайн-образования в нем около 3% (\$165 млрд.). Благодаря устойчивой динамике роста к 2023 году цифровая часть индустрии в образовании обещает преодолеть отметку \$240 млрд., прибавляя более чем по 5% в год [4].

Драйвером рынка Восточной Европы является Россия, со среднегодовым ростом, по разным оценкам, в 17–25% [5].

Основными мировыми инсайтами EdTech являются.

 Решения, построенные на игровых механиках – прирост инвестиций 22,4 % в год [6].

 Решения, построенные на симуляции реальных процессов – прирост инвестиций 17,0 % в год [6].

 Онлайн-платформы и решения, обеспечивающие подготовку к стандартизированным экзаменам – сумма инвестиции в 2016 году \$ 175 млн. по пяти ведущим компаниям [7].

 Асинхронное обучение, при котором учащийся сам, независимо от преподавателя, выбирает распорядок, график и интенсивность занятий - спад на последующие пять лет 6,4 % [6].

 Цифровизация дошкольного и общего среднего образования (цифровые классы, аналогичные платформам компании K-12) – прирост инвестиций 13,0 % в год [8].

 Цифровизация высшего и среднего профессионального образования - объём инвестиций приблизительно \$ 29,19 млрд. в год [9].

 MOOC-платформы с вузовскими программами подготовки менеджеров среднего и высшего управленческого звена для эффективной работы в бизнесе, государственном и муниципальном управлении (Master of Business Administration, MBA-программы) – \$ 80 млн. при 25 млн. зарегистрированных пользователей [10].

Структура высшего профессионального образования в России.

Согласно официальной статистике в 2015/2016 учебном году, всего в стране функционировало 896 организаций высшего образования. Из них государственных и муниципальных - 530, а частных – 366 [11].

Общее количество студентов, обучающихся в государственных и частных вузах, на 2015/2016 учебный год составило порядка 4,4 млн. человек. Из них в государственных и муниципальных организациях высшего образования обучается порядка 3,7 млн. человек, а в частных – 649 тыс. человек.

Средняя стоимость обучения на платных программах в государственных вузах в 2016 году составила 93 тыс. рублей в год, в частных вузах – 53 тыс. рублей в год. Для сравнения средняя стоимость обучения в Москве составила 173 тыс. рублей в год, а в регионах от – 81 тыс. рублей в год.

Средний чек по Москве для частных вузов в 2016 году равнялся 86 тыс. рублей, а в регионах – 41 тыс. рублей в год.

Основными проблемами EdTech в России являются.

 Недостаточная IT-грамотность участников образовательного процесса, нехватка оборудования, обусловленная его высокой стоимостью, а также слабые каналы связи.

 Одна из проблем – менталитет преподавателей и студентов, которые мыслят очень консервативно. Инновации проникают в образовательные учреждения с большим трудом.

 Один из основных приоритетов в EdTech компаниях – это разработка программного продукта, бизнес модель которого является преградой для большинства образовательных учреждений, так как они привыкли к бесплатным, финансируемым государством услугам и не готовы платить.

 Пока еще недостаточное финансирование EdTech компаний даже самых крупных из них.

 Недостаточный уровень использования активных методов обучения (Active Learning Continuum, ALC) и плохое методического сопровождения цифровых образовательных продуктов.

Высшее профессиональное онлайн-образование в России прошло тернистый путь развития. Первоначально 7-10 лет назад оно было представлено неструктурированным оцифрованным контентом. На следующем этапе контент стал структурироваться и собираться в учебнометодические комплексы (курсы). Сейчас на российском рынке появились practice tools - инструменты, позволяющие обучаемому сформировать и использовать нужные ему знания. Какой этап будет следующим в высшем профессиональном образовании России? По мнению экспертов, при благоприятных обстоятельствах следующим этапом зарождающегося EdTech в России станет создание learning tools – инструменты, при помощи которых обучаемый может в режиме онлайн полностью освоить нужную ему область знаний.

Россияне любят учиться онлайн и главная задача EdTech в России – это повысить качество и скорость онлайн-образования, используя мировые инсайты: геймификацию, которая позволяет удерживать внимание пресыщенной образовательной аудитории; виртуальную реальность, объясняющую сложные понятия лучше самых талантливых профессоров; искусственный интеллект, который на основе данных об успехах обучаемого подберет ему траекторию обучения оптимальной сложности и предскажет, сколько времени потребуется для получения компетентности, необходимой ему для эффективной деятельности в заданной предметной области современной экономики. А это требует от обучаемого учиться гораздо интенсивнее и быстрее, чем раньше. Цифровизация экономики, конкуренция за рабочие места, сокращение социальных гарантий и т. д. заставляют взрослых переучиваться и пробовать себя в новых профессиях. Сейчас главным для карьеры навыком становится умение учиться. Эта хайповая сейчас сфера такая, как блокчейн

340

и искусственный интеллект по прогнозам должна изменит мир к лучшему. На западе развитие EdTech уже сейчас сравнивают с FinTech – отраслью, где используются технологии и инновации, чтобы успешно конкурировать с традиционными финансовыми организациями.

## Список литературы

- [1] Программа «Цифровая экономика Российской федерации» [Электронный ресурс]. URL: http://www.tadviser.ru/images/a/af/9gFM4FHj4PsB79I5v7yLVuPgu4bvR7M0.pdf (дата обращения: 01.10.2018).
- [2] Звезды EdTech: 8 крутейших образовательных стартапов России [Электронный ресурс]. URL: https://rb.ru/longread/edtech-stars/ (дата обращения: 01.10.2018).
- [3] Education International [Электронный ресурс]. URL: https://www.ei-ie.org/ (дата обращения: 01.10.2018).
- [4] Global Market Insights [Электронный ресурс]. URL: http://www.globalinsights.com/ (дата обращения: 01.10.2018).
- [5] J'son & Partners Consulting [Электронный ресурс]. URL: http://www.json.ru/ (дата обращения: 01.10.2018).
- [6] Ambient Insight [Электронный ресурс]. URL: http://www.ambientinsight.com/Default.aspx (дата обращения: 01.10.2018).
- [7] Hackeducation [Электронный ресурс]. URL: http://hackeducation.com/ (дата обращения: 01.10.2018).
- [8] Broad Market Segments // Technopak & Simplilearn Whitepaper on Digital Learning Market in India, 2016. С. 12–18.
- [9] Technavio [Электронный ресурс]. URL: https://www.technavio.com/ (дата обращения: 01.10.2018).
- [10] Coursera for Business [Электронный ресурс]. URL: https://www.coursera.org/business (дата обращения: 01.10.2018).
- [11] Структура высшего профессионального образования // Исследование российского рынка онлайн-образования и образовательных технологий, 2018. С. 78–85.

## Обзор мобильных приложений для организации работы учителя

## Старко Е.С.

starko\_es@mail.ru

Саратовский государственный университет имени Н.Г. Чернышевского

Для многих мобильный телефон это просто средство связи. Однако мобильные приложения уже охватили практически все сферы жизни, они помогают управлять домом, финансами, временем. В статье дается краткий обзор нескольких мобильных приложений на базе Андроид, которые способствуют организации работы учителя, планированию учебного времени и эффективному управлению учебного процесса.

Ключевые слова: мобильные приложения, управление учебным процессом, мобильный телефон.

Сегодня, когда гаджеты плотно вошли в нашу жизнь, трудно представить себя без них. Порой, человек, вышедший на улицу, без мобильного телефона чувствует себя как «без рук». Сегодня никого не удивить смартфоном или планшетом, подобная техника доступна и широко представлена. Мобильные приложения уже вошли практически во все сферы нашей жизни, они помогают нам управлять своим домом, финансами, временем. Использование смартфона облегчает работу почти

во всех специальностях. Большие массивы данных можно занести на свой телефон, а не держать в голове или истратить на это кучу блокнотов или тетрадей. Инженеры могут посмотреть чертежи, врачи − рассчитать рецептуру, а сотрудники магазинов − проверить инвентарь. Чем же учителя хуже?

Поэтому мы решили, что и педагогу необходимы мобильные приложения, которые позволят хотя бы частично облегчить его работу. Мы подготовили обзор наиболее удобных и перспективных бесплатных мобильных приложений для мобильных устройств на базе Android, которые учитель может установить на свой смартфон и пользоваться в работе.

TimeTable – электронный блокнот, который контролирует рабочее расписание учителя.

В начале учебного года, когда еще трудно удержать в голове всю нагрузку, данное приложение очень спасает. Изначально TimeTable создавался в качестве помощника для школьников или студентов, но его возможности значительно шире, поэтому мы считаем, что данное приложение поможет и учителю в своей работе. Удобная программа имеет интерфейс с множеством настроек. Интересна главная страница TimeTable, на которой можно найти записи будущих дел, но и сохранены прошлые заметки.

Всю информацию можно всегда привести в порядок с помощью фильтрации всех записей, для этого существуют специальные вкладки с недельным обзором и дневным. Недельный план на табло отображается с помощью разноцветных ярлыков. Каждое занятие отмечено своим цветом.

Педагог сам определяет важность и время выполнения задания, а всевозможные настройки помогут их распределить и установить в программе. Оповестить о сроке выполнения или начале занятий учитель сможет узнать через функцию оповещения [1].

ClassDojo – креативный инструмент для планирования и контроля работы с отдельными учениками и всем классом

Идея сервиса состоит в создании удобной, наглядной, легко управляемой системы поощрения с различными ролями и уровнями доступа. В ClassDojo можно зарегистрироваться в качестве учителя (который и будет создавать бейджи, ставить цели, собирать статистику и делать групповые рассылки); в качестве ученика (которому высылается персональный код для доступа к своему профилю, где он может изменить свой аватар и настроить профиль под себя); и в качестве родителя (который имеет доступ к профилю своего ребёнка). Отображать прогресс класса можно с помощью проектора прямо во время урока, если учитель сочтёт это достаточно эффективным и мотивирующим.

Это приложение сначала может насторожить, потому что оформлено оно так ярко и красочно, что кажется оно подходит только для воспитателей и учителей начальной школы. Однако это очень эффективный инструмент по работе со школьниками любого возраста.

Здесь можно создавать план для работы как со всем классом, так и с каждым отдельным учеником, использовать сообщения, чтобы информировать учащихся о важных событиях, о которых те могли забыть, или же просто напоминать о выполнении домашних заданий. Более того, с его помощью можно общаться и с родителями учеников [2].

ClassDojo – креативный инструмент для планирования и контроля работы с отдельными учениками и всем классом.

Незаменимое приложение для учителя, новая разработка, не имеющая аналогов. Создано по просьбе школьных учителей и протестировано ими в «боевых» условиях. Не успеваете записывать кто и сколько раз ответил? Помощник учителя сделает это за вас! Виртуальные классы позволят вам одним касанием отмечать кто и сколько раз ответил. Помощник учителя знает ваше расписание и в назначенное время откроет для вас двери нужного кабинета с рассаженными учениками. После урока он автоматически сохранит все проставленные ответы [3].

Но данное приложение не оценивает самостоятельно, оно лишь фиксирует количество ответов учащихся, а затем учитель сам выставляет оценки в журнал.

Teacher Gradebook – учительский журнал, который поможет автоматизировать процесс выставления оценок.

Электронная версия привычного для каждого учителя «бумажного» журнала, от которого в наше время пытаются «уйти» многие учебные заведения. Это мобильное приложение дает возможность создавать расписание на всю учебную неделю, а также экспортировать его в формате pdf.

В этот журнал можно внести данные каждого ученика, заполняя их профиль оценками, отслеживать динамику каждого учащегося отдельно или на фоне класса. Также программа дает возможность группировать учеников по какому-либо принципу, отмечать отсутствующих и разными цветами обозначать разные по значению события.

Нам кажется, что это неплохой вариант для классного руководителя, поскольку приложение много процессов выполняет автоматически, существенно облегчая рабочий процесс (например, выводит статистику, средний балл ученика или класса) [4].

Google Classroom — подойдет для виртуального контроля выполнения задач.

Данное приложение может работать как на смартфоне или планшете, но и на компьютере и имеет очень простые настройки и возможность их быстро изменить.

Как известно, особое место в учебном процессе занимает проверка и оценка знаний учащихся. Без нее невозможно полноценное усвоение знаний. К сожалению, ученики привыкают к тому, что их всегда оценивают другие: надо только выполнить задание, а правильно или нет оно выполнено, об этом скажет преподаватель. [5]. Все материалы в зависимости от класса и предмета автоматически распределяются по

папкам, созданным ранее, а также можно использовать Google Диск. Также в Google Classroom можно создавать объявления, которые можно сразу же обсудить с учащимися. Это один из наиболее удобных ресурсов для организации и контроля дистанционного обучения [6].

CamScanner – интеллектуальное управление документами.

Иногда бывает так, что вы в командировке, и вдруг ваше начальство просит срочно отправить скан документа. Конечно же сканера у нас под рукой нет, но такие функции может выполнить данное приложение. С помощью приложения можно сфотографировать документ, настроить фильтр, сохранить документ и отправить в хорошем качестве /типа скан/. Конечно же, можно сделать просто фотографию и наложить фильтры, но в данном приложении вы можете сохранить файлы в .pdf формате/расширении [7].

Таким образом, до недавнего времени гаджеты в школе ассоциировались с развлечениями, а ведь с их помощью можно упростить процесс работы учителя, стоит только применить несколько специальных приложений. Мы считаем, что электронные гаджеты — незаменимые помощники современного учителя, которые обладают широкими коммуникационными возможностями и значительно облегчают выполнение повседневных задач.

## Список литературы

- [1] Timetable [Электронный ресурс], https://play.google.com/store /apps/details?id=com.gabrielittner.timetable&hl=.
- [2] ClassDojo [Электронный ресурс], https://play.google.com/store /apps/details?id=com.classdojo.android.
- [3] Помощник учителя [Электронный ресурс],  $\blacksquare$  https://play.google. com/store/apps/details?id=com.learning.texnar1teachersprogect.
- [4] Старко Е.С. Организация тестового контроля знаний будущего учителя в условиях информационно-образовательной среды вуза.//Компьютерные науки и информационные технологии: Материалы Междунар. науч конф. -Саратов: Издат. центр «Наука», 2012. -368с.:ил. -с. 300-303.
- [5] Teacher Gradebook [Электронный ресурс], https://play.google. com/store/apps/details?id=com.edevolearning.edevoteacher.
- [6] Google Classroom [Электронный ресурс], https://play.google.com /store/apps/details?id=com.google.android.apps.classroom.
- [7] CamScanner [Электронный ресурс], https://play.google.com /store/apps/details?id=com.intsig.camscanner.

## Образовательная робототехника в дополнительном образовании

Стрельникова Н.В.<sup>1</sup>, Храмова М.В.<sup>2</sup>

<sup>1</sup> strelnikovaaaaa@gmail.com, <sup>2</sup> mhramova@gmail.com

Саратовский государственный университет имени Н. Г. Чернышевского

В статье рассматривается место образовательной робототехники в системе дополнительного образования, зачем и для чего она нужда детям XXI века. Анализируются преимущества преимущества образовательной робототехники, и почему её можно считать современным «мотиватором» для детей. Представлен опыт в решении одной из главных проблем в образовательной робототехники (нехватки дополнительных пособий и материалов) - отдельные материалы авторского пособия для детей старшего возраста на Lego Mindstorms.

Ключевые слова: робототехника, дополнительное образование, дети, педагогическая технология, STEM.

Главной целью дополнительного образования детей является социальный заказ общества: сформировать личность, готовую к применению знаний, умений и внешних ресурсов для эффективной деятельности в конкретной жизненной ситуации, формирование ключевых компетентностей детей, для применения их в дальнейшей жизни. В связи с этим робототехнические решения становятся все более востребованными и распространенными, а области их применения расширяются. Этим и обосновывается актуальность темы статьи.

Внимание к образовательной робототехнике в наше время постоянно увеличивается, она набирает популярность в школах и кружках дополнительного образования. Образовательные учреждения закупают новейшее оборудование и методические материалы. Образовательные занятия по робототехнике междисциплинарны, в них интегрированы инженерное дело, математика, информатика, физика и другие естественные науки, подразумевающие активное участие школьников в процессе занятий. Кроме того, современные педагоги рассматривают образовательную робототехнику как новую педагогическую технологию [1], направленную на приобщение детей и молодежи к техническому творчеству, развитию навыков конструирования, моделирования и программирования, что очень важно для подрастающего поколения. Ученики вовлечены в образовательный процесс благодаря созданию моделей роботов, проектированию и программированию робототехнических устройств, и участию в специализированных соревнованиях, конкурсах, олимпиадах, конференциях.

Новые Федеральные Государственные образовательные стандарты (ФГОС) [2] требуют от школьников конструкторских навыков и опыта в проектно-исследовательской деятельности, и образовательные программы по робототехнике полностью удовлетворяют эти требования. Федеральные государственные образовательные стандарты начального общего образования (ФГОС НОО) ориентируют на переход от обучения как презентации системы знаний к активной работе над заданиями, непосредственно связанными с проблемами реальности, указывая те виды деятельности, которыми учащийся должен овладеть к концу начального обучения [3]. Большое внимание при этом уделяется моделированию, конструкторской и проектной деятельности. Требованиям и направлениям стандартов второго поколения отвечает образовательная робототехника, которая знакомит учащихся с законами реального мира, учит применять теоретические знания на практике, развивает наблюдательность, творческое и креативное мышление, пространственное воображение [4].

Занятия робототехникой демонстрируют учащимся технологии XXI

века, направленные на развитие коммуникативных способностей, навыков взаимодействия, самостоятельности при принятии решений, а также раскрывают творческий потенциал каждого ребенка. Именно робототехника сегодня считается самым популярным и эффективным средством в изучении информатики, физики, технологии, химии, биологии и других предметов, что позволяет достигать высоких результатов в обучении и мотивации школьников к выбору профессий инженернотехнического профиля [5]. Вопрос мотивации актуален в наше время. Статистика показывает, что, если опросить школьников – «что они охотнее бы сделали: уборку в доме или задания по математике/физике/информатике», – то дети скорее предпочтут первый вариант. Отсутствие мотивации негативно влияет на производительность в математических, научных, технологических и инженерных областях, жизненно важных для национальной глобальной конкурентоспособности, инноваций, экономического роста и продуктивности. Обучение при помощи образовательной робототехники позволяет учащимся задуматься о технологиях. В процессе моделирования, конструирования, программирования и документирования автономных роботов, ученики не только учатся тому, как работают технологии, но и значимым и увлекательным способом применяют знания и умения, полученные в школе [6].

Во многих странах робототехника стала занимать существенное место в школьном и университетском образовании, подобно тому, как информатика потеснила обычные предметы. По всему миру проводятся состязания роботов для школьников и студентов, и Российская Федерация не является исключением. В 2008 г. Фондом «Вольное дело» была разработана и запущена программа «Робототехника» совместно с Федеральным агентством по делам молодежи. Ежегодно в рамках этой программы проводится всероссийский фестиваль «Робофест», в котором принимают участие более 10 000 школьников и студентов из 44 регионов России. Существует Российская ассоциация образовательной робототехники (РАОР), которая создана для содействия ее членам в осуществлении деятельности, направленной на развитие и совершенствование образовательной робототехники среди учащейся молодежи России. Данная ассоциация ежегодно проводит всероссийские фестивали, международные состязания роботов, World Robot Olympiad (всемирная олимпиада роботов).

Кроме того, робототехника является одним из важных направлений STEM – образования (Science (наука), Technology (технологии),Engineering (инженерия),Math (математика)).Сегодня система STEM развивается, как один из основных трендов. STEM-образование основано на применении междисциплинарного и прикладного подхода, а также на интеграции всех дисциплин в единую схему обучения. По данным статистики, уровень спроса на STEM-профессии с 2011 года возрос на 17%, в то время как спрос на обычные профессии возрос всего лишь на 9,8%, что говорит о

большой востребованности данной системы образования во всем мире. STEAM-образование подразумевает смешанную среду, в которой ученики начинают понимать, как можно применить научные методы на практике. Обучающиеся по этой программе, помимо математики и физики, изучают робототехнику, на которой программируют и конструируют собственных роботов [7].

Несмотря на многие преимущества образовательной робототехники, она еще не стала неотъемлемой частью учебного процесса, до сих пор воспринимается как некая «диковинка». Одной из главных проблем, сформировавших такую ситуацию, является малый объем методических пособий и изданий. Особенно это относится к взрослой возрастной группе детей (от 9-ти лет). Поэтому, нами было принято решение реализовать пособие с собственной идеей по построению необычного робота на основе конструктора Lego Mindstorms, и сопроводить это подробной и пошаговой инструкцией по сборке и программированию (рис.1). Данное пособие можно будет применять на занятиях по робототехнике, что поможет разнообразить занятия и изучить новый материал.

Идея пособия состоит в том, чтобы дети смогли собрать максимально эффективное автоматическое чучело. Оно будет выполнено в виде большой птицы-хищника. Чучело будет непрерывно двигаться вдоль грядок, и при приближении птиц, желающих навредить нашему урожаю, наше пугало – будет махать своими широкими крыльями и издавать громкие звуки, которые будут сразу отпугивать незваных гостей. Таким образом, с помощью такого пособия дети не только развивают свои навыки по робототехнике, а также получают дополнительные знания об окружающем их мире. Кроме теоретического материала и сборки робота, обучающимся будет необходимо правильно запрограммировать свою модель. Для этого в пособие также присутствует пошаговая инструкция к написанию оптимальной программы для автоматического пугала. Дети имеют возможность совершенствовать и дорабатывать как саму модель робота, так и программу его работы. На рис. 2 вы можете увидеть результат, получившийся у детей после пошаговой сборки робота по нашей инструкции.

Кроме того, наше пособие уже имело апробацию с детьми 9-летнего возраста, которые за 1,5 часа – полностью собрали по инструкции робота и запрограммировали его работу.

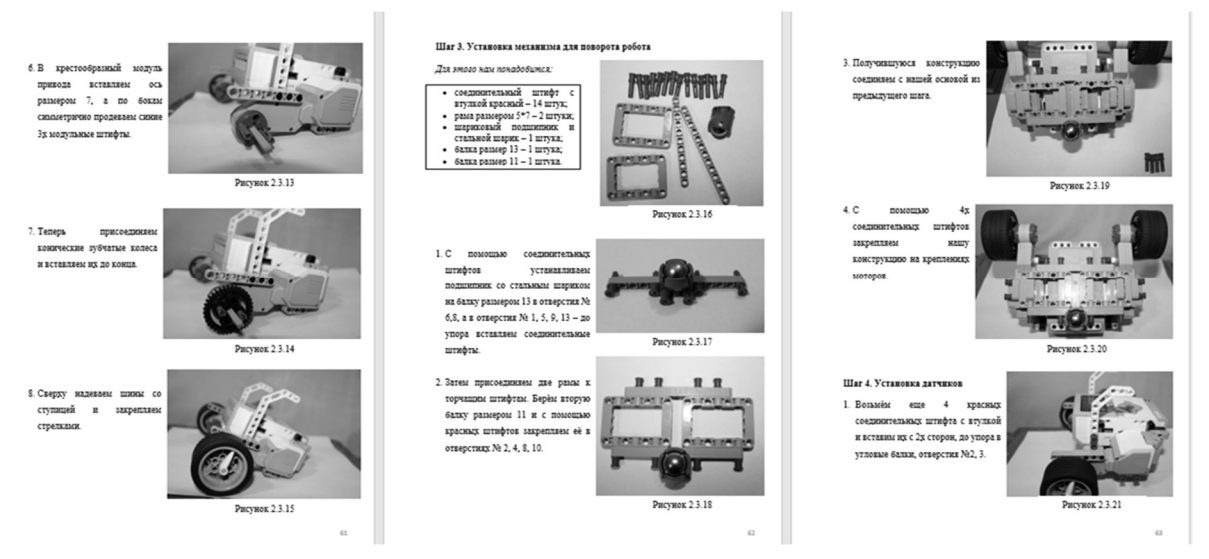

Рис. 1. Пособие «Автоматическое пугало» для Lego Mindstorms

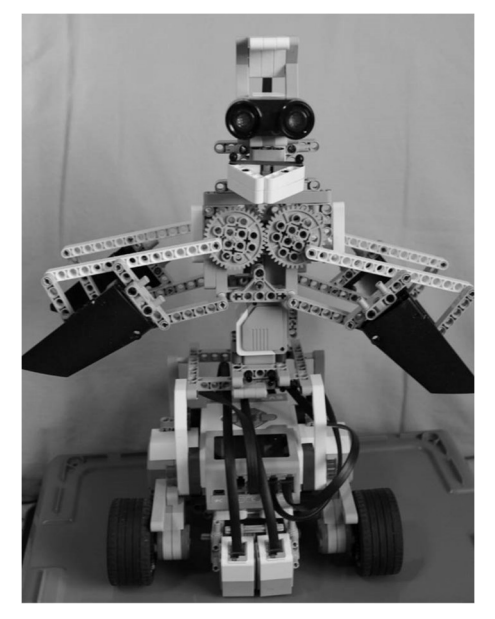

Рис. 2. Автоматическое пугало

Таким образом, можно сделать вывод, что образовательная робототехника – это мощный современный инструмент, который используется для обучения и мотивации. Именно на занятиях по робототехнике:

 Формируются знания у обучающихся благодаря процессу моделирования значимых для них проектов и воплощению их собственных идей, используя самостоятельно разработанные алгоритмы;

 Дети учатся благодаря одновременной работе в виртуальном (программирование) и реальном мире (создание модели);

 Ученики сталкиваются с когнитивными конфликтами через сравнение условий и результатов в процессе программирования и тестирования модели;

 Благодаря отражению и воспроизведению их собственных знаний, обсуждению их наблюдений обучающиеся также получают новые знания.

Образовательная робототехника дает возможность на ранних шагах выявить технические наклонности обучающихся и развивать их в этом направлении. Привлечение детей к исследованиям в области робототехники, к обмену технической информацией и начальными инженерными знаниями, развитию новых научно-технических идей позволит создать необходимые условия для высокого качества образования за счет использования в образовательном процессе новых педагогических подходов и применение новых информационных и коммуникационных технологий. Образовательная робототехника представляет собой дидактическую модель робототехнической науки. Элементы этой модели не являются научным и инженерно- техническими знаниями в области роботостроения и могут быть использованы для организации пропедевтического обучения школьников основам инженерно-технической деятельности. Круг задач, решаемых образовательной робототехникой, достаточно широк, поскольку робот может выступать не только объектом для изучения, но и средством учебного моделирования и конструирования [8]. К тому же образовательная робототехника – это интегративная предметная область, отражающая современный уровень развития науки и техники. Она включает в себя знания из школьных предметов: информатики, физики, математики. Информатика как ведущий учебный предмет сохраняет свою специфику, а физика и математика выступают в качестве вспомогательной основы.

## Список литературы

- [1] Великая Е.А. Робототехника современная педагогическая технология, первые шаги Lego-конструирования. [Электронный ресурс]: международный образовательный портал. URL: http://www.maam.ru/detskijsad/robototehnika-sovremenajapedagogicheskaja-tehnologija-pervye-shagi-lego-konstruirovanija.html (дата обращения 01.09.2018). Загл. с экрана. Яз. рус.
- [2] Федеральный государственный образовательный стандарт общего образования. [Электронный ресурс]: Минобрнауки России. URL: http://минобрнауки.рф/документы/543 (дата обращения 15.04.2018). Загл. с экрана. Яз. рус.
- [3] Власова О.С. Технологии образовательной робототехники как средство освоения предметной области «Математика и информатика». // Начальная школа плюс До и После. –№ 7. – 2014. – с. 7-11.
- [4] Халамов В.Н. Образовательная робототехника в начальной школе: учеб.метод. пос. // Обл. центр информ. и мат.техн. обеспечения образоват. учреждений Челябин. обл. ; В.Н. Халамов, Н.Н. Зайцева, Т.А. Зубова [и др.]. – Челябинск, 2012. – 192 с.
- [5] Ершов М.Г. Реализация образовательных стандартов нового поколения: образовательная робототехника в школе. // Журнал «Технологическое образование и устойчивое развитие региона» – №1(10). – 2013. – с. 138-149.
- [6] Карпутина А.Ю. Образовательная робототехника // Современные научные исследования и инновации. 2016. № 12 [Электронный ресурс]. URL:

http://web.snauka.ru/issues/2016/12/74896 (дата обращения: 01.09.2018).Загл. с экрана. Яз. рус.

- [7] Что такое STEAM-образование? [Электронный ресурс]: райская птица. URL: http://rptica.ru/Stati/Chto-takoe-STEAM-obrazovanie/ (дата обращения 02.09.2018). Загл. с экрана. Яз. рус.
- [8] Никитина Т.В. Образовательная робототехника как направление инженернотехнического творчества школьников. Учебное пособие / Т.В. Никитина. – Челябинск: Изд-во Челяб. гос. пед. ун-та, 2014. – 169 с.

# Особенности изучения информационных технологий иностранными студентами

## Сухорукова Е.В.

sewaster@gmail.com Балашовский институт (филиал)

Саратовского государственного университета имени Н.Г. Чернышевского»

В статье рассмотрены некоторые особенности обучения иностранных студентов направления «Педагогическое образование» информационным технологиям. Выделены некоторые проблемы в обучении, представлены пути их решения.

Ключевые слова: информационные технологии, иностранные студенты, визуализация информации, мини-проекты.

Российское высшее образование в наше время становится открытой системой. Это способствует укреплению авторитета российских вузов за рубежом, а как следствие увеличивается количество иностранных студентов получить качественное высшее образование в нашей стране.

Обучение иностранных студентов основывается на освоении ими ФГОС по выбранному направлению. В профессиональном стандарте педагога [1] четко прослеживается линия готовности учителя к использованию ИКТ в обучении. Выделено трудовое действие: формирование навыков, связанных с информационнокоммуникационными технологиями. Перечислены необходимые умения, касающиеся владением ИКТ-компетентностями:

общепользовательская ИКТ-компетентность;

общепедагогическая ИКТ-компетентность;

предметно-педагогическая ИКТ-компетентность.

ФГОС ВО для уровня бакалавриата по направлению подготовки «Педагогическое образование»[2] так же требует определенного уровня освоения ИКТ как на уровне общекультурный компетенций, так и на уровне профессиональных компетенций.

Обучение информационным технологиям реализуется на первом курсе. Именно в это время студенты сталкиваются с преодолением определенных трудностей, среди которых можно выделить:

проживание в новой стране, часто с другим менталитетом;

 различия в системе образования в родной стране и в стране обучения;

- языковой барьер;
- разный уровень базовый подготовки по предмету;
- финансовые трудности.

С трудностями сталкиваются не только иностранные студенты, но и преподаватели, работающие с ними.

Выделим два варианта организации обучения таких студентов:

формируется отдельная группа иностранных студентов;

 студенты формируются по группам на общих основаниях (в группе обучаются одновременно и российские студенты и иностранные студенты).

Каждый из этих вариантов имеет свои плюсы и минусы.

В первом случае студентам легче адаптироваться к процессу обучения, попросить помощи у одногрупников и у преподавателя. Во втором случае быстрее преодолевается языковой барьер.

Базовый уровень информационных технологий у иностранных студентов абсолютно разный. До сих пор встречаются студенты, практически не имеющие опыта работы за компьютером и не умеющие работать мышкой. Основная часть имеет средний пользовательский уровень. Небольшой процент студентов имеют достаточно высокий пользовательский уровень. При этом необходимо отметить , что практически все студенты владеют технологиями общения в социальных сетях на основе смартфонов или планшетов.

Конечно, учитывая наличие столь разноподготовленных студентов в группе преподавателю приходится совершенствовать методику проведения занятий. При разработке занятия необходимо привлекать современные подходы, технологии и принципы обучения. Рассмотрим некоторые из них.

Принцип визуализации информации помогает уменьшать языковой барьер, а значит, повышать эффективность обучения. Работа с визуальной информацией всегда вызывает познавательный интерес, вынуждает студентов анализировать, сравнивать, обобщать полученную информацию и делать на основе анализа выводы. Происходит активизация познавательного процесса. Визуализации информации можно добиться различными средствами:

- презентации;
- скрайбинг;
- ленты времени;
- ментальные карты;
- различные памятки;
- видеоролики.

Информационные технологии предоставляют преподавателю широкие возможности в варьировании форм организации занятия, а именно есть достаточно много моментов, когда уместно организовать как самостоятельную, так и групповую работу. Очень удачным оказывается использование в обучении мин-проектов, направленных на освоение информационных технологий. В этом случае помимо предметных знаний, цифровых навыков у студентов происходит активное развитие коммуникативных навыков, навыков работы в команде. Студенты вынуждены взаимодействовать и это способствует определенной взаимопомощи, а значит и постепенной адаптации к учебному процессу. Работа в проекте учит и корректному использованию информационных цифровых результатов других людей. В процессе создания итогового продукта проекта все участники сталкиваются с необходимостью оценки условий, хода и результатов действий, выполняемых в информационной среде.

Большой интерес вызывают у студентов занятия, разработанные в формате квеста. Нестандартная формулировка заданий, использование найденного ответа для работы со следующим заданием, активная работа в сети Интернет, возможность сетевого взаимодействия практически гарантируют интерес студентов и успешное освоение материала.

Очень важно в процессе обучения реализовывать и принцип мотивации студентов. Показывая практическое применение изученных технологий в жизни, в обучении выбранному предмету необходимо добиться у студентов осознания важности приобретаемых компетенций и их востребованности в профессиональной деятельности. В настоящее время в направлении формирования ИКТ компетентности задействован и блок методических дисциплин. Дисциплины , связанные с методикой обучения предмету обладают огромным потенциалом в направлении формирования и развития ИКТ компетентности учителя.

Общепользовательская ИКТ компетентность отрабатывается при разработке и оформлении технологических карт урока, при работе с различными информационно-поисковыми системами с соблюдением этических и правовых норм использования ИКТ.

Общепедагогическая ИКТ компетентность отрабатывается, например, при знакомстве и работе с информационным пространством образовательного учреждения, изучении использования возможностей образовательной среды в обучении. Рассматриваются возможности электронной образовательной среды «Дневник.ру». Анализируются возможности использования учителем сайта образовательного учреждения, персонального сайта учителя. Отрабатываются методические аспекты использования цифровых образовательных ресурсов в обучении. Обсуждаются вопросы оценки качества ЦОР и адекватного их использования в соответствии с образовательными задачами. Студенты учатся моделировать собственное информационное поведение. Вопросы сетевого взаимодействия педагогов изучаются при рассмотрении работы сетевых сообществ.

Предметно-педагогическая ИКТ компетентность непосредственно связана с преподаваемым предметом. Здесь может быть задействован широкий спектр возможностей по рассмотрению вариантов использования ИКТ непосредственно на уроке [3].

На основе предметных знаний, освоения методического блока дисциплин, активного использования ИКТ у иностранных студентов постепенно происходит адаптация к новым условиям жизни и обучения, а затем и к будущей профессии, усвоение профессиональных знаний, умений и навыков, качеств, компетенций. В итоге достигает результативность обучения студентов иностранцев.

#### Список литературы

- [1] Приказ Минтруда России от 18.10.2013 N 544н (с изм. от 25.12.2014) Об утверждении профессионального стандарта «Педагог (педагогическая деятельность в сфере дошкольного, начального общего, основного общего, среднего общего образования) (воспитатель, учитель)» - [Электронный ресурс] Режим доступа URL: http://fgosvo.ru/uploadfiles/profstandart/01.001.pdf Дата обращения: 02.09.2018
- [2] Приказ Минобрнауки России от 4 декабря 2015 г. № 1426 «Об утверждении федерального государственного образовательного стандарта высшего образования по направлению подготовки 44.03.01 Педагогическое образование (уровень бакалавриата)» [Электронный ресурс] Режим доступа URL: https://минобрнауки.рф/документы/7995 Дата обращения: 02.09.2018
- [3] Сухорукова Е.В. Готовность молодых специалистов к использованию информационных технологий в профессиональной деятельности //Материалы Шестнадцатой открытой Всероссийской конференции "Преподавание ирформационных технологий в Российской Федерации" (Москва, 14-15 мая 2018г.)./Московский государственный технический университет; Ассоциация предприятий компьютерных и информационных технологий – Москва, 2018, С. 362-364.

# Использование Jupyter Notebook при изучении языка программирования Python

Сучков С.А.

aceqwerty97@gmail.com

Саратовский государственный университет имени Н.Г. Чернышевского

В данной статье рассматривается и описывается метод изучения языка программирования Python. Используя систему Jupyter Notebook, представленную в этой статье, изучить компьютерный язык Python становится намного легче и удобнее. Основные особенности интерфейса Jupyter Notebook позволяют совмещать программу с текстом, что делает изучение более структурированным. «Юпитер» позволяет наглядно изучит Python в окне браузера, поскольку в функционал Jupyter Notebook входит работа с графиком и математическими формулами.

Ключевые слова: Jupyter Notebook, Python, языки программирования, метод изучения.

Python – один из современных языков программирования, стремительно завоевывающий популярность. Сегодня разработчиков на Python становится больше. Одновременно растет и его востребованность. По статистике института инженеров электротехники и электроники (IEEE) Python является самым популярным языком программирования в мире [1].

Язык отличается простым синтаксисом, гибкостью в работе и

высокой скоростью реализации проектов. На нем успешно обучают детей основам программирования, так как Python – прост в изучении и способствует развитию системного мышление. Одновременно на этом же языке пишут нейтронные сети, программное обеспечение для анализа BigData и разработок в сфере искусственного интеллекта. Применяется он и в веб-сервисах, и при разработке прикладных программ, в том числе, игровых.

Для изучения языка Python удобно использовать интегрируемую систему Jupyter Notebook. Это крайне удобный инструмент для создания сложных текстов, так как он позволяет хранить вместе программный код, изображения, комментарии, формулы и графики. При использовании этого инструмента – Python становится наглядным и удобным [2].

«Юпитер» создан для проведения экспериментов (как чисто математических, так и связанных с обработкой данных от приборов) и оформления результатов в виде профессиональных научных статей. Разработчики и научное сообщество нашло ему бесчисленные применения – от дизайна электронных схем до обработки астрономических фотографий.

Основные отличительные особенности Jupyter Notebook – это комплексное изучение объектов, сохранение истории ввода на протяжении всех сеансов, кэширование выходных результатов, расширяемая система "магических" команд, отладка программного кода, дополнительный командный синтаксис, подсветка кода, доступ к системной оболочке [3].

В Jupyter Notebook можно разрабатывать, документировать и выполнять приложения на языке Python. Он состоит из двух компонентов: веб-приложение, запускаемое в браузере, и ноутбуки – файлы, в которых можно работать с исходным кодом программы, запускать его, вводить и выводить данные и т.п. [4].

Веб-приложение имеет следующую функциональность: редактор Python-кода в браузере, с подсветкой синтаксиса, автоотступами и автодополнением; запуск кода в браузере; отображение результата вычислений с медиа-представлением (схемы, графики); работа с языком разметки Markdown и LaTeX.

Функционал оболочки довольно обширный. Имеется возможность тут же решить уравнение, отобразить результаты решения, нарисовать график (Рис.1), снабдить всё это текстовым комментарием, а при изменении исходных данных всё пересчитать и перерисовать одним нажатием клавиши. (Рис.2) [5].

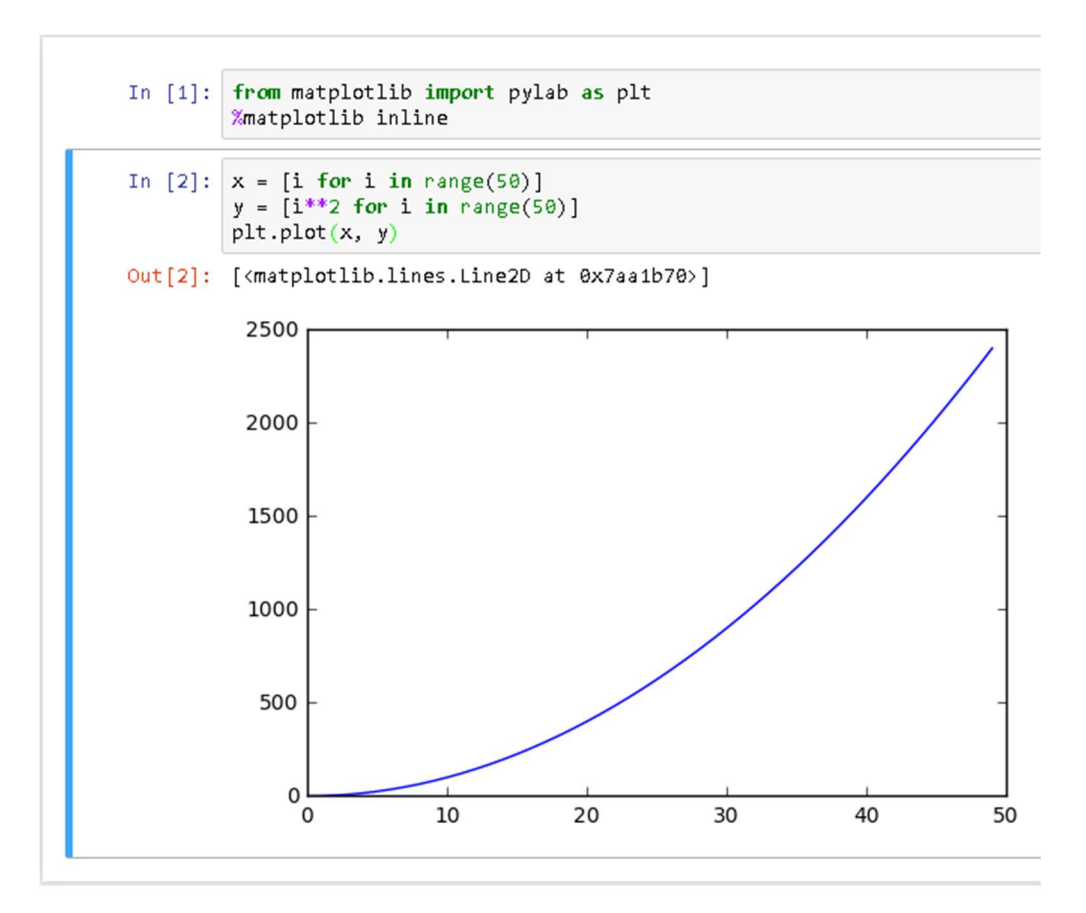

Рис. 1. График в Jupyter Notebook

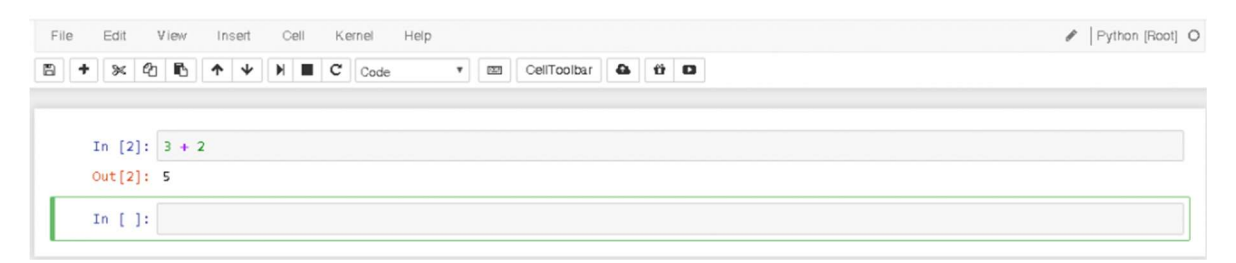

Рис. 2. Простейшая работа Python в Jupyter Notebook

Работа с текстом производится благодаря облегченному языку разметки Markdown для структурирования кода и гипертекста (Рис.3) [6].

В ходе изучения языка с помощью Jupyter Notebook можно полностью сконцентрироваться на написании алгоритма и немедленной визуализации результатов исполнения кода, вместо того чтобы возиться со сложными средами для программирования больших программ и консолью, которая может выводить только числа и текст (Рис.4.).

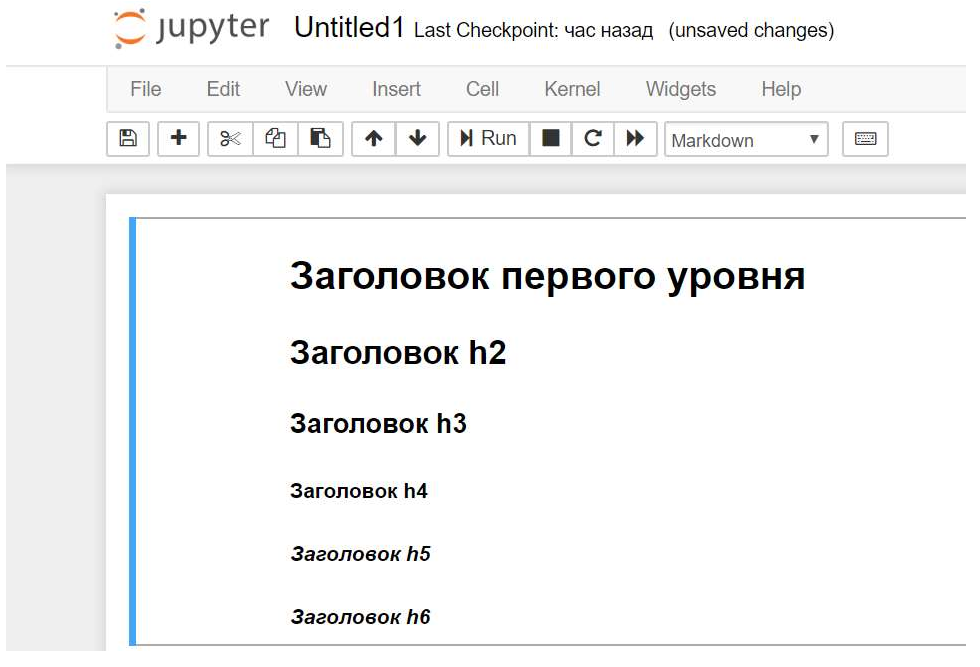

Рис. 3. Использование Markdown

# Основы синтаксиса

Синтаксис Python очень прост и умещается в небольшой абзац

- Конец строки конец инструкции.
- Вложенные инструкции объединяются в блоки по величине отступов
- Вложенные инструкции в Python записываются в соответствии с одним и тем же шаблоном, когда основная инструкция завершается двоеточием, вслед за которым располагается вложенный блок кода, обычно с отступом под строкой основной инструкции
- # комментарий

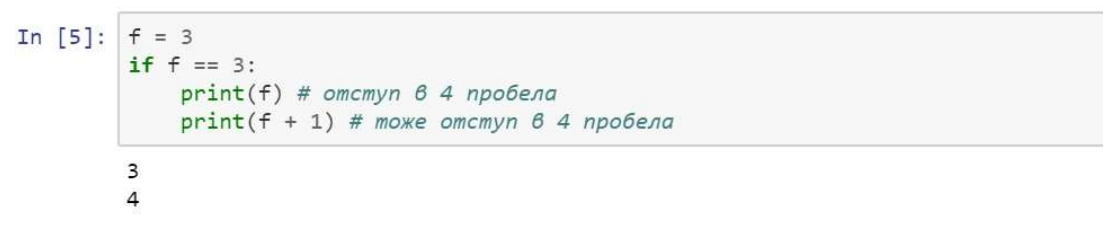

Рис. 4. Пример работы Jupyter Notebook

В основном данный инструмент предназначим для вычислений в математике и построении графиков исходя из заданных формул (Рис.5).

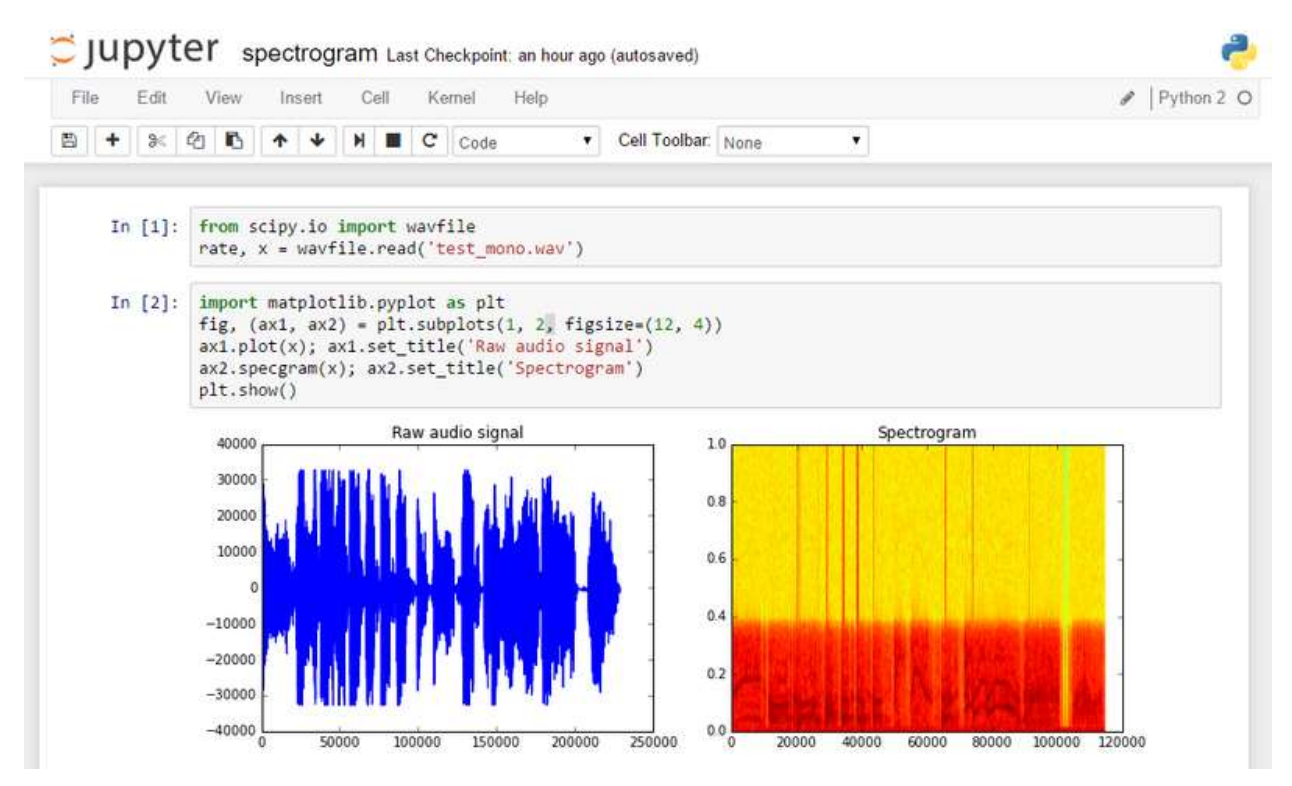

Рис. 5. Пример работы с математическими данными

Итак, «Юпитер» − это инструмент, при помощи которого можно довольно просто и удобно искать решение какой-либо проблемы, иллюстрируя всё это тут же создаваемыми графиками, картами или математическими формулами. При желании все действия можно сохранить, и к любому этапу можно легко вернуться. Эта функциональность позволяет сделать изучение языка программирования Python более наглядным и, следовательно, простым.

#### Список литературы

- [1] Сайт института IEEE [Электронный ресурс]. URL: https://spectrum.ieee.org/atwork/innovation/the-2018-top-programming-languages (Дата обращения 03.10.2018).
- [2] Научные курсы [Электронный ресурс]. URL: https://www.openfablab.org (Дата обращения 04.10.2018)
- [3] Статьи по программированию [Электронный ресурс]. URL: https://proglib.io/ (Дата обращения 04.10.2018)
- [4] Новости IT-сферы [Электронный ресурс]. URL: https://tproger.ru/ (Дата обращения 04.10.2018)
- [5] Разработка ПО [Электронный ресурс]. URL: https://devpractice.ru/ (Дата обращения 04.10.2018)
- [6] Основы программирования на Python [Электронный ресурс]. URL: http://school.sgu.ru/ (Дата обращения 04.10.2018).

## Реализация проектной деятельности по программированию на основе Scrum-технологии

Тараканова Е.Н.<sup>1</sup>, Василенко А.С.<sup>2</sup>, Дудалова Е.М.<sup>3</sup> 1 tarelena13@gmail.com, <sup>2</sup> ankavasilenko10@gmail.com, <sup>3</sup> katushka.dudalova0509@gmail.com

ФГБОУ ВО «Самарский государственный социально-педагогический университет»

Использование метода проектов в образовательной практике является мощным мотивационным инструментом. В статье рассматриваются особенности реализации проектной деятельности по программированию на основе Scrum-технологии. При реализации учебных проектов по программированию каждый участник проекта выполняет функционал, согласно назначенной «роли», на каждом этапе (Sprint) выполнения проекта происходит смена ролей и наращивание возможностей разрабатываемого программного обеспечения.

Ключевые слова: проектная деятельность, Scrum-технология, программирование.

Одной из функций современного образования является адаптация и ориентация ребенка в современной жизни. Основой реализации Федеральных государственных образовательных стандартов (ФГОС) общего образования выступает системно-деятельностный подход, в рамках которого наиболее эффективным инструментом является метод проектов. Сам по себе метод не является новым, но изменение технического оснащения современной школы, появление и повсеместное использование новых технологий ведут к кардинальным изменениям технологической составляющей этого метода. Говоря языкам стандарта, можно утверждать, что проектная деятельность способствует формированию различных групп образовательных результатов: личностных, метапредметных и предметных (в разной степени, в зависимости от направленности проекта). Формирующиеся при выполнении проекта универсальные учебные действия, являются основой дальнейшей успешной учебной деятельности и готовят школьника к решению различных жизненных задач.

Метод проектов представляет собой гибкую модель организации образовательного процесса, способствует развитию наблюдательности и стремлению находить ответы на возникающие вопросы, проверять правильность своих ответов, на основе анализа информации, при проведении экспериментов и исследований. Учебный проект позволяет обучать проектированию, как целенаправленной деятельности по нахождению способов решения проблемы [1].

Используя проектную деятельность, педагог может реализовать несколько педагогических принципов при взаимодействии обучающегося с окружающим миром: мотивацию, сотрудничество детей и взрослых, самодеятельность, с учетом возрастных и индивидуальных особенностей, осуществлять деятельностный подход. Технология проектов способствует формированию навыков решения проблем творческого и поискового характера, планирования учебных действий в соответствии с поставленной

358

задачей [2]. В ходе реализации проекта обучающиеся учатся оценивать эффективность способов достижения результата, выбирать оптимальный вариант и аргументировать свой выбор.

Отметим, что проектная деятельность в школе может способствовать: развитию творческих способностей обучающихся и развития у них исследовательских навыков; выявлению одаренных обучающихся; развитию коммуникативных умений; формированию уверенности в себе, осознанию значимости выполненной работы [3].

В последние годы все чаще педагоги сталкиваются с ситуацией низкой мотивации школьников к обучению. На наш взгляд, правильная организация проектной деятельности может служить одним из инструментов, мотивирующих детей к познанию. В реализацию метода проектов должны активно внедряться современные технологии, в том числе информационно-коммуникационные, в противном случае, проектная деятельность может оказаться демотиватором (так как использование устаревших технологий подрывают авторитет учителя и служат негативным фактором, препятствующим качественному выполнению поставленной задачи). Проектная деятельность как один из способов повышения мотивации позволяет осваивать и грамотно применять новые технологии, творчески мыслить в тех или иных жизненных ситуациях; она ориентирована на самостоятельную деятельность обучающихся, умение работать в коллективе.

Одним из факторов успешной социализации современного человека выступает его умение работать в коллективе. Являться частью коллектива, понимать, что выполняя свою задачу, способствуешь выполнению задачи, стоящей перед всем коллективом, зачастую могут не все. Подготовкой к решению подобных задач в будущей профессиональной (и не только) деятельности является активное участие в выполнении учебных групповых проектов.

Одной из современных технологий, активно внедряющихся сейчас в образовательную практику, является Scrum-технология. Сама технология была описана еще в 80-е годы двадцатого столетия. Основной рабочей единицей методологии Scrum является эффективная групповая работа. Было выявлено, что проект, над которым работают совместно специалисты различных профилей, будет наиболее качественно выполненным. Важными критериями применения Scrum-технологии в учебной проектной деятельности, являются распределение «ролей» между членами проектной группы (в коллективном проекте) и определение этапов выполнения проекта при планировании. При этом каждый этап должен иметь цель, которая является мотивирующим фактором и достигается с помощью выполнения задач из плана [4].

Метод проектов может применяться как в урочной, так и во внеурочной деятельности, по различным направлениям, углубляя знания школьников в отдельных областях знаний, либо выстраивая взаимосвязи между различными областями (в межпредметных проектах).

В рамках статьи особый упор хочется сделать на реализации Scrumтехнологии в проектной деятельности по программированию. Почему именно программирование? Во-первых, все крупные проекты в сфере IT, выполняются командой разработчиков. Во-вторых, в этой команде у каждого своя роль, свой функционал. В-третьих, разработка программного обеспечения, представляет собой поэтапный процесс, в котором на каждом этапе (Sprint в Scrum-технологии) разрабатываемое программное обеспечение представляет собой работающий продукт с новыми добавленными возможностями.

Особенно интересным представляется нам организация проектов во внеурочной деятельности по программированию. В настоящее время имеется огромное количество сред для обучения программированию детей, поэтому реализация такой проектной деятельности может начинаться с начальной школы с переходом в основную школу, при изучении таких сред как KoduGameLab, Scratch, Alice, PencilCode, MitAppInventor и многих других [5].

Рассмотрим суть применения Scrum-технологии при выполнении проекта по программированию. Обучающиеся делятся на группы, каждая группа получает задание на разработку проекта. Внутри группы каждый участник выполняет свою роль, например:

 кодировщик – главной функцией которого является написание программного кода;

аналитик занимается анализом требований;

 тестировщик проверяет работоспособность программы, выявляет ошибки и недочеты;

и другие.

Количество ролей может быть увеличено, в зависимости от размера проектной группы. Названия и функционал ролей должны соответствовать возрастной категории участников проекта. Роли могут дублироваться. Например, два кодировщика могут заниматься написанием различных частей программного кода. В KoduGameLab, например, каждый кодировщик может заниматься кодированием отдельного уровня проектируемой игры, которая в дальнейшем будет объединена в одно многоуровневое приложение.

Самым ценным является то, чтобы каждый из участников смог попробовать себя в разных ролях. Для этого планируется поэтапная разработка программы. На каждом этапе (в Scrum-технологии – это Sprint) программа представляет собой работающую версию с определенным функционалом, который наращивается от этапа к этапу. При переходе на следующий этап участники проекта меняются ролями. Несмотря на наличие ролей и разного функционала, участники проекта стремятся к достижению одной общей цели. И только при полноценной работе каждого участника возможно достижение наилучшего результата. «Примерка» различных ролей на себя приводит к их «размытию» и

360
повышению личной ответственности за конечный продукт.

Методы Scrum-технологии позволяют создать такую атмосферу для обучающихся, в которой образовательная технология выступает как своеобразный социокультурный инструмент становления и развития единства мотивационно-смысловой и интеллектуально-коммуникативной сфер, организационная оболочка которых является смыслообразующим элементом, расширяя смысловую деятельность школьников. При этом системообразующими факторами становятся сотрудничество, коллективная работа, разделение ответственностей, эффективное использование индивидуального творческого потенциала, решения проблем с использованием нестандартных подходов, самоорганизация, самоконтроль и самодисциплина, что вместе дает участникам проектной деятельности огромное преимущество над теми, кто ими не является.

Нет необходимости подчеркивать, что все участники такого образовательного процесса осознают необходимость рефлексии и формирования эффективных способов самооценки деятельности и ее результатов. Создаются комфортные условия достижения целей и взаимного доверия между всеми участниками реализующие проектную деятельность при изучении программирования. Как следствие, занятия становятся более интересными, плодотворными и доверительными, а также всесторонне развивают личность, провоцируя углублять свои знания в области программирования [6].

Применение Scrum-технологии даст положительные результаты при реализации проектов в любых предметных областях, способствуя формированию познавательных (за счет увеличения мотивации), коммуникативных (общение в группе, выполнение общей задачи) и регулятивных (планирование деятельности, оценивание результата) универсальных учебных действий.

### Список литературы

- [1] Пахомова Н.Ю. Метод учебных проектов в образовательном учреждении // М.: АРКТИ, 2003.
- [2] Ляпина Г.С. Проектная деятельность в начальной школе в рамках реализации ФГОС НОО // Форум. Серия: Гуманитарные и экономические науки Волгоград, 2016. С. 34-36.
- [3] Иванова Е.А. Проектная деятельность как один из способов реализации творческих способностей учащихся // Научные исследования: теория, методика и практика. Сборник материалов III Международной научно-практической конференции Чебоксары, 2017. С. 106-108.
- [4] Сакова Т.Г., Шляхтина О.С. Методология управления проектами в области информационных технологий Scrum // Российская наука: актуальные исследования и разработки. Сборник научных статей III Всероссийской заочной научнопрактической конференции Самара, 2017. С.14-17.
- [5] Тараканова Е.Н. Программно-инструментальное сопровождение STEM-образования // Научное отражение (по материалам I Поволжского педагогического форума 27-29 ноября 2017 г.). – 2017. № 5-6 (9-10). – С.160-161.

[6] Мельчук М.В., Алисевич М.В. Scrum-технология как инновационный метод обучения // Современная наука: актуальные проблемы теории и практики. М: Гуманитарные науки, 2018 №4. С.68-71.

## Организация школьных интегрированных проектов по робототехнике и технологиям трехмерной печати

Татьянич Е.В.<sup>1</sup>, ПономареваЮ.С.<sup>2</sup>

 ${}^{1}$ Hellenta@gmail.com,  ${}^{2}29$ jialu@gmail.com Волгоградский государственный социально-педагогический университет

В статье представлены основные технологии трехмерной печати, уточнены этапы интегрированного проекта по робототехнике и технологиям трехмерной печати и сформулированы требования по его организации и проведению относительно материально-технического обеспечения, подготовки учащихся и преподавателей.

Ключевые слова: робототехника, технологии трехмерной печати, метод проектов

В настоящее время робототехника относится к стратегическим направлениям развития информационных и коммуникационных технологий, определяющих становление информационного общества в Российской Федерации [1]. Образовательная робототехника, аккумулируя знания из физики, информатики, кибернетики, механики, электроники, математики, обладает широкими возможностями для привлечения учащихся к техническому творчеству через разработку интегрированных проектов, связанных с перспективными направлениями развития информационных технологий: системами трехмерной печати, биоинформатикой, визуальным программированием и пр.

Выявим особенности организации школьных интегрированных проектов по робототехнике и технологиям трехмерной печати.

Современные технологии трехмерной печати позволяют послойно создавать объемный объект на основе его компьютерной трехмерной модели. В зависимости от используемых материалов и способов соединения слоев выделяют следующие технологии:

− Stereo lithography (SLA) – полимеризация слоев жидкого фотополимера лазерным лучом;

− Selective laser sintering (SLS) – спекание лазером слоев подаваемого из специальной емкости порошка самых разнообразных материалов (сталь, нейлон, керамика, стекло и т.д.);

− Laser engineered net shaping (LENS) – запекание лазерным лучом порошка, выдуваемого из сопла на поверхность печатаемой детали. Материалом могут служить смеси порошков различных металлов;

− 3DP – склеивание специальными клеями слоев порошка. В качестве материала здесь также может использоваться широчайший спектр материалов: стекло, кость, резина, дерево, шоколад, сахар и т.д.;

− Laminated Object manufacturing (LOM) – луч лазера вырезает контуры детали из проламинированных листов. Полученные заготовки спекаются, склеиваются или спрессовываются в готовый трехмерный объект. В качестве материала могут быть взяты пластик, алюминий, бумага;

− Fused deposition modeling (FDM) – через специальное сопло (экструдер) расплавленный материал выдавливается слой за слоем на распечатываемую деталь. Материалами могут служить пластик, сырные массы, тесто, биогель с живыми клетками, бетон, металл и т.д.;

− Multi Jet Modeling (MJM) – аналогична FDM, но в данном случае одновременно используется много (до нескольких сотен) экструдеров.

В настоящее время бурно развиваются строительные технологии (печать жилья), технологии печати одежды, биопечать (печать тканей и целых органов) и т.д.

Самой популярной технологией на настоящий момент является технология FDM как самая простая в освоении и использовании, дешевая и безопасная, что позволяет именно ее рекомендовать ее для использования в школьных интегрированных с робототехникой проектах. Далее в статье будет рассматриваться только FDM технология с использованием пластика в качестве расходного материала.

Для печати можно пользоваться как готовыми моделями, бесплатные коллекции которых широко представлены в Интернет, так и созданными самостоятельно с помощью программ трехмерного моделирования, такими, как GNU GPL Blender, Autodesk Maya, Autodesk 3ds Max, LightWave.

Создание трехмерной модели для распечатки имеет существенные отличия от создания трехмерной модели для других целей. Для печати используются твердотельные модели, удовлетворяющие условиям:

− манифолдность геометрии ("закрытость" или "герметичность" модели);

− отсутствие накладывающихся друг на друга граней;

− наличие у каждого ребра не более двух смежных граней;

− правильная ориентация граней (нормали граней направлены наружу распечатываемой модели);

− наличие ненулевой толщины у всех стенок модели;

− кратность толщины стенок диаметру сопла используемого принтера;

− отсутствие выступающих деталей, толщина которых очень мала;

− и т.д.

Для создания подобной модели достаточно любого пакета трехмерной графики, но для облегчения поиска проблем и их последующего исправления лучше использовать специальное ПО (например, программу Netfabb) или онлайн-сервисы (https://tools3d.azurewebsites.net/, http://www.trinckle.com/, https://service.netfabb.com/service.php). Хотя в простейших случаях проблему можно устранить вручную средствами используемого пакета трехмерной графики.

Созданная с учетом вышеперечисленных условий модель еще не готова к печати. Для ее перевода на понятный 3d-принтерам язык G-кодов используется специальный класс программ, называемых слайсерами. Слайсер разрезает модель на слои, которые в дальнейшем принтер будет заполнять пластиком, а потом переводит код полученных слоев в G-код. Кроме того, слайсеры позволяют управлять параметрами печати выставлять скорость печати, тип заполнения внутренней части модели, подложки (дополнительного слоя пластика для лучшей фиксации модели на печатном столе), и поддержки (служебных "мостиков" из пластика, поднимающихся от печатного стола к распечатываемой детали, угол наклона которой меньше 70 градусов) и т.п.

После распечатки модели часто требуется провести постобработку удалить подложку и поддержку, избавиться от их следов на детали, например, путем обработки поверхности наждачной бумагой, по необходимости провести сборку готового изделия из отдельных частей, покраску или полировку.

Созданную таким образом деталь вполне можно использовать при конструировании программируемых роботов.

В современной образовательной практике обучение робототехнике и технологиям трехмерной печати преимущественно осуществляется в рамках внеурочной деятельности: в кружках, на элективных курсах, творческих пространствах ДЛЯ любителей высоких технологий (хакспейсах) и т.д.. В этих условиях наиболее эффективной формой организации обучения является проектная деятельность, построенная на основе сочетания индивидуальной и групповой работы учащихся, самостоятельных обосновании актуальности задачи, определении проблемы и способов ее решения, построении плана работы и т.д..

интегрированного Высокотехнологичность проекта  $\Pi$ <sup>O</sup> робототехнике и технологиям трехмерной печати и консолидация в нем знаний из различных предметных областей определяют ряд  $er$ особенностей. Остановимся на них подробнее.

На основе работ Николиной В.В., Пахомовой Н.Ю., Полат Е.С., Розанова Л.Л., и др. уточним этапы разработки и проведения интегрированного проекта по робототехнике и технологиям трехмерной печати:

 $1_{\cdot}$ Подготовительный этап.

1.1. Определение проблемы в приложениях робототехники.

1.2. Формулировка цели разработки робота и его функциональности.

1.3. Определение требований к конструкции робота.

 $1.4.$ Построение функциональной требуемых молели конструкторских элементов.

 $2<sup>1</sup>$ Этап разработки и реализации модели

> 2.1. Построение твердотельной компьютерной модели требуемого объекта и проверка ее на готовность к печати.

2.2. Слайсинг.

2.3. Настройка принтера и печать модели.

2.4. Постобработка и сборка созданной модели.

 $\overline{3}$ . Этап тестирования и применения детали.

> 3.1. Проверка полученной детали на функциональность, при необходимости - возврат к п.1.4. или 2.1.

> 3.2. Использование детали в конструкции программируемого робота, необходимости – проведение дополнительной При постобработки.

 $\overline{4}$ . Исследовательский этап.

> 4.1. Тестирование конструкции робота, включающей созданную леталь.

> 4.2. Модификация требований к конструкции робота в целях оптимизации его работы, при необходимости - возвращение к п.1.4. или 2.1.

 $5.$ Этап представления работы и защиты результатов.

Отметим, что для интегрированных проектов по робототехнике и технологиям трехмерной печати характерна нелинейность этапов.

Организация  $\mathbf{M}$ разработка интегрированных проектов  $\Pi$ O робототехнике технологиям трехмерной печати предполагает  $\mathbf{H}$ требований: к материально-технической базе, к выполнение ряда подготовке обучающихся и подготовке преподавателей.

Требования к материально-технической базе заключаются в наличии следующих программно-аппаратных средств:

компьютерного класса с доступом в Интернет и количеством 1. персональных компьютеров из расчета 1-2 компьютера на проект. Метод проектов допускает групповую работу учащихся, поэтому в соотношении "1 компьютер - 1 ученик" особой необходимости нет. Минимальные системные требования, предъявляемые к компьютерам: операционная система Windows, Linux или Mac OS X; центральный процессор двухъядерный с SSE2, 32 бит, 2 ГГц; 2 ГБ свободного объема памяти на жестком диске; оперативная память - не менее 2 ГБ, видеокарта с поддержкой OpenGL 2.1 с 512 МБ ОЗУ; монитор, поддерживающий разрешение 1280 х 1024 и двадцати четырех битный цвет; 1 свободный USB порт или поддержка протокола Bluetooth 2.0 или выше; клавиатура; мышь;

 $\overline{2}$ . наборов программируемых роботов (Lego-конструкторы, Fishertechnik, TRIK, Arduino, Scratchduino, HUNA, MRT, RoboRobo) и сопутствующие среды программирования;

средств создания трехмерный моделей. Например, свободно-3. распространяемых пакетов Blender и FreeCad;

программ подготовки трехмерной модели к печати (например: 4. Autodesk Netfabb, Cura, CraftWare, KISSlicer);

5. 3D-принтеров, работающие по технологии FDM;

6. пластика для печати (PLA или ABS).

Для успешной реализации интегрированного проекта  $\Pi{\rm O}$  робототехнике и технологиям трехмерной печати учащимся уже необходимо обладать определенным уровнем подготовки в области ИКТ, включающим в себя:

1. умение использовать различные способы поиска, сбора, обработки, анализа, организации, передачи и интерпретации информации в соответствии с коммуникативными и познавательными задачами;

2. умение использовать средства ИКТ с соблюдением требований эргономики и техники безопасности;

3. владение навыками и опытом разработки программ в среде визуального программирования;

4. владение навыками формализации прикладной задачи;

5. владение навыками и опытом разработки трехмерных моделей в выбранной среде создания трехмерной графики.

Для преподавателя, реализующего интегрированных проектов по робототехнике и технологиям трехмерной печати, необходимо владеть умением и опытом организации и проведения проектной деятельности и лабораторных экспериментов; умением реализации интерактивных форм обучения; умением организовывать учебно-исследовательскую деятельность, а его предметно-педагогическая компетентность должна включать:

1. знания основных представлений о робототехнических системах, их возможностях и перспективах развития; назначения, принципов использования, состава и дидактических возможностей конструкторов программируемых роботов и сопровождающего программного обеспечения; основных алгоритмов реального времени для учебных роботов (прохождение трассы, движение по лабиринту и т.д.); особенностей организации изучения основ робототехники учащимися разных возрастов; основного функционала программ трехмерного моделирования и подготовки трехмерной модели к печати; свойств пластика для печати; особенностей хранения расходных материалов для трехмерной печати;

2. умения использовать среды программирования виртуальных роботов для разработки и отладки алгоритмов; создавать конструкцию и разрабатывать программу для робота, выполняющего поставленную задачу; определять конструкторские и программные особенности робота, решающего поставленную задачу, и выбирать из них оптимальные; создавать твердотельные модели прототипируемых объектов; подготавливать созданные модели к печати (проводить проверку моделей на манифолдность, и исправлять обнаруженные ошибки - уменьшать количество граней, добавлять толщину стенок моделей; осуществлять преобразование трехмерной модели в набор команд для принтера (слайсинг)); определять необходимость постобработки распечатанной модели и проводить ее; организовывать работу с технологиями трехмерной печати и конструкторами программируемых роботов с соблюдением техники безопасности; подобрать тип пластика, подходящий для

распечатываемой модели; проводить настройку и обслуживание 3Dпринтера;

3. владение опытом проектирования содержания элективных курсов и внеурочных форм работы по робототехнике; опытом конструирования и программирования учебных роботов; опытом создания готовых к печати твердотельных моделей; опытом постановки новых задач для конструирования и программирования учебных роботов; опытом составления задач на конструирование программируемых роботов.

Значимость интегрированных проектов по робототехнике и технологиям трехмерной печати заключается в том, что в процессе их реализации учащиеся получают опыт разработки уникальных изделий и информационных продуктов и приобретают простейшие технические навыки. Подчеркнем, что особое значением имеет именно уникальность полученных деталей, так как это может послужить основой для формирования потребности к творчеству и созиданию вместо потребительского использования готовых решений. Именно в процессе выполнения интегрированных проектов у учащихся может появиться более осознанное понимание взаимосвязанности знаний: физики (конструкция робота, свойства пластика и т.д.), геометрии (построение чертежа и модели детали), алгебры (проведение расчетов), программирования (программирование робота), что может послужить основой для дальнейшего профессионального самоопределения.

Тем самым создаются условия для реализации пропедевтической подготовки инженерных и IT-кадров, необходимых для цифровой экономики информационного общества.

### Список литературы

[1] Указ Президента Российской Федерации «О Стратегии развития информационного общества Российской Федерации на 2017 - 2030 годы» // Официальный интернетпортал правовой информации. [Электронный ресурс]. Режим доступа: http://www.pravo.gov.ru.

# Применение специализированных программных средств для разработки интеллектуальных систем на основе нечеткой логики

Трунов А.А.<sup>1</sup>, Савин А.Н.<sup>2</sup>

 $\frac{1}{2}$  aatrunov@inbox.ru,  $\frac{2}{2}$  savinan@info.sgu.ru

Саратовский государственный университет имени Н.Г. Чернышевского

Статья посвящена выбору программного обеспечения для создания интеллектуальных систем на основе нечеткой логики.

Ключевые слова: LabVIEW, нечеткая логика, интеллектуальные системы,. распознавание изображений.

Разработка систем с использованием искусственного интеллекта является одним из ведущих направлений развития науки и техники в настоящее время. Системы, созданные на основе искусственного интеллекта, находят все больше применение как в технике на производстве, так и активно внедряются в сфере автомобилестроения.

Программное обеспечение с использованием искусственного интеллекта сушественно облегчает жизнь современному человеку, например, предсказывает и помогает избежать опасных ситуаций на дорогах [1].

построения систем с использованием нечеткой логики [2] можно объяснить масштабным скачком развития интеллектуальных систем управления, а также обусловлено простотой и дешевизной их разработки, что заставляет проектировщиков всё чаще прибегать к этой технологии.

В данной работе представлены результаты разработки с помощью встроенных средств среды графического программирования LabVIEW [3] системы распознавания и классификации размытых изображений. образующихся на обзорных стёклах автомобилей в результате запотевания или обледенения.

Для решения задач получения, предварительной обработки и распознавания изображений с использованием фото или видеокамеры используются программные средства модуля Vision среды графического программирования LabVIEW.

Модуль Vision содержит большое количество средств для получения и обработки изображений. Применяется в системах технического зрения для предварительной обработки изображений, морфологического анализа, классификации объектов по форме, цвету и т. д. [4].

Первом шагом алгоритма является получение изображения исходного поля исследуемого объекта (см. рис.1) и сохранение его (если выбрано) в рабочем каталоге в папке Pictures в формате bmp.

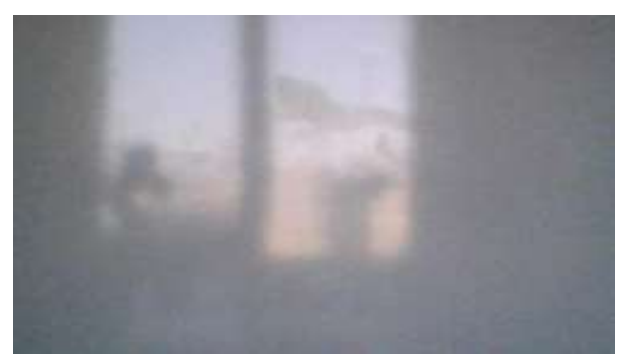

Рис. 1. Исходное изображение рассматриваемой области

Следующим шагом алгоритма является обработка исходного изображения. Для устранения геометрических искажений, связанных с неточностями установки и особенностями используемой видеокамеры, необходимо откорректировать исходное изображение.

Обрабатываем полученное изображение следующим образом:

1. Выделяем из изображения RGB 32 bit монохромное изображение (8 bit) по интенсивности.

2. Далее осуществляем поиск размытых областей при помощи встроенного модуля Watershed Segmentation.

3. Выделяем темные объекты, используя Auto Treshold: Inter Variance и делаем монохромное изображение (8 bit) бинарным (8 bit), причем 1 соответствует темным объектам, а  $0$  – светлым.

4. Используя, соответствующую ветровому стеклу ROI (область интереса изображения), маскируем область вне ее.

5. Делаем морфологический анализ (Particle Analisis) внутри ROI с параметром Connectivity  $4/8$  = True (8).

Получаем новое бинарное изображение исходного поля с выделенными темными объектами (уровень 1) для классификации формы. Это Grayscale (U8) файл, в котором темным объектам соответствует уровень 1, а светлым уровень 0. То есть это бинарный файл и для его отображения на графике надо выбрать палитру Binary.

Поиск размытых областей осуществляется при помощи встроенного модуля Watershed Segmentation. С помощью этого модуля мы можем отобразить общее количество зон, обнаруженных на изображении, а также определить правильно ли обнаружены зоны на исходном изображении. Этот модуль предназначен только для просмотра изображения и не изменяет параметры выходной области.

После распознавания объекта, мы можем использовать маску (см. рис.2) из всей области изображения или интересующей нас области (ROI). Маска изображения представляет собой изображение, содержащее значения 1 и 0. При помощи средства Vision Assistant, мы можем обработать только пиксели изображения, Te которые имеют соответствующее значение изображения маски, равными 1.

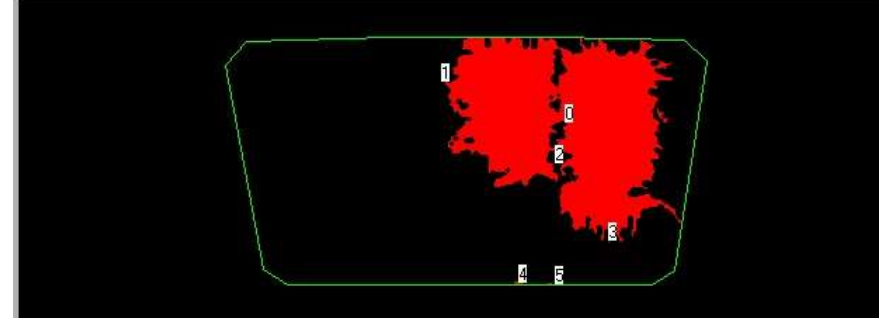

Рис. 2. Распознанное изображение

Для осуществления распознавания и дальнейшей классификации преобразуем выходные данные модуля Particle Analisis в пикселях к входному формату модуля классификации IMAQ Classify. Обучение классификатора осуществлялось в отдельном приложении Particle Classification Training. При этом файл изображения был бинарным и подготовленным по приведенному в пункте 1 алгоритму. Результаты обучения были сохранены в файле классификатора ClassificationImage.clf.

Следующий этап построения нечеткой системы оценивает и классифицирует размытые объектные области изображения по периметру и площади.

Распознанные объекты при близкой форме имеют разные размеры. ограниченной разрешающей способности камеры точность Из-за определения класса объекта уменьшается с искажением формы и уменьшением размеров.

Лля решения дальнейшей классификации залачи размытых изображений объектов была разработана система нечеткой логики (Fuzzy System) и реализована с помощью встроенного в LabVIEW мастера Fuzzy System Designer (см. рис. 3) на примере выявления состояния ветрового стекла автомобиля по площади и периметру.

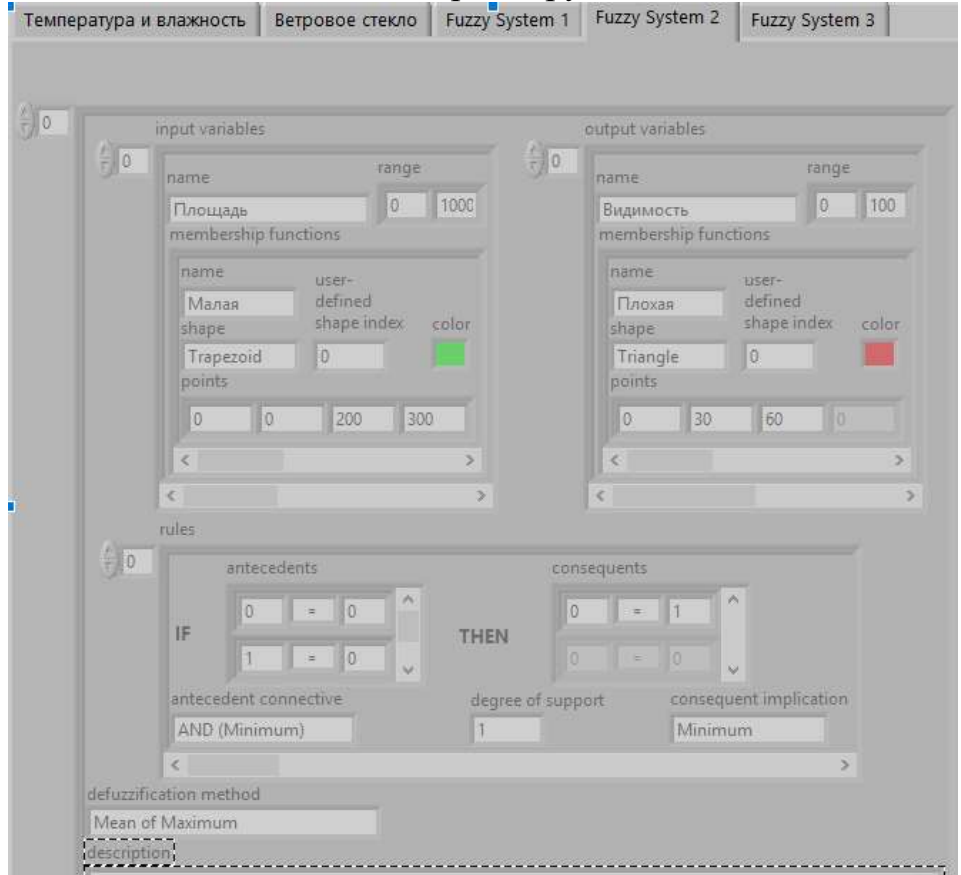

Рис. 3. Лицевая панель программного модуля системы нечеткой логики

Входными переменными для второго каскада являются площадь (см. рис.4а) и периметр (см. рис.4б) найденных размытых областей исследуемой поверхности.

Для классификации объектов по площади задаются два лингвистических терма: малая и большая; а для классификации объектов по периметру задаются три лингвистических терма: малый, средний и большой. Для каждого терма мы устанавливаем числовое соответствие, которое соответствует количеству пикселей, найденных в искомой области изображения.

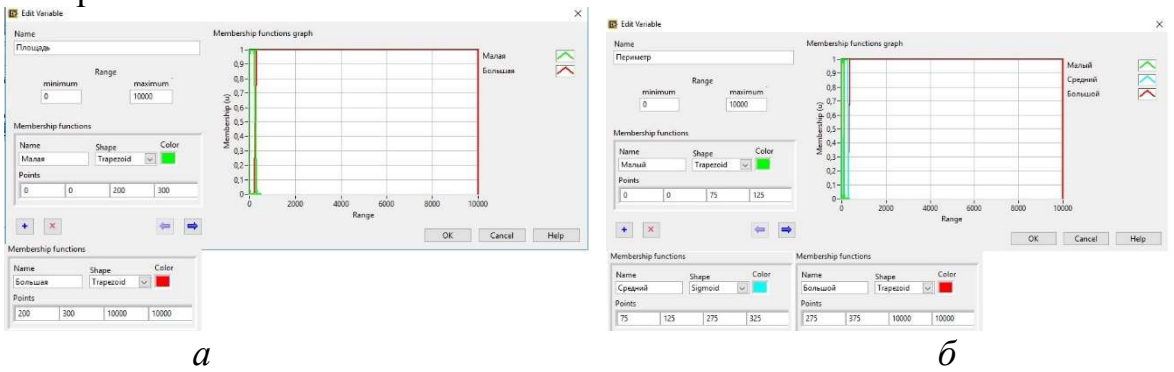

Рис. 4. Модель входных параметров:  $a$  – площадь;  $\delta$  – периметр

Выходными переменными этого классификатора является «Видимость» стекол автомобиля (см. рис.5). Для классификации видимости ветрового стекла автомобиля задаются два лингвистических терма: хорошая и плохая.

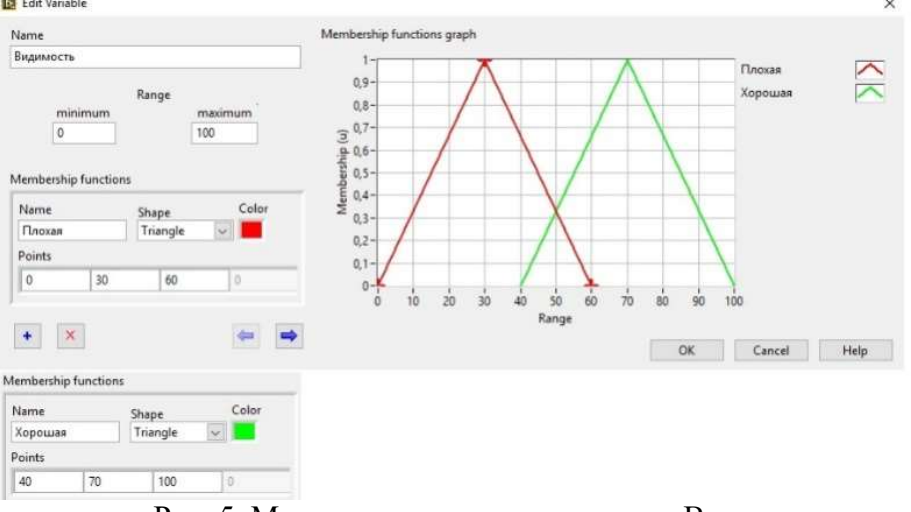

Рис. 5. Модель выходного параметра «Видимость»

Число простых (минимальных) правил, описывающих отношения между входных и выходных параметров на основе лингвистических термов, определяется следующей формулой:

 $N = p_1 * p_2 * ... * p_n$  (1)

где N – число правил, а  $p_n$  – число лингвистических термов для входной лингвистической переменной n.

Таким образом, количество правил для нашей нечеткой системы(модели) равна 6.

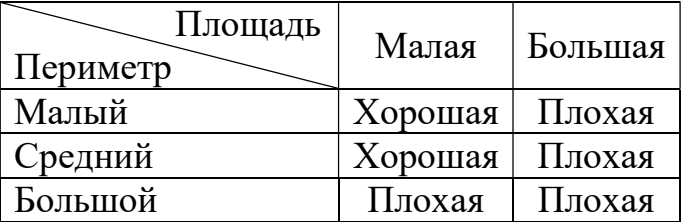

Таблица 1. Правила разработанной модели для выходной переменной «Видимость»

На данный момент происходит активное развитие интеллектуальных систем, в частности в области автомобилестроения. Многие крупные компании заинтересованы в создании подобных платформ. Программное обеспечение National Instruments позволяет использовать удобный интерфейс программы LabVIEW и множества всевозможных модулей, в том числе для работы над разработкой систем искусственного интеллекта.

#### Список литературы

- [1] А.А. Трунов, И.Н. Петрунина // Молодой исследователь: вызовы и перспективы: сб. ст. по материалам XXXVII Международной научно-практической конференции «Молодой исследователь: вызовы и перспективы». – № 12(37). – М., Изд. «Интернаука», 2017. – С.61-65.
- [2] Яхъяева, Г. Э. Нечеткие множества и нейронные сети: учеб. пособие. / Г. Э. Яхъяева. М.: Интернет-Ун-т Информ. Технологий: БИНОМ. Лаб. знаний, 2008 315 с
- [3] Что такое LabVIEW? [Электронный ресурс]. URL: http://www.ni.com/ruru/shop/labview.html/ (дата обращения 30.09.2018)
- [4] NI Vision Software 2018. [Электронный ресурс]. URL: http://www.ni.com/vision/software/ (дата обращения 30.09.2018)

# Цифровые образовательные ресурсы как средство реализации игровой технологии в работе учителя предметника

Факеева М.И.<sup>1</sup>, Шанина С.В.<sup>2</sup>

 $\frac{1}{2}$  mfak@mail.ru,  $\frac{2}{2}$  shsvs@mail.ru, МАОУ СОШ №15, г. Балаково

Статья знакомит с информационными ресурсами, позволяющими сделать урок интересным и увлекательным в соответствии с новыми стандартами. Ресурсы просты в использовании, а следовательно, под силу ученикам различного уровня. Ресурсы позволяют соединить информационную технологию с игровой технологией

Ключевые слова: образовательные ресурсы, игра, технологии.

Повышение качества образования, достижение новых образовательных результатов, соответствующих современным запросам личности, общества и государства – главная задача современного образования. Используя только традиционные методы обучения, решить эту задачу невозможно. Именно поэтому в настоящее время необходимо организовывать процесс обучения на основе современных информационно-коммуникативных технологий, где источником информации все чаще являются электронные средства. Их использование помогает учителю перейти от объяснительно–иллюстрированного способа обучения к деятельностному, при котором ребёнок становится активным субъектом учебного процесса, что способствует осознанному усвоению знаний учащимися. На уроках русского языка, литературы и математики ИКТ используются в сочетании с другими технологиями. В данной работе мы покажем связь ИКТ с игровой технологией.

Сейчас существует множество электронных образовательных ресурсов, позволяющих сделать урок увлекательным и плодотворным.

Ресурс LtrningApps.org можно использовать как на уроках, так и во внеурочное время, например в кружковой работе. Вкладыш «Новое упражнение» позволяет выбрать шаблон. «Все упражнения» – предмет, для которого создается продукт.

Можно разработать различные задания в разных режимах:

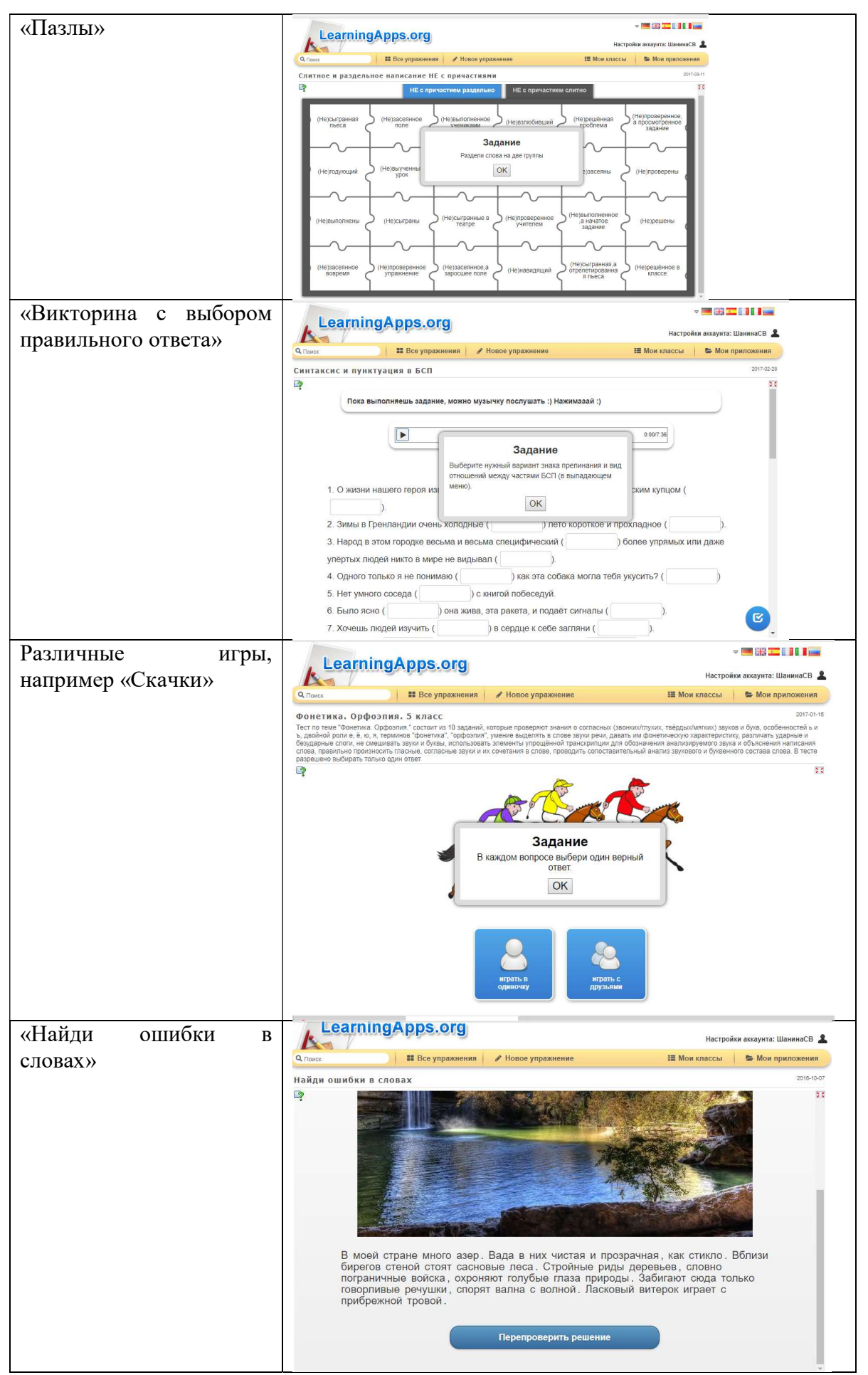

Рисунок 1. Задания.

Можно воспользоваться уже готовыми играми, а можно, используя данные шаблоны, создать свои, оставив их в своем приложении. Основная идея упражнений в том, что ученики могут проверить и закрепить свои знания в игровой форме. Есть и обратная связь. Можно организовать дистанционное обучение, создав виртуальные классы из реальных учеников.

Еще более простым в употреблении является ресурс «Фабрика кроссвордов». Чтобы составить кроссворд, надо выделять мышкой в рабочей области место для слова и автоматически выбирать подобранные из словаря слова.

Можно задавать свои слова, для каждого из которых необходимо придумать определение.

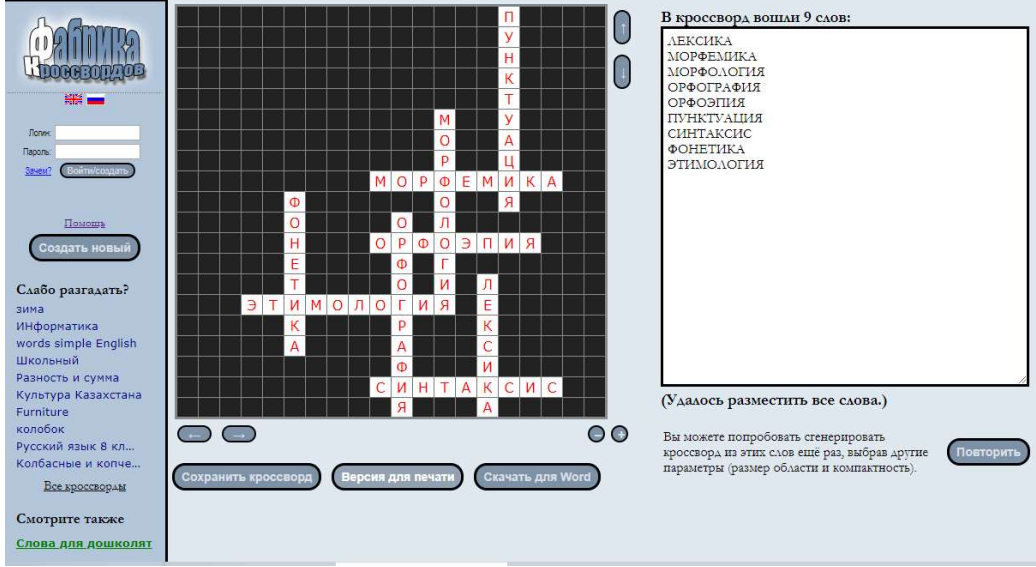

Рисунок 2. Кроссворды

Готовый кроссворд можно сохранить или распечатать. Ссылку на кроссворд можно отправить ученикам и посмотреть, сколько человек отгадывали кроссворд. Очень удобно и то, что регистрация не требуется для работы на сайте.

Можно пользоваться уже готовыми кроссвордами для любого предмета как распечатанными, так и онлайн.

HotPotatoes или в переводе с английского на русский «Горячая картошка» – это инструментальная программа-оболочка, предоставляющая возможность самостоятельно создавать интерактивные задания и тесты по любой дисциплине. Ее основные достоинства – это сравнительная простота использования, позволяющая создавать интерактивные обучающие приложения самостоятельно, не будучи специалистом в области ИКТ; это бесплатный доступ к скачиванию; это разнообразие создаваемых учебных заданий и возможность использования в них мультимедийных файлов. В процессе работы с этим приложением можно сохранять черновики для дальнейшего редактирования. Особенностью этой программы является то, что созданные задания сохраняются в стандартном формате веб-страницы. Ученикам не нужна программа HotPotatoes: она требуется только учителям для создания и редактирования упражнений. Ученикамнеобходим только веб-браузер (например, InternetExplorer, Opera, Yandex и др.).

**HotPotatoes** можно скачать  $\mathbf{c}$ главной страницы сайта http://web.uvic.ca/hrd/hotpot.

Программа-оболочка «Hot Potatoes» состоит из 5 основных блоков:

1. JQuiz - Викторина - вопросы с множественным выбором ответа (4 типа заланий).

2. JCloze – Заполнение пропусков.

3. JMatch - Установление соответствий (3 типа заланий).

4. J $C$ ross – Кроссворд.

5. ЈМіх - Восстановление последовательности.

Отдельным блоком программы является ТолкушкаMasher. Она нужна для создания раздела темы, состоящего из последовательности упражнений всех модулей программы, но использовать этот блок можно только с коммерческой версией программы.

В состав HotPotatoes входят пять программ для составления заданий. Вне зависимости от того, какая программа используется, создание задания или теста состоит из следующих этапов:

ввод текстовых данных, вопросов и ответов  $\checkmark$ 

 $\checkmark$ настройка конфигурации создаваемого задания или теста

 $\checkmark$ сохранение проекта для последующего изменения

 $\checkmark$ сохранение задания в формате HTML-страницы

создания различного вида задания необходимо выбрать Для соответствующую программу из возможных пяти.

Создание кроссвордов в JCross. В поле Имя ввести имя кроссворда.

Для размещения слов в кроссворде существуют два режима:

- $\bullet$ ручное размещение слов
- автоматическое размещение слов

Следующий шаг заключается в том, что необходимо ввести определения к словам. Эти определения описывают указанные слова. После этого необходимо сохранить проект в виде HTML-страницы.

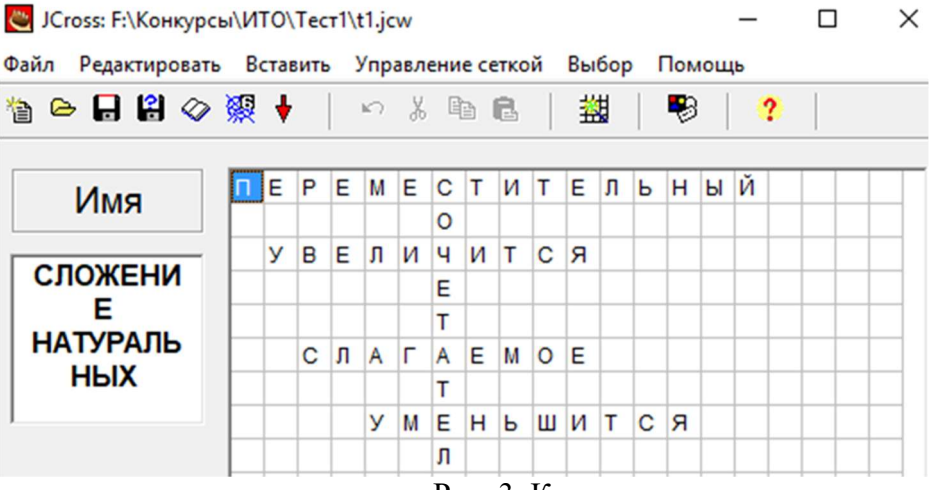

Рис. 3. Кроссворд.

Поиск соответствий JMatch. Для ввода программы выбираем блок JMatch. Можно ввести заголовок задания поле Имя. В столбик слева вводится фиксированный список элементов, а в столбик справа элементы, которые могут быть перепутаны, и из них будет выполняться подбор соответствий к элементам фиксированного списка.

ВикторинаЈОиіг.С помощью блока ЈОиігмогут быть созданы тесты на основе вопросов с различными вариантами представления ответов:

альтернативный выбор - один правильный ответ из нескольких вариантов ответов;

множественный выбор - несколько правильных ответов.

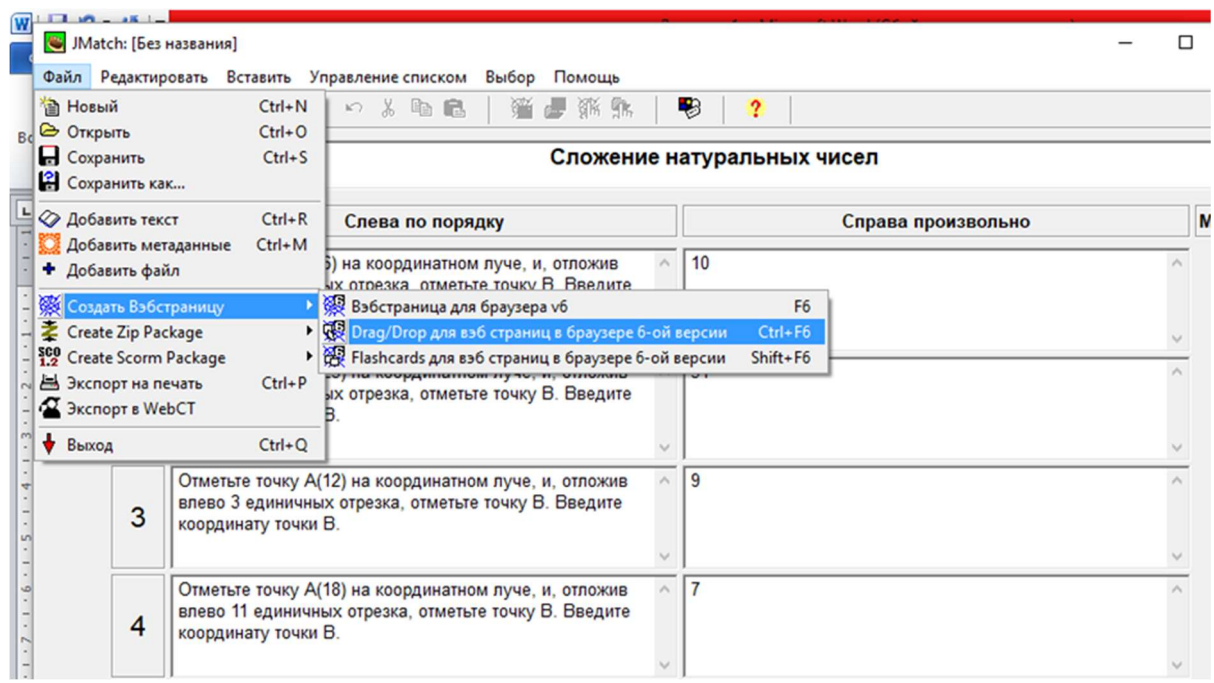

Рис. 4. Тестовое залание

Восстановление последовательности ЈМіх.

Этот вид задания удобен для преподавателей-лингвистов, хотя можно придумать интересные упражнения и для других предметов.

Смысл задания - расположить для предложения слова в нужном порядке, а для слова - расположить буквы или слоги в нужном порядке.

Заполнение пробеловJClose. Это вопросы закрытого типа, которые требуют вставку слов или букв в оставленные места - пробелы.

Итак, учебно-игровые средства ИКТ предназначены для создания учебных ситуаций, в которых деятельность обучаемых реализуется в игровой форме. В современном образовательном процессе существенно возрастает роль элементов игровой технологии в процессе организации учебной развитию  $\overline{M}$ деятельности  $\Pi$ <sup>O</sup> формированию основных компетенций. Игра - что может быть интересней и значимей для ребёнка? Это и радость, и познание. Именно поэтому игровые образовательные технологии занимают важное место в образовательном процессе.

#### Список литературы

[1] [Электронный ресурс] /http://hotpot-anna.narod.ru/ (дата обращения 04.10.2018).

[2] [Электронный ресурс] /http://web.uvic.ca/hrd/hotpot (дата обращения 30.09.2018).

[3] [Электронный ресурс] /https://learningapps.org/ (дата обращения 30.09.2018).

[4] [Электронный ресурс] /https://puzzlecup.com/crossword-ru/(дата обращения 30.09.2018).

### Использование проектной методики в процессе обучения информатике

Фёдоров Д.В.<sup>1</sup>, Векслер В.А.<sup>2</sup>

<sup>1</sup> fedorovvv777@gmail.com, <sup>2</sup> vitalv7486@gmail.com, Саратовский государственный университет имени Н. Г.Чернышевского

В статье рассматриваются методические особенности метода проектов, зачем он нужен и в чём его преимущества. Кроме того, рассматривается применение метода проекта конкретно для предмета информатики, и приводим пример его использования.

Ключевые слова: методика, проект, личностно-ориентированный подход

Необходимость постоянного совершенствования системы и практики образования обусловлена социальными переменами, происходящими в обществе. Вопросы повышения качества обучения и уровня воспитанности личности учащегося были и остаются приоритетными в современной методике преподавания. Новый ФГОС требует использование системно-деятельностного подхода и увеличение доли самостоятельной работы учащихся даже на уроке. Соответственно одной из главных задач школы становится не только давать готовые знания учащимся, но и привить интерес к обучению, тягу к самосовершенствованию, «научить учащихся учиться». В соответствие с этим в школе должны меняться используемые технологии и методы обучения.

Многочисленными исследованиями было установлено, что проектная деятельность выступает как важный компонент системы продуктивного образования и представляет собой нестандартный, нетрадиционный способ организации образовательных процессов через активные способы действий (планирование, прогнозирование, анализ, синтез), направленных на реализацию личностно-ориентированного подхода.

Сущность проектной методики, рассматриваемой в контексте личностно-ориентированного обучения, состоит в том, что цель занятий и способы ее достижения должны определяться с позиции самого учащегося, на основе его интересов, индивидуальных особенностей, потребностей, мотивов, способностей. Вследствие этого личностноориентированное обучение, лежащее в основе проектной методики, предполагает изменение основной схемы взаимодействия. Проектная методика – это педагогическая технология, ориентированная не на интеграцию фактических знаний, а их применение и приобретение новых путем самоорганизации и самообразования учащихся [1].

Проектная работа является источником использования широкого спектра коммуникативных навыков и умений, что дает право учащимся расширять и углублять знания, полученные из разных областей, а также представляет возможность открыто высказываться о вещах, которые действительно имеют большое значение для их собственной жизни. Выделим основные требования к использованию метода проектов:

1. Наличие значимой в исследовательской, творческом плане требующей проблемы/залачи. интегрированного злания. исследовательского поиска для ее решения.

2. Практическая, теоретическая, познавательная значимость предполагаемых результатов, сценарий школьного спектакля и т.д.

Самостоятельная  $3.$ (индивидуальная, парная, групповая) деятельность учащихся.

иелей  $\mathbf{4}$ . Определение конечных совместных/специальных проектов.

5. Определение базовых знаний из различных областей, необходимых для работы над проектом.

6. Структурирование содержательной части проекта (с указанием поэтапных результатов).

Необходимо также отметить, ЧТО В условиях проектного личностно-ориентированного обучения учитель приобретает иную роль и функцию в учебном процессе. Проектное обучение, с решительностью заменяет, традиционную парадигму образования «учитель - учебник ученик» на новую «ученик - учебник - учитель»[2].

Первый небольшой опыт использования проектного подхода показал, что он вполне применим на уроках и дает результаты. Он позволяет:

- организовать не изучение компьютерных технологий, а освоение в процессе практического использования, тогла новое запоминается крепче (моторная память);

- прививать школьнику навыки самостоятельного овладения незнакомыми технологиями;

- реализовать самостоятельный выбор удобного для ученика стиля изучения тем или приемов работы.

Работа учителя в процессе преподавания информатики направлена на конкретную цель - сформировать у учеников определенные, согласованные с программой, знания и умения по каждой теме школьного курса информатики [3].

Содержание проектного задания состоит в том, что конечный результат можно получить, последовательно выполняя каждый этап. С помощью проектов учащиеся могут выбирать дифференцированные учебные задачи. Внешний вид работ учащихся будут разными в зависимости от использованных источников для сбора данных, от творчества и трудоспособности каждого ученика. Используя проектный метод обучения, ученики постигают всю технологию решения учебных

задач – от постановки проблемы до представления результата.

При работе над проектом учащиеся представляют результаты своей работы в виде презентаций (выполненных в MS PowerPoint), публикаций (выполненных в MS Word, MS Pablisher), занимательных опытов, мини-лабораторных работ и т.д. Проектная методика позволяет каждому учащемуся освоить на достаточно хорошем уровне создание презентаций, публикаций, что несомненно повышает интерес и к информационным технологиям или другому предмету. Результат работы над проектом может быть внешним и внутренним. Внешний результат можно увидеть, осмыслить, применить в реальной практической деятельности, внутренний результат (опыт деятельности) становится достоянием учащихся, соединяя в себе знания и умения, компетенции и ценности.

Применение проектной технологии на уроках информатики позволяет:

− вовлечь каждого ученика в деятельность;

− создать реальные условия для бесконфликтной педагогики, воспитания самокритичности, обучения самоанализу и рефлексии;

− создать условия для воплощения творческих идей учащихся.

Выбор тематики проектной деятельности учащихся может быть различным. В одних случаях тематика проектов, особенно предназначенных для внеурочной деятельности, может быть предложена и самими учащимися, которые, естественно, ориентируются при этом на собственные интересы, не только чисто познавательные, но и творческие, прикладные. В других – учителя определяют тематику с учетом учебной ситуации по своему предмету, естественных профессиональных интересов, интересов и способностей учащихся. Пример такого проекта описан далее [4].

При изучении темы "Основы логики и логические основы компьютера" в школьном курсе информатики большинство имеющихся учебных пособий по информатике не предлагают практических заданий, которые были бы интересны учащимся 10 класса. В связи с этим возникает проблема отрыва теоретических знаний от практики. Учащиеся не понимают, для чего и почему изучаются логические функции, принципы работы логических схем. Для решения проблемы практического применения основ алгебры логики учащимся предлагается выполнить индивидуальные проекты по следующим темам:

- − Решение текстовых логических задач
- − Создание теста "Как выбрать профессию"?
- − Создание теста по истории
- − Создание тестов по информатике

Условие выполнения проектов: они выполняются с помощью электронных таблиц Microsoft Excel, с использованием логической функции ЕСЛИ(). Создание тестов с помощью логической функции ЕСЛИ(), защита тестов, очистка ячеек ответов с помощью макросов достаточно подробно описана в литературе. Тематика тестов может быть выбрана самими учащимися, возможно, предложена учителем. Получается, с помощью данных проектов дети глубже погрузятся в изучение данной темы по информатике, ведь создание проекта их мотивирует на получение новых знаний в этой области.

Таким образом, проектная методика является альтернативой традиционному подходу к образованию, основанному, главным образом, на усвоении готовых знаний и их воспроизведении. Метод проектов активизирует обучение, т. к. является личностно ориентированным, построен на принципах проблемного обучения, использует множество разнообразных подходов, способствует возрастанию интереса к предмету, позволяет учиться на собственном опыте и, безусловно, приносит удовлетворение учащимся, видящим результат собственного труда. Положительными сторонами метода проектов является направленность на активизацию и индивидуализацию обучения, стимулирование ученической инициативы и роста творческой активности [5].

### Список литературы

- [1] Байбородова Л. В. Проектная деятельность школьников в разновозрастных группах: пособие для учителей общеобразовательных организаций / Л. В. Байбородова, Л. Н. Серебренников. – М.: Просвещение, 2013. – 175 с. – (Работаем по новым стандартам).
- [2] Безрукова В.С. Педагогика. Проективная педагогика. Екатеринбург, 2006.
- [3] Бородкина, Э. Н. Реализация целевых образовательных проектов школы и семьи как форм соуправления образовательным учреждением на основе партнерства и сотрудничества // Наука и практика воспитания и дополнительного образования. –  $2013. - N<sub>2</sub>3. - C. 50-57$
- [4] Васильев В. Проектно-исследовательская технология: развитие мотивации. Народное образование. – М., 2000, № 9, с.177-180.
- [5] Вебер, С. А. О механизме реализации личностных ресурсов старшеклассников через проектную деятельность // Воспитание школьников. – 2013. - № 1. – С. 16-23.

## Обучение будущих учителей информатики разработке мобильных приложений

### Федотенко М.А.

#### fedotenkom@mail.ru

ФГБОУ ВО «Московский педагогический государственный университет», Москва

В статье описывается структура и содержание учебной дисциплины «Мобильные приложения в образовании». Обосновывается целесообразность её преподавания в рамках подготовки будущих учителей информатики – студентам, обучающимся по направлению «Педагогическое образование». Приводятся результаты освоения и примеры работ студентов.

Ключевые слова: мобильное обучение, мобильные приложения, подготовка учителей информатики, педагогическое образование

Неотъемлемой частью образовательного процесса стало

использование в той или иной степени технологии мобильного обучения.

Мобильное обучение – это разновидность электронного и дистанционного обучения, отличительной особенностью которого является использование мобильных устройств [1].

Использование элементов мобильного обучения в общем образовании безусловно актуально [2] и обладает рядом преимуществ:

1. Актуализация и модернизация учебного процесса, использование самых современных технологий.

2. Реализация обучения в игровой форме.

3. Разнообразие – смена нескольких видов деятельности в течение урока.

4. Активация интереса обучающихся, повышение их мотивации.

5. Упрощение текущего контроля.

6. Ускорение обмена информацией, упрощение доступа к ней.

Современному цифровому обществу требуется и современное цифровое образование, поэтому от учителей уже априори ожидают в том числе и использования мобильных приложений в учебном процессе. И в первую очередь это касается учителей информатики, как самого «технологичного» предмета. Но грамотному подбору и использованию мобильных приложений, а тем более созданию собственных, учителей сначала нужно обучить.

На факультете Информатики Института Математики и Информатики МПГУ реализуется обучение по дисциплине «Мобильные приложения в образовании» [3]. Программа дисциплины разработана в рамках подготовки будущих учителей информатики – студентов, обучающихся по направлению «Педагогическое образование». Она состоит из трёх основных разделов:

- 1. Мобильные приложения в образовании.
- 2. Основы Android-разработки.
- 3. Разработка образовательных мобильных приложений.

Первая часть курса – теоретическая. Даются понятия мобильного обучения, образовательных мобильных приложений (рис. 1) и приложений, используемых в качестве вспомогательных средств для образования (рис. 2). Студенты обучаются основным принципам подбора, оценки и аспектам использования мобильных приложений на уроках.

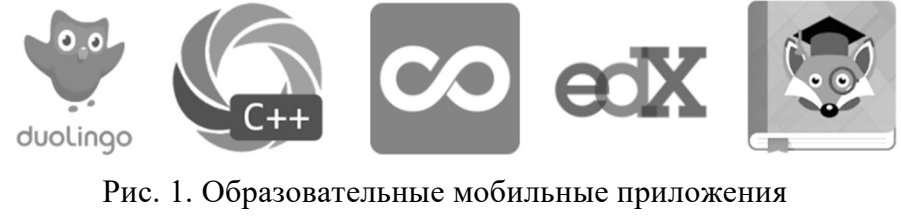

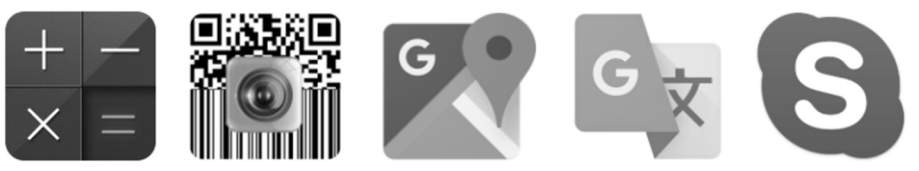

Рис. 2. Мобильные приложения – средства для образования

Вторая часть курса – основы разработки мобильных приложений. В процессе выполнения лабораторных работ студенты знакомятся со средой разработки, основными принципами подбора контента и проектирования интерфейса мобильных приложений, жизненным циклом, этапами разработки и тестирования. Каждая лабораторная работа – одно миниприложение, которое можно запустить и протестировать.

Третья часть курса – выполнение проектов «от идеи до готового продукта». Каждый проект – готовое мобильное приложение, которое можно использовать на уроках, размещать в магазинах приложений, распространять и продвигать.

В ходе освоения дисциплины «Мобильные приложения в образовании» проходят весь путь от выбора подходящих образовательных мобильных приложений до реализации собственных продуктов, а именно:

1. Грамотно подбирать мобильные приложения для использования в качестве вспомогательных инструментов в своей профессиональной преподавательской деятельности.

2. Всесторонне профессионально оценивать существующие разработки, в том числе проводя их оценку с точки зрения юзабилити, дизайна и современных стандартов разработки.

3. В случае обнаружения существенных недостатков или отсутствия разработок по нужной теме – принимать решения относительно необходимости собственной разработки.

4. Разрабатывать собственные мобильные приложения, устраняющие недостатки существующих, проходя при этом путь от аналитики, подбора контента и создания интерактивного прототипа до проектирования интерфейса, разработки приложения, его тестирования, размещения в магазинах мобильных приложений и продвижения.

Далее приведены несколько мобильных приложений – результаты работы студентов.

1. Приложение – математический тренажёр.

Знать таблицу умножения невероятно важно. А упражняться в этом знании можно и нужно в любом классе. Для этого один из студентов разработал приложение – математический тренажёр (рис. 3), принцип работы которого заключается в том, что за одну минуту пользователь должен решить как можно больше примеров и заработать как можно больше баллов. Баллы впоследствии могут обмениваться на оценку или что-либо ещё, на усмотрение учителя.

382

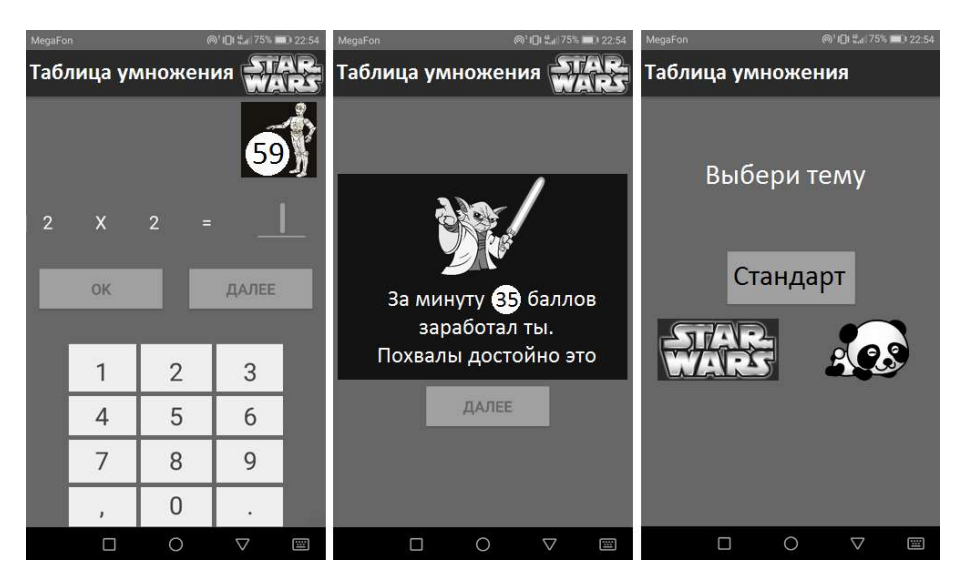

Рис. 3. Скриншоты мобильного приложения – математического тренажёра

Для того чтобы приложение нравилось пользователям в любом классе, в него добавлены разные темы – от нейтральной черно-белой до любимых мультфильмов и сериалов.

Каждый пройденный уровень сопровождается комментарием от приложения.

2. Сканер QR-кодов для проведения тестов.

Для упрощения осуществления текущего контроля студентом разработано приложение, помогающее проводить тесты и мгновенно оценивать их результаты.

Учителю нужно подготовить тестовые задания с QR-кодами для каждого варианта ответа (рис. 4), а ученики с помощью приложения будут сканировать коды правильных (по их мнению) ответов и тут же видеть результат и комментарии к нему (рис. 5), а по завершению прохождения теста – свою оценку.

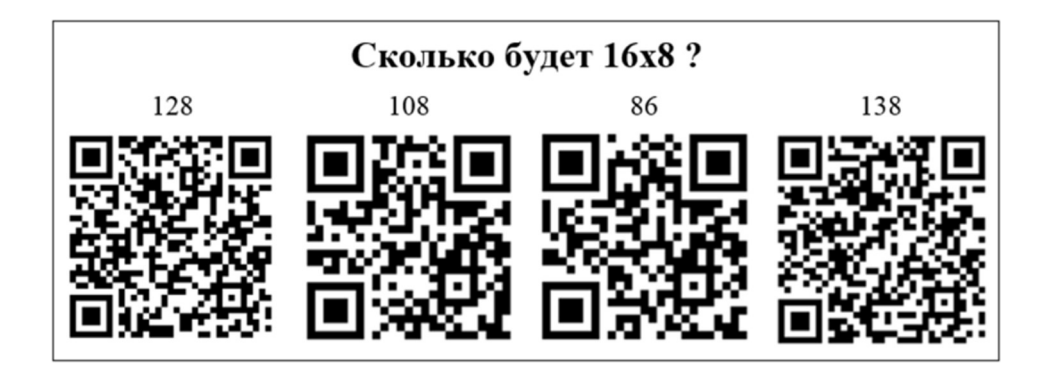

Рис. 4. Пример формирования вопроса с QR-кодами для вариантов ответа

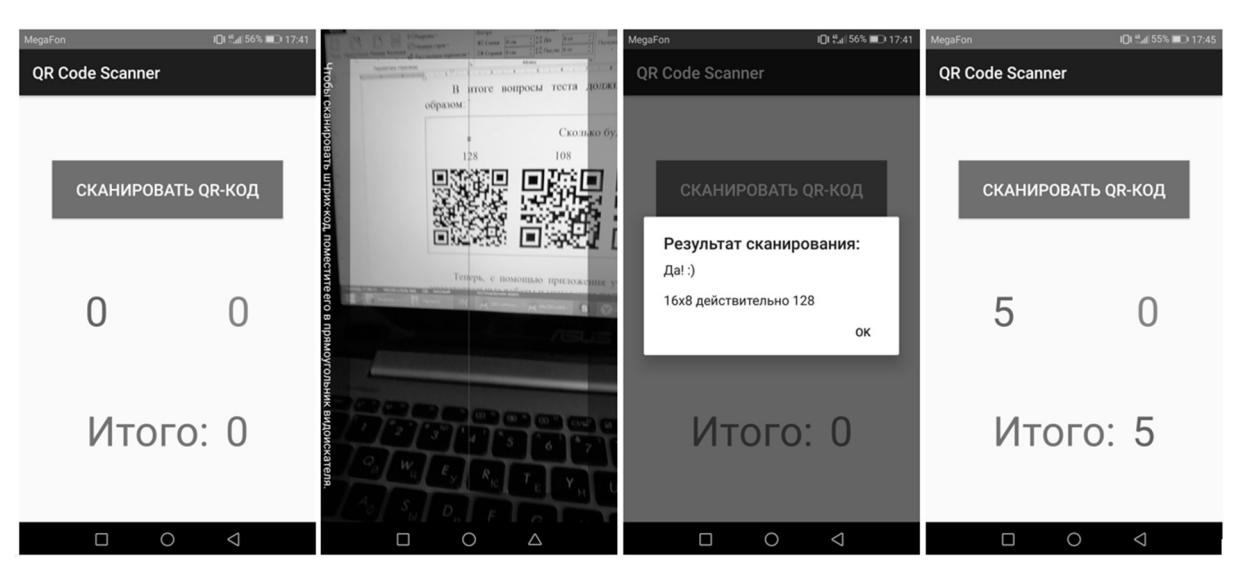

Рис. 5. Скриншоты мобильного приложения – сканера QR-кодов для проведения тестов

# 3. Приложение-викторина

Ещё один прекрасный способ осуществления текущего контроля, а также реализации межпредметных связей – викторина. В рамках организации недели географии в своей школе, студентка разработала мобильное приложение-викторину (рис. 6). Эта викторина основана на использовании карт Google, чтобы ученики не только правильно отвечали на вопросы, но и искали следующий вопрос на карте, руководствуясь подсказками из предыдущих вопросов.

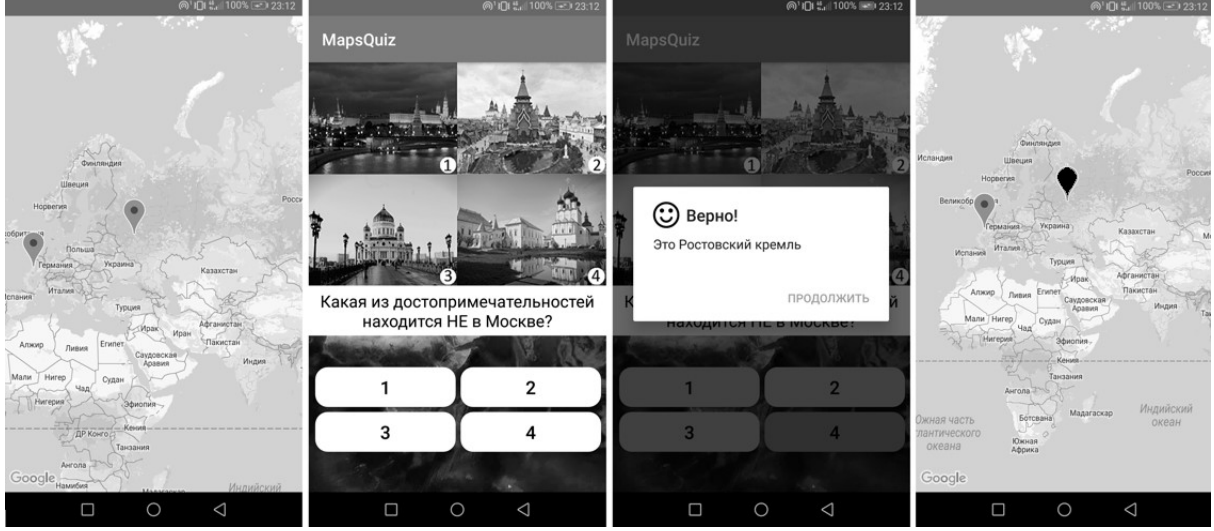

Рис. 6. Скриншоты мобильного приложения – викторины

## Список литературы

- [1] Голицына И.Н., Половникова Н.Л. Мобильное обучение как новая технология в образовании // Образовательные технологии и общество. 2011. Т. 14. № 1. С. 241-252.
- [2] Портал «Мобильное электронное образование» [Электронный ресурс]. URL: https://metod.mob-edu.ru/mobilnoe-obuchenie-v-sovremennoj-shkole/ (дата обращения 01.10.2018).
- [3] Соболева М.Л., Федотенко М.А. О дисциплине по выбору «Мобильные приложения в образовании» для обучающихся по направлению «Педагогическое образование» // Преподавание информационных технологий в РФ : Материалы XIV открытой Всероссийской конференции (Москва, 14-15 мая 2018г.). – М.: МГТУ, АПКиТ, 2018. – С. 167-169.

### Опыт преподавания математики в школе с использованием образовательного проекта Сколково ЯКЛАСС\*

Федорова Н.С. fedorova19gmail.com МАОУ «Гимназия №4», Саратов

В настоящей статье представляется опыт преподавания математики в МАОУ «Гимназия №4» г. Саратова с использованием образовательного проекта Сколково ЯКЛАСС.

Ключевые слова: проверочные работы, ЯКласс, ТОПы, рейтинги школ, рейтинг классов, рейтинг учеников

Одной из самых серьезных проблем общеобразовательной школы является повышение мотивации и интереса учеников к обучению. Нежелание учиться усиливает репрессивную, принудительную составляющую учебного процесса, что вызывает еще большее отторжение учения, ведь известно, что сила противодействия пропорциональна силе давления; подавляются творческие начала, разрушаются личные качества учащихся.

С 2015 года автор в своей работе учителя математики в Муниципальном автономном общеобразовательном учреждении «Гимназия №4» города Саратова использует возможности предоставляемые программой ЯКласс. ЯКласс – образовательный интернет-ресурс для школьников, учителей и родителей. Сайт www.yaklass.ru начал свою работу в марте 2013 года и на сегодняшний день используется более чем 27 000 школами из России, Латвии, Армении, Австрии, Украины и Республики Беларусь [1].

Программа ЯКласс может быть использована как отдельным учеником, для изучения и повторения учебного материала по различным предметам, так и учителем для домашних заданий и проверки знаний учащихся.

Использование инструмента «Проверочные работы» для домашних заданий.

Для того чтобы использовать программу ЯКласс для домашних заданий учитель должен зарегистрироваться в данной программе в роли «учитель» и его роль должна быть подтверждена. Наиболее просто подтвердить свою роль «учителя» связав профиль в программе ЯКласс с профилем учителя в одном из электронных дневников: Дневник.ru; Электронный журнал, Школьный портал и других. Все ученики класса должны зарегистрироваться в данной программе с ролью «ученик», ее подтверждать не нужно, поскольку учеником может быть каждый. У учителя тоже есть возможность самостоятельно без их участия зарегистрировать своих учеников, но по нашему опыту, современные дети легко справляются с этим сами, что, безусловно, экономит время учителя.

В программе ЯКласс есть возможности ее платного и бесплатного использования. Учителю, чтобы работать с классом, иметь возможность задавать домашние и проверочные работы, а также видеть результаты учащихся, обязательно необходима платная подписка Я+. Ученикам такая подписка дает возможности получать шаги правильного решения заданий в случае, если ученик допустил ошибку. Но строгой необходимости использовать платную версию программы нет, особенно с учетом возможности открыть программу в различных окнах, которой даже школьники 5-х классов с успехом владеют.

Проверочные работы могут, как создаваться учителем самостоятельно, так и компоноваться из базы уже имеющихся работ, соответствующих школьной программе. Автор с учетом большой загруженности предпочитает пользоваться уже имеющимися в программе материалами.

Среда программы ЯКласс является весьма «дружелюбной» и в сильных гимназических классах, в которых работает автор инструмент «Проверочные работы» не используется нами для контроля знаний, а применяется для домашних заданий, данный интернет-ресурс является с нашей точки зрения не столько контролирующей программой, сколько обучающей.

Современные ученики, практически с рождения привыкшие пользоваться смартфонами, планшетами, компьютерами, обладают другим восприятием, чем их сверстники 30–40 лет назад. Применение программы ЯКласс дает возможность повысить интерес школьников к процессу обучения. Особенно хорошие результаты наблюдались нами в 5–7 классах, пока у обучающихся еще силен интерес к игре.

Скомпонованная из уже имеющихся на сайте материалов «Проверочная работа», используемая в качестве домашнего задания, может содержать теорию по данной теме, пошаговый разбор типовых заданий, задания для тренировки, которые автоматически выдают различным ученикам класса аналогичные, но с разными числами, а также проверочные задания. Учитель может выдать работу как всему классу, так и отдельным ученикам, что очень удобно при работе с одаренными детьми, отстающими учениками, при дистанционной работе с отсутствующими, учениками находящимися на домашнем обучении. Далее есть возможность задать сроки и время выполнения работы, количество разрешенных попыток. Огромным плюсом программы ЯКласс является автоматическая проверка заданий. Программа показывает количество набранных баллов, процент выполнения задания, может рекомендовать оценки. Но в оценках последнее слово остается за учителем, и оценить работу можно с учетом подготовленности класса.

Самостоятельная работа учеников с помощью инструмента «Предметы».

Помимо заданий выдаваемых учителем, программа ЯКласс дает возможность ученику самому выбирать себе задания с помощью инструмента «Предметы». Открыв данную вкладку, учащийся получает возможность выбора из более, чем двадцати школьных предметов с первого по одиннадцатый класс, таких как математика, алгебра, геометрия, информатика, биология, физика, география, окружающий мир, природоведение, химия, обществознание, русский язык, литературное чтение, английский язык; в том числе тренажеры по ОГЭ и ЕГЭ и список предметов, тем и заданий неуклонно расширяется. В 2018 году появилась возможность пройти пробные варианты ВПР (Всероссийских проверочных работ) по математике и русскому языку за четвертый и пятый классы. Выполняя данные задания, ученик получает за них баллы. Эти баллы накапливаются и суммируются, складываясь в рейтинги учеников. Рейтинги отдельных учеников класса суммируются в рейтинги классов в школе. А рейтинги классов, в свою очередь, суммируются в рейтинги школ, работающих с программой ЯКласс. МАОУ «Гимназия №4» занимает второе место по региону, на первом месте МБОУ СОШ №33 города Энгельса, на третьем месте МАОУ МБЛ Медико-биологический лицей города Саратова. По Российской Федерации наш результат куда скромнее, гимназия занимает 390 место.

Стремление к конформизму в любой среде, скорее правило, чем исключение. Это объясняется ограничениями, обусловленными человеческой культурой. Большая часть учащихся стремиться к одобрению, как со стороны учителя, так и со стороны сверстников в группе. Поощрение учителем может выражается в виде высоких оценок, похвалы, наград. Конкуренция в топах одноклассников, классов, школ помогает формированию позитивного отношения к предмету математики. Использование программы ЯКласс является важным фактором привлечения интереса к предмету, сотрудничества педагога и учеников, ухода от контрольно-допросной системы, а тем самым снижения стресса, давления на учеников. Учителю проще выступать в роли компетентного товарища, ставить перед классом проблемы, давать образцы решений, оказывать помощь, уважать взгляды и склонности учеников.

Наряду с учителями на формирование личности учеников и их успехи оказывают влияние группы сверстников. Остракизм, критика и насмешка представляют виды неформального контроля группы за поведением ее членов. От отношения класса в целом к изучению предмета во многом зависит успеваемость. В классах, где хорошая и отличная учеба пользуется уважением со стороны одноклассников, «отстающие» стремятся тянуться за более «сильными» учениками. В то же время в группах, где хорошие оценки и успехи в освоении знаний в кругу учеников пользуются низкой популярностью, так называемые «двоечники» образуют своего рода субкультуру, гордясь тем, что противопоставляют себя требованиям учителя и не занимаются изучением «скучного» предмета. Работа в среде ЯКласс дает еще один инструмент для корректировки данной ситуации в сторону, нужную учителю. Развитие мотивов происходит через изменение и расширение круга деятельности, преобразующей предметную действительность. Присущие данному обществу ценности, интересы и идеалы выступают в качестве

потенциальных мотивов, которые в случае их интериоризации личностью могут приобрести побудительную силу и стать реально действующими мотивами. Эти мотивы выполняют функцию смыслообразования, т.е. придают отражаемой в индивидуальном сознании действительности личностный смысл. Эмоции оценивают личностный смысл происходящих событий и в случае несоответствия этого смысла мотивам изменяют общую направленность деятельности личности.

Ученикам 5-7 классов особенно нравится соревноваться между классами внутри гимназии. Во время проведения предметной недели мы награждаем классы, занявшие первые три места в топе классов.

Кроме того программа ЯКласс предоставляет возможность наградить грамотами самых активных учеников внутри каждого класса, что тоже всегда имеет успех и стимулирует учащихся выполнять больше заданий.

Динамичные рейтинги лидеров класса и школ добавляют обучению элементы игры, которые стимулируют школьников.

Инструмент «Результаты учащихся».

Помимо мотивационной соревновательной функции, работа учеников с предметами позволяет учителю (такая возможность есть только у него) увидеть, проанализировать, а также при необходимости создать отчет о прохождении предметов и тем, как отдельными учениками, так и целыми классами.

В последние годы в третьей четверти учебного года две-три недели обучения «выпадают» из-за карантина. Этого учебного времени безусловно очень жалко, не задавать во время «внеочередных каникул» новые темы не получается из-за необходимости освоить все теоретические и практические части учебной программы, в тоже время задавать на самостоятельное изучение школьникам сложный материал тоже достаточно бесполезно. В этой связи использование описанных возможностей программы ЯКласса зарекомендовало себя очень хорошо.

\*Работа выполнена при финансовой поддержке гранта Президента РФ (проект НШ-4383.2010.1) и РФФИ (проект 10-01-00270).

### Список литературы

[1] URL: http ://www.yaklass.ru/info/about(дата обращения 03.09.2018).

# Сетевые образовательные проекты на английском языке как эффективное средство внеурочной деятельности

Филатова В.Г.<sup>1</sup>, Кузнецова О.Д.<sup>2</sup>,Нигманова Г.В.<sup>3</sup>

 $1$ vgfilatova@gmail.com,  $2$ oksanakuz68@mail.ru,  $3$ galina.nigmanova@mail.ru МАОУ гимназия№56, г. Томск

Новые приоритеты в образовании побуждают учителей к поиску новых современных эффективных технологий преподавания, позволяющих достичь более высоких результатов обучения и воспитания. Одной из основных задач для нас является развитие у учащихся интереса к учению, творчеству, т.к. интерес и творчество в учебном процессе являются мощным инструментом,

побуждающим учеников к более глубокому познанию предмета и развивающим их способности. Мы стараемся найти и организовать интересные формы процесса познания современного мира учащимися.

Ключевые слова: сервисы Web2.0, сетевые образовательные Интернет проекты, проектная технология обучения

Как построить учебно-воспитательную работу так, чтобы каждого ученика включить в работу, дать ему возможность высказаться, реализовать свой познавательный интерес?

Одним из путей решения этой проблемы во внеурочной деятельности для нас является сетевой образовательный проект. Проектная технология позволяет развивать и совершенствовать познавательные, творческие навыки учащихся, их критическое мышление; умение ориентироваться в информационном пространстве, самостоятельно конструировать свои знания и искать пути решения проблемы. При этом формируются личностные качества обучающихся: мотивация, рефлексия и самооценка, умение делать выбор и работать в команде. При выполнении проекта от ребенка требуется умение координировать свои усилия с усилиями других. Чтобы добиться успеха, ученикам приходится добывать самостоятельно необходимые знания и с их помощью проделывать конкретную работу. Учитель направляет и корректирует процесс деятельности учеников.

В своей работе, в зависимости от вида проектной деятельности, мы применяем несколько технологий. В их ряду проектная технология обучения, технология АМО(это система методов, стимулирующих познавательную деятельность обучающихся), и приёмы технологии личностно-ориентированного обучения: дифференцированный подход к учащимся в зависимости от их уровня обученности, воспитанности, от психофизиологических особенностей.

Создаваемые нашей творческой группой сетевые проекты позволяют применять современные обучающие технологии, способствует созданию условий, направленных на достижение новых образовательных результатов, на освоение школьниками разнообразных способов деятельности и личностную самореализацию. Проект даёт возможность разнообразить формы и средства обучения, повысить творческую активность учащихся.

Идея проекта – организация сетевых образовательных событий для обучающихся с разным уровнем возможностей и способностей, направленных на формирование компетентностей, соответствующих ФГОС. Кроме того, проект формирует у педагогов навыки тьюторов, модераторов и повышает образовательный уровень в условиях информационной образовательной среды.

Решение проблемы, заложенной в нашем сетевом проекте, требует привлечения интегрированных знаний (знаний из разных предметных областей).

Хотелось бы акцентировать внимание на актуальности данного вида

проектной деятельности во внеурочное время. Дети, работая в интернете, учатся следовать определенному маршруту вместе с учителем, работать с инструкцией и осваивать новые сервисы, тем самым учащиеся реализуют свой познавательный интерес в образовательных границах.

Сегодня мы хотели бы поделиться опытом работы в городских и областных сетевых проектах на английском языке. Одним из таких проектов является сетевой проект «Образовательный круиз «Английский завтрак» . Он был организован проблемно-творческой группой педагогов МАОУ гимназии№56 г. Томска в рамках муниципальной образовательной площадки по развитию иноязычной коммуникативной компетентности.

Целями и задачами Круиза были:

1. Активизация внеурочной деятельности учащихся в соответствии с концепцией Федерального государственного образовательного стандарта общего образования нового поколения;

2. Развитие универсальных учебных действий школьников (личностных, коммуникативных, познавательных, регулятивных);

3. Предоставление учащимся возможности соревноваться со своими сверстниками в масштабах, выходящих за рамки школы, не выезжая(дистанционно).

Круиз-это сетевое мероприятие и сам процесс участия предполагал взаимодействие команд через Интернет. Круиз-это образовательный проект и поэтому в процессе работы предполагалось постижение мира не только посредством получения новой информации, но, что более важно, через свое отношение к увиденному, услышанному, происходящему. Круиз проводился в форме игры-путешествия и был организован с учетом возрастных особенностей учащихся.

Сначала ученики должны были представить свою команду, используя документ «Google Presentation» с общим доступом. Затем они посетили ряд стран. В Лондоне ученики научились готовить настоящий английский завтрак the Full English Breakfast, разобрались, чем он отличается от современного Continental Breakfast, подготовили презентации и представили их на сайте «Calameo». В Уэльсе ученики познакомились с настоящими валлийскими блюдами и создали красивые пазлы, используя сервис «Jigsaw Planet», а также собрали пазлы командсоперников. В Америке ученики узнали, чем отличается американский завтрак от английского, и создали прекрасные кроссворды по теме «Еда», используя сервис Learning Apps, а также разгадали кроссворды командсоперников.

На каждом этапе подводились итоги и они выставлялись в таблице «Продвижение команд».

На вопрос анкеты для учителей «Что Вам особенно понравилось в проекте?», учительница из МБОУ СОШ «Эврика-развитие» Анисимова Марина Сергеевна написала: «Разнообразие заданий, открытие нового для себя, помощь в поиске информации для ориентации в задании, интересные подборки ссылок, примеров. Красочность сайта круиза, удобство в поиске информации».

Вот мнение других учителей – участников круиза со своими учениками МБОУ СОШ № 49 Бердичева Оксана Александровна: «Возможность выполнения заданий разновозрастными группами».

МАОУ СОШ № 22 Романова Ангелина Георгиевна: «Проект сплотил ребят, на уроке я давала им возможность выдвигать идеи, предлагать, а после уроков встречалась с представителями команд. Кроссворд и пазлы были для них новым открытием, дети не работали с этими сервисами раньше. Думаю, с кроссвордами в электронном виде теперь проблем не будет».

Второй Открытый сетевой проект «Образовательный круиз» был проведен на базе РВЦИ МАОУ гимназия № 56 г. Томска в соответствии с планом деятельности сети Ресурсно-внедренческих центров инноваций Томской области в рамках реализации сетевого инновационного проекта «Консалтинговый центр – как средство формирования ИКТ-компетенции педагога в соответствии с требованиями ФГОС».

Во втором сетевом образовательном круизе «Easter» были разработаны задания для младших школьников. Задания круиза представляли собой 3 тематические этапа и были размещены на странице сайта образовательного Круиза «Easter» For Young learners –для младших школьников https://sites.google.com/site/traditionsandholidays/for-younglearners

На выполнение заданий каждого этапа отводилось не более 7 календарных дней. После выполнения заданий этапа, результаты в течение 7 календарных дней были выставлены на сайте сетевого образовательного Круиза «Easter» https://sites.google.com/site/traditionsandholidays/for-younglearners.

Этапами Круиза для возрастной категории 2-4 классов были:

1. Создание визитки команды (5 участников).

- 2. Викторина.
- 3. Коллаж.
- 4. Подведение итогов.

Регистрация проходила на сайте сетевого образовательного Круиза «Easter» https://goo.gl/LTKmGY;

Задания Круиза представляли собой тематических 5 этапов, и размещались на сайте образовательного Круиза «Easter» https://goo.gl/LTKmGY.

На выполнение заданий каждого этапа отводилось не более 7 календарных дней. После выполнения заданий этапа результаты в течение 7 календарных дней выставлялись на сайте сетевого образовательного Круиза «Easter».

Этапами Круиза для возрастной категории 5-9 классов были:

1. Создание визитки команды (5 участников).

2. Визит в Россию.

3. Визит в Великобританию.

4. Визит в Америку.

5. Визит в Австралию.

6. Подведение итогов.

Победители и награждение участников Круиза

Победителями Круиза стали команды, набравшие наибольшее количество баллов по итогам всех этапов конкурсов. Рейтинг команд фиксировался после прохождения каждого этапа в таблице участников Круиза на сайте образовательного Круиза по каждой возрастной категории.

По окончании Круиза все команды участников, прошедшие весь Круиз, получили Сертификат участника, в котором были перечислены все участники команды.

Команды – победители и призеры Круиза были определены по итогам Круиза в целом и были награждены Дипломами победителей I, II, III степени ОГБУ РЦРО, руководители команд-победителей были награждены Благодарственными письмами по каждой возрастной категории.

### Список литературы

- [1] Ястребцева Е.Н. Пять вечеров: беседы о телекоммуникационных образовательных проектах. – М,: Федерация Интернет-образования, 2001. – С. 55.
- [2] Интернет-обучение: технологии педагогического дизайна/Под ред. кандидата педагогических наук М.В. Моисеевой. - М.:Издательский дом «Камерон», 2004
- [3] Полат Е.С. Современные педагогические и информационные технологии в системе образования: учеб. пособие для студентов высш. учеб. заведений/Е.С. Полат, М.Ю. Бухаркина. - М.: Издательский центр "Академия", 2007.
- [4] Е.А. Солодова, Новые модели в системе образования. Синергетический подход, М., 2011г.

## Особенности использования системы имитационного моделирования OMNeT++ при изучении беспроводных сенсорных сетей с кластерной архитектурой

### Фролов А.В.

#### sawa.frolov@yandex.ru

#### Саратовский государственный университет имени Н. Г. Чернышевского

Рассматривается применение системы имитационного моделирования OMNeT++ для исследования беспроводных сенсорных сетей с кластерной архитектурой. Описываются преимущества системы OMNeT++ и возможности ее использования в образовательном процессе студентов при практическом изучении беспроводных сенсорных сетей.

Ключевые слова: беспроводные сенсорные сети, имитационное моделирование, OMNeT++

В настоящее время одной из основных технологий Интернета вещей являются сети нового поколения (англ. NGN – Next Generation Networks) – сети с коммутацией пакетов передаваемых данных [1]. К данному классу сетей относятся беспроводные сенсорные сети (БСС). БСС представляют собой самоорганизующиеся сети, состоящие из множества беспроводных сенсорных узлов, распределенных в пространстве и предназначенных для мониторинга и управления характеристиками окружающей среды. Так как внедрение беспроводных сенсорных сетей дает множество преимуществ (например, контроль в реальном времени), они применяются во многих областях: медицине, транспорте, промышленности, быту.

Как современная сетевая технология беспроводные сенсорные сети изучаются студентами различных направлений подготовки, связанных с компьютерными науками, информатикой и вычислительной техникой, в рамках учебных дисциплин «Компьютерные сети», «Системы и сети передачи данных», «Моделирование телекоммуникационных систем и компьютерных сетей». Кроме того, в связи с перспективностью технологии, многие студенты и молодые ученые выбирают БСС в качестве предметной области своих научных работ.

При проектировании и исследовании беспроводных сенсорных сетей, для расчета их характеристик и оптимизации показателей производительности и надежности активно применяются системный анализ и математическое моделирование [2, 3], одним из методов которого является имитационное моделирование.

Для моделирования беспроводных сенсорных сетей широко дискретно-событийного имитационного используется метод моделирования. Важнейшую роль при имитационном моделировании играют специальные программные системы (среды имитационного моделирования).

При имитационном моделировании беспроводных сенсорных сетей реализуются следующие основные действия:

Исследователь 1. настраивает  $\mathbf{B}$ системе имитационного моделирования параметры БСС и дискретных событий, например, поступления в сеть сигналов из внешней среды.

2. Система создает математическую модель - имитацию БСС и внешней среды.

3. Через некоторое время после запуска модель БСС переходит в стационарный режим - ее характеристики перестают зависеть от текущего момента времени.

4. В стационарном режиме исследователь наблюдает за поведением модели, анализирует ее характеристики, проверяет ee  $\, {\bf B}$ рамках предполагаемых режимов работы.

Адекватность созданной модели (соответствие имитации существующей или проектируемой беспроводной сенсорной сети) зависит от правильного выбора среды моделирования и точности настройки модели.

Система ОМNeT++ представляет собой систему моделирования на основе дискретных событий, которая может быть использована для имитационного моделирования беспроводных сенсорных сетей [4]. Данная система подходит для моделирования любой сети, основой которой является дискретное событие. Сеть отображается в виде объектов,

обменивающихся сообщениями. OMNeT++ использует для моделирования сетей язык С++.

Модели сетей собираются из компонентов множественного использования, называемых модулями. Модули соединяются между собой с помощью портов и объединяются в составные модули с использованием высокоуровневого языка программирования NED.

Система OMNeT++ является одним из лучших современных программных средств для имитационного моделирования беспроводных сенсорных сетей, так как обладает комплексом преимуществ:

1. Позволяет смоделировать любую сеть NGN, так как поддерживает практически все сетевые протоколы и топологии.

2. Графический интерфейс позволяет осуществлять мониторинг процесса симуляции, определение топологии и управлять результатами анализа и симуляции.

3. Не имеет ограничений в размере моделируемой сети. Единственное ограничение моделирования – ресурсы используемой ЭВМ.

4. Предоставляет возможность свободного использования в учебных и научных проектах.

5. Имеет доступные документацию и обучающие материалы.

Моделирование беспроводных сенсорных сетей с кластерной архитектурой.

Выделяют два типа архитектуры беспроводных сенсорных сетей: однородные и иерархические (кластерные).

Однородность сети подразумевает, что все узлы выполняют одинаковые функции при сборе, обработке и передаче информации. Альтернативным подходом является иерархическая маршрутизация [5]. Она основана на делении сети на области (кластеры). Кластер образуют маршрутизатор и конечные узлы. Внутри каждого кластера маршрутизатор отвечает за сбор информации со всего кластера, ее обработку и дальнейшую передачу. Остальные узлы кластера осуществляют сбор данных и передачу их маршрутизатору.

Одним из наиболее распространенных стандартов беспроводных сенсорных сетей является ZigBee. БСС типа ZigBee – распределенная и самоорганизующаяся сеть множества сенсоров и исполнительных устройств, которые объединены между собой посредством радиоканала. Узлы беспроводной сети ZigBee состоят из микроконтроллеров, снабженных сенсорами и приемопередатчиками сигналов, работающими в выделенном радиодиапазоне.

Стандарт ZigBee поддерживает беспроводные сенсорные сети с кластерной архитектурой. В таких сетях кластер образуют маршрутизатор и простейшие сенсоры, у которых он запрашивает сенсорные данные. Маршрутизаторы кластеров ретранслируют данные друг другу, и, в конечном счете, данные передаются координатору. Координатор обычно имеет связь с внешней IP-сетью, куда и направляются данные для окончательной обработки.

Маршрутизация в беспроводных сенсорных сетях с кластерной архитектурой является основой ее функционирования и определяется специальными протоколами. Из существующих методов маршрутизации в БСС типа ZigBee чаще всего используются LEACH, TEEN и TTDD [5, 6].

При моделировании беспроводных сенсорных сетей в системе OMNeT++ необходимо указать три основных параметра сети: количество узлов; время симуляции; протокол канального уровня. В качестве примера была смоделирована БСС, состоящая из 10 узлов. Моделирование проводилось в течение 60 минут. В качестве протокола канального уровня был задан протокол ZigBee – IEEE 802.15.4. Имитационное моделирование в среде OMNeT++ позволило не только получить характеристики рассматриваемой сети и проанализировать их, но и визуализировать результаты анализа построенной модели и ее поведения в виде различных диаграмм.

Система имитационного моделирования OMNeT++ является эффективным средством исследования беспроводных сенсорных сетей, в том числе с кластерной архитектурой. Основным преимуществом системы OMNeT++ является то, что она имеет несложный для освоения интерфейс, что значительно упрощает процесс моделирования и анализа результатов. Система OMNeT++ бесплатна для использования в академических целях и может применяться в образовательном процессе при практическом изучении беспроводных сенсорных сетей в рамках соответствующих учебных дисциплин.

### Список литературы

- [1] Росляков А.В., Ваняшин С.В., Гребешков А.Ю. Интернет вещей : учебное пособие. Самара: ПГУТИ, 2015. 136 с.
- [2] Митрофанов Ю.И., Рогачко Е.С. Методология системного анализа : учебное пособие. Саратов : Научная книга, 2007. 104 с.
- [3] Тананко И. Е. Основы моделирования систем : учебное пособие. Саратов : ООО Издат. центр «Наука», 2018. 116 с.
- [4] OMNeT++ [Электронный ресурс]. URL: http://omnetpp.org (дата обращения: 28.09.2018).
- [5] Махров С.С. Протоколы маршрутизации в беспроводных сенсорных сетях: иерархические, основанные на мобильности, мультиориентированные основанные на гетерогенности // T-Communication. 2013. № 5. C. 39–42.
- [6] Бершадский А.М., Курилов Л.С., Финогеев А.Г. Обзор методов маршрутизации в беспроводных сенсорных сетях // Изв. ВУЗов. Поволжский регион. Технические науки. 2012. № 1. С. 47–58.

# Организация совместной деятельности учащихся в малых группах на уроках с использованием ИКТ

Харченко А.А.<sup>1</sup>, Квитко Ю.С.<sup>2</sup>, Бывальцева У.В.<sup>3</sup>  $l$ ainadil@mail.ru МБОУ «СОШ №9», г. Энгельс саратовской области

В настоящей работе проведен анализ совместной работы учащихся в группах с использованием ИКТ. Проведена оценка работы в группах в сравнении с различными формами организации работы на уроке. Рассмотрены вопросы о формировании, управлении и оценки работы малых групп. Предложены методы использования современных ИКТ-ресурсов для организации работы учеников в малых группах.

Ключевые слова: групповая работа, совместная деятельность, средства ИКТ

Каждый педагог знает: не усвоил ученик тему, написал плохо проверочную работу – удели ему внимание после урока и результат не заставит себя ждать. Большинство учащихся лучше воспринимают материал, когда обучение проводится индивидуально. На уроках мы, учителя, стараемся выделить время для отдельного общения с большим количеством учеников.

Наряду с вышеперечисленной проблемой существуют следующие не разрешенные вопросы: где найти учебное время и место в учебном плане для преподавания стремительно нарастающего объема новых знаний, как развивать у учащихся те способности, которые позволят им полноценно усваивать, а затем успешно применять эти знания. При этом многие учителя начинают понимать, что задача современной школы состоит не только в том, чтобы дать учащимся ту или иную совокупность знаний, но и научить их самостоятельно ориентироваться в научной и любой другой информации [1].

Работать современному ученику в будущем, очевидно, придется в команде, и наша задача, среди изложенных – сформировать у него навыки работы в группе. Доподлинно известно, что основным видом деятельности подростка является общение, и именно в группах его можно применять в целях обучения. В свою очередь важно то, что общаться учащиеся будут друг с другом, а не посредством электронных устройств и интернет сервисов, где нам все сложнее их научить со всеми нашими благими намерениями и наставлениями.

Аналогичные рассуждения дают понять, что групповая форма работы современна, перспективна и требует активного использования в работе.

Задачи организации совместной деятельности:

− установить, какое значение для образования и социализации учащихся имеют групповые формы работы на уроке;

− рассмотреть способы формирования и управления работой в малых группах;

− разработать методику использования ИКТ-ресурсов для организации работы учеников в малых группах.
− Определить трудности проведения уроков, на которых учащиеся работают в группах.

Современные учащиеся должны демонстрировать такие качества, как уверенность в себе, находчивость, умение работать в команде и творческий подход к решению повседневных задач. Им необходимо научиться работать в команде и с пользой использовать ИКТ.

Существуют различные формы организации работы, которые можно использовать на уроках, чтобы помочь учащимся развить необходимые навыки: общая работа класса; работа в парах; работа в небольшой группе; работа в большой группе; самостоятельная работа.

Обычно на уроках превалирует общая работа класса и самостоятельная работа. Перечисленные формы работы в классе хорошо знакомы, но так ли часто мы используем групповую работу?

Хотя учащиеся часто сидят в группах, групповая работа не является распространенной. Мы не знаем, как правильно ее организовать и справедливо оценивать. Очень часто группы образуются с целью управления классом, а не для облегчения процесса обучения.

Как свидетельствует школьная практика, во время групповой работы активизируется деятельность всех без исключения учеников. Групповая работа для учащегося приобретает смысл лишь в том случае, если он признает за каждым членом группы уникальные способности и возможности и видит в этом ресурс коллективной работы; а также признает необходимость координационной работы внутри группы [2]. Психологи объясняют это тем, что «одна из важнейших характеристик человека в группе заключается в том, что он обращается к своей группе как к источнику ориентации в окружающей действительности» [3].

Работа в группах способствует развитию навыков высокого уровня, таких, как совместная работа, взаимодействие и творческое мышление. Каждый участник совместной деятельности заинтересован в оценке ее значимых условий, целей и задач, вклада каждого в общий труд и своего собственного вклада, в оценке своей личности, отраженной в зеркале общего мнения [3]. При таком форме обучения учащиеся:

работают коллективно и несут общую ответственность;

- − учатся решать споры и находить компромиссы;
- знакомятся с разными точками зрения и мнениями;

− приходят к взаимопониманию в разных вопросах.

Использование информационно-коммуникативных технологий позволяет учащимся работать в группах и формировать некоторые из перечисленных выше умений. Умение слушать другого – очень важное качество, которое можно развить путём выполнения самых разных заданий.

Впрочем организовать успешную работу в группе не так просто. Всегда следует помнить о том, что «групповая работа – это очень сильное средство, которое может быть довольно эффективным, но может и причинить эмоциональную боль и вызвать сильные переживания».

Рассмотрим положительные и отрицательные стороны каждой из групповых форм, а также то, с какими сложностями сталкивается педагог при их использовании.

В кабинете информатики удобно работать в парах. При этом у учащихся развиваются навыки совместной работы, введение обсуждения о решении того или иного задания. Ученики быстро приходят к согласию и переходят к реализации решения. Удобно использовать при закреплении полученных навыков и обобщении материала.

Оптимальной считается группа 3-5 человек. Важно уделить внимание детям с низкой самооценкой, очень тихим и с начальным уровнем знаний. Существует вероятность, что они так и просидят пятыми как «колесо у телеги». В данном случае оценивать работу такого учащегося неудовлетворительно абсолютно неправильно. Учитель обязан вовремя помочь ученику определить своё место в группе. Возможно, этот ребенок быстро печатает (проявляется при сетевом общении или в игре на музыкальных инструментах), может, учащийся быстро считает. Главная составляющая - в группе должен быть сильный ученик, который желает поделиться знаниями и помочь остальным в изучении нового. Такая форма работы развивает навыки общения и учит достигать согласия. При этом всегда есть вероятность, что споры и психологическое напряжение может помешать процессу обучения.

Работа в больших группах (5-7 человек) развивает навыки, необходимые при выступлении перед большой аудиторией, давая учащимся возможность обмениваться мнениями, идеями и опытом. Подобная работа даёт преимущества в проектной деятельности при обсуждении проблемы и способах, методах её решения. В то же время, более активные и решительные ученики могут не давать слова остальным. В этом случае необходимо руководство со стороны учителя.

Результат выполнения задания группой будет зависеть от того, как сформирована группа. Ввиду того, что ученики владеют разными навыками, в том числе и владением ИКТ, необходимо правильно подходить к формированию групп.

На уроках мы часто меняем составы групп, хотя порой ученики отказываются: хотят сидеть, в лучшем случае с друзьями, а в худшем - с отличником, который сделает всё за них. Одним из способов решения проблемы состоит в формировании групп по ряду критериев:

- − способности;
- дружба;
- − смешанный состав;
- − одинаковый пол;
- − случайный выбор.

Объединяем учеников в группы и даем им возможность находить решение поставленных перед ними задач. На начальном этапе рекомендовано сделать несколько занятий, на которых содержание работы не важно. Основная задача – смоделировать поведение групповой работы.

После того, как группы сформированы, перед началом работы необходимо:

− определить основную цель этой работы;

− выделить достаточно времени на выполнение заданий с применением ИКТ;

− определить разумные критерии успеха и желаемые результаты.

Применение ИКТ в работе групп.

Сразу стоит отметить, что ИКТ должны использовать тогда, когда это действительно нужно. Рассмотрим на примере из собственного опыта.

С тем чтобы определить, стоит ли прибегнуть к ИКТ, задаём себе вопросы:

Способствует ли использование ИКТ обучению?

Использование ИКТ может оказаться неуместным. На уроках истории мы заметили, что ученики более внимательны, когда объяснение походов или сражений идёт с мелом в руке и на карте представленной в печатном виде с расположением основных мест дислокации армий. При изучении темы «Отечественная война 1812 года» были использованы готовые презентации. Получилось красочно, интересно, но мало что запомнилось учащимися. Вывод: не следует использовать технологии если они есть.

Однако когда тем же учащимся на следующем уроке было предложено продумать объяснение данной темы с непременным доступом к средствам ИКТ – всё получилось! Ребята разбились в группы (по роду войск двух армий), немного подискутировали, открыли PowerPoint: карты, схемы, стрелки, изображения войск..., ориентируясь на текст учебника по перемещению тех или иных видов войск.

Подходит ли задание для всех групп?

Все учащиеся захотели и смогли сделать презентацию. Конечно, у кого-то была демонстрация полководцев и мест сражения, а у кого-то стрелками в последовательной анимации было показано перемещение войск на карте.

Подводя итоги, понимаем, что можно было кому-то предложить сделать упор на документальное кино об отечественной войне, а кому-то сделать упор на отражении войны в литературе того времени.

Анализируя работу в группах на начальном этапе мы пришли к выводу о том, что необходимо постепенно расширять средства ИКТ используемые на уроках. Сначала нужно показать ученикам, как работать с тем или иным ресурсом. Со временем степень поддержки можно снизить. Ниже представлен примерный список средств ИКТ, используемых на уроках:

электронные учебники (не путать с обычной копией бумажного носителя);

− кинохроники;

- иллюстрации (плакаты, картины, схемы, диаграммы);
- − документы;

− фонограммы (речи политических деятелей, музыкальные отрывки песен разных лет).

Успех групповой работы с использованием ИКТ определяется планированием. Что именно необходимо спланировать – зависит от потребностей и возможностей конкретного класса и поставленным перед учащимися заданием. Планирование должно включать в себя этапы представленные на рис.1.

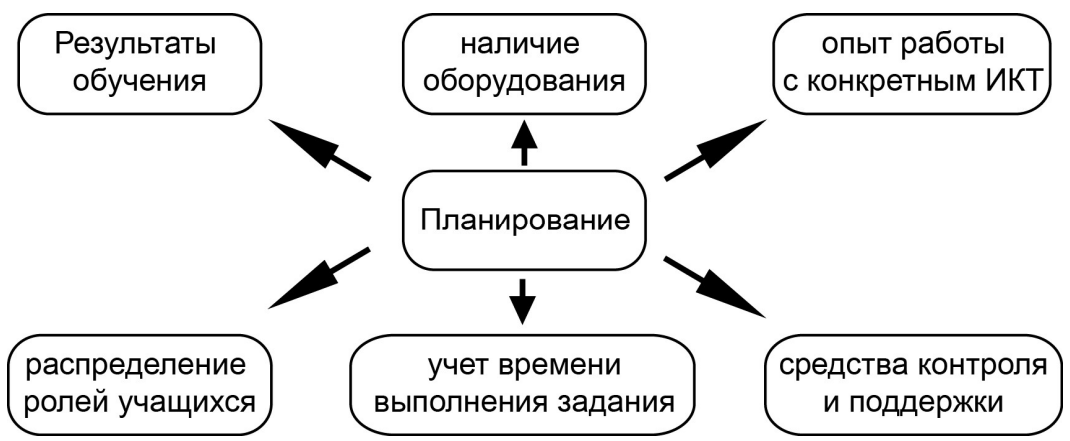

Рис. 1. Планирование групповой работы с использованием ИКТ

Получат ли учащиеся одинаковый опыт использования ИКТ?

Все учащиеся получат навыки работы с различными электронными ресурсами. Следовательно, можно выделить преимущества работы в группах:

− находить компромиссы, взаимодействовать и работать совместно;

− работа в группах повышает интерес учащихся к исследуемым предметам;

− дополняет традиционные формы и индивидуальные подходы к обучению.

Оценка ученика возможна по тому, как он работал в команде. Спрашиваем, какой вклад внес каждый ученик, как они сами оценивают совместную работу, достигли ли они конечного результата, а над чем еще нужно поработать.

Данный подход помогает им самостоятельно оценить своё участие в общей работе, а также не даёт расслабляться на уроке. Конечно, многое зависит от цели которую поставил перед группой учитель. Кроме того, групповая работа - это лишь одна из немногих форм, используемая на определенных этапах изучения темы. Никто не отменял объяснение нового материала, изучение учебника и традиционное закрепление знаний, например, в виде тестов. Вот там мы и поставим привычную всем понятную оценку. Но при оценивании коллективной работы, в частности работы каждого учащегося, обязательно учтем результаты работы ученика в группе.

Организация совместной деятельности учащихся в малых группах может успешно функционировать при поисково-исследовательской учебной деятельности, которая начинается с постановки для учащихся учебной задачи, что требует от них качественно нового понимания анализа ситуации и своих действий. Изучение новых программных средств, работа с различными электронными ресурсами способствует формированию навыков самостоятельной деятельности. Содержание учебного материала и порядок его усвоения определяет сам ученик, что приводит к самоуправлению сознанием.

В данной статье проанализированы различные формы организации работы на уроке, показаны преимущества и недостатки групповой работы в сравнении с традиционным ведением урока. Рассмотрен вопрос о правильном формировании групп учащихся. Сделан вывод на приведенных примерах, что групповая работа не всегда ведет к положительным результатам освоения материала. Для получения качественных результатов, необходимо грамотное планирование, постановка учебных задач и ожидаемых результатов в обучении с использование групповых форм.

Очевидно, что даже при переходе от традиционных форм к современной организации совместной деятельности учащихся, педагог, как и раньше, играет важную роль и должен наставлять учеников, которые работают в группах и используют информационно-коммуникационные технологии.

### Список литературы

- [1] Давыдов В. В.Теория развивающего обучения // М. :Интор, 1996. 554 С.
- [2] Танцоров С. Групповая работа в развивающем образовании. // ПЦ "Эксперимент", Рига, 1997
- [3] Петровский А.В.Введение в психологию. // М. : Академия, 1996. 496 С.

### Применение инструментов разработчика браузера при изучении языков **HTMLи CSS**

Хасиева Р.В.

hrv2001@mail.ru

Северо-Осетинский государственный университет им. К.Л.Хетагурова, г. Владикавказ

В работе показано, что применение инструментов разработчика, встроенных в браузеры, позволяет сделать процесс изучения языков HTML и CSS на начальном этапе обучения web-программированию более наглядным и увлекательным.

Ключевые слова: HTML, CSS, средства разработчика

Изучение языков HTML и CSS – первый этап для дальнейшего изучения web-программирования. Поэтому важно на этом этапе выработать прочные знания и навыки использования этих языков. Ведь серверные языки при создании динамических страниц тоже на выходе генерируют html-код.

Начинающие часто ошибаются в написании тегов, поэтому рекомендуется пользоваться специализированными редакторами, где есть функция завершения тегов, подсветки синтаксиса, проверки правильности кода. Можно пользоваться сервисом консорциума W3 для проверки htmlкода на валидность, то есть отвечает ли код стандартам, разработанным Консорциумом Всемирной Паутины (validator.w3.org).

Хорошим подспорьем начинающих являются ДЛЯ средства разработчика, встроенные в браузеры. Например, в браузере Google Chrome доступ кинструментам разработчика - сочетание клавиш  $Ctrl + Shift + I (Pnc.1).$ 

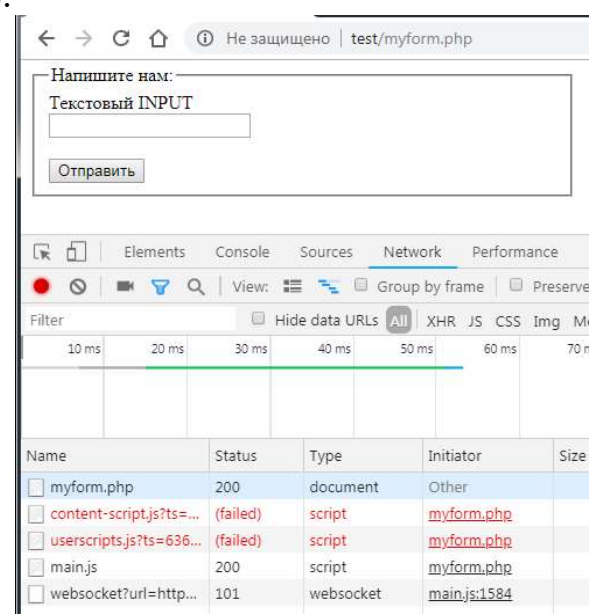

Рис. 1. Окно Инструментов разработчика. На вкладке Network видно поле Туре

Здесь можно посмотреть на вкладке Network перечень ресурсов, которые подгружаются вместе с запрашиваемой страницей. В поле Туре обычно отображаются типы этих ресурсов: html-страницы, рисунки, javaскрипты, шрифты, различные библиотеки (например, jQuery), CSS-стили и т.д. То есть браузер должен знать типы загружаемых файлов. И сразу становится понятным назначение атрибута rel = "stylesheet" в теге <link> [1]: это и есть подсказка для браузера о типе ресурса, в данном случае - это указание на файл CSS-стилей.

При изучении свойств CSS здесь на вкладке Elements можно наглядно посмотреть в режиме WYSIWYG, как изменение значения того или иного свойства CSS влияет на вид страницы, не перезагружая для этого страницу в браузере.

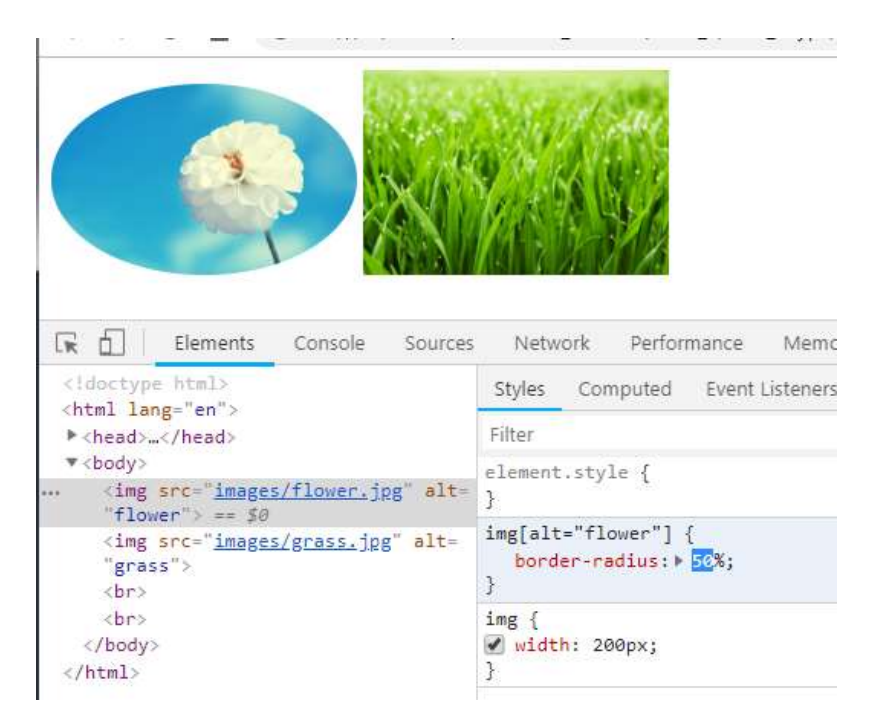

Рис. 2. Изменение формы контура изображения в стилевом файле в окне Инструментов разработчика

Очень наглядно здесь можно демонстрировать блочную модель htmlстраницы. При выделении соответствующего фрагмента html-кода в верхней части окна браузера этот элемент подсвечивается разными цветами, показывая, где границы объекта (border), собственно контент, внешние отступы (margin), внутренние отступы (padding) и т.д.

При изучении элементов форм для отправки данных можно наглядно продемонстрировать, как данные приходят на сторону сервера. Если поля ввода ( $\le$ input type="text">) формы не имеют атрибута name, то данные не будут переданы вообще.

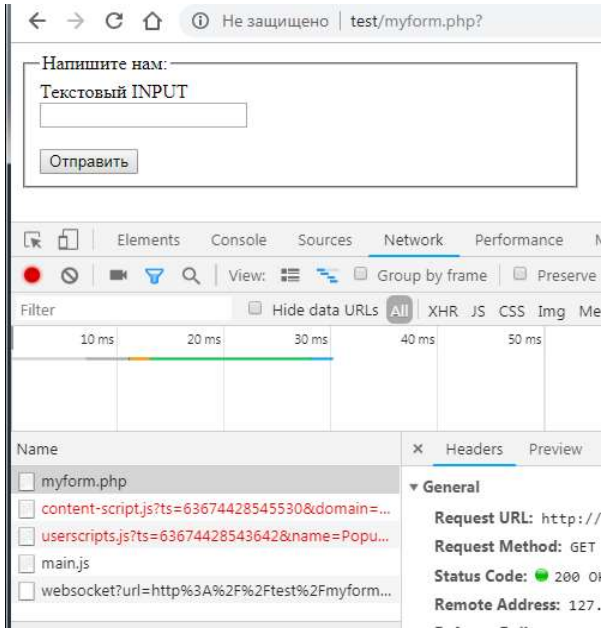

Рис.3. В адресной строке после имени файла появляется знак «?»

Пример кода простейшей формы, отправленной методом get (рис. 3). В адресной строке появляется знак вопроса, но параметров нет, так как поле не имеет атрибута name. Фрагмент кода, соответствующий этой форме:

Листинг 1. Пример фрагмента кода формы

```
<form action="myform.php" method="get"> 
      <fieldset> 
         <legend>Напишите нам:</legend> 
            <label for="first">Текстовый INPUT</label> 
           \langle hr \rangle\langleinput id="first" type="text">
        \langle hr \rangle </fieldset> 
     \langle hr \rangle <input type="submit" value="Отправить"> 
 </form>
```
После присвоения полю атрибута name="textField" становится возможным передать данные из этого поля (Рис.4).

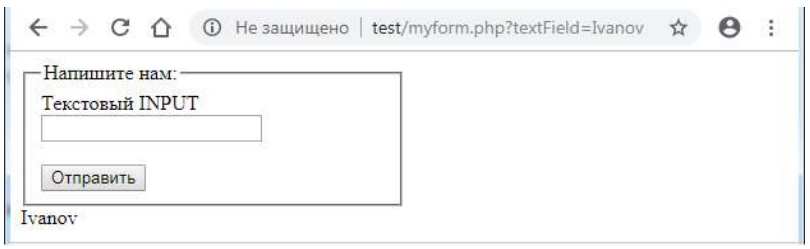

Рис.4 В адресной строке передан параметр textFied=Ivanov

Атрибут name необходим для создания имени переменной, в которой в базе данных на сервере будут храниться данные введенные в это поле.

Переданные значения параметров можно посмотреть в разделе Query String Parameters на вкладке Headers (Рис.5).

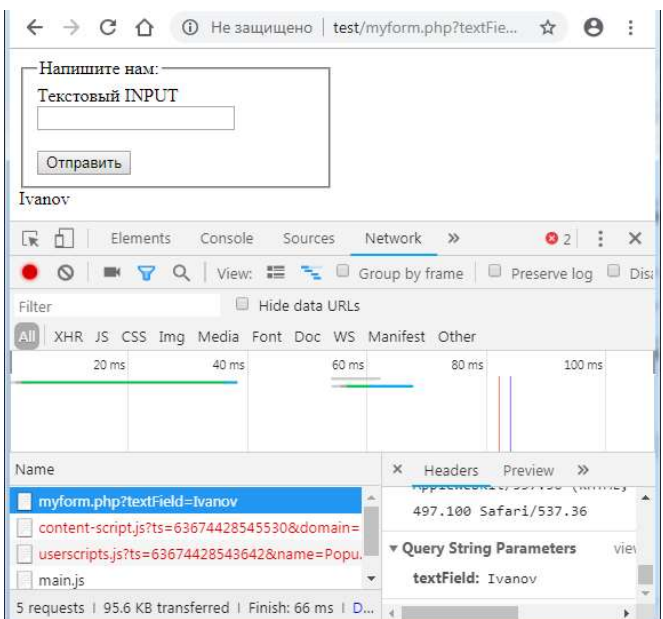

Рис.5. В разделе Headers отображается значения параметра textField, введенного в форму

Проверка на стороне сервера с помошью кода:

Листинг 2. Фрагмент кода, который печатает значение поля textField на форме

```
\langle?php
```

```
echo $ GET['textField'];
echo '\leq br \geq:
```
 $2 >$ 

тоже выводит значение параметра под формой (Ivanov).

Интересно ведут себя элементы формы <input type="chekbox">, с помощью которых на форме оформляют множественый выбор (флажки). Приведем фрагмент кода для формы с такими флажками:

Листинг 3. Фрагмент кода формы с элементами input type="checkbox"

```
<form action="myform checkbox.php" method="post">
    <fieldset>
       <legend>Напишите нам:</legend>
       Какая у BAC OC:<br>
       \langleinput type="checkbox" name="os" value="windows">Windows\langlebr>
       \langleinput type="checkbox" name="os" value="linux">Linux\langlebr>
       \leqinput type="checkbox" name="os" value="macos">macOs Chrome\leqbr>
       &>\leqinput type="submit" value="Omnpaeumb">
    \langlefieldset>
\langle /form>
```

```
Сама форма выглядит так, например, (Рис. 6):
```
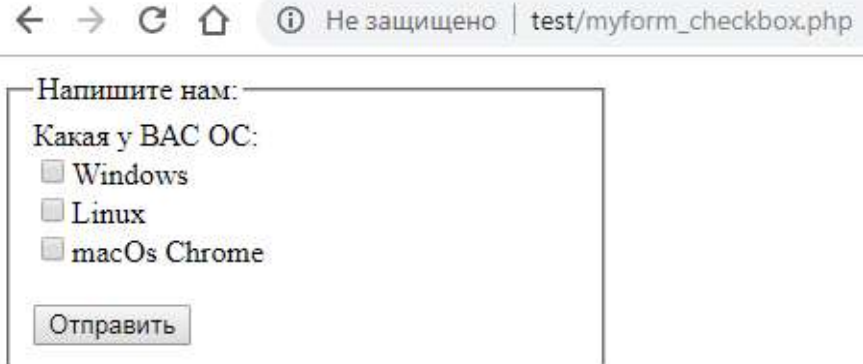

Рис. 6. Форма с флажками

При отправке формы с выбором сразу трех элементов в разделе Heads появляется теперь подраздел Form Data, где отображаются все три значения, выбранные пользователем (Рис.7).

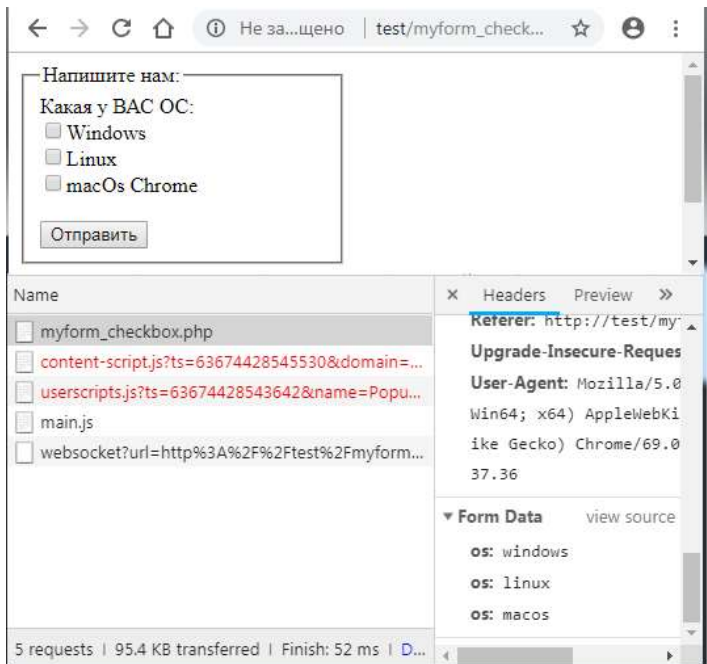

Рис. 7. Переданы три значения элемента checkbox

Но проверка предопределенного массива \$\_POST['os'] на стороне сервера [2] с помощью кода:

Листинг 4. Фрагмент кода, который печатает массив \$\_POST['os'] на форме:

 $\langle$ ?php  $echo'$ ' $\leq$ br $>$ ':  $echo'$ '> $pre$ '; var dump(\$ POST['os']); echo  $'\leq br \geq$ ; echo '</pre>'; ?>

показывает, что на сервер попадает только последний элемент «macos» (Рис.8).  $(35.31 - 1)$ 

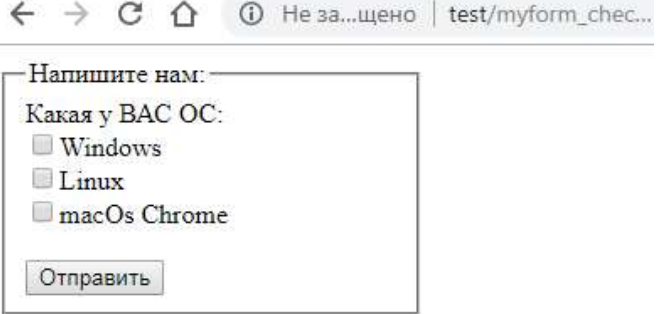

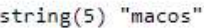

Рис. 8. Массив \$\_POST['os']

Решением проблемы здесь является вставка прямых скобок после значения name="os[]", так как это не один элемент, а массив с именем 'os'. Фрагмент кода должен выглядеть так:

### Листинг 5. Исправленный фрагмент кода

```
\langle div style="width:50%">
  \leq form action="myform checkbox.php" method="post">
      <fieldset> 
         <legend>Напишите нам:</legend> 
       Какая у ВАС ОС:\langle br \rangle <input type="checkbox" name="os[]" value="windows">Windows<br> 
         <input type="checkbox" name="os[]" value="linux">Linux<br> 
         <input type="checkbox" name="os[]" value="macos">macOs Chrome<br> 
        \langle br \rangle <input type="submit" value="Отправить"> 
      </fieldset> 
   </form> 
\langlediv>
  \langle?php
     echo '<br>':
     echo'<pre>';
         var_dump($_POST['os']);
         echo '<br>';
      echo '</pre>'; 
  2>\leftarrow \rightarrow \mathbb{C} \cap \cap He защищено | test/myform_checkbox.php
                                                                          \Theta*
                                                                               \ddot{z}-Напишите нам:
       Какая у ВАС ОС:
        Windows
        Linux
        macOs Chrome
       Отправить
      array(3) {
       [0] =string(7) "windows"
       \lceil 1 \rceil=>
       string(5) "linux"
       [2]=>
       string(5) "macos"
```
Рис. 9. Массив \$\_POST['os']

Таким образом, пользуясь средствами разработчика браузера можно сделать обучение более наглядным и интересным.

### Список литературы

- [1] Дронов, В. HTML 5, CSS 3 и Web 2.0. Разработка современных Web-сайтов /В. Дронов. – СПб.: БХВ-Петербург, 2011. – 416 с.: ил. – (Профессиональное программирование)
- [2] Котеров, Д.В. PHP 7/ Д.В. Котеров, И.В. Симдянов. СПб.: БХВ-Петербург, 2016. – 1088 с.: ил. – (В подлиннике)

# Практикум по информационным технологиям в обработке сигналов и анализе радиосистем

Шабунин А.В.<sup>1</sup> , Слепнев А.В.<sup>2</sup> , Семенов В.В.<sup>3</sup>

<sup>1</sup> shabuninav@info.sgu.ru, <sup>2</sup> slepnevav@info.sgu.ru, <sup>3</sup> semenov\_v\_v@list.ru Саратовский государственный университет им. Н.Г. Чернышевского

Представлен лабораторный практикум для студентов по применению информационных технологий в обработке сигналов и анализе радиосистем, сочетающий исследование ряда базовых радиофизических моделей с использованием методов цифровой обработки сигналов. Работы практикума реализованы в виде лабораторных установок, управляемых посредством компьютерных программ созданных с помощью программного пакета LabVIEW.

Ключевые слова: обработка сигналов, анализ радиосистем, лабораторный практикум, программный пакет LabView

Тема представленного учебного практикума связана с перспективным направлением современной радиофизики – нелинейная динамика, компьютерные методы обработки сложных сигналов, системы связи и борьба с помехами. Данное направление находится на острие современной фундаментальной науки, о чем свидетельствует огромное количество научных работ и обсуждений на конференциях по этому направлению. Оно входит в Приоритетные направления фундаментальных исследований РФ: Раздел 1.4.6. «Нелинейная динамика». Данная тематика также соответствует современным тенденциям в прикладной науке и технологиях и входит в Перечень приоритетных направлений развития науки, технологий и техники Российской Федерации: Раздел 3. «Информационно-телекоммуникационные системы». Внедрение практикума в образовательный процесс способствует повышению интереса обучающихся к овладению современными знаниями и практическими навыками в области радиофизики и информационных технологий. Современные студенты, приходя в университет, стремятся не только получить фундаментальные знания по классическим дисциплинам, но и, зачастую, в большей степени - освоить современные технологии, позволяющие им в дальнейшем успешно строить свою карьеру на производстве и в науке. Существующие же на настоящий момент образовательные курсы не всегда учитывают эту потребность.

Предлагаемый учебный практикум состоит из четырех аппаратных и девяти компьютерных работ, каждая из которых посвящена актуальной проблеме радиофизики и систем радиокоммуникаций. Ниже приводится краткое описание практических работ.

Аппаратные работы:

1) «Генерация хаотических колебаний» – в работе проводится экспериментальное исследование радиофизического генератора хаоса, определяются его характеристики, проводится исследование каскада бифуркаций на пути усложнения колебаний от периодических к хаотическим.

2) «Явление когерентного резонанса» – рассматривается новое в радиофизике явление когерентного резонанса, заключающееся в упорядочивании динамики нелинейной системы под действием шума. В работе также исследуется явление стохастической синхронизации – синхронизации динамической системы внешним шумовым сигналом.

3) «Синхронизация хаоса» – изучается явление согласованности колебаний хаотического генератора с внешним регулярным сигналом. Определяются условия возникновения режима хаотической синхронизации.

4) «Стохастический резонанс» – рассматривается новое явление увеличение интенсивности колебаний под действием шума с определенными характеристиками.

Компьютерные работы:

1) "Распознавание радиосигналов на фоне шума". В данной работе рассматривается задача обнаружения сигналов, замаскированных шумом большой интенсивности. Эта задача является актуальной для систем радиосвязи и особенно для радиолокации.

2) "Кодирование и декодирование в цифровых сетях" – в работе исследуется устойчивость разных методов физического кодирования к действию шума и частотных искажений.

3) "Методы модуляции сигналов в цифровых сетях" – рассматриваются принципы амплитудно-фазовой модуляции и квадратурной модуляции в цифровых сетях. Исследуется устойчивость методов модуляции к шуму.

4) "Принципы кодового мультиплексирования сигналов" – рассматривается и исследуется технология CDMA, находящая применения в современных системах связи и навигации.

5) "Распознавание сигналов нейронной сетью" – в работе исследуется способность нейронной сети прямого распространения к распознаванию радиосигналов, используемых в системах цифровой связи.

6) «Рассеяние волн в среде со случайными неоднородностями» – исследование влияния случайной неоднородности на распространение волн в одномерной среде и получение статистических характеристик случайных волн.

7) «Исследование фильтра Калмана» – знакомство с работой дискретного квазиоптимального фильтра Калмана при фильтрации зашумленных данных.

8) «Влияние шума на работу автогенератора» – исследование статистических характеристик колебаний зашумленного автогенератора и сравнение полученные стационарные распределения амплитуды и фазы, корреляционные функции и спектры мощности с теоретическими расчетами.

9) «Исследование эффективной синхронизации» – исследование синхронизации автогенератора внешним гармоническим воздействием в присутствии шума.

Практикум создан на базе компьютерного класса и имеющегося в радиоизмерительного оборудования. Лля BV3e  $e_{\Gamma}$ реализации использовано открытое и свободно распространяемое программное обеспечение на базе ОС Linux, а также имеющийся в вузе лицензионный программный пакет Labview 8.5.

В данном учебном курсе используются следующих образовательных практики:

1) Аудиторные лабораторные занятия - стандартная практика, используемая при проведении экспериментальных исследований на установках практикума и радиоэлектронной аппаратуре.

Внеаудиторная самостоятельная 2) работа, проводимая дистанционно через Интернет, посредством программы ЛЛЯ дистанционного образования Moodle.

 $3)$ Компьютерное тестирование - технология, позволяющая проводить автоматизированную оценку подготовленности студентов к выполнению работ. Тестирование проводится в двух вариантах: (а) дистанционное самотестирование для самоподготовки и самооценки знаний и (б) аудиторное зачетное тестирование для оценки знаний студента преподавателем.

4) Семинар – аудиторное интерактивное занятие по обсуждению результатов выполненных исследований и анализе ошибок. В ходе семинара проводится обобщение результатов очередной выполненной работы с выявлением типичных ошибок при их выполнении и обсуждением путей их устранения. В ходе семинара предполагается использовать практику "самооценивания".

5) Самооценивание - образовательная практика, заключающаяся в обучаюшимся предоставлении возможности работы. оценить представленные другими студентами группы. Каждый обучающийся получает анонимные результаты, полученные другими студентами, и оценивает их, после чего полученные оценки усредняются. Это образовательная практика оказывается очень полезной, поскольку (а) ставит обучающегося на место преподавателя, (б) заставляет его более ответственно относится к качеству выполнения работ и оформления результатов и (в) вносит в процесс обучения игровой момент, повышая интерес к обучению. Как показывает опыт ее использования, студенты зачастую склонны оценивать работы зачастую даже более требовательно, чем преподаватели.

6) Анкетирование - анонимный опрос студентов по качеству обучения на курсе. Эта практика является обратной связью со студентами, в ходе которой они указывают на недочеты, методические недоработки и дают предложения по их устранению и усовершенствованию курса. Анкетирование проводится дистанционно через интернет, его результаты суммируются, не раскрывая авторства участников.

Основной результат данного учебного курса - изменение в области радиофизического образования в университете. Новый лабораторный практикум из аппаратных и компьютерных работ позволяет организовать в Саратовском университете обучение навыкам работы с современной измерительной радиоаппаратурой, использующей возможности микропроцессорной техники для автоматизации эксперимента и обработки экспериментальных данных, привить им навыки практического программирования. Функционирование такого практикума позволяет существенно повысить уровень практической подготовки специалистов, будет способствовать их востребованности как специалистов в области современной радиоэлектронике и повысит интерес к получению высшего образования в этой сфере. Экспериментальные установки, созданные в рамках практикума, могут быть использованы при проведении научных исследований по теории нелинейных колебаний и волн, нелинейной динамике магистрантами и аспирантами. В перспективе также возможность использование данного учебного курса для дополнительного образования сотрудников предприятий радиоэлектронной промышленности и связи.

Работа выполнена при финансовой поддержке Благотворительного фонда Владимира Потанина (грант ГСГК-31/18).

### E-Mail-проект на уроках иностранного языка в средней школе

Шаповалова Л.И.<sup>1</sup> , Хоруженко, Н.А.<sup>2</sup>

<sup>1</sup> alla schapowalowa@rambler.ru, <sup>2</sup> chorushenko.nadeshda@mai.ru ИФЖиМКК ЮФУ, Ростов-на-Дону

В статье анализируется опыт использования электронной почты в процессе преподавания в европейских образовательных учреждениях. Подчеркивается значение E-Mail-проектов в процессе обучения иностранным языкам.

Ключевые слова: E-Mail-проект, проект-школа цифрового века, урок иностранного языка

В настоящее время в процессе обучения в школах и других учебных заведениях обучающие возможности Интернета используются все активнее. Для процесса обучения новые коммуникационные технологии открывают большие перспективы - особенно для преподавания иностранных языков. Интернет обеспечивает быстрый и прямой доступ к различным ресурсам на нужном языке и в необходимом культурном пространстве, и E-Mail, электронная почта, позволяет быстро и доступно общаться с носителями родного или иностранного языка по всему миру. Новое средство связи - электронная почта - может быть продуктивно использовано в процессе преподавания немецкого языка как иностранного. Вслед за Борисовой Е. М. под проектом с использованием электронной почты мы понимаем работу, направленную на решение конкретной проблемы, на достижение оптимальным способом заранее запланированного результата [1].

Аспект аутентичной коммуникации, несомненно, оказывает важное влияние на решение использовать электронную почту в преподавании иностранных языков. В проекте с использованием электронной почты, как правило, нет искусственно созданной ситуации (имитационного моделирования). Искусственно созданные ситуации являются нормой в преподавании языка. Партнёры по переписке в рамках проекта с использованием электронной почты - это конкретные лица, которые действительно читают адресованные им сообщения и отвечают на них, в то время как в традиционном обучении преподаватель контролирует и оценивает тексты, составленные обучающимися.

Моделирование коммуникативного процесса с помощью электронной почты можно сделать при определенных условиях более интересным и приближенным к реальности, чем в рамках классного кабинета.

Электронная почта является относительно молодой технологией, которая только недавно завоевала популярность в обучении иностранным языкам. В 90-х годах 20 века были проведены эксперименты с применением электронной почты в процессе обучения иностранному языку. Самые первые примеры, приведенные в литературе, датируются началом 90-х годов [2]. И, несмотря на стремительно развивающуюся в течение последних лет связь образовательных учреждений с Интернетом, количество реализованных проектов относительно ограничено.

Соответственно, научный анализ таких проектов еще не осуществлялся в достаточной степени. Часто публикации ограничиваются обобщением опыта. Необходим глубокий и всесторонний анализ проведенной работы с научно-обоснованными рекомендациями для дальнейшей успешной реализации E-Mail-проектов в процессе обучения.

В качестве новаторской работы в этой области необходимо, в частности, отметить следующие исследования: уже в 1991 году Сеппо Телла (Seppo Tella) инициировал крупный проект с использованием электронной почты на английском языке в финских гимназиях, которые он объединил с школами в США и других не англоговорящих странах с помощью электронной сети. Он занимался этим проектом в рамках своего диссертационного исследования [2] и, в частности, проанализировал, как преподаватели и обучающиеся воспринимают совершенно новое для них средство связи, и каким образом это повлияло на процесс обучения.

Еще одно важное исследование было проделано по инициативе Хайке Раутенхауз [3] которая собрала в Центре педагогической практики университета Ольденбурга несколько немецких преподавателей английского языка, у которых был опыт работы с электронной почтой на уроках. Результаты этих проектов оценивались с помощью стандартных анкет и других эмпирических методов в отношении различных аспектов.

Чуть позже появилось издание Эк, Легенхаузен и Вольф [4], которое, помимо обширного представления технических и дидактических основ Интернет-проектов на уроках английского языка, особое внимание уделяет образовательным сетям, а также языку электронной переписки и отношению преподавателей и обучающихся к таким проектам.

Однако, почти все эти исследования, равно как и доклады по

обобщению опыта, касаются англоязычных проектов. Несмотря на то, что в области обучения немецкому как иностранному языку сейчас разрабатываются различные предложения проектов с использованием электронной почты, некоторые из них уже были реализованы, но попрежнему не хватает научной оценки конкретных проектов в процессе обучения немецкому языку

Следует отметить, что уже в более широких масштабах доступны исследования по общим, не связанным с преподаванием иностранных языков, аспектам использования Интернета и электронной почты на школьных занятиях. В качестве примера можно привести работу Анке Шольц [5] по теме "Интернет и уроки".

Предъявляется ряд технических требований к использованию электронной почты в обучении. Алишер Мартина [6] подробно рассматривает этот вопрос и занимается техническими проблемами, которые были у преподавателей при практическом использовании технологии электронной почты.

Решающее значение, конечно, имеет подключение учебного учреждения к Интернету. В школе должны быть компьютеры, доступные для отправки и получения сообщений электронной почты.

Следующий вопрос – количество подключенных устройств к Интернету. Для того, чтобы можно было работать продуктивно, необходимо достаточное количество устройств, чтобы, по крайней мере, значительная часть класса, в идеальном случае, все обучающиеся могли одновременно работать на компьютерах. При этом не обязательно все компьютеры должны быть подключены непосредственно к Интернету, учащиеся могут, конечно, читать и писать в «офлайн» - режиме и отправлять тексты со своих электронных носителей в Интернет.

И даже при соблюдении всех условий, не всегда получится сразу приступить непосредственно к работе. Сначала преподаватель и сами обучающиеся должны ознакомиться с программным обеспечением.

Одна из самых больших проблем, которую необходимо преодолеть перед успешной реализацией проекта с использованием электронной почты, - это тщательное планирование и организация. Само собой разумеется, что проект с участием нескольких партнеров в разных странах не может быть начат преподавателем спонтанно. Для этого необходимо тщательное планирование. А именно: постановка цели, поиск партнеров, согласование проекта, подготовка учащихся; фаза реализации- этап представления, обмен по теме, подготовка результатов, по возможности публикация; подведение итогов.

Актуальные указания, на что следует обратить внимание при организации проекта электронной почты, составляют "золотые правила для успешных проектов электронной почты" Доната [7].

Коммуникация – основная цель в процессе обучения иностранным языкам. Учащиеся должны уметь использовать иностранный язык с реальными людьми для реальных целей [8]. Преподаватели могут создать условия для аутентичного взаимодействия учащихся. Переписка с партнерами по электронной почте - это общение в аутентичной ситуации. Переписка по электронной почте - это письменная коммуникация, поэтому E-Mail проекты в первую очередь способствуют развитию навыков письменной речи и чтения. Это подчеркивают Легенхаузен и Вольф [4] в результате проведенного опроса по самооценке учащихся, которые участвовали в реализации E-Mail проектов в процессе изучения английского языка. Что касается навыков письма, то учащиеся учатся писать целенаправленно адресату, конкретному, реально существующему, в то время как в традиционном преподавании тексты, как правило, во всех случаях обращены к фиктивным адресатам. Так как письмо по электронной почте действительно читается его адресатами, авторы с большей ответственностью, как в отношении языка, так и содержания готовят свой текст так, чтобы он был понят получателями. Кроме того, получая ответ на своё письмо, его автор узнаёт, был ли он понят. Если преподавателем предлагается целенаправленное сравнение письма и ответа, то учащиеся впоследствии работают над текстом письма еще тщательнее.

Для того, чтобы между заинтересованными сторонами мог произойти плодотворный обмен на конкретную тему, у них также должно быть достаточно информации по этой теме. Конечно, проект может быть спланирован так, чтобы информация сначала изучалась классами по отдельности, а затем сообщалась партнерам. Этот подход наиболее вероятен для междисциплинарных проектов и для учащихся с более высоким уровнем языка. Однако, как правило, основное внимание будет уделяться тому, чтобы учащиеся получали представление о стране с точки зрения местных жителей, т. е. "из первых рук". Конечно, эти идеи являются наиболее интересными и актуальными, если они касаются национального или культурного аспекта, который по возможности лично и максимально близко касается участников проекта [9].Таким образом, актуальны темы, которые касаются повседневной реальной жизни адресатов, т.е. подростков, если речь идет о проекте между школьными классами. Менее рекомендуемы, пожалуй, темы, где речь идет в основном о фактических знаниях, о которых сложно дискутировать, например, исторических или чисто статистических данных.

Прежде чем начать общение по электронной почте, должна быть выбрана тема урока. Обучающиеся сначала приобретают базовые фактические знания из средств массовой информации и Интернета.

В качестве одной из основных причин использования электронной переписки в процессе обучения иностранным языкам практически все авторы называют повышение мотивации учащихся. Эк, Легенхаузен и Вольф [4] приводят в качестве примера "группу учащихся со средней и даже низкой успеваемостью", которая при участии в E-Mail проекте достигла высокого уровеня и учащиеся составляли безупречные тексты. Это объясняется тем, что знания для общения с «реальными партнерами»

оказывают "исключительно благоприятное влияние на правильное письмо" обучающихся. То, что "реальные партнеры в общении были заинтересованными читателями", также считает Донат [7] "чрезвычайно мотивировало".

Изученный нами опыт европейских коллег был полезен при разработке и реализации проекта «Школа цифрового века», который реализуется на кафедре немецкой филологии ИФЖиММК ЮФУ с 2012 г.

В процессе реализации проекта «Российско-германский виртуальный школьный форум» [10] студенты кафедры немецкой филологии ИФЖиМКК ЮФУ под руководством учителя немецкого языка МБОУ школа №60 г. Ростова на Дону Путиловой Е. Ф. и учителя русского и английского языков Anne-Frank Oberschule, Strausberg (Германия) Г. Сахновской разработали тематический блок проекта. В рамках данного проекта удалось осуществить константный обмен информацией о праздниках, традициях и обычаях в Германии и России. Ростовские школьники рассказали в своих E-Mail письмах о культуре и образе жизни донских казаков, особенностях кухни донских казаков, рецептах приготовления знаменитой донской ухи. А из писем немецких школьников они узнали о подготовке к Рождеству, рождественских ярмарках, особенностях немецкой кухни.

Таким образом, подготовка и проведение E-Mail-проектов в процессе обучения иностранному языку усиливает мотивацию, повышает интерес и расширяет познавательные потребности обучаемых.

### Список литературы

- [1] Борисова Е.М. Проект на уроках немецкого языка // Иностранные языки в школе. 1998. № 2. С. 27-31.
- [2] *Tella, S.* 1991: Introducing International Communications Networks and Electronic Mail into Foreign Language Classrooms: A Case Study in Finnish Senior Secondary Schools, Helsinki: Yliopistopaino.
- [3] Rautenhaus, H., Meyer R., Lund K. und Meyer M. (eds) 1993b: Telekommunikation im Englischunterricht. Bericht aus einem Seminar der anglistischen Fachdidaktik, Oldenburg: Carl von Ossietzky-Universität - Zentrum für pädagogische Berufspraxis.
- [4] Eck A., Legenhausen L.und Wolff D. 1995: Telekommunikation und Fremdsprachenunterricht: Informationen, Projekte, Ergebnisse, Bochum: AKS-Verlag.
- [5] Scholz, A. 1995. E-Mail und Netnews in der Schule.
- [6] Alischer, M. 1993. Technische Probleme. In: Rautenhaus, Telekommunikation im Englischunterricht. Bericht aus einem Seminar der anglistischen Fachdidaktik (S. 47-55).
- [7] Donath, R., 1994. Goethe goes E-Mail. LOG IN 14(5-6): 54-57.
- [8] Cameron, L., 2001. Teaching Language to Young Learners. Cambridge: Cambridge University Press.
- [9] Deppermann, B. und K. Hartmann, 1993. Die Integration in das Curriculum. In: Rautenhaus, Telekommunikation im Englischunterricht. Bericht aus einem Seminar der anglistischen Fachdidaktik (S. 93-100).
- [10] Шаповалова Л. И. Интерактивные технологии в преподавании иностранных языков // Известия Южного федерального университета. Педагогические науки. 2017. № 12. С. 91-96.

# Использование образовательной робототехники в работе с одарёнными детьми

### Шаронина В.А.

scbaskatov@yandex.ru МОУ-СОШ с. Баскатовка Марксовского района Саратовской области

В статье проанализированы современные подходы к таким понятиям как "Одаренный ребенок", обобщен труд отечественных специалистов, опубликованный в рабочей концепции одаренности. В контексте рассмотренных понятий рассматривается конструкторская одаренность, как интегрированный вид одаренности, объединяющий в себе несколько традиционных видов. Отдельное внимание уделяется возможности развития конструкторской одаренности на занятиях по робототехнике.

Ключевые слова: одарённый ребёнок, техническое конструирование, робототехника.

Проблема работы с одаренными учащимися чрезвычайно актуальна для современного российского общества. К общеобразовательной школе предъявляются сегодня высокие требования. Перед педагогами сейчас встаёт новая проблема – подготовить подрастающее поколение к жизни и профессиональной деятельности в высокоразвитой информационной среде. «Уже в школе дети должны получить возможность раскрыть свои способности, подготовиться к жизни в высокотехнологичном конкурентном мире…» (из обращения Д.А. Медведева к педагогам).

Цель: обобщить опыт работы с одарёнными детьми, максимальное выявление и развитие творческих способностей учащихся, развитие их интеллектуально- творческого потенциала.

Задачи:

активизировать обучение, придав ему исследовательский, творческий характер, и таким образом, передать самим учащимся инициативу в организации своей познавательной деятельности;

развитие образовательной среды, в том числе развития детского технического творчества.

Одной из наиболее перспективных областей в сфере детского технического творчества является образовательная робототехника, которая объединяет классические подходы к изучению основ техники и современные направления: информационное моделирование, программирование, информационно-коммуникационные технологии.

В Концепции долгосрочного социально-экономического развития Российской Федерации до 2020 года и долгосрочном прогнозе научнотехнического развития Российской Федерации до 2025 года обозначено приоритетное направление развития экономики через внедрения инновационных технологий. Поставленная задача решается путем привлечения молодежи в техническую сферу профессиональной деятельности и повышения престижа научно-технических профессий [1].

Прогноз научно-технологического развития Российской Федерации

на период до 2030 года определяет наиболее перспективные области развития науки и технологий, обеспечивающие реализацию конкурентных преимуществ страны. Долгосрочный прогноз формирует единую платформу для разработки долгосрочных стратегий, целевых программ, а также прогнозных и плановых документов среднесрочного характера [2].

Серьезной проблемой российского образования в целом является существенное ослабление естественно-научной и технической составляющей школьного образования. Среди молодежи популярность инженерных профессий падает с каждым годом. Усилия, которые предпринимает государство, дают неплохой результат на ступенях среднего и высшего образования. Для эффективной работы в профессиональном образовании необходима популяризация и углубленное изучение естественно-технических дисциплин начиная с общеобразовательной школы.

Материальная база и учебные программы многих школ морально и физически устарела. Современные дети, для которых iPad, iPhone, Playstation и другие продукты IT-индустрии – реальная жизнь, с трудом проникаются интересом к центрам технического творчества дополнительного образования с оборудованием прошлого века. Необходимо создавать новую базу, внедрять новые образовательные технологии. Одним из таких перспективных направлений является – образовательная робототехника.

В 2017 году за победу в конкурсе «Лучший ученический класс» получили конструктор Lego Education EV3.

В нашей школе в рамках внеурочной деятельности ведётся кружок «Основы робототехники» для учащихся 8-10 классов.

Разработанный курс составлен с учетом реализации межпредметных связей по разделам: развитие математических представлений, программирование. Программа направлена на развитие логического мышления и конструкторских навыков, способствует многостороннему развитию личности ребенка и побуждает получать новые знания, учитывает психологические, индивидуальные и возрастные особенности детей. Целью использования робототехники в системе внеурочной деятельности является овладение навыками технического конструирования, изучение понятий конструкций и ее основных свойствах (жесткости, прочности и устойчивости), навык взаимодействия в группе. Как правило, на кружке занимаются технически-одарённые дети.

Основными задачами кружка «Основы робототехники» являются:

− обеспечивать комфортное самочувствие учащихся;

− развивать творческие способности и логическое мышление детей;

− развивать образное, техническое мышление и умение выразить свой замысел;

− развивать умения творчески подходить к решению задачи;

− развивать умения излагать мысли в четкой логической последовательности, отстаивать свою точку зрения, анализировать ситуацию и самостоятельно находить ответы на вопросы путем логических рассуждений.

Учащиеся должны знать:

правила безопасной работы;

конструктивные особенности различных моделей, сооружений и механизмов;

виды подвижных и неподвижных соединений в конструкторе;

− приемы и опыт конструирования с использованием специальных элементов, и других объектов и т. д.).

Учащиеся должны уметь:

работать с литературой, с журналами, с каталогами, в интернете (изучать и обрабатывать информацию);

− самостоятельно решать технические задачи в процессе конструирования роботов (планирование предстоящих действий, самоконтроль, применять полученные знания, приемы и опыт конструирования с использованием специальных элементов и т. д.);

создавать модели при помощи специальных элементов по разработанной схеме, по собственному замыслу.

LEGO Mindstorms Education EV3 – это конструкторский набор программируемой робототехники, который дает возможность создавать и управлять собственными роботами LEGO. Этот набор вызывает интерес у учащихся и вдохновляет их на совместное обсуждение реальных задач и поиск творческого решения. Используя набор моторов, датчиков и строительных элементов LEGO, можно воплотить идеи в жизнь, построив и протестировав робота. Используя конструкторы LEGO, ученики получают возможность мыслить, как настоящие ученые и инженеры [3].

На занятиях кружка учащиеся развивают такие навыки, как умение классифицировать и структурировать большие объёмы информации. Учатся точно представлять конечную цель, правильно её достигать. Узнают много новой информации, которая почти не используется в основном курсе физики и информатики (биполярные фототранзисторы, транзисторы, фотодиоды) и углубляют свои знания в области механики, электростатики, электродинамики, кибернетике.

Кружковцы постоянно участвуют в Муниципальных конференциях «Шаг в будущее», «Дебют» и становятся победителями или призёрами.

Постоянно участвуют в региональном межпредметном турнире разновозрастных команд «От сотворчества к мастерству», организованному СГТУ им. Ю. А. Гагарина, где также становятся призёрами.

Вот уже два года участвовали в региональном конкурсе Министерства образования Саратовской области творческих проектов «Шаг в робототехнику» и стали победителями.

Принимали участие в 1-ой областной научно-технической конференции школьников и педагогов «Техномир» – призёры.

Таким образом, использование образовательной робототехники прививает стремление одарённых детей к приобретению новых знаний, возможность использования соответствующих источников информации, даёт возможность продемонстрировать свою работу своим сверстникам на разных уровнях.

### Список литературы

- [1] Концепция долгосрочного социально-экономического развития РФ; Распоряжение Правительства РФ от 17.11.2008 N 1662-р (ред. от 08.08.2009) <О Концепции долгосрочного социально-экономического развития Российской Федерации на период до 2020 года> (вместе с "Концепцией долгосрочного социальноэкономического развития Российской Федерации на период до 2020 года")
- [2] Долгосрочный прогноз научно-технического развития РФ до 2030 года
- [3] К. А. Вегнер Внедрение основ робототехники в современной школе.

# Повышение качества естественнонаучного и инженерноматематического образования, используя квантум – технологии дополнительного образования

### Штода В.Н.

vshtoda@mail.ru Муниципальное общеобразовательное учреждение «Лицей № 10 Кировского района Волгограда»

Статья посвящена анализу проблем в области школьного естественнонаучного и инженерно-математического образования, перспективам их решения за счет использования квантум-технологии дополнительного образования. Проанализированы возможности проекта «Сетевой комплекс «ЛИЦЕЙ-ВУЗ», реализуемого на базе Лицея № 10, для повышения качества естественнонаучного и инженерно-математического образования учащихся.

Ключевые слова: кванториум, квантум-технологии, инновации, сетевой комплекс

Современный мир развивается стремительными темпами. Для современного ученика очень важной является его способность к проектной деятельности, и именно она призвана сделать учебный процесс личностно значимыми для самого школьника. Формировать проектную компетентность можно посредством активизации творческого процесса учащихся во внеурочное время, где дополнительное образование будет усиливать вариативную составляющую общего образования, помогать в профессиональном самоопределении обучающихся, способствовать расширению предметных областей и форм организации образовательной деятельности.

Но, по данным Волгоградской государственной академии последипломного образования, существуют проблемы в содержании и технологиях реализации программ общего образования

естественнонаучного и инженерно-математического образования в массовой практике.

Ключевые проблемы состоят в том, что: а) учителя, декларируя требования ФГОС общего образования, не нацелены на системнодеятельностный анализ содержания и технологий естественнонаучных и инженерно-математических дисциплин для оказания адресной помощи обучающимся по овладению учебной деятельностью (в условиях освоения предметных программ) во взаимосвязи с внеурочной деятельностью; б) учителя не используют для интеллектуального развития обучающихся в общеобразовательных учреждениях инновационные технологии кванториумов; в) недостаточным является ресурсное обеспечение качества естественнонаучного и инженерно-математического образования обучающихся.

Коллектив нашего лицея давно ищет пути решения этих проблем. У нас мощные традиции сотрудничества с волгоградскими вузами. В 2009 году на базе лицея был создан центр по работе с одаренными детьми «Интеллектуалы XXI века», который в 2016 году был преобразован в муниципальный ресурсный центр «Поколение науки». Победа в конкурсе «Инновации в школьном естественнонаучном и инженерноматематическом образовании» 2018 года дает нам право реализовать проект «Сетевой комплекс «ЛИЦЕЙ-ВУЗ» как механизм повышения качества естественнонаучного и инженерно-математического образования учащихся» в рамках квантум-центра «Поколение науки».

Почему нами выбрана именно такая форма реализации проекта? Остановимся на понятиях и определениях. «Кванториум» – это среда ускоренного развития инженерных, исследовательских навыков и изобретательского мышления детей на основе проектной, командной деятельности под руководством компетентных наставников и при деятельном участии родителей. Цель - создание системы современных высокотехнологичных площадок интеллектуального развития и досуга для детей и подростков на территории России. Задачи: 1) создать систему научно-технического просвещения через привлечение детей и молодёжи к изучению и практическому применению наукоёмких технологий; 2) выстроить социальный лифт для молодежи, проявившей значительные таланты в научно-техническом творчестве. обеспечить подготовку национально-ориентированного кадрового резерва для наукоемких и высокотехнологичных отраслей экономики; 3) разработать и внедрить новый российский формат дополнительного образования детей в сфере инженерных наук, обеспечить системное выявление и дальнейшее сопровождение одаренных в инженерных науках детей. Квантум - это перспективное научно-техническое направление, представленное в Кванториуме.

Основные принципы детских технопарков «Кванториум» разработаны по поручению Президента РФ в 2015 году. В Волгограде "Кванториум" начинает работу в 2018 году и наш лицей нашел свое место

420

в этой системе. В «Квантум –центре «Поколение науки» Лицея №10 действуют квантумов, 7 направлений, мы их называет территориями развития: «Архимед», «Астрономия и космос», «Биоэкоэрудит» «Гео-Квантум», «Квантум-инфо», «Квантум-робот», «Технохимия».

Что такое квантум – технологии? Понятие это новое, означает, в целом, инновационные технологии кванториумов. Все умения и навыки приобретаются только через опыт. Поэтому квантум – технологии большое значение уделяют практике. Рассмотрим некоторые из квантум – технологий.

Кейс-технология. В основе кейс-технологии лежат задачи из реальной жизни. Суть работы заключается в том, что группа учащихся знакомится с ситуацией, анализирует ее, диагностирует проблему и представляет свои идеи и решения в дискуссии и совместной деятельности.

Хорошие кейсы побуждают детей на практике доказывать, изобретать, воплощать, действовать. Порой преподавателю бывает сложно оторваться от привычных формулировок тем и придумать хороший, побуждающий к действиям кейс. Хороший кейс – это то, во что поверят дети. А верят они в то, что происходит на улице, что читают в новостях, видят по ТВ и в Интернете – то есть, это реальные случаи из жизни. Если при обучении используются кейсы, то такой метод называют кейстехнология.

Кейс-технология – это:

1. Техника обучения, использующая описание реальной ситуации. Учащиеся должны проанализировать ситуацию, разобраться в сути проблемы, предложить возможные решения (создать прототип), выбрать лучшее (усовершенствовать).

2. Специально подготовленный материал с описанием конкретной проблемы, которую необходимо разрешить в составе группы.

3. Конкретная практическая ситуация, рассказывающая о событии, в котором обнаруживается проблема, требующая решения.

Технология кейсов заключается в следующем:

1. По определённым правилам разрабатывается модель конкретной ситуации, отражающая тот комплекс знаний и практических навыков, которые должны приобрести учащиеся.

2. Описанная ситуация должна содержать проблему, которую диагностируют сами учащиеся.

3. Учащиеся предлагают варианты решений проблемы, исходя из имеющихся знаний и умений.

4. Тьютор выступает в роли диспетчера процесса взаимодействия учащихся.

Проектная технология SCRUM: проектный подход к реализации открытых задач с неопределенной технологией решения; состоит в движении к цели небольшими «перебежками» – простыми, логически оправданными шагами с фиксацией промежуточных результатов и без отвлечения на параллельные процессы и задачи. Одна «перебежка» - один конкретный промежуточный результат. Фиксация. Движение дальше. Именно такими короткими перебежками чаще всего перемещается команда во время игры в регби, чтобы добыть очко. И называются они SCRUM.

Типы участников процесса SCRUM: интересанты, лицо, принимающее решения, команда, тренер (Scrum-мастер). Принципы SCRUM: работающий продукт важнее исчерпывающей документации; люди и взаимодействие важнее процессов и инструментов; сотрудничество с заказчиком важнее согласования условий контракта; готовность к изменениям важнее следования первоначальному плану.

Как известно, вся жизнь – это череда задач. Часто люди решают эти задачи, независимо от образования, методом проб и ошибок. В Кванториуме все по- другому – технологии готовят ребенка к жизни в будущих неопределенных условиях. Назовем еще несколько квантум – технологий:

- 1. Технология изобретательской разминки
- 2. Идеальный конечный результат
- 3. Постановка собственного эксперимента
- 4. Продуктовое мышление
- 5. Универсальная пирамида прогресса.

При интеграции знаний, полученных на уроке, и новых теоретических фактов, практических приложений естественных и математических наук, раскрытых в «Квантум – центре «Поколение науки», ребенок получает больше возможностей для реализации своих запросов в раскрытии и обогащении интеллектуального потенциала.

Ученики видят взаимосвязь, многомерность нашего мира, учатся переносить знания на практику, следовательно, спектр вопросов для разработки учащимися индивидуальных проектов многократно расширяется. Каждый ребенок рождается исследователем. Мы ждем от него стремления наблюдать и экспериментировать, самостоятельно искать новые сведения о мире. Прикосновение в квантум – центре к неожиданным научным фактам, будет и увлекательным, и полезным.

Сущность работы квантум-центра «Поколение науки», в желании вовлечь как можно большее количество детей в разработку собственных проектов; показать прикладную направленность науки, популяризируя и снимая ограничивающие убеждения его сложности, оторванности от реальности и, наконец, дать возможность получения нового социального опыта, выражения собственного «Я».

Следовательно, в поиске, в усилии выйти за границы личного опыта и знания ребенок становится талантливее самого себя, дотягивается до собственных высших достижений, начинает использовать свои потенциальные возможности. Говоря о развитии личности, которое в современном образовании поставлено во главу угла: поиск ответа, поиск такого способа решения задачи, который отсутствует в запасе ребенка, рассматривается нами как интеллектуальная и эмоциональная вершина учебной деятельности.

Лучше маленькими шажками двигаться вперед, заставляя задумываться над «научной начинкой» окружающих нас предметов и явлений, обучая навыкам исследования, изобретательности, творческому решению проблемы, чем ждать рождения гения. Именно такой, пытливый, заинтересованный, любящий устанавливать научную истину ребенок в будущем превратится в ученого, изобретателя, который, используя прогрессивное техническое оборудование, сможет сделать новые открытия.

### Список литературы

- [1] Концептуальные основы создания сети детских технопарков «Кванториум» в Волгоградской области / Савина Л.М., Кочергина Л.Л., Половинкина Е.В. // Комитет образования и науки Волгоградской области: [текст]. – Режим доступа: https://yadi.sk/i/mX0RCdJbheciiA. – (Дата обращения: 04.10.2018).
- [2] «Кванториум.34»: [сайт]. Режим доступа: http://www.kvantorium34.ru/. (Дата обращения: 04.10.2018).
- [3] Основные принципы создания и функционирования Детских технопарков «Кванториум» от 26.12.2017 № 09-4057ВИ // Министерство образования и науки Российской Федерации: [сайт]. - Режим доступа: https://минобрнауки.рф/документы/12045/файл/10400/Рекомендации.pdf. – (Дата обращения: 04.10.2018).
- [4] Постановление Администрации Волгоградской области от 22.08.2017 № 442-п «О создании и функционировании в Волгоградской области сети детских технопарков «Кванториум» на 2018–2020 годы».

# Платформа для конструирования и создания электронных учебных пособий

### Шевченко А.С.

### anton950712@mail.ru

### Саратовский государственный университет имени Н.Г. Чернышевского

В статье представлено краткое описание архитектуры платформы, которая позволит учителям и преподавателям создавать и редактировать учебные пособия, добавлять текстовый и графический материал в виде интерактивного документа, предоставлять к ним доступ зарегистрированным в системе ученикам и иметь возможность создания небольших тестов для проверки уровня знаний учащихся в рамках изучения материала.

Ключевые слова: платформа, пособие, документ, преподаватель.

В настоящее время происходит информатизация общества во всех сферах его деятельности. Этот процесс так же затрагивает и систему образования в целом. Информатизация образования, обусловленная глобальными изменениями и, в первую очередь, зарождением и развитием информационного общества, позволяет решить главную задачу повышение качества образования на основе использования современных информационных технологий, которые позволяют улучшить процесс обучения учеников и облегчить процесс изложения и усвоения материала.

При разработке подобного рода платформы возникает необходимость рассмотреть несколько сервисов сети интернет, которые имели бы хотя бы частично схожий функционал и находились бы в свободном доступе для пользователей всемирной паутины. Анализ таких систем поможет не допустить основных ошибок при разработке модулей системы и сделать действительно полезный, функциональный и универсальный инструмент для создания электронных пособий и тестирования и по возможности включить в него только востребованный и полезный функционал. Но на данный момент в сети интернет не нашлось сервисов, которые позволяли бы в точности реализовать рассматриваемую тему или послужить основой для этого. Поэтому для анализа были выбраны несколько сервисов, которые имеют много полезного и похожего функционала.

1. WikiSpaces.com – онлайн-платформа, на которой преподаватели имеют возможность создавать виртуальные классы для дистанционного обучения: делятся учебными материалами, добавляют и проверяют домашнее задание, общаются с учениками в структурированном чате. Также приложение имеет интерфейс для создания виртуальных проектов, над которыми ученики работают небольшими командами или по одному. За активностью учащихся преподаватели могут следить в режиме реального времени, причем делать это можно как с компьютера, так и с планшета или смартфона. Большая часть инструментов Wikispaces являются бесплатными, но существуют расширенные платные функции платформы.

2. Moodle (Course.sgu.ru) – среда дистанционного обучения с открытым исходным кодом. Moodle на равных соперничает с мировыми флагманами рынка СДО. Система существует уже более 10 лет и работает над ней международная команда разработчиков, под руководством фонда Moodle в Австралии. Благодаря этому, Moodle сочетает в себе богатство функционала, гибкость, надежность и простоту использования. Система является легко масштабируемой, широко известна в мире, имеет более 100 тысяч инсталляций (существуют инсталляции, обслуживающие до миллиона пользователей) более чем в 100 странах и переведена на несколько десятков языков.

3. Quizlet.com – сервис для создания учебных карточек, который позволяет создавать собственные карточки, искать карточки других преподавателей, встраивать карточки на сайт и делиться ими в социальных сетях, распечатывать карточки, настраивать видимость карточек. При помощи Quizlet можно создавать карточки по различным предметам, но, особенно полезен сервис будет для преподавателей иностранных языков, особенно учитывая то, что аудио доступно на 18 языках.

Для создания веб-платформы, которая в обязательном порядке должна быть одинаково удобна для просмотра и пользования как на обычных компьютерах и ноутбуках, так и на планшетных ПК и мобильных телефонах, можно выбрать следующий стек технологий:

1. HTML 5 - инструмент для упорядочивания Web-контента, предназначенный для упрощения Web-проектирования и Web-разработки за счет языка разметки, обеспечивающего стандартизированный и интуитивно понятный пользовательский интерфейс. HTML5 предоставляет разработчику удобные средства для разбиения Web-страниц на независимые блоки и создавать обособленные компоненты, которые не обеспечивают логическую организацию Web-сайта, но ТОЛЬКО  $\mathbf{V}$ предоставляют ему возможности синдикации. Язык HTML5 реализует подход к проектированию Web-сайтов, основанный на отображении информации, поскольку он воплощает саму суть отображения информации информации для разделение  $\mathbf{M}$ маркирование упрощения ee  $\mathbf{M}$ понимания. Именно в этом состоит огромная использования семантическая и эстетическая ценность HTML5 [1]. Данный язык предоставляет эффективные инструменты для управления данными, отрисовки элементов страницы, воспроизведения видео и аудио, позволяет вести разработку кросс-браузерных Web-приложений, а также приложений для мобильных устройств и создавать впечатляющие интерактивные Webсайты.

2. CSS 3 - формальный язык описания внешнего вида документа, написанного с использованием языка разметки. Одна из базовых технологий в современном Интернете, которая используется на любом Web-сайте. Сейчас очень редко встречаются сайты, которые были сделаны без использования CSS. CSS-код содержит набор инструкций для браузера, которые позволяют ему понять, как, где и в каком виде отображать элементы веб-страницы. CSS код удобно хранить в виде отдельного текстового файла с расширением .css. Существует также возможность хранить CSS инструкции в виде отдельного текстового фрагмента в начале XHTML/HTML-документа, что делать в большинстве случаев He рекомендуется [2]. Основная идея CSS состоит в том, чтобы отделить визуальную часть документа от его содержимого.

3. JavaScript (ES6+) - язык программирования, посредством которого элементы веб-страницы получают возможность взаимодействовать между собой. С его помощью создаются приложения, которые включаются в HTML-код. Зачастую Javascript путают с таким языком программирования как Java. Хотя между ними нет почти ничего общего. С помощью Javascript можно изменять или добавлять элементы на страницу, менять их поведение, взаимодействовать с другими веб-страницами. С его помощью можно узнать о любых манипуляциях пользователя на странице (прокрутка страницы, нажатие клавиши на клавиатуре, клик кнопки мышки, изменение размеров рабочей области экрана и т. д.). Используя JavaScript, можно обратиться к любому HTML-элементу и произвести с ним необходимые манипуляции (изменение, удаление, перемещение). С появлением технологии АЈАХ, можно подгружать новые данные, не перезагружая страницу, выводить сообщения, эффективно работать с cookie и session [3]. Уникальность данного языка программирования заключается в TOM, что OH поддерживается абсолютно всеми современными браузерами (Google Chrome, Mozilla Firefox, Opera, Microsoft Edge, Internet Explorer, мобильные браузеры).

4. NodeJS - программная платформа, основанная на движке V8 (транслирующем JavaScript в машинный код), которая позволяет превратить JavaScript из узкоспециализированного языка в язык общего назначения. Node.js добавляет возможность JavaScript взаимодействовать с устройствами ввода-вывода через собственный АРІ (написанный на  $C++$ ). подключать другие внешние библиотеки (прт-пакеты), написанные на разных языках, обеспечивая вызовы к ним из JavaScript-кода. Node.is применяется преимущественно на стороне сервера, выступая в роли вебсервера. Но существует возможность разрабатывать на Node.js и десктопные оконные приложения.

5. ReactJS 16 - front-end JavaScript библиотека для создания пользовательских интерфейсов от компании Facebook. Фреймворк React позволяет создавать многократно используемые UI компоненты и концепции реактивного программирования: реализует изменение результата работы зависит от состояния компонентов. ReactJs постоянно DOM (содержит собственный виртуальный DOM). работает  $\mathbf{c}$ перерисовывая его при изменении состояния компонент приложения. особенностью ReactJs является использование JSX. Важной Это надстройка над JavaScript, которая позволяет использовать про-XML синтаксис. JSX - это сочетание javascript и html, которые в связке являются удобным синтаксисом для написания компонент. Данный фреймворк позволит выводить необходимую информацию в браузер пользователя с высокой скоростью и визуальными эффектами.

Концепция образовательной платформы позволит слелать процесс обучения более гибким и продуктивным, как для учеников, так и для преподавателей. Предлагаемая система объединяет и дополняет лучшие образовательные практики, которые были признаны по всему миру.

За счёт широко известных технологий, лежащих в основе платформы, она является легко поддерживаемой и масштабируемой. Выбранные программные технологии надёжны, актуальны и продолжают развиваться и обновляться, что позволит дополнять образовательную платформу новым функционалом, соответствуя трендам и стандартам системы образования.

### Список литературы

[1] Фрэйн Б. HTML5 и CSS3. Веб-разработка по стандартам нового поколения / Б. Фрэйн // Питер - 2014. – С. 24 - 320.

[2] Фрэйн Б. HTML5 и CSS3. Разработка сайтов для любых браузеров и устройств / Б. Фрэйн // Питер - 2014. – С. 36 - 215.

[3] Браун Э. Изучаем JavaScript. Руководство по созданию современных приложений / Э. Браун //Альфа-книга - 2017. - 112 - 305.

### Имитационное моделирование как эффективное средство решения задач, возникающих в нефтегазовой промышленности

Шубин А.Д.<sup>1</sup> , Осипов, О.А.<sup>2</sup>

<sup>1</sup> albert.shubin@gmail.com, <sup>2</sup> oleg.alex.osipov@gmail.com Саратовский государственный университет имени Н.Г. Чернышевского

В работе обсуждается использование методов имитационного моделирования для решения задач, которые имеют место в нефтегазовой промышленности (задачи оптимизации цепей поставок, складских мощностей и т.д.). Показан пример построения имитационной модели автозаправочной станции, реализованной в среде имитационного моделирования AnyLogic. Результаты, полученные в ходе проведения моделирования, позволяют выработать управленческие рекомендации, направленные на увеличение экономической эффективности системы.

Ключевые слова: имитационное моделирование, нефтегазовая промышленность, среда моделирования AnyLogic

Нефтегазовая промышленность в экономике России играет ведущую роль. В своей работе специалистам нефтегазовой отрасли приходится решать задачи создания и оптимизации цепочек поставок, логистических сетей, складских мощностей и т.д. В условиях рыночной экономики и высокой конкуренции, предприятия нуждаются в специалистах высокой квалификации, владеющих современными информационными технологиями, используемыми при планировании процессов и проектировании предприятий.

Одним из способов решения возникающих задач является моделирование [1], которое позволяет выполнить анализ исходной проблемы и оценить возможные пути её решения.

Моделирование можно разделить на аналитическое и имитационное. Аналитические методы исследования используются обычно для первоначальной грубой оценки характеристик всей системы или отдельных ее подсистем на ранних стадиях проектирования. Имитационные модели позволяют описать и воссоздать процессы так, как они проходили бы в действительности. При имитационном моделировании динамические процессы системы-оригинала подменяются процессами, имитируемыми в абстрактной модели, но с соблюдением таких же соотношений длительностей и временных последовательностей отдельных операций. При таком подходе модель системы реализуется в виде программы для компьютера. В процессе имитации фиксируют определенные события и состояния, измеряют выходные воздействия, вычисляют характеристики качества функционирования системы.

В настоящее время разработано большое количество систем имитационного моделирования (Arena, AnyLogic, GPSS, FlexSim и т.д.) [2, 3], среди которых можно выделить системы имитационного моделирования общего назначения и предметно-ориентированные системы. Системы имитационного моделирования общего назначения позволяют строить модели любых систем.

Пример модели работы автозаправочной станции.

Для получения практических навыков построения сложных организационно-технических систем может быть рассмотрена профессиональная платформа имитационного отечественная любых бизнес-систем AnyLogic. Объектномоделирования ориентированный подход, использующийся в AnyLogic, позволяет легко представить структуры сложных систем. Платформа поддерживает проектирование, разработку, документирование моделей, выполнение экспериментов, различные виды анализа - от анализа чувствительности до оптимизации параметров моделей относительно некоторого критерия.

Простейшим примером решаемой специалистами нефтегазовой отрасли задачи может служить проектирование автозаправочной станции (АЗС). В качестве аналитической модели такой реальной системы может быть рассмотрена модель в виде сети массового обслуживания [4, 5].

При имитационном моделировании реальных систем такого типа полезно иметь специальные средства, реализованные в виде некоторого набора объектов (генераторы заявок, очереди, обслуживающие приборы и т.д.) Такими наборами в AnyLogic являются библиотеки моделирования процессов и потоков, предоставляющие высокоуровневый интерфейс для быстрого создания дискретно-событийных моделей с помощью блок-схем.

Исследование такой системы  $\mathbf{c}$ помощью имитационного моделирования состоит в организации и проведении компьютерного имитационной модели. Такой эксперимента на компьютерный эксперимент, по сути, сводится к построению модели и наблюдению за ее поведением при заданных значениях входных параметров.

При проектировании и эксплуатации рассматриваемой  $A3C$ возникают различные вопросы: сколько потребуется заправочных колонок, как часто придется пополнять запасы топлива, с какой периодичностью проводить технологическое обслуживание и ремонт оборудования и т.д. С помощью изменения числа колонок, планирования процесса пополнения запасов топлива можно найти оптимальные показатели, которые позволят добиться минимальных простоев в работе и максимальной прибыли.

Модель описанной системы в среде AnyLogic состоит из связанного набора блока, структура модели изображена на рис. 1.

Таким образом, имитационное моделирование является мощным инструментом при решении задач анализа объектов нефтегазовой промышленности, применение которого позволяет осуществлять эффективные управленческие действия. В качестве удобной и мощной системы имитационного моделирования предложено использование среды AnyLogic, которая может быть рекомендована также  $\overline{B}$ целях первоначального знакомства и обучения специалистов нефтегазовой промышленности.

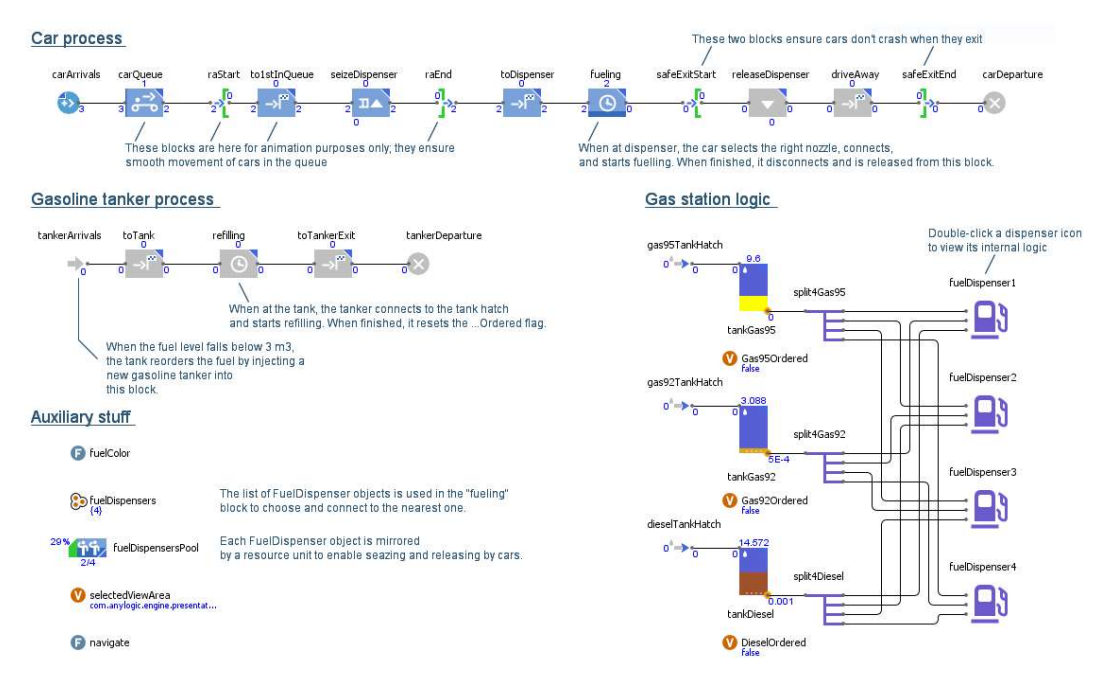

Рис. 1. Структура модели для решения проблемы автозаправочной станции.

#### Список литературы

- [1] Тананко И. Е. Основы моделирования систем : учебное пособие. Саратов : ООО Издат. центр «Наука», 2018. 116 с.
- [2] AnyLogic [Электронный ресурс]. URL: https://www.anylogic.ru (дата обращения: 30.09.2018).
- [3] Осипов О.А. Использование сетевого симулятора OPNET в задачах моделирования телекоммуникационных систем и компьютерных сетей // Информационные технологии в образовании: материалы IX Всерос. научнопракт. конф. Саратов : ООО «Издательский центр «Наука»», 2017. С. 271–273.
- [4] Митрофанов Ю.И., Рогачко Е.С., Фокина Н.П. Анализ систем массового обслуживания: учебно-методическое пособие. Саратов: Изд-во «Научная книга», 2009. 59с.
- [5] Станкевич Е.П. Использование программного комплекса анализа сетей массового обслуживания в процессе обучения бакалавров по направлению подготовки «Системный анализ и управление» // Информационные технологии в образовании: материалы VII Всерос. научно-практ. конф. Саратов: ООО «Издательский центр «Наука»», 2015. С. 316–319.

### Применение новых педагогических и информационных технологий в работе с одаренными детьми

Щаулова Д. А.

darya.shaulova.1993@yandex.ru МОУ «СОШ с. Идолга» Татищевский р-н Саратовская область

Вопросам работы с одарёнными детьми в настоящее время уделяется особое внимание. Перед педагогами сейчас встаёт новая проблема – подготовить подрастающее поколение к жизни и профессиональной деятельности в высокоразвитой информационной среде. Использование информационных технологий способствует развитию интеллектуально-творческого потенциала одарённых детей, помогает им самореализовываться, способствует приобщению детей к научно-исследовательской деятельности. С помощью информационных технологий обучающиеся имеют много возможностей в получении более широкой информации, могут сохранять и демонстрировать результаты своей работы.

Ключевые слова: одарённые дети, ИКТ-технологии, электронные средства учебного назначения.

Одной из приоритетных задач современной школы является создание условий, реализация их потенциальных возможностей. Главная цель моей работы с одарёнными детьми-активизировать обучение, придав ему исследовательский, творческий характер, дать обучающимся возможность проявить собственную инициативу в организации своей познавательной деятельности.

Наиболее эффективными педагогическими технологиями в работе с одарёнными детьми, на мой взгляд, являются следующие: проектная методика, интерактивные методы обучения, использование новых информационных технологий, в том числе интернета, интернет-ресурсов, обучение в сотрудничестве. Данные технологии способствуют реализации личностно-ориентированного подхода в обучении, обеспечивают индивидуализацию и дифференциацию обучения, обогащают арсенал методических средств и приёмов, позволяющих разнообразить формы работы [1].

Проблема выявления и сопровождения одаренных детей всегда была связана с перспективами развития и благополучия общества. В настоящее время, когда значение интеллектуального и творческого потенциала человека постоянно возрастает, работа с одаренными детьми приобретает особую актуальность.

Вероятно, по этим причинам в настоящее время наблюдается повышенный интерес к проблеме одаренных детей со стороны:

высших учебных заведений и научно-исследовательских институтов, в которых проводятся исследования, реализуются проекты и разрабатываются психолого-образовательные программы, направленные на выявление и поддержку одаренных детей;

− учреждений общего и дополнительного образования, в которых внедряются и реализуются специальные программы для одаренных детей;

− родителей, которые на многое идут, чтобы способности их детей развивались и приводили к значимым достижениям.

Анализ практического опыта работы с одаренными детьми в различных образовательных учреждениях свидетельствует о том, сколько внимания уделяется и сколько ресурсов затрачивается на реализацию подобной деятельности.

Поэтому неудивительно, что этот опыт был достаточно быстро перенесен в сферу информационных технологий [2].

Главной особенностью, отличающей компьютер как средство обучения, является возможность организации диалога человека с компьютером посредством интерактивных программ. При наличии телекоммуникационного канала компьютер может как выступать посредником между преподавателем и обучающимся, так и брать на себя часть учебного процесса. Для этого компьютер обладает возможностями хранения и оперативной обработки информации, представленной в мультимедиавиде. К этому следует добавить возможность доступа к удаленным базам данных (электронным библиотекам) посредством сети Интернет, возможность общения с любыми партнерами посредством электронных конференций, возможность передачи информации в любом виде и любого объема. Таким образом, компьютер можно не только использовать как дидактическое средство в традиционном процессе обучения, но и реализовать с его помощью возможность обучения на расстоянии, по качеству не уступающего технологиям очного обучения.

Интернет-технологии открывают доступ к нетрадиционным источникам информации, повышают эффективность самостоятельной работы, дают совершенно новые возможности для творчества, позволяют реализовывать принципиально новые формы и методы обучения. Указанные подходы приобретают особое значение в контексте проблемы детской одаренности. Для всех, кто, так или иначе, соприкасался с данной проблемой, не секрет, что способному ребенку часто «тесно» в рамках стандартной школьной программы. А когда его интеллектуальные и творческие возможности оказываются невостребованными, ослабляется познавательная мотивация, снижаются темпы умственного и творческого развития одаренного ребенка. Дистанционное обучение - это такой способ получения знаний, который бы позволял независимо от времени и местоположения получать образовательные материалы и консультации. В настоящее время самым удобным способом предоставления подобного вида услуг является Интернет [5].

Целью организации системы дистанционного образования в средней школе является организация доступа к образовательным ресурсам для учащихся базовой школы.

Подобная работа проводится по следующим направлениям:

- выполнение проектных и творческих работ;
- − участия в Интернет олимпиадах, конкурсах;
- − обучение в заочных школах с дистанционной поддержкой.

Обучение с применением компьютерных средств относится к классу интенсивных методов. Оно становится гибким, не связанным жестким учебным планом и обязательными аудиторными мероприятиями. Эта особенность ярко проявляется при работе с одаренными детьми.

Рассмотрим, в чем заключается специфика применения электронных средств учебного назначения в условиях применения дистанционных технологий обучения для развития творческих способностей одаренных детей.

Электронный учебник предназначен для самостоятельного изучения теоретического материала курса и построен на гипертекстовой основе, позволяющей работать по индивидуальной образовательной траектории.

Важным является также то, что электронный учебник позволяет

обучающемуся, имея неограниченные пространственные и временные рамки получения информации, в процессе самостоятельной работы режиме постоянной консультации находиться  $\bf{B}$  $\mathbf{c}$ различными источниками информации (различные информационные и справочные мультимедиа приложения, ссылки на сетевые ресурсы), что также удовлетворению способствует повышенных образовательных потребностей [3].

Электронный справочник позволяет обучаемому в любое время необходимую получить справочную информацию оперативно  $\overline{R}$ компактной форме. Электронный справочник может быть представлен как самостоятельное средство учебного назначения и как элемент, встроенный в электронный учебник.

Компьютерные модели, конструкторы и тренажеры позволяют закрепить знания и получить навыки их практического применения в ситуациях, моделирующих реальные.

Таким образом, основной отличительной чертой электронных средств учебного назначения, предназначенных для развития творческих способностей одаренных детей, является их взаимодополняемость. обеспечивающая комплексность предъявления всех компонентов учебной деятельности, в ходе которой используются все сенсорные функции организма.

Одни легче усваивают видеоинформацию (визуалы), для других важную роль играет звук (аудиалы), третьим для закрепления информации необходима мышечная активность (кинестетики).

Большой интерес и внимание сегодня привлекают возможности участия в Интернет - олимпиадах, конкурсах. Интернет-олимпиады сегодня особенно актуальная форма работы с одаренными детьми. С другой стороны, эта форма работы приносит ощутимую пользу и самим педагогам: она содействует распространению нетрадиционных подходов к обучению. популяризации использования Интернет-ресурсов  $\overline{B}$ образовательной деятельности, распространению новейших достижений в области информационных и педагогических технологий [4].

Значение дистанционных олимпиад очень велико. Они призваны не только поддерживать и развивать интерес к изучаемому предмету, что и без того самоценно, но и стимулировать активность, инициативность, самостоятельность учащихся при подготовке вопросов по теме, в работе с дополнительной литературой, они удобны во внеклассной деятельности, помогают школьникам формировать свой уникальный творческий мир. С помощью подобных конкурсов ребята могут проверить знания, умения, навыки не только у себя, но и у других. Интернет-олимпиады объединяют учеников и преподавателей, побуждают их к сотрудничеству, предоставляя широкие возможности для личностно ориентированного обучения, проектной деятельности, сотрудничества между педагогом и школьником.

Основными их преимуществами являются:
исключение субъективизма оценивания, поскольку проверка заданий возложена на независимых экспертов и автоматизированные программы;

возможность наблюдения за ходом мероприятия;

возможность получения результатов сразу после завершения или в короткие сроки;

возможность решения заданий высокого уровня сложности, что характерно для международных и всероссийских олимпиад;

оперативный метод проверки знаний (например, по многим предметам школьной программы) и самооценки своих способностей;

− ориентация на развитие способностей (например, через участие в подобных мероприятиях).

Но самое главное, что при этом должен помнить учитель – желание детей должно быть добровольным.

На сегодняшний день очень распространенным в образовании является обучение с помощью сетевых технологий. С помощью образовательного ресурса Интернет-школ одарённые дети могут удовлетворить все свои образовательные потребности. Развитие детей происходит в полном соответствии с их особенностями и способностями. Образовательная платформа Интернет-школ позволяет интенсифицировать учебный процесс, самообразовываться, выстраивать свою образовательную траекторию в рамках основного и дополнительного образования.

Для одаренных детей в состав электронного ресурса входят олимпиадные задания и задания повышенной сложности [5].

Для детей-спортсменов, а также для творчески одарённых детей, чья жизнь связана с частыми переездами и командировками, электронный образовательный ресурс Интернет-школ дает возможность получить полное среднее образование за счет того, что доступ к ресурсу у этих детей есть всегда, в любое время и практически в любом месте.

Основной формой работы Интернет-школы является использование дистанционных образовательных технологий в процессе обучения учащихся по образовательным программам в соответствии с Российским базисным учебным планом и государственными образовательными стандартами.

После зачисления в Интернет-школу учащиеся получают права доступа к образовательному ресурсу школы. Они знакомятся с теоретическими аспектами изучаемого материала, комментариями учителя, выполняют различные упражнения на отработку тех или иных навыков, проходят контроль (тестирование) и получают результат (система сразу выставляет балл и в случае необходимости выдает подсказку). Образовательные ресурсы школы позволяют также подготовиться к сдаче ЕГЭ. Все результаты хранятся в персональном архиве учащегося. При необходимости учащиеся получают консультацию по предмету. Расписание консультаций в режиме on- line всегда доступно для учащегося, более того может быть назначена индивидуальная

консультация. Для группы учащихся проводятся открытые урокисеминары. Творческие работы (сочинения, эссе, проекты и т.п.), а также контрольные работы хранятся в индивидуальных файлах [4].

Интернет-школы предполагают систематическую самостоятельную работу учащихся с методической поддержкой сетевых преподавателей и педагогов-кураторов.

Следует отметить, что помимо возможности построения индивидуальной образовательной траектории и развития интеллектуальных и творческих способностей одаренного ребенка информационные технологии предоставляют возможности для развития его личностных и коммуникативных навыков. Это особенно важно для одаренных детей, имеющих проблемы в общении со сверстниками и взрослыми, что в определенном смысле также является характерной чертой одаренных детей. Конечно, общение в сети Интернет, существенно отличается от «живого» общения. Однако это не делает его более простым – зачастую общаться в сети Интернет намного сложнее, чем при прямом контакте с партнером. Уже по этой причине общение в сети Интернет, с одной стороны, требует от одаренного ребенка наличия определенных личностных качеств и коммуникативных умений, а с другой, обладает «развивающим эффектом» [5].

Несмотря на все видимые преимущества дистанционного обучения оно не может служить основным способом усвоения обязательной программы средней школы, призванной обеспечивать выполнение требований образовательного стандарта и может использоваться только в качестве дополнительного, дающего возможность одарённым детям развивать свои способности. К тому же полная подмена учителя компьютером разрушает систему тонкого учебного воздействия, обращенного к специфически человеческим особенностям взрослеющего организма.

Главный вывод, который можно сделать, обобщив все вышесказанное, что формирование и расширение с помощью информационных технологий подобного открытого медиа-пространства позволяет установить эффективное взаимодействие одаренных детей, родителей и различных специалистов (педагогов, социальных работников, психологов) при решении актуальных вопросов воспитания, обучения и развития одаренных детей.

## Список литературы

- [1] ЛоккД. Мысли о воспитании. Т. 3. М.: Мысль, 1985.
- [2] Штерн В. Умственная одаренность. СПб.: Союз, 1997.
- [3] Юркевич В.С. Проблемы современной психологии: Юркевич В.С. Проблемы современной психологии Юркевич В. С. Проблемы современной психологии: Публичные лекции. — URL: http://childpsy. ru/media/129
- [4] Андреев В.И. Конкурентология. Казань: Центр инновационных технологий, 2004.
- [5] Малева Н.И. Использование информационных и коммуникационных технологий в работе с одаренными детьми. - Вестник Российского университета дружбы народов. Серия: Информатизация образования, 2012

# Формирование и развитие познавательного интереса студентов к web-программированию при помощи образовательной технологии модульного обучения

Щербакова К.А. shcherbakovaka@gmail.com, Саратовский государственный университет имени Н.Г. Чернышевского»

Статья посвящена теме формирования и развития познавательного интереса студентов к web-программированию при помощи образовательной технологии модульного обучения. Данная тема рассматривается на примере учебного курса по web-программированию.

Ключевые слова: познавательный интерес, web-программирование, образовательные технологии, модуль, модульное обучение.

В современном образовательном пространстве проблема формирования и развития познавательного интереса имеет большое значение, так как познавательный интерес является значимым фактором для успешного обучения. Интерес выступает ведущей и ключевой составляющей мотивации учебной деятельности. Формирование мотивации происходит как через внешние воздействия, так и через внутренние установки. Отметим, что обсуждая внешнюю сторону, необходимо искать способы формирования положительной устойчивой мотивации к учебной деятельности, которая побуждала бы учеников к упорной, систематической учебной работе, формировала внутреннюю мотивацию к учению [1].

Изучение web-программирования является одной из популярных тем в области обучения программированию. Интернет-ресурсы и социальные сети становятся более значимым источником информации, чем телевидение, и вышли на первое место по популярности среди граждан до 34 лет [2-3]. Данная ситуация «подстегивает» интерес к этой области программирования и студентов, которые хотят видеть реальные навыки применения своих знаний в области алгоритмизации и программирования «здесь и сейчас». И именно программирование webориентированных приложений позволяет им это реализовать [4].

В рамках эксперимента был разработан учебный курс по webпрограммированию с использованием образовательной технологии модульного обучения, который подходит для разных возрастных групп, а также для обучающихся с различным уровнем знаний в области webпрограммирования.

Сущность технологии модульного обучения состоит в том, что содержание и методы обучения структурируются в автономные организационно-методические блоки - модули. Модуль включает в себя не только цели и содержание обучения, но и другие компоненты образовательного процесса, необходимые для организации учебнопознавательной деятельности. Такой подход позволяет создать условия

для выбора индивидуальной траектории движения по учебной дисциплине.

Целью модульного обучения является организация учебнопознавательной деятельности обучающихся по индивидуальной программе путем обеспечения гибкости содержания и методов обучения, приспособления дидактической системы к индивидуальным потребностям личности и уровню ее базовой подготовки [5-7].

Структура разработанного курса по web-программированию представлена на рисунке 1. Цифрами отмечены возможные точки вхождения.

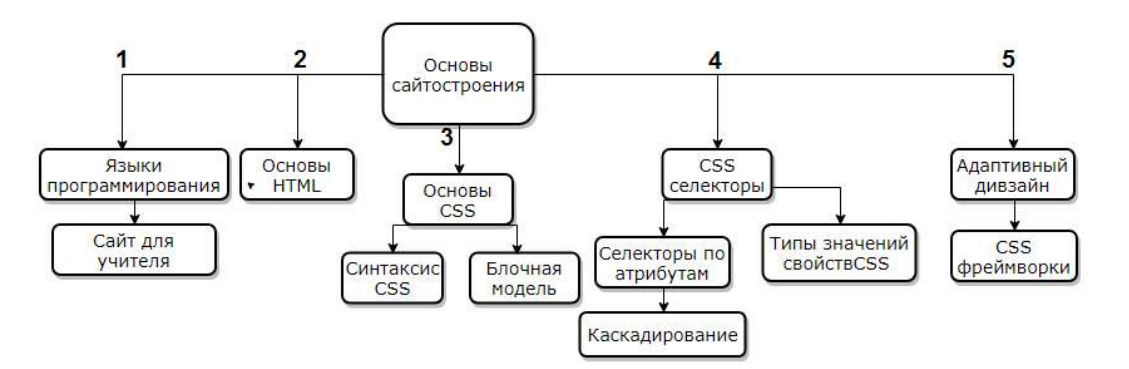

Рис. 1. Структура курса

Курс содержит 13 модулей:

1. Основы сайтостроения. В данном модуле содержится краткая история сети Интернет, обозреваются тенденции развития программного обеспечения, поясняется, как работают web-сайты. В рамках эксперимента этот модуль являлся обязательным, так как студентам необходимо было «погрузиться» в предметную среду.

2. Языки программирования. Этот модуль позволяет учащимся познакомиться с разнообразием языков программирования, которые используются при создании сайтов. Также рассматриваются особенности клиентских и серверных языков программирования.

3. Сайт для учителя. Так как в условиях информационного общества учитель вынужден осваивать новые коммуникационные технологии, посредством которых он профессионально и лично вливается в информационное пространство, в этом модуле выделяются основные типы сайтов, согласно профессиональным интересам учителя.

4. Основы HTML. В данном модуле содержится структура HTML-документа и основные правила написания документов на языке гипертекстовой разметки.

5. Основы CSS. Этот модуль является основным при знакомстве с каскадными таблицами стилей. Рассматривается вопрос, как CSS влияет на HTML-документ; а также как на самом деле работают каскадные таблицы стилей; представление DOM.

6. Синтаксис CSS. В этом модуле рассматривается, как свойства и их значения образуют объявления, наборы объявлений образуют блоки объявлений, а блоки объявлений вместе с селекторами образуют правила CSS.

7. Блочная модель. Блочная модель CSS является основой структурирования веб-страниц, где каждый элемент представляет собой прямоугольный блок, у которого есть сам контент, внутренний отступ, граница и внешний отступ, которые наслаиваются друг на друга. Прежде чем понять, как создавать слои, необходимо понять блочную модель именно это и рассматривается в данном модуле.

8. CSS селекторы. Так как существует широкое множество селекторов CSS, позволяющее отбирать элементы с высокой степенью точности, то в этом модуле рассматриваются типы селекторов.

9. Селекторы по атрибутам. Это особый вид селекторов, позволяющий искать элементы по их атрибутам и значениям этих атрибутов. В данном модуле рассматриваются селекторы наличия и значения атрибута, селекторы подстроки в значении атрибута, псевдоклассы, псевдоэлементы и комбинирование селекторов.

10. Каскадирование. В работе может оказаться так, что селекторы, относящиеся к одному и тому же элементу, включены в несколько разных правил CSS. Какое их них будет применено к этому элементу, можно определить механизмом, который рассматривается в этом модуле.

11. Типы значений свойств CSS. В CSS есть множество типов значений, одни из которых весьма распространены, а другие встречаются редко. В данном модуле рассматриваются только те, что могут оказаться наиболее полезными на пути освоения CSS.

12. Адаптивный дизайн. Адаптивный дизайн призван сделать вебстраницы и отображение их содержимого соответствующими тому устройству, с которого они просматриваются. В этом модуле рассматривается отличие адаптивного дизайна приложения или сайта от мобильной версии, принципы адаптивного дизайна.

13. CSS фреймворки. Любое приложение может быть создано без фреймворков и дополнительных компонент, они только позволяют упростить процесс разработки и сэкономить время. Количество продуктов данной категории постоянно растет, пополняясь решениями с уникальными возможностями. В данном модуле рассматривается один из наиболее популярных фреймворков - Bootstrap.

На рис.1 Обозначены пять основных точек вхождения. Обязательным является модуль «Основы сайтостроения», так как данный модуль является вводным. Перед началом курса студентам предлагается заполнить входную анкету для того, чтобы преподаватель смог дать рекомендации, с какого модуля начинать данный курс.

Апробация курса проходила в рамках дисциплины «Педагогический дизайн». Занятия проводились на базе факультета компьютерных наук и информационных технологий Саратовского национального исследовательского государственного университета им Н.Г. Чернышевского.

Так как основной целью создания курса являлась проверка того,

насколько сформирован познавательный интерес у студентов, кроме основного содержания были добавлены тестовые задания на проверку соответствующих умений. За основу были взяты тесты из статьи Е.В. Ненаховой [8] и адаптированы под данный курс.

Тест № 1 включает в себя 10 вопросов, в каждом из которых предложено 4 варианта ответа. Содержание вопросов отражает выбранные критерии проявления познавательного интереса. Учащимся предлагается выбрать один вариант ответа, наиболее подходящий им, где за каждый вариант ответа начисляется количество баллов: a - 3 балла, b - 2 балла, c - 1 балл, d - 0 баллов.

- 1. На занятиях информатики/web-программирования мне:
	- a) интересно;
	- b) скорее интересно, чем не интересно;
	- c) скорее неинтересно, чем интересно;
	- d) не интересно;
- 2. Я стремлюсь хорошо учиться, потому что:
- a) знания в области информатики/web-программирования понадобятся мне в будущем;
	- b) предмет мне нравится;
	- c) нужны хорошие оценки;
	- d) не стремлюсь хорошо учиться;
- 3. Если я допустил ошибку в задании, то я:
	- a) решу его заново, не получится попрошу помощи;
	- b) попрошу помощи сразу;
	- c) спишу;
	- d) не буду переделывать;
- 4. На уроках информатики/web-программирования я работаю активно, потому что:
	- a) мне интересен предмет;
	- b) материал может пригодиться в будущем;
	- c) нужно исправить оценку;
	- d) не работаю на уроке;

5. Если есть возможность самостоятельно выбрать степень сложности задания, то я:

a) буду решать самое сложное, пока не получится;

b) буду решать самое сложное, не получится – заменю заданием средней сложности;

- c) выберу задание средней сложности;
- d) выберу легкое задание;
- 6. При выполнении домашнего задания я:
	- a) выполняю самостоятельно;
	- b) советуюсь с одноклассниками;
	- c) списываю у одноклассников;
	- d) не выполняю;
- 7. Дополнительные или задания повышенной сложности я:
	- a) выполняю с большим интересом;
	- b) выполняю с помощью одноклассников;
- c) выполняю, если есть время;
- d) не выполняю;

8. Я задаю учителю вопрос:

- a) часто;
- b) если пропустил тему;
- c) перед самостоятельной работой;
- d) не задаю вопросы;

9. На уроке информатики/web-программирования я выполняю задания:

- a) самостоятельно, с интересом;
- b) стараюсь выполнить все задания, потому что это необходимо;
- c) выполняю задания выборочно;
- d) списываю;

10. Полученные знания на занятиях информатики/webпрограммирования я применяю во время выполнения заданий по другому предмету:

- a) часто;
- b) иногда;
- c) недостаточно знаний;
- d) не знаю, как использовать знания и умения в других областях;

Тест № 2, представленный в таблице 1, состоит из 15 высказываний, которые учащимся предлагается оценить по 3-балльной шкале: 0 – нет (редко),  $1 - \mu$ ногда,  $2 - \mu$ а (часто).

| $N_2$          | Высказывания                                      | Оценки   |  |                |
|----------------|---------------------------------------------------|----------|--|----------------|
|                |                                                   | $\theta$ |  | $\overline{2}$ |
| $\mathbf{1}$   | Я с интересом хожу на занятие по                  |          |  |                |
|                | информатике/web-программированию                  |          |  |                |
| $\overline{2}$ | У меня на уроке преобладает хорошее настроение    |          |  |                |
| 3              | Я выполняю самостоятельно домашнее задание        |          |  |                |
| $\overline{4}$ | Я бы хотел изучать информатику /web-              |          |  |                |
|                | программирование после окончания                  |          |  |                |
| 5              | Мне нравится работать самостоятельно на уроке     |          |  |                |
| 6              | Мне нравится выполнять творческие задания с       |          |  |                |
|                | использованием дополнительного материала          |          |  |                |
| $\overline{7}$ | Я посещаю с удовольствием внеклассные             |          |  |                |
|                | мероприятия                                       |          |  |                |
| 8              | На уроке я слушаю вопросы учителя и стараюсь      |          |  |                |
|                | отвечать на них                                   |          |  |                |
| 9              | Я нахожу собственные способы выполнения задания   |          |  |                |
| 10             | Я могу повторить содержание урока после его       |          |  |                |
|                | завершения                                        |          |  |                |
| 11             | Мне нравится принимать участие в олимпиадах       |          |  |                |
| 12             | Я выполняю дополнительные задания в классе или    |          |  |                |
|                | дома                                              |          |  |                |
| 13             | Я внимательно слушаю учителя                      |          |  |                |
| 14             | Я стараюсь решить задание до конца, даже если оно |          |  |                |
|                | требует выполнения однотипных длительных          |          |  |                |
|                | операций                                          |          |  |                |
| 15             | Я обращаюсь к учителю за консультацией            |          |  |                |

Таблица 1. Тест № 2

В таблице 2 представлены критерии тестов для определения уровня познавательного интереса, где набранному количеству баллов в тестах соответствует уровень познавательного интереса.

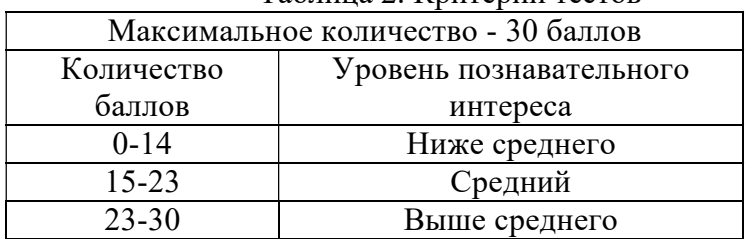

Таблица 2. Критерии тестов

Результаты теста, представленные в таблице 3, согласно критериям из таблицы 2, показали, что у большинства студентов познавательный интерес имеет среднее значение. В таблице представлены только те студенты, которые посетили все занятия.

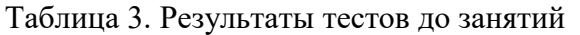

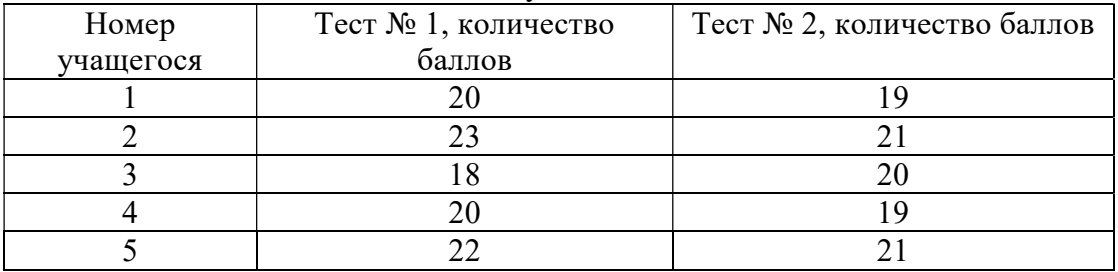

Многие студенты не заинтересованы в выполнении дополнительных заданий или заданий повышенной сложности. Некоторые их них были мотивированы исключительно получением хороших оценок по окончанию курса.

Занятия включали в себя словесные, наглядные и практические методы обучения. Каждый из учеников имел возможность выполнять задания в своем темпе и при необходимости вернуться к пропущенному модулю. Также студенты могли самостоятельно выбирать сложность практических заданий.

После проведения занятий студентам было предложено повторно заполнить тесты на определение уровня познавательного интереса. С результатами можно ознакомиться в таблице 4.

| Taolinga H. I Coyndiaibh Tectob Hoche Sanninn |                      |                             |  |  |  |
|-----------------------------------------------|----------------------|-----------------------------|--|--|--|
| Номер                                         | Тест № 1, количество | Тест № 2, количество баллов |  |  |  |
| учащегося                                     | баллов               |                             |  |  |  |
|                                               |                      |                             |  |  |  |
|                                               |                      |                             |  |  |  |
|                                               |                      |                             |  |  |  |
|                                               | 24                   |                             |  |  |  |
|                                               |                      |                             |  |  |  |

Таблица 4. Результаты тестов после занятий

Большинство студентов показали высокий уровень познавательного интереса. Все студенты, присутствующие на практических занятиях, с удовольствием выполняли задания повышенной сложности, задавали вопросы не только касающиеся данной темы, но и web-программирования в целом. Некоторые из них, после окончания занятий, самостоятельно начали изучать web-программирование с помощью массовых открытых онлайн-курсов.

Стоит отметить, что в процессе апробации были выявлены преимущества и недостатки данного курса.

Преимущества:

- − Каждый ученик имеет возможность обратиться к любой теме курса;
- − Возможность изучать модули курса самостоятельно;
- − Возможность работы в паре;
- − Творческие практические задания;
- Недостатки:
- − Сложность применения курса в группе с численностью более 10 человек;
- − Необходимо добавить интерактивность занятиям;
- − Ограничение времени занятий;
- − Необходимо добавить модули для изучения языков программирования.

В заключении стоит отметить, что студенты часто сталкиваются с результатами web-программирования в повседневной жизни, что позволяет прийти к пониманию значимости познавательной деятельности в этой области. Таким образом, познавательная деятельность приобретает для студентов личностный смысл, что позволяет познавательному интересу стать движущей силой поведения студента.

### Список литературы

[1] Плетнева Е.Н. Педагогические условия формирования интереса студентов к учению и поглощенности учебной деятельностью: автореф. дис. канд. пед. наук / Е.Н. Плетнева. Москва, 2008, 196 с.

[2] Интернет выходит в топ. Издательский дом Коммерсант. [Электронный ресурс]: Режим доступа URL: https://www.kommersant.ru/doc/3288653 (дата обращения 25.10.2017).

[3] Чабан М.А., Храмова М.В. Потенциал использования web-технологий для повышения мотивации на уроках информатики // В сборнике: Современные образовательные Web-технологии в системе школьной и профессиональной подготовки сборник статей участников Международной научно-практической конференции. Национальный исследовательский Нижегородский государственный университет им. Н.И. Лобачевского, Арзамасский филиал. 2017. С. 199-203.

[4] Щербакова К.А. Анализ ресурсов для обучения web-программированию, разработанных на основе дистанционных образовательных технологий // В сборнике: Информационные технологии в образовании "ИТО-Саратов-2017" Материалы IX Международной научно-практической конференции. 2017. С. 504-508.

[5] Юцявичене П.А. Основы модульного обучения // Вильнюс, 1989.

[6] Чванова М.С., Храмова М.В. Модернизация технологий дистанционного обучения наукоемких специальностей // Тамбов, 2012.

[7] Чабан М.А. Применение современных образовательных технологий на уроках информатики // В сборнике: Информационные технологии в образовании "ИТО-Саратов-2016" Материалы VIII Международной научно-практической конференции. 2016. С. 122-125.

[8] Ненахова Е.В. Диагностика познавательного интереса у обучающихся старших классов средней общеобразовательной школы // Наука и школа, 2014 г. №2. страницы

# Развитие творческой и исследовательской деятельности посредством интерактивных и информационных технологий на уроках МХК и технологии

Югринова В.В.

valentiya.y@rambler.ru МБОУ лицей № 9 г. Сальска Ростовской области

В статье изложена система работы учителя по приобщению учащихся к исследовательской работе, развитию творческих способностей посредством интерактивных и информационных технологий. Особую роль занимают новые методы обучения, такие, как мультимедиа. Правильно выбранные методы и формы обучения помогают вовлечению учащихся в творческую деятельность, которая делает обучение интересным в рамках учебной программы.

Ключевые слова: информационные технологии, мультимедиа, проект, исследование, творчество

В настоящее время в век информационных технологий я не мыслю урока в школе без применения новых методов обучения, таких, как мультимедиа. На уроках использование мультимедиа усиливает обучающий эффект, обеспечивает наглядность, одновременно подключает несколько каналов представления информации, реализует более доступное объяснение учебного материала. Главным принципом моей работы являются слова В.О. Ключевского «Чтобы быть хорошим преподавателем, нужно любить то, что преподаёшь, и тех, кому преподаёшь». Поэтому, любя свой предмет, я многое делаю для того, чтобы заинтересовать и приобщить учащихся к мировой художественной культуре и технологии в условиях огромного информационного пространства. Но самый важный результат, на мой взгляд, это развитие культурной и творческой личности. Компьютер и ИКТ в этих условиях становятся полноправными коллегами учителя и достойными проводниками в мир знаний. Информатизация образования – это создание условий, обеспечивающих свободный доступ учащихся и педагогов к значимой информации с помощью электронных средств хранения, обработки, передачи информации [1]. Данные средства позволяют:

- 1. обеспечить доступ к большим объемам информации;
- 2. обеспечить ее высокую наглядность;
- 3. осуществлять коллективную и индивидуальную работу;
- 4. создавать возможности для творчества гимназистов;
- 5. стимулировать интерес обучающихся к образованию.

Проектируя урок, я продумываю последовательность технологических операций, способы подачи информации и типы заданий для учащихся. Благодаря мультимедиа провожу анализ и сопоставление произведений различных видов искусства, диалог работ разных художников, архитекторов, скульпторов, музыкантов. Мультимедийное сопровождение позволяет совершить виртуальную экскурсию по музею, просмотреть фрагмент фильма, спектакля, прослушать аудиозаписи. В процессе создания учебных роликов используются программы Movie Maker, Adobe Premiere Pro, Wondershare Filmora и др. Использование ИКТ на уроках позволяют мне, как учителю, моделировать различные задания с включением интерактивных методик.

Вот некоторые из них:

1. Упражнение «Чистая доска» на уроке МХК в 10 классе по теме «Первые художники земли». Термины зачеркиваются по мере объяснения материала. Позволяет актуализировать знания, полученные на уроках истории, а также зрительно сконцентрировать внимание на неизвестных понятиях (многие из которых учащиеся пытаются объяснить самостоятельно). Использование триггеров позволяют «вычеркивать» понятие по мере объяснения (чтобы вычеркнуть - кликаем на слово).

2. Тест по теме «Искусство Междуречья» (10 класс) содержит видео задание: учащимся предлагается выбрать из пяти изображений то, которое не относится к изучаемой культуре.

3. Обобщающая таблица по теме «Культура Древней Передней Азии». Учащимся предлагается разделение истории развития цивилизации Междуречья на два основных периода: шумеро-аккадский и ассировавилонский, и заполнить ячейки по видам искусства (тезисы).

4. Задание теста по теме «Искусство Древней Греции».

1 вариант (упрощенный): соотнести названия построек Акрополя с цифрами на схеме (например: 1- Парфенон, 2- Пропилеи и т.п.)

2 вариант: назвать архитектурные постройки Акрополя и соотнести их с цифрами на схеме.

3 вариант (продвинутый): провести экскурсию по афинскому Акрополю, расставив номера построек в соответствии с логикой маршрута.

5. Задание по теме «Архитектура Древней Греции». Ученикам предлагается назвать античные ордера и их части. Параллельно с презентацией можно раздать названия частей греческого храма (ствол, капитель, фриз, стилобат и т.д.), из которых учащиеся «строят» свой храм, правильно взаимно располагая части.

6. Сравнительная характеристика мировоззрения человека Античности и Средневековья. Ученикам предлагается отнести утверждения (цитаты) к той или иной эпохе.

7. Задание-рассуждение по теме «Классицизм». Учащимся предлагается рассмотреть два портрета Екатерины Второй, выполненных разными художниками, и объяснить причины очевидного сходства.

8. Задание по теме «Классицизм». На примере скульптуры «Медный всадник» Э. Фальконе объяснить аллегорическое значение ее отдельных элементов.

Использование ИКТ в учебном процессе – один из способов повышения мотивации обучения. ИКТ способствуют развитию творческой личности не только обучающегося, но и учителя, помогают реализовать главные человеческие потребности – общение, образование, самореализацию. Использование компьютерных технологий - это не влияние моды, а необходимость, диктуемая сегодняшним уровнем развития образования [2]. Для достижения качества обучения, повышения эффективности учебных занятий, ребята составляют электронные приложения к урокам или отдельным темам. Участвуют более пятнадцати лет в ДАНЮИ (Донской академии наук юных исследователей) с научно – исследовательскими работами на различных кафедрах. Завоёвывают призовые места в различных конференциях с проектными и творческими работами, а также представляют видеоролики на различных конкурсах. Работа учащихся над заданиями такого типа привлекательна тем, что проявляются личностные качества, происходит поиск и развитие их творческих способностей. В качестве зачетной работы предлагаю ребятам выполнить индивидуальные или групповые творческие проекты. Метод проектов не является принципиально новым в мировой педагогике. Он возник еще в 1920-е годы нынешнего столетия в США. Его называли также методом проблем, и связывался он с идеями гуманистического направления в философии и образовании, разработанными американским философом и педагогом Дж. Дьюи, а также его учеником В.Х. Килпатриком [3]. Результатом работы должны стать компьютерные презентации или видеоролики по выбранным темам проекта. Метод проектов с применением информационно-коммуникативных технологий способствует активизации ученика: он учится формулировать цель и намечать пути ее осуществления, вырабатывает умение работать с разными электронными носителями; выделять главную мысль, структурировать текст, подбирать соответствующий видеоряд, ориентироваться в современном информационном пространстве.

Задача развития творческих способностей – это одна из важнейших задач в воспитании современного человека. Ведь все культурные ценности, накопленные человеком – результат творческой деятельности людей. И то, насколько продвинется вперед человеческое общество в будущем, будет определяться творческим потенциалом подрастающего поколения. В настоящее время появились электронные учебники по предметам, электронные энциклопедии, виртуальные лаборатории, тренажеры, тестовые оболочки и т.д. Наличие вышеперечисленных условий позволяет перевести учебный процесс на качественно новый уровень. Все это позволяет эффективно решить проблему мотивации учащихся, так как уроки с использованием красочных иллюстраций и различных мультимедийных объектов (звук, видео) и т.д. привлекут внимание даже самого равнодушного ученика. Трудно представить современный урок без современных методов обучения.

Применение ИКТ способствует развитию творческих способностей учащихся, дает возможность в большей степени использовать некоторые универсальные особенности личности ребенка – естественную потребность в общении, стремление к коллекционированию, порядку, способность создавать неожиданные и эстетически значимые изделия. Богатейшие возможности предоставления информации на компьютере позволяют изменять и обогащать содержание образования. Большую помощь при подготовке и проведении уроков мне оказывает пакет Microsoft Office, который включает в себя кроме известного всем текстового процессора Word еще и систему баз данных Access и электронные презентации Power Point. Текстовый редактор Word позволяет подготовить раздаточный и дидактический материал.

Компьютерные технологии не только помогают организовать учебный процесс с использованием игровых методов, но и получить более сильную обратную связь. Например, на уроке в 5 классе по теме «Горячие напитки» элементом занимательности служат легенды об открытиях человеком данных напитков, реализованные на слайдах презентации в виде рисунков, фото, текста и музыкального оформления. На уроке «Бытовая швейная машина. История создания швейной машины» – видеоролики об истории создания швейной машины и возможностях современных швейных машин. В 7, 8 классах по теме «Прически, уход за волосами» – совершается путешествие в музей причесок различных эпох. В 8 классе по теме «Мода, стили, силуэты» – учащиеся получают дополнительную занимательную информацию о развитии представлений людей о моде, о различных силуэтах, которые были модными в разные эпохи. Есть возможность познакомить учащихся с деятельностью великих кутюрье, таких как Шанель, Диор и т.д., побывать на показе мод известных Домов Моды. Визуально наблюдать за последовательностью действий стилистов и визажистов при создании прически, стрижки или выполнении макияжа. В разделе «Вышивка» учащиеся знакомятся с историей развития рукоделия, основными орнаментальными элементами, применяемыми в народном декоративно-прикладном творчестве с помощью виртуальной экскурсии по залам Музея этнографии или Русского музея в Санкт-Петербурге, проходящей в режиме on-line. Проектная деятельность является методом активизации учебно-познавательной активности. Этому способствует высокая самостоятельность учащихся в процессе подготовки проекта. Я выступаю координатором, лишь направляя деятельность учеников, которые исследуют выбранную тему, собирают наиболее полную информацию о ней, систематизирует, полученные данные и представляет их, используя различные технические средства, в том числе, и современные компьютерные технологии. В нашем лицее итоговые уроки по технологии превращаются в фестиваль проектов.

Особо следует отметить возможность использования ИКТ при подготовке одарённых детей к конкурсам. При наличии компьютерной аппаратуры в кабинете технологии, время создания печатной папки и презентации к проектной работе значительно сокращается. Работа над учебным проектом нацеливает учителя на формирование, прежде всего, элементов информационной и коммуникативной компетентностей учащихся. Они позволяют использовать широкий спектр дидактических подходов: обучение в паре и группе; проблемное и частично-поисковое обучение; творческие мастерские.

За период работы по внедрению метода проектов в предметную область «Технология», учащимися было создано большое количество проектов, которые успешно были представлены на уроках, конкурсах, конференциях муниципального и регионального уровня. Тематику учащиеся выбирают самостоятельно, исходя из своих интересов, склонностей, возможностей. Так на протяжении последних трех лет мои обучающиеся становились победителями и призерами регионального этапа Всероссийской олимпиады по технологии, двое представляли регион на Заключительном этапе Всероссийской олимпиады по технологии в Санкт - Петербурге.

Время не стоит на месте, рождаются новые идеи. Одним из показателей успешной работы учителя является его способность «идти в ногу со временем» т.е. использовать в своей работе современные методы и средства обучения, к которым на сегодняшний день можно отнести информационные технологии. Таким образом, использование ИКТ на уроках МХК и технологии позволяет не только сделать более наглядным демонстрационный материал, но и разнообразить задания, а работа в рамках данной технологии поможет повысить творческие и исследовательские способности учащихся.

#### Список литературы

- [1] Бабич И.Н. Новые образовательные технологии в век информации / Материалы XIV Международной конференции «Применение новых технологий в образовании». – Троицк: Фонд новых технологий в образовании «Байтик». – 2003.  $- C. 68-70.$
- [2] Ахметшина Г.Х. Использование ИКТ в учебно-воспитательном процессе. C 6-7
- [3] Новые педагогические и информационные технологии в системе образования / Под ред. Е.С. Полат C 65-66.

## Computerized Adaptive Testing

Attia Mohamed Ramadan, Aleksandrova E.A. Saratov State University

Introduction

Adaptive E-learning is a modern educational method that was created in order to provide a unique electronic learning environment suited to the needs of each student. This environment is provided after answering a number of questions that determine the level of each student in each section of knowledge or educational material. And in this environment the system itself is able to represent the desired role in order to adapt the learning environment according to the different methods and patterns of learning among learners.

In order for the system to perform such tasks (the system is adaptive), it is built on the use of artificial intelligence technology, hence the emergence of intelligent adaptive learning systems.

Intelligent adaptive learning systems provide the curriculum or educational content appropriate to the different learning needs of learners, in the light of prior knowledge of learners, and on the basis of educational approaches and theories, to facilitate the preparation of electronic content (Khamis, 2015, 120).

It is worth mentioning that these systems have enabled the students to interact and adapt within them, as well as to widen the interaction of the teacher and the students more interactively, to provide lessons more interactive than before, and thus to use assessment tools that also allow adaptation to the needs and abilities of individual students. One of the most important means of assessment is Electronic Adaptive Testing.

However, these electronic tests differ in the way they are applied. The test vocabulary may be presented to all students individually. This type is called computerized or electronic written test, or each student can be given the vocabulary that suits his or her level and abilities only (Suleiman, Suleiman, 2013).

Why using Adaptive Testing?

Adaptive tests have many advantages over traditional tests. They are usually more powerful than traditional tests when used with linear models having longtailed or skewed distributions of errors. In addition, they are carefully constructed so that they maintain their level of significance. That is, a properly constructed adaptive test that is designed to maintain a significance level of a will have a probability of rejection of the null hypothesis at or near a when the null hypothesis is true. Hence, adaptive tests are recommended because their statistical properties are often superior to those of traditional tests (O'Gorman, 2012).

What is Adaptive Testing?

The basic principle behind adaptive testing is to avoid asking questions that are much too difficult or much too easy for the student being tested. Because we are sure (but not certain!) that able students will answer easy items correctly and that struggling students will stumble on hard questions, relatively little is learned from such responses. Much more is learned by administering questions that challenge. Properly identifying and then presenting these questions is the goal of every adaptive test (Davey, 2011).

These tests are built around complex algorithms to adapt and produce optimum tests for each student (FastTest, 2013).

Adaptive testing is: items are selected according to the ability of each examinee. Testing starts with moderate difficult item. If an examinee answers an item correctly, next item that is administered to the examinee will be more difficult, if not, easier item is administered. Testing will continue until meet the stopping criterion, and then the testing will stopped (Kanjanawasee, 2012).

Computerized adaptive tests (CATs) are a sophisticated method of test delivery based on item response theory (IRT). They operate by adapting both the difficulty and quantity of items seen by each examinee.

**Difficulty** 

Adaptive testing focus on how item difficulty is matched to examinee ability. High ability examinees receive more difficult items, while low ability examinees receive easier items. An adaptive test begins by delivering an item of medium difficulty; if you get it correct, you get a tougher item, and if you get it incorrect, you get an easier item. This basic algorithm continues until the test is finished. from:http://www.assess.com/adaptive-testing/).

### **Ouantity**

Adaptive tests can be designed to stop when certain psychometric criteria are

reached, such as a specific level of score precision. Some examinees finish very quickly with few items, so that adaptive tests are typically about half as many questions as a regular test, with at least as much accuracy. Because some examinees have longer tests, these adaptive tests are referred to as variablelength.

Components of Adaptive tests

In order to be truly adaptive, a CAT requires some basic components:

a) Item pool—a collection of calibrated items which is large enough that any one examinee only sees a small fraction of the items.

b) Decision rule for selecting the first item (or item set)—answers to the first item (or set) are used to determine the initial estimate of the test taker's ability level.

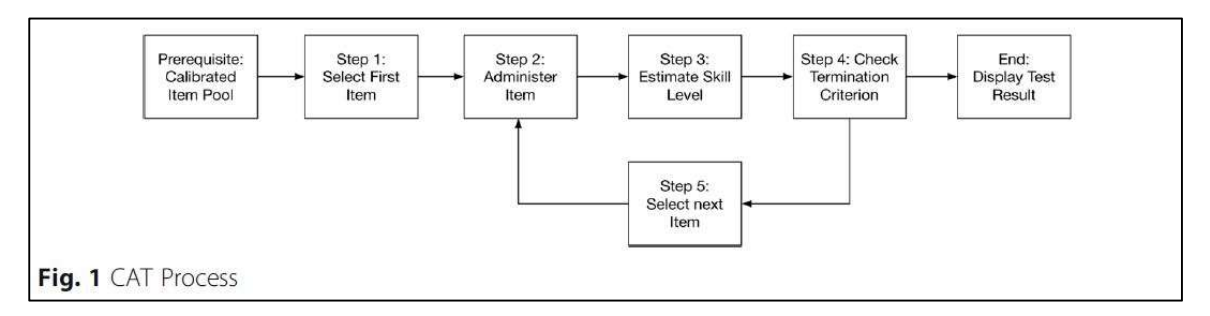

c) Methods for selecting additional items or item sets—responses to each set help refine the performance estimate in an ongoing way. Items are neither too difficult nor too easy for the test taker.

d) Items are selected to maximize efficiency, in this case meaning that a test taker can be measured with a high level of precision on a small number of test items.

e) Test items are balanced in terms of content—test specifications, similar to those used to create a conventional test are adhered to in creating the pool of items.

f) Termination criteria—the constraints which are used to decide when the test taker can end the test (Davey and Pitoniak, 2006; Parshall et al., 2002).

Advantages of adaptive testing

Some advantages of adaptive tests are:

- − More flexible than linear.
- − It provides several images for testing.
- − Reduces the time required for testing.
- − Reduces the patient's suffering from tiredness, boredom and decreased level of motivation.
- − Tests are given "on demand" and scores are available immediately.
- − Computerized testing offers a number of options for timing and formatting. Therefore it has the potential to accommodate a wider range of item types.

− Computerized testing can provide accurate scores over a wide range of abilities while traditional tests are usually most accurate for average examinees. (Sanja et al., 2017; Stone, 2011; Cisar, 2010; Huo, 2009)

Computerized adaptive testing management

CAT management ensures that all exam specifications are correctly implemented. CAT management is performed after the deployment of each exam based on CAT through the collaboration of the test developers, a quality check committee, and psychometricians. Specifically, CAT management includes content balancing, item analyses/scoring, standard setting, practice analysis, and item bank updates. This management plan follows a similar structure for all licensing/certification examinations (Seo, 2017).

Conclusion

Finally, computerized adaptive testing can be said to be of great importance in the instructional process, especially in student-centered learning. This type of tests saves time and effort, also takes into account the individual differences of students, increase the motivation they have, completely reverse the traditional tests, which only encourage memorization and indoctrination. In this paper we have provided a summary of what adaptive computerized tests are, their importance, their components, their advantages, and their management.

### References

- [1] Davey, T., & Pitoniak, M. J. (2006). Designing computerized adaptive tests. In S.M. Downing & T. M. Haladyna (Eds.), Handbook of test development. New Jersey: Lawrence Erlbaum Associates.
- [2] Davey, T. (2011). A Guide to Computer Adaptive Testing Systems. Council of Chief State School Officers, Washington, DC.
- [3] FastTest (2013). CAT: Advantages of Computerized Adaptive Testing [white paper]. FastTest Web. Retrieved from: http://www.fasttestweb.
- [4] Khamis, M. (2015). E Learning Resources. Dar Al Sahab, Egypt. p 120.
- [5] Suleiman, A.; Suleiman, O. (2013). Effectiveness of Computerized Adaptive Testing in Estimating Mental Capacity Using Raven Matrices. Journal of Educational Sciences, Jordan, 40:2.
- [6] Oppl et al. (2017). A flexible online platform for computerized adaptive testing. International Journal of Educational Technology in Higher Education, 14:2.
- [7] Huo, Y.( 2009). Variable-length Computerized Adaptive Testing: adaptation of the astratified strategy in item selection with content balancing. Dissertation of doctor of philosophy in psychology in the graduate college of the University of Illinois at Urbana-Champaign.
- [8] Cisar, D., Radosav, D., Markoski, B., Pinter, R. and Cisar, P. (2010). Computer adaptive testing of Student knowledge. Acta Polytechnic Hungarica, 7(4), 139-152.
- [9] Stone, E. and Davey, T. 2011. Computer-Adaptive Testing for Students with Disabilities: A Review of the Literature. ETS, Princeton, New Jersey, Retrieved at online: http:// www. ets. org/ research/ contact. html.
- [10] Kanjanawasee, S. (2012). Modern Test Theory (Ed.4). Bangkok: Chulalongkorn University Press.
- [11] Computerized Adaptive Testing: The Future of Assessment. Retrieved from: http://www.assess.com/adaptive-testing/.
- [12] Parshall, C. G., Spray, J. A., Kalohn, J. C., & Davey, T. (2002). Practical considerations in computer-based testing. New York: Springer.
- [13] Seo, D. (2017). Overview and current management of computerized adaptive testing in licensing/certification examinations. journal of educational evaluation for health professions, 14.17.